## How Attackers Break Programs, and How To Write Programs More **Securely**

Matt Bishop Department of Computer Science University of California at Davis Davis, CA 95616-8562 United States of America

*email*: bishop@cs.ucdavis.edu *www*: http://seclab.cs.ucdavis.edu/~bishop *phone*: +1 (530) 752-8060

© 2002 by Matt Bishop

This page deliberately left blank.

That is, this page would have been blank except that we had to put the notice "this page deliberately left blank" on it. Otherwise, you might have seen the blank page and worried that someone left a page out of your booklets. So, we put a note on the blank page to assure you that no-one forgot to put something on this page; indeed, we intended for it to be blank. But we could not live up to our intentions, for the reason stated above, so we couldn't put a blank page in here. We had to put a page with some writing on it. So we couldn't put the notice "this page deliberately left blank" because it's not true and, if we couldn't tell when a page is blank, you'd doubt the veracity of everything we did. So we wrote this paragraph to ... oh, heck, forget it.

## **Table of Contents**

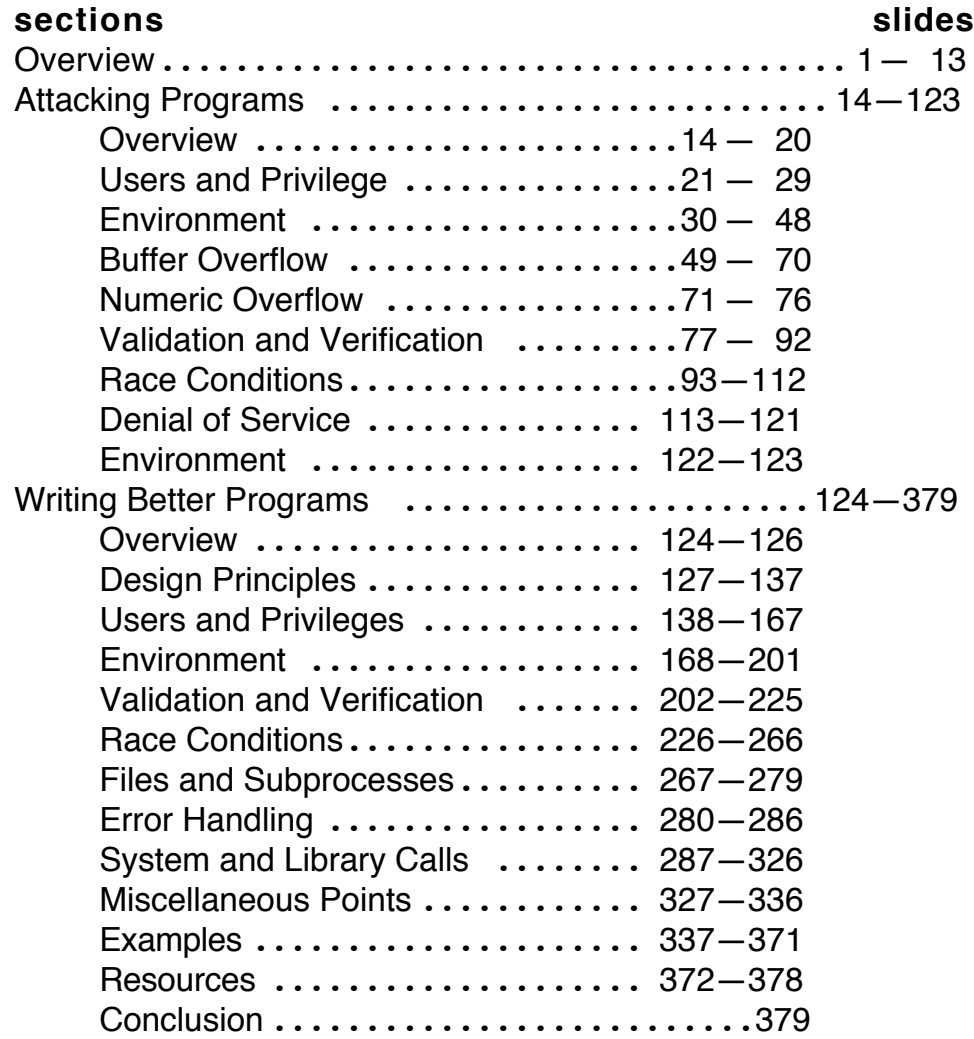

## **papers**

- 1. M. Bishop, "Robust Programming," handout for ECS 153, Introduction to Computer Security, Department of Computer Science, University of California, Davis.
- 2. M. Bishop, source code to the program *lsu*
- 3. M. Bishop, source code for the function *mpopen*
- 4. M. Bishop, source code to the function *trustfile*

This page deliberately left blank.

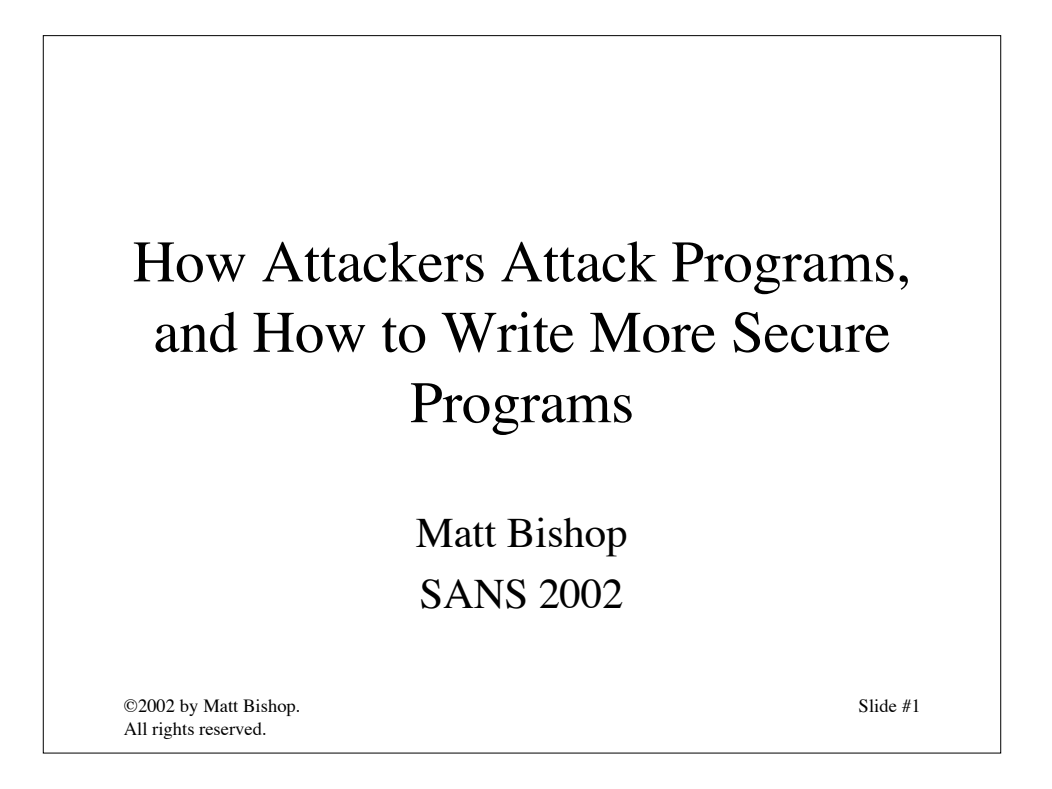

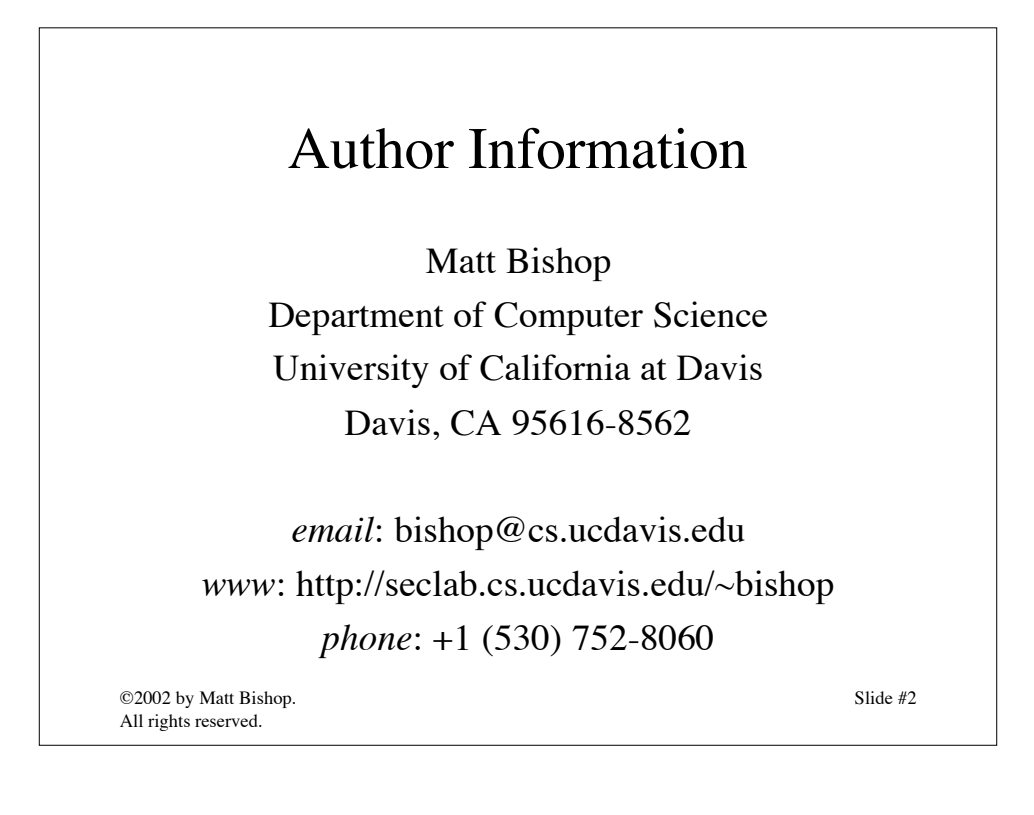

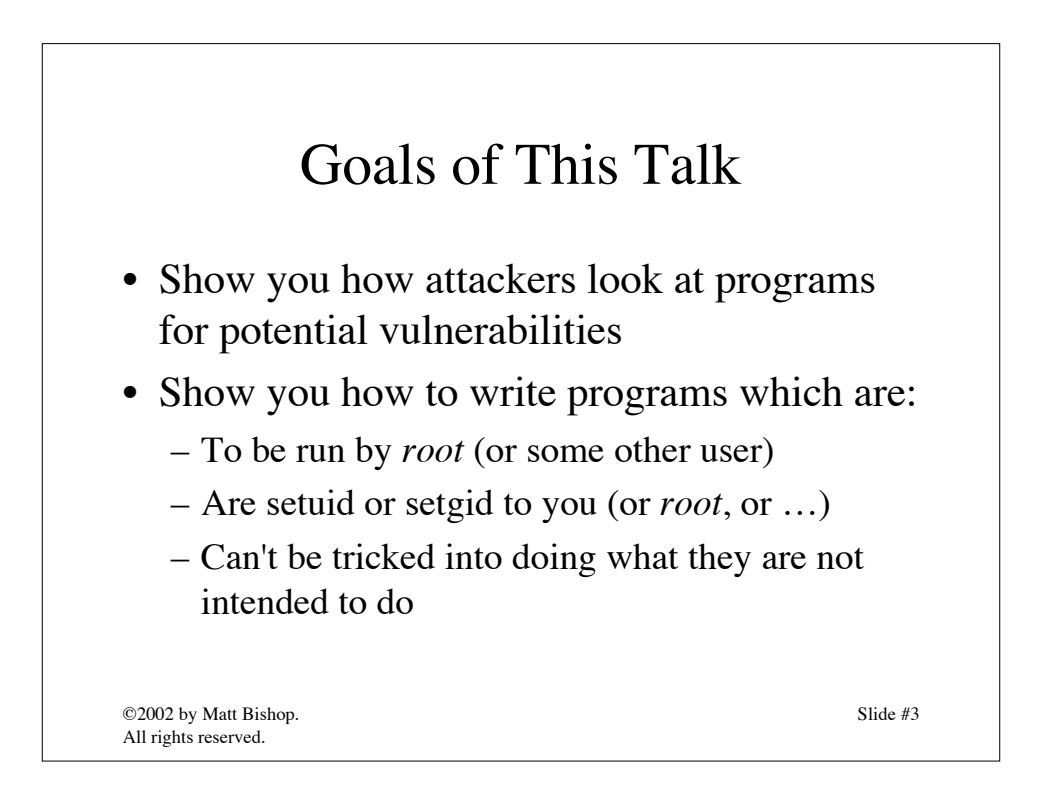

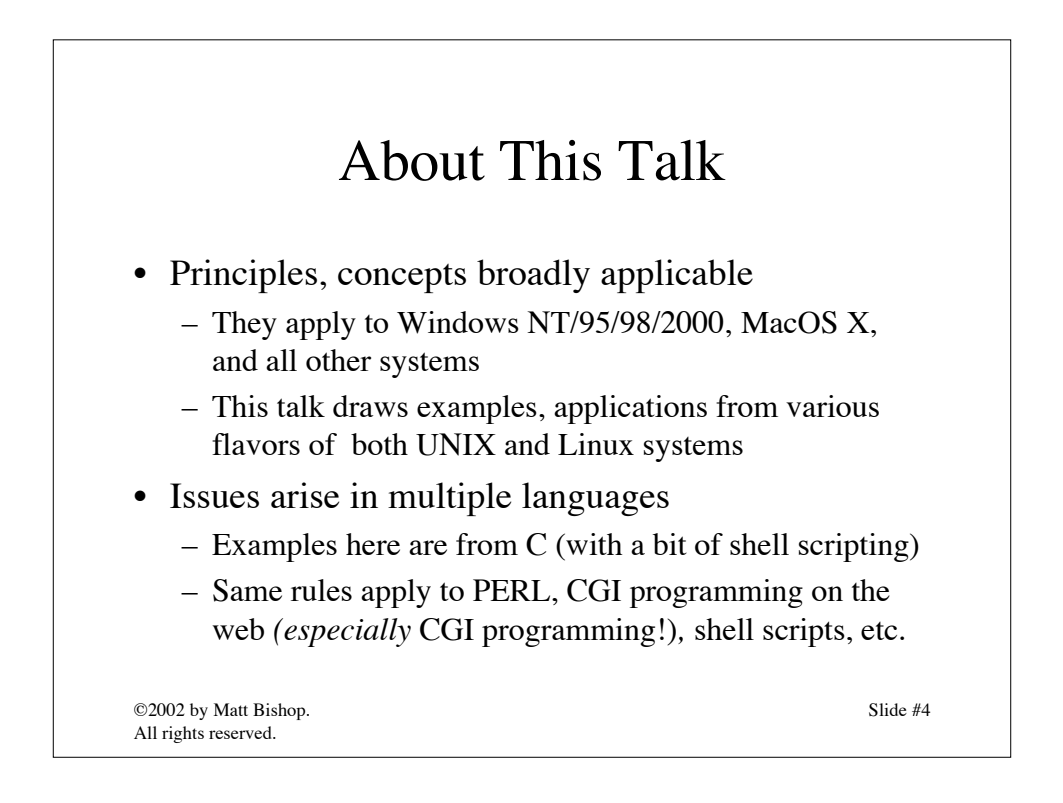

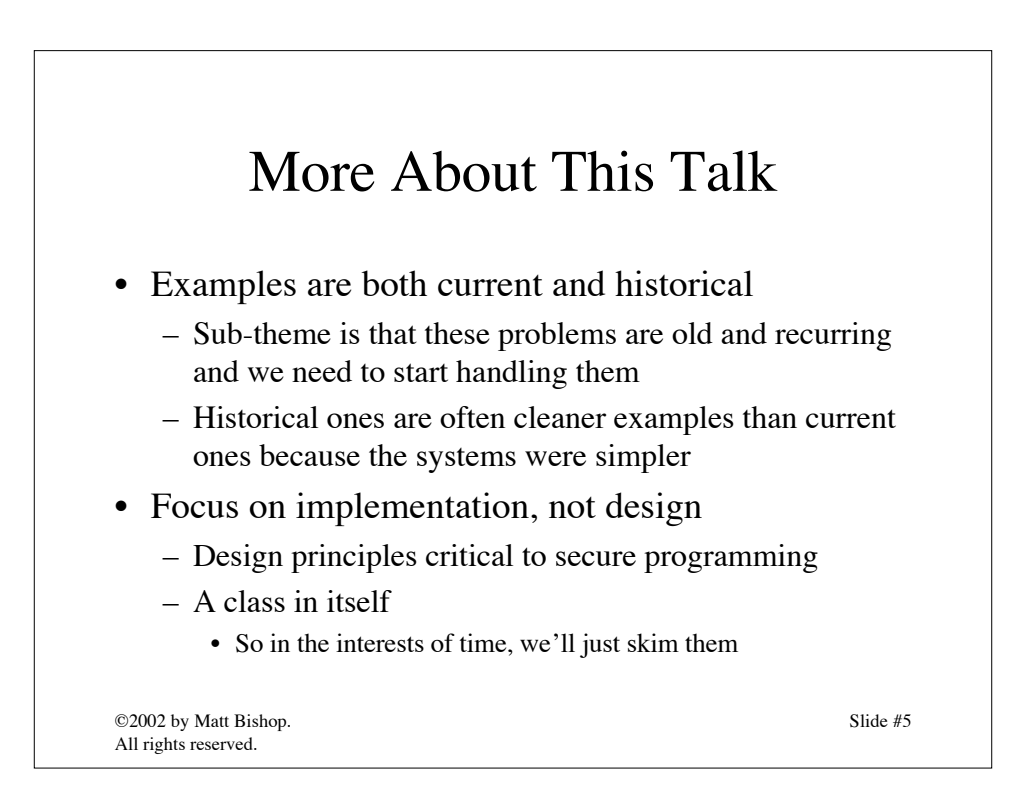

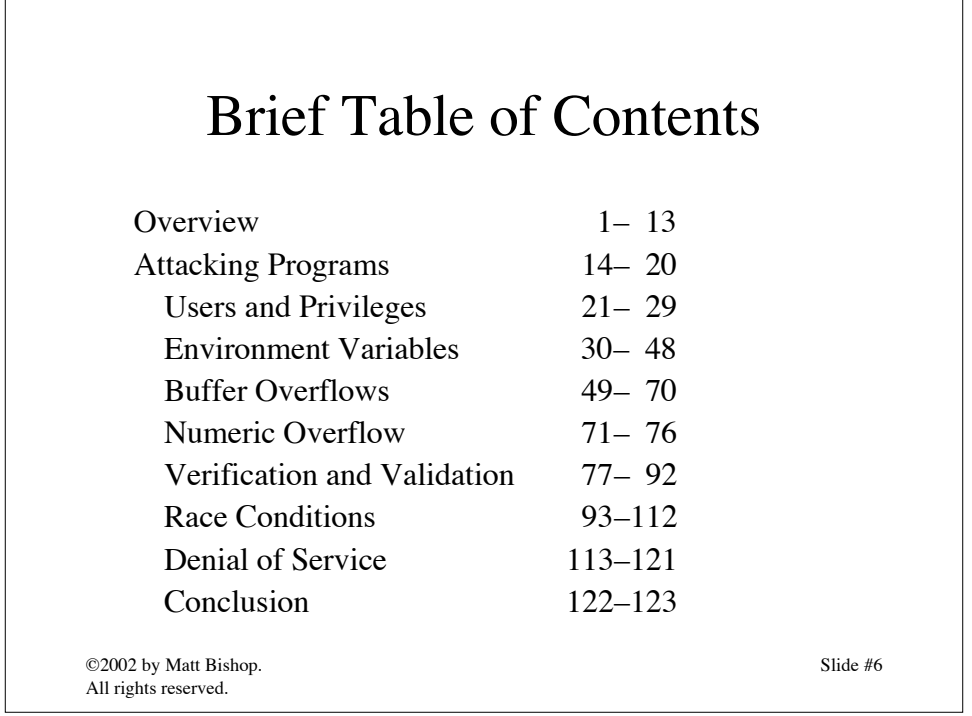

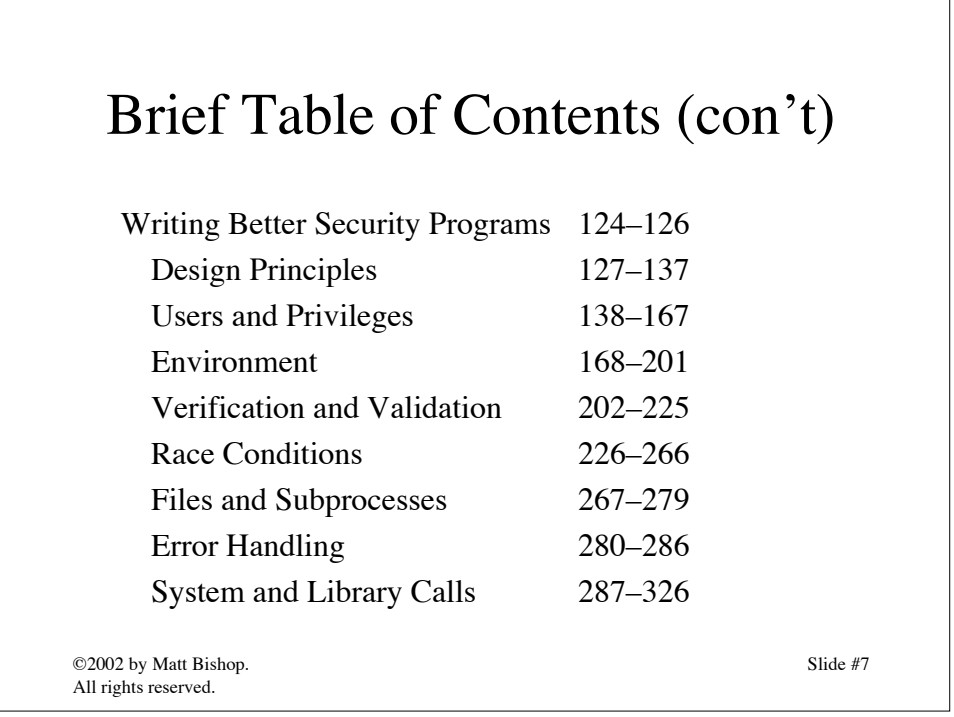

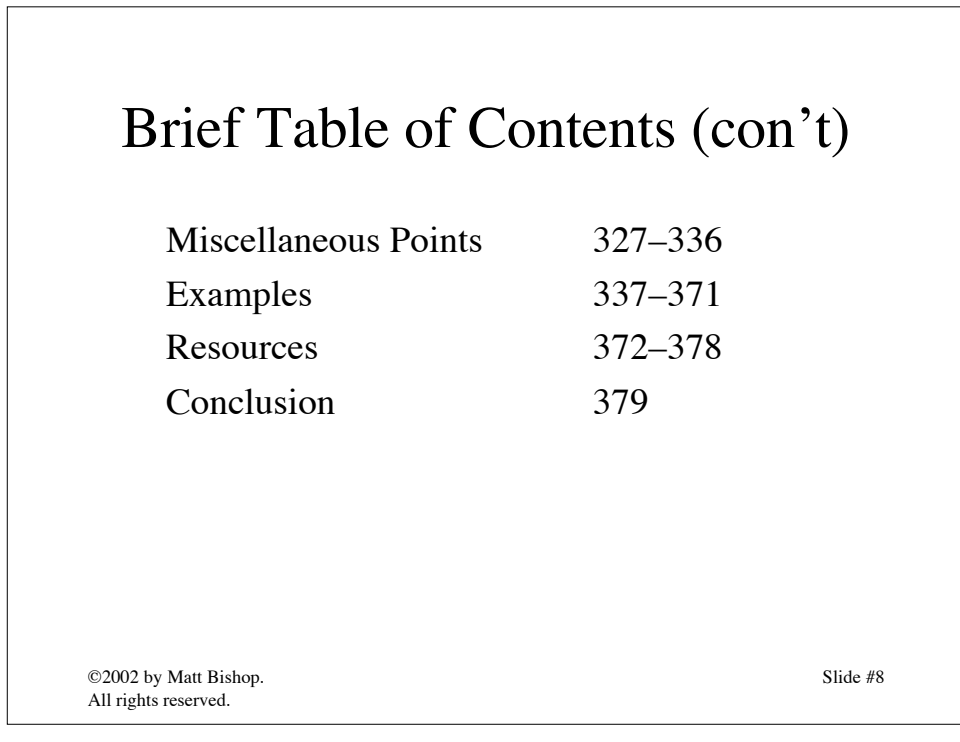

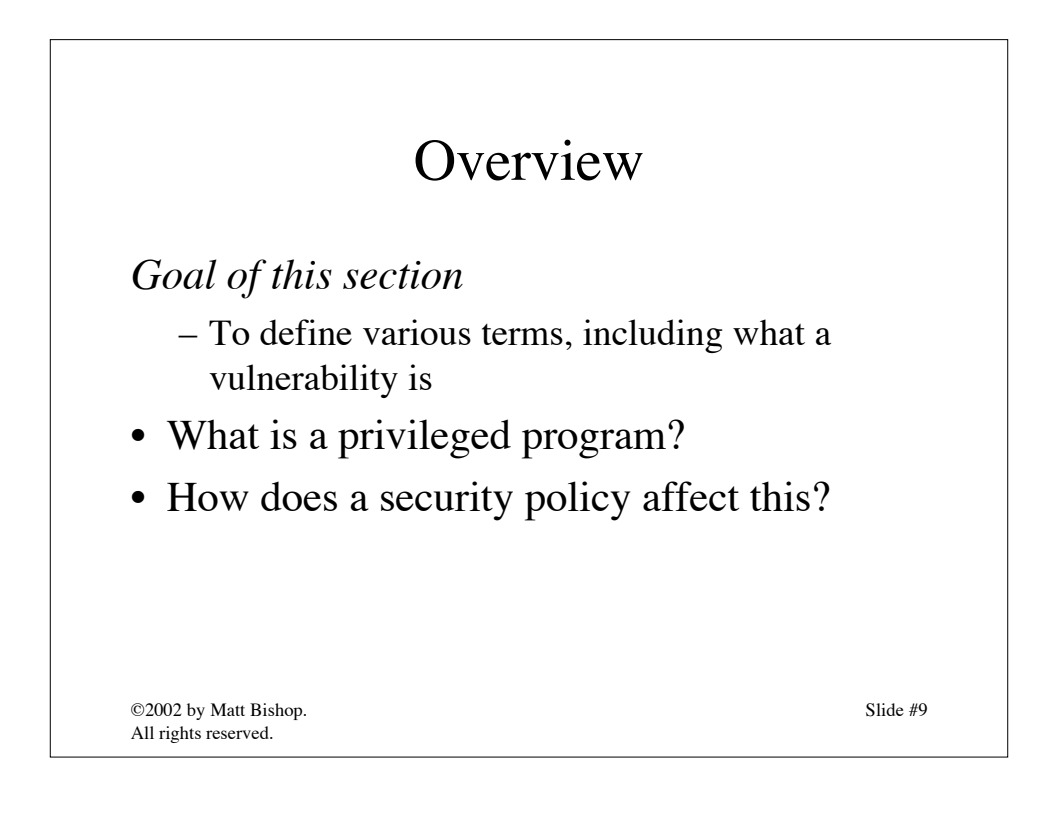

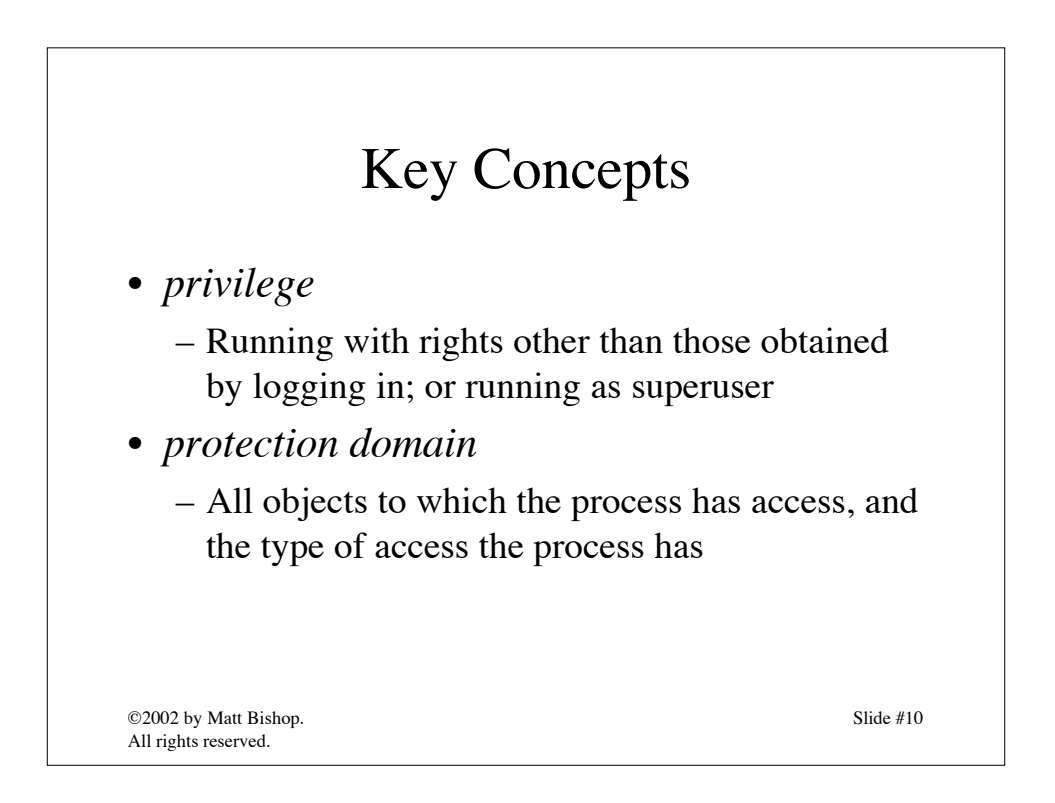

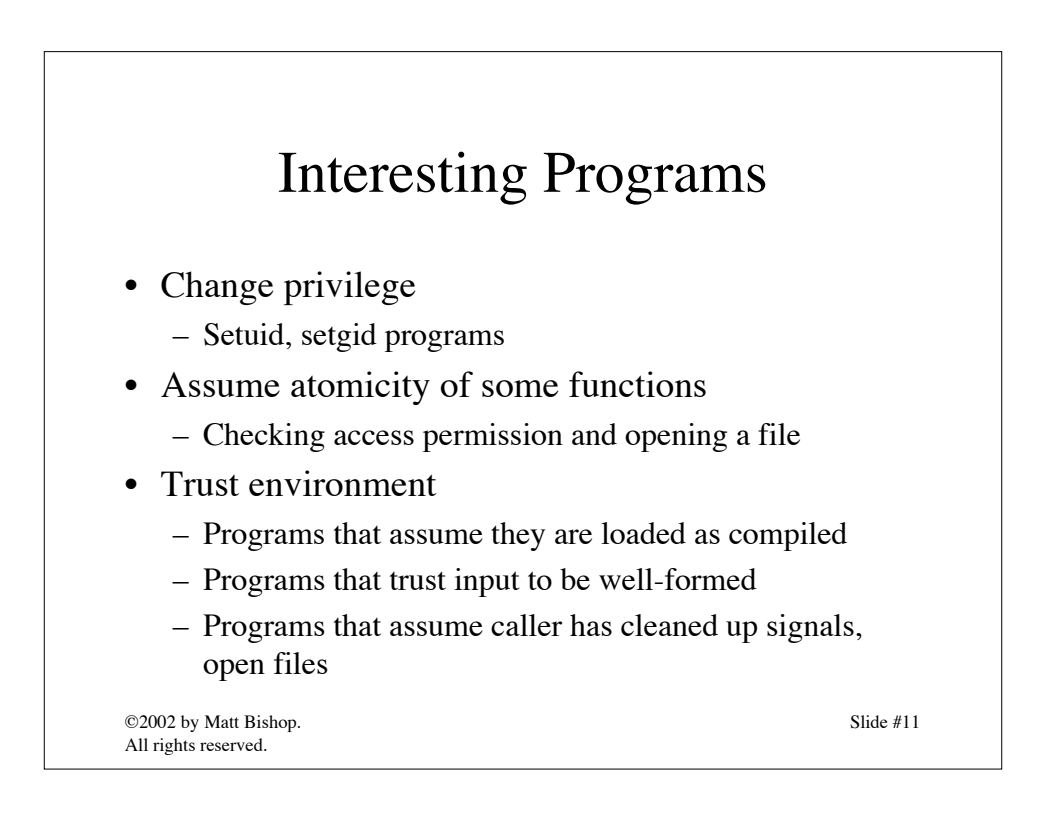

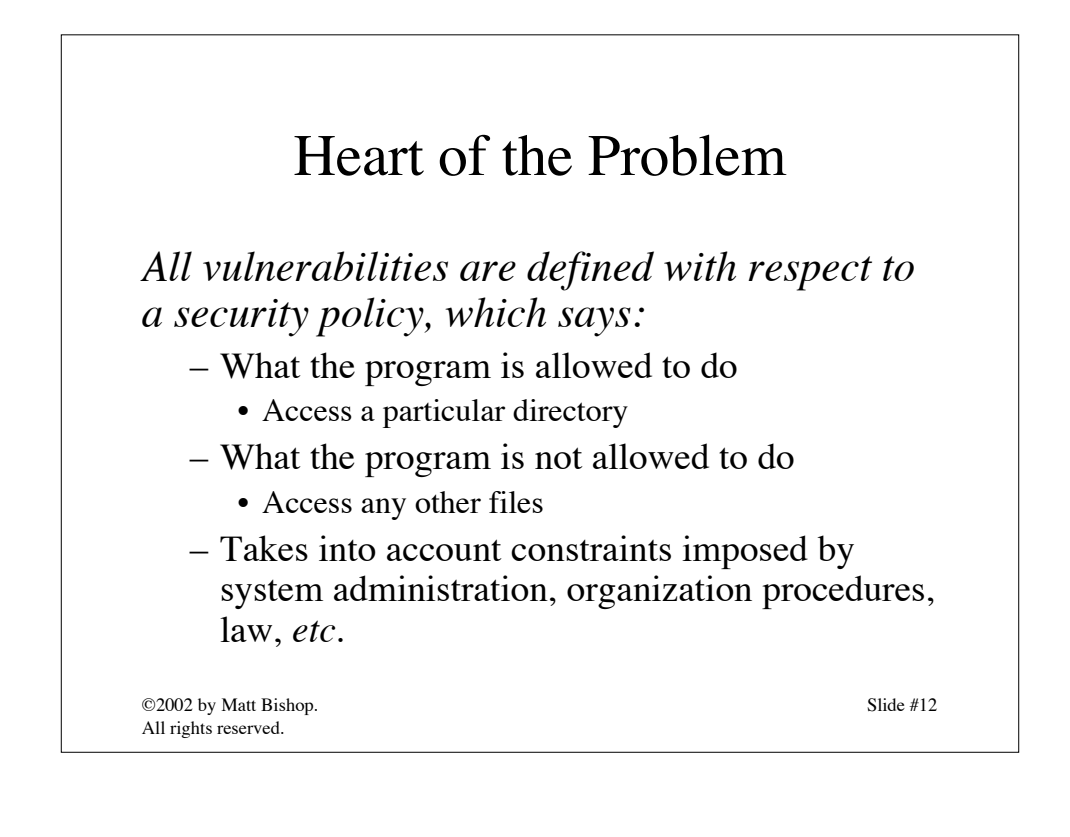

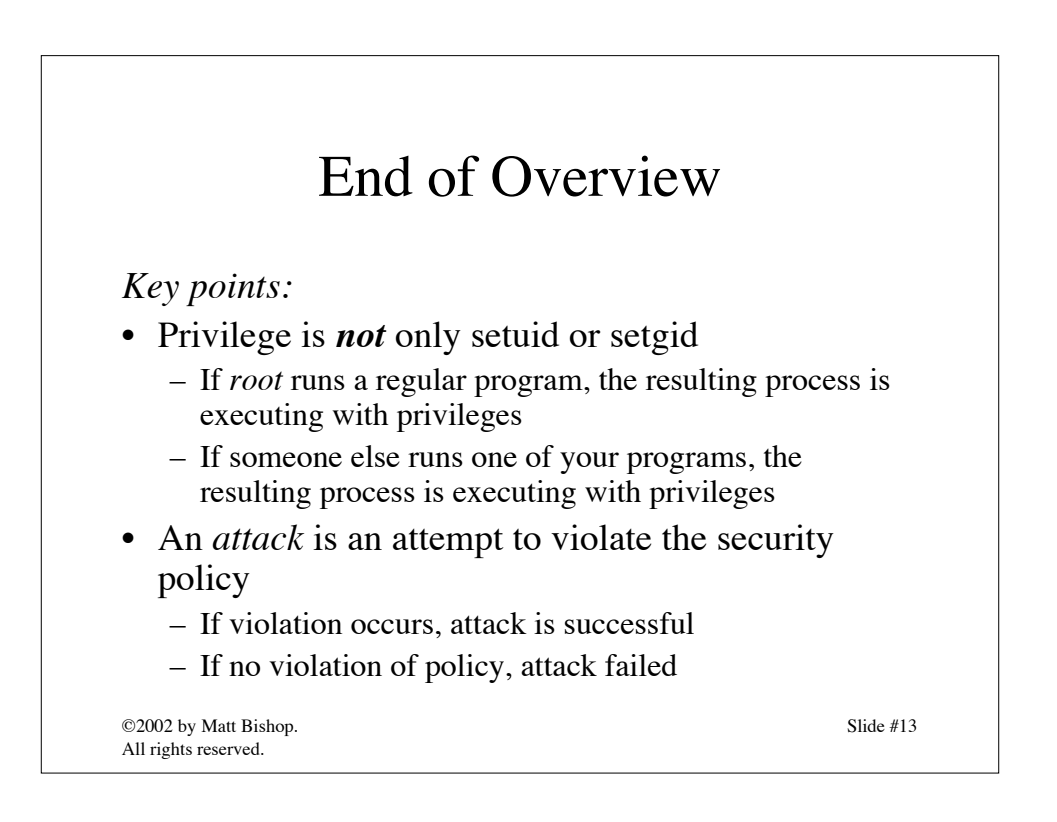

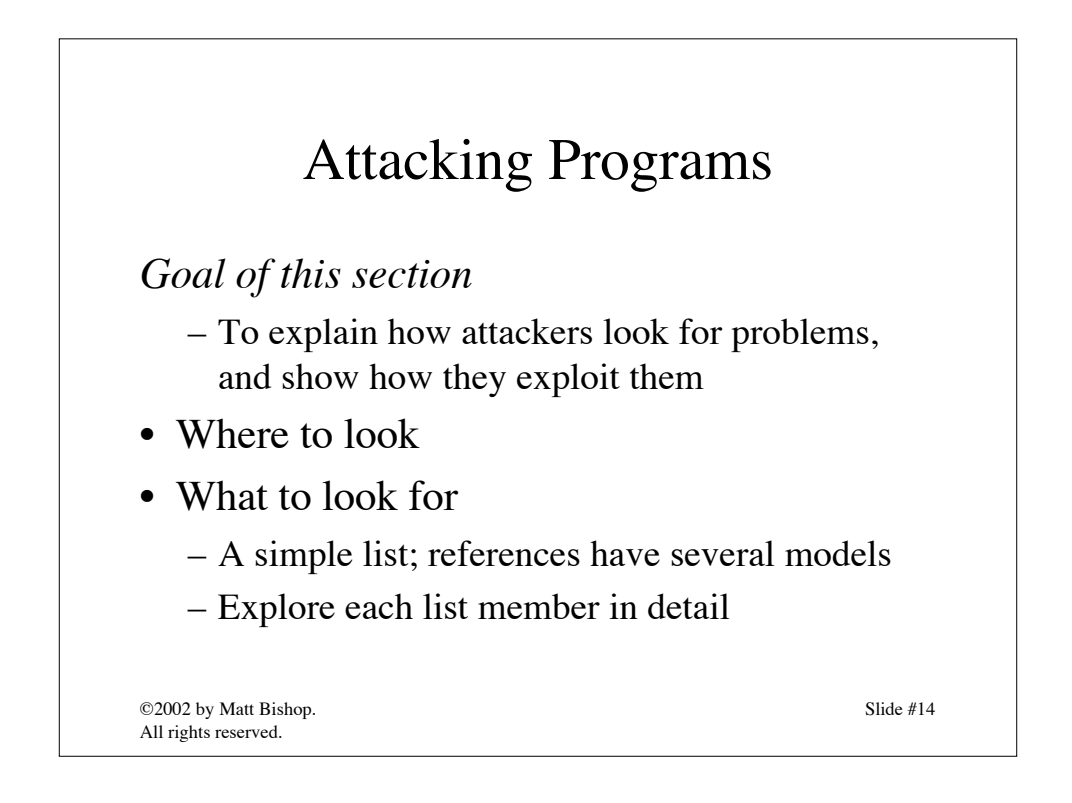

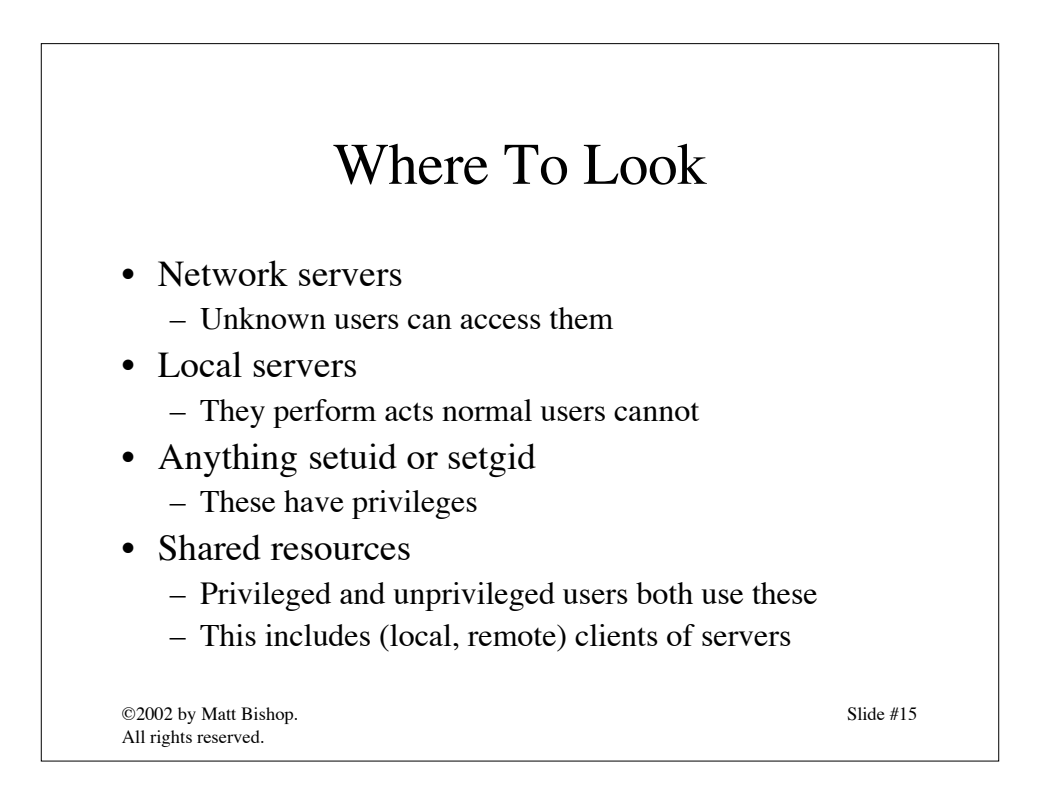

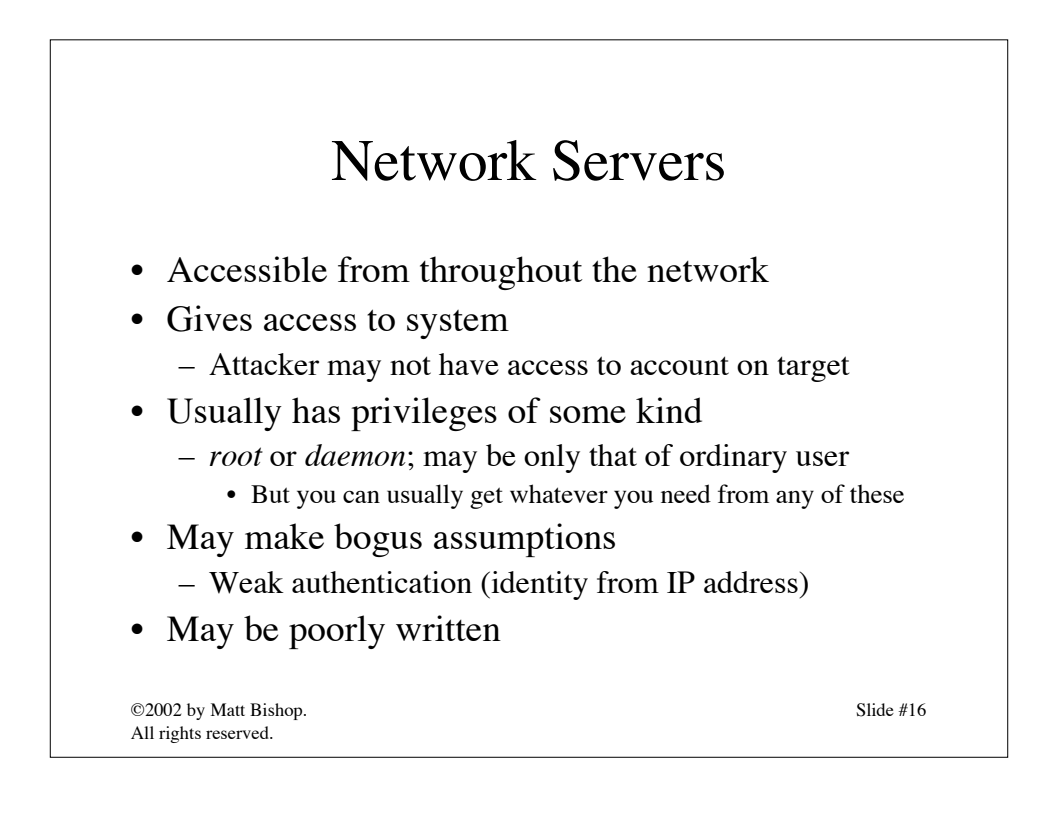

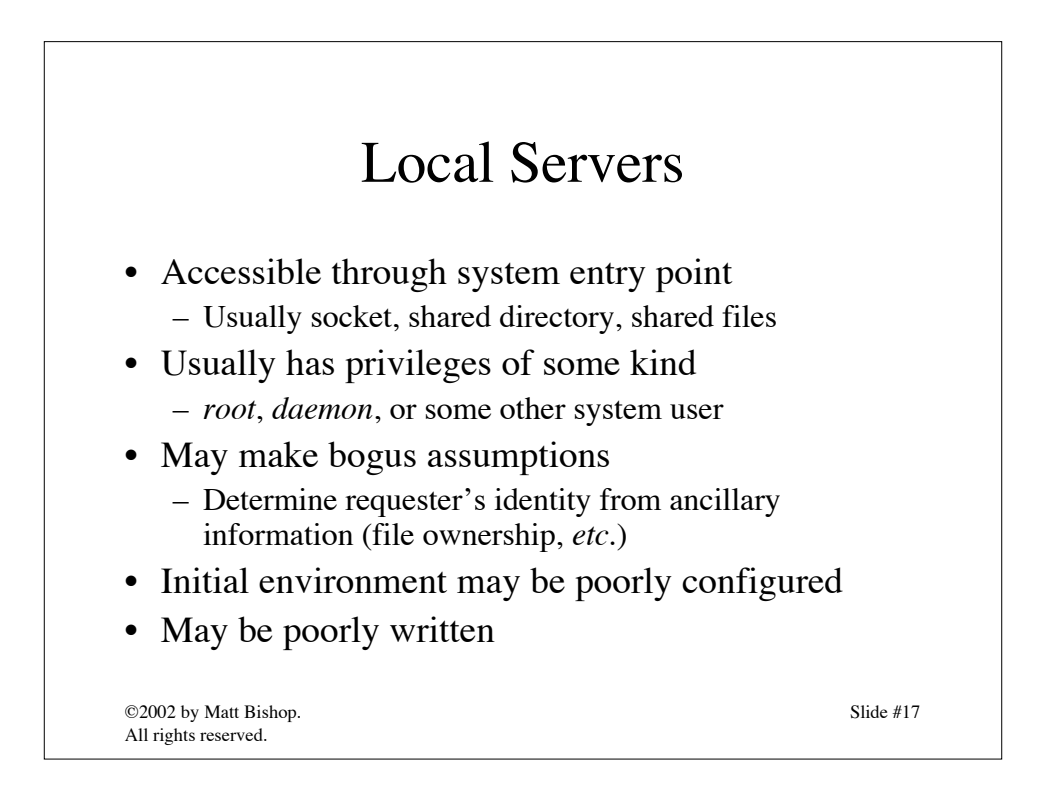

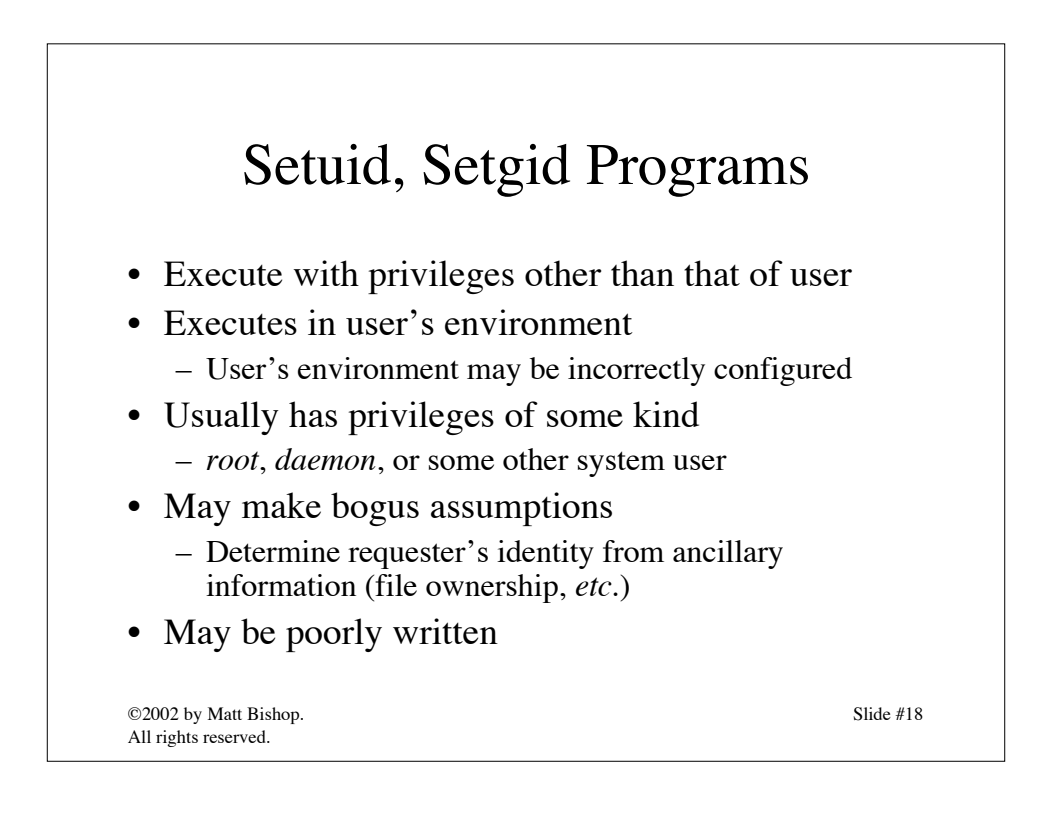

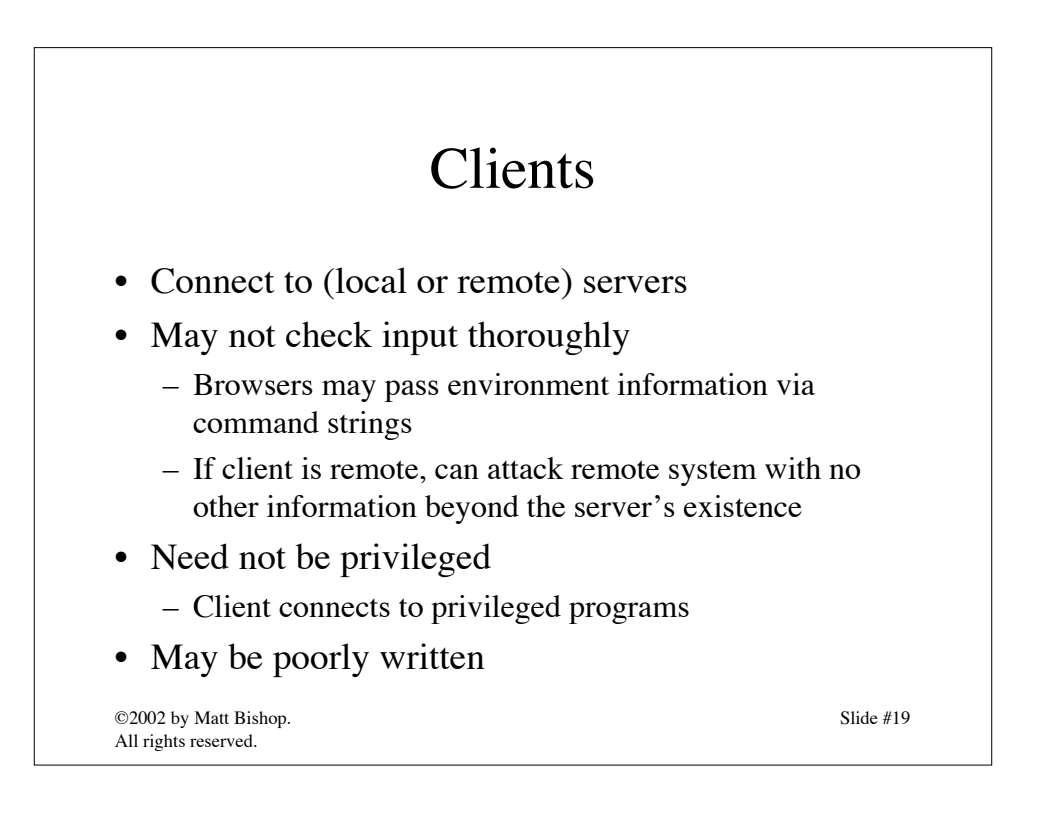

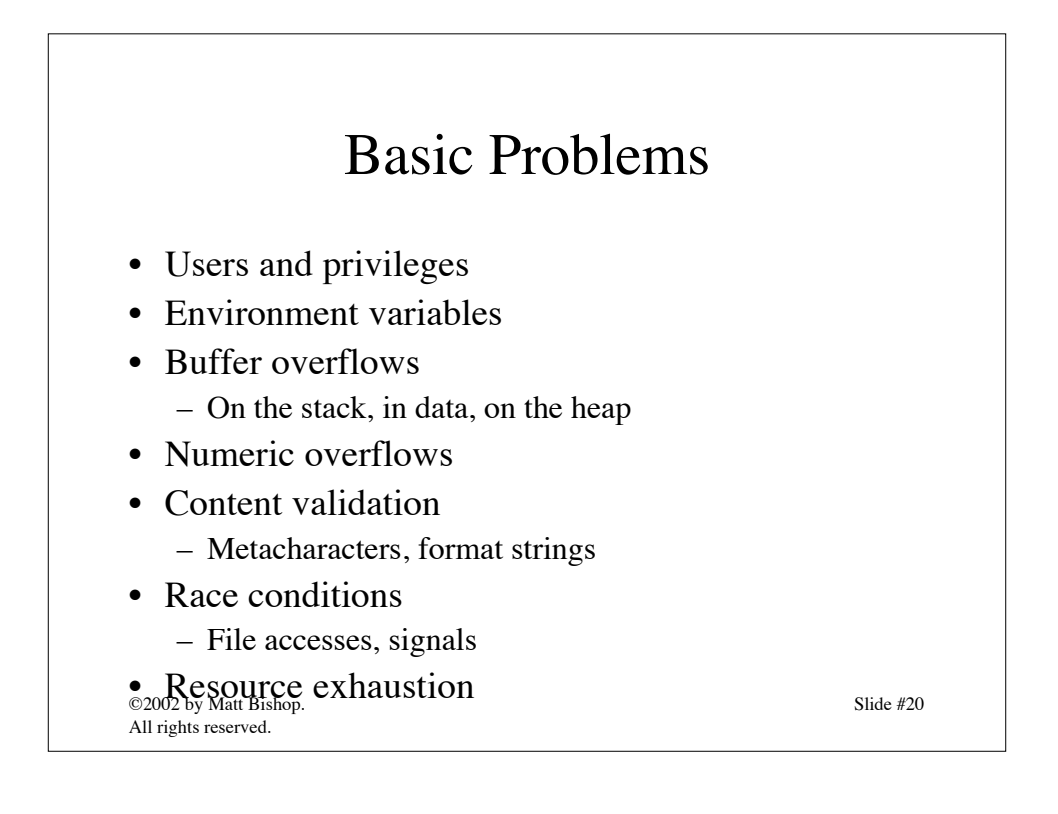

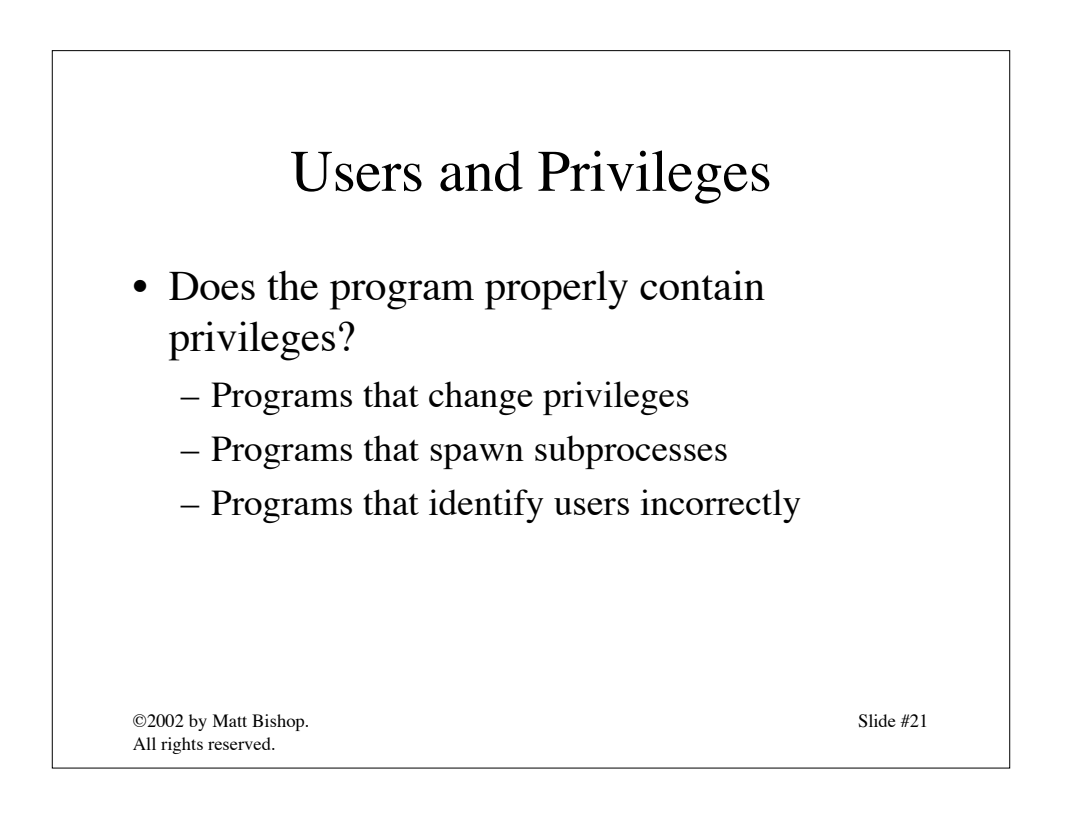

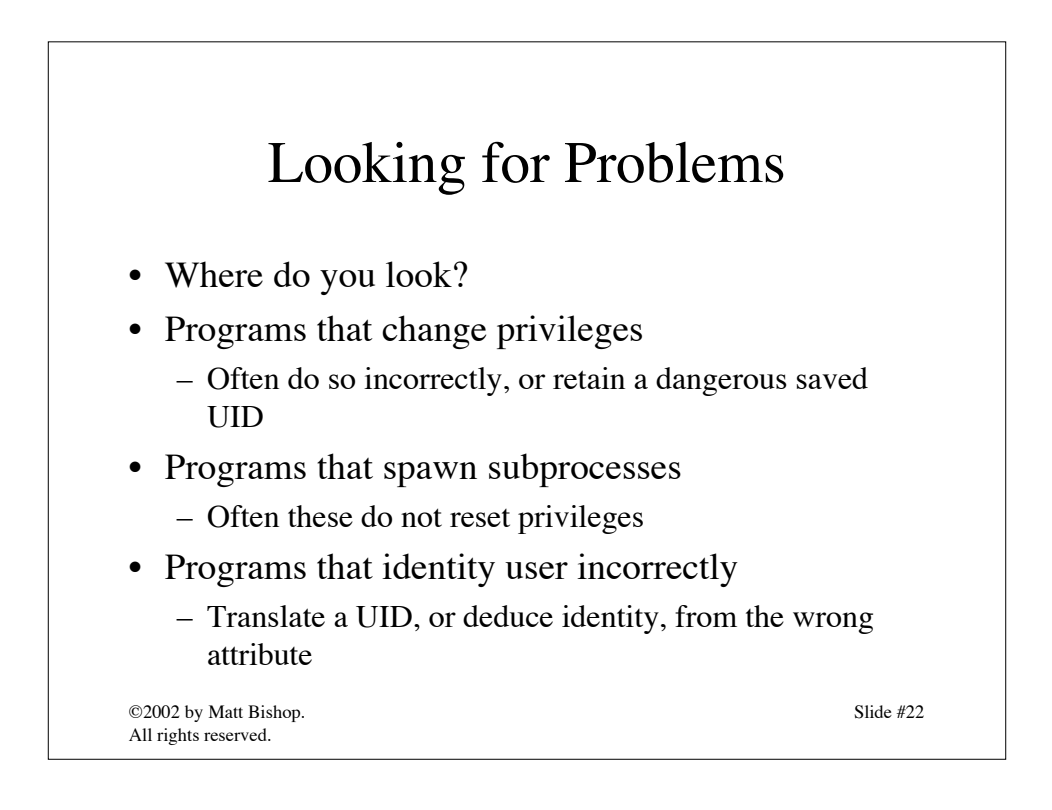

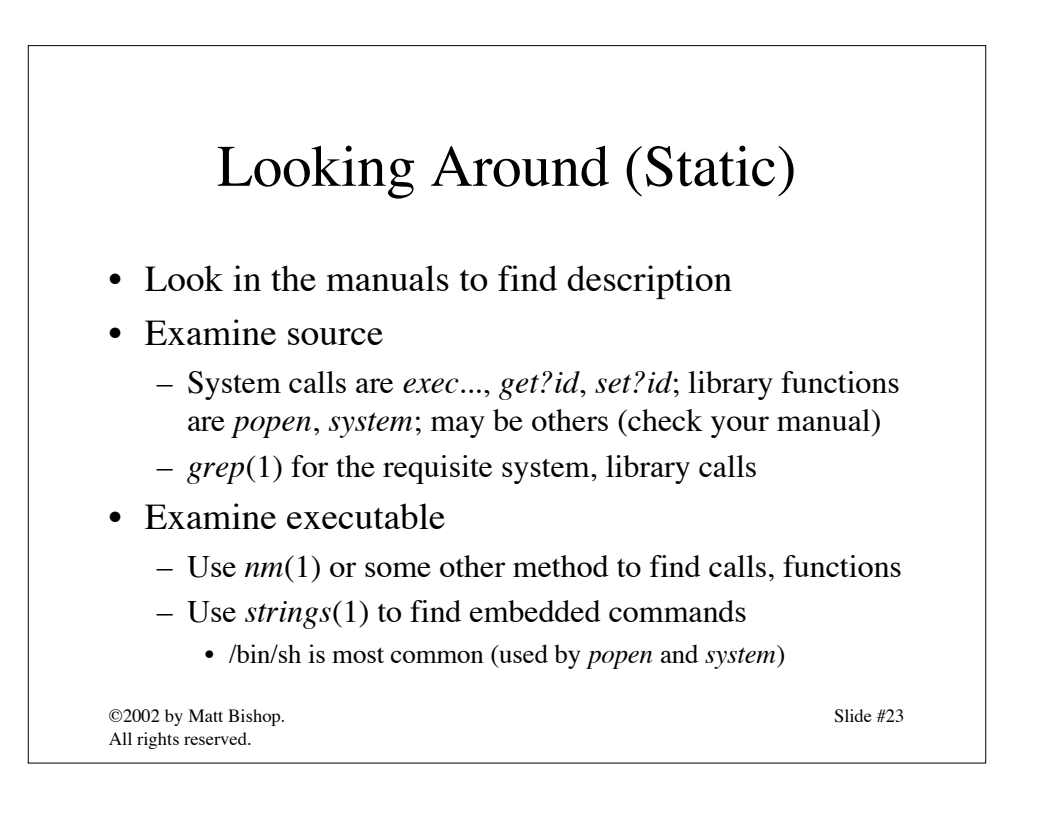

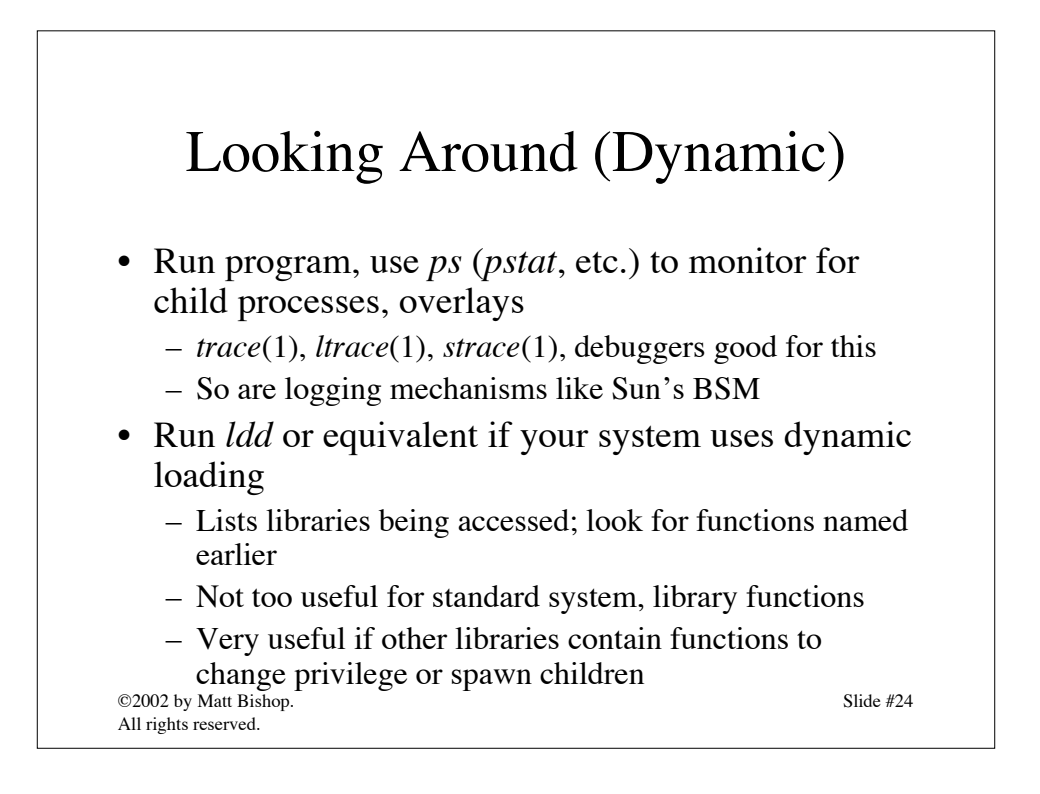

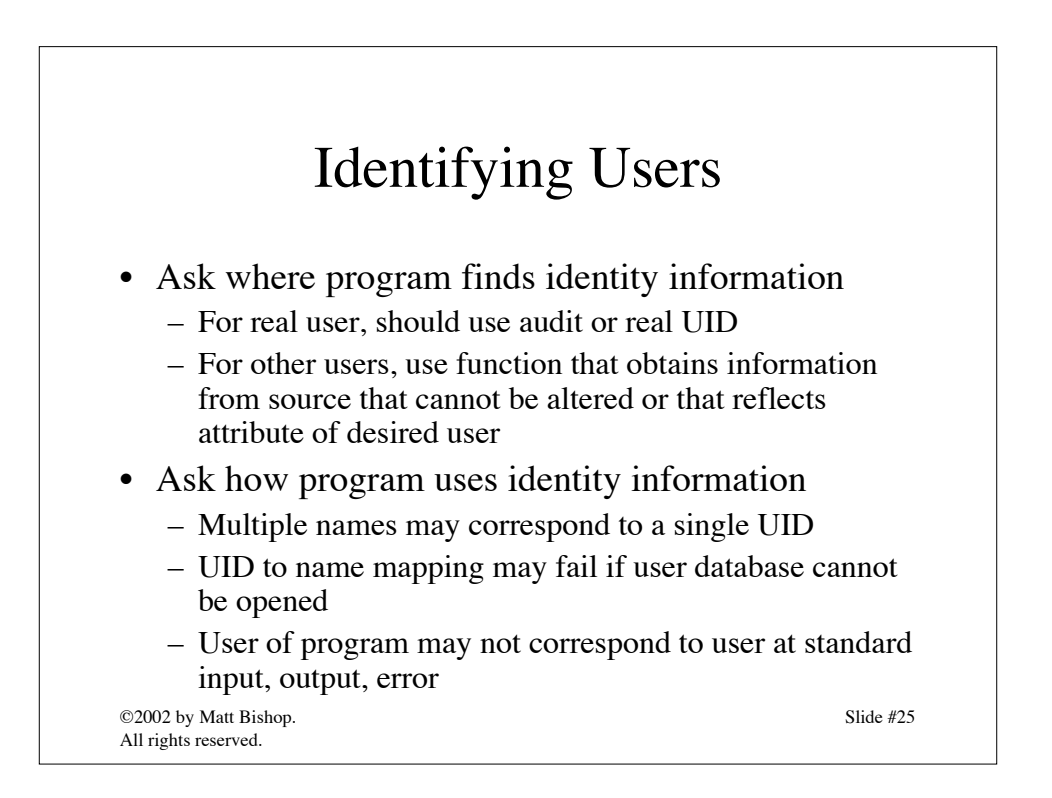

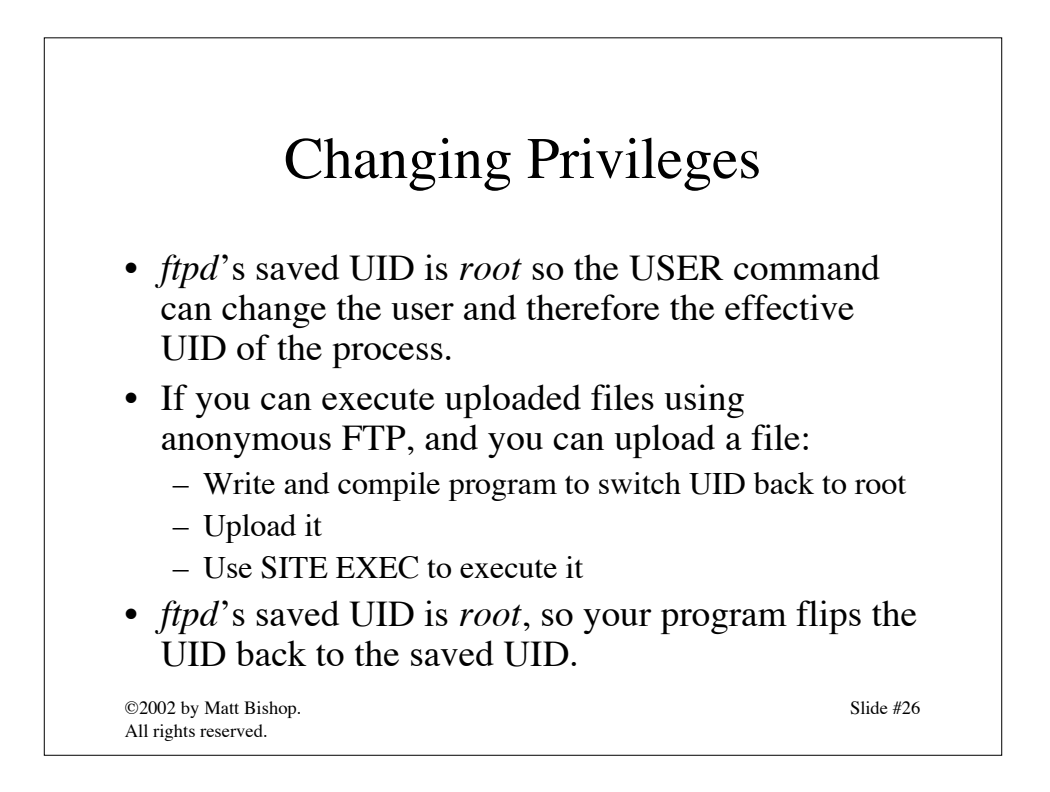

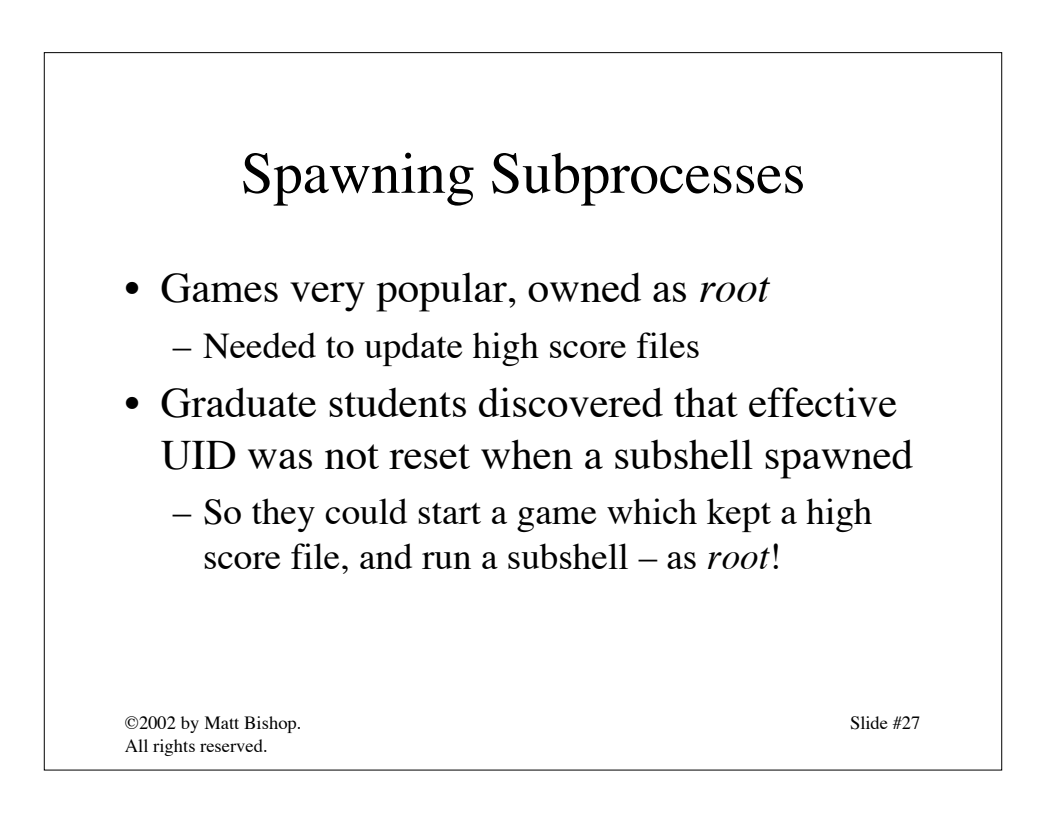

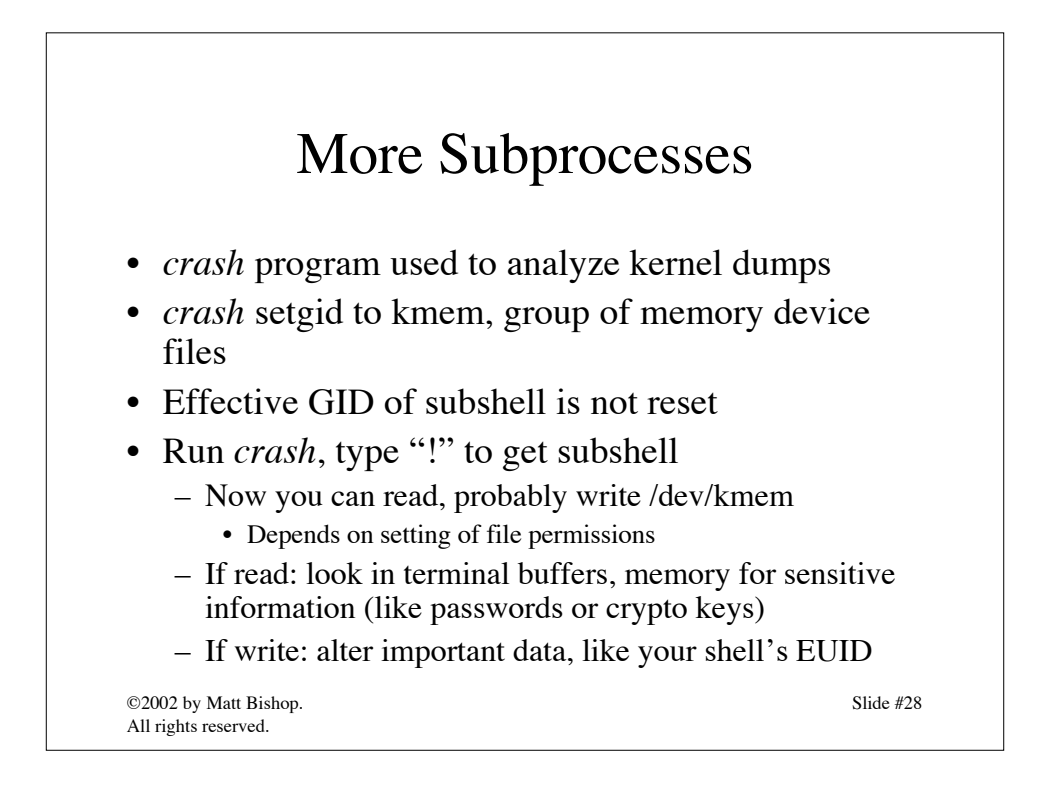

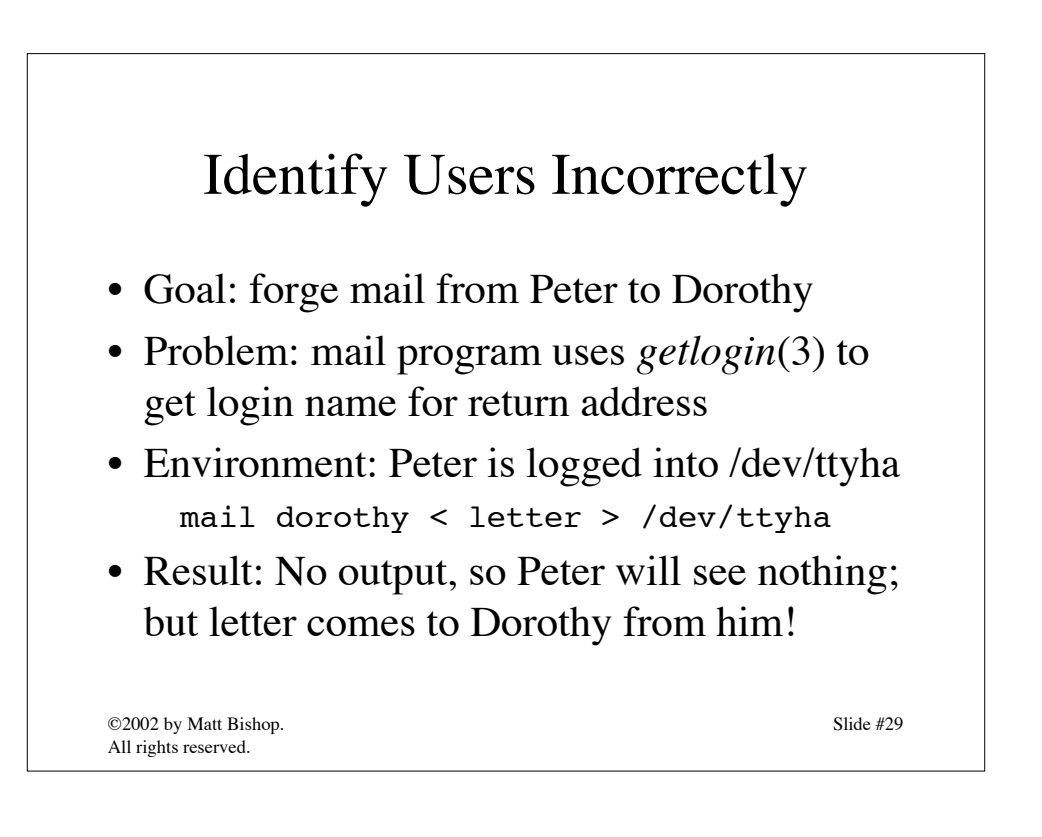

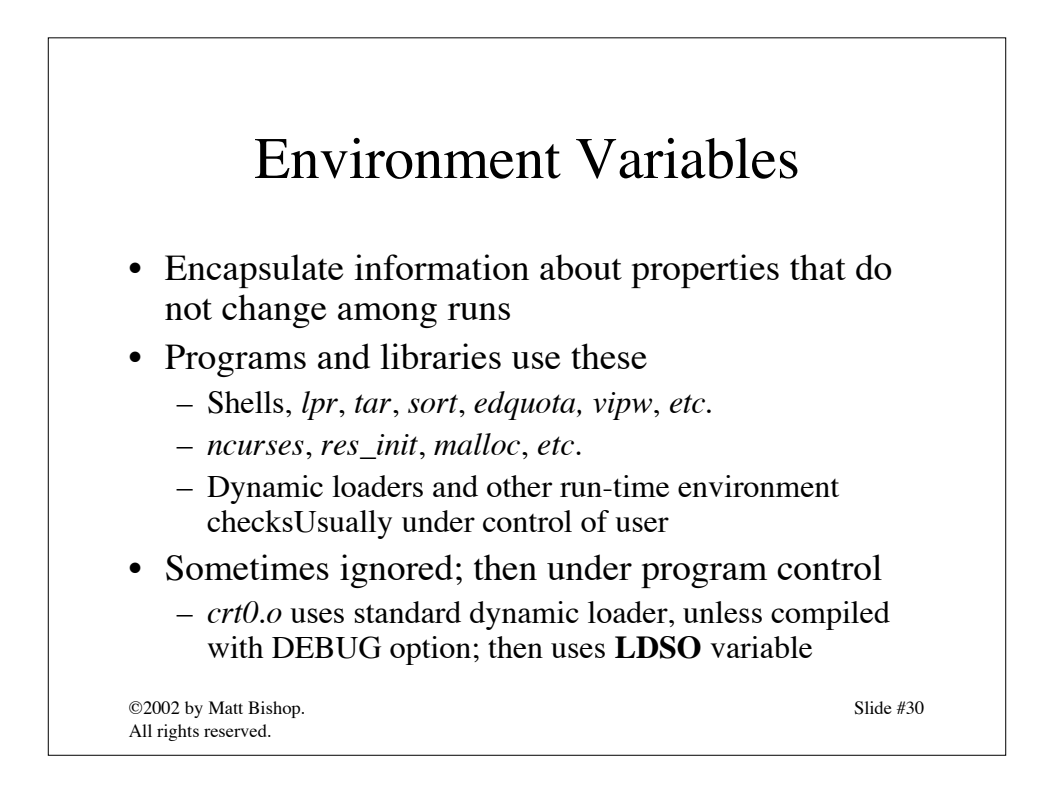

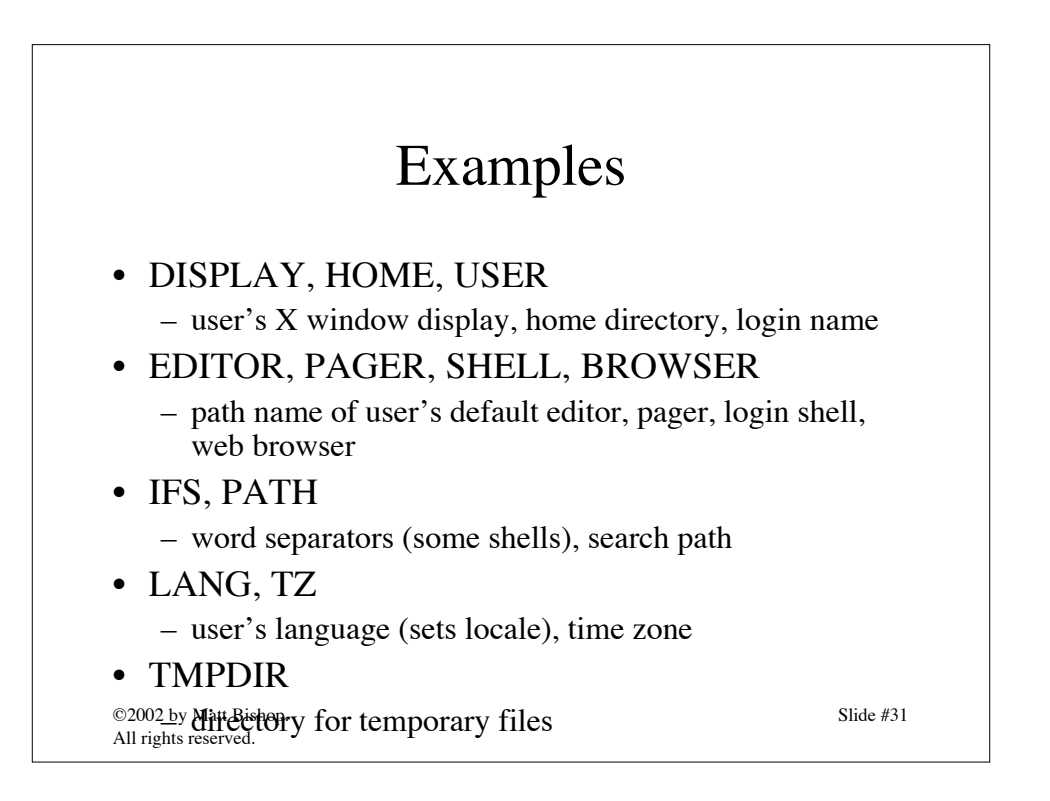

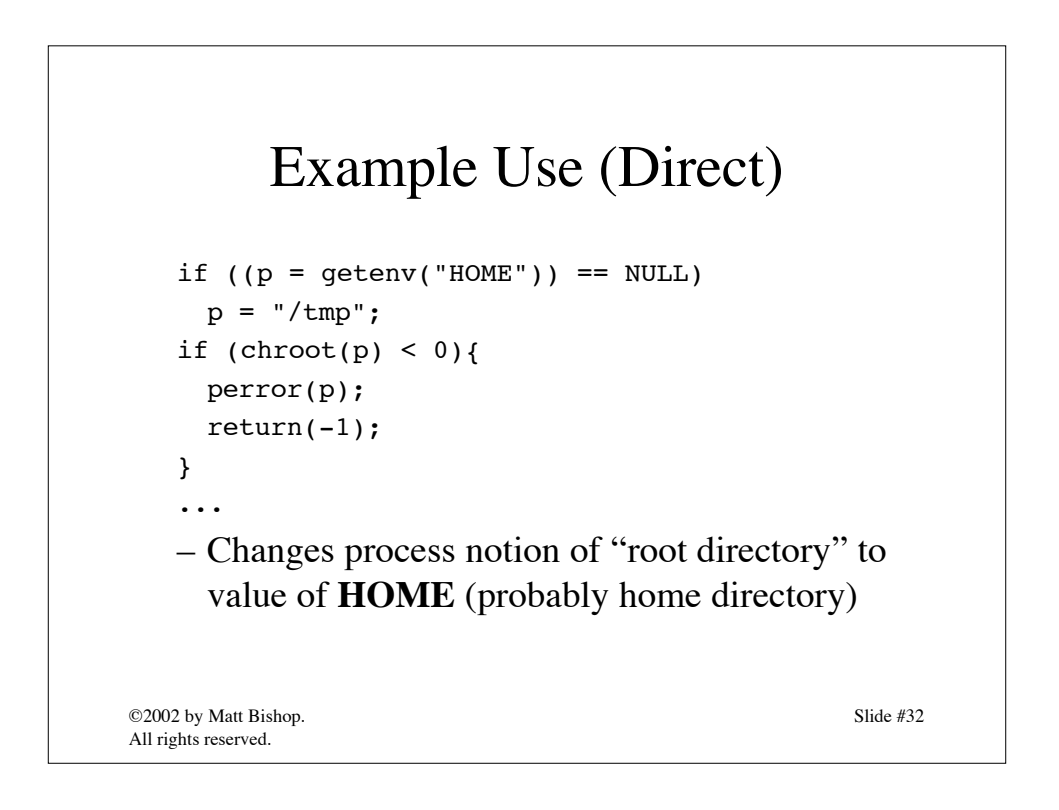

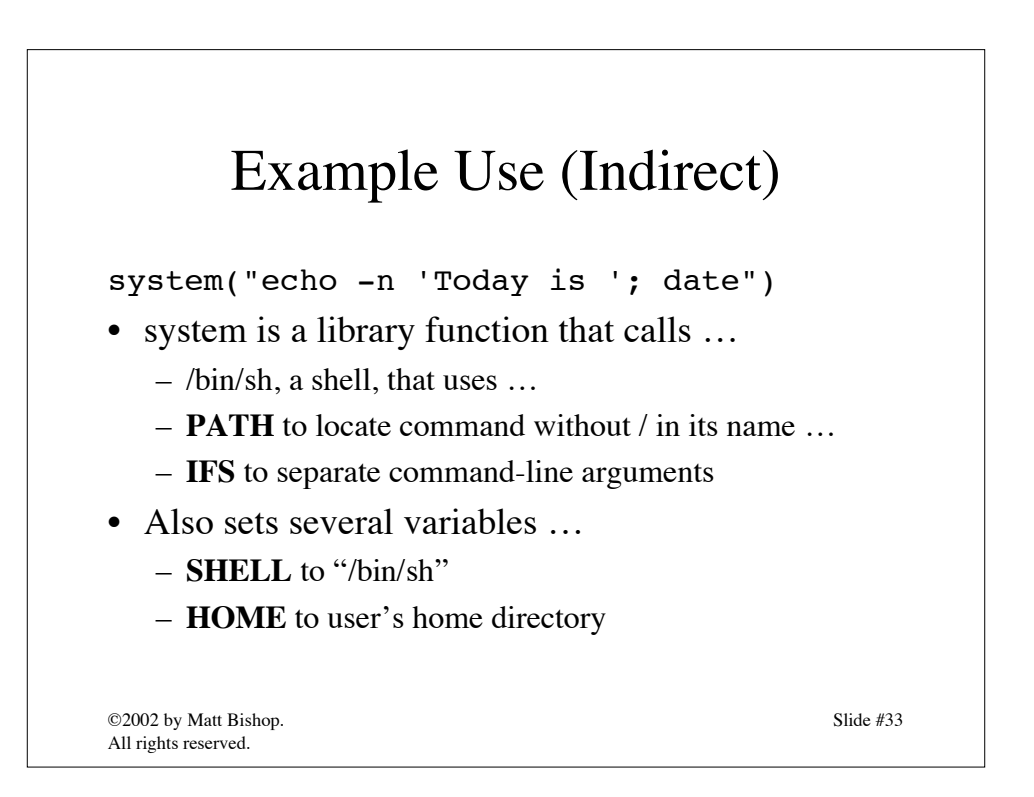

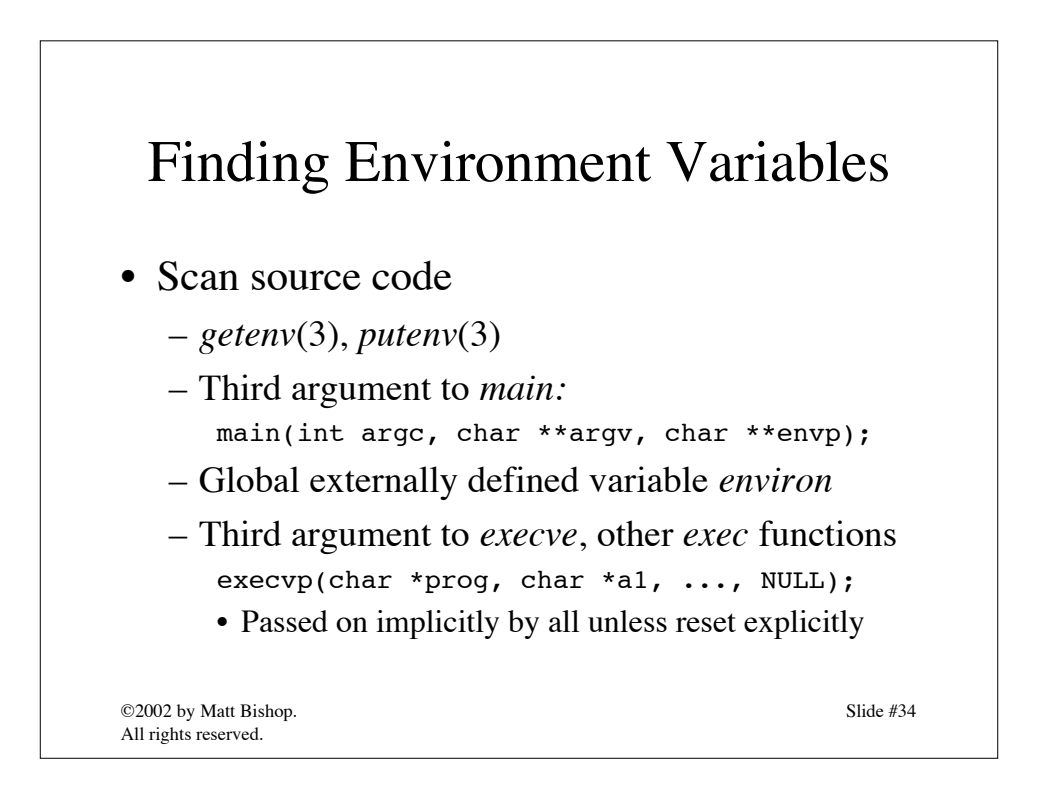

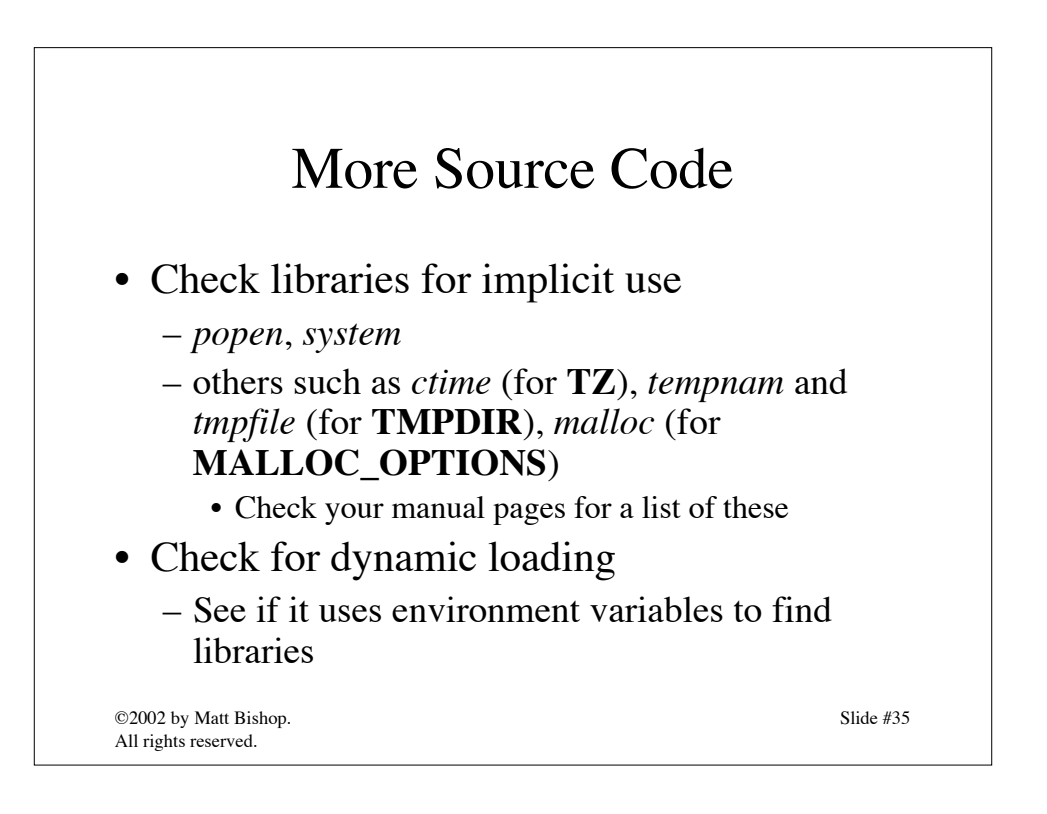

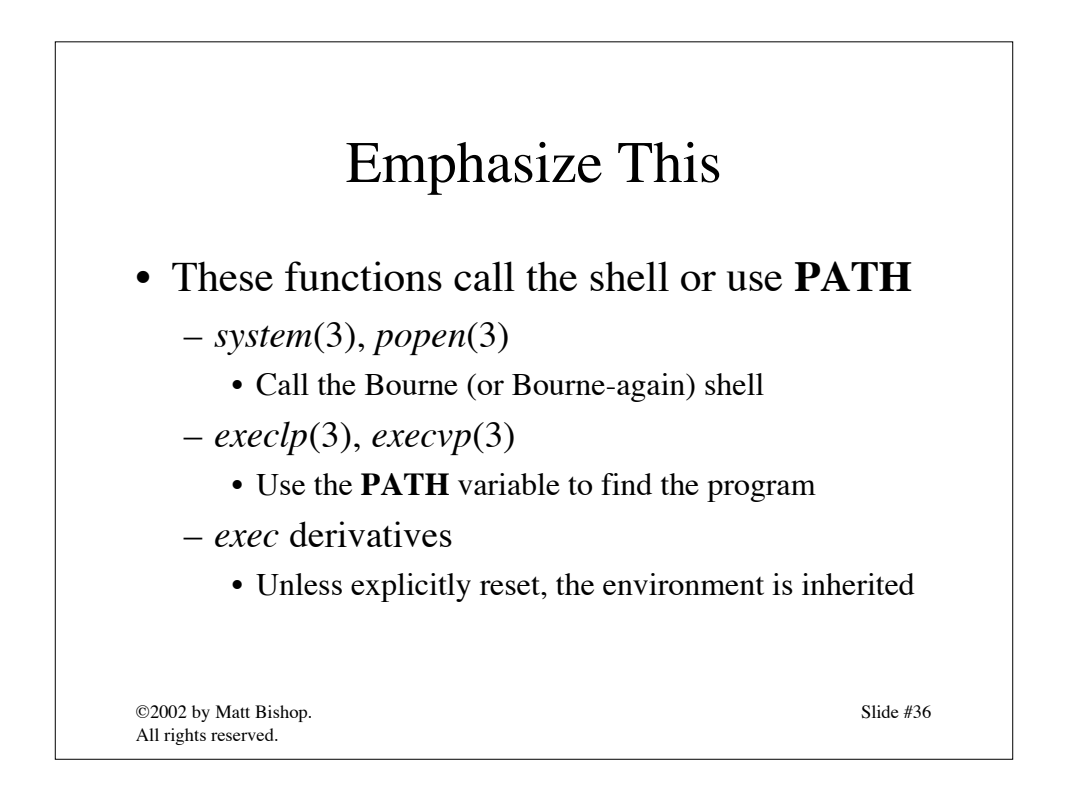

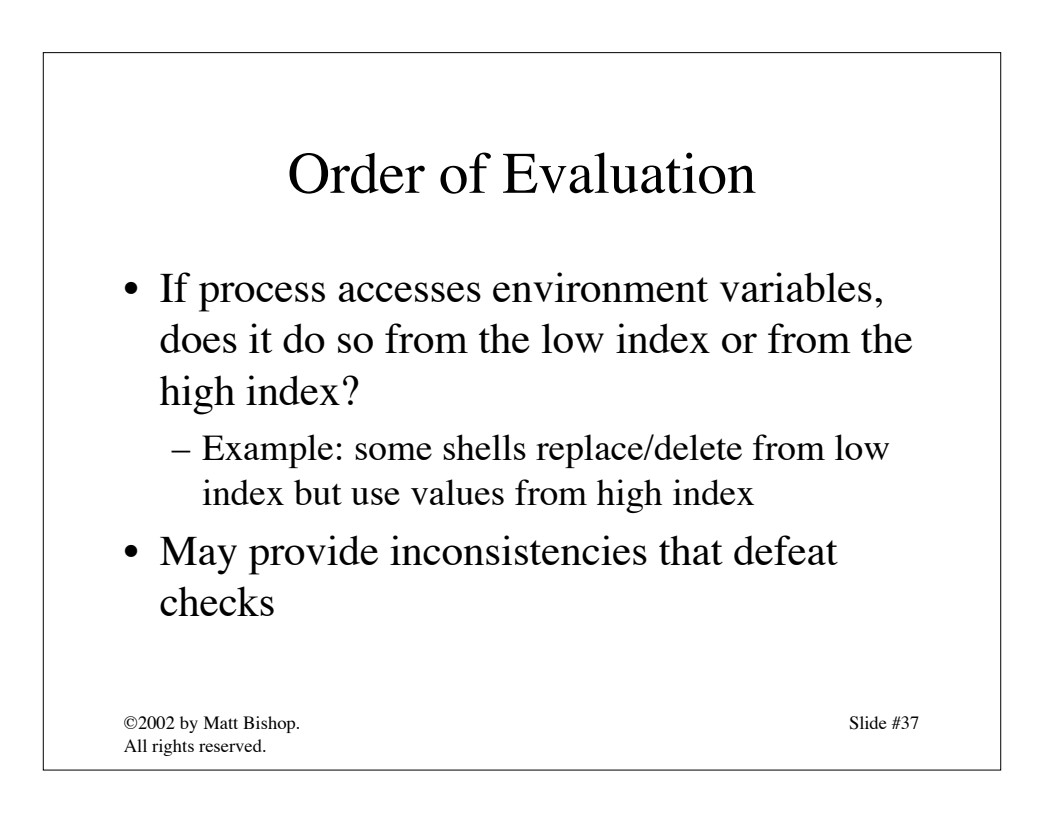

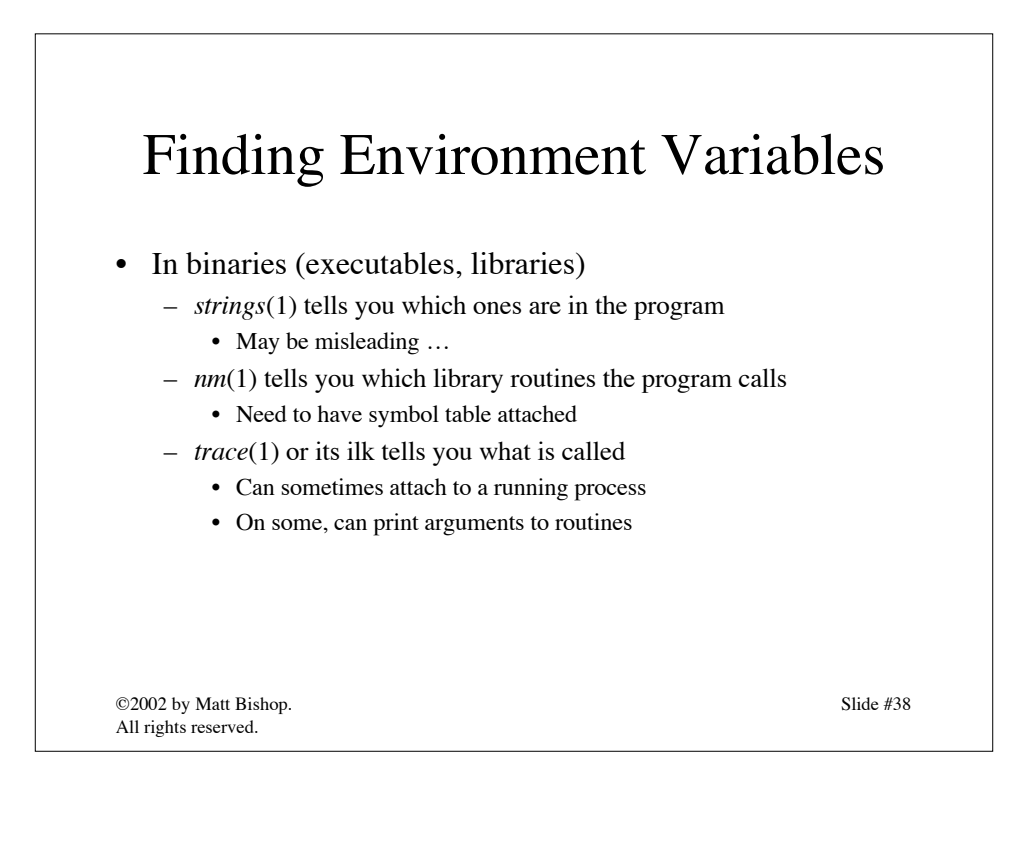

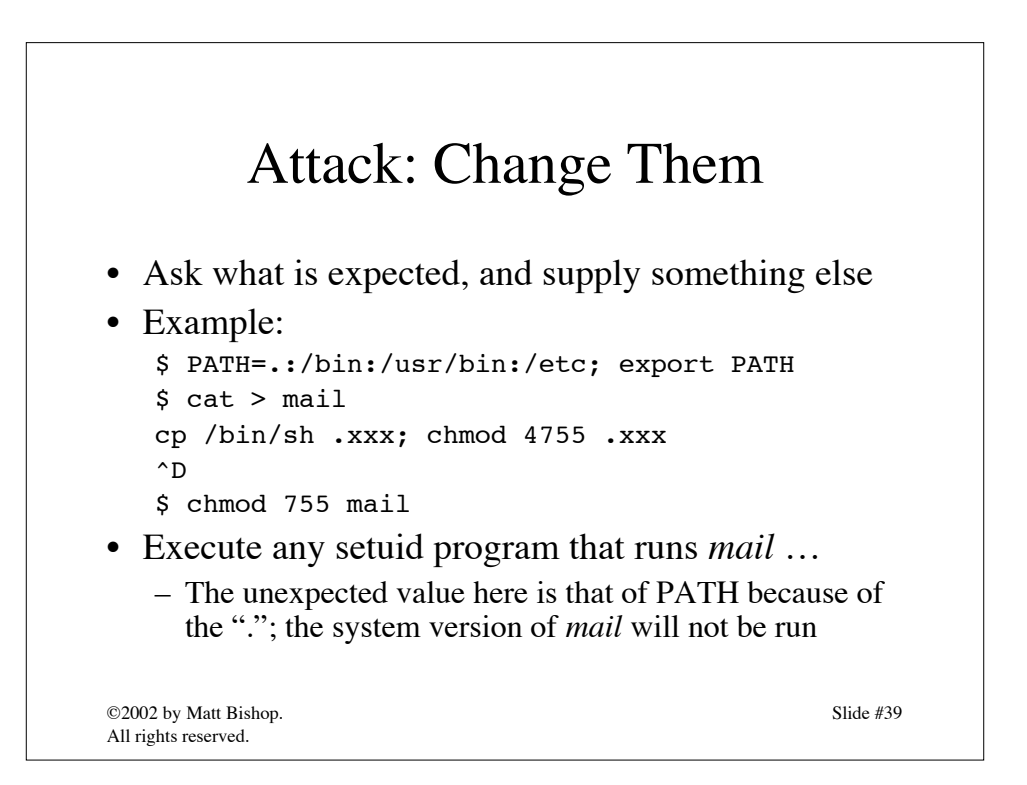

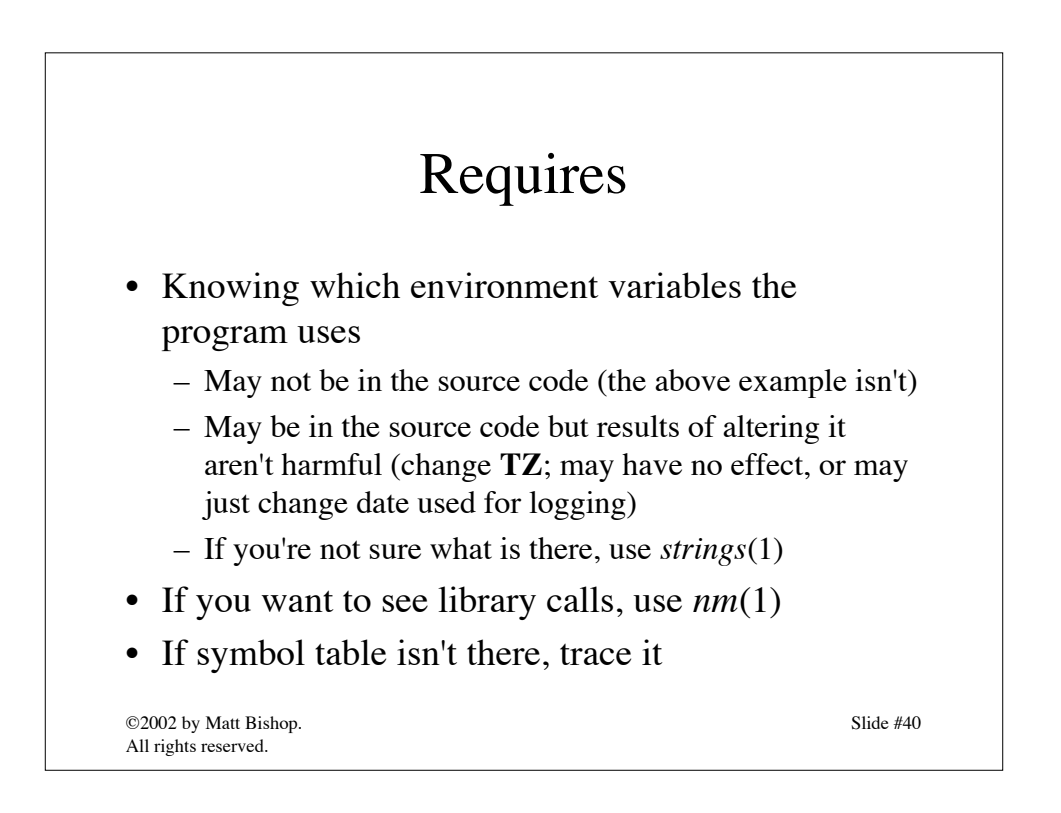

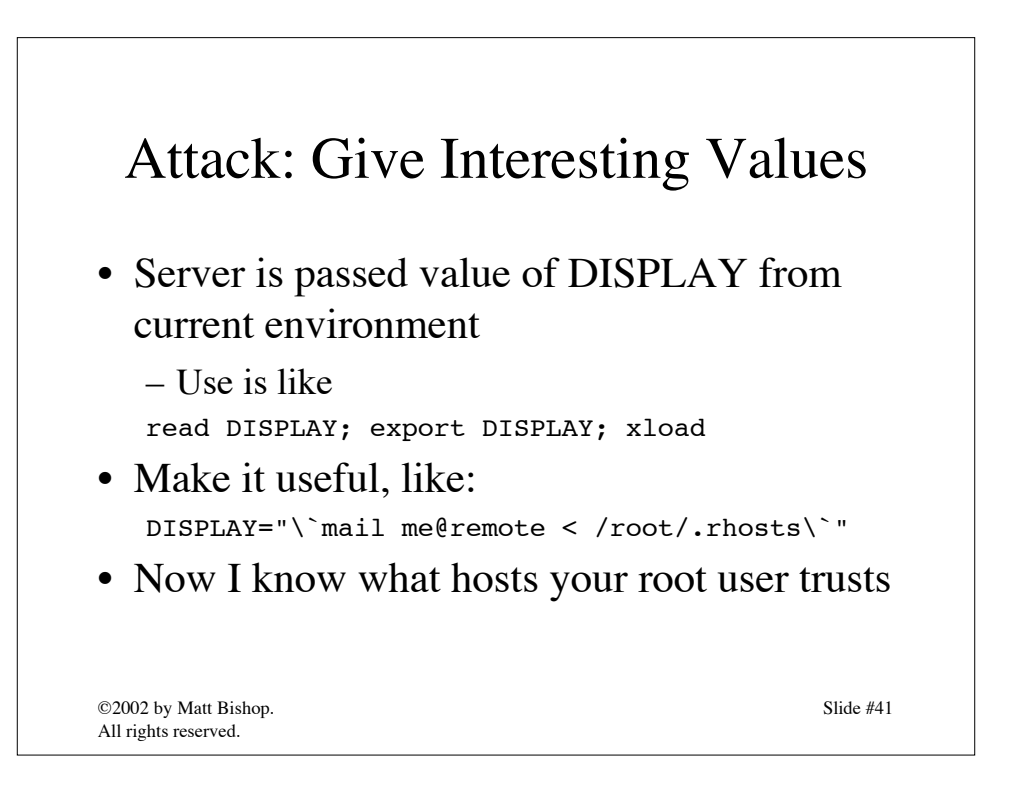

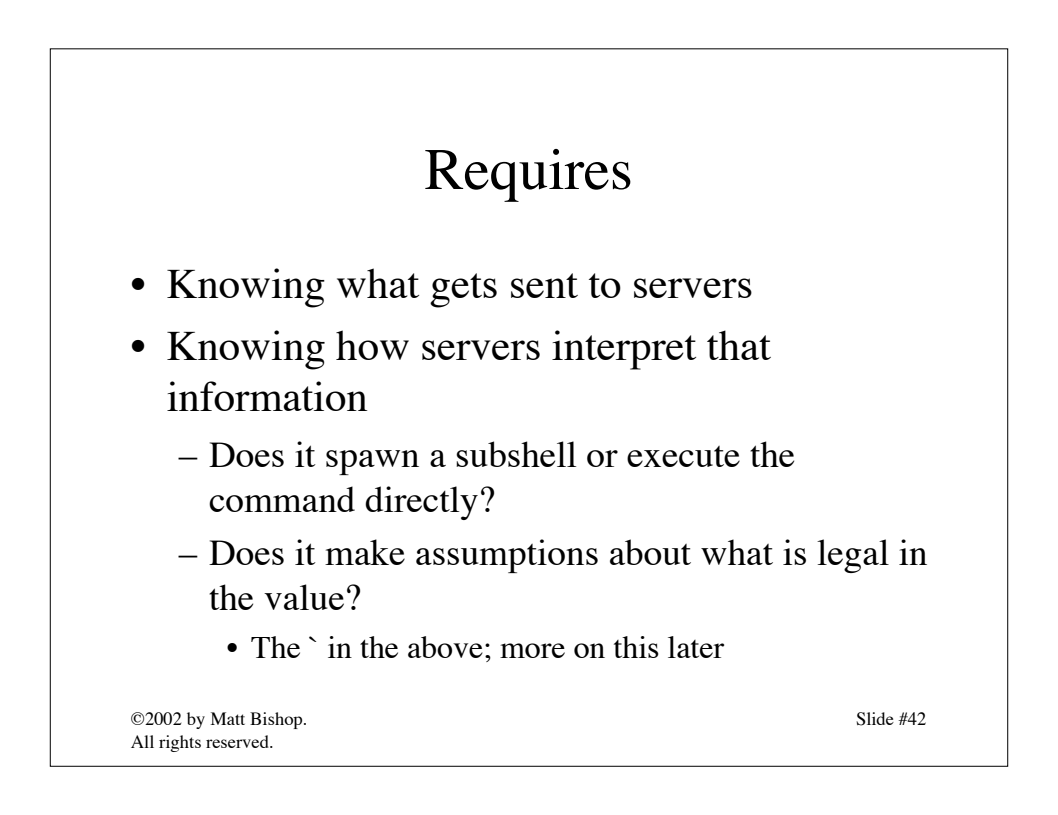

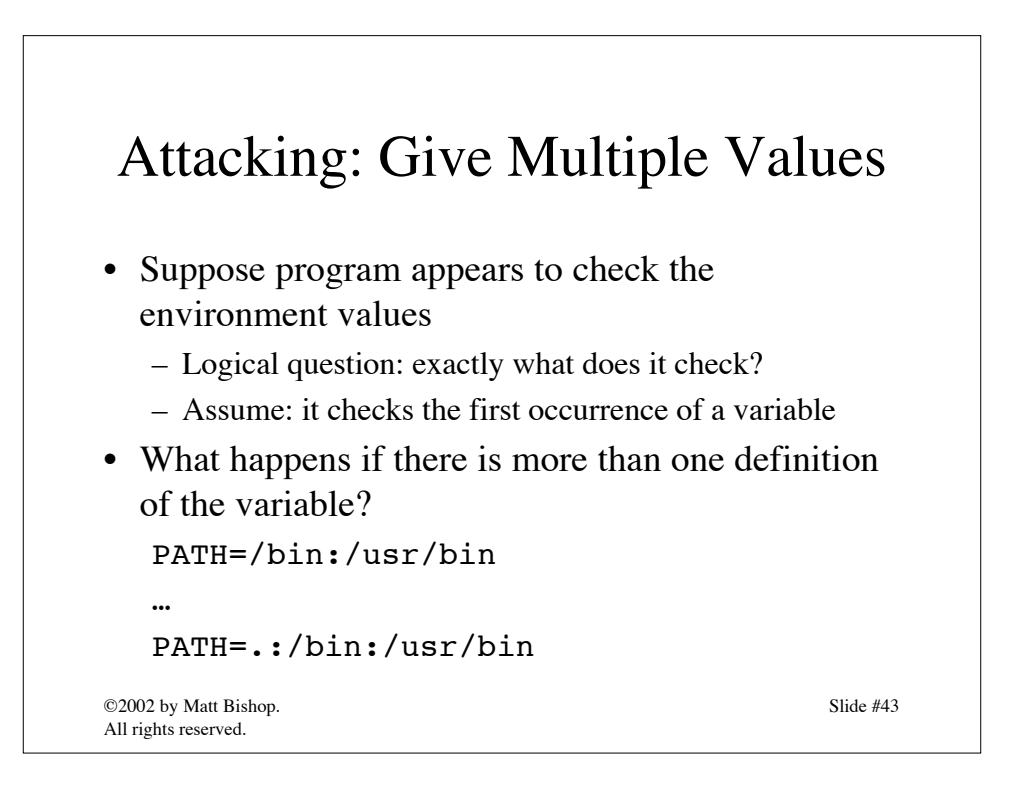

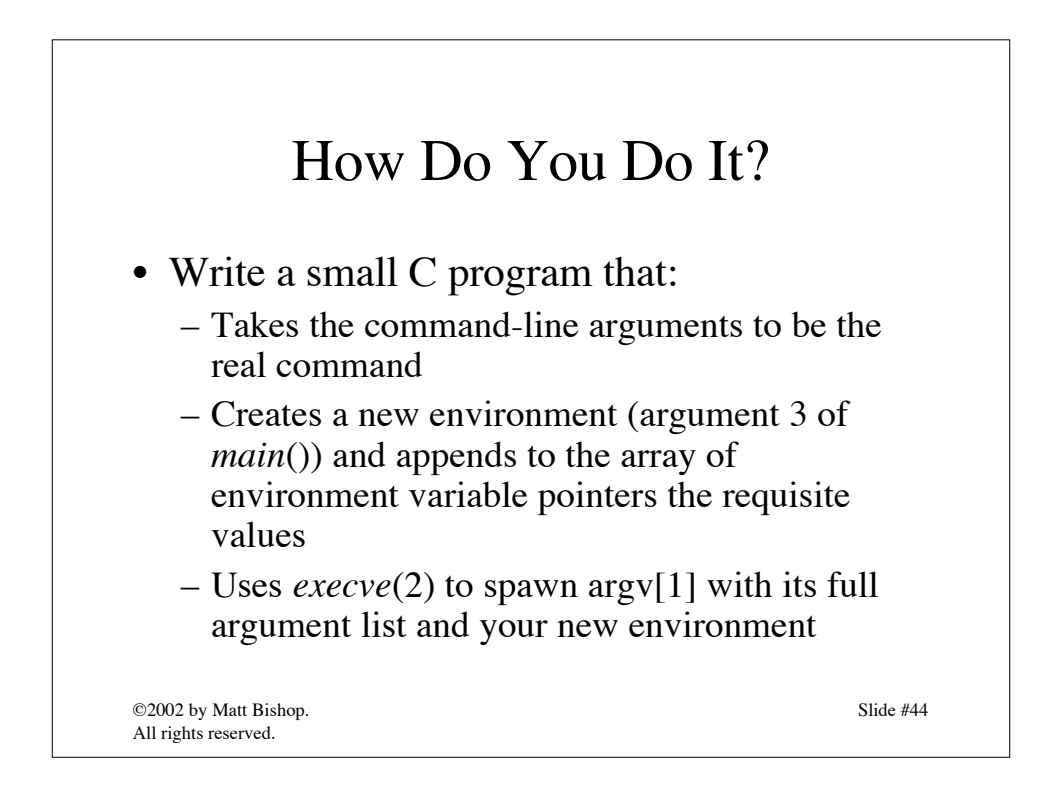

```
©2002 by Matt Bishop.
}
All rights reserved.
                                                 Slide #45
         Pseudocode Example
#include <stdio.h>
#include <strings.h>
int main(int argc, char **argv, char **envp)
{
      int ie; char **newenvp;
      for (ie = 0; envp[ie] != NULL; ie++);
      newenvp = <math>malloc((ie+1)*sizeof(char *));</math>for (ie = 0; envp[ie] != NULL; ie++)
             newenvp[ie] = envp[ie];newenvp[ie] = "PATH=.:/bin:/usr/bin";
      newenvp[ie+1] = NULL;execve(argv[1], &argv[1], newenvp);
```
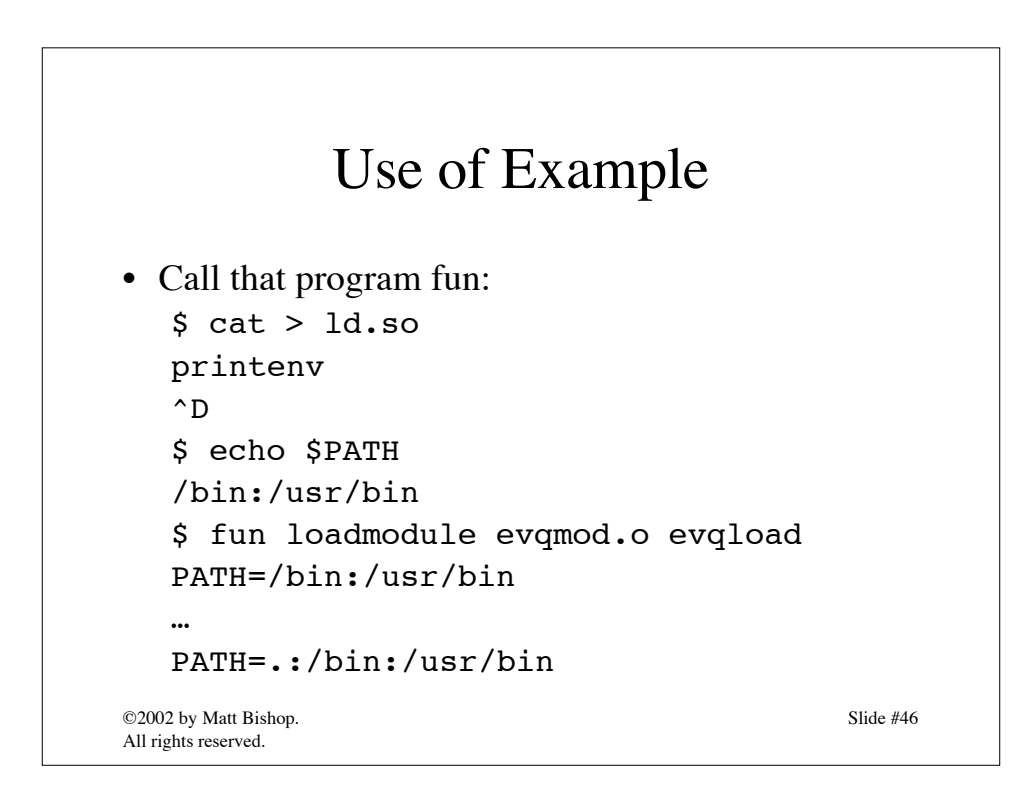

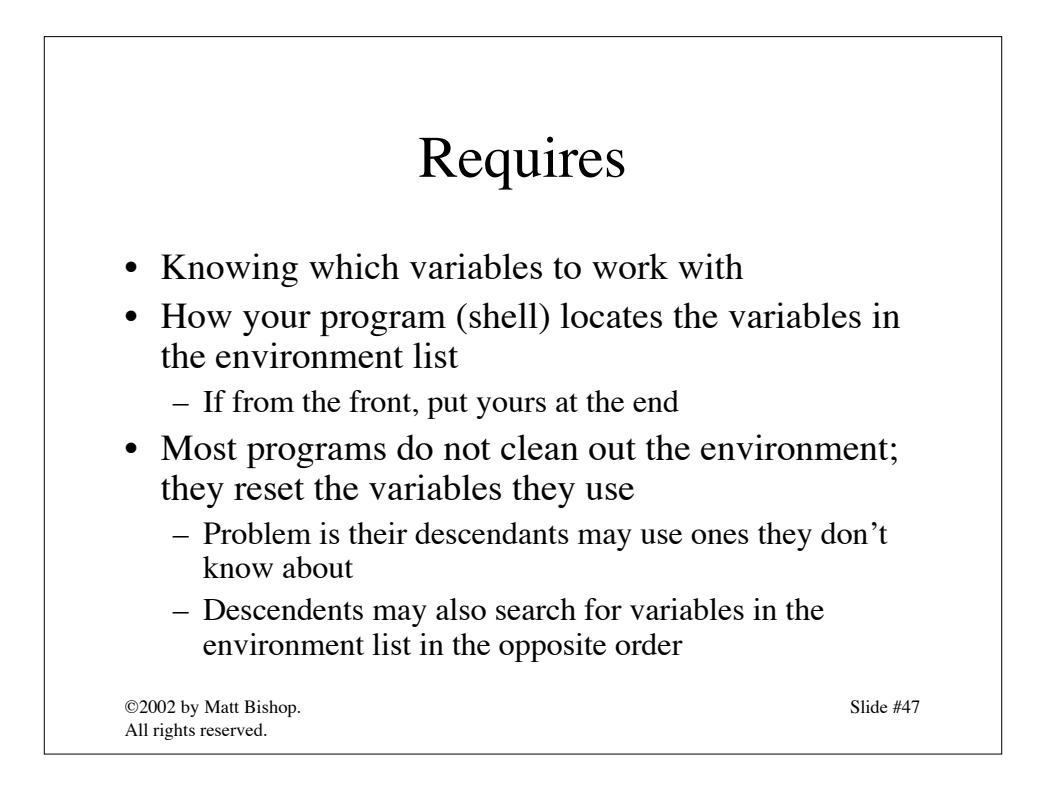

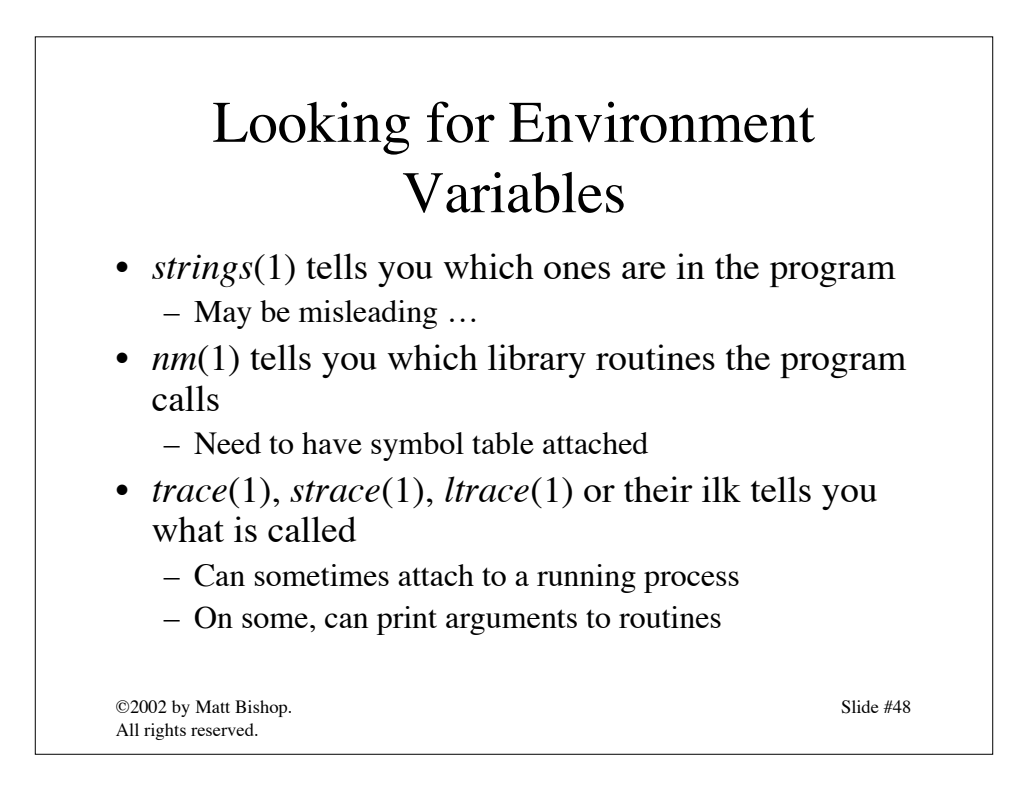

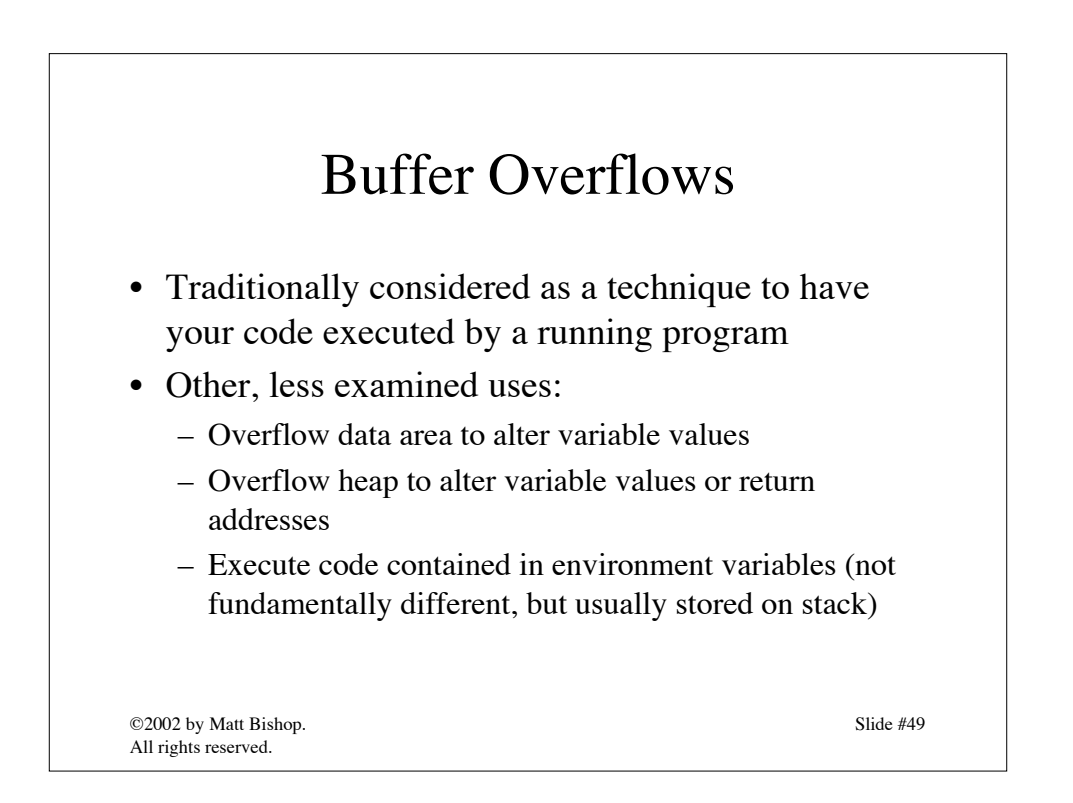

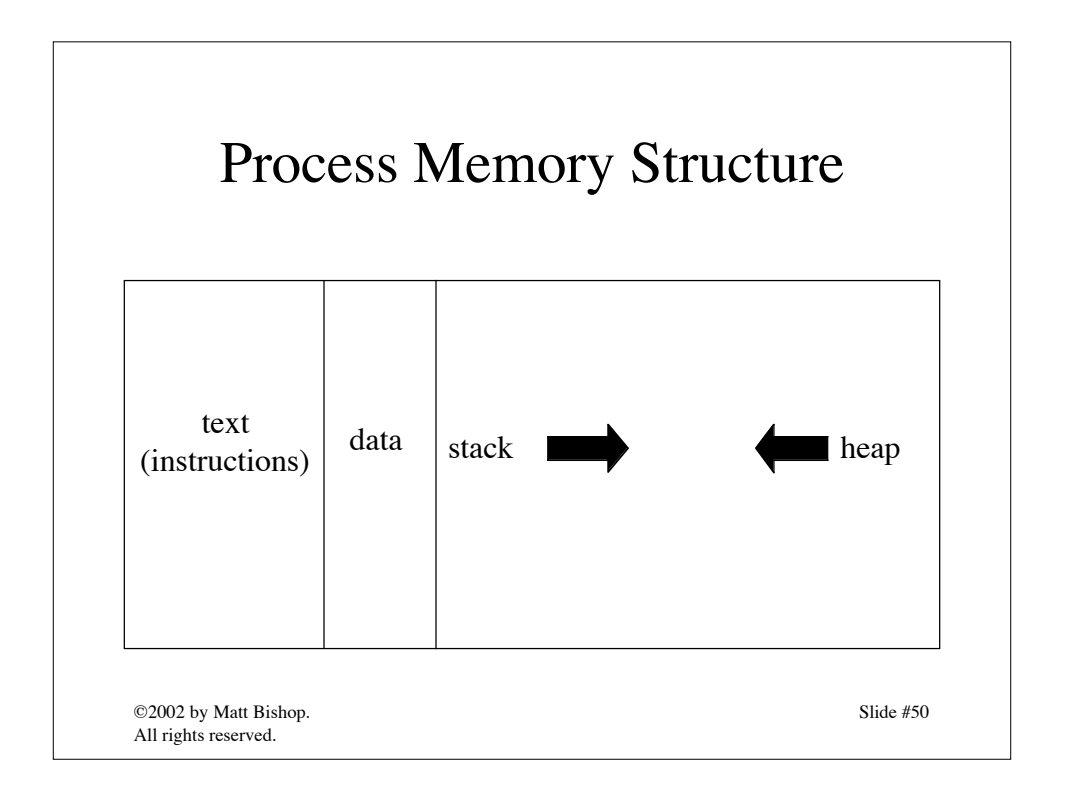

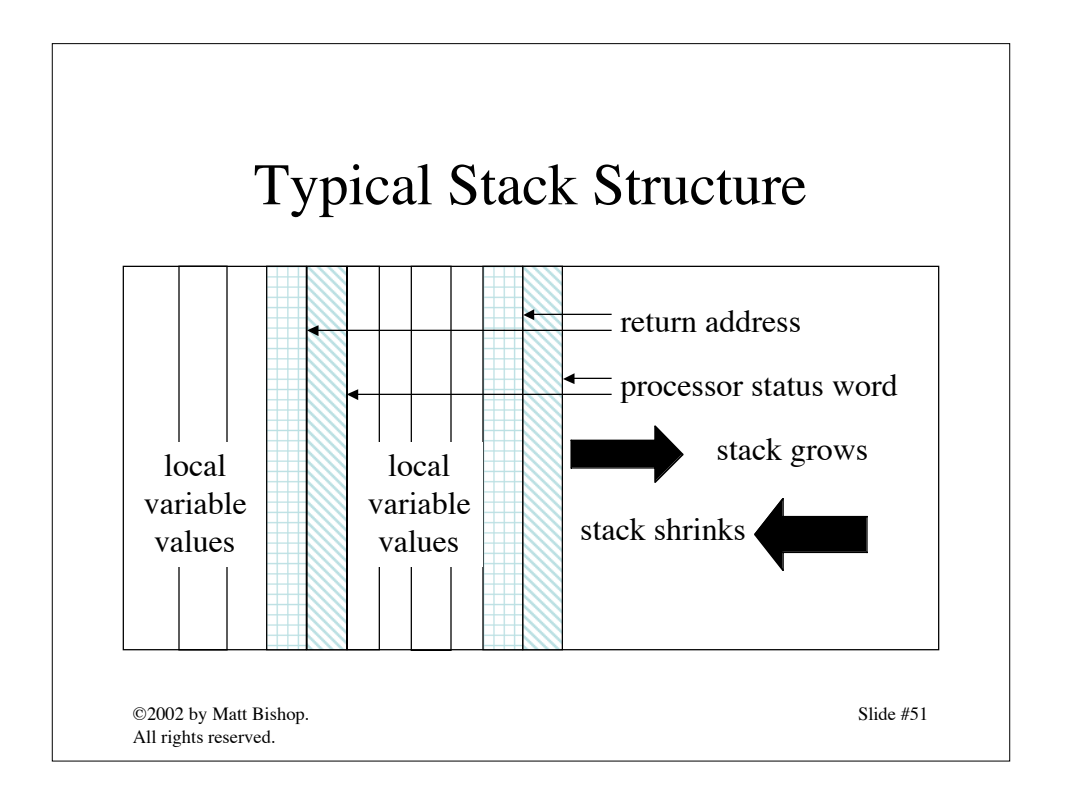

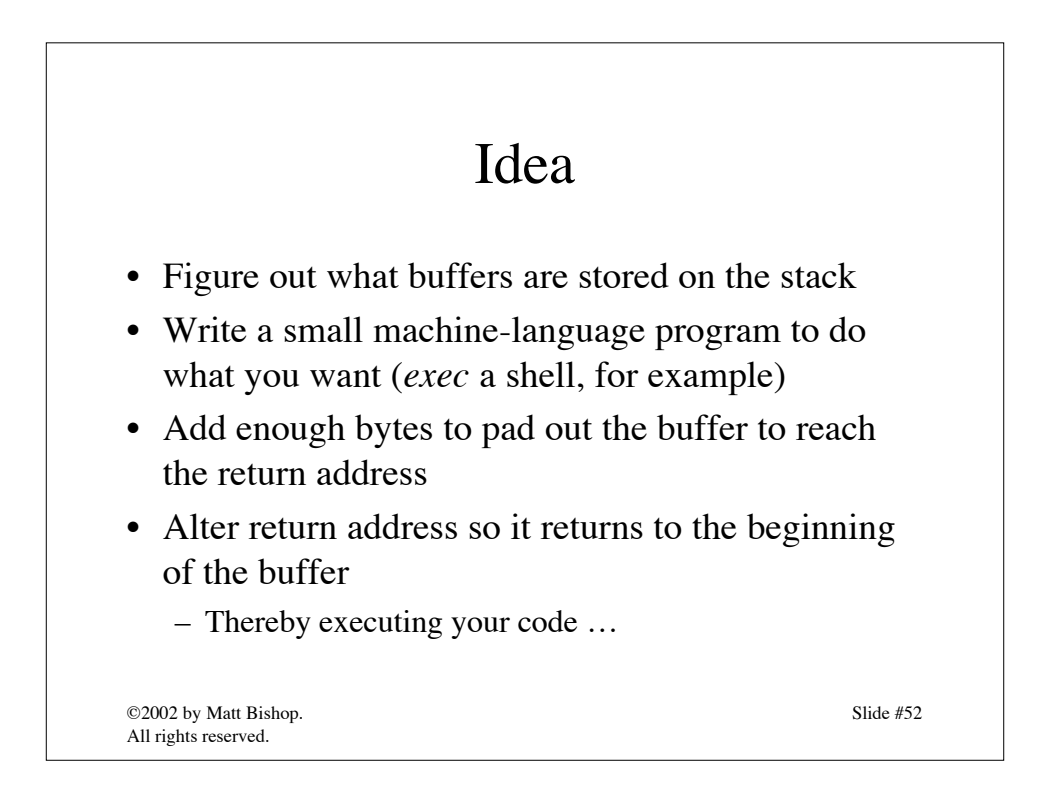

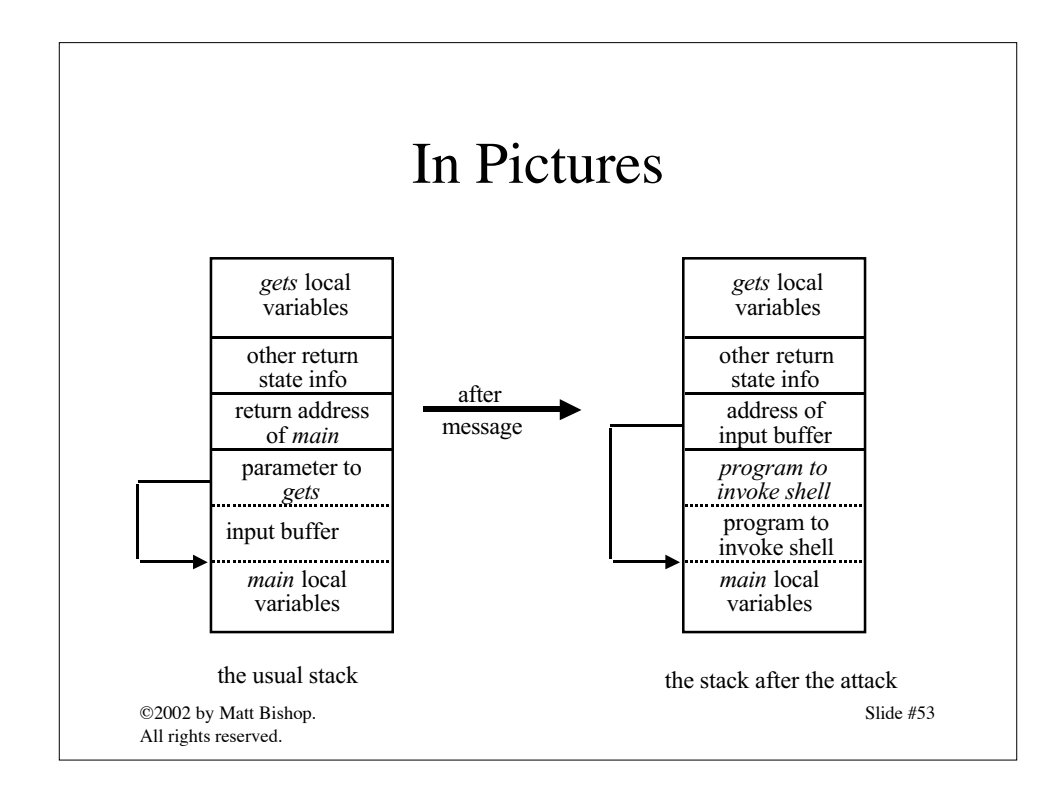

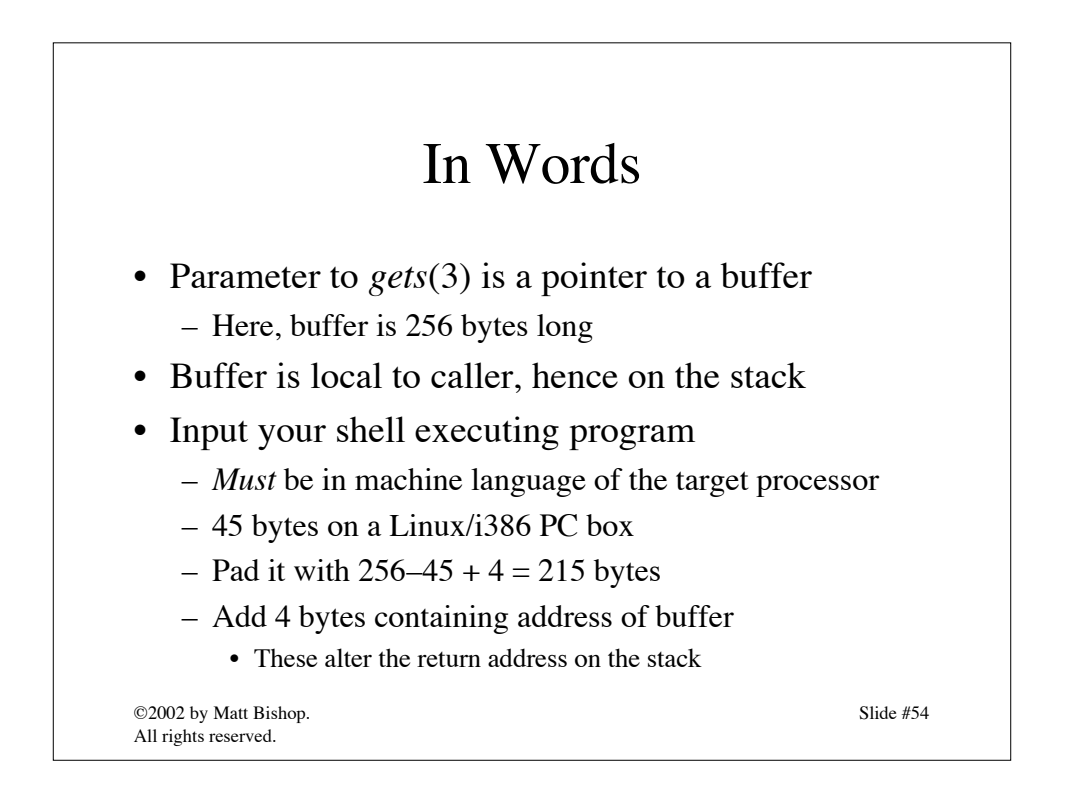

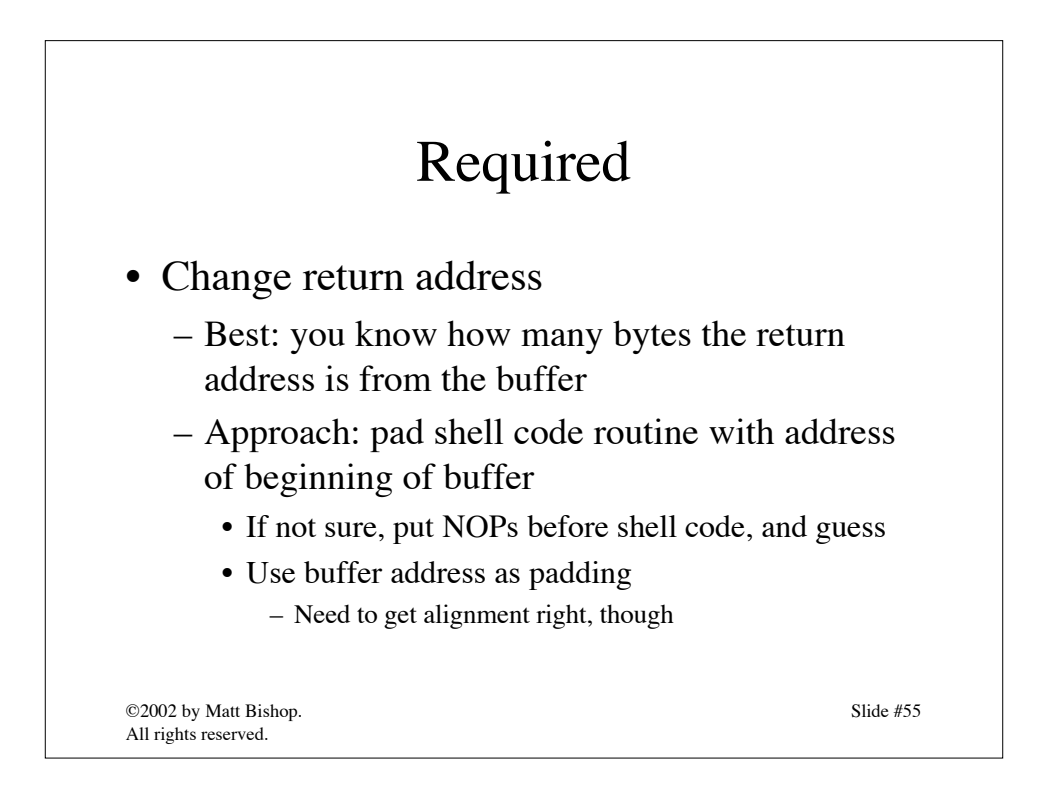

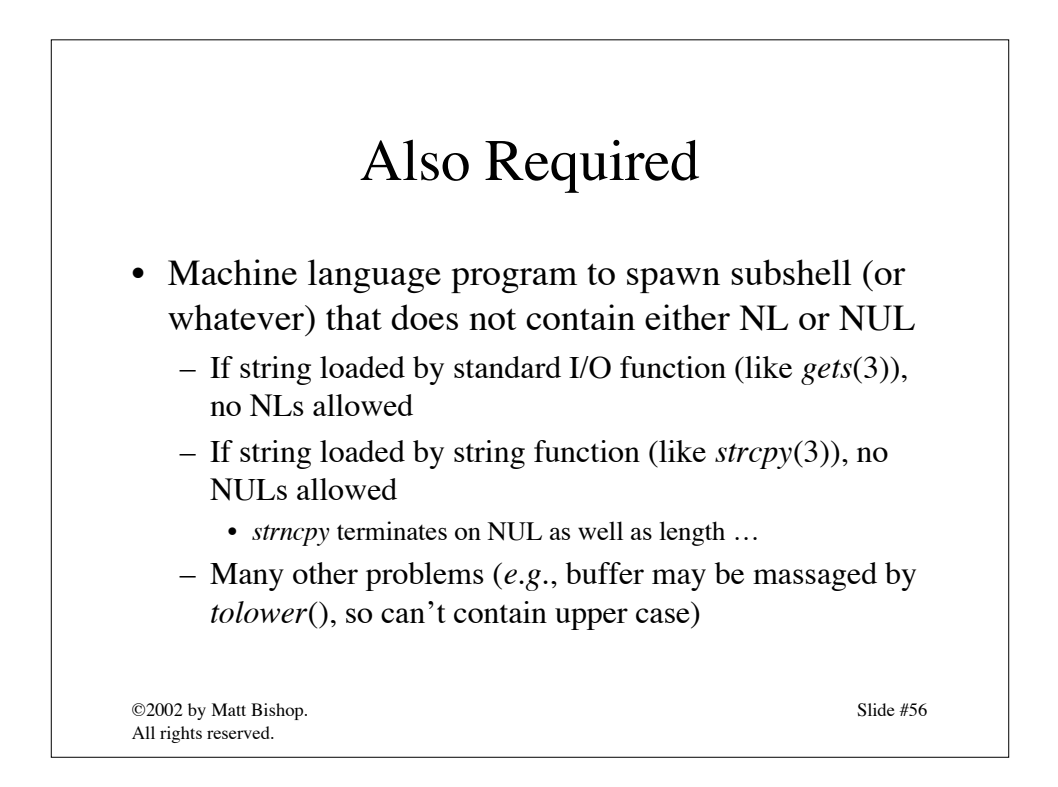

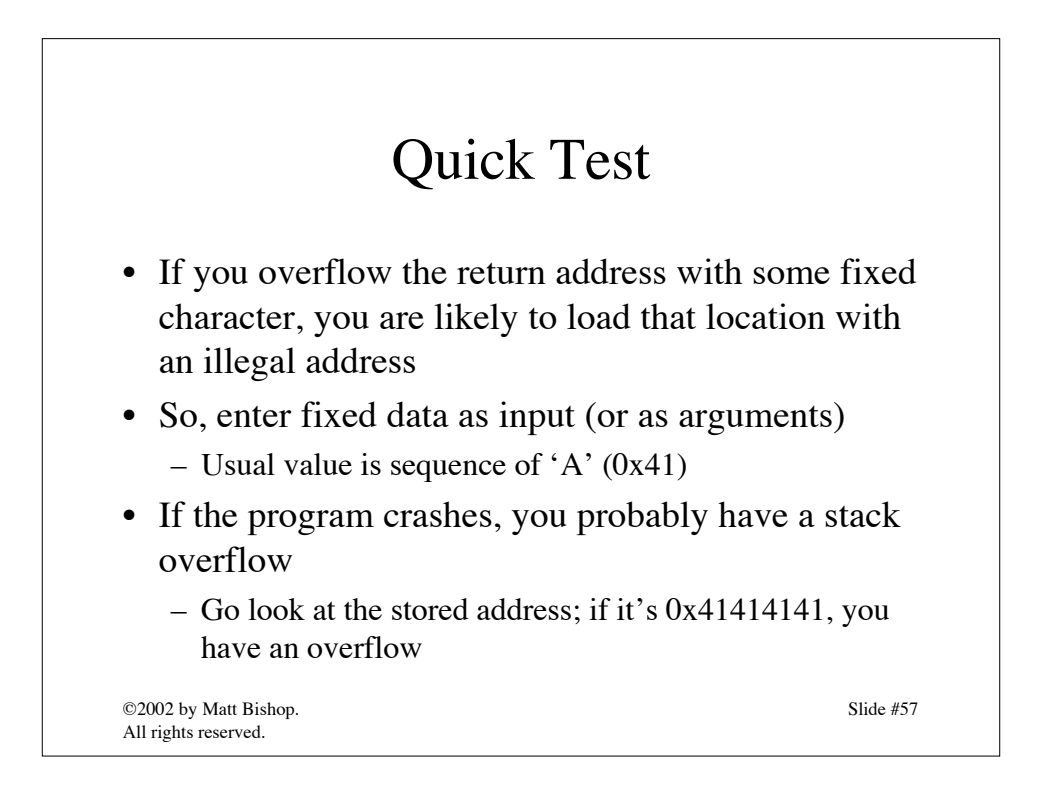

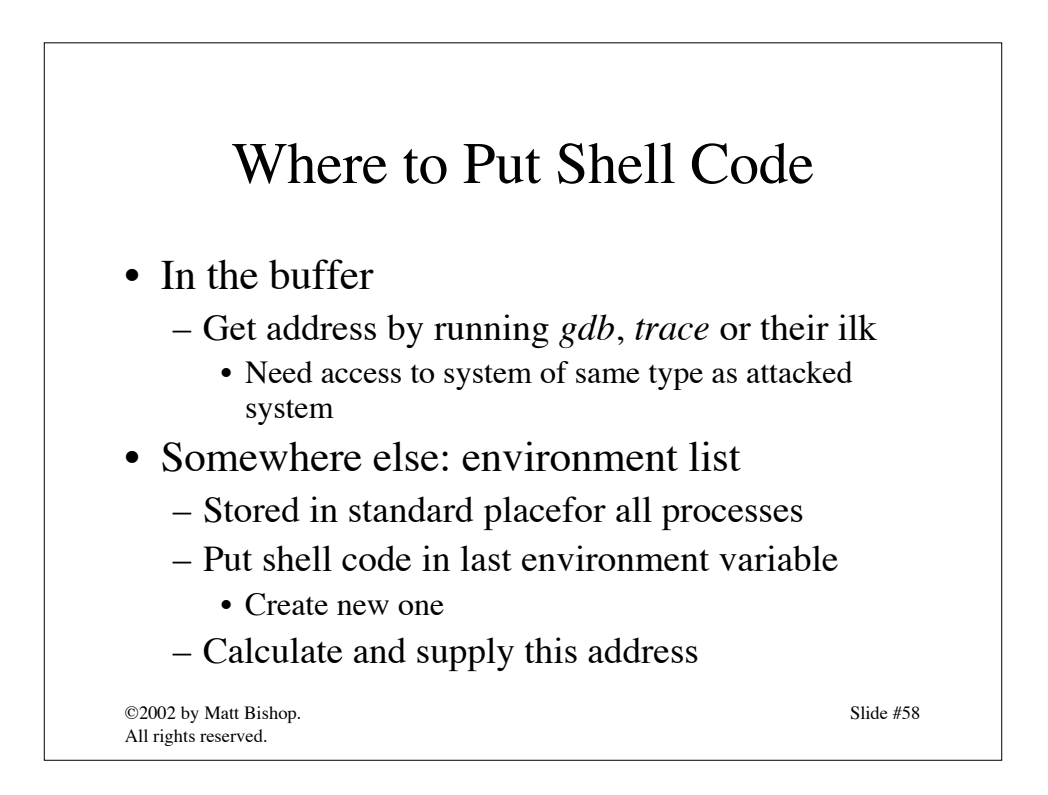

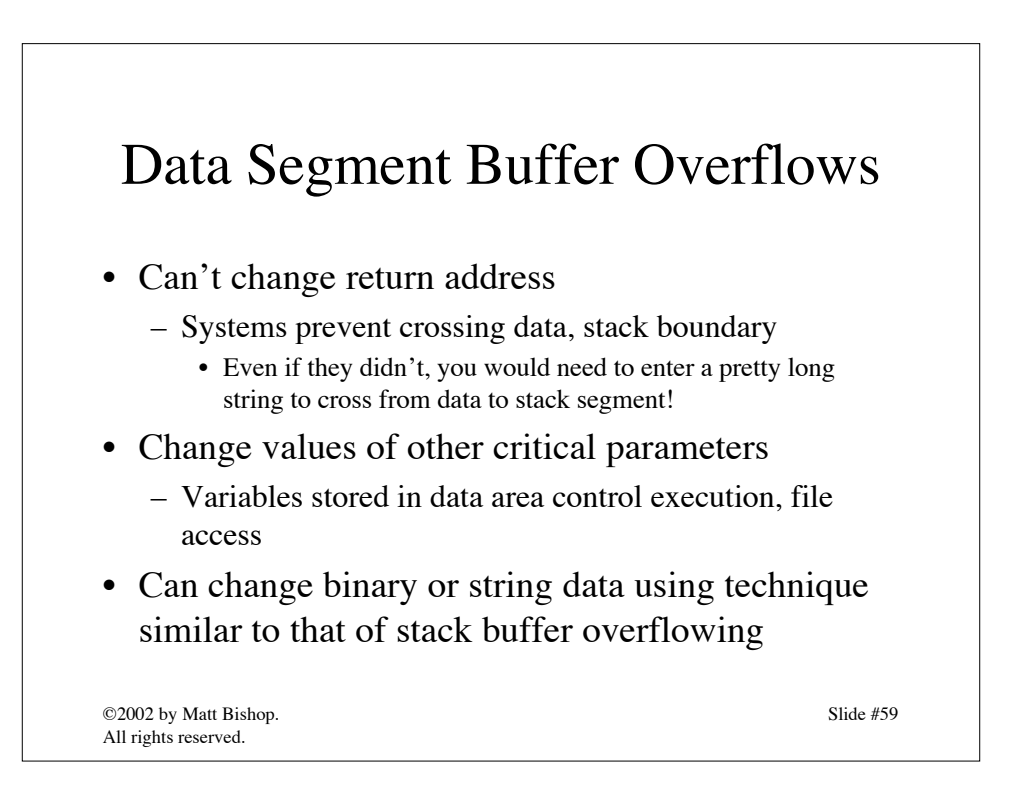

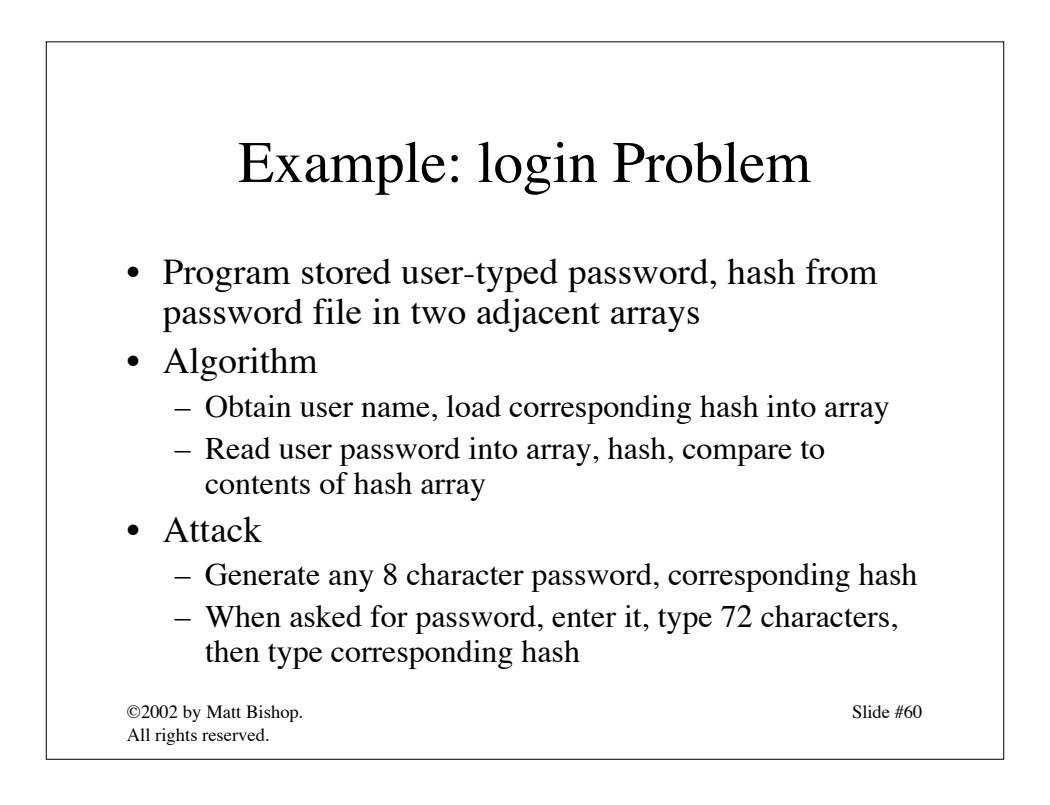

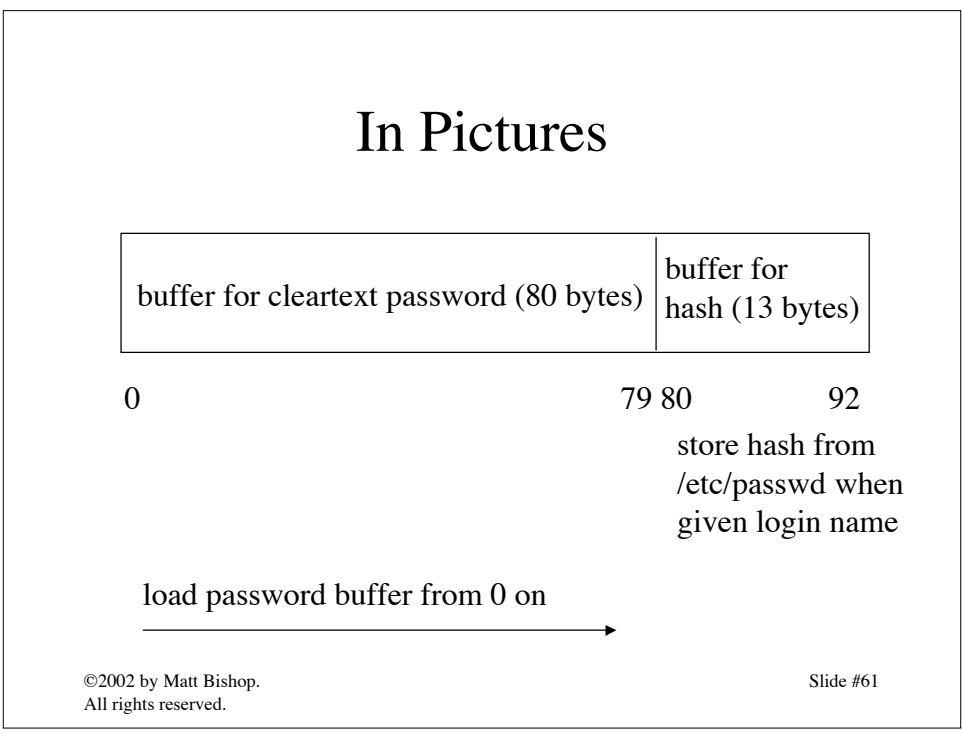

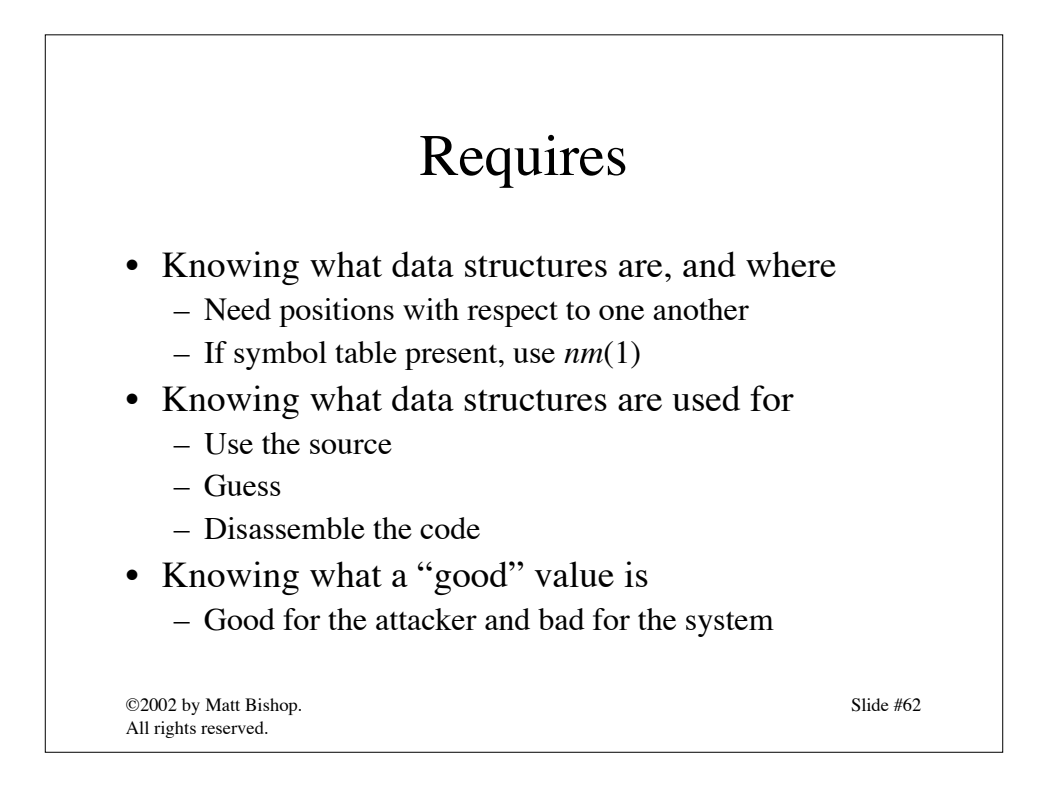

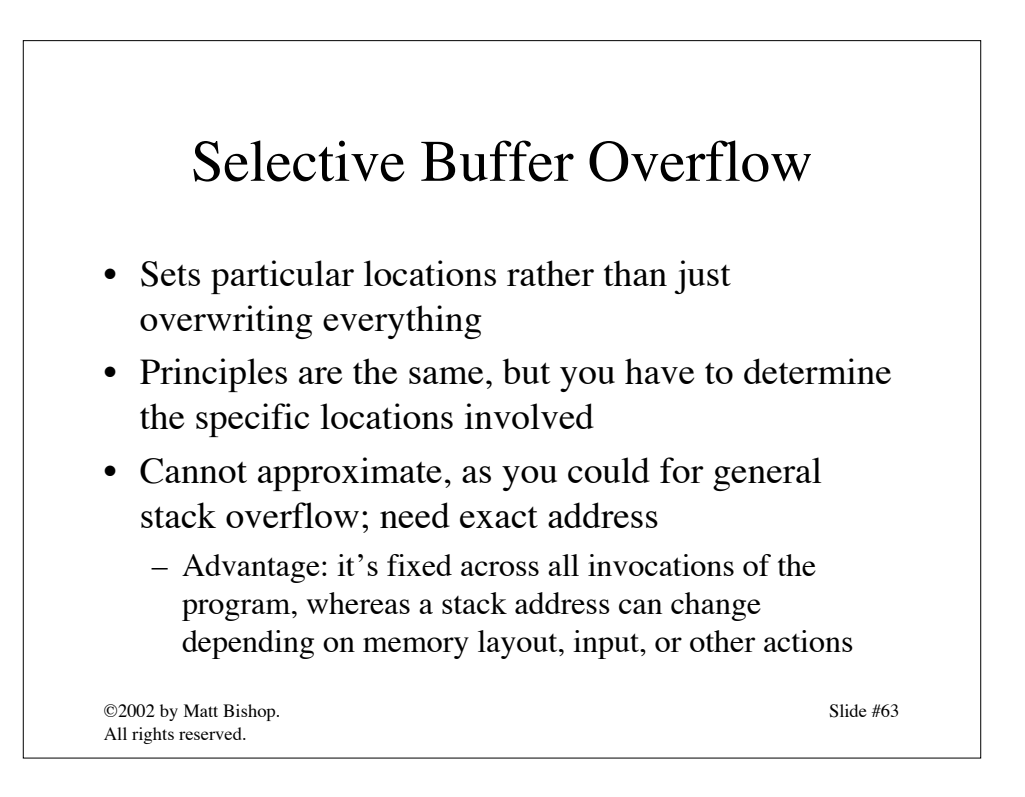

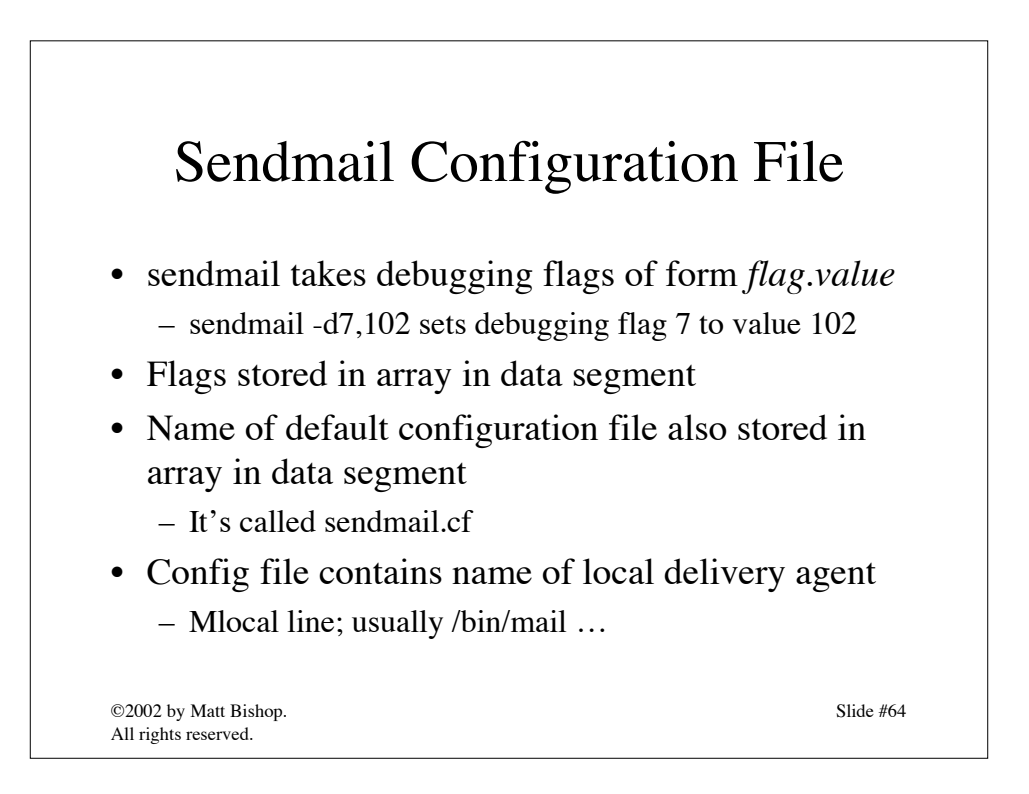
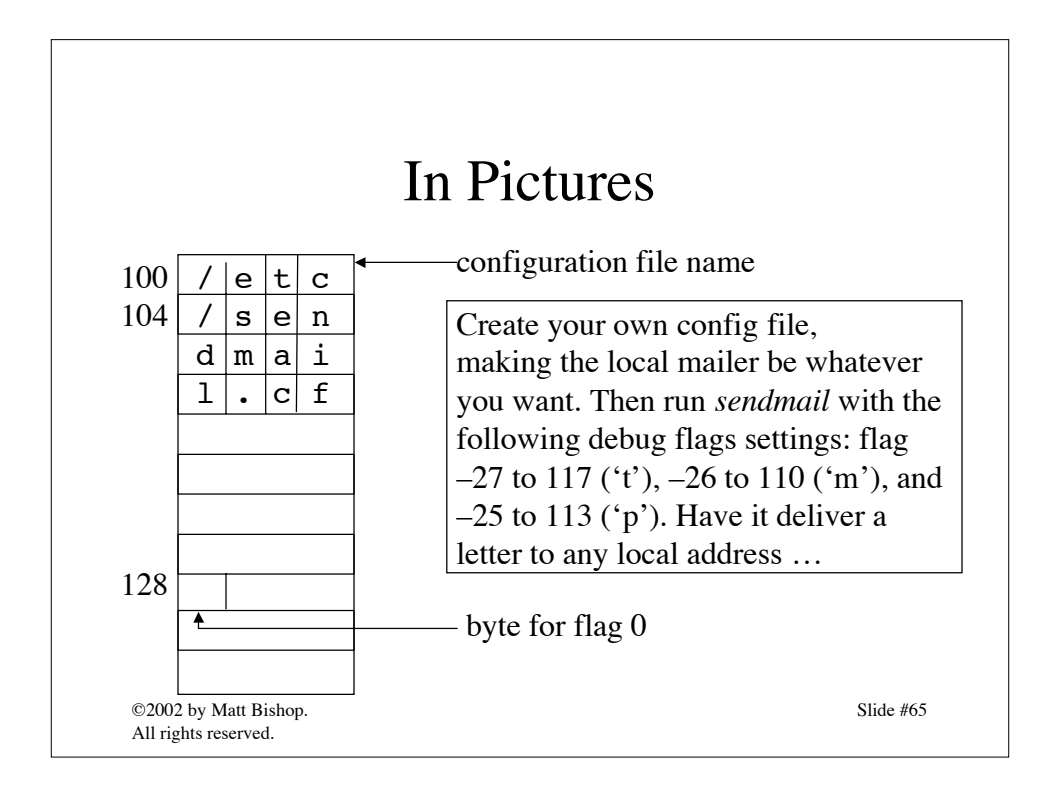

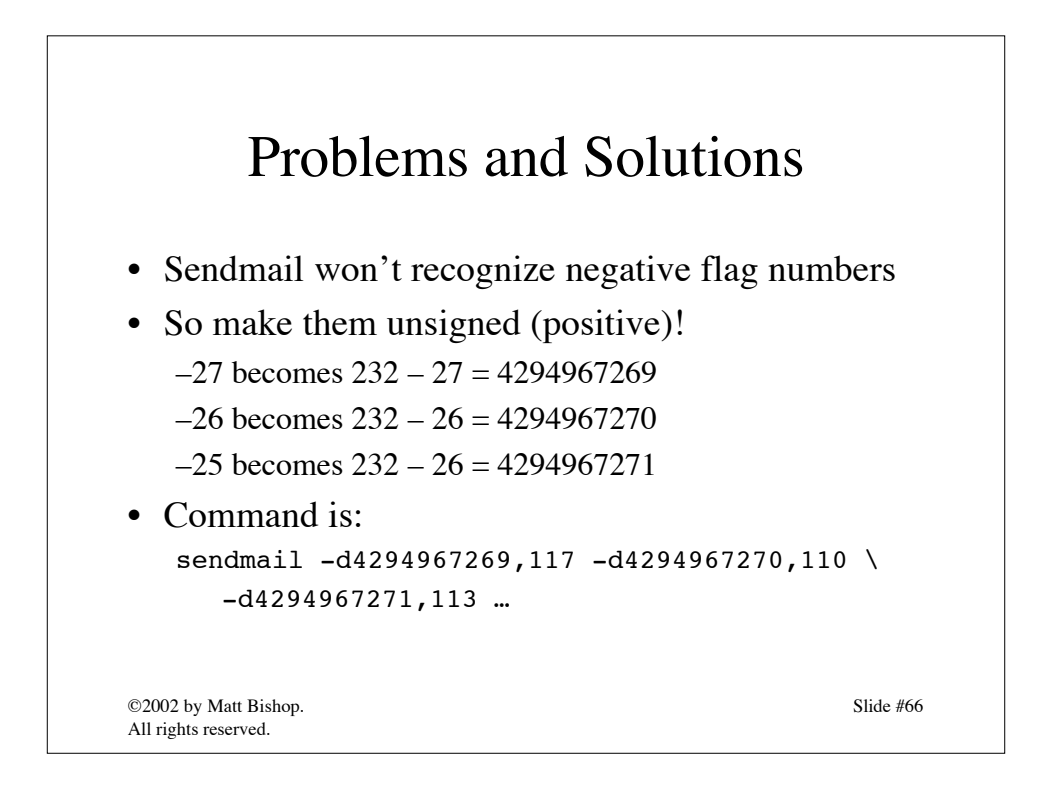

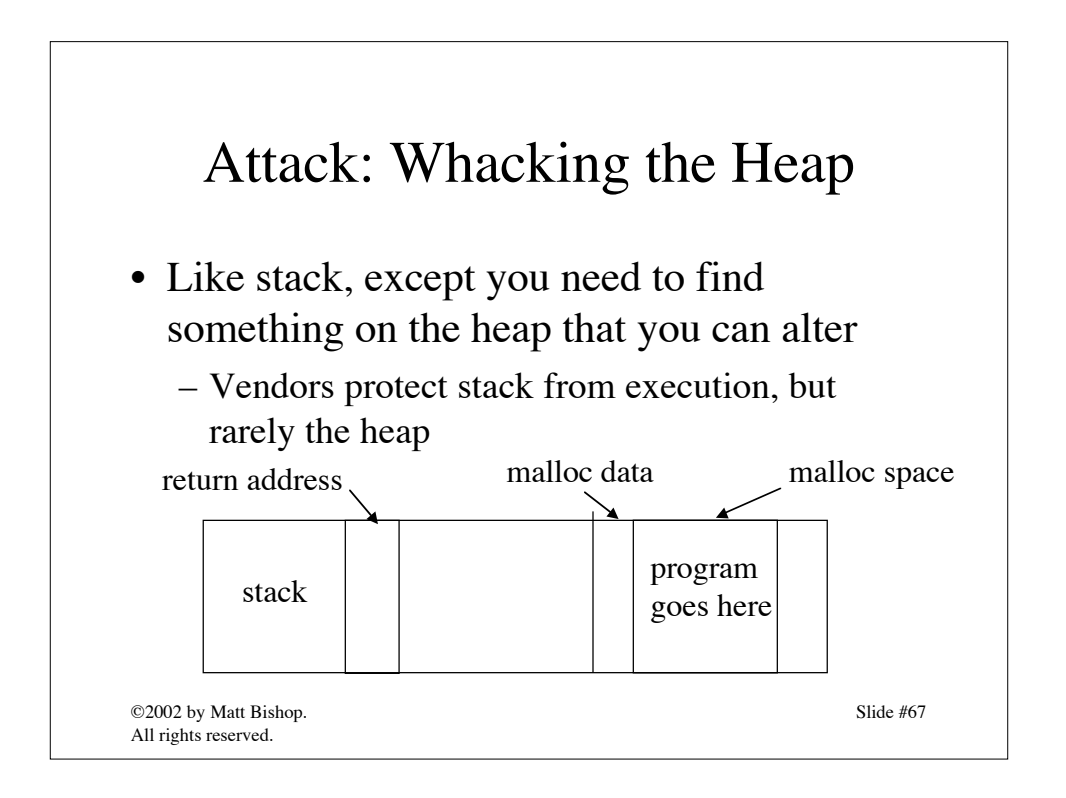

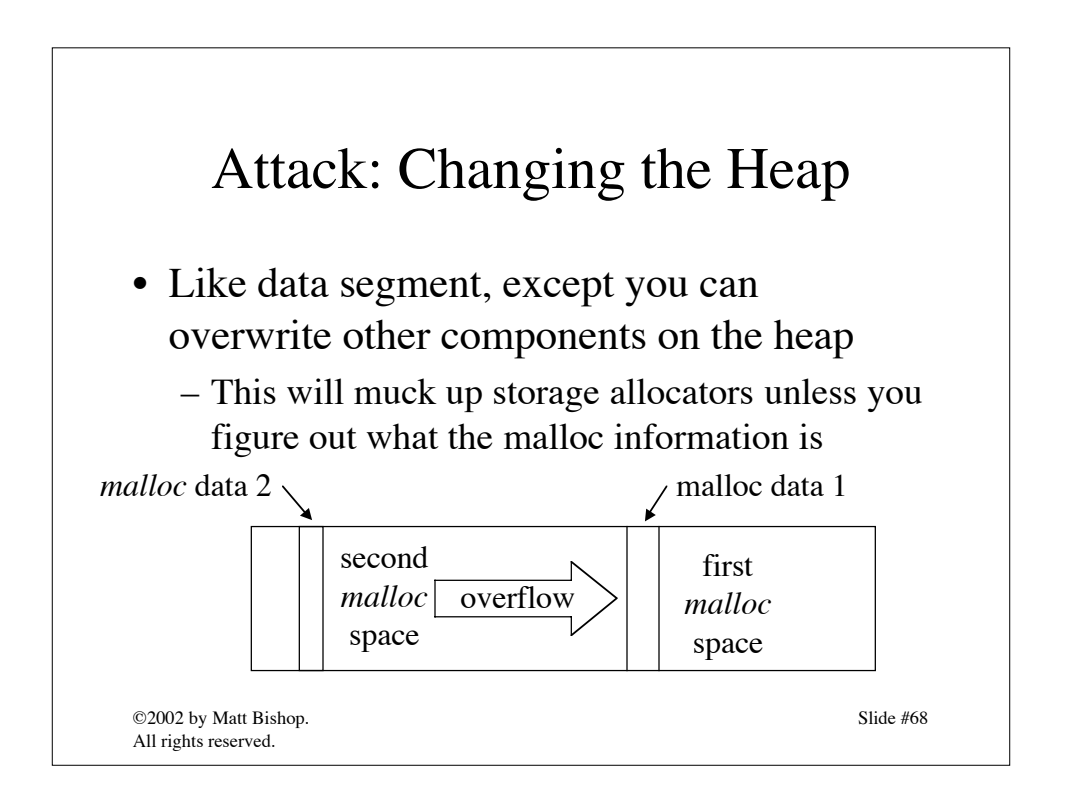

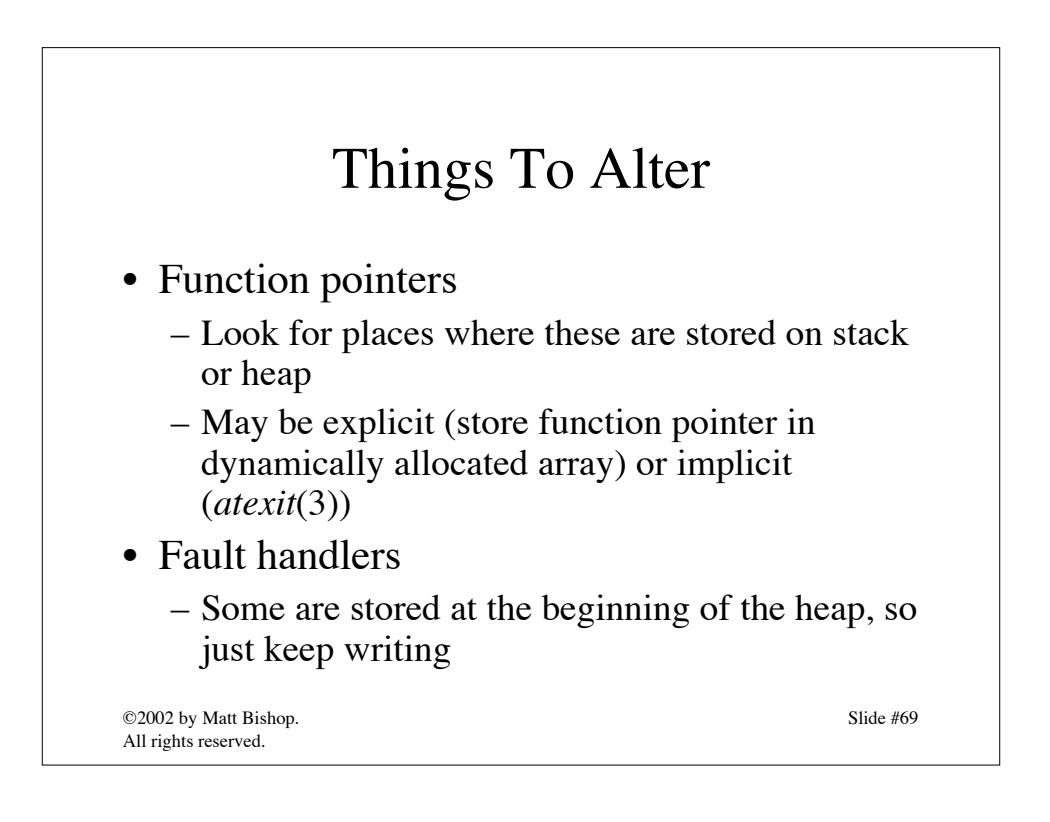

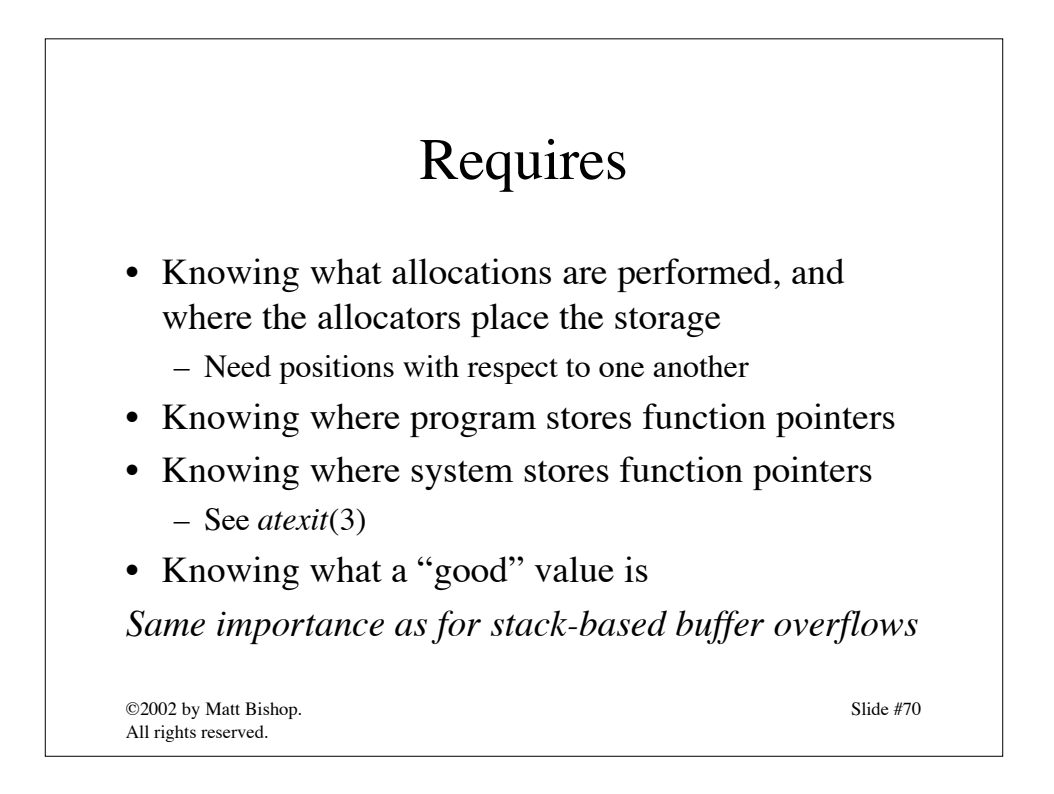

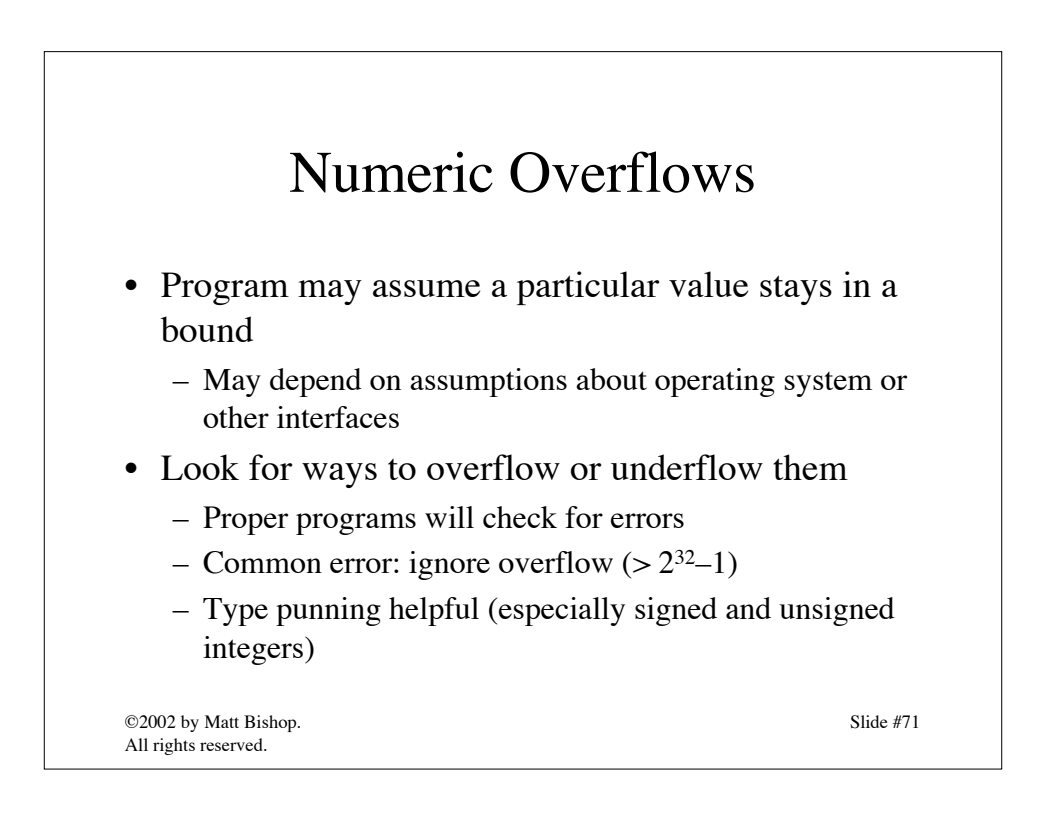

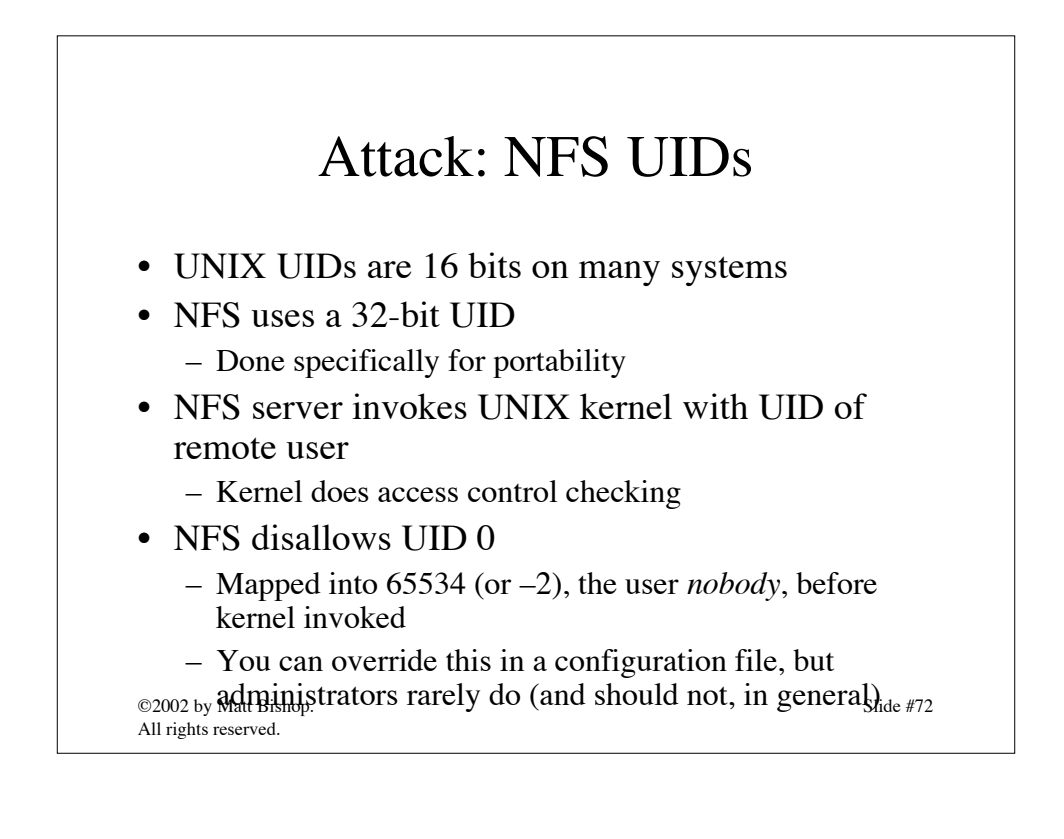

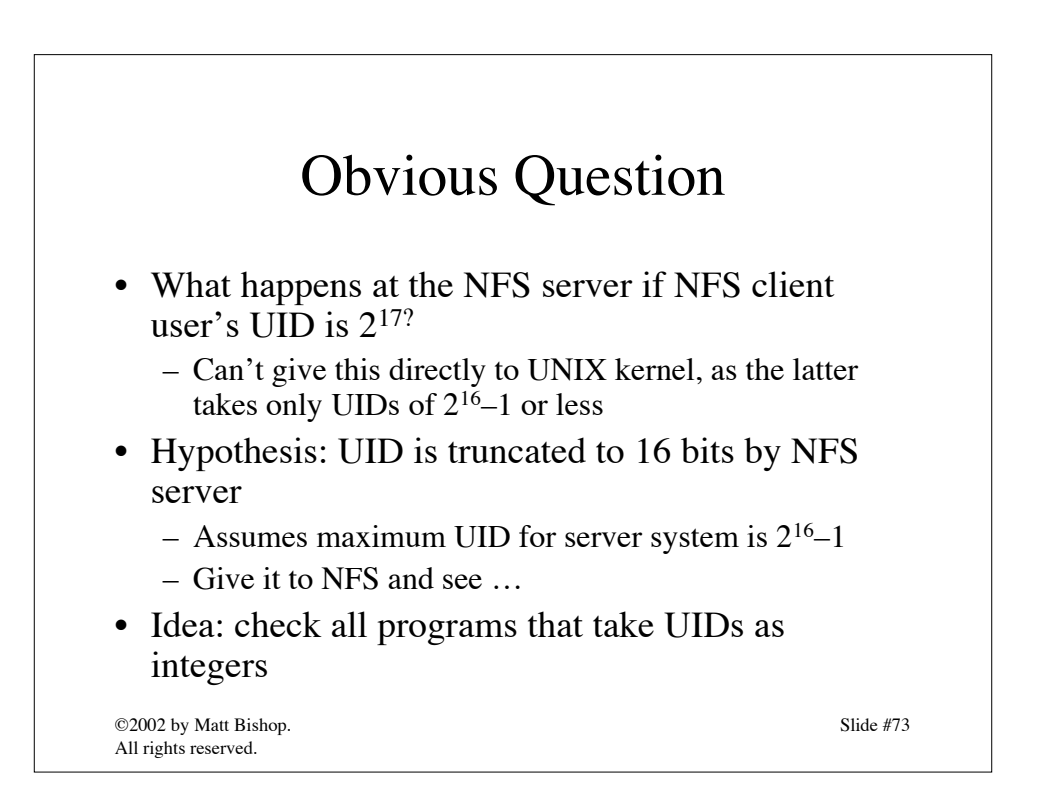

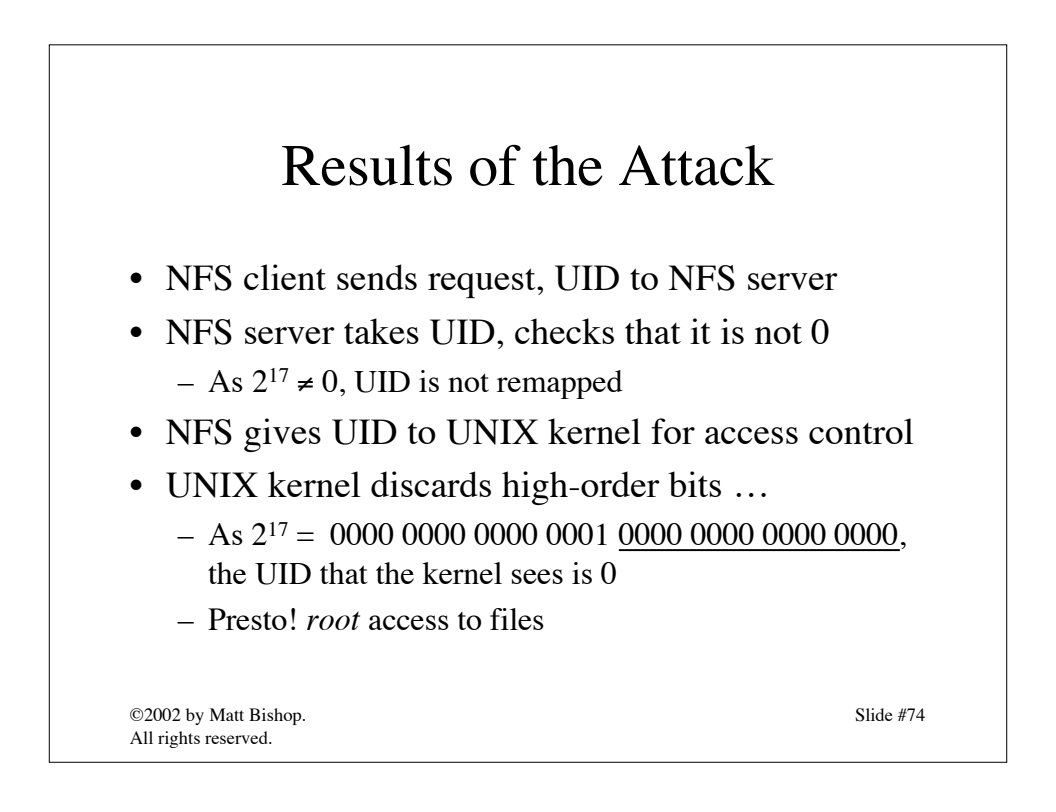

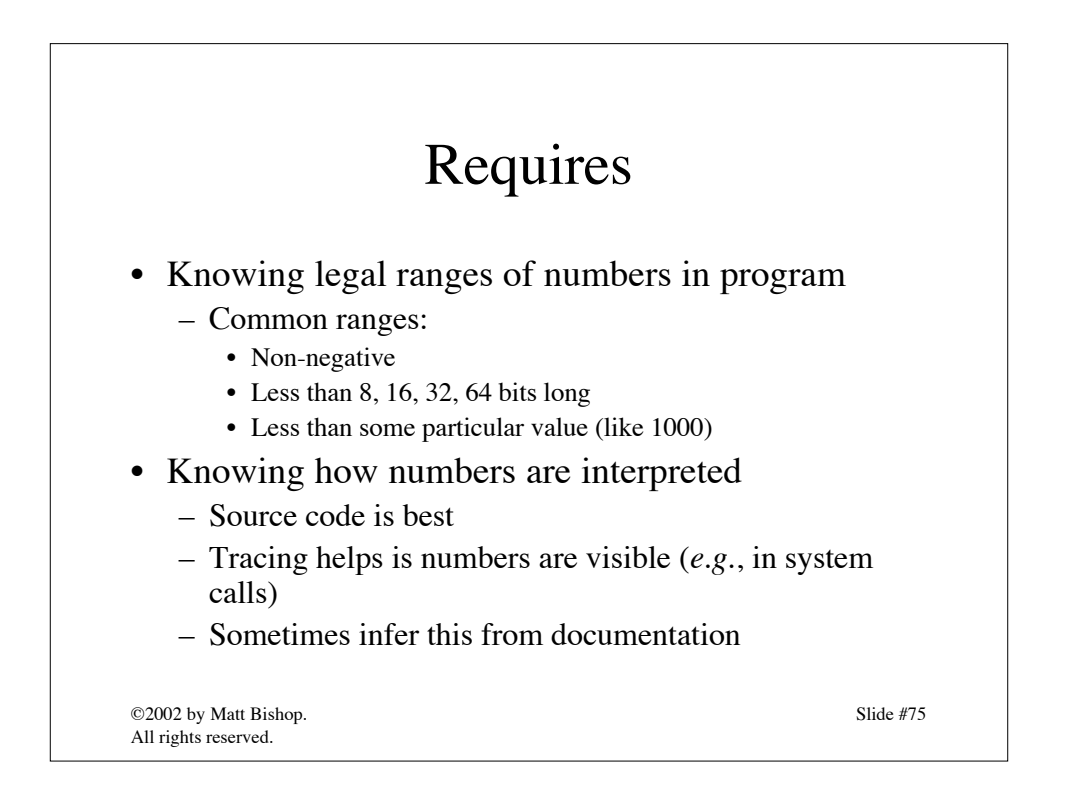

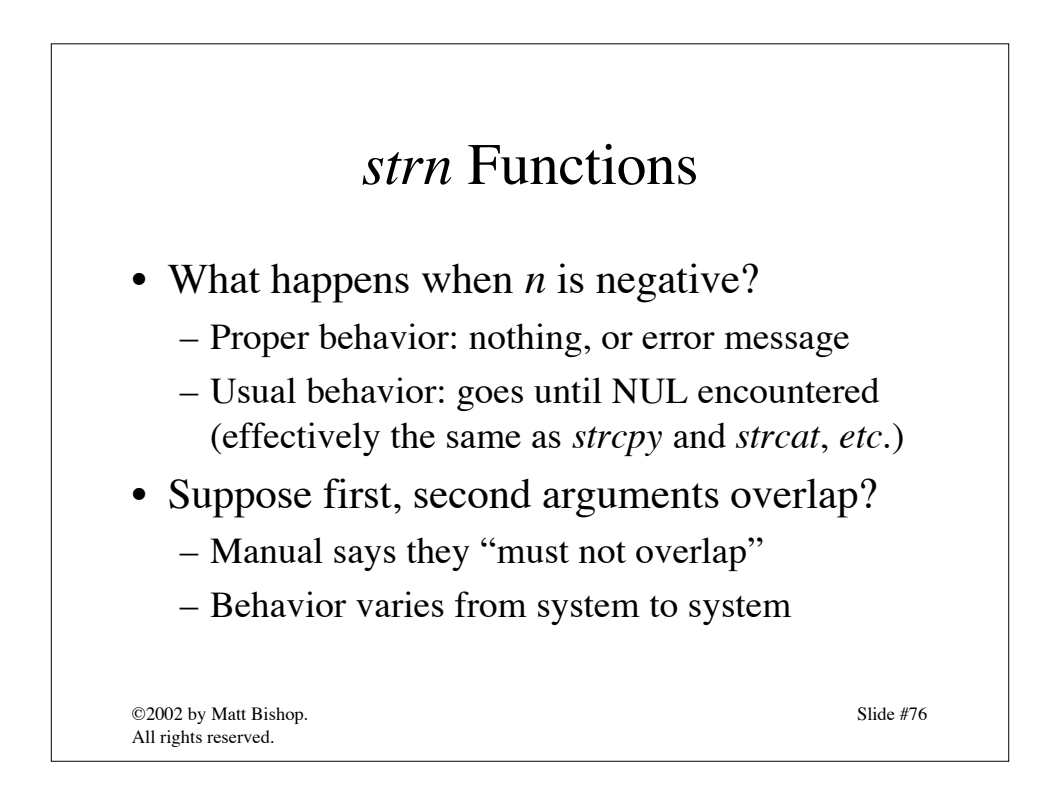

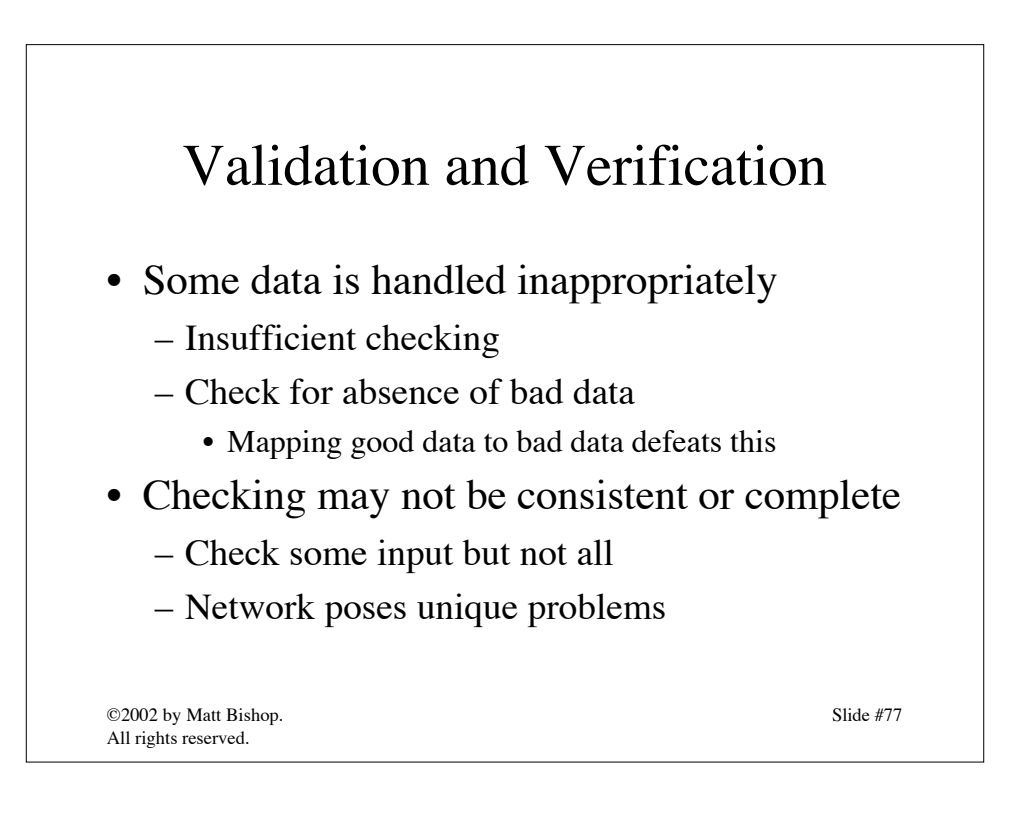

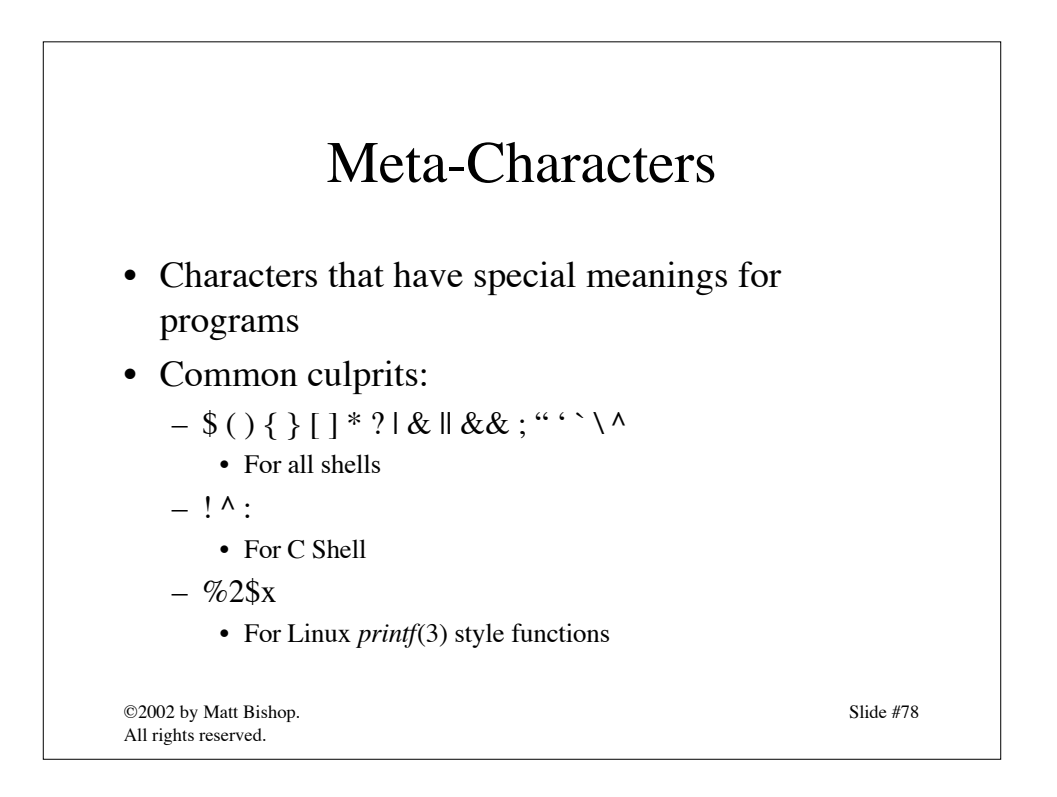

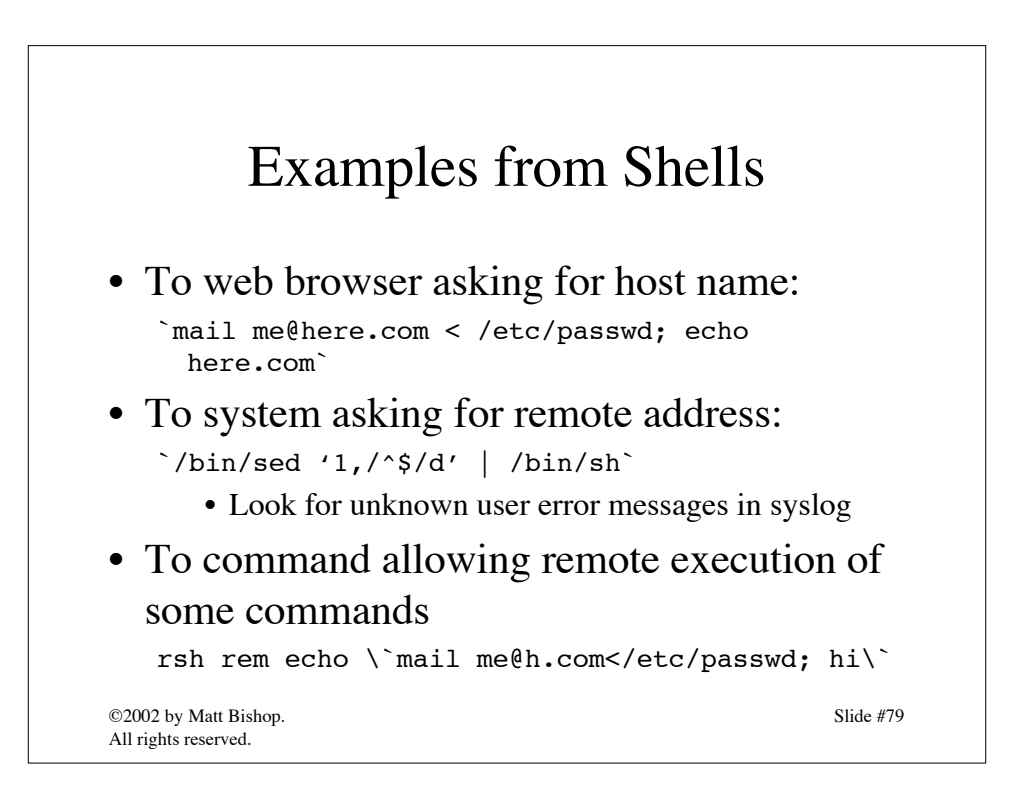

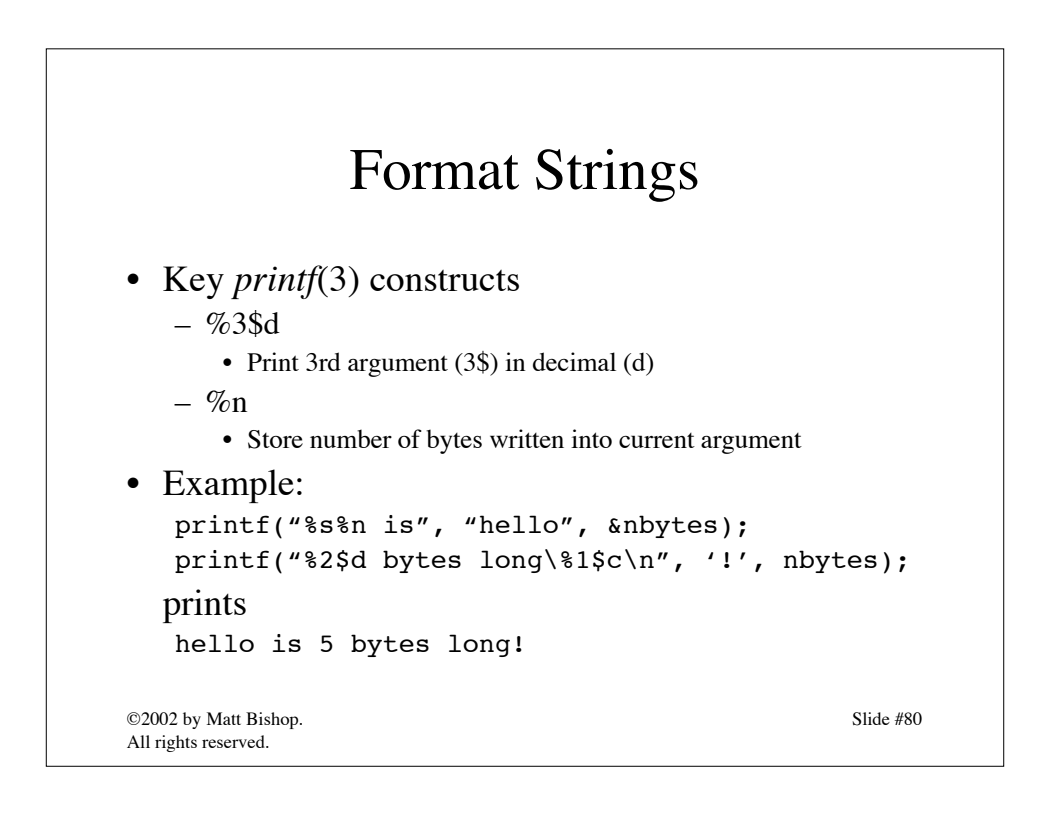

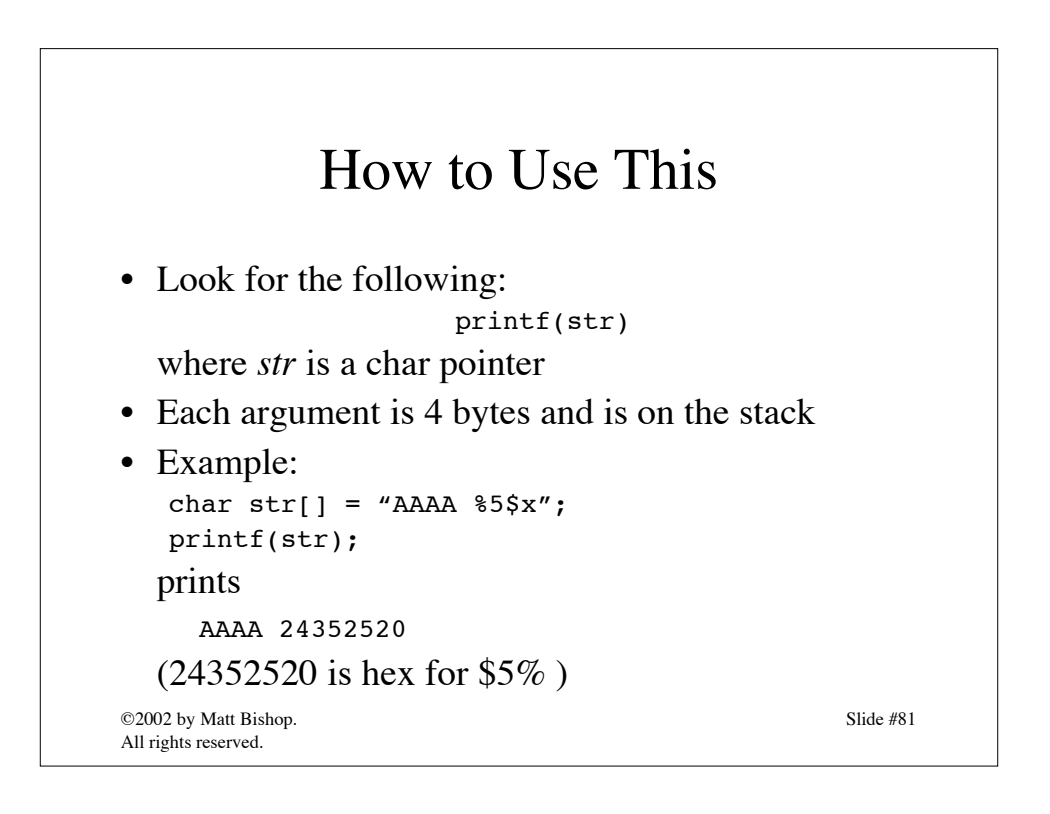

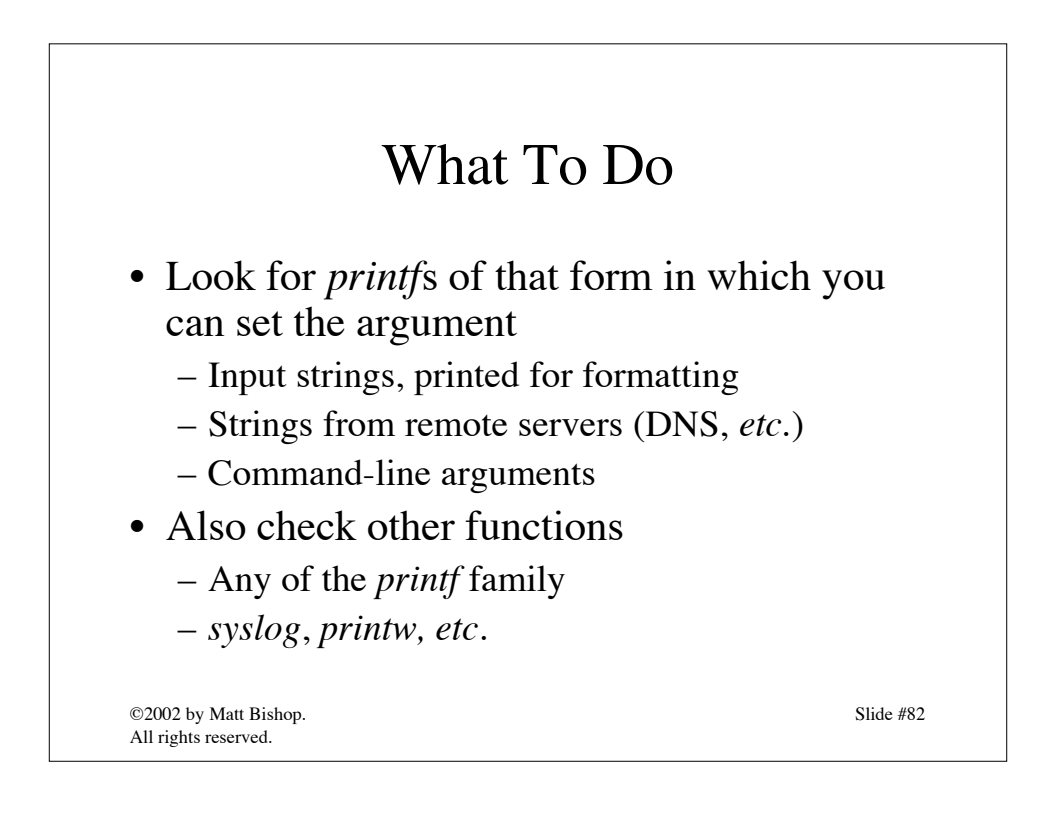

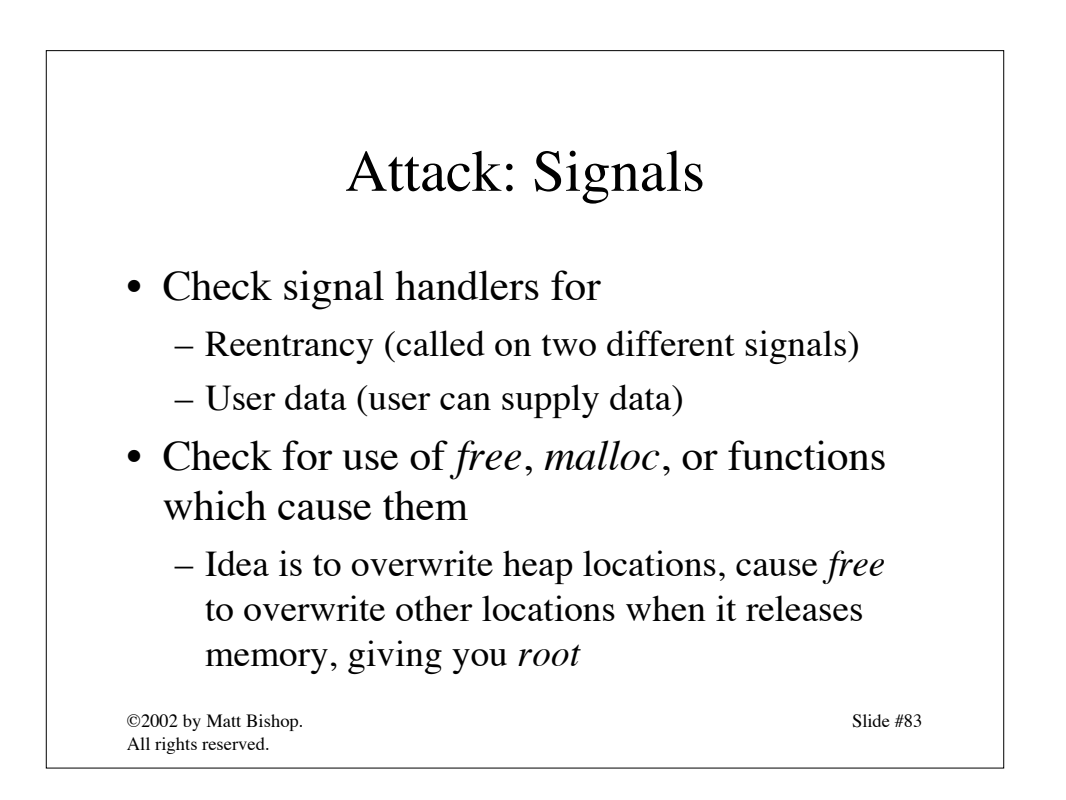

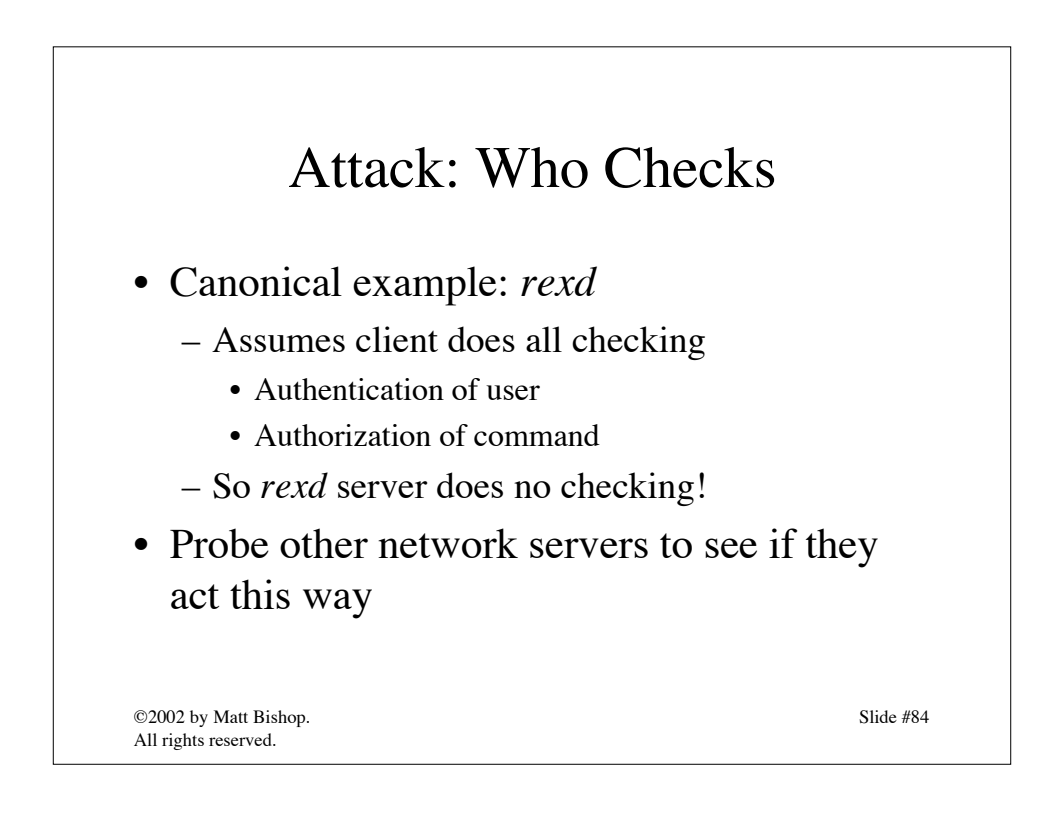

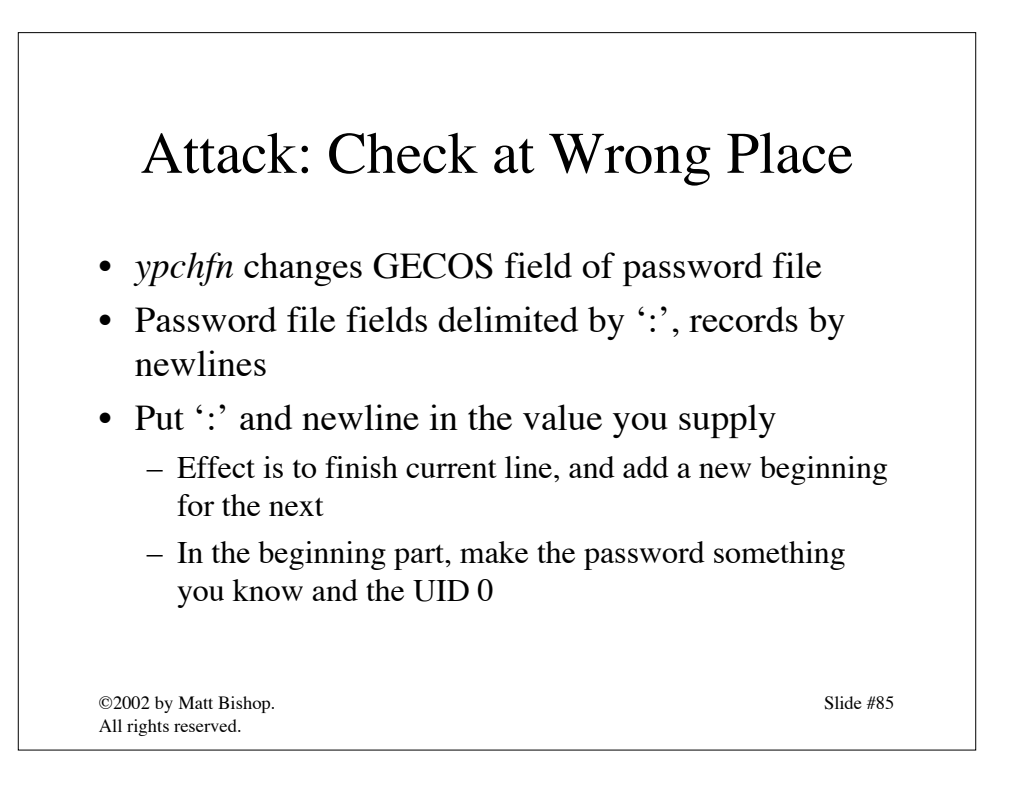

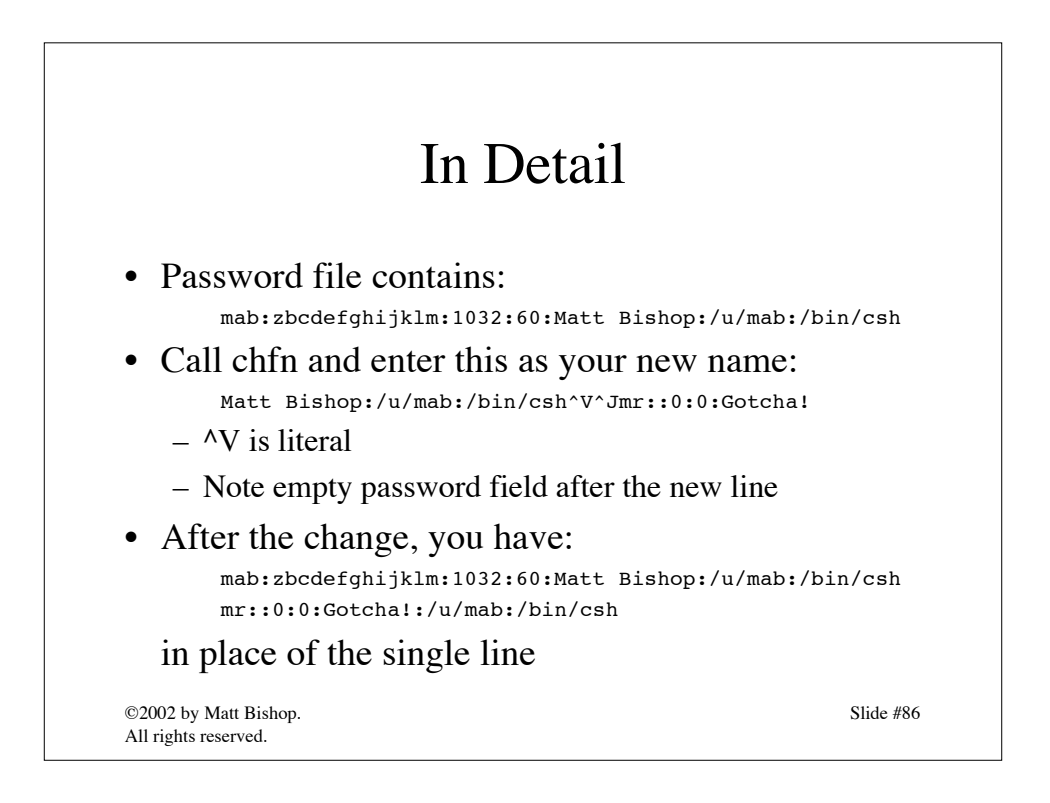

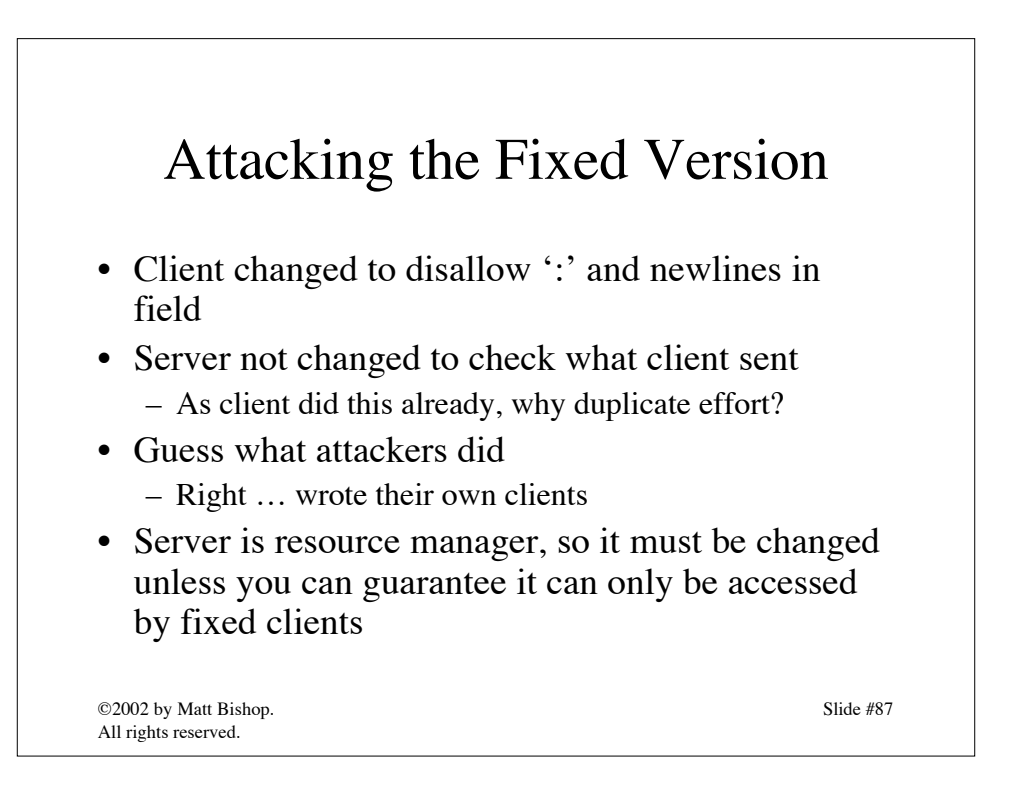

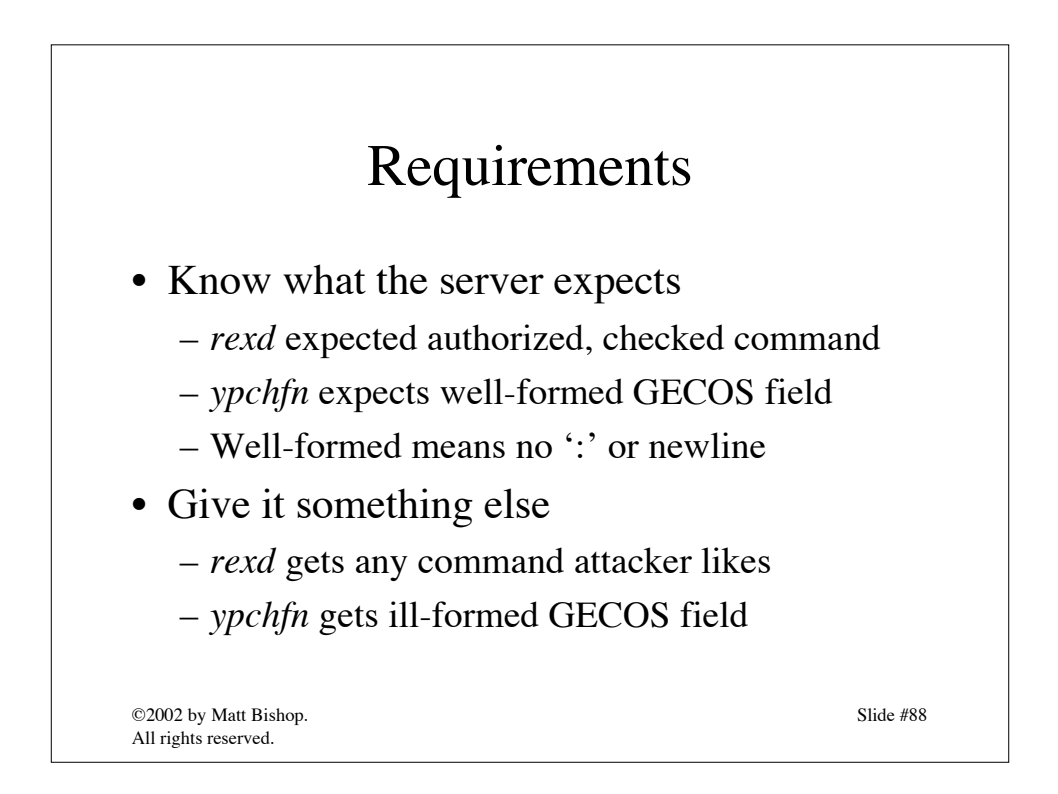

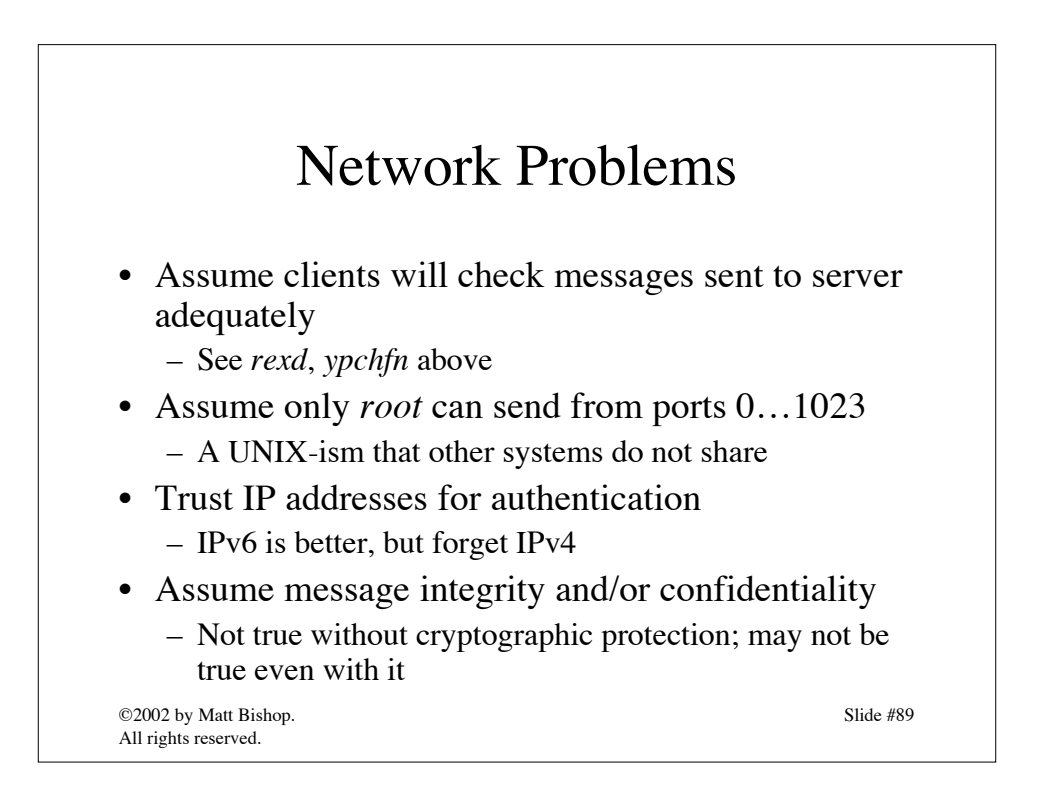

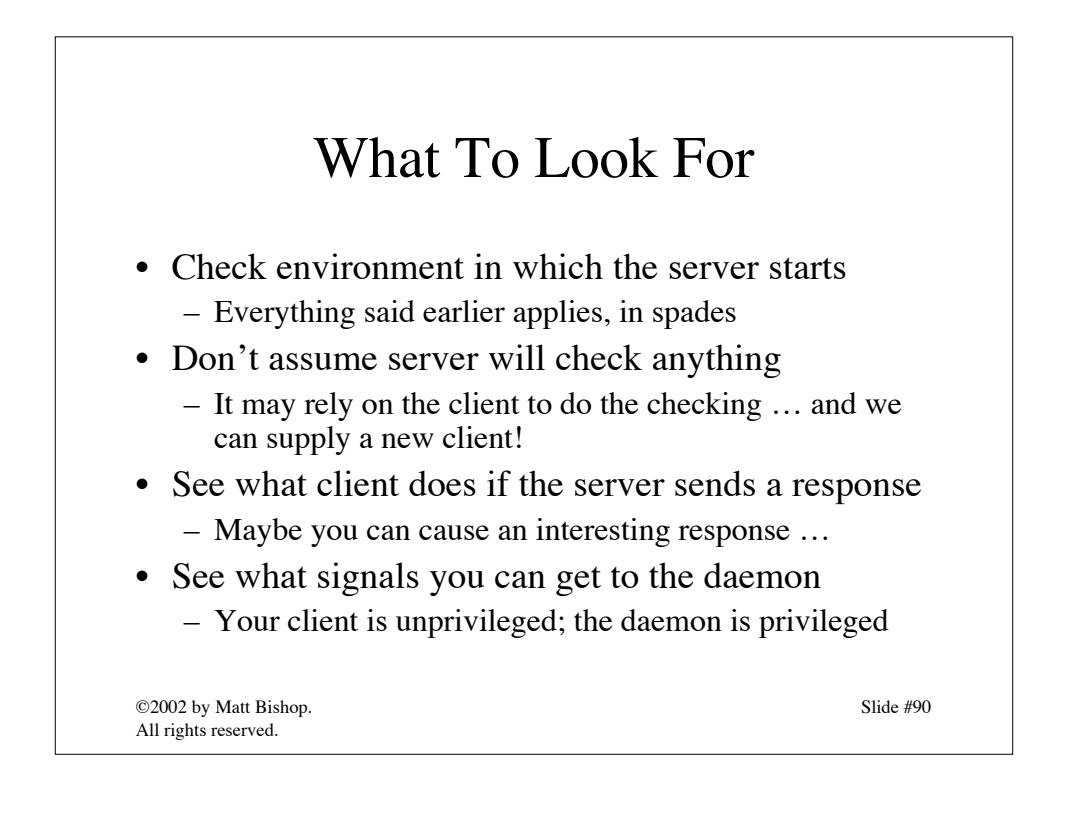

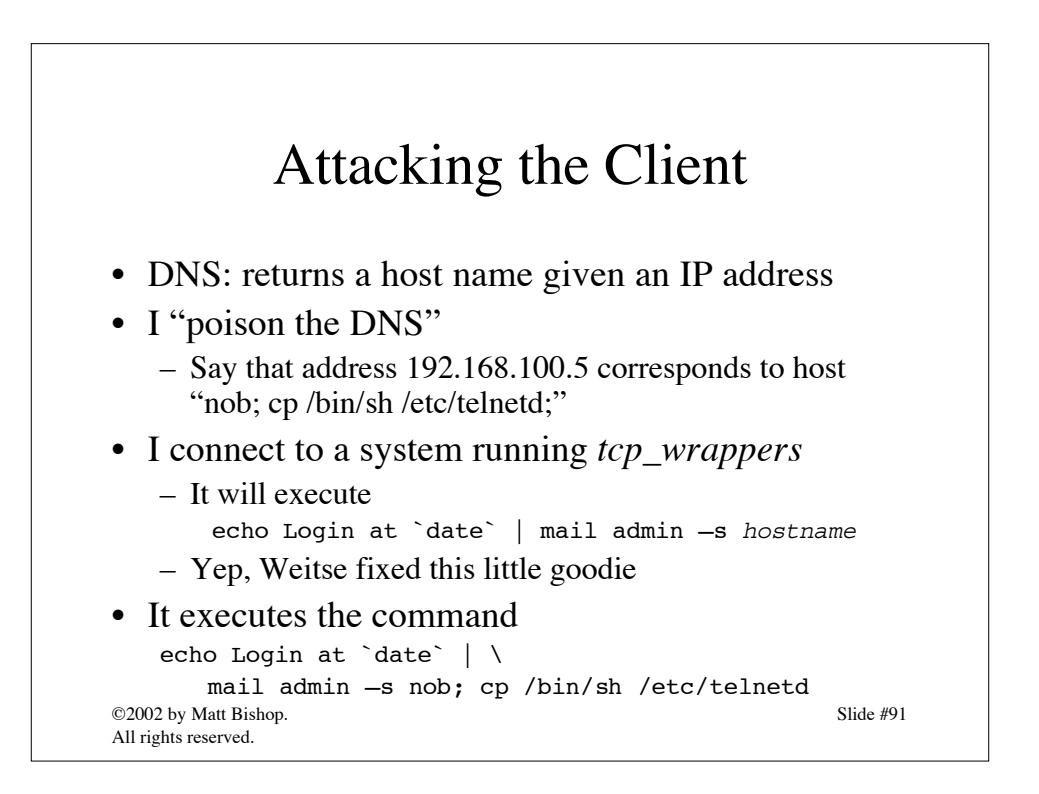

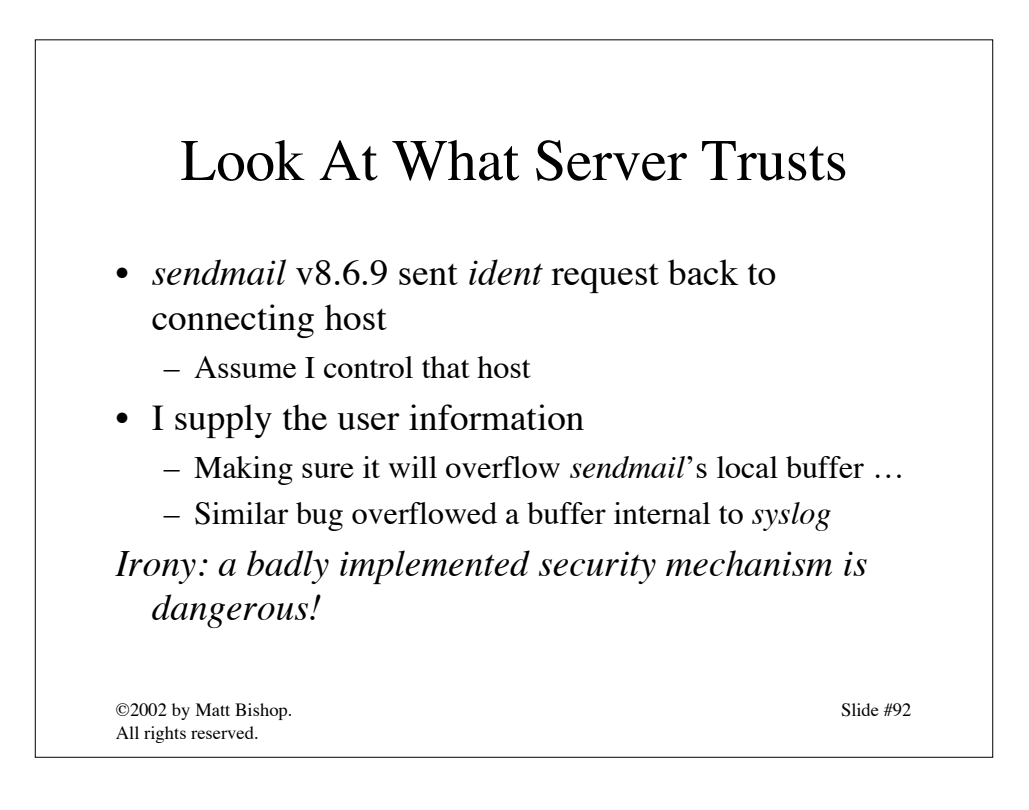

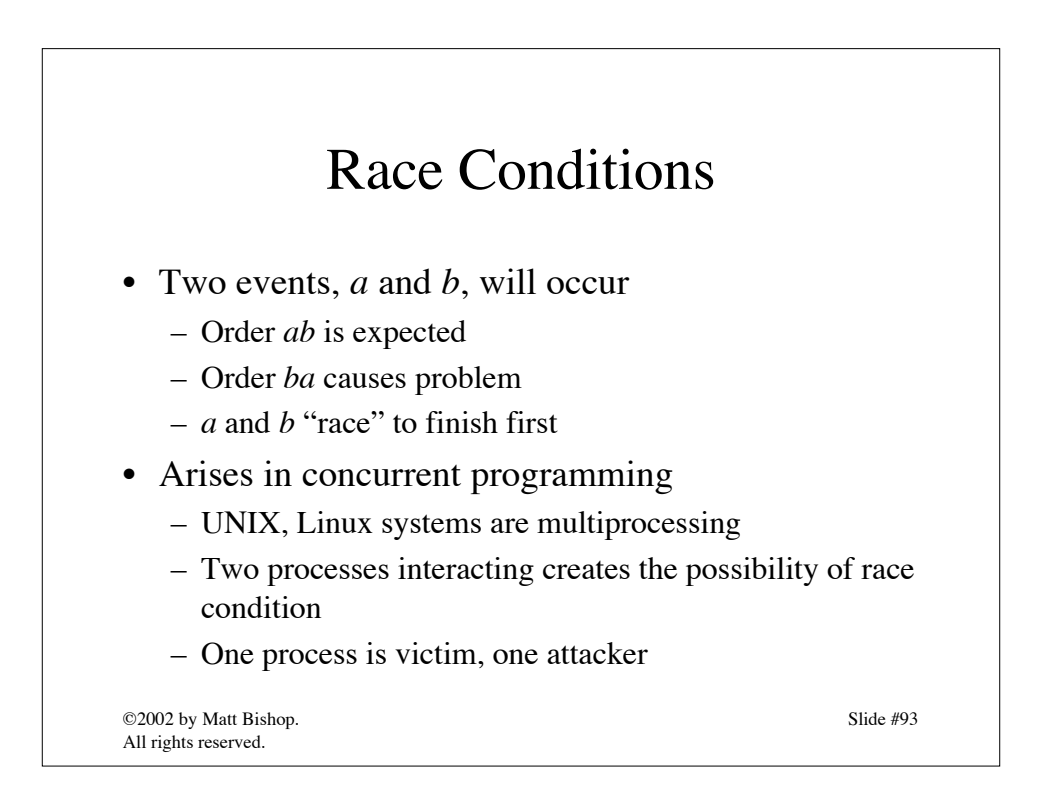

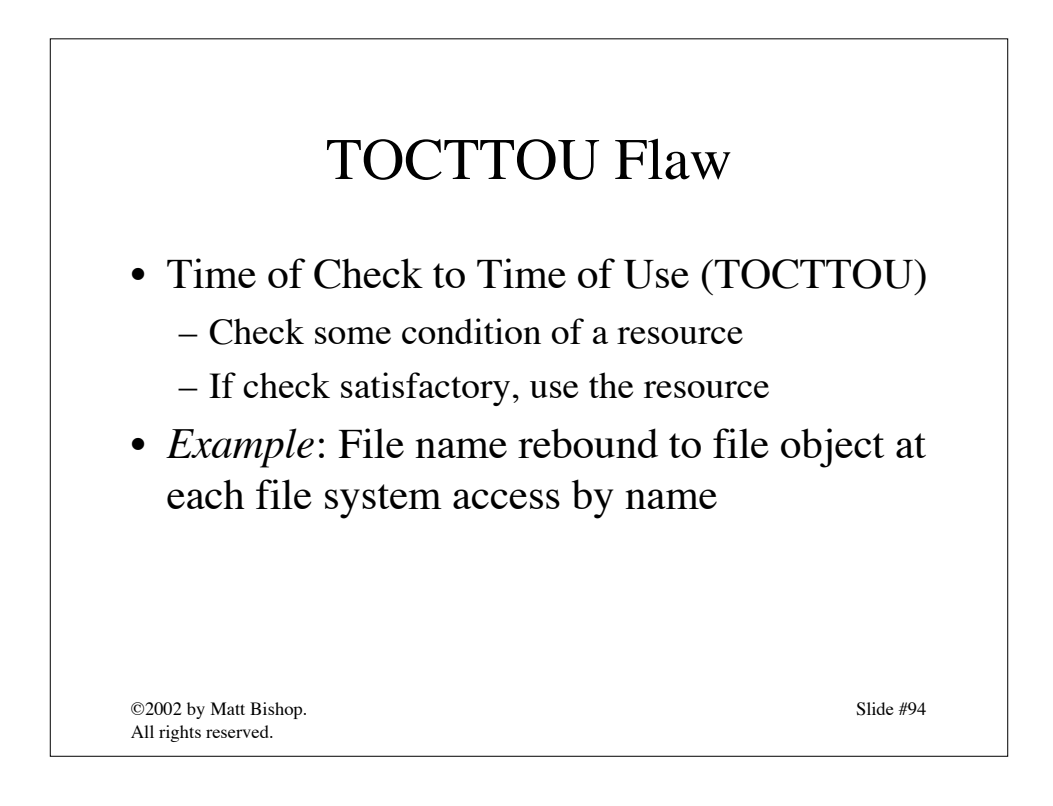

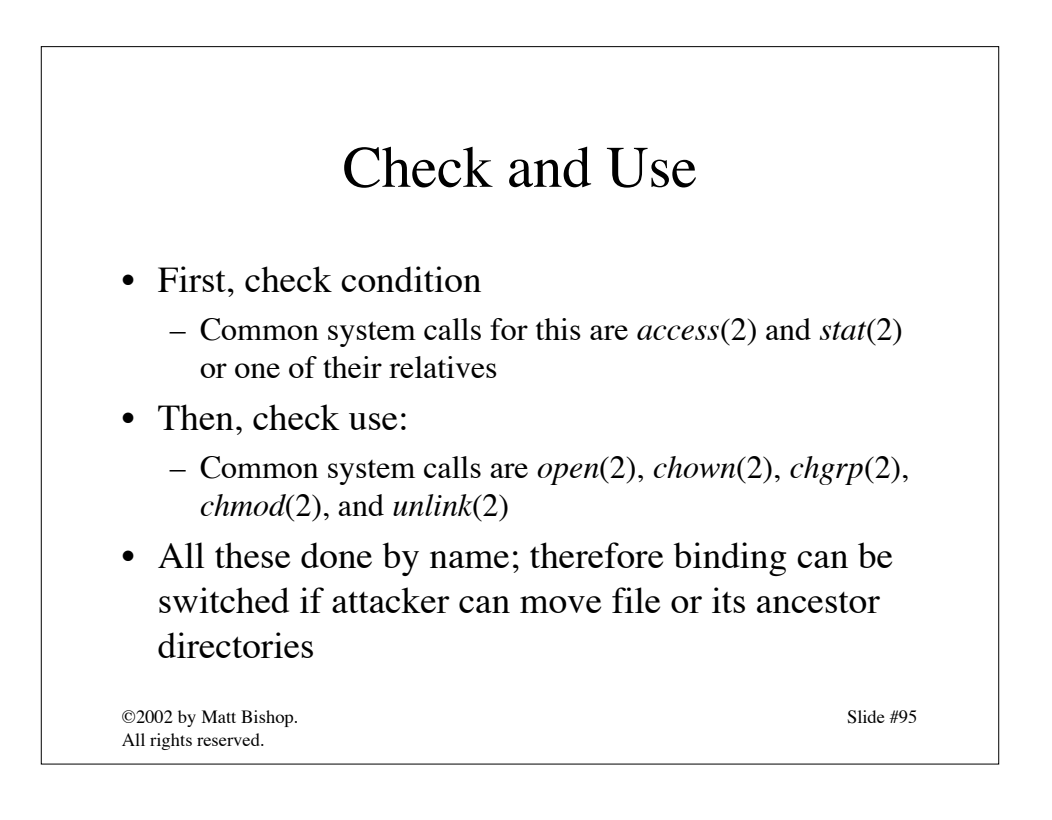

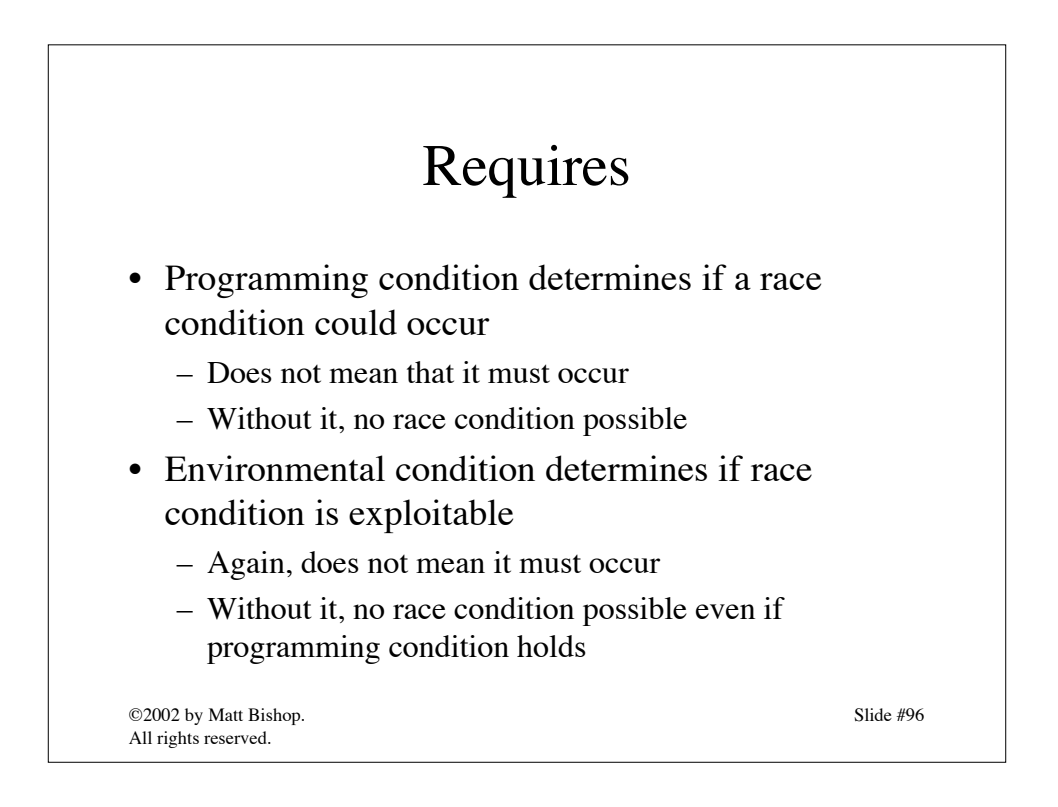

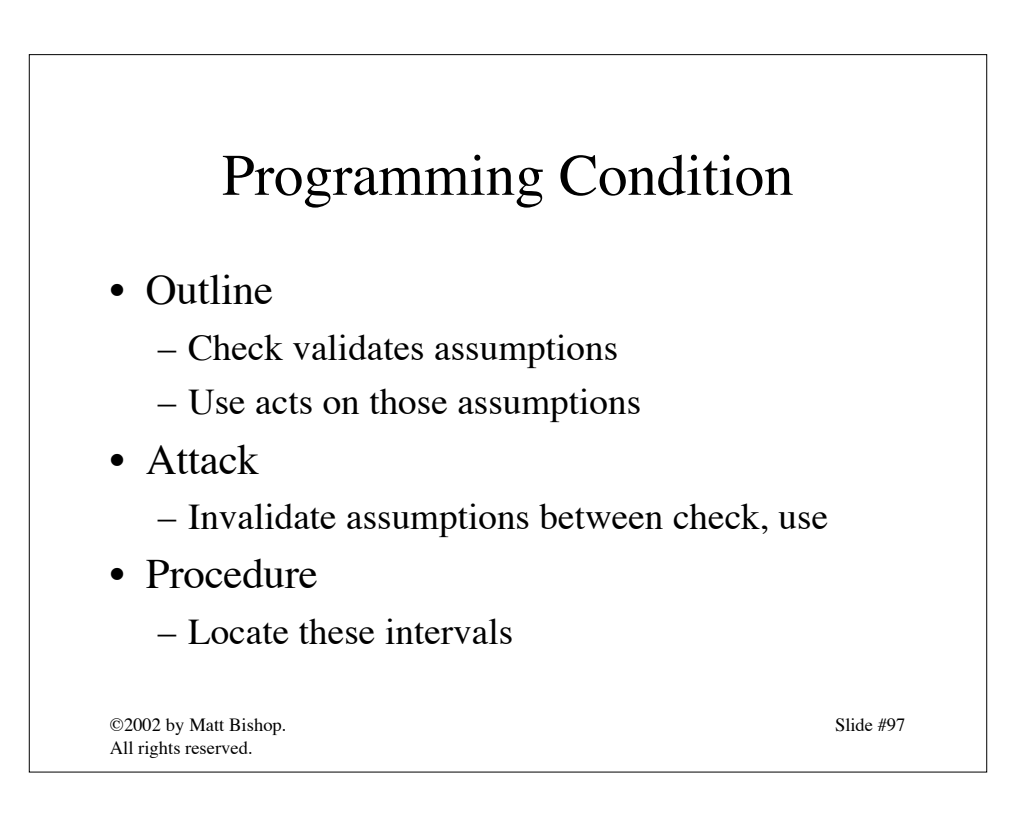

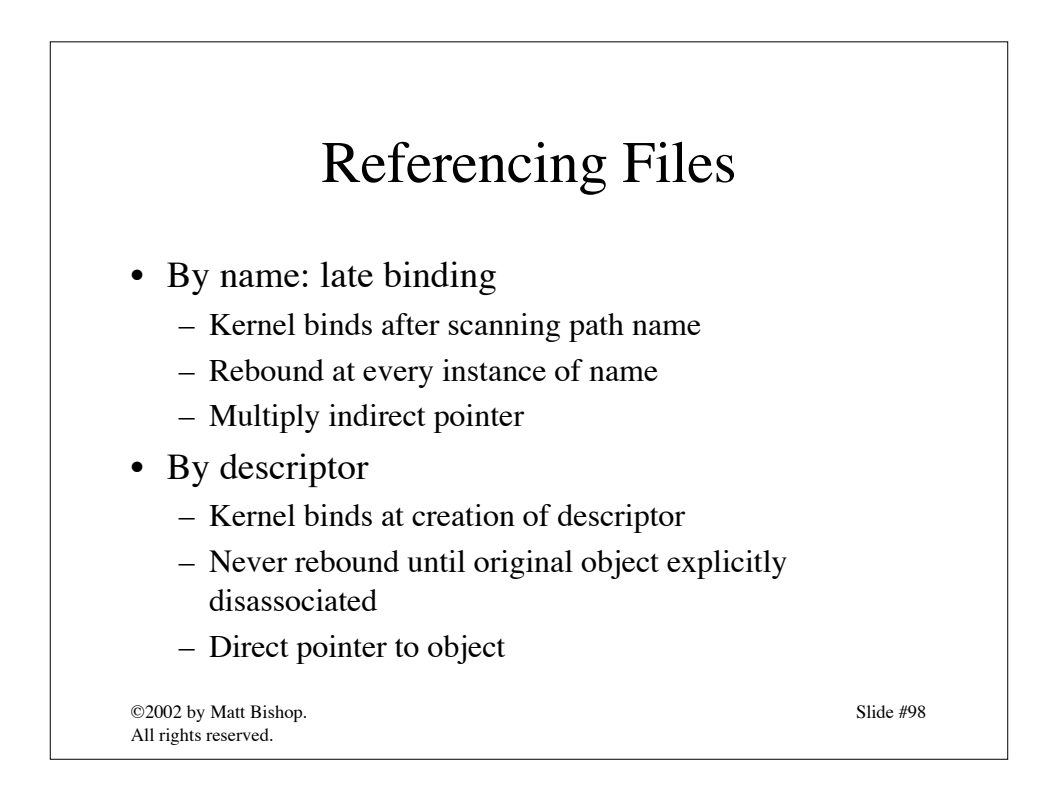

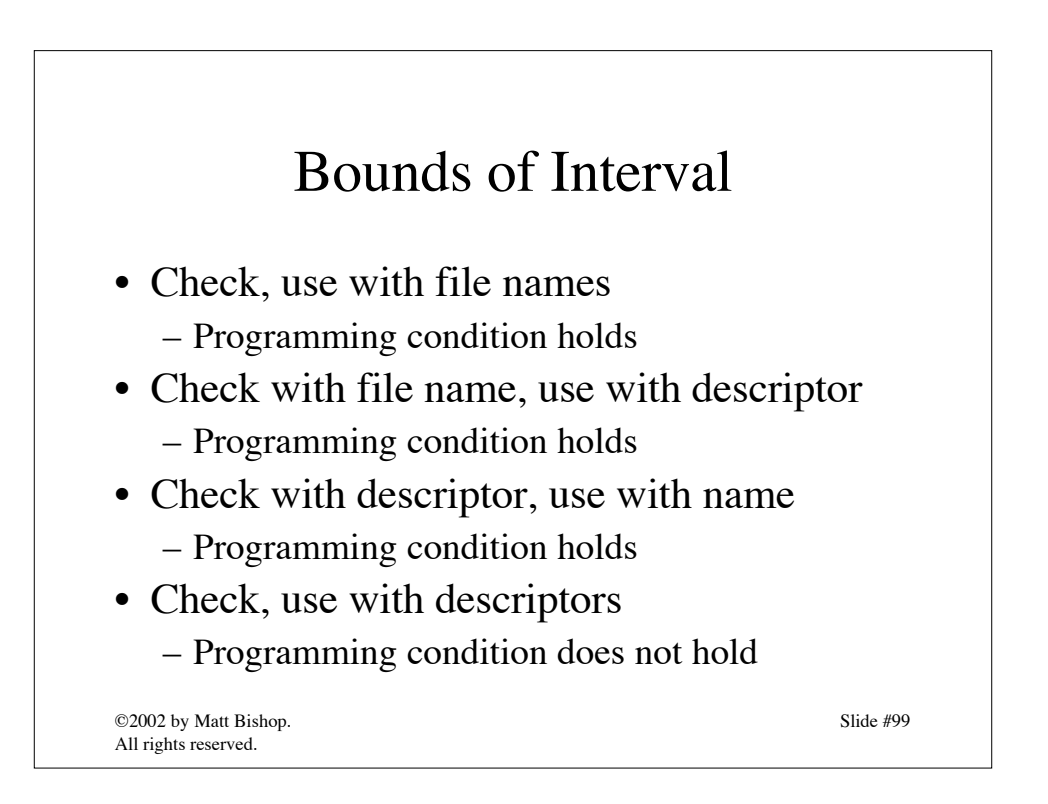

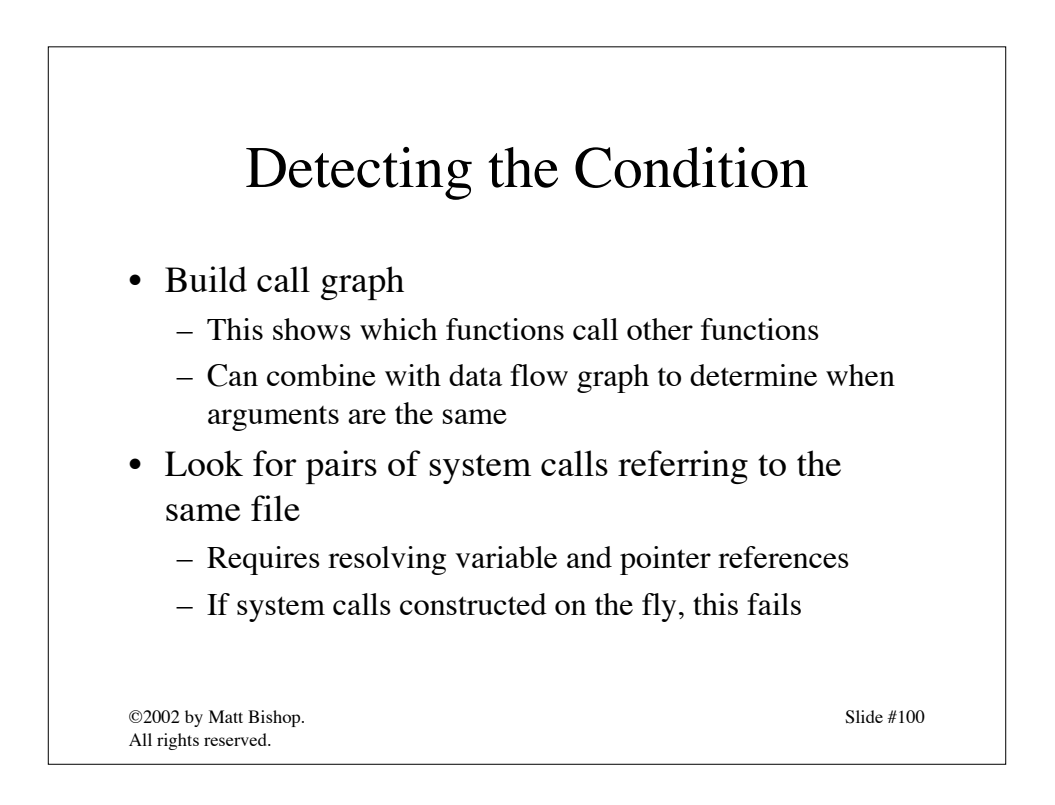

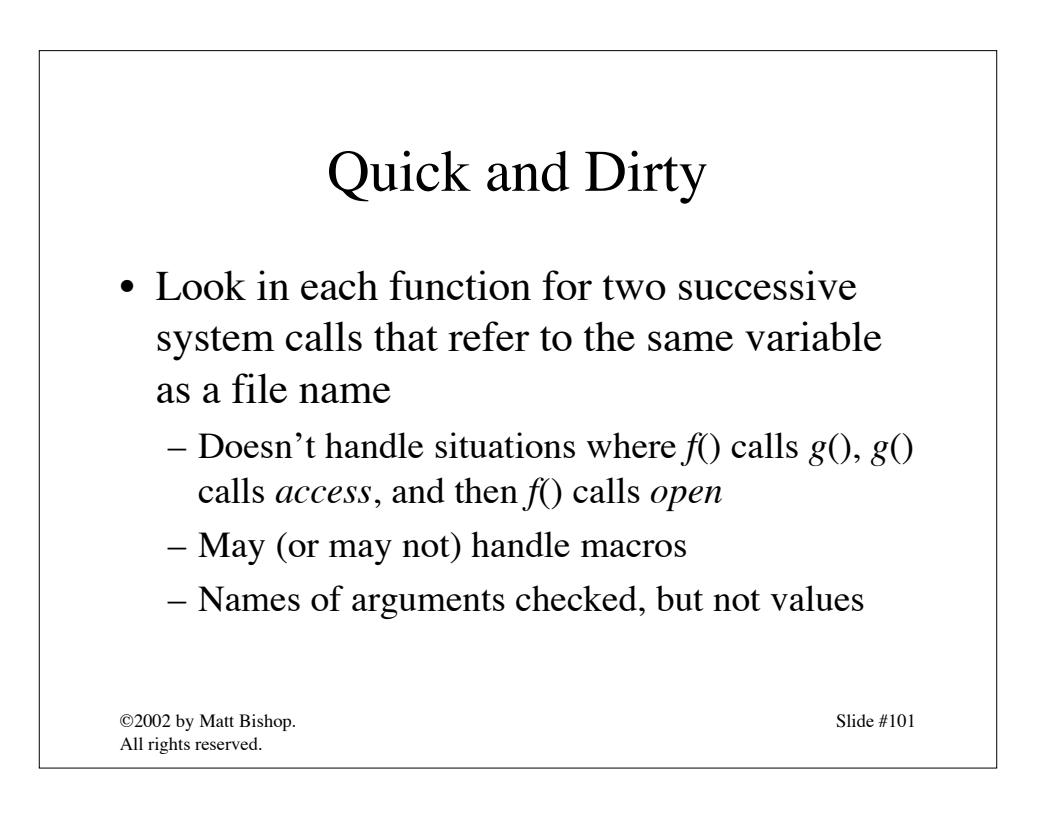

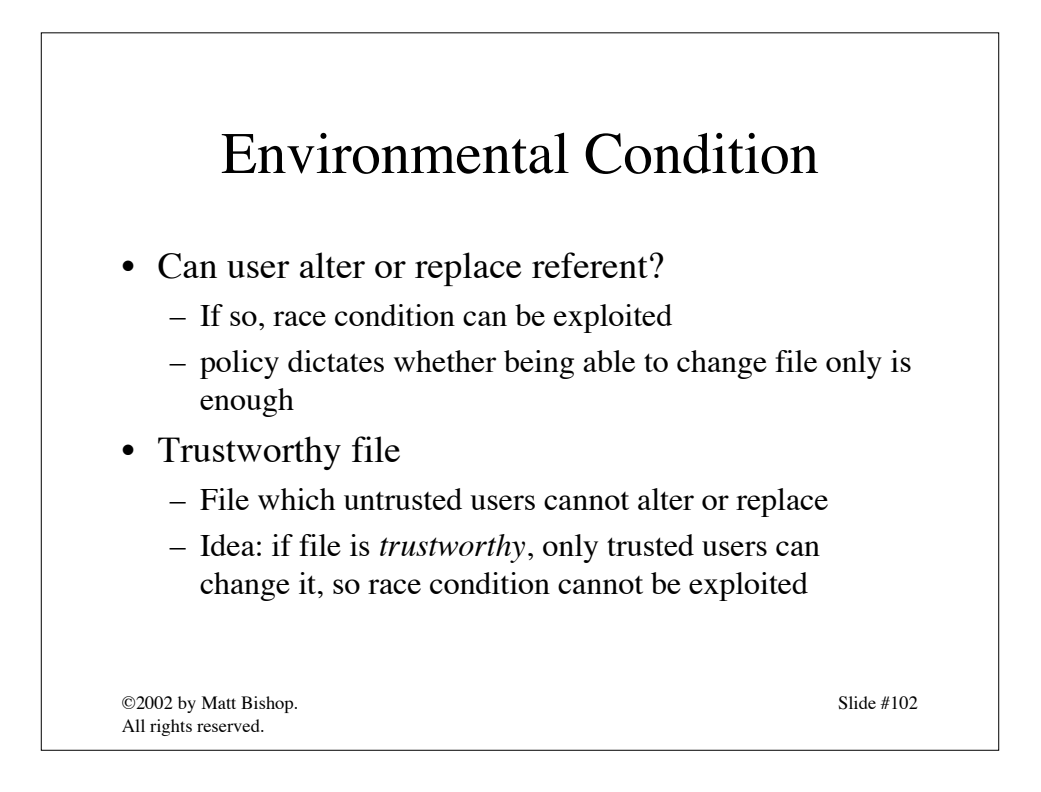

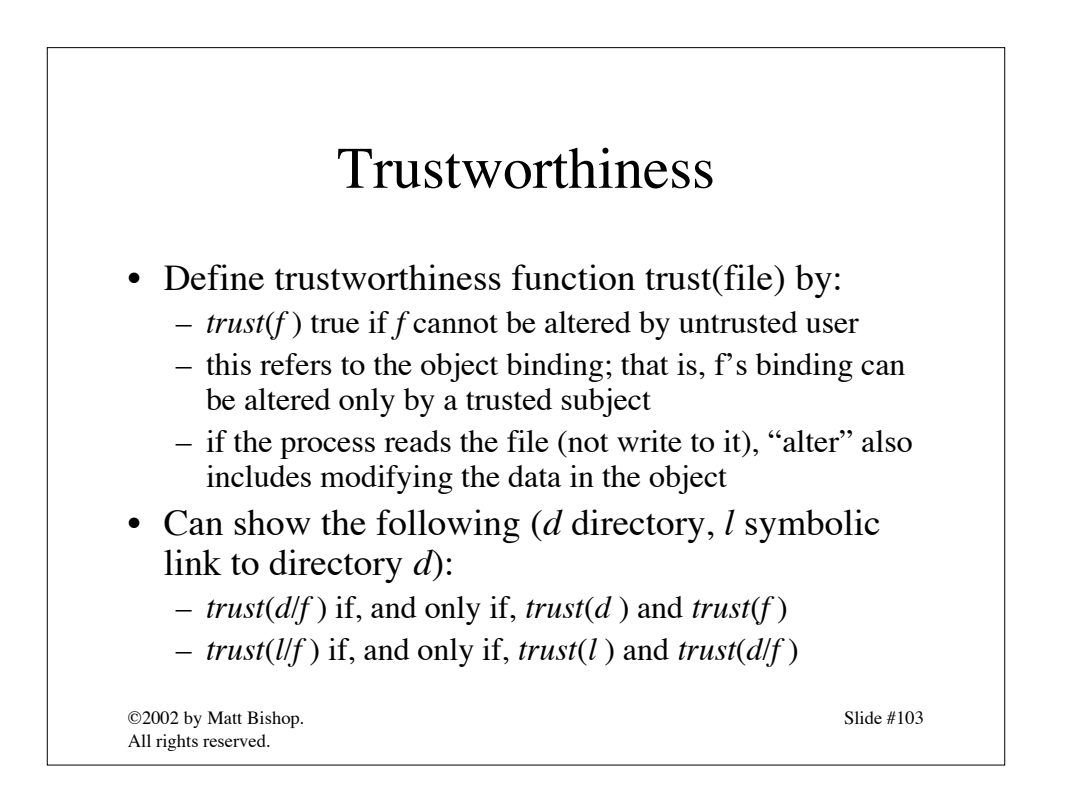

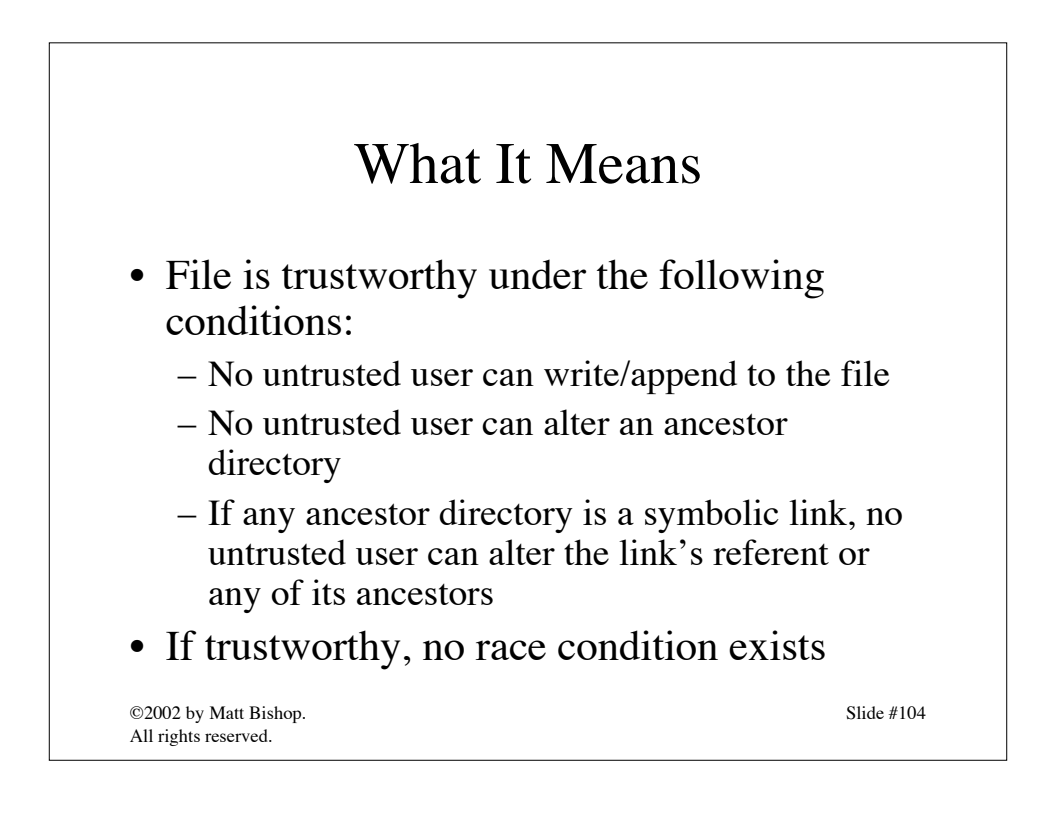

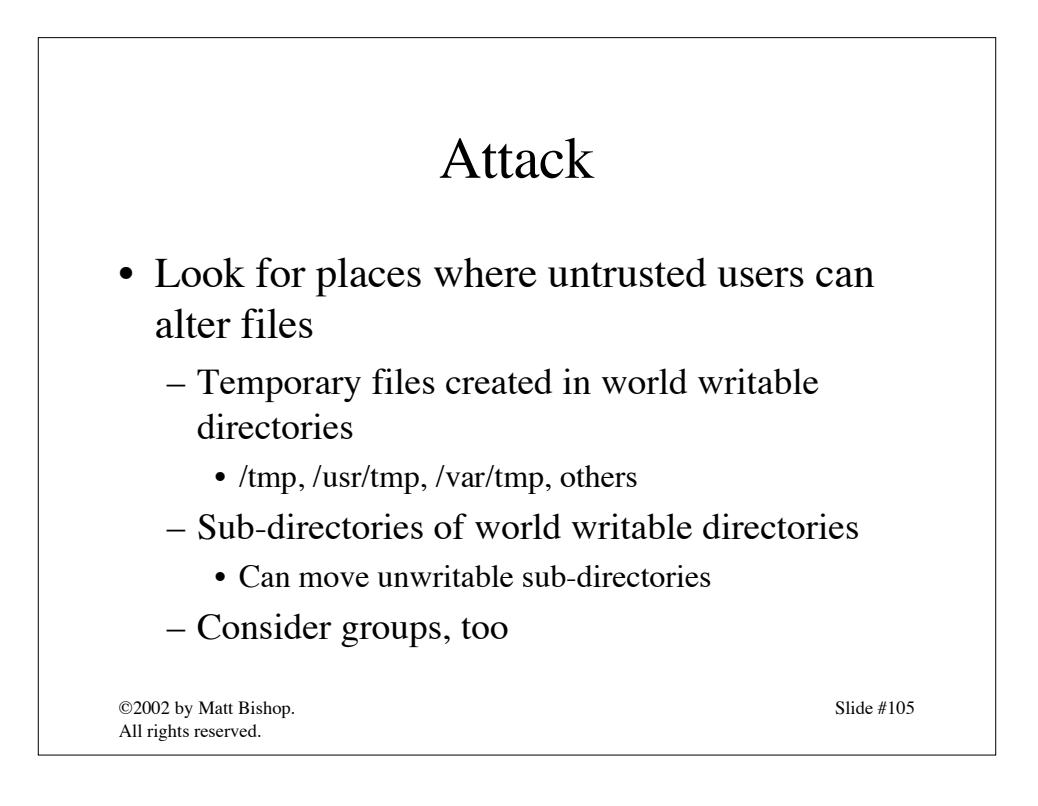

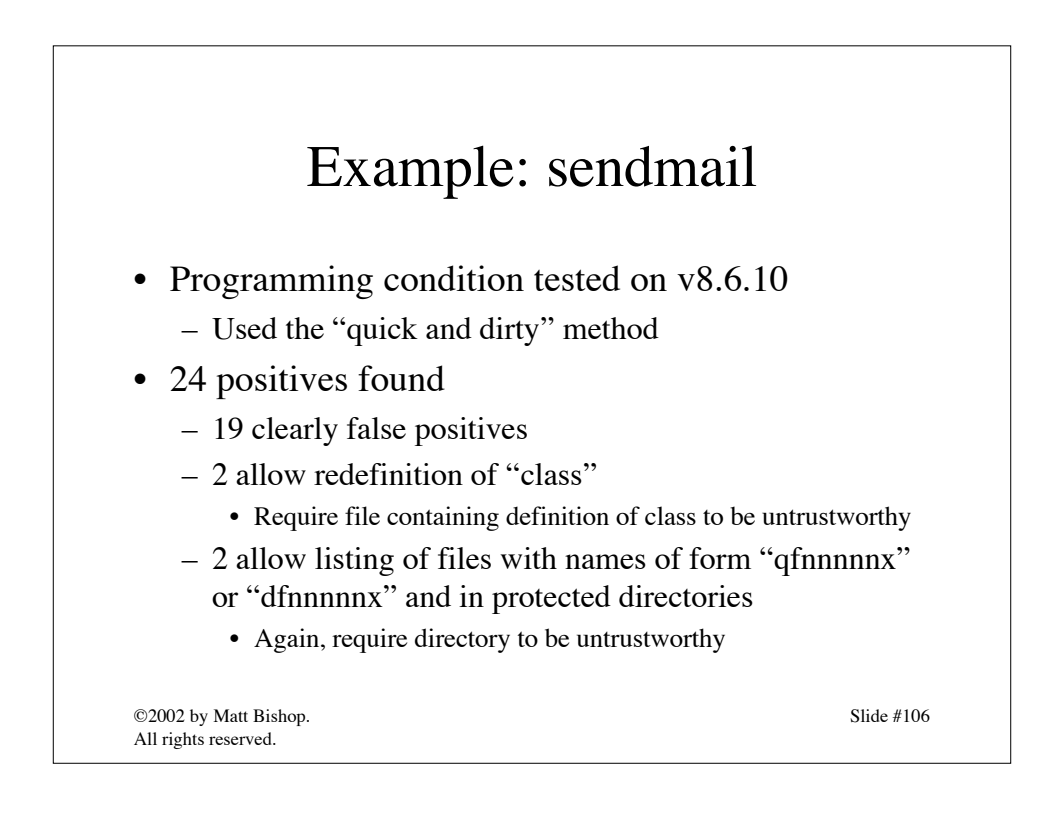

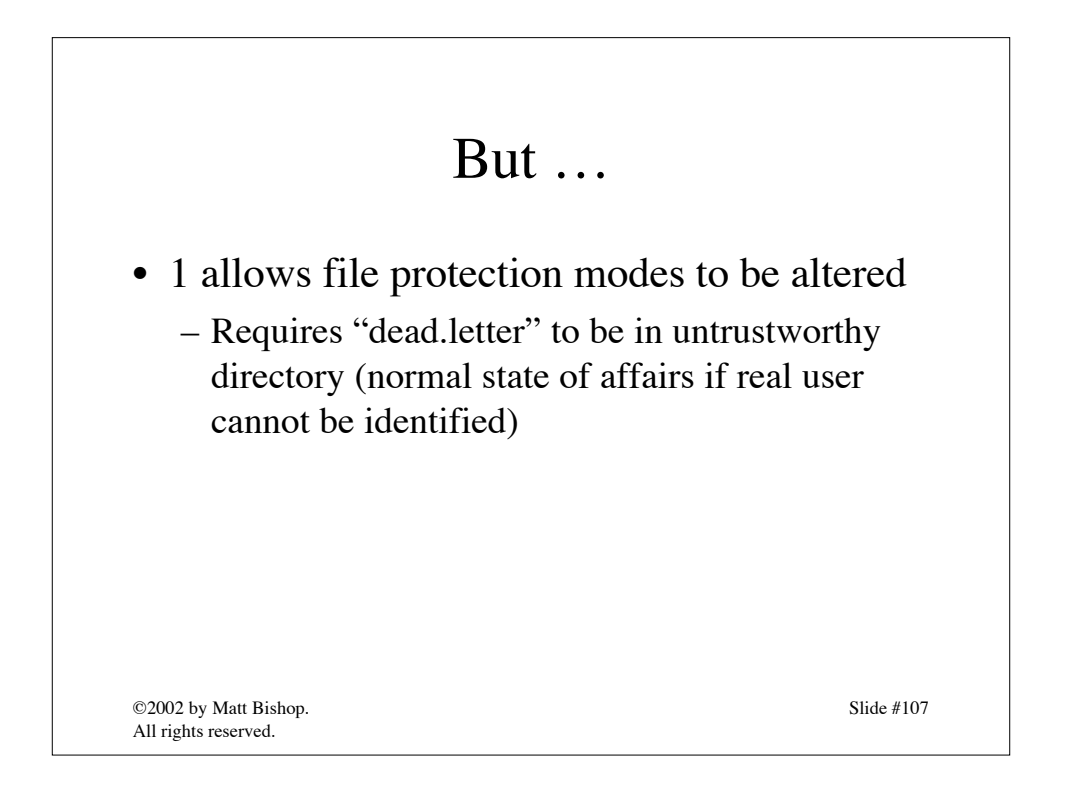

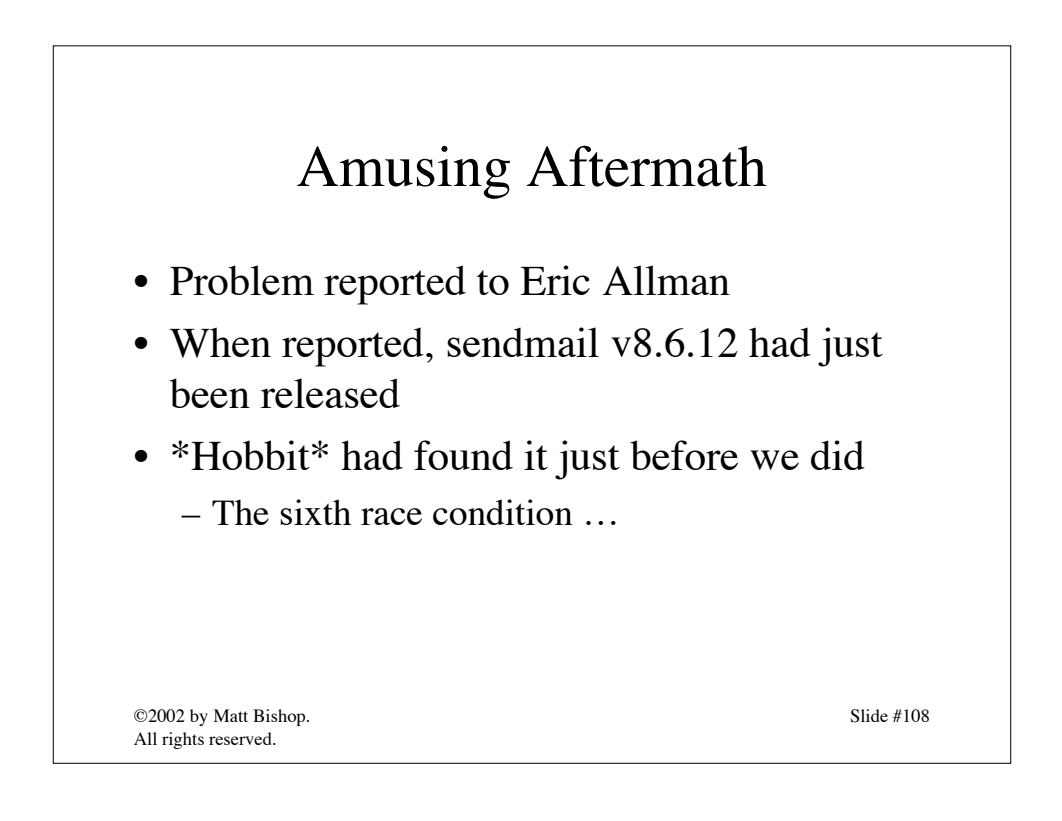

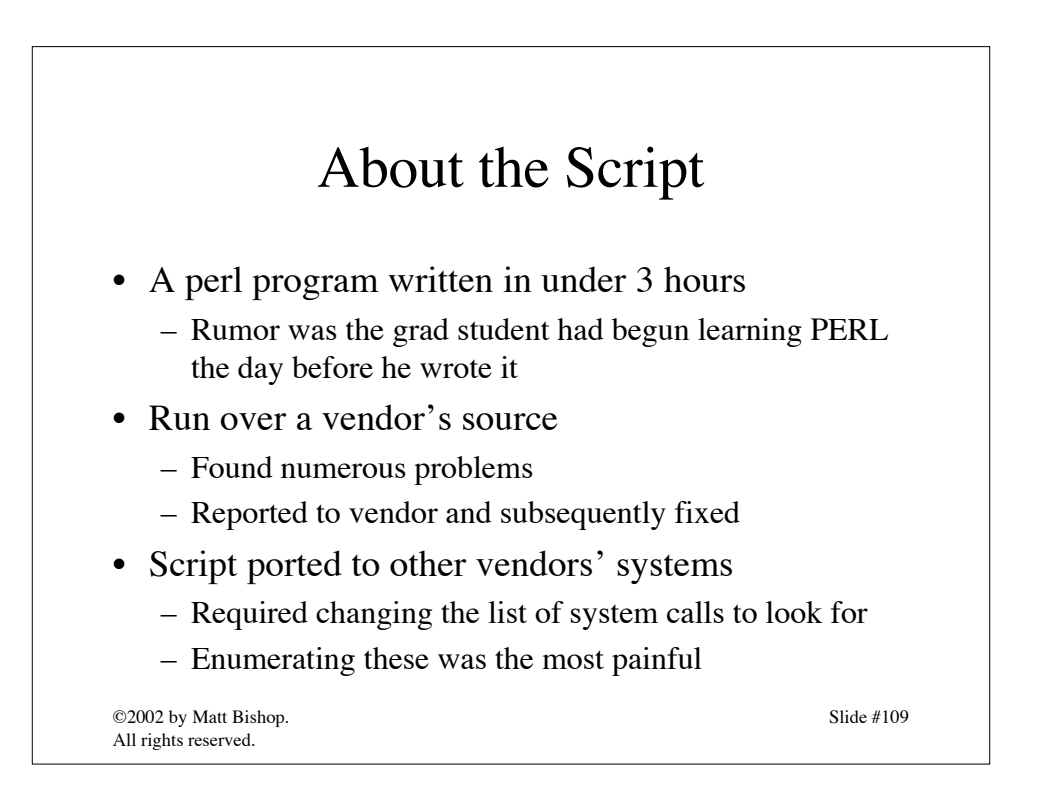

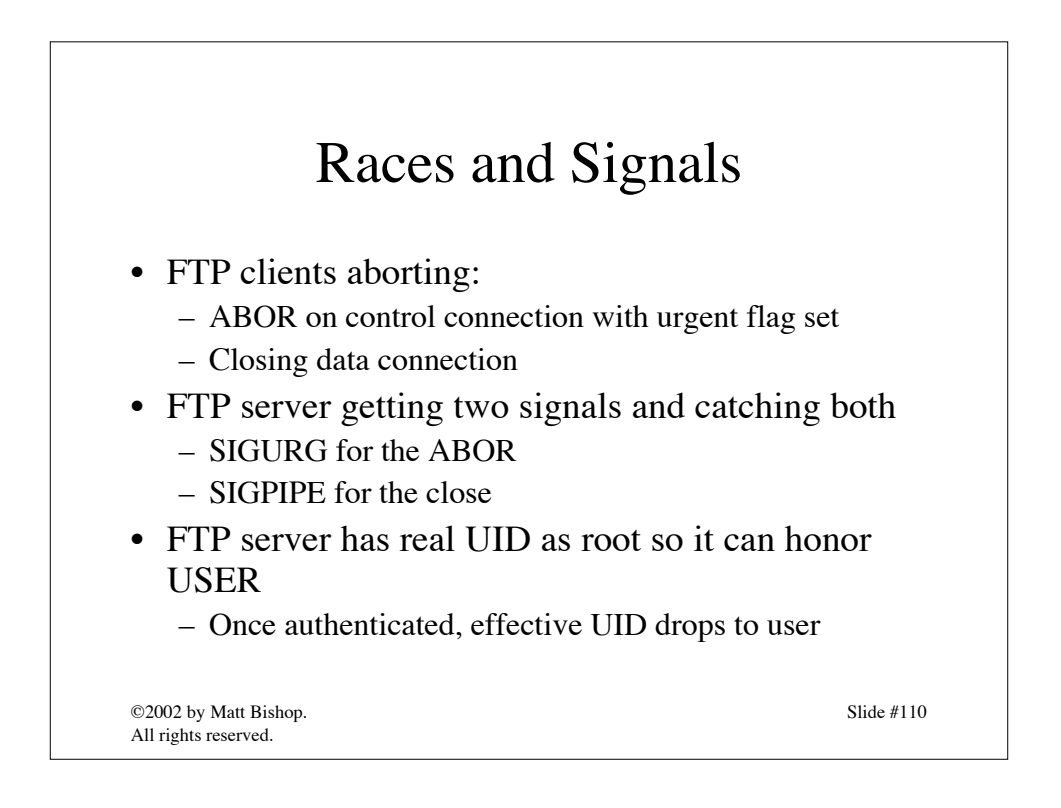

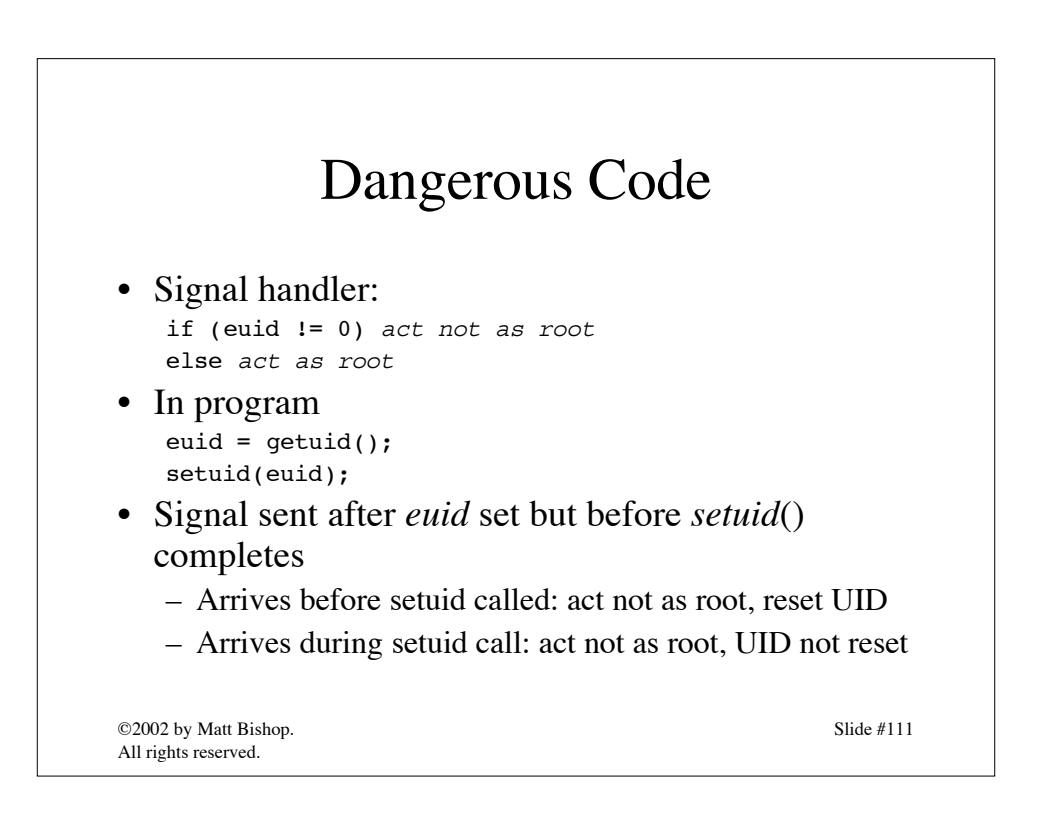

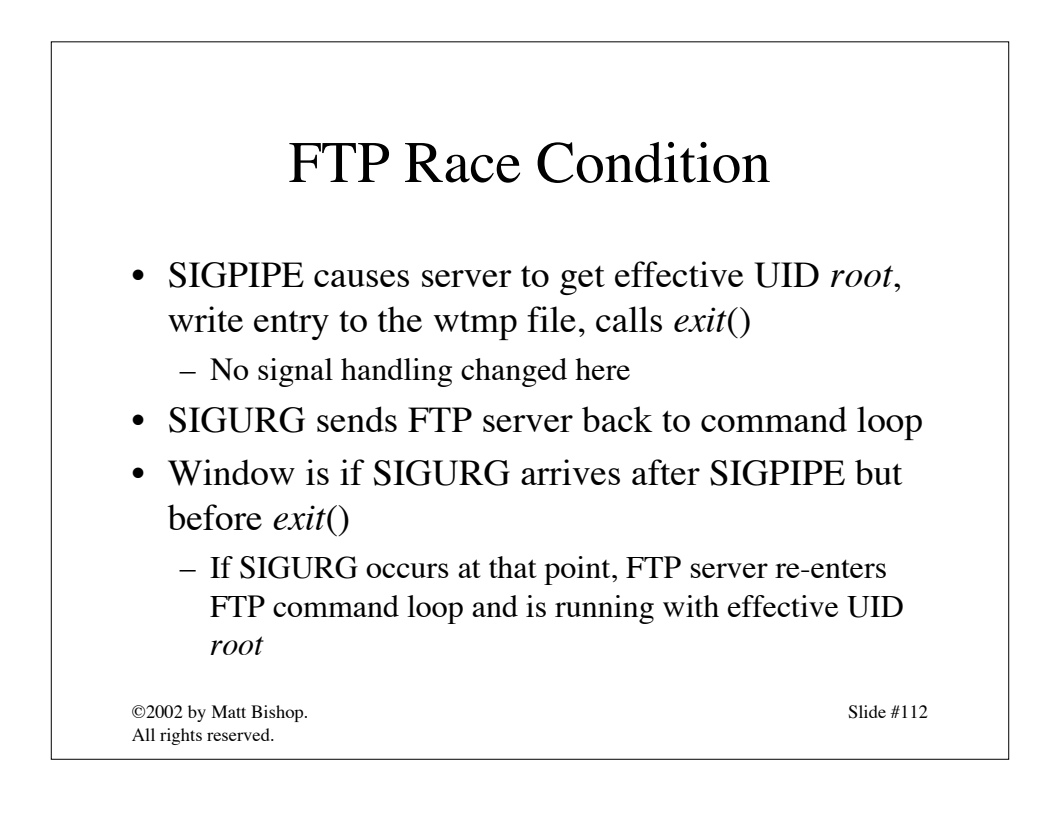

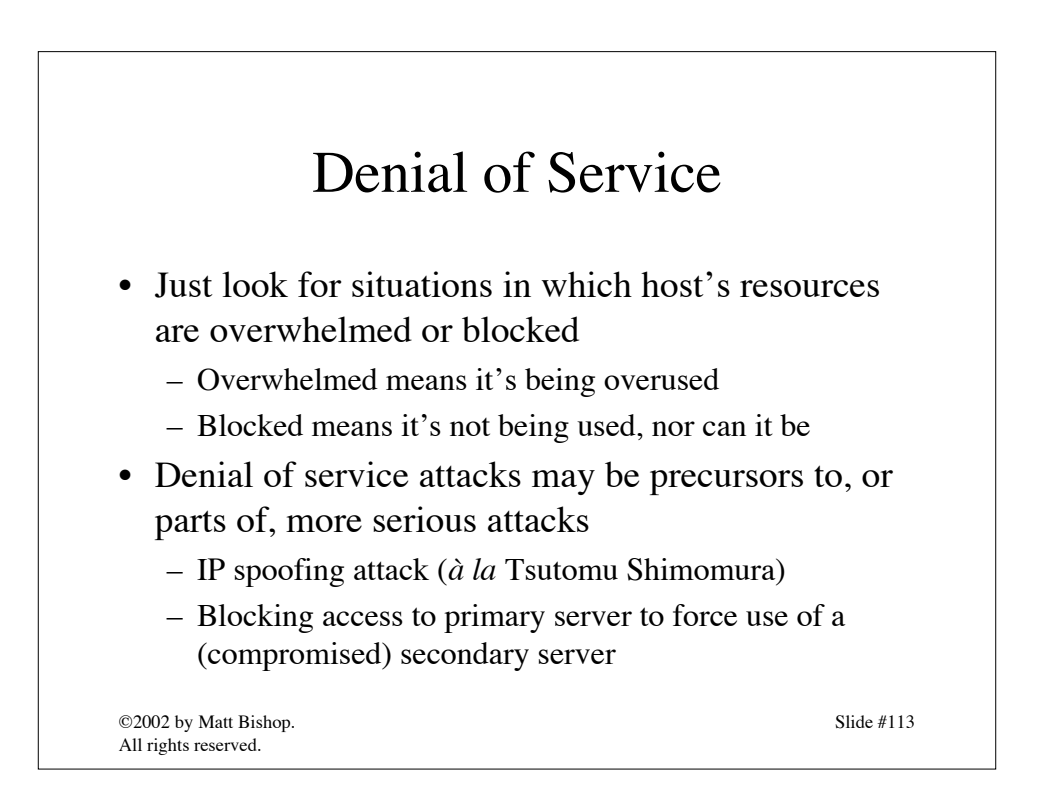

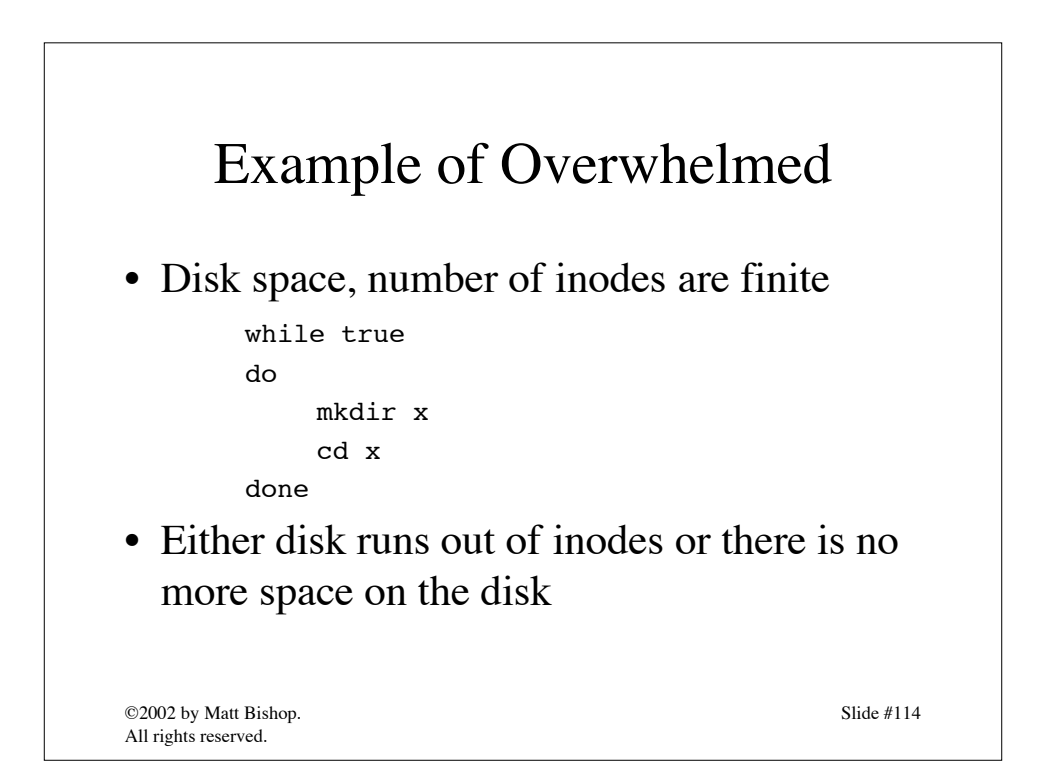

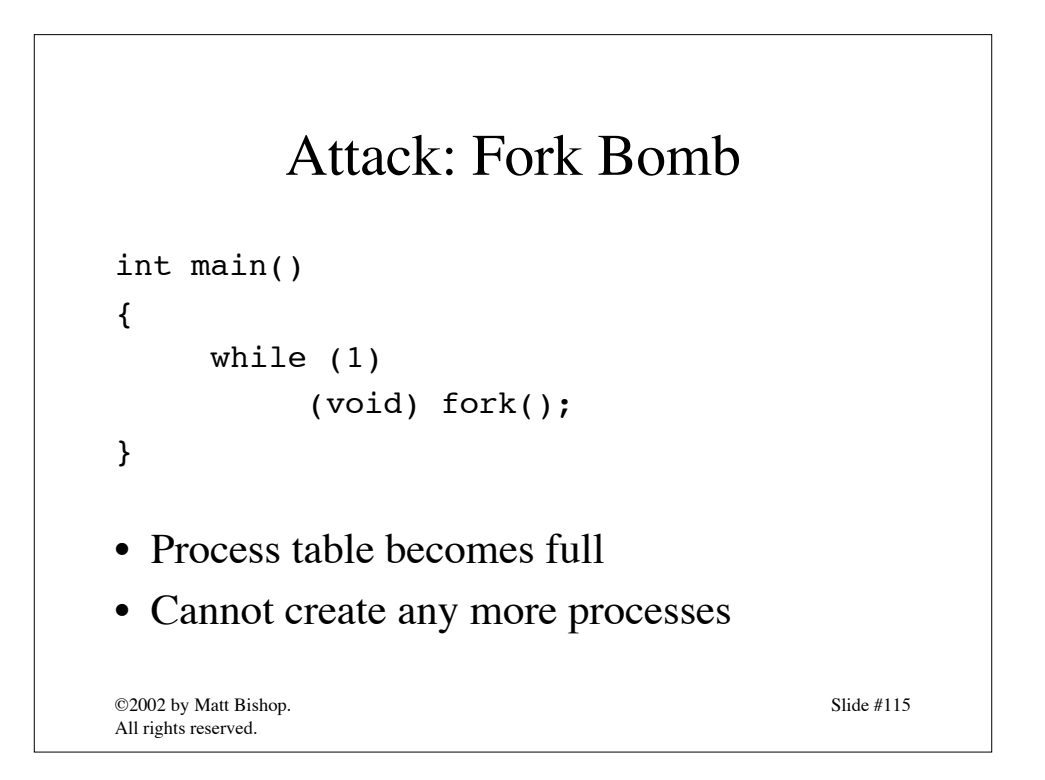

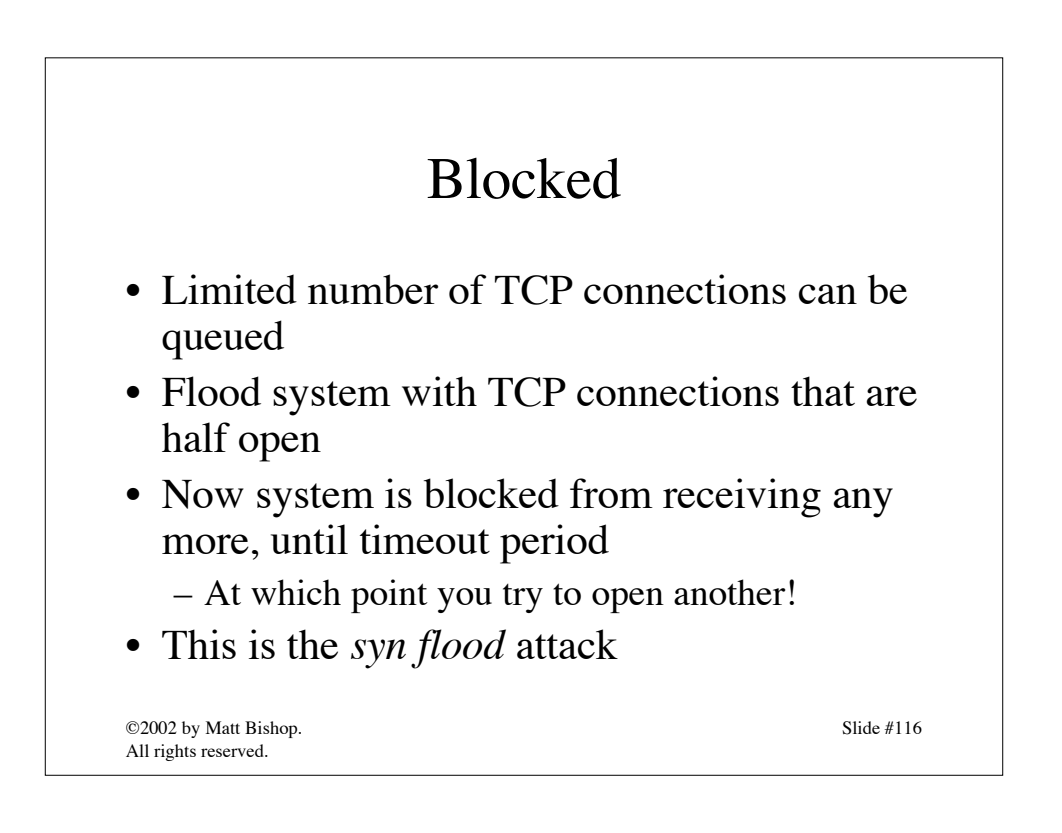

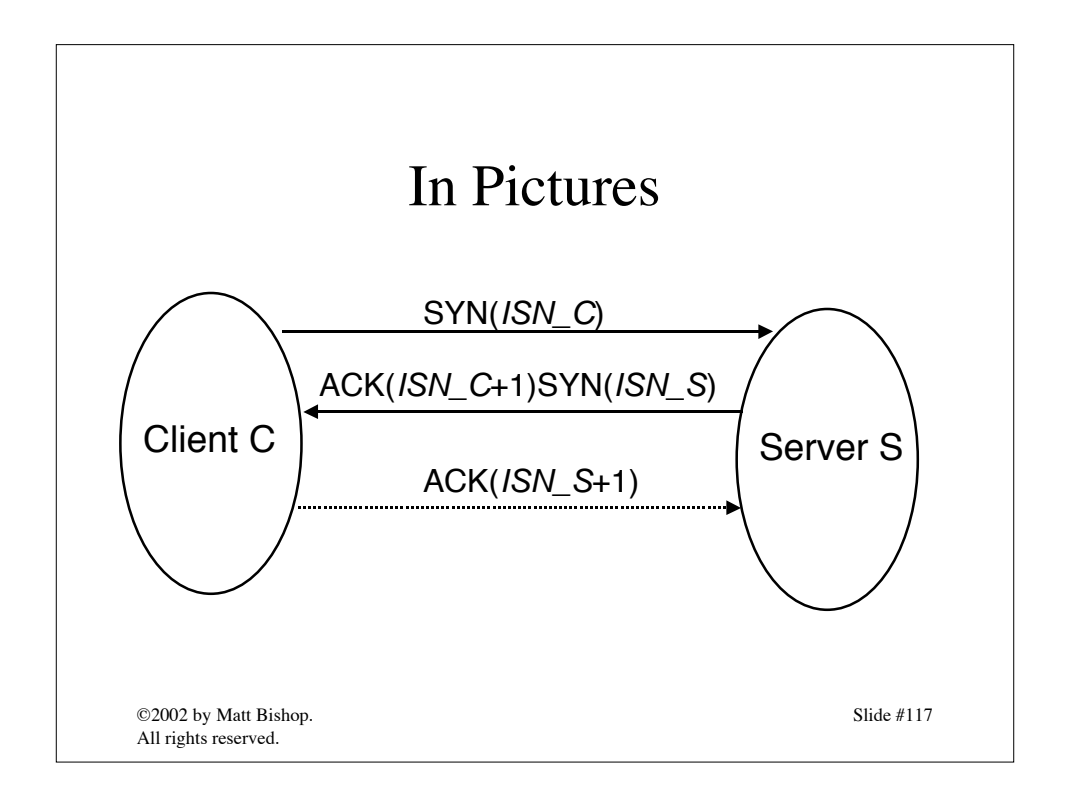

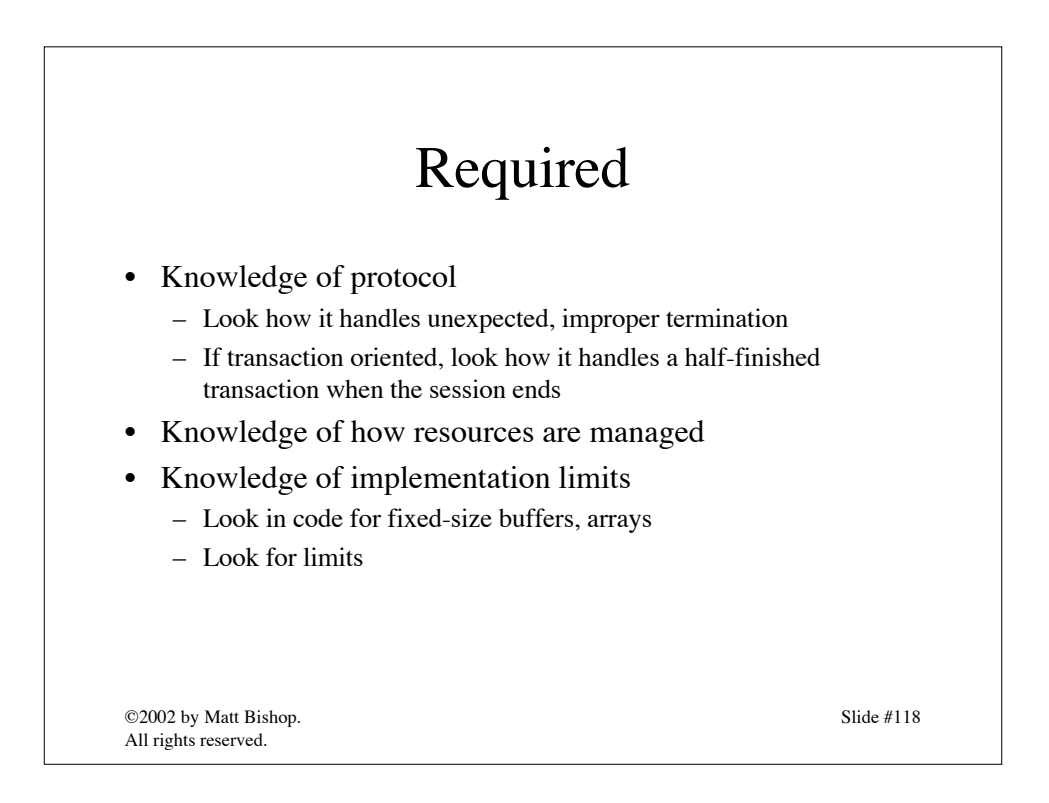

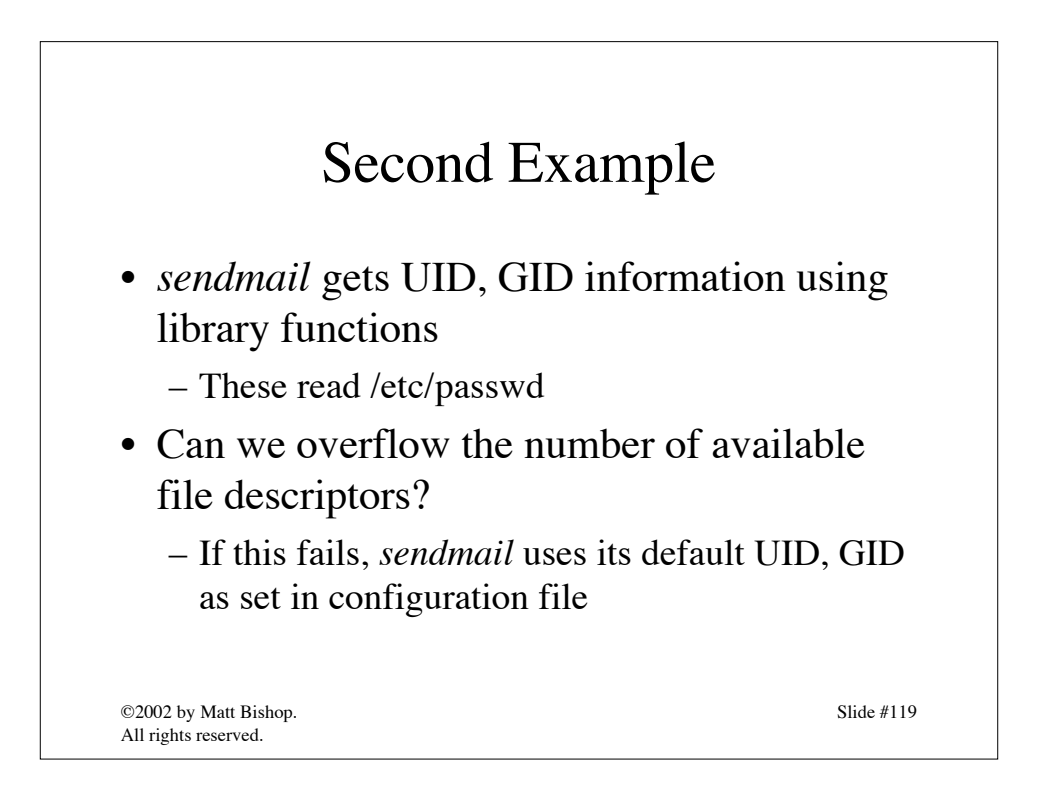

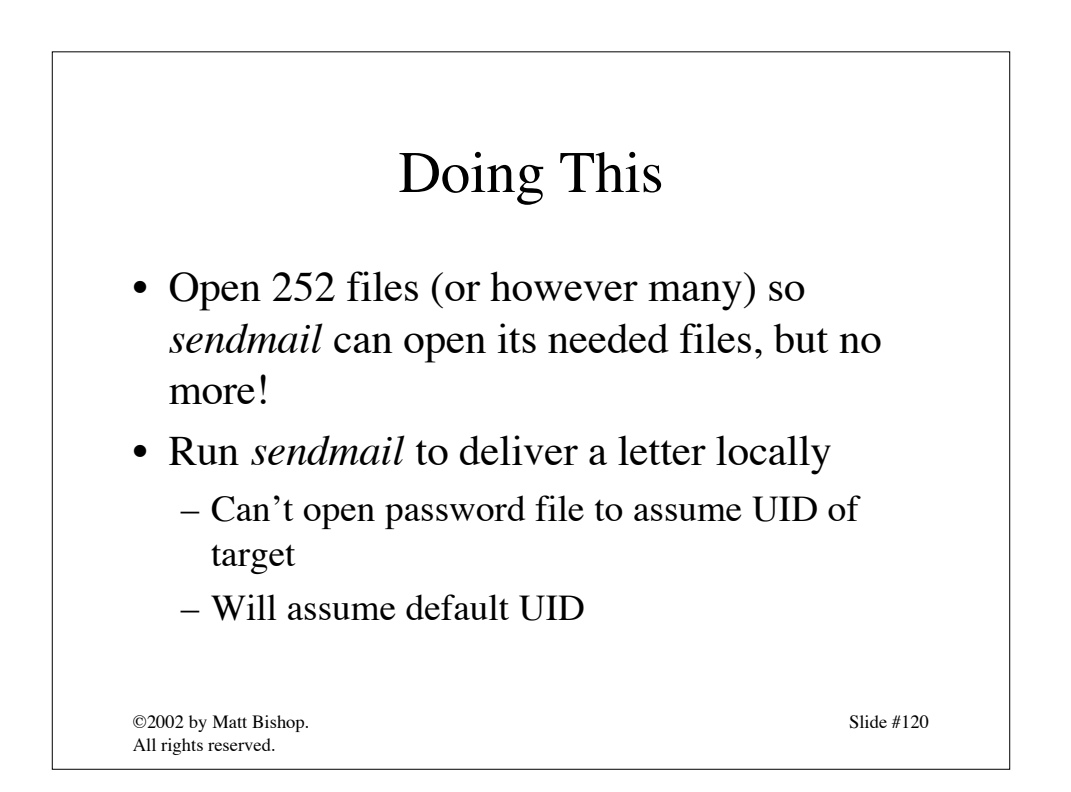

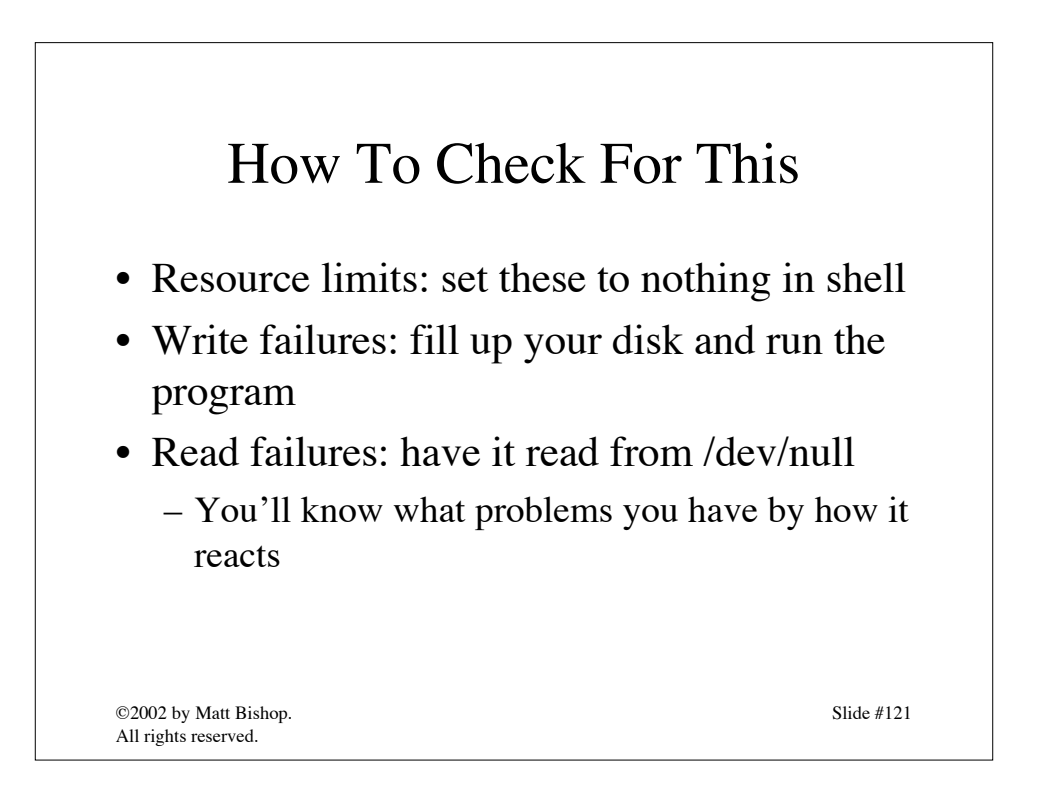

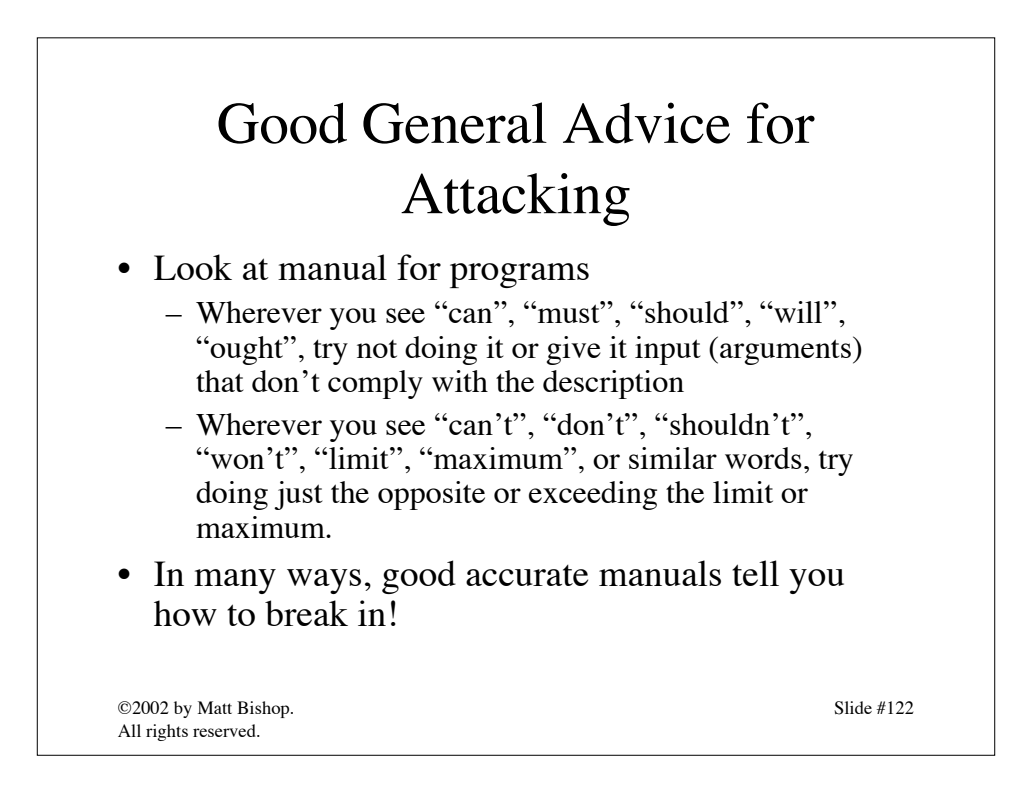

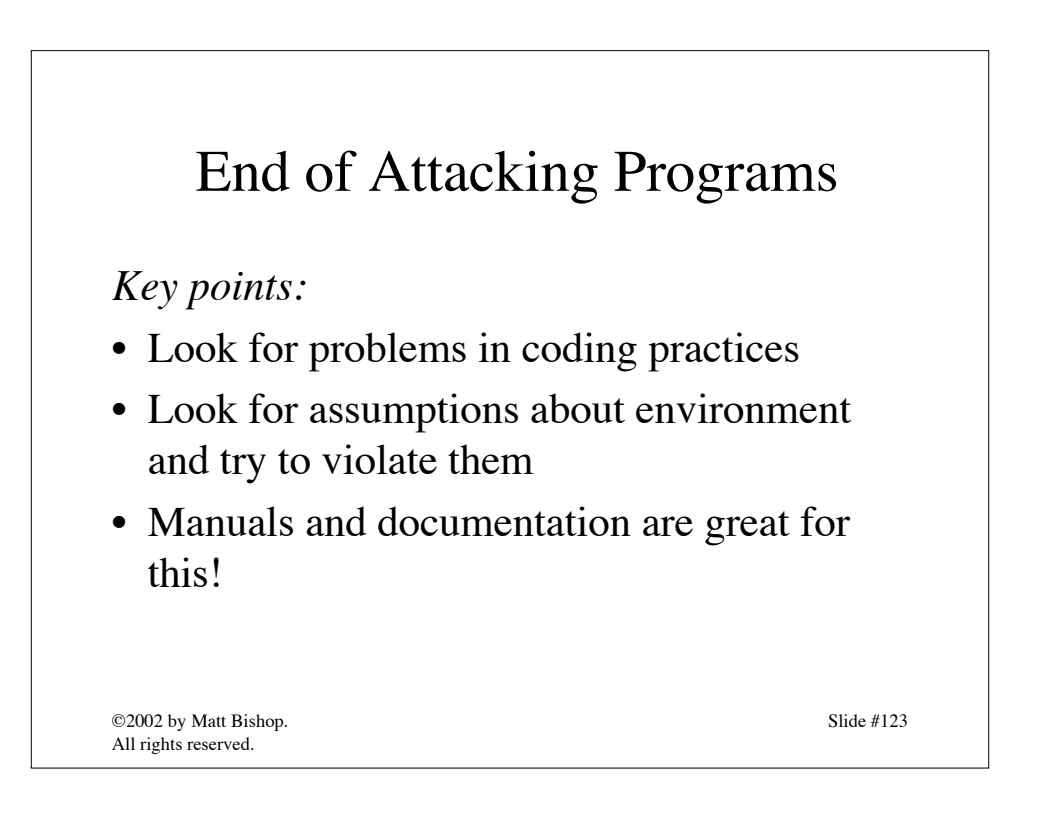

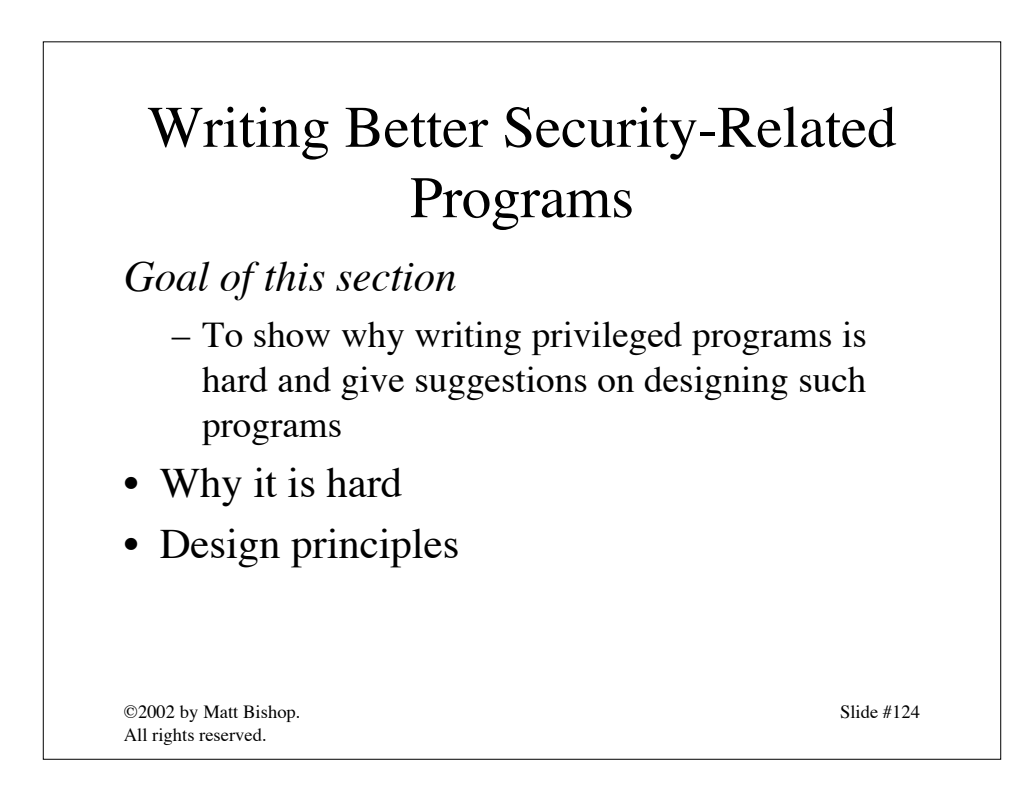

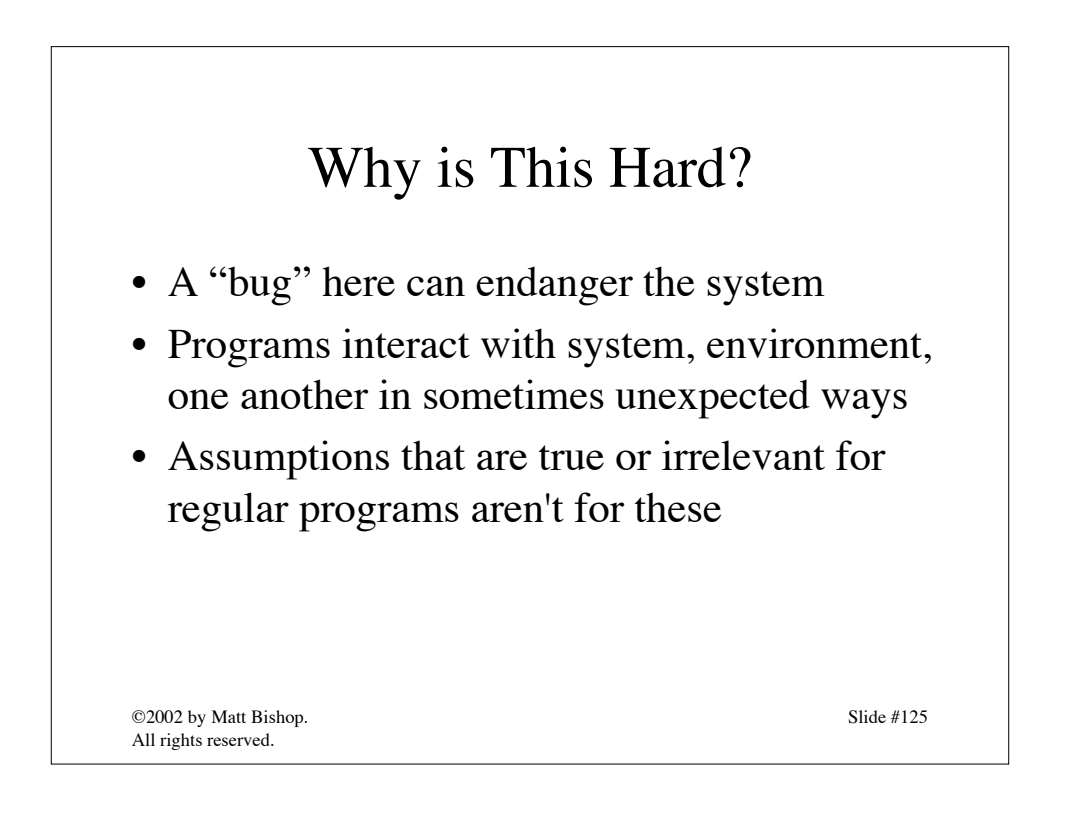

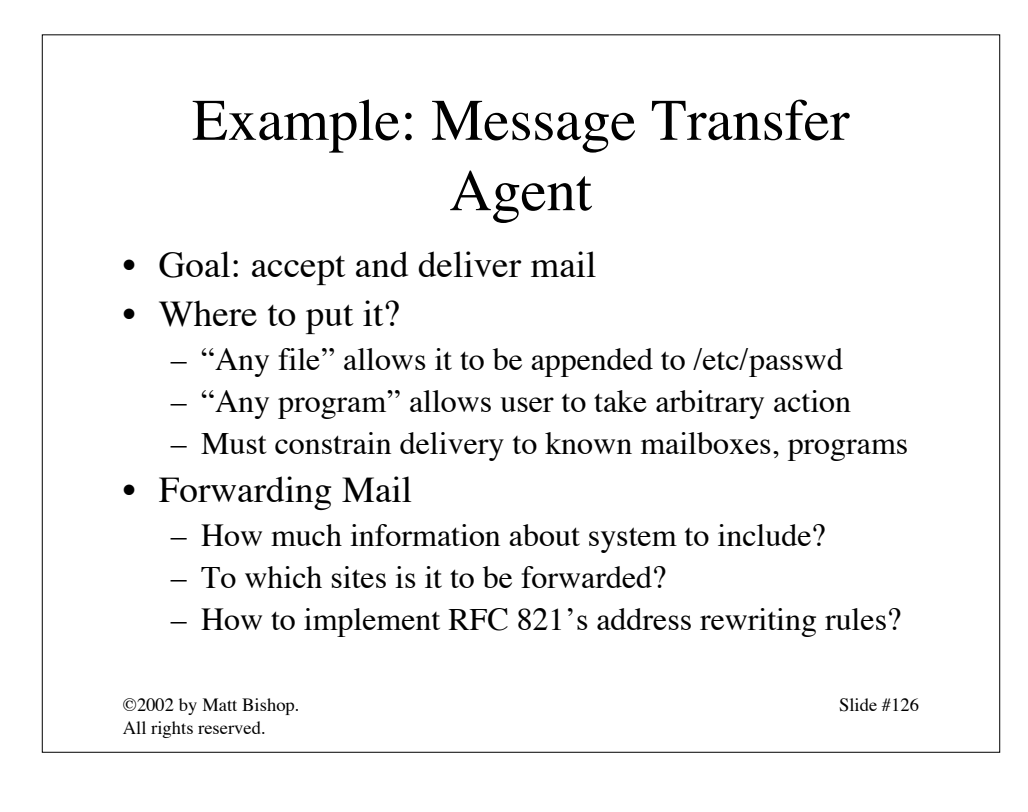

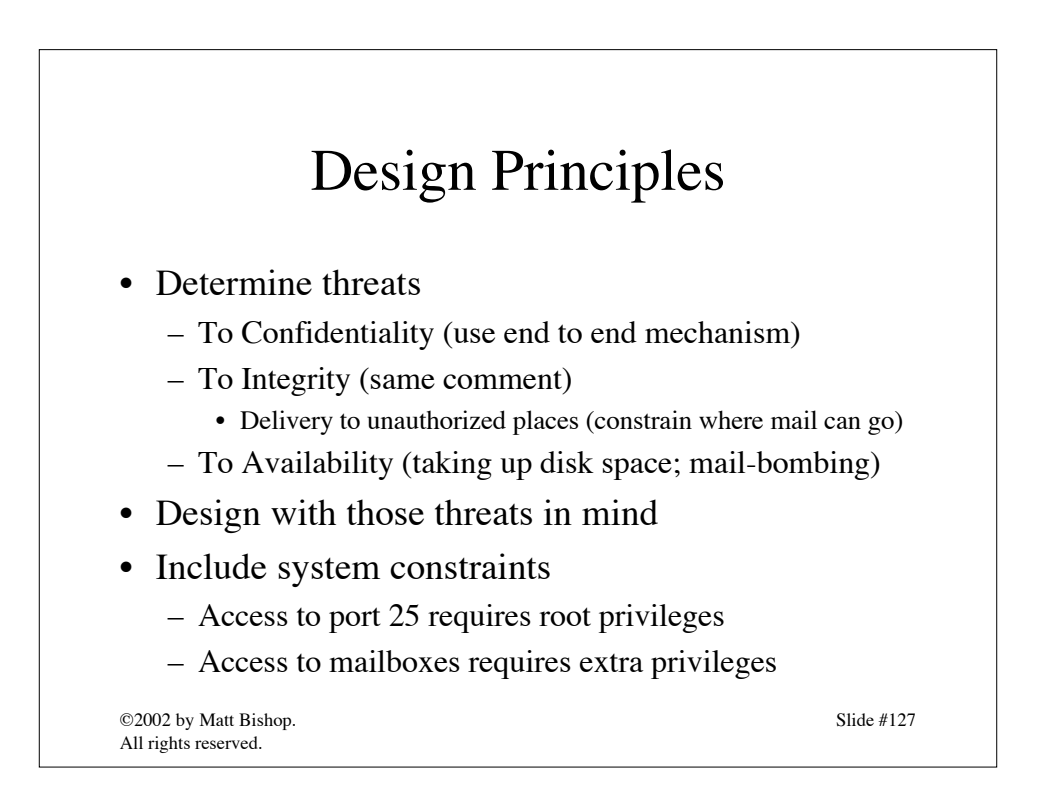

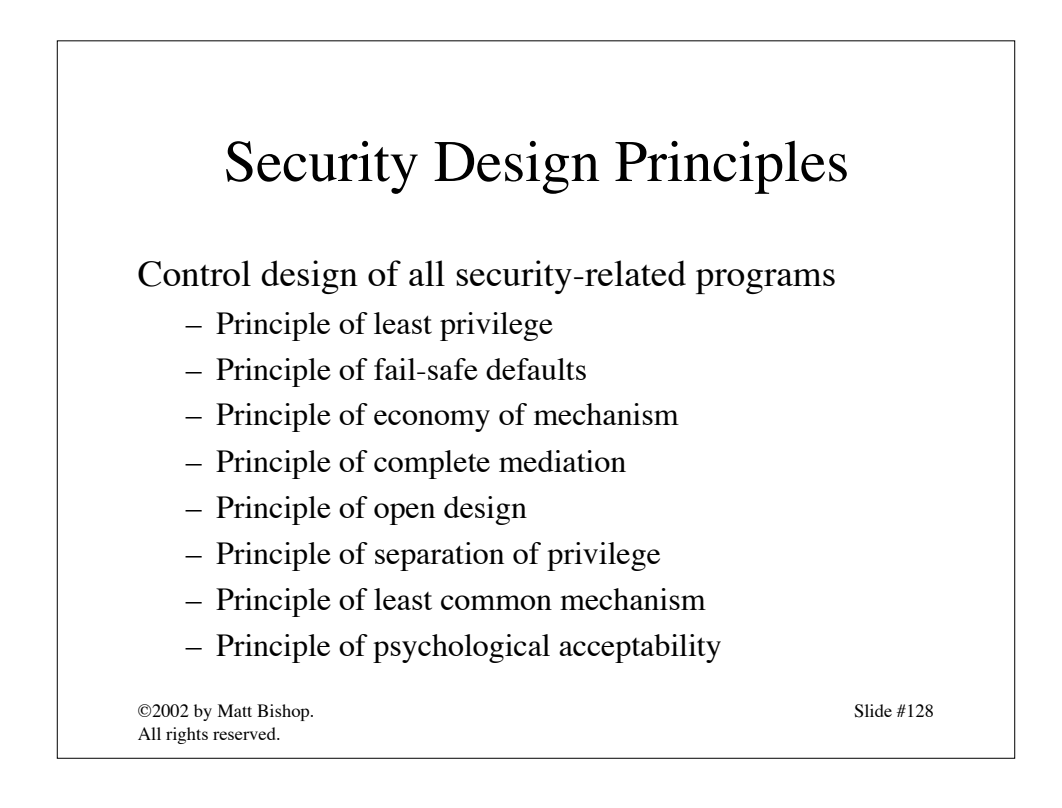

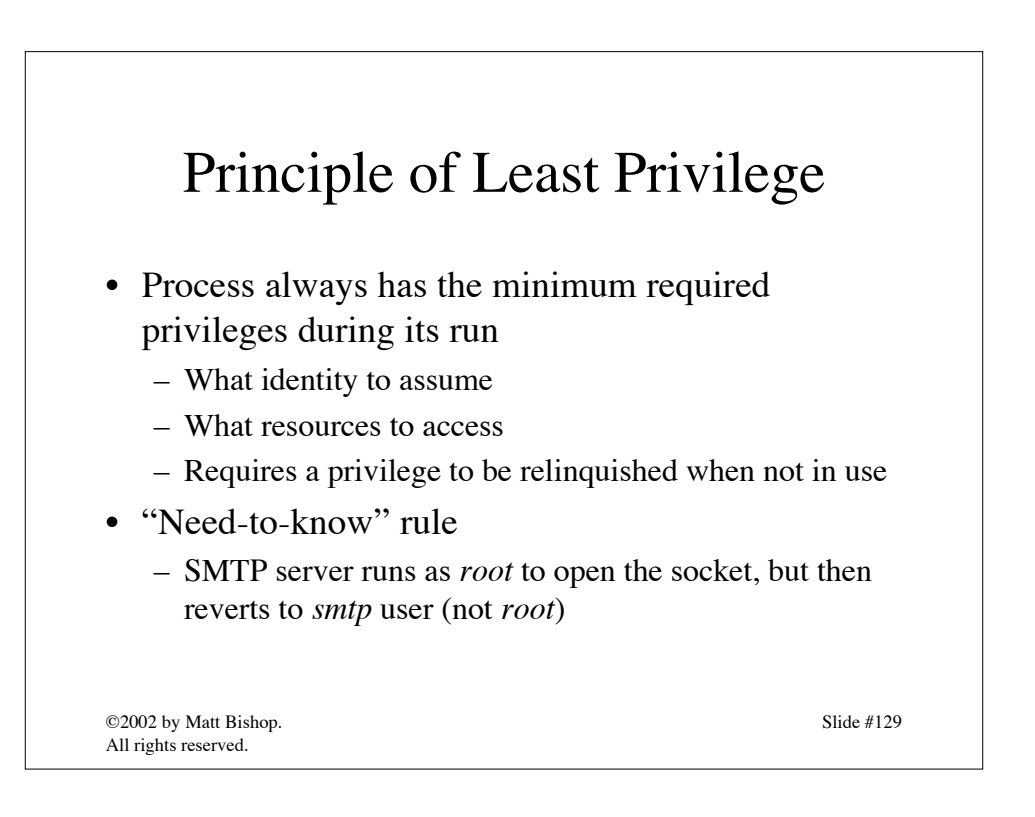

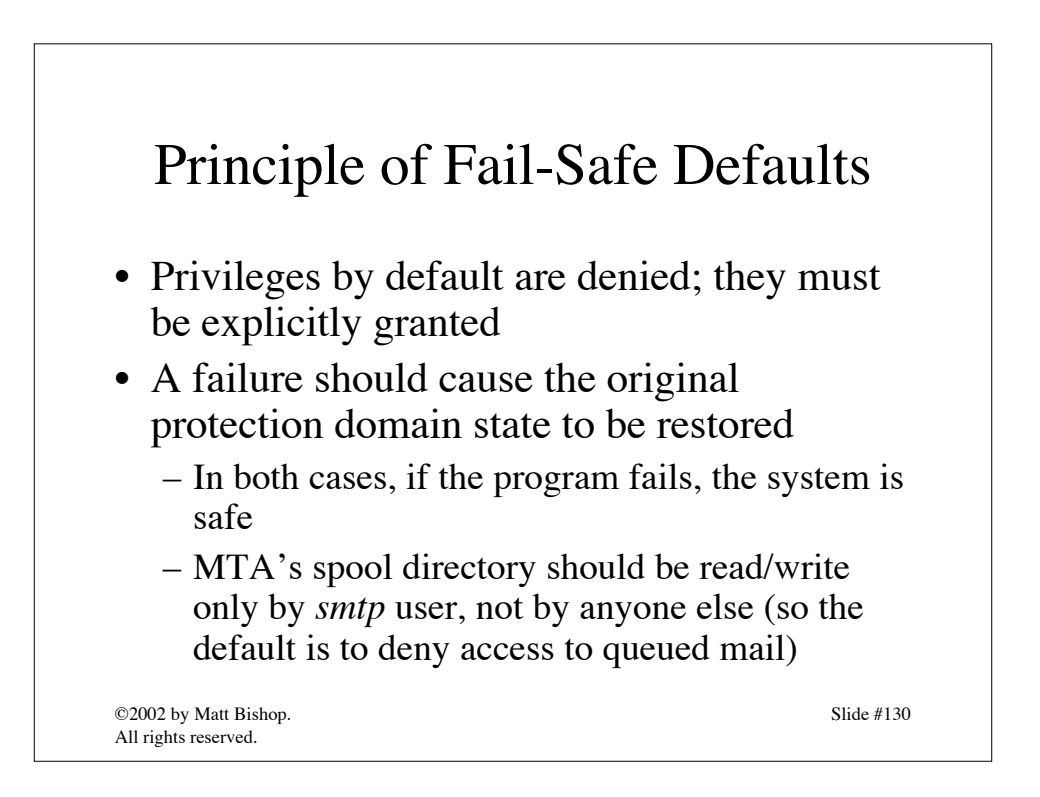

Slide #131

## Principle of Economy of Mechanism

• Same as KISS principle

• The simpler the design/mechanism, the easier it is to verify correctness and the fewer attributes or actions to go wrong

- Common problem points: interfaces, interaction with external entities
	- MTA split into:
		- server (to accept mail)
		- client (to deliver mail)

©2002 by Matt Bishop. All rights reserved.

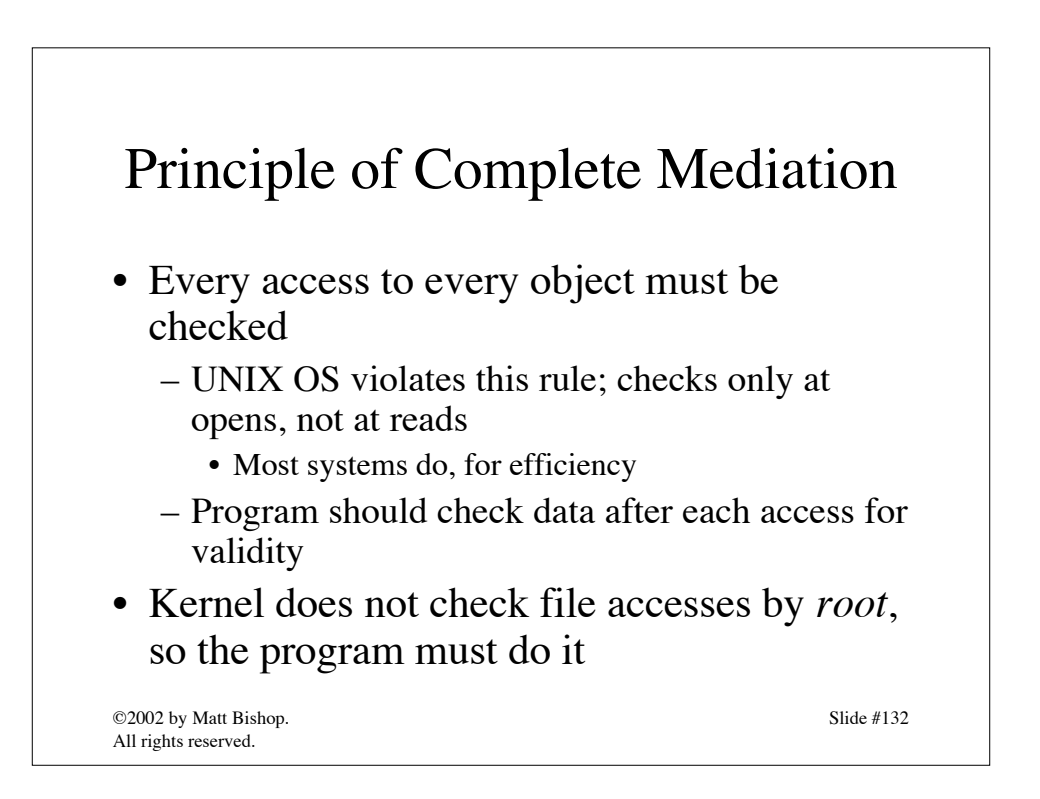

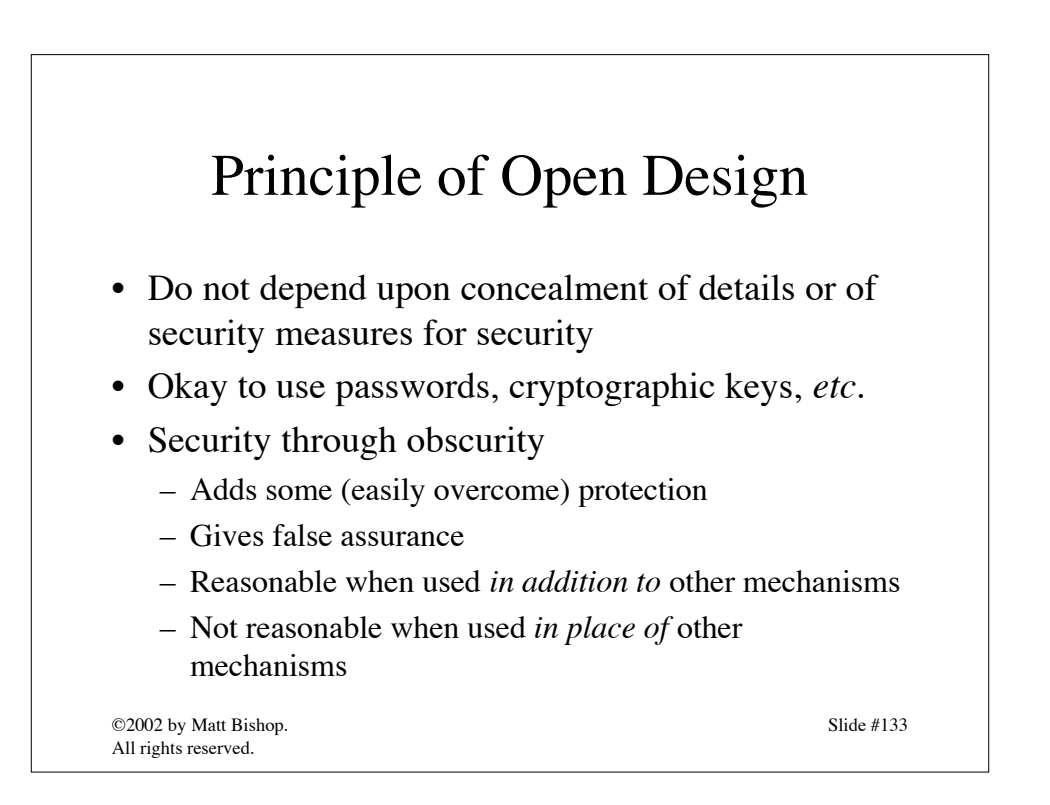

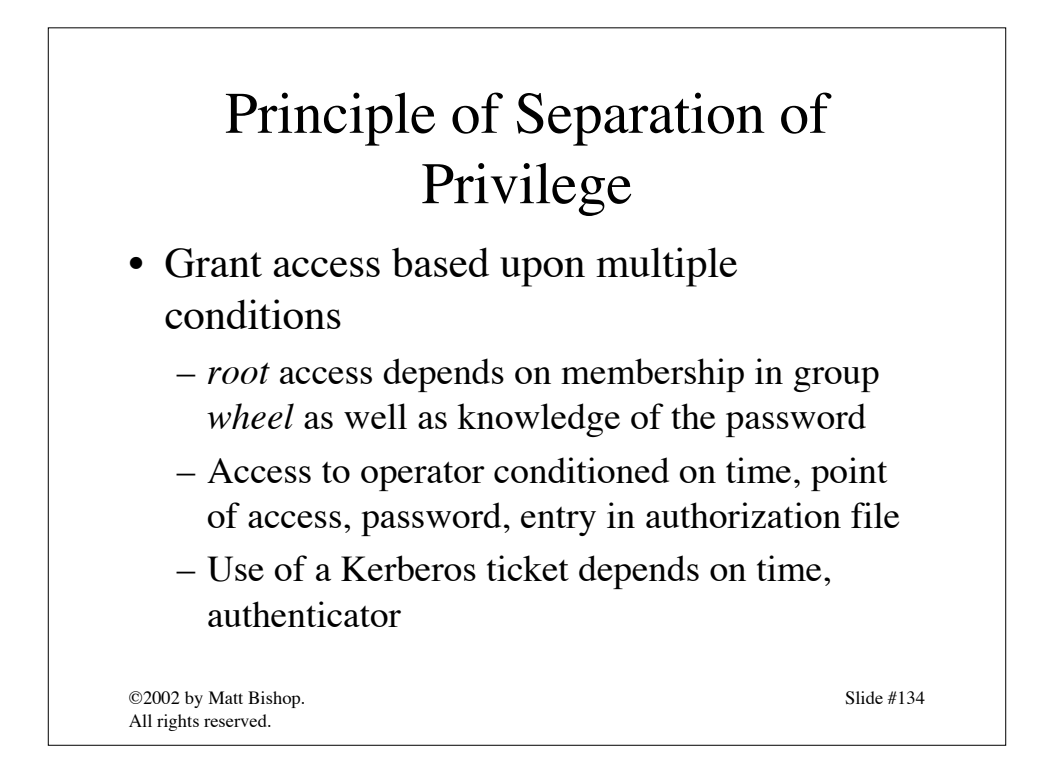

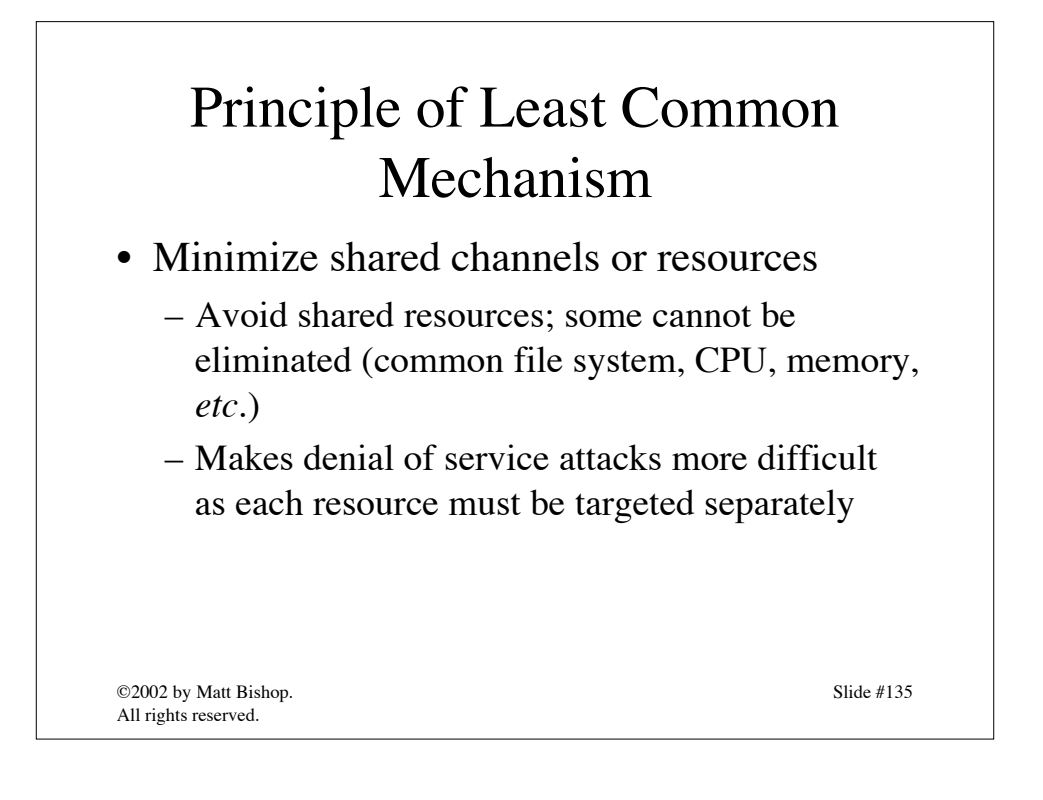

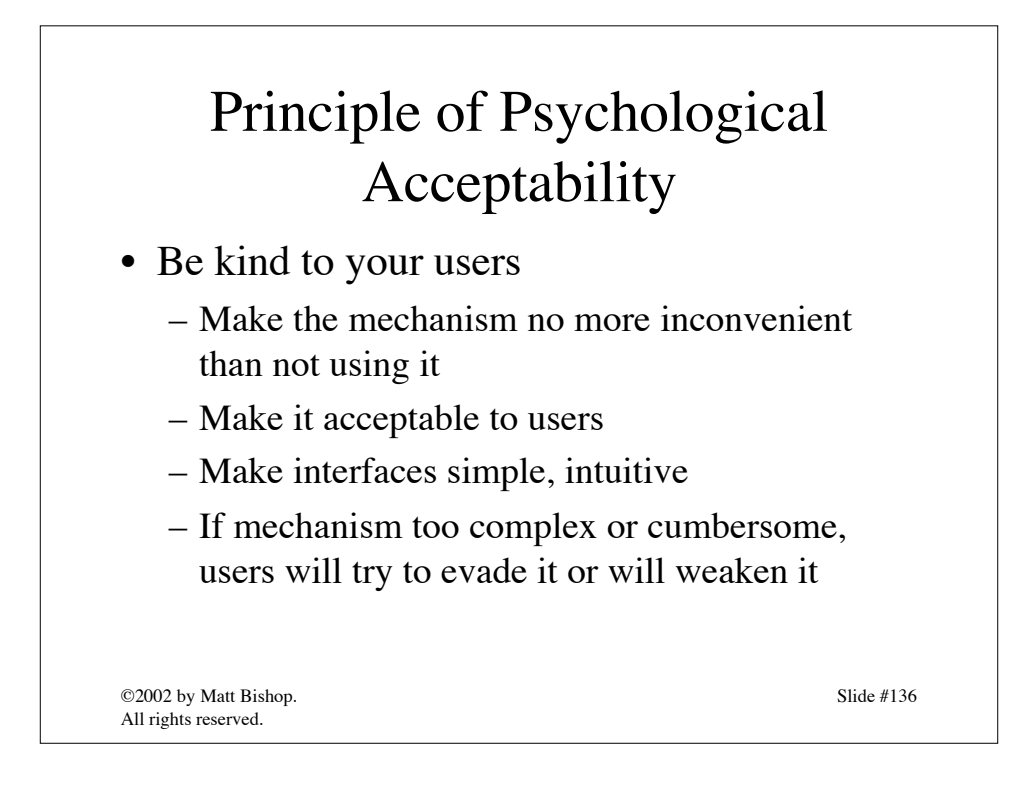
Slide #137

## End of Writing Better Security-Related Programs

*Key points:*

- Think security policy through carefully, and design program to conform to it
- Poor design makes for poor programs, regardless of how well implemented
- Think about the user interface to the program as well as the program itself

©2002 by Matt Bishop. All rights reserved.

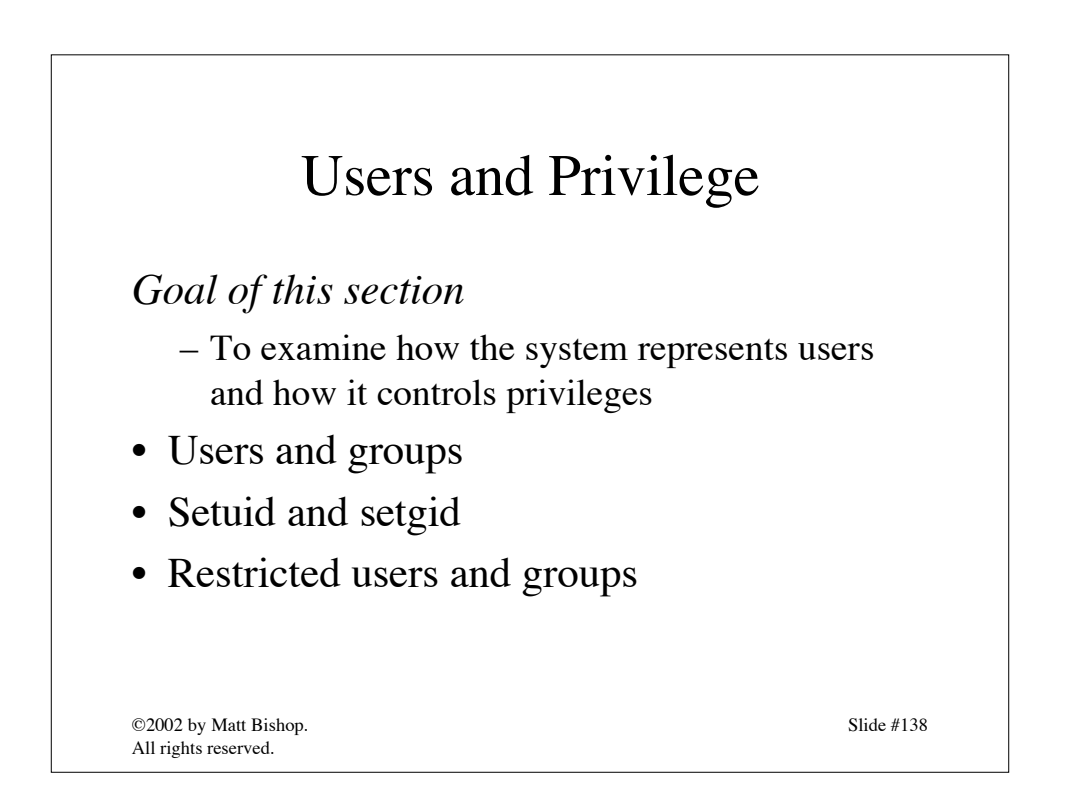

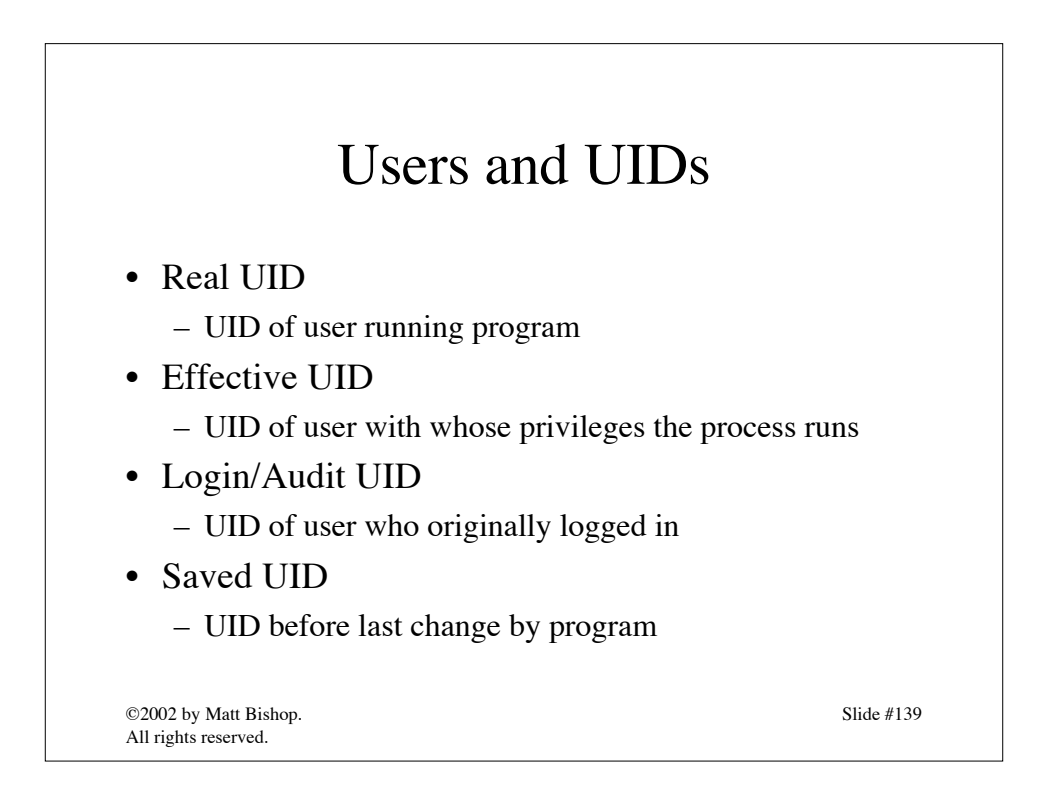

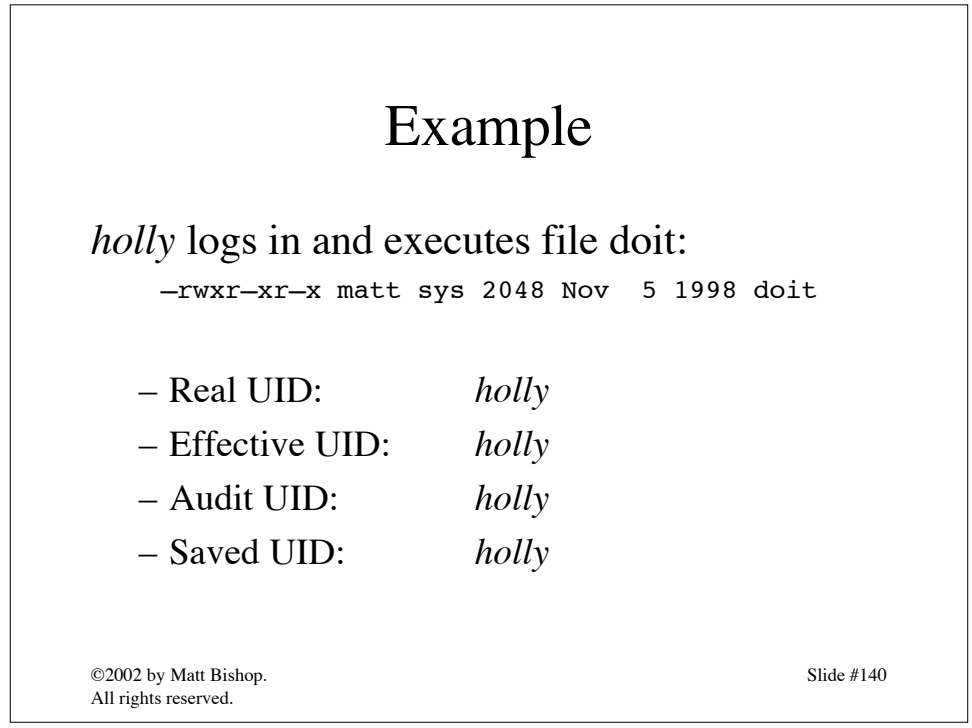

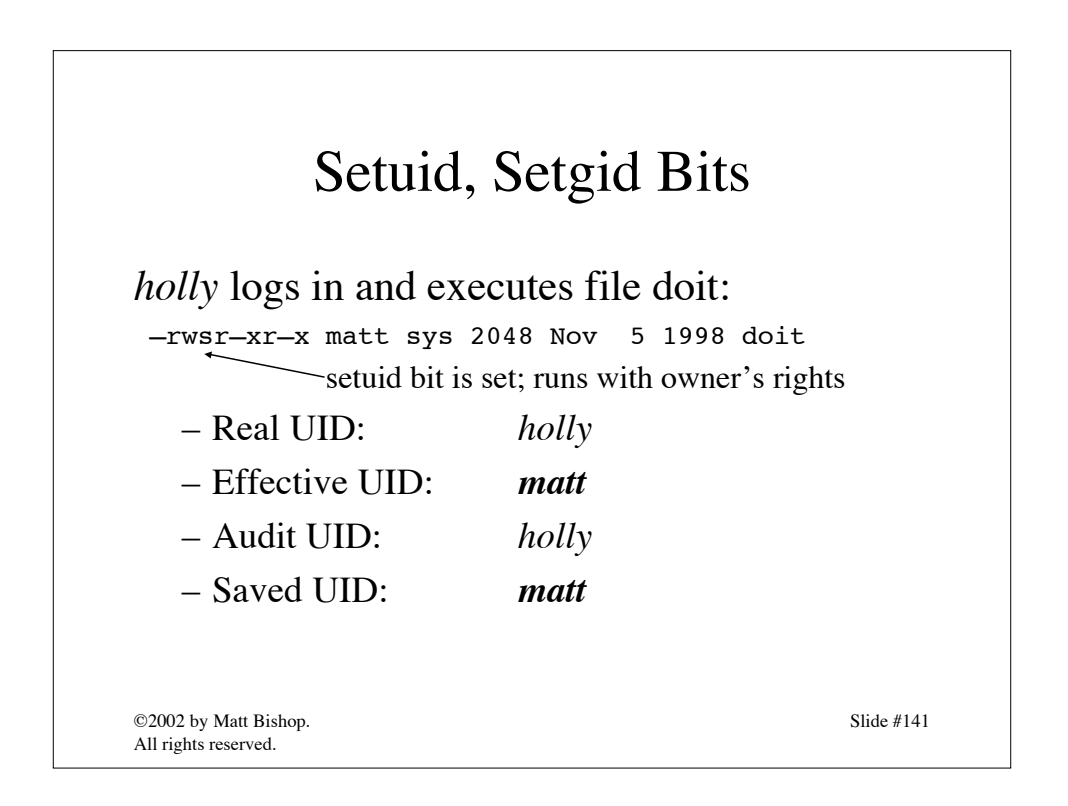

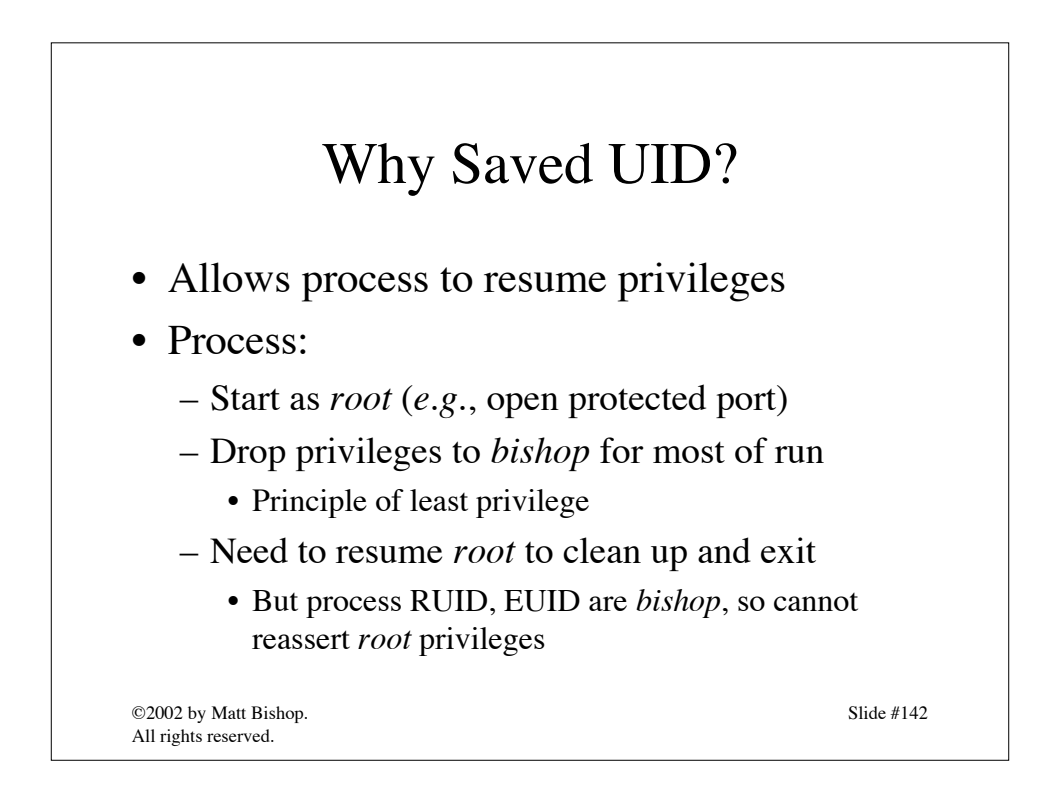

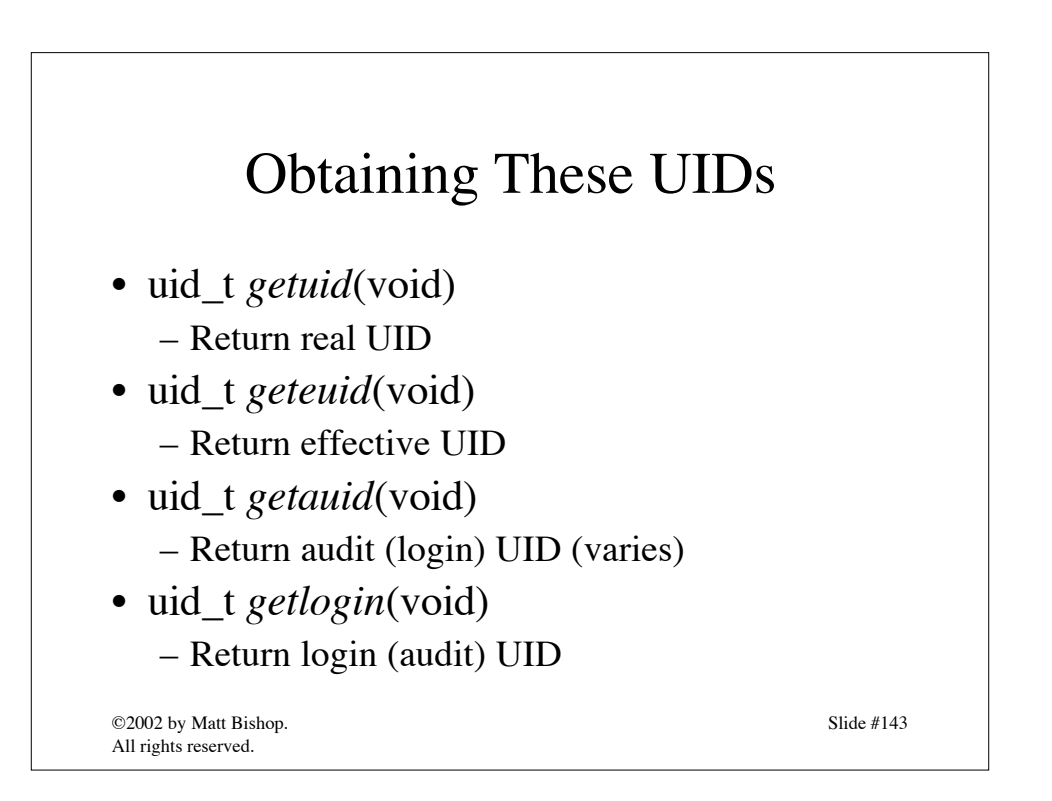

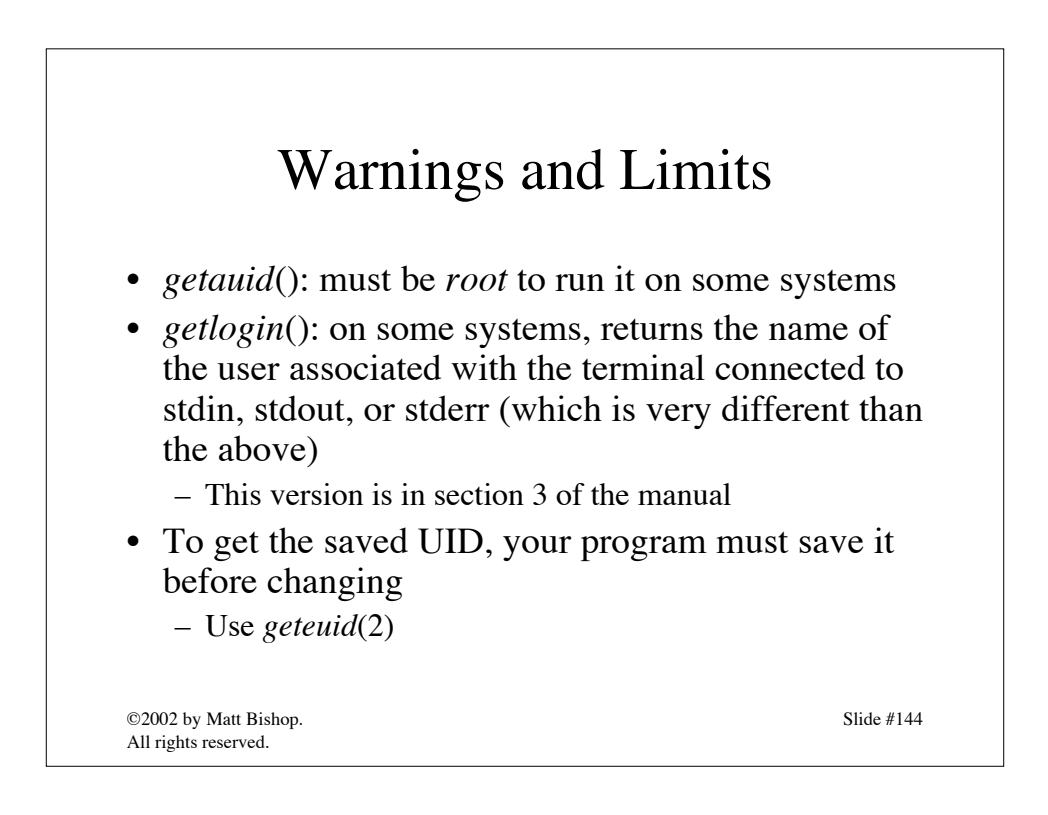

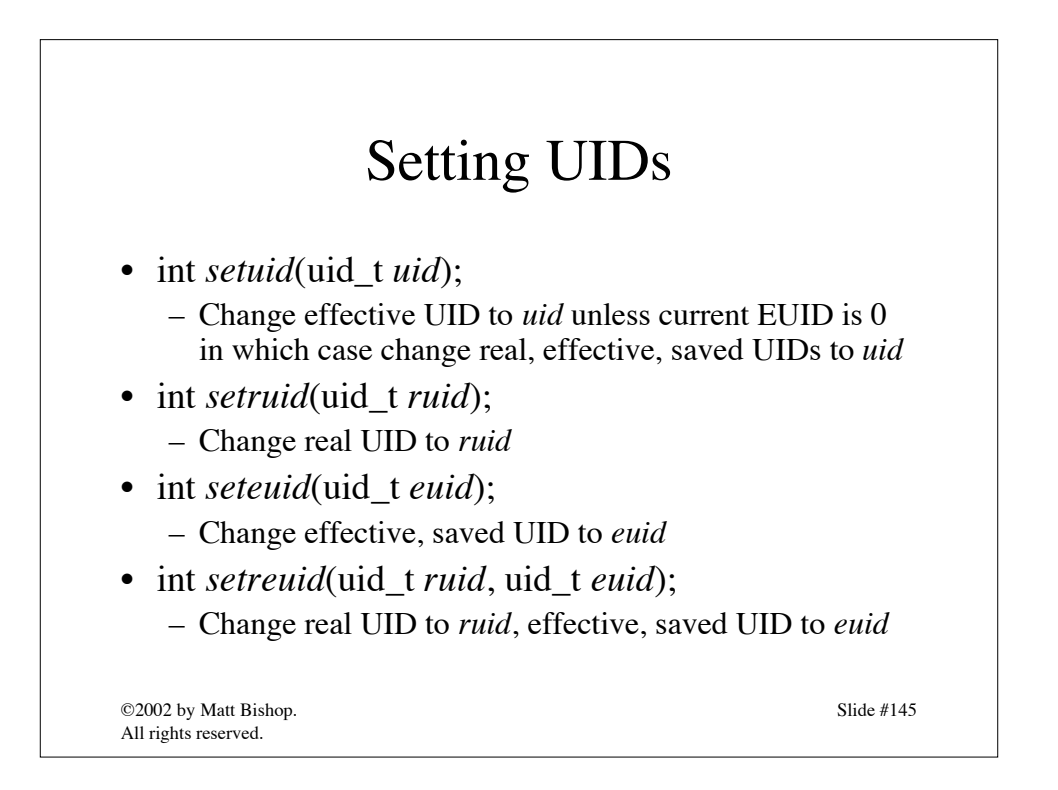

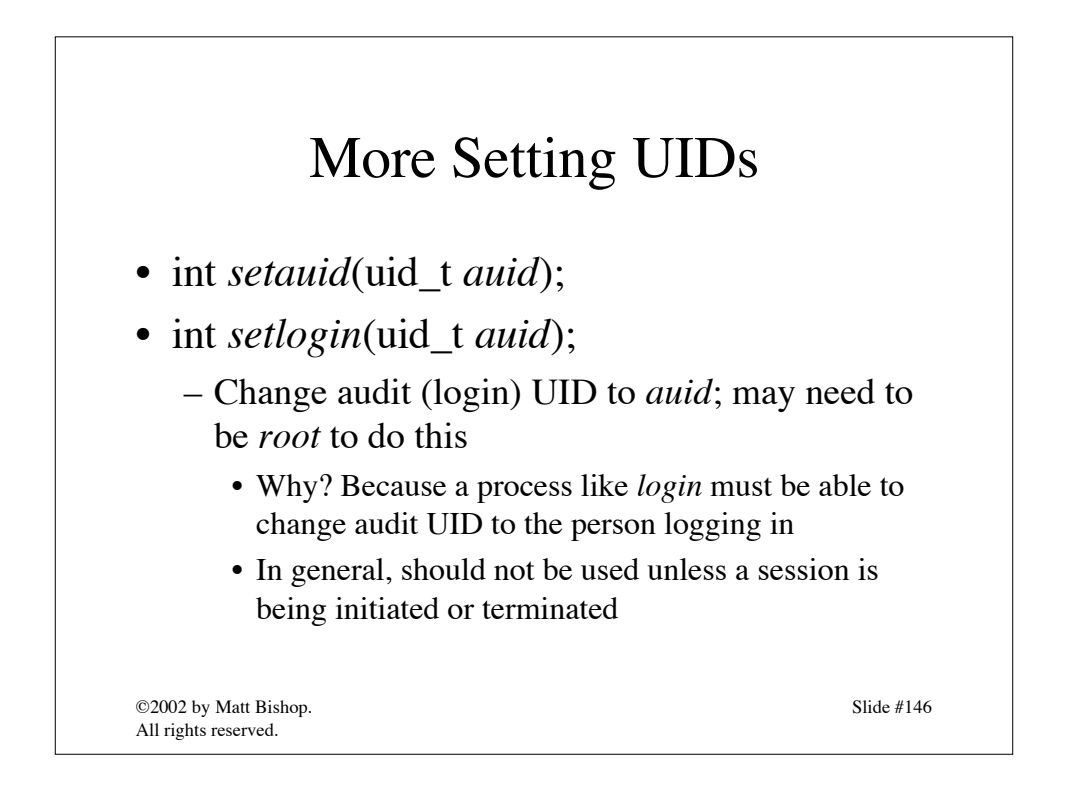

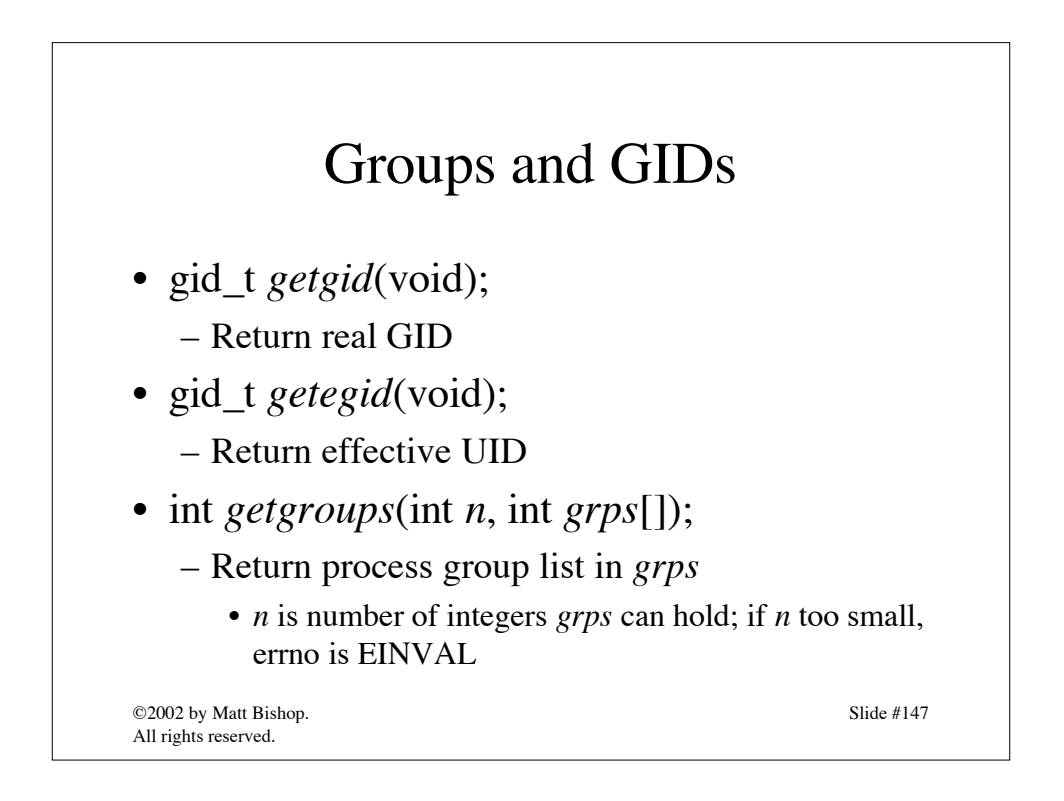

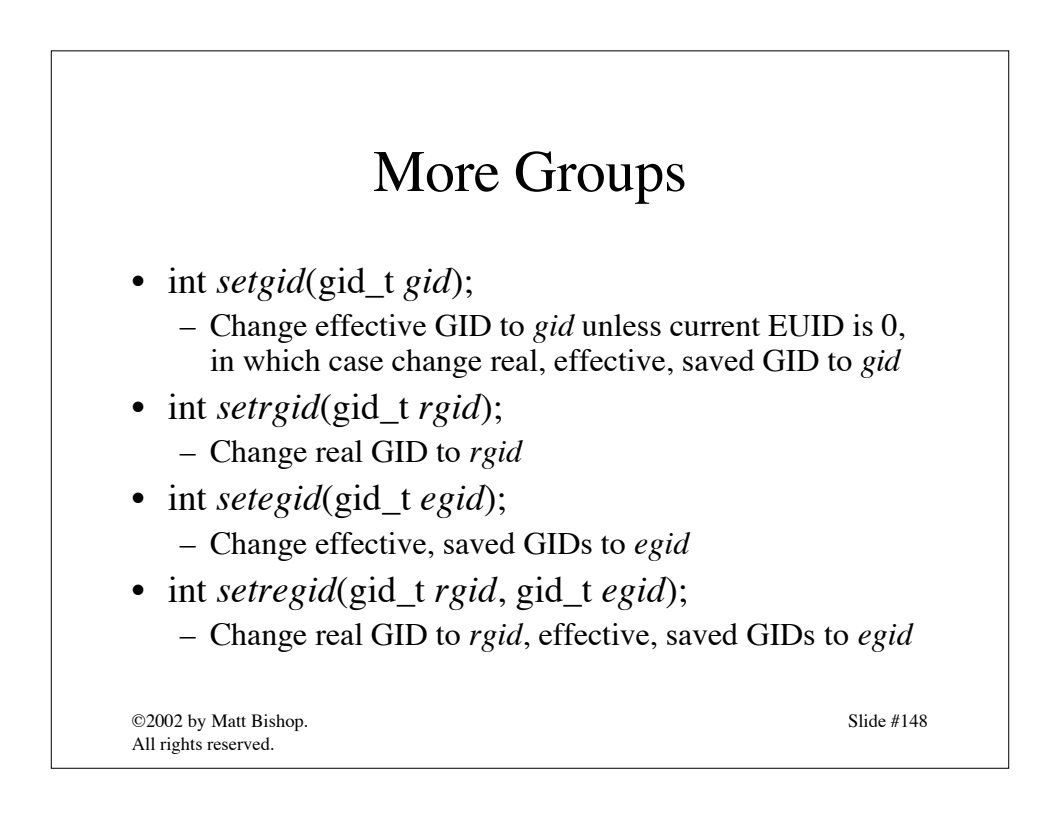

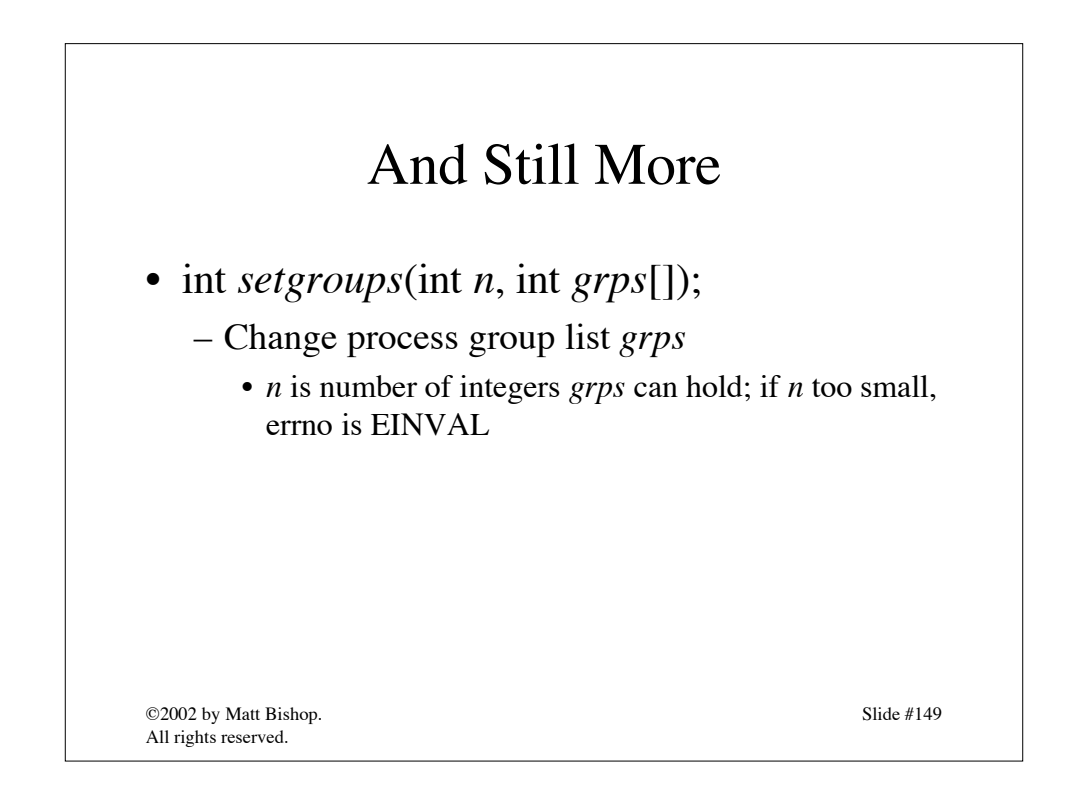

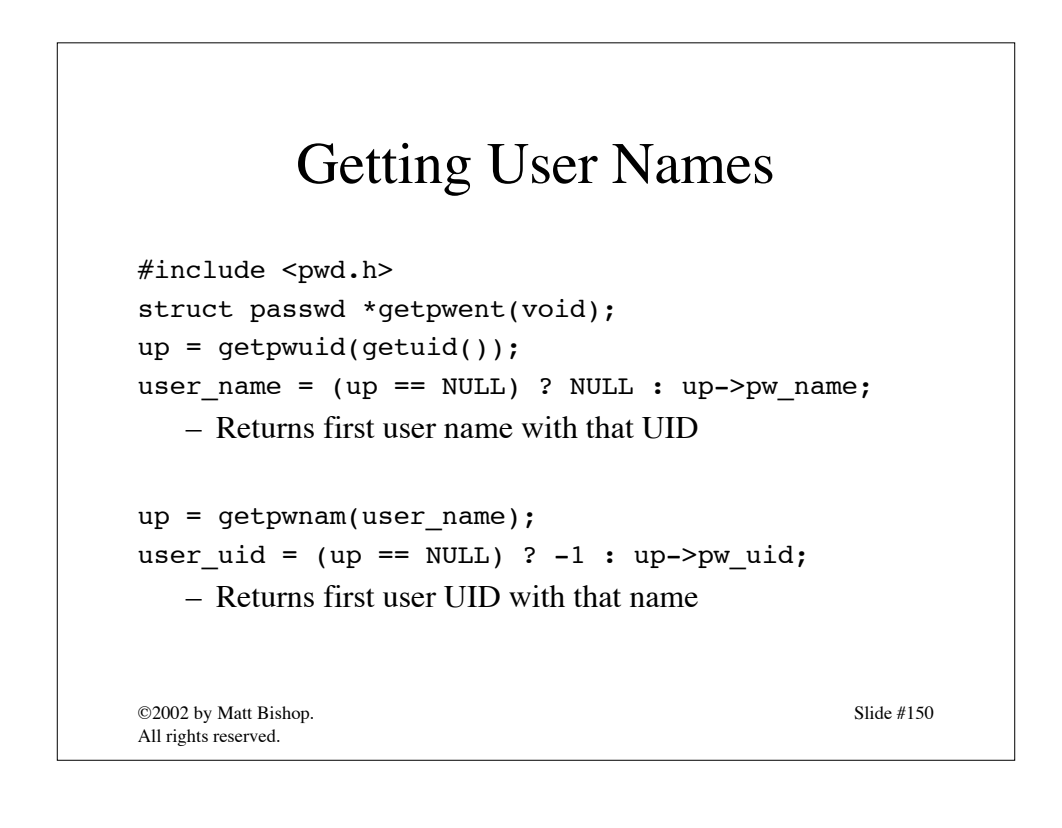

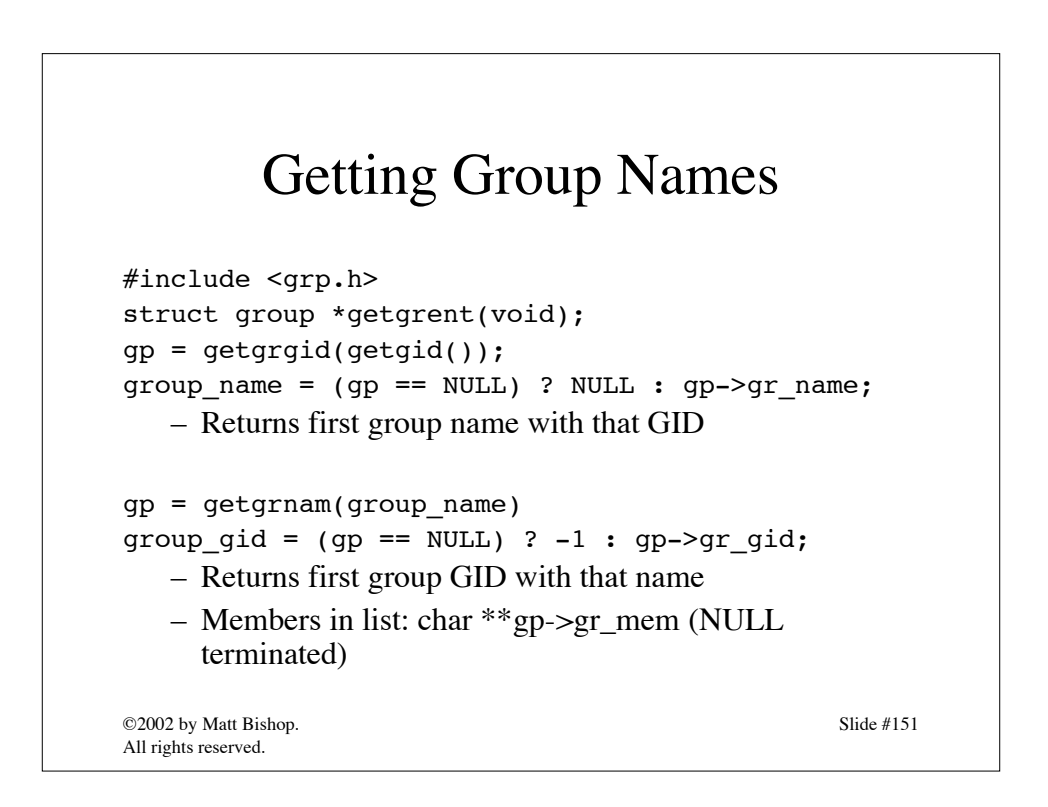

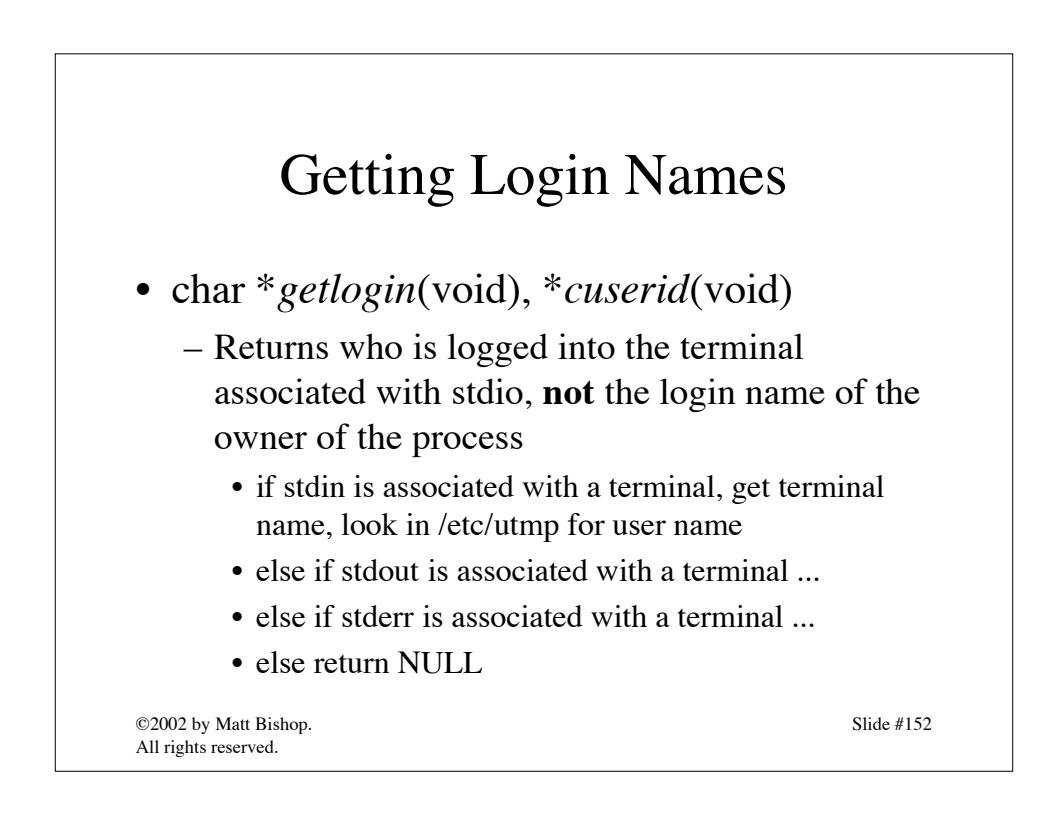

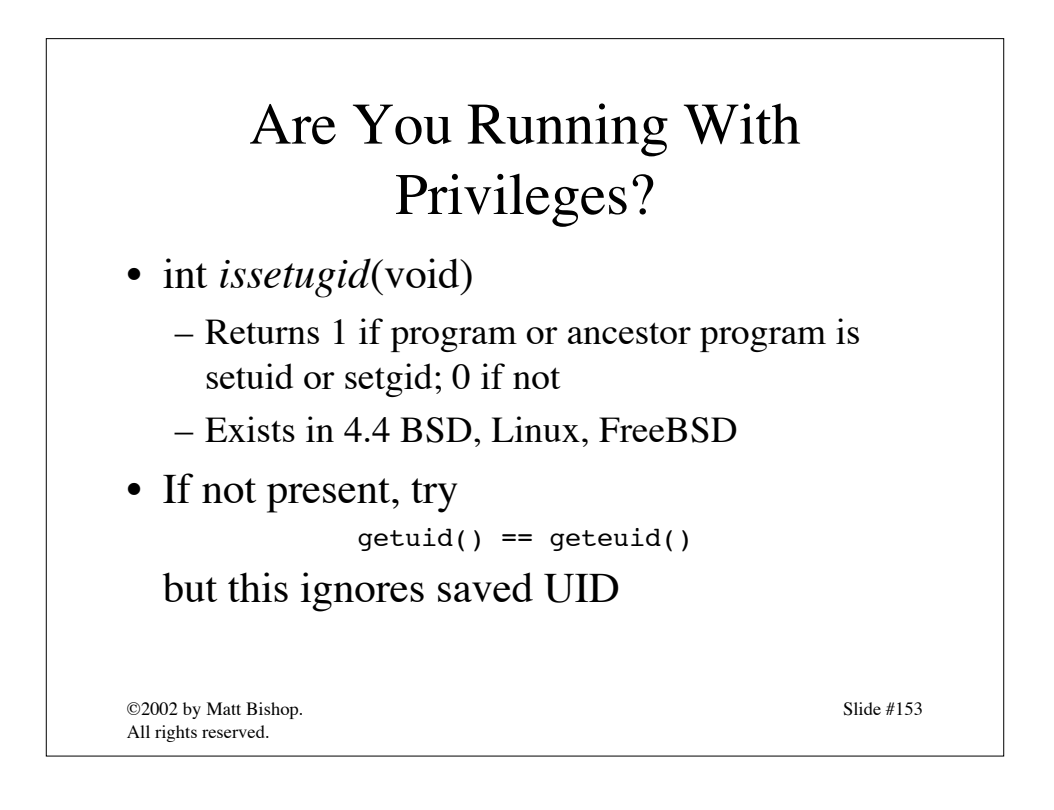

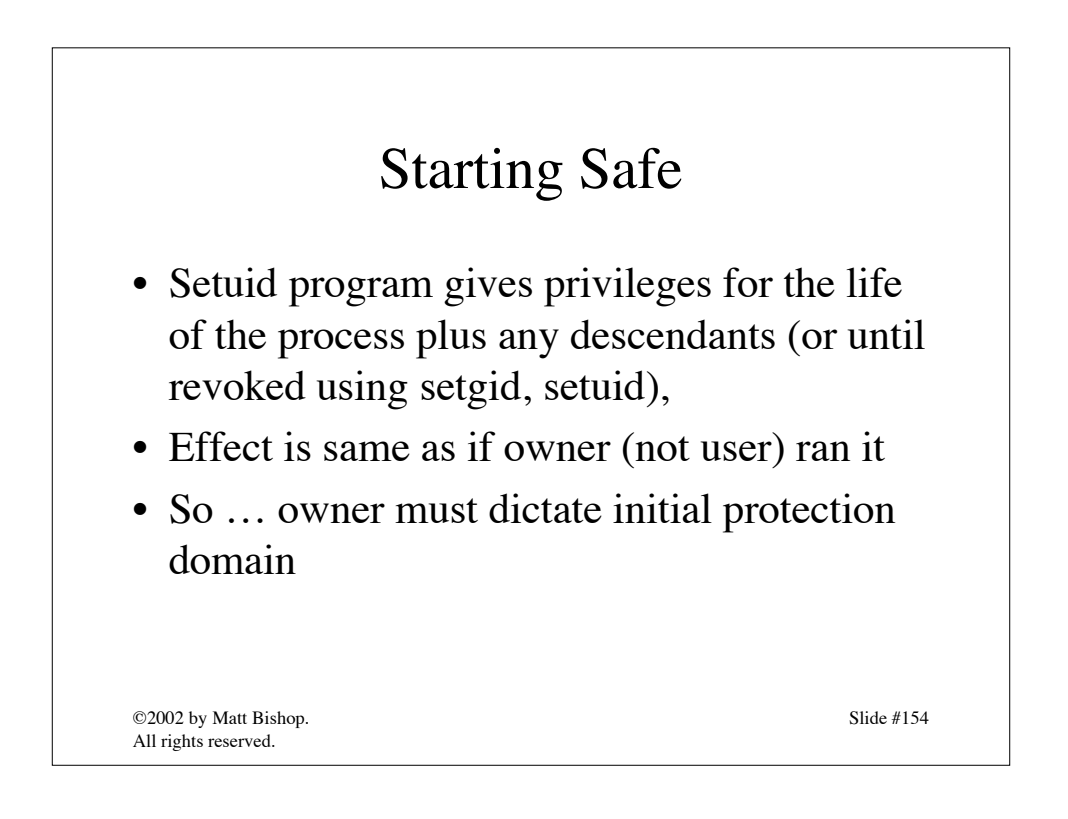

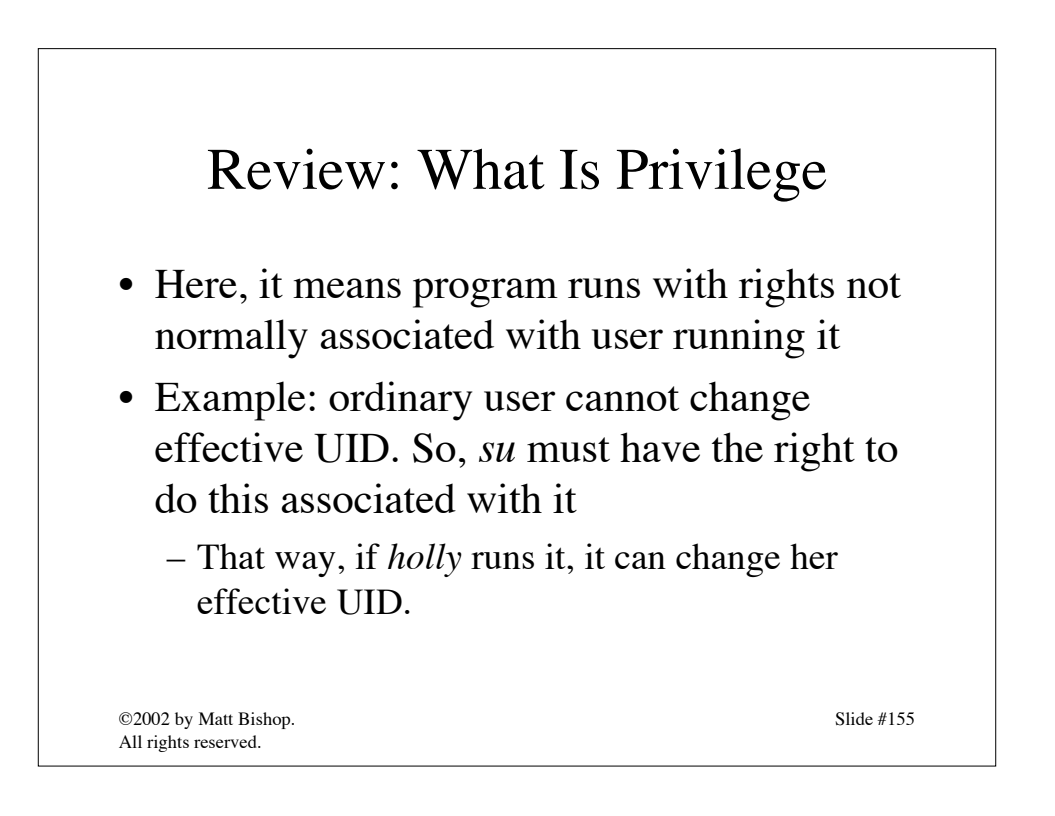

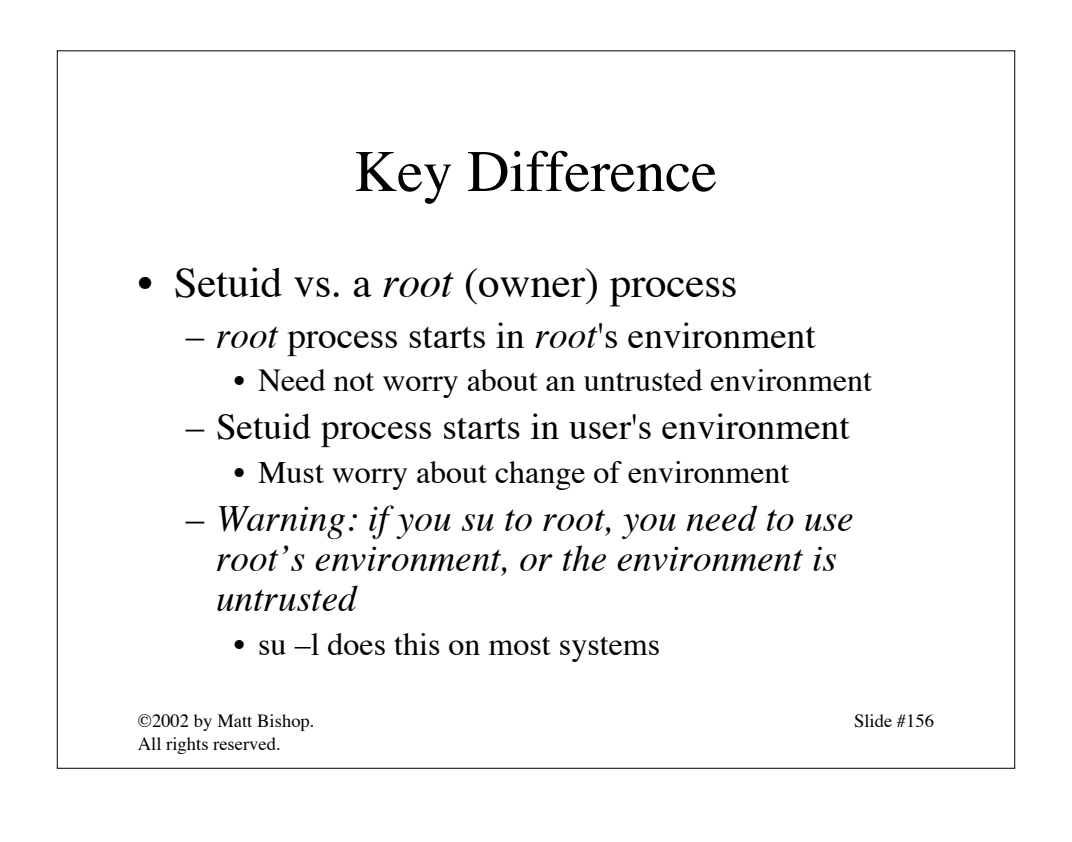

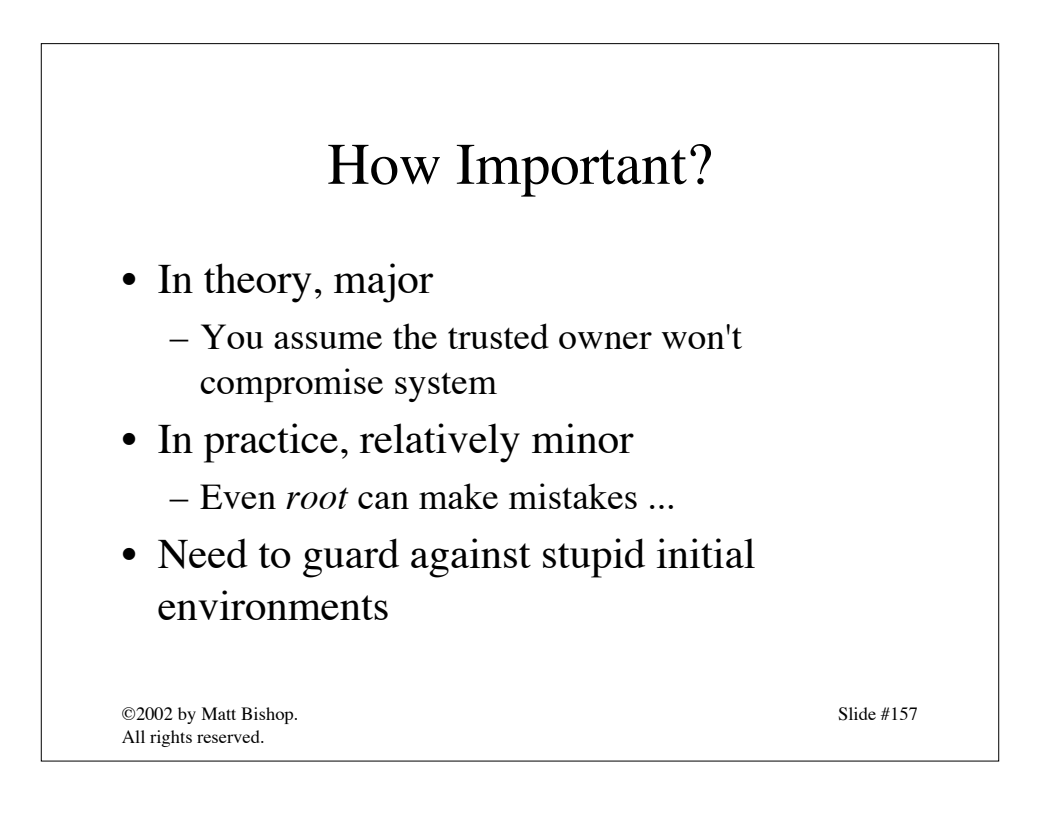

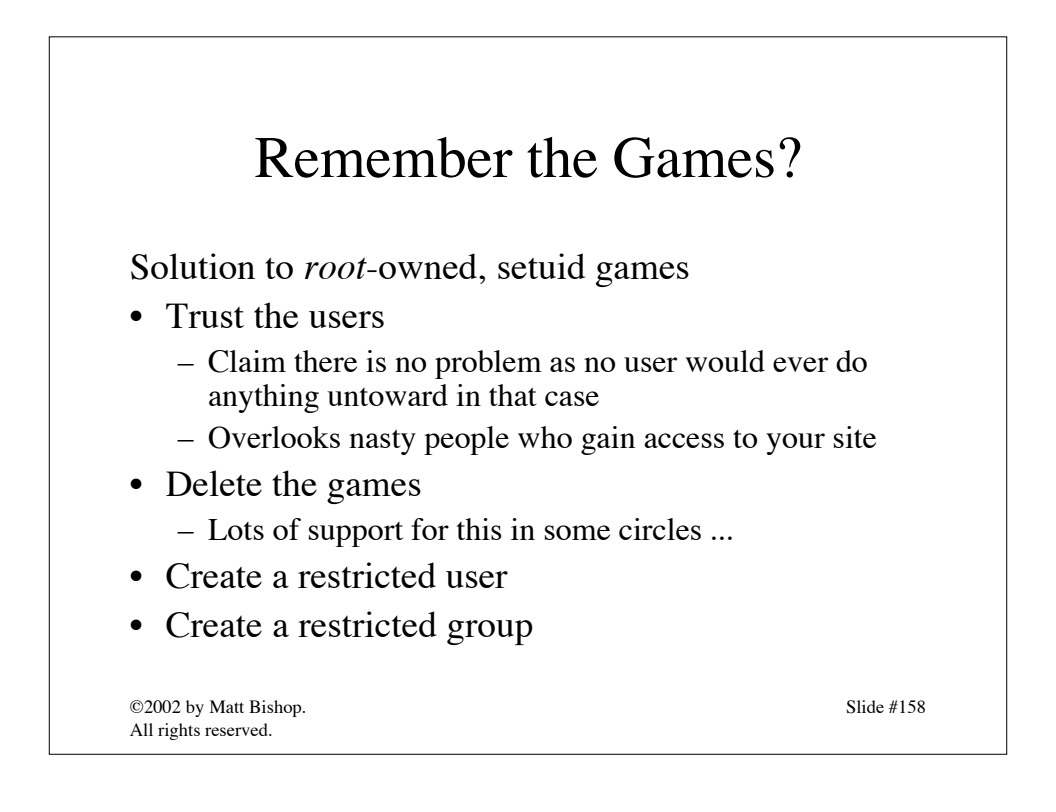

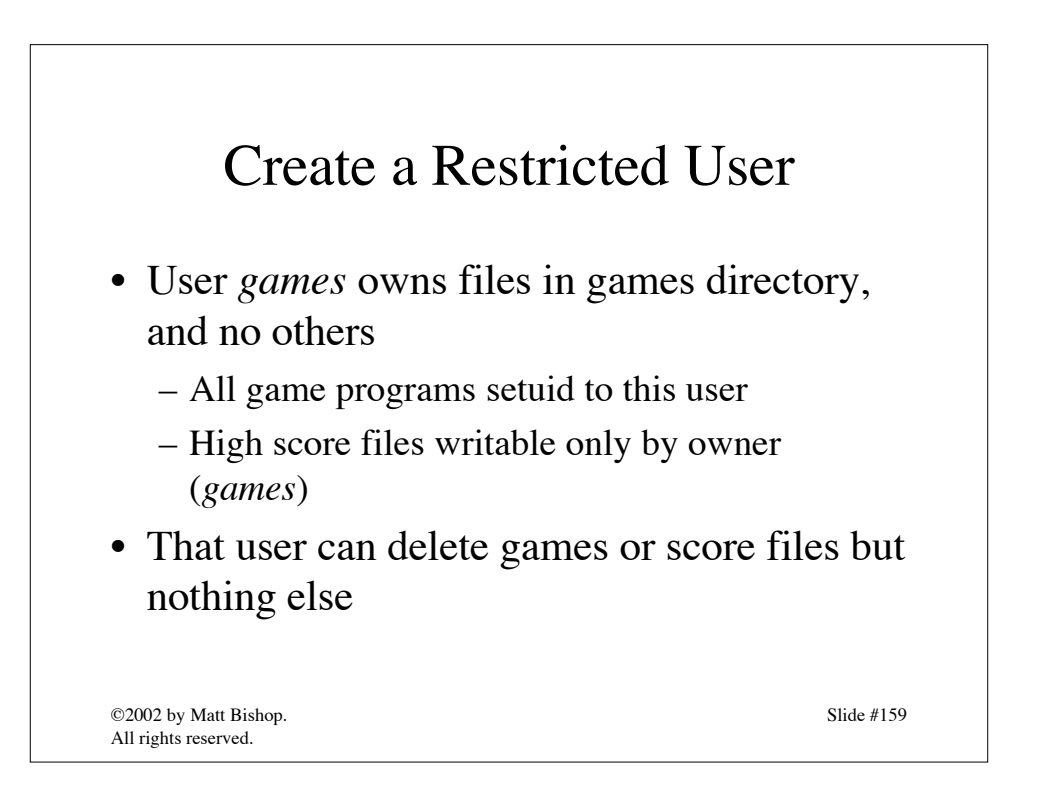

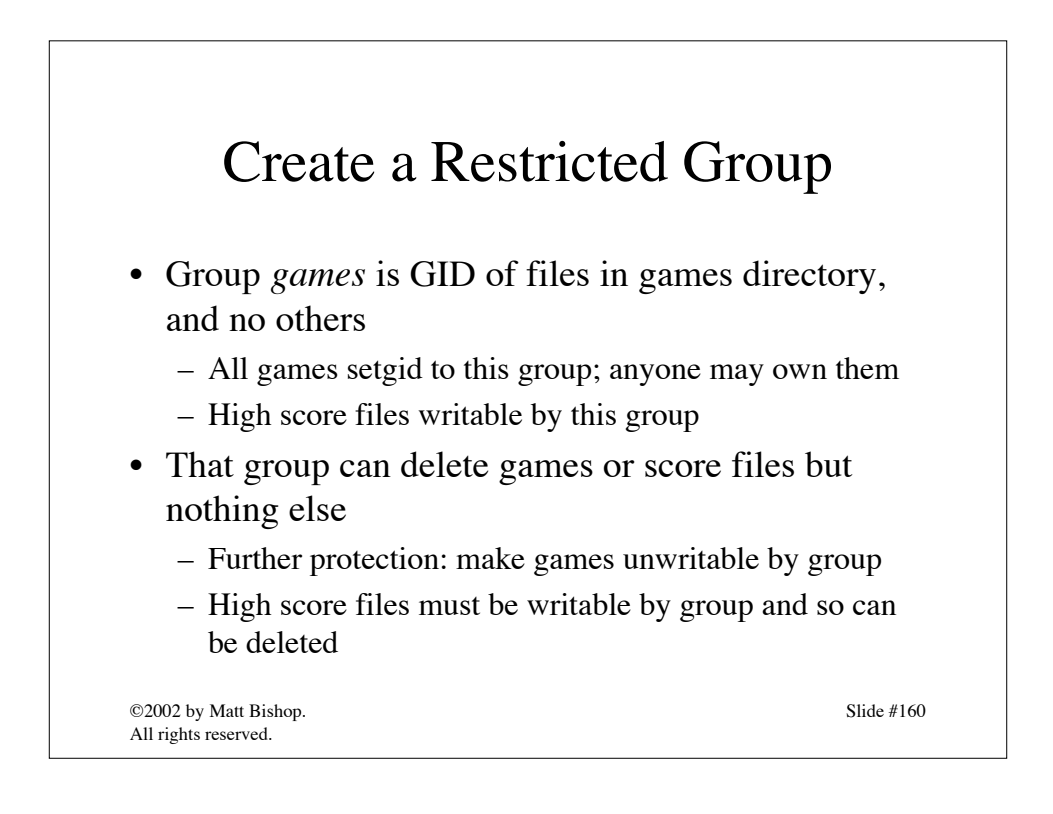

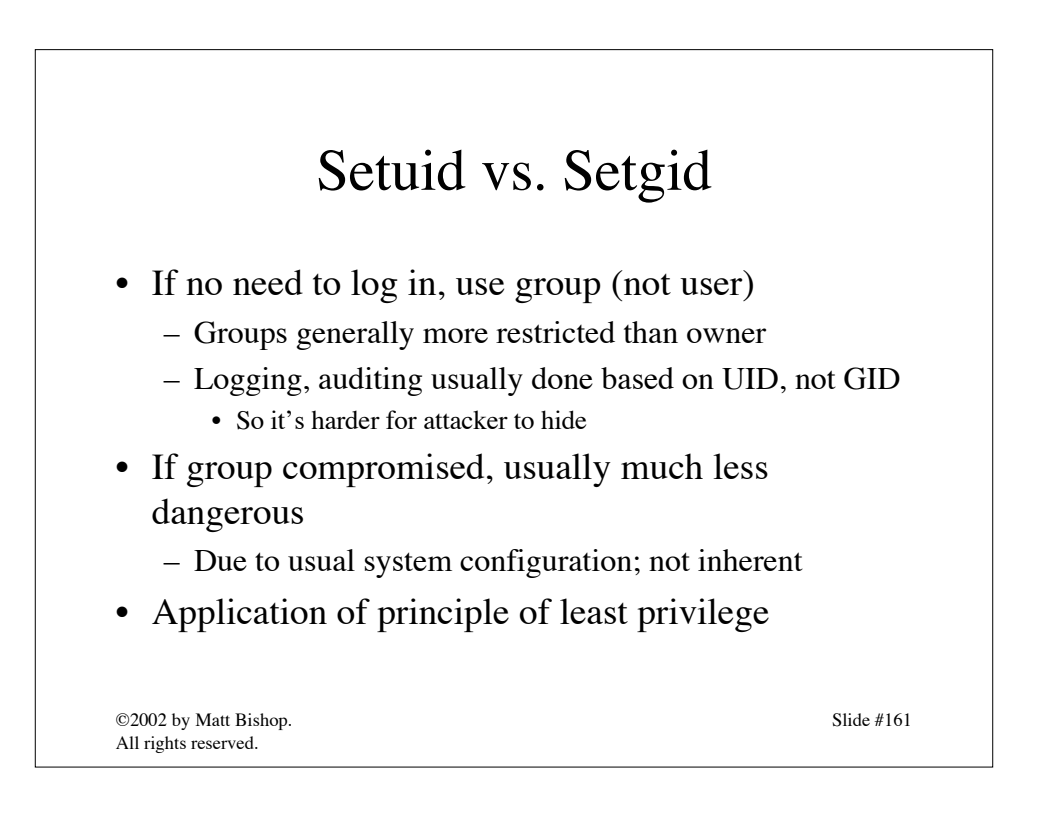

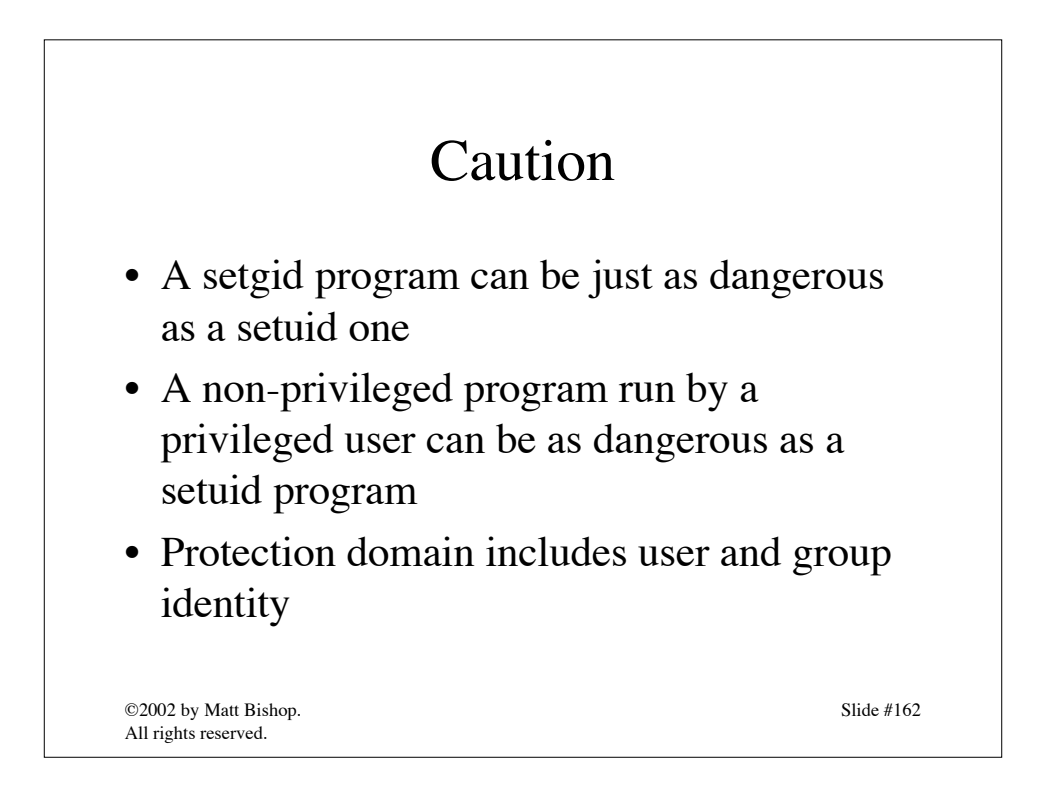

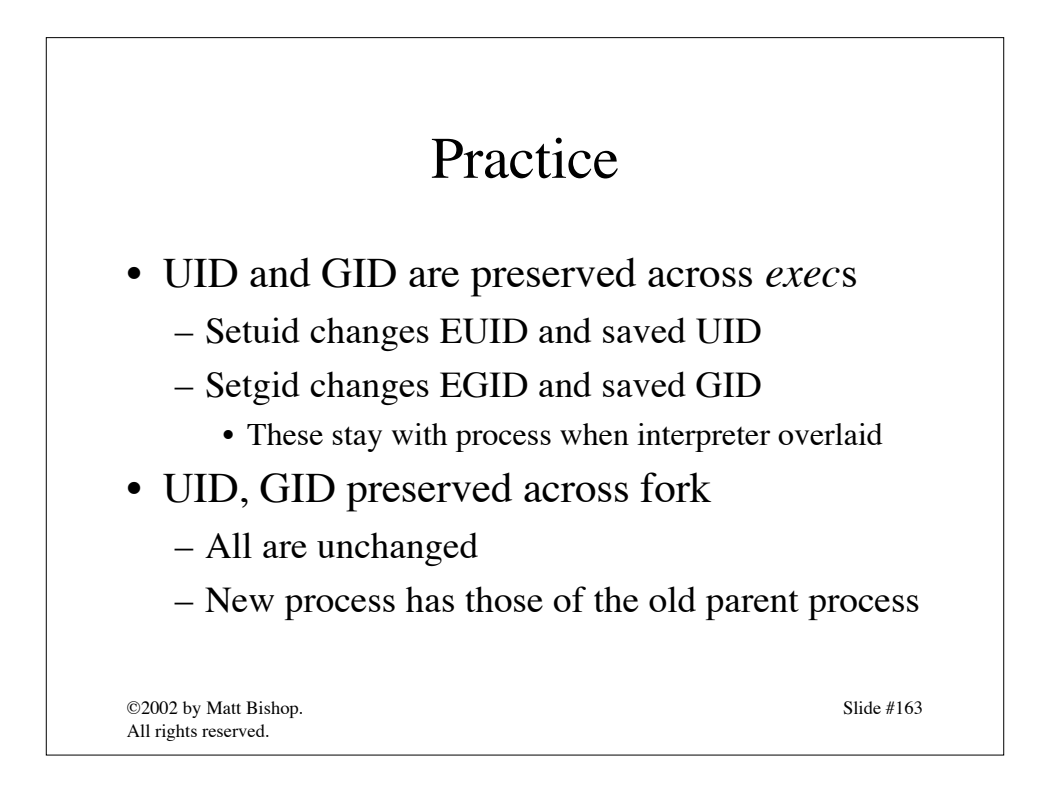

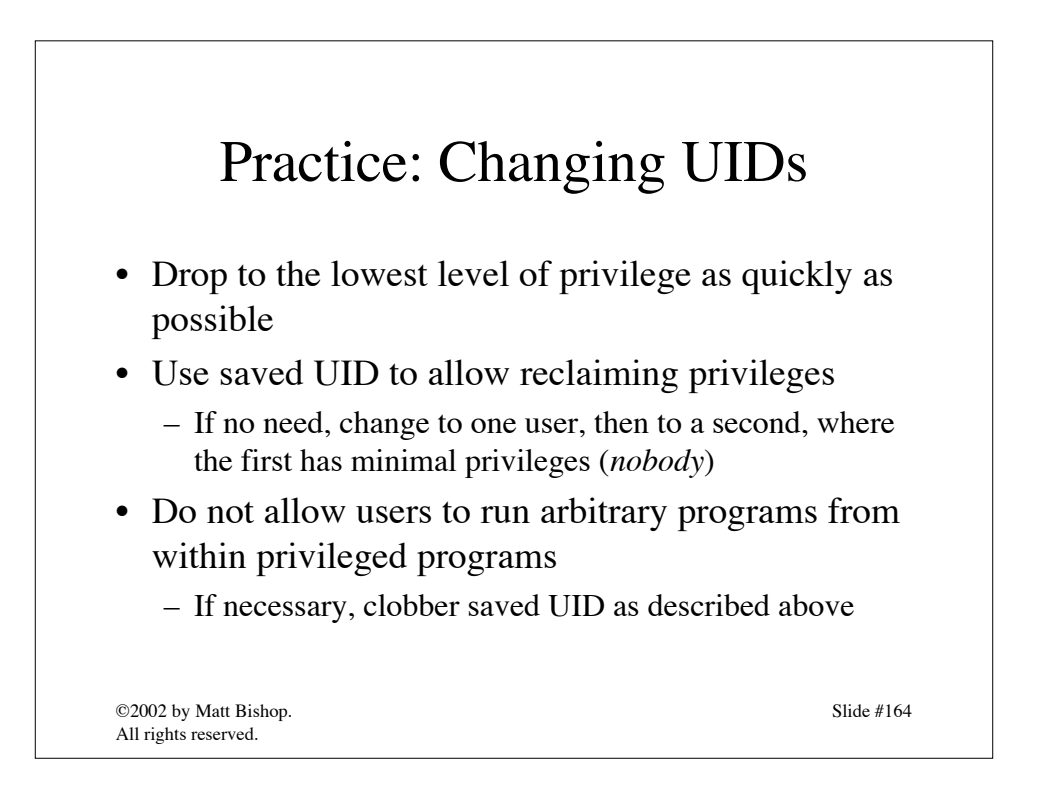

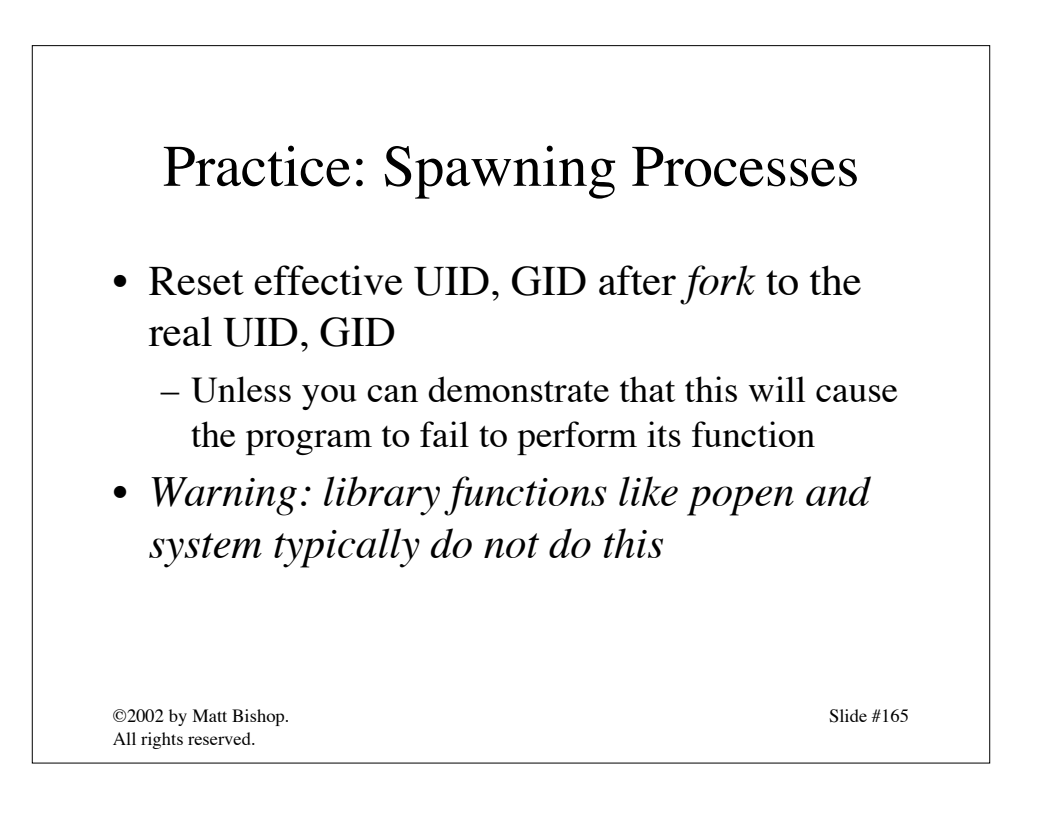

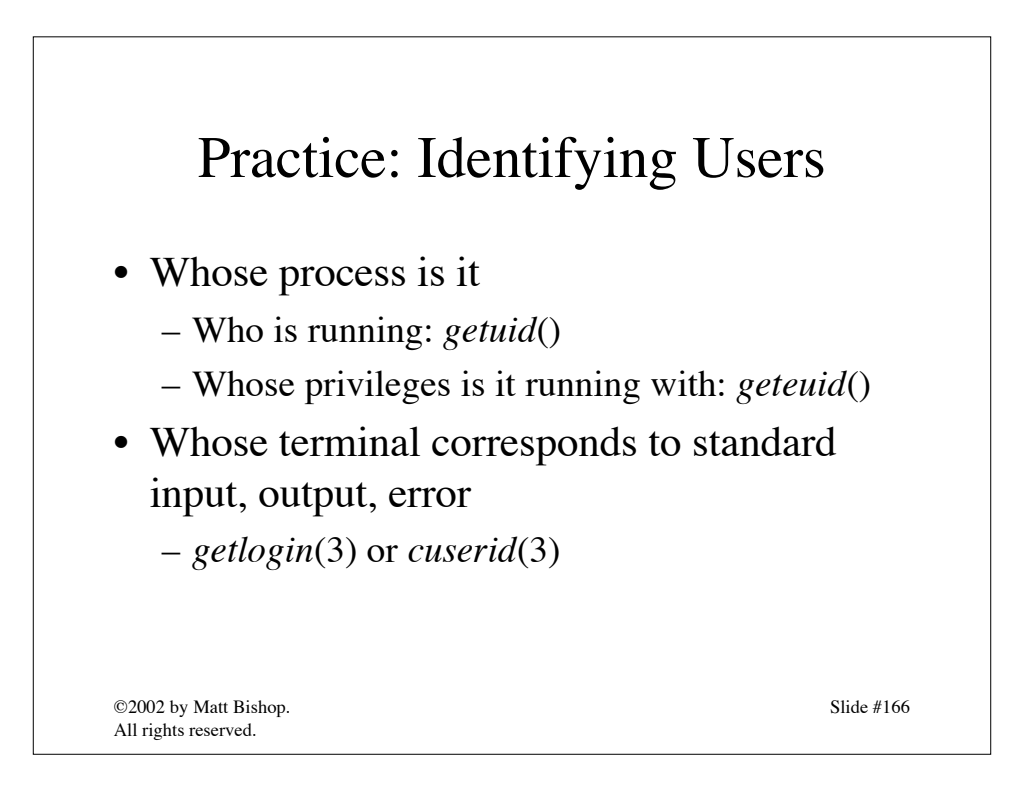

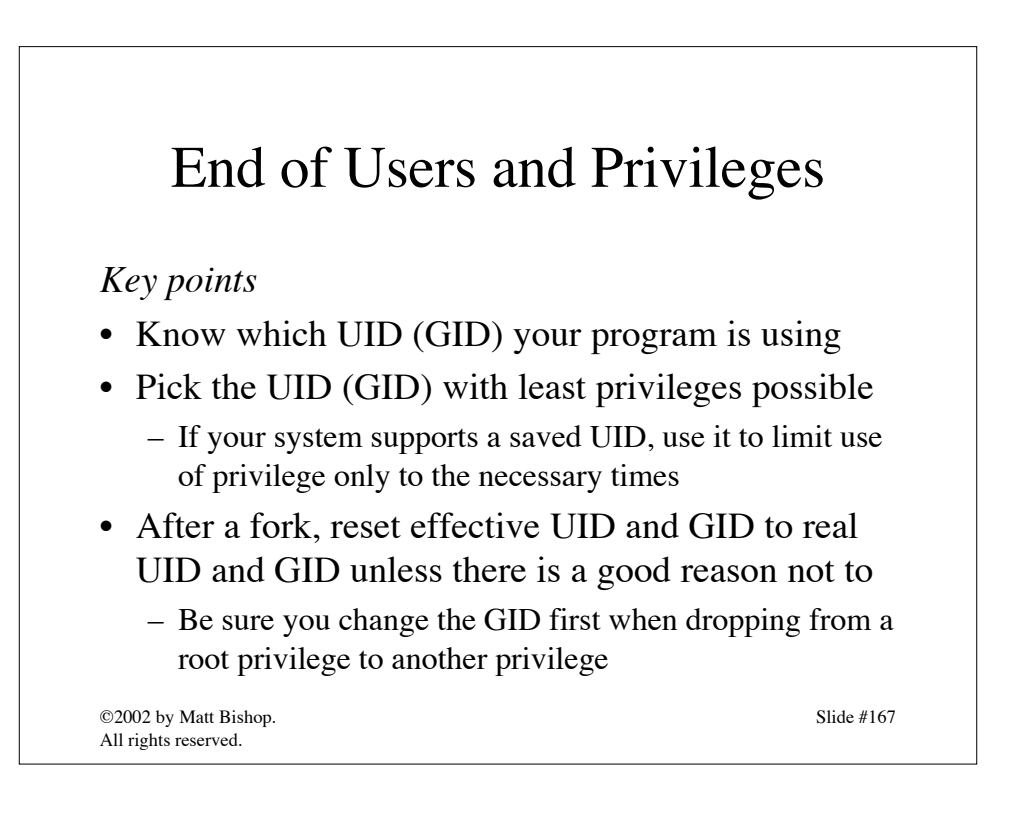

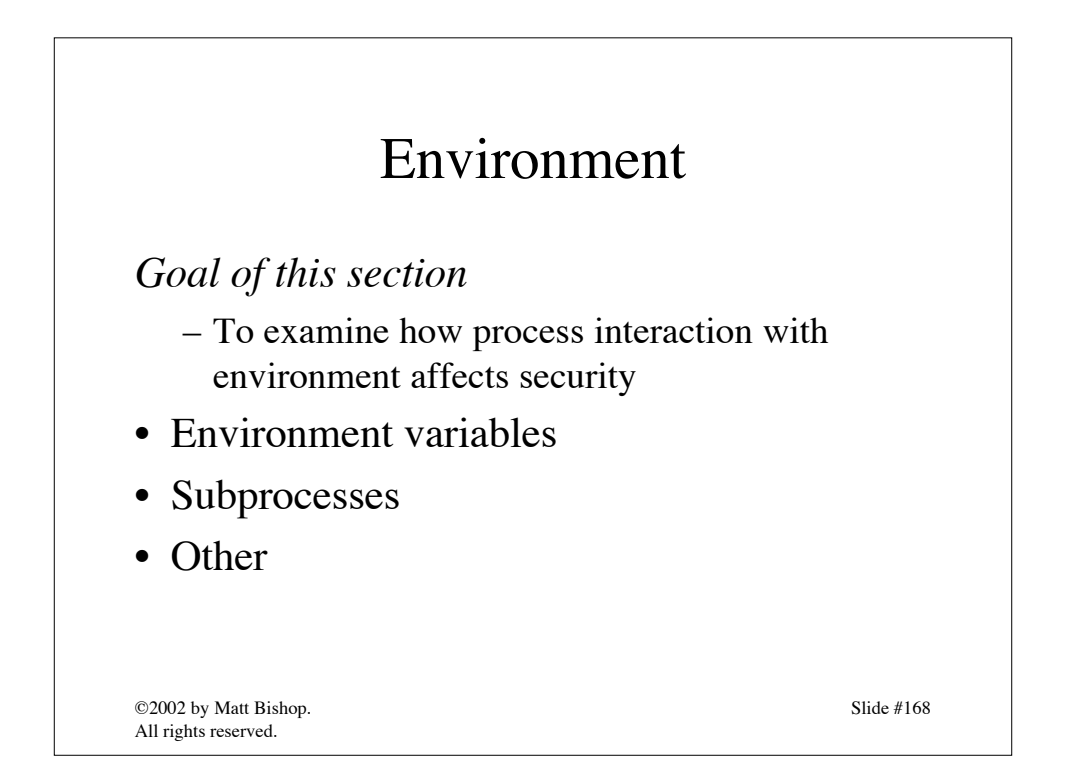

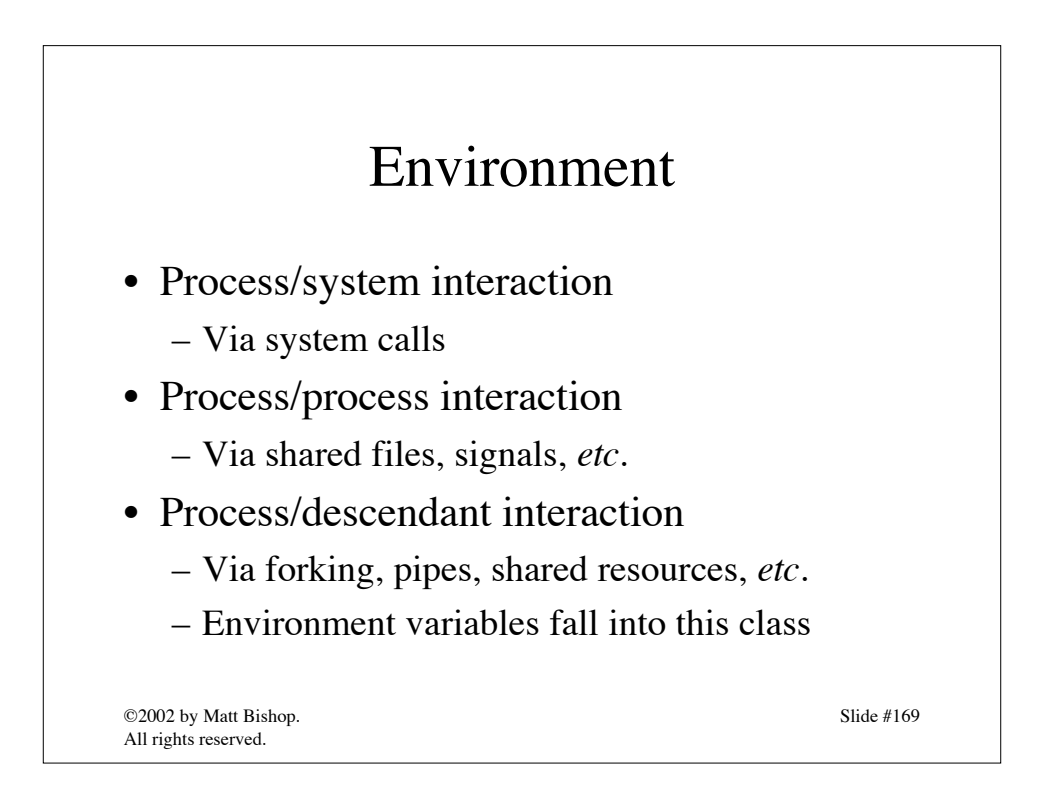

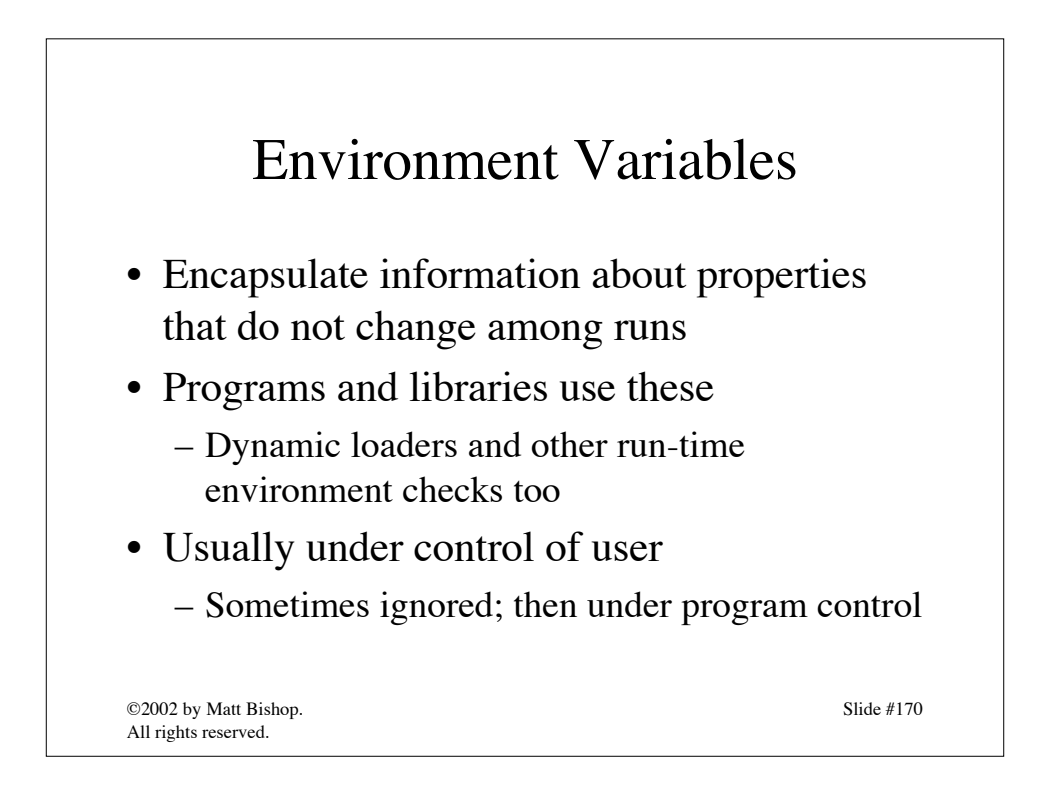

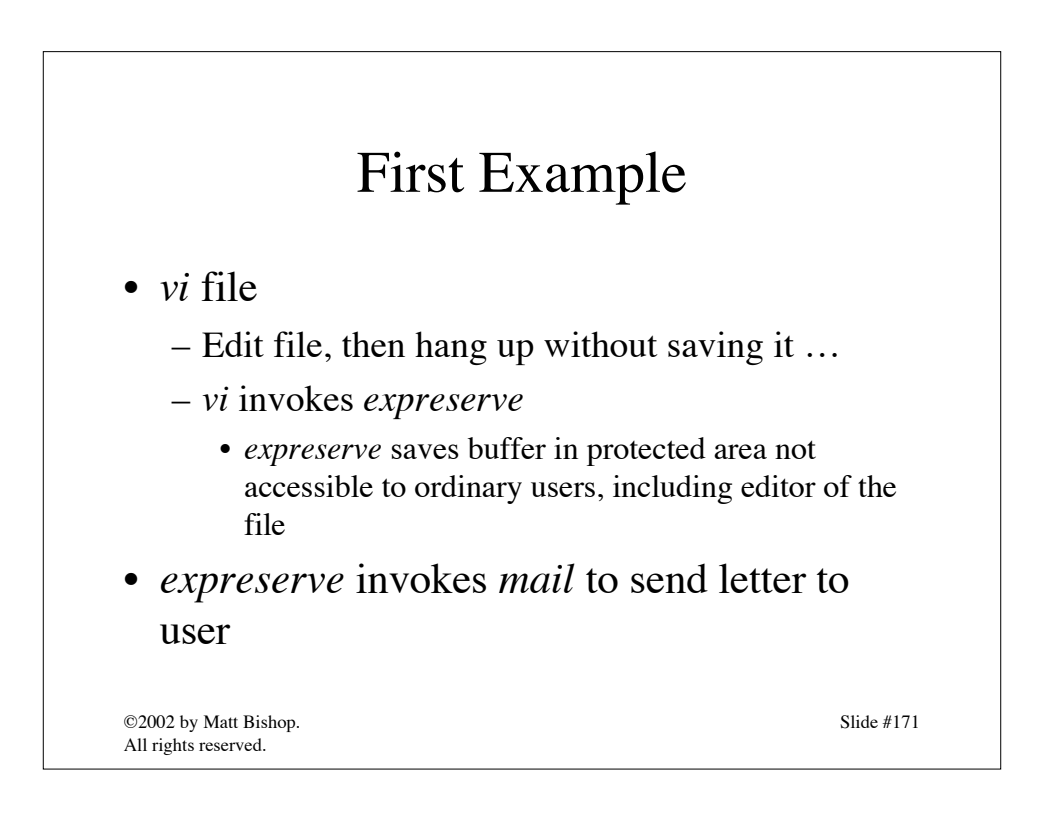

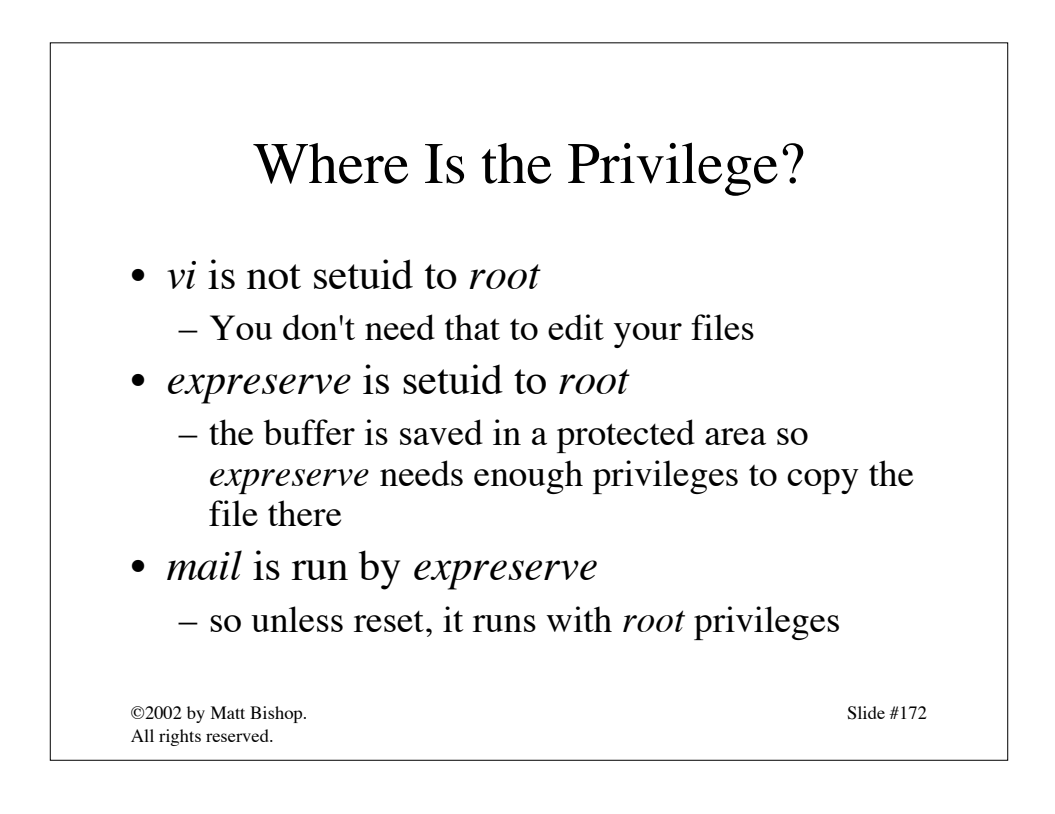

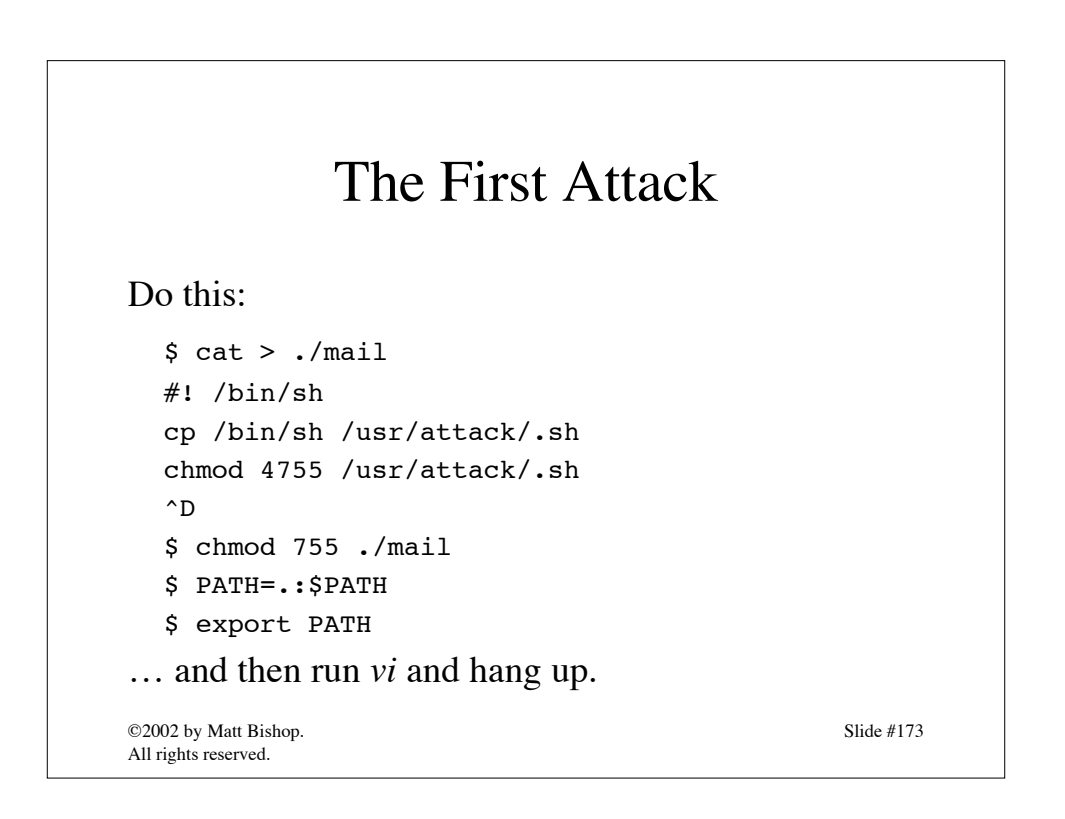

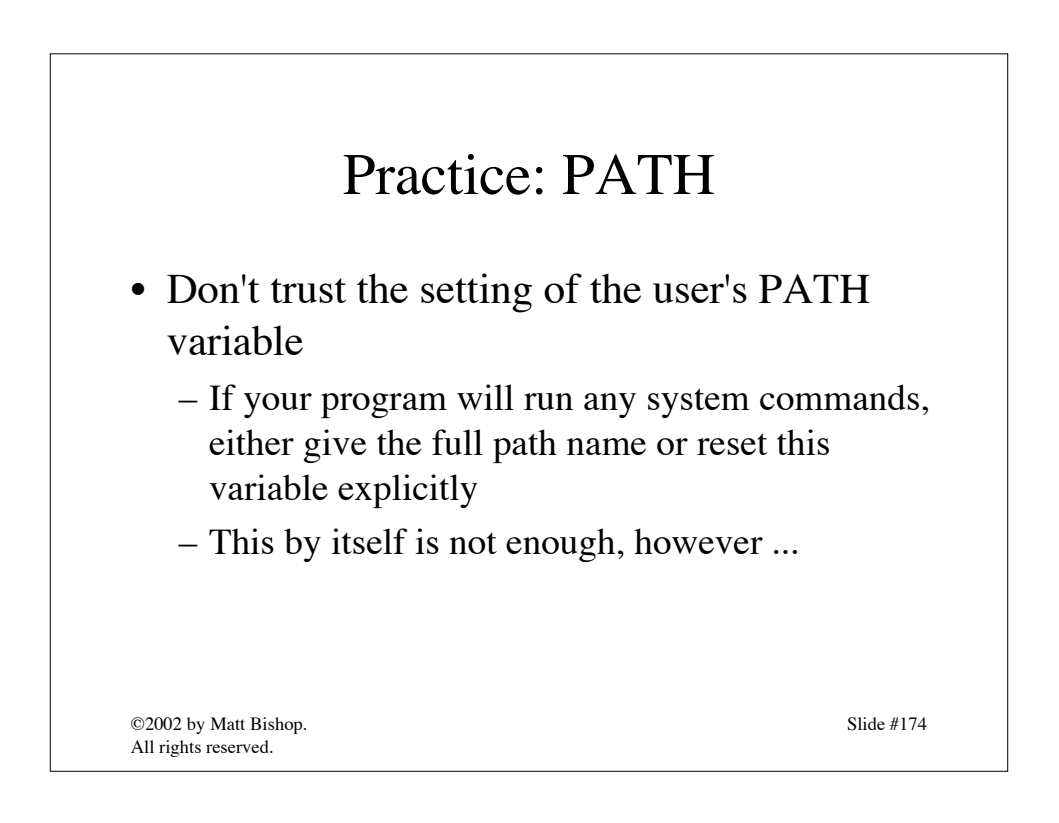

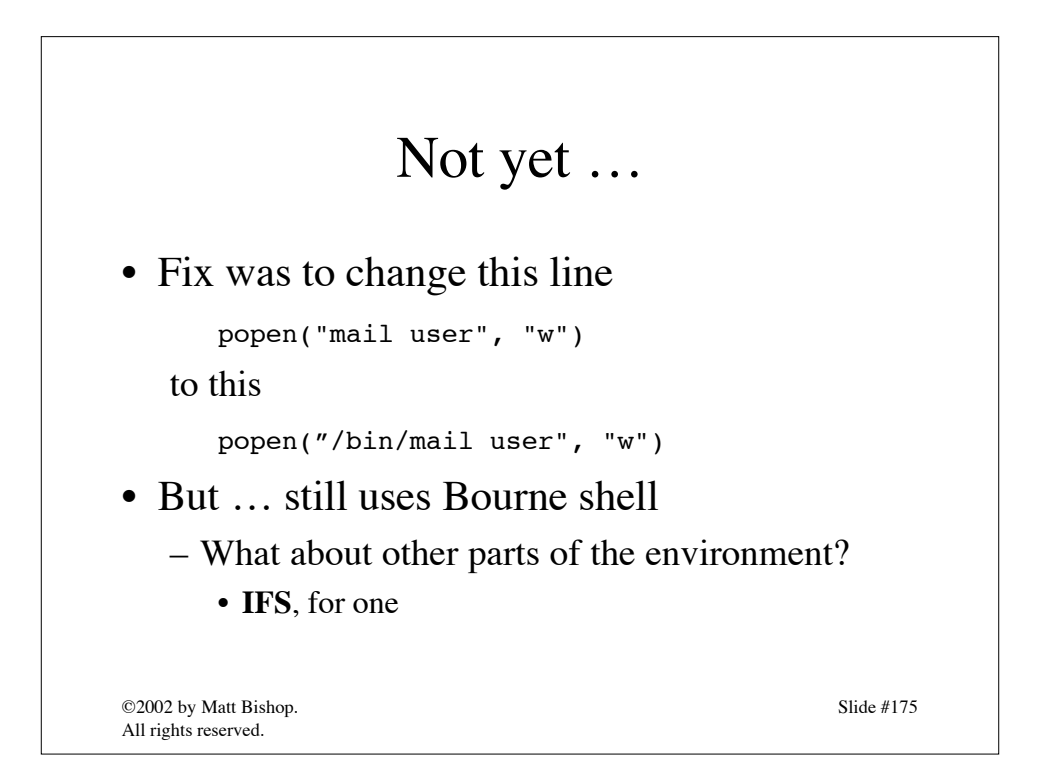

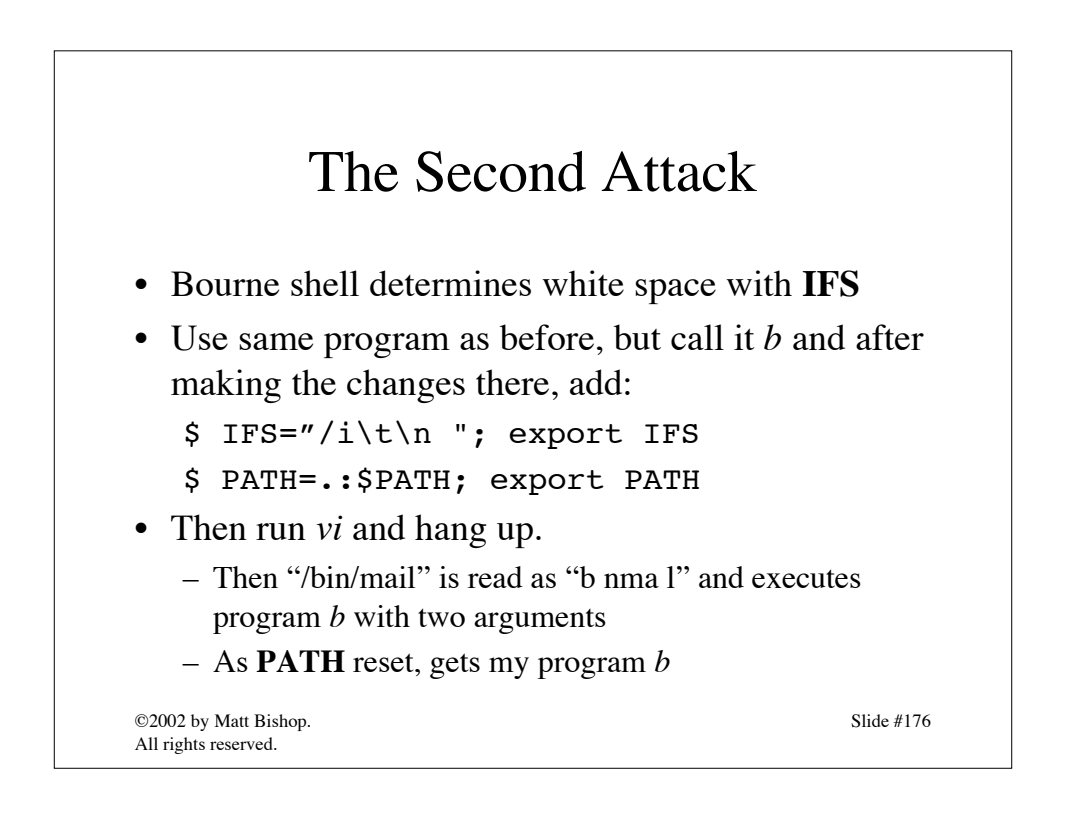

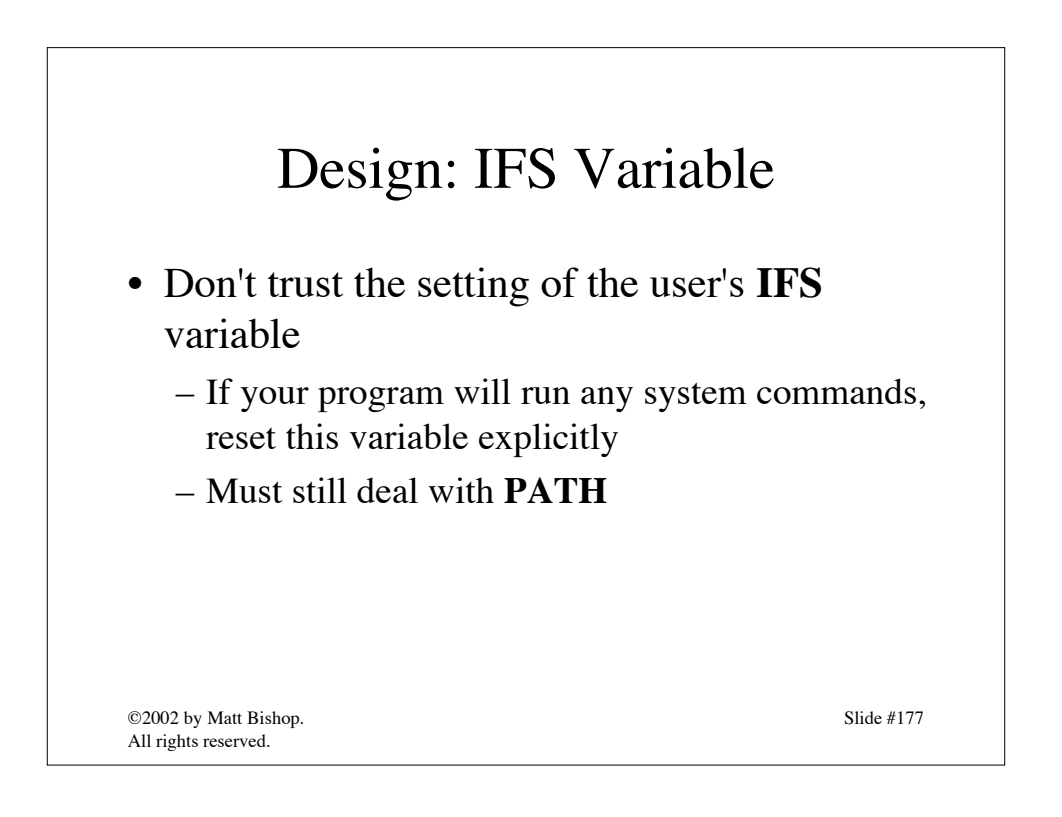

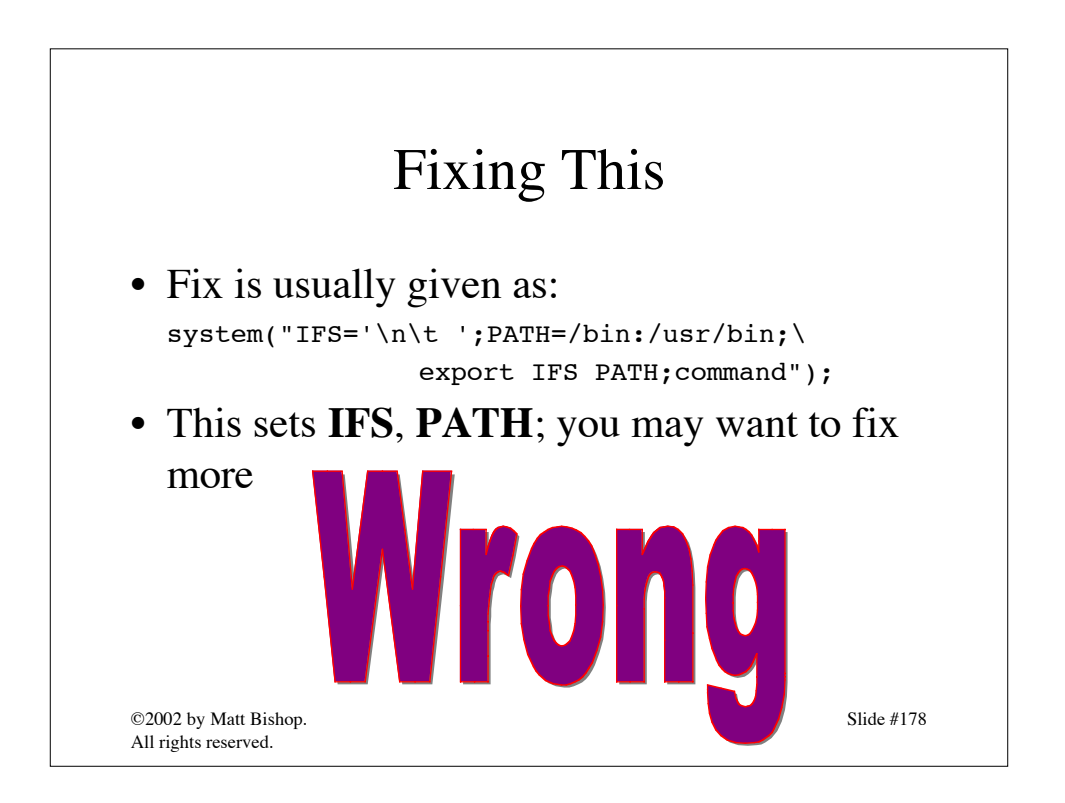

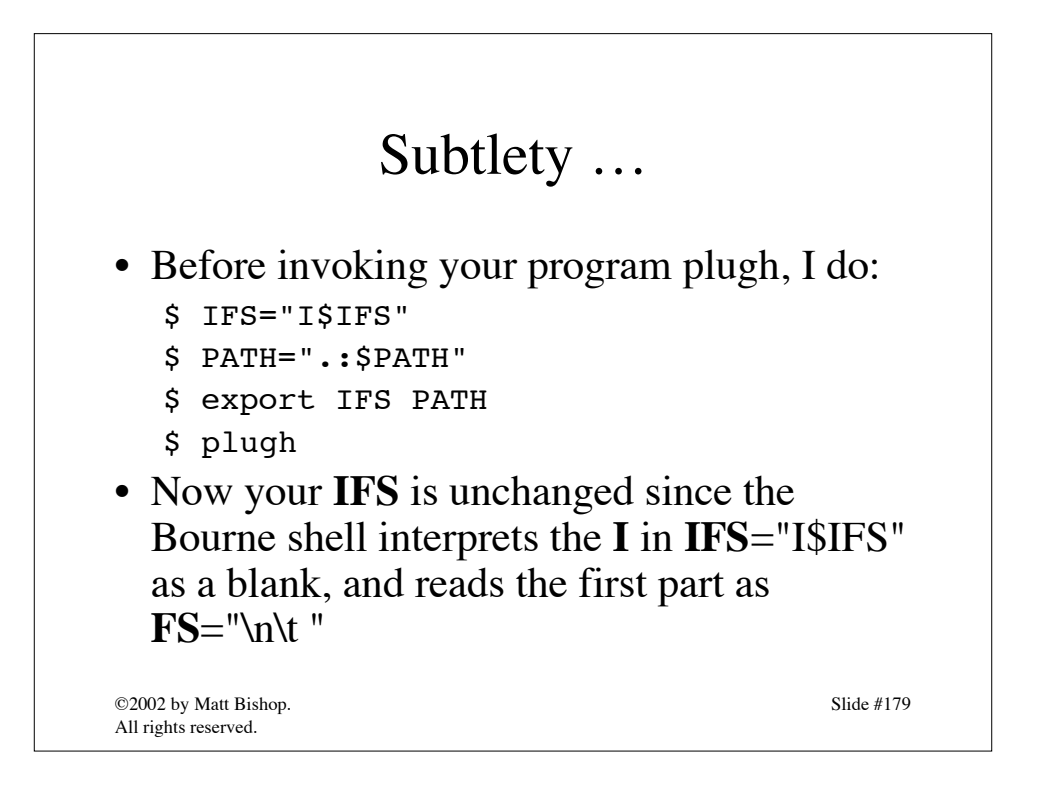

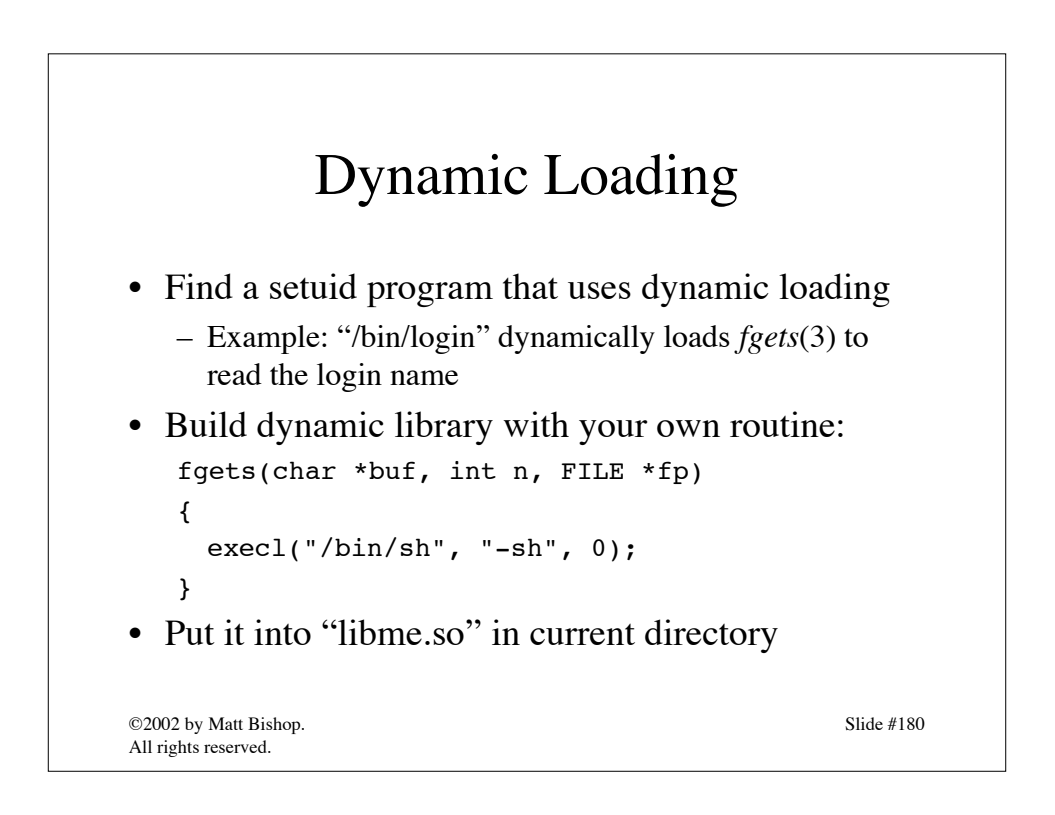

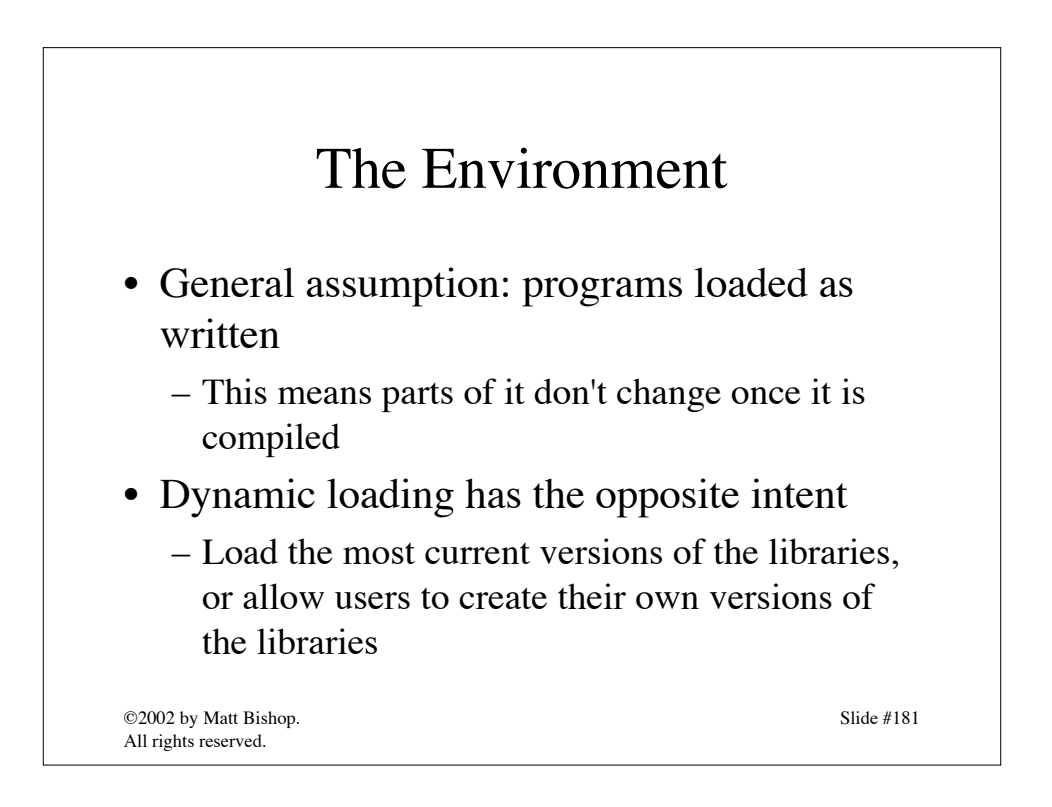

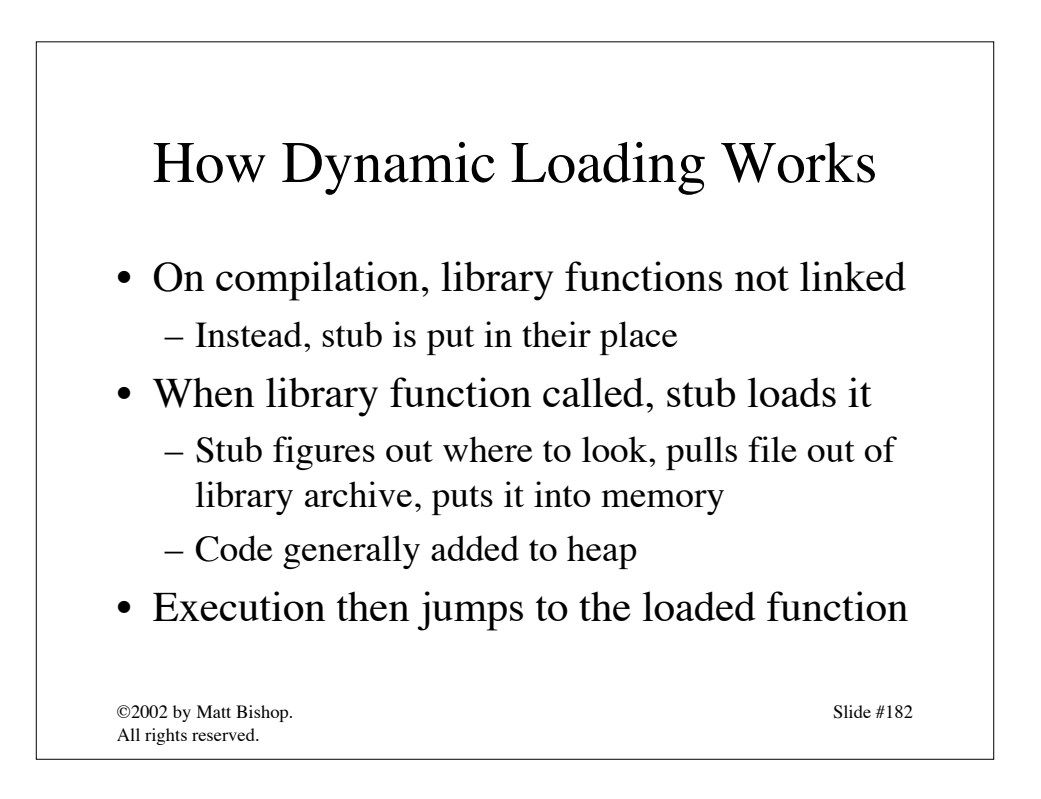

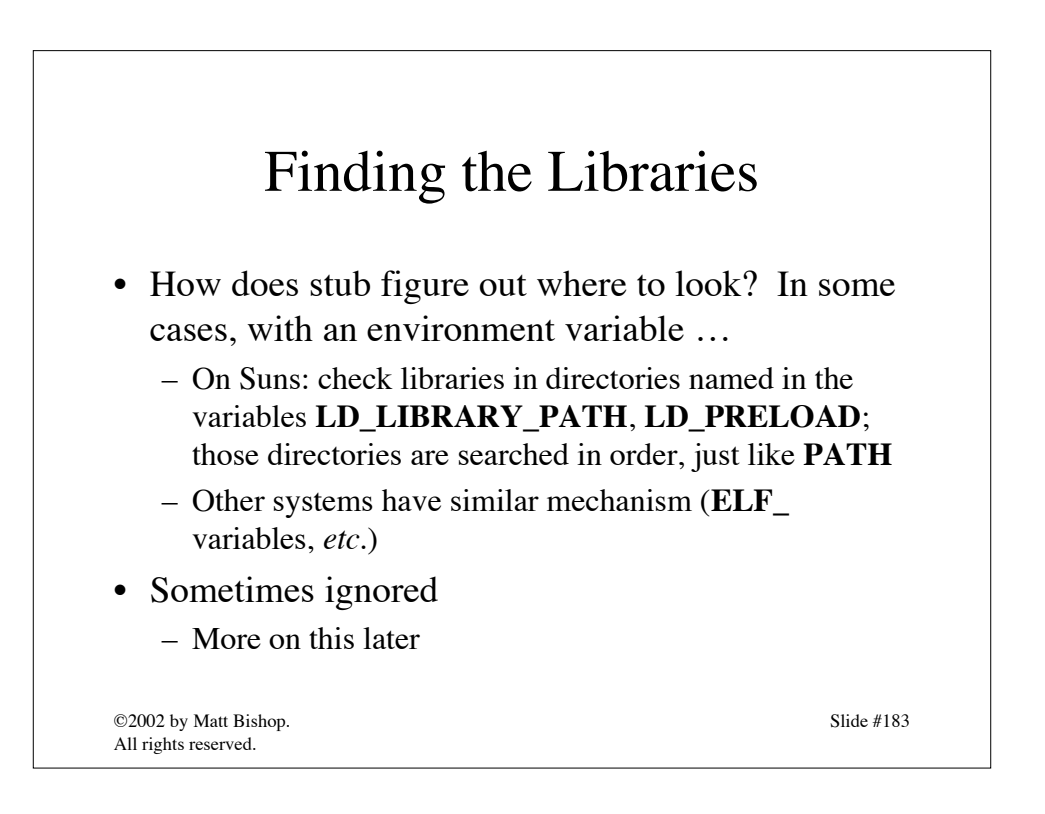

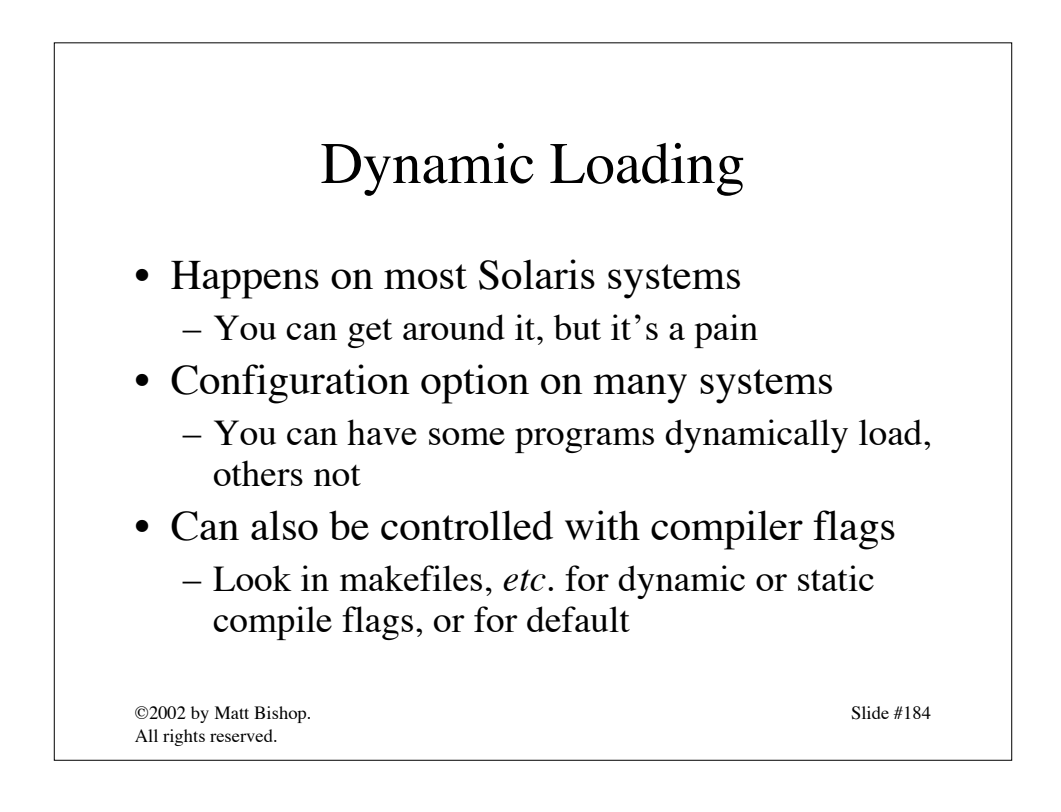

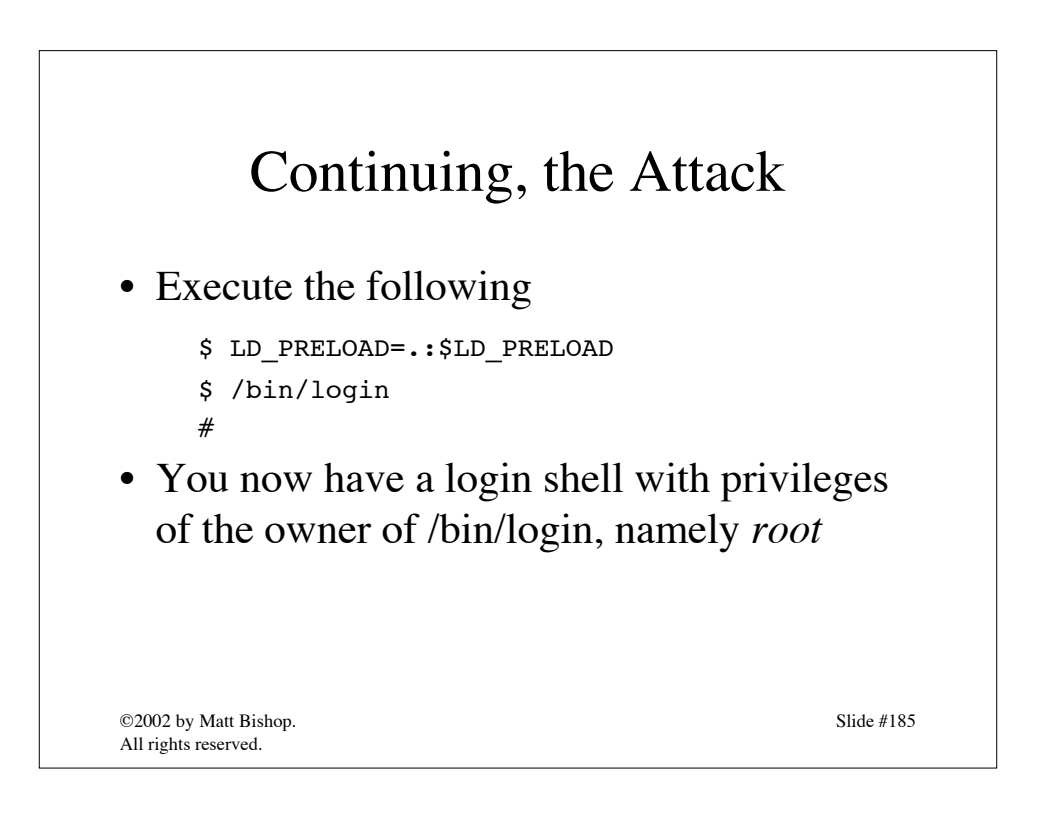

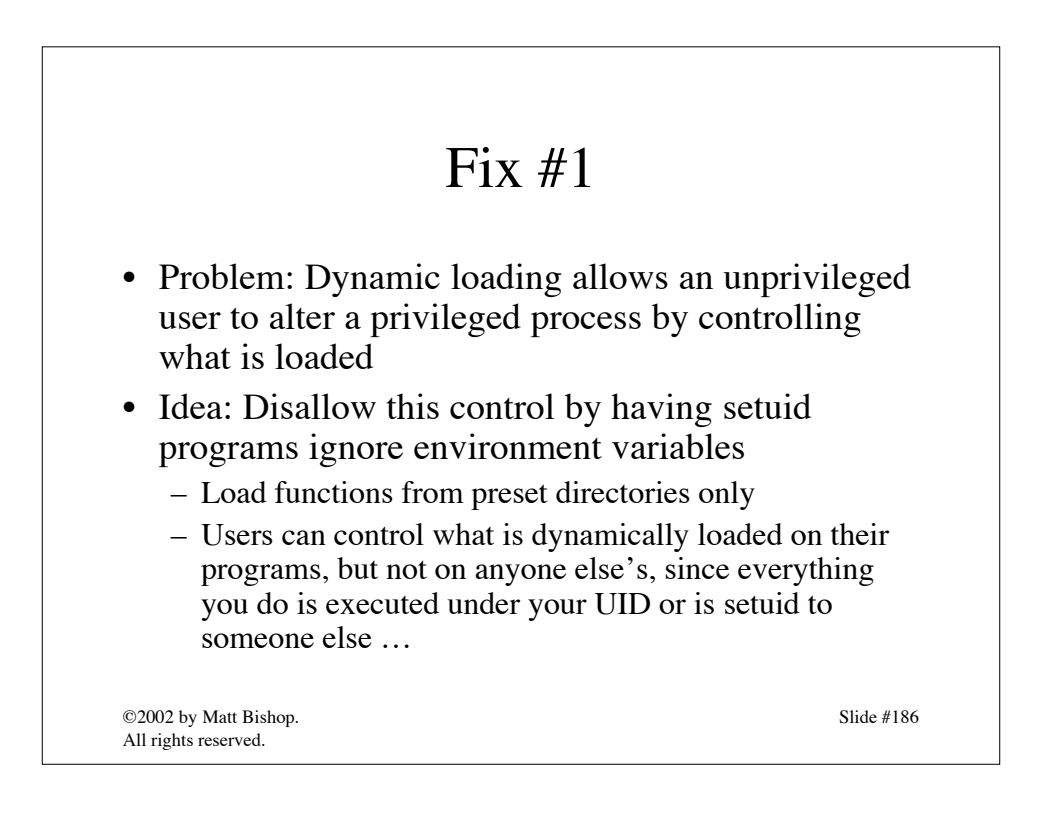

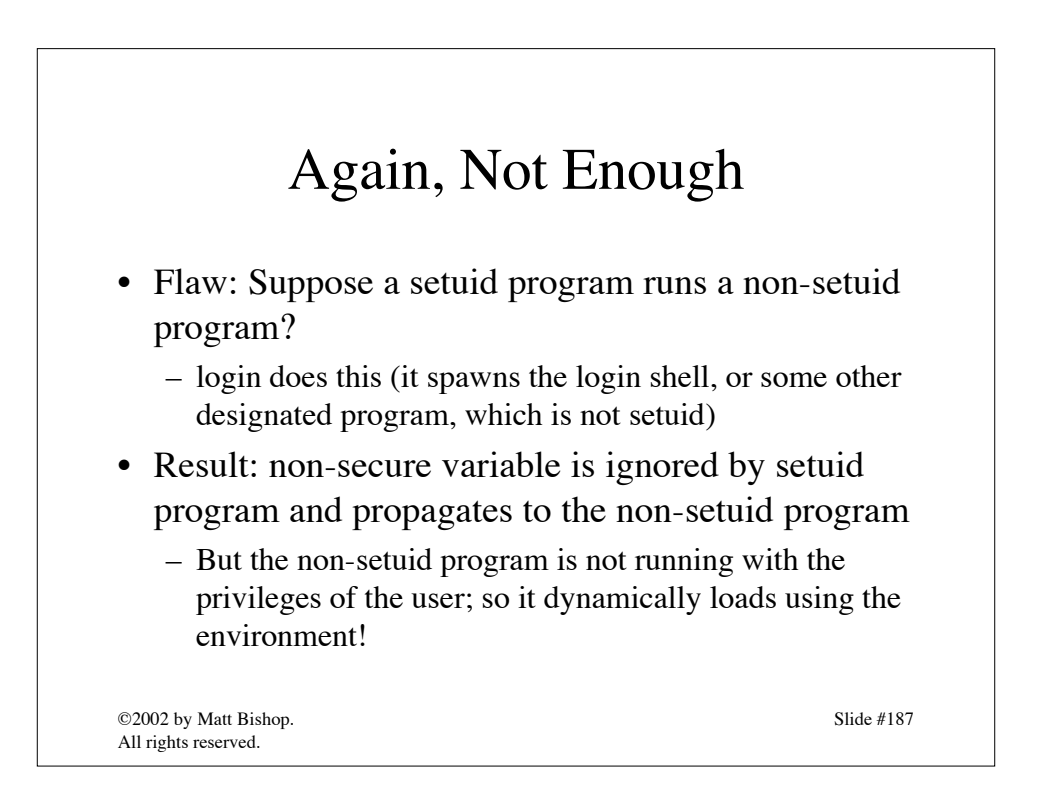

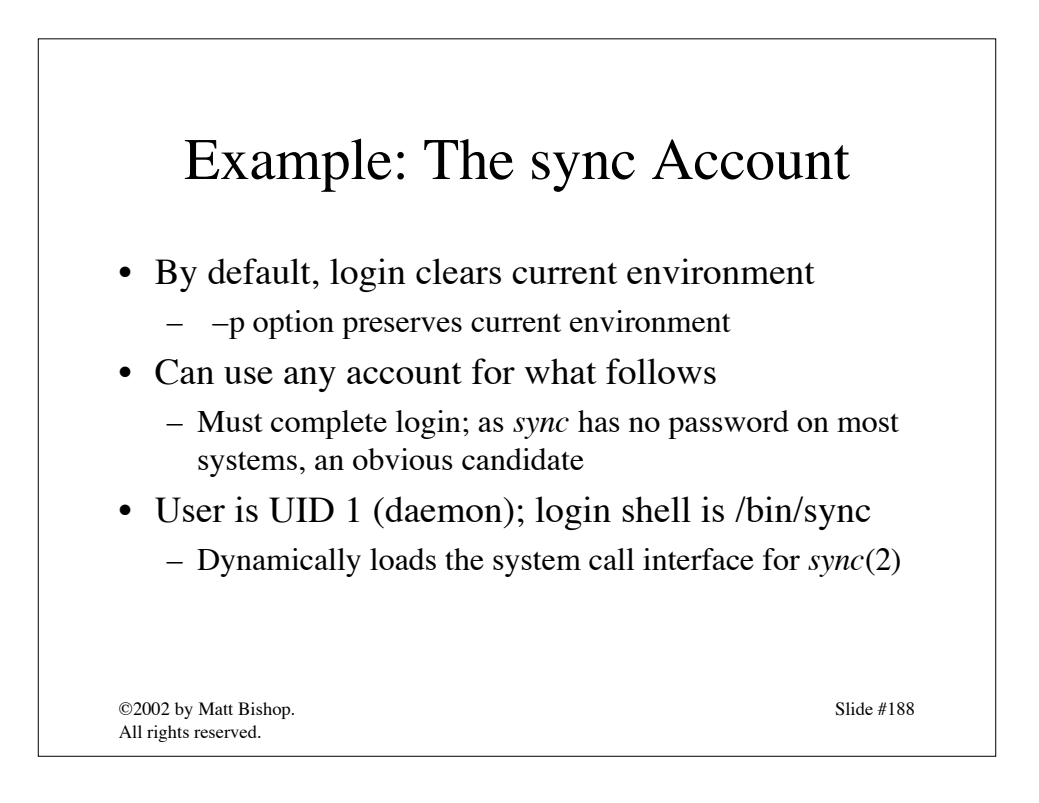

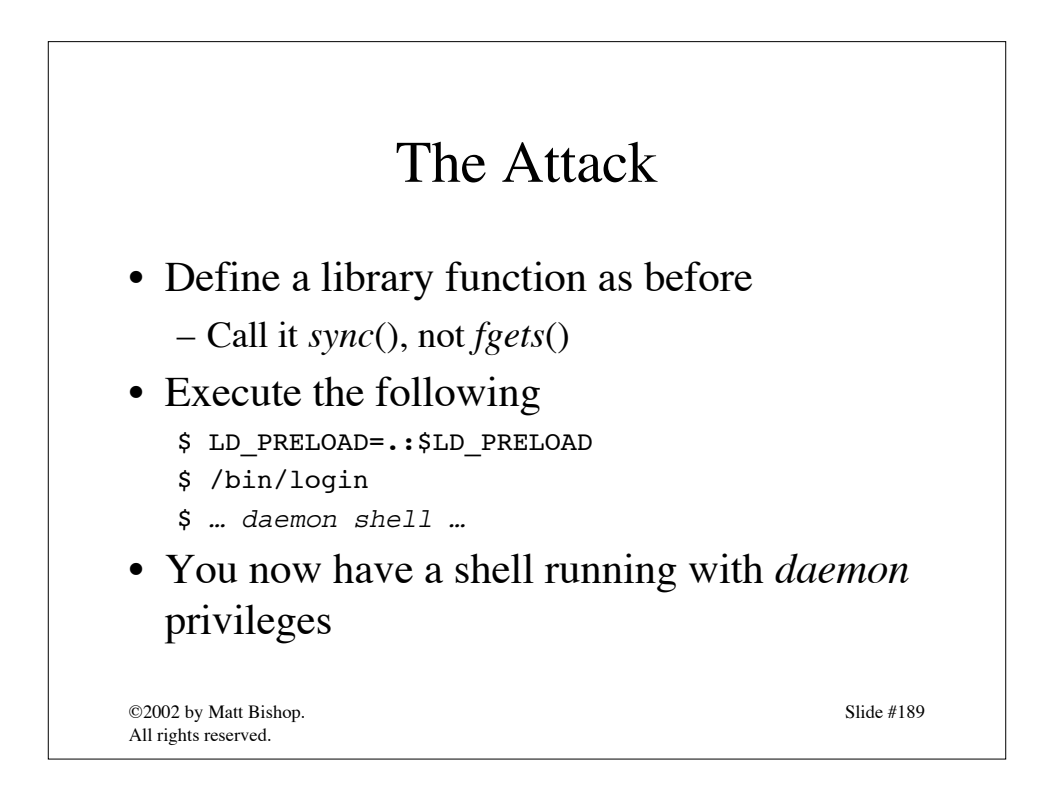

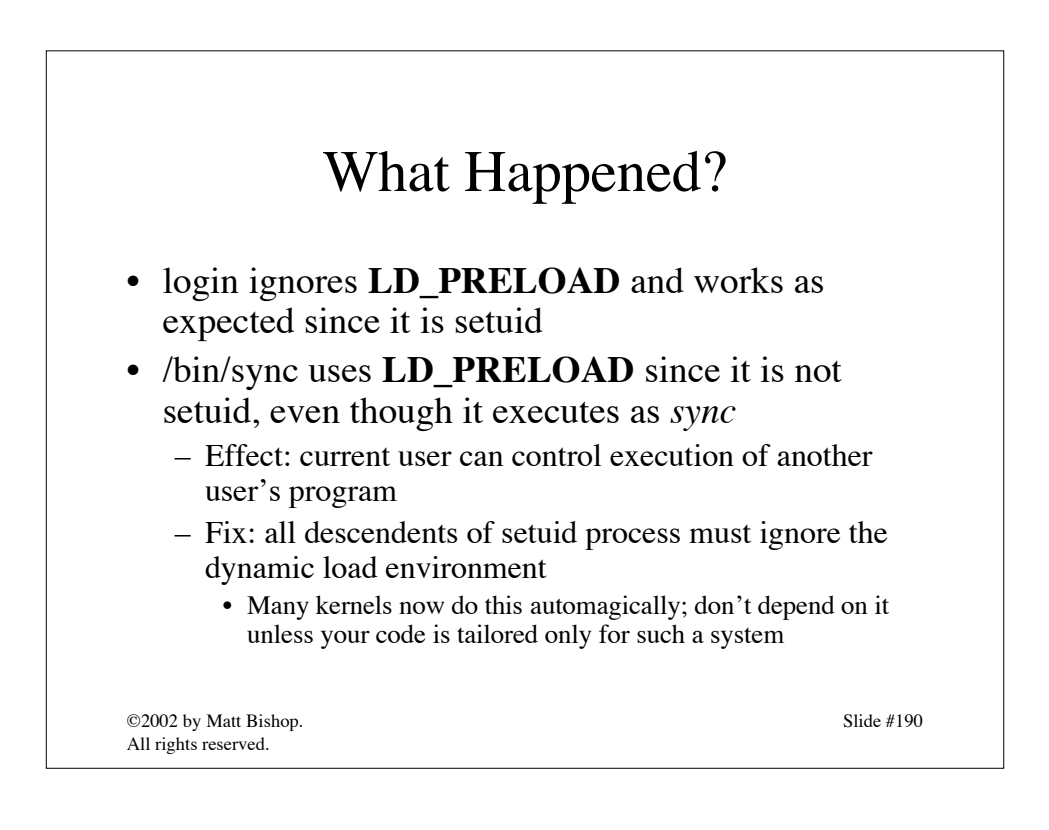

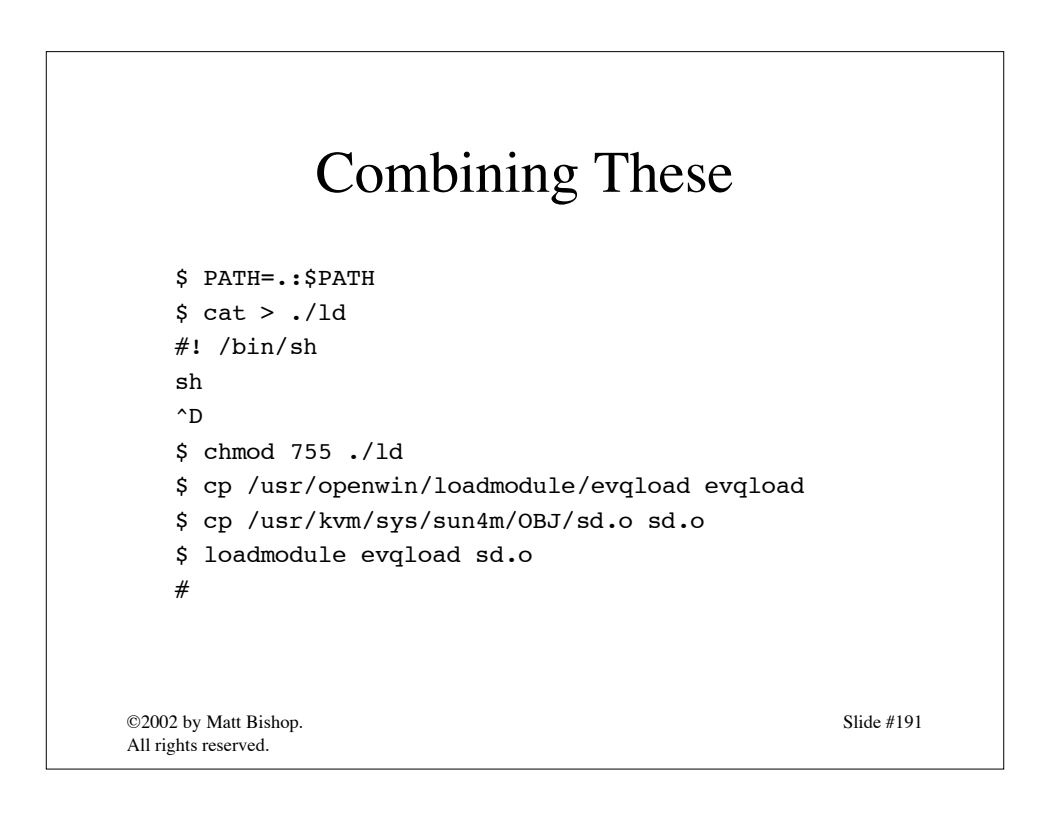

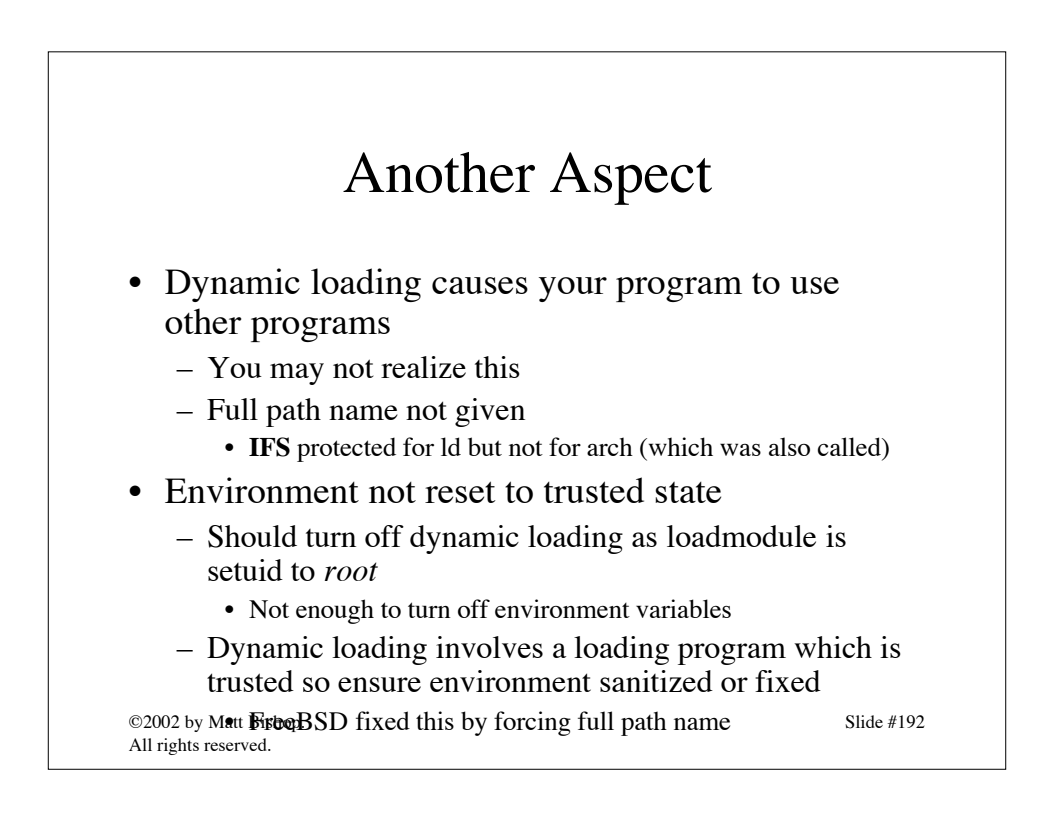

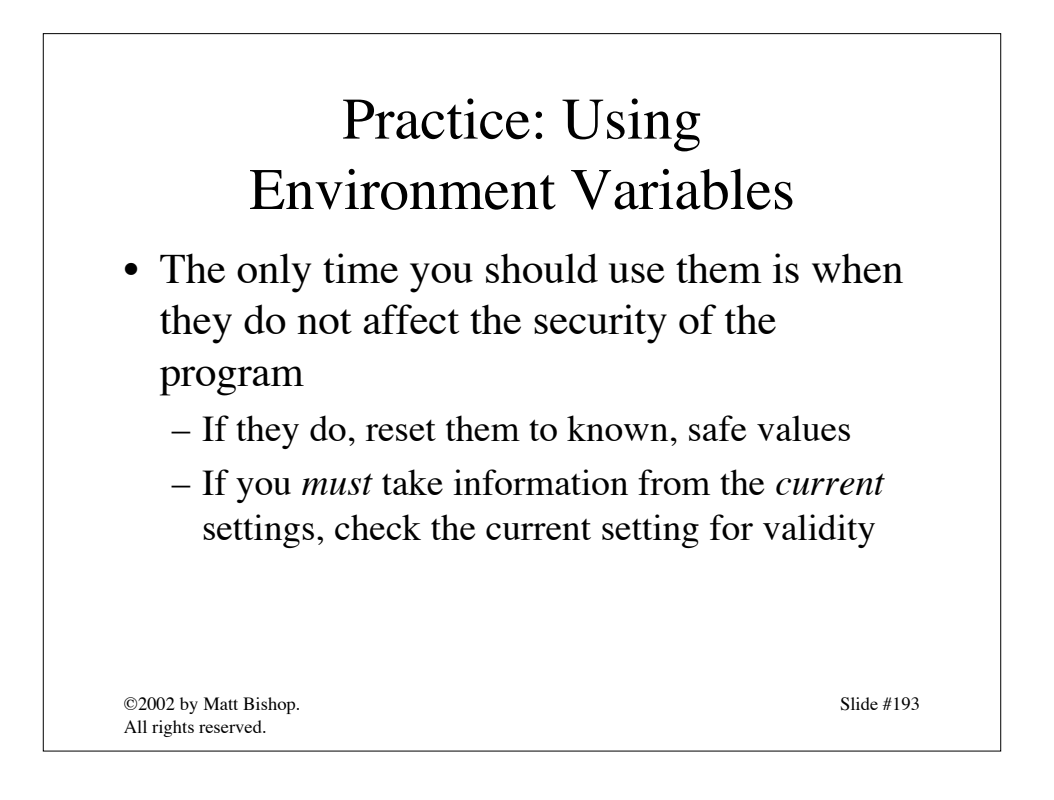

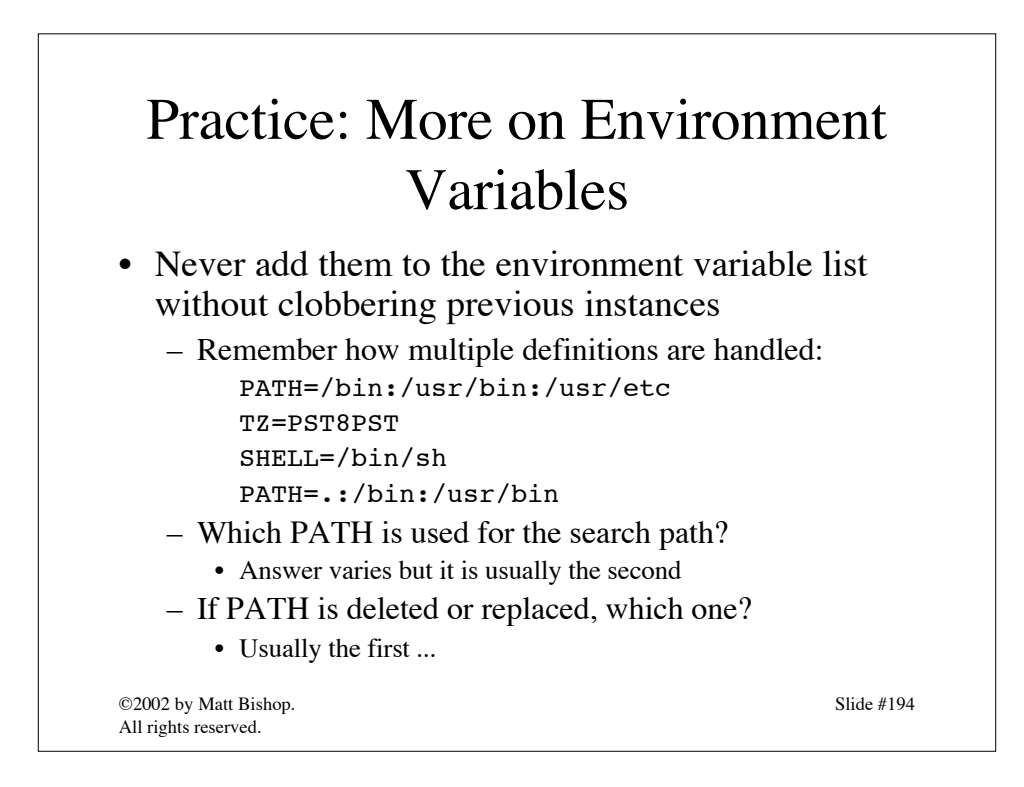

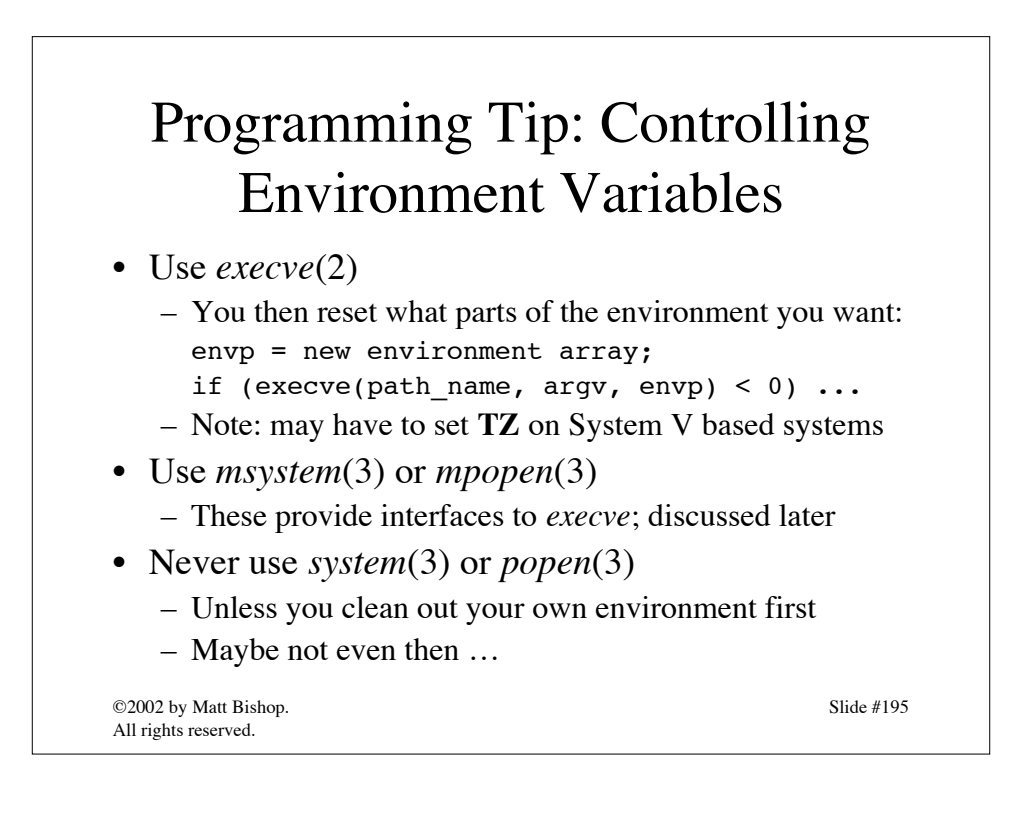

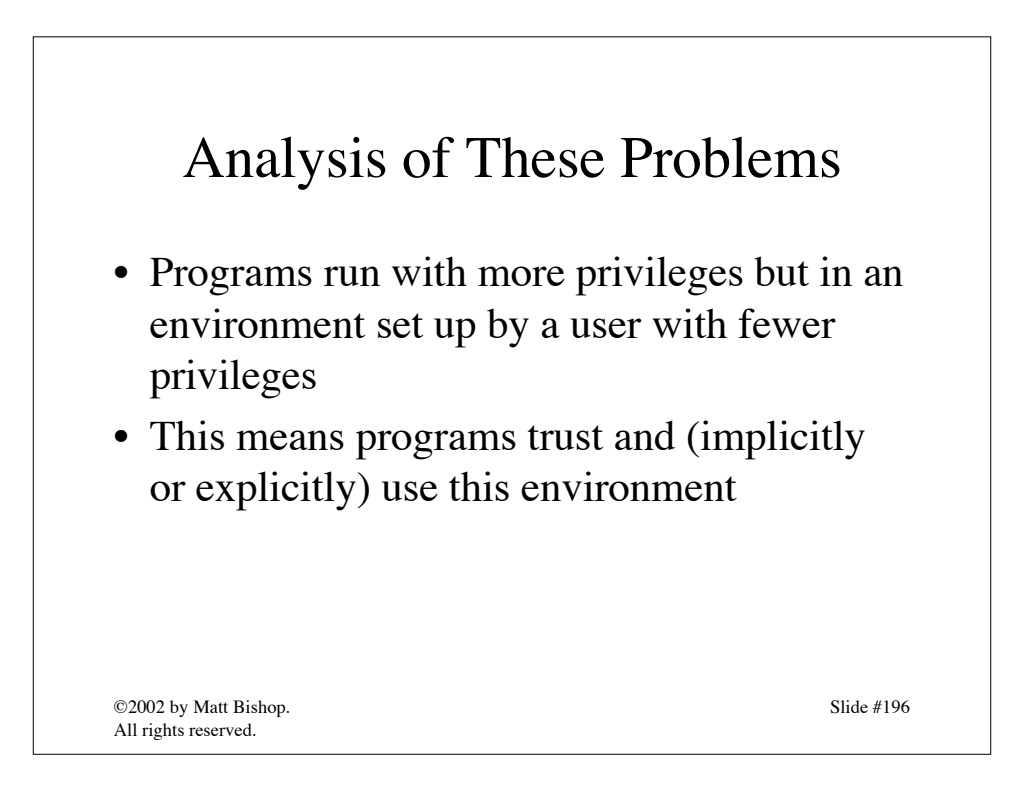

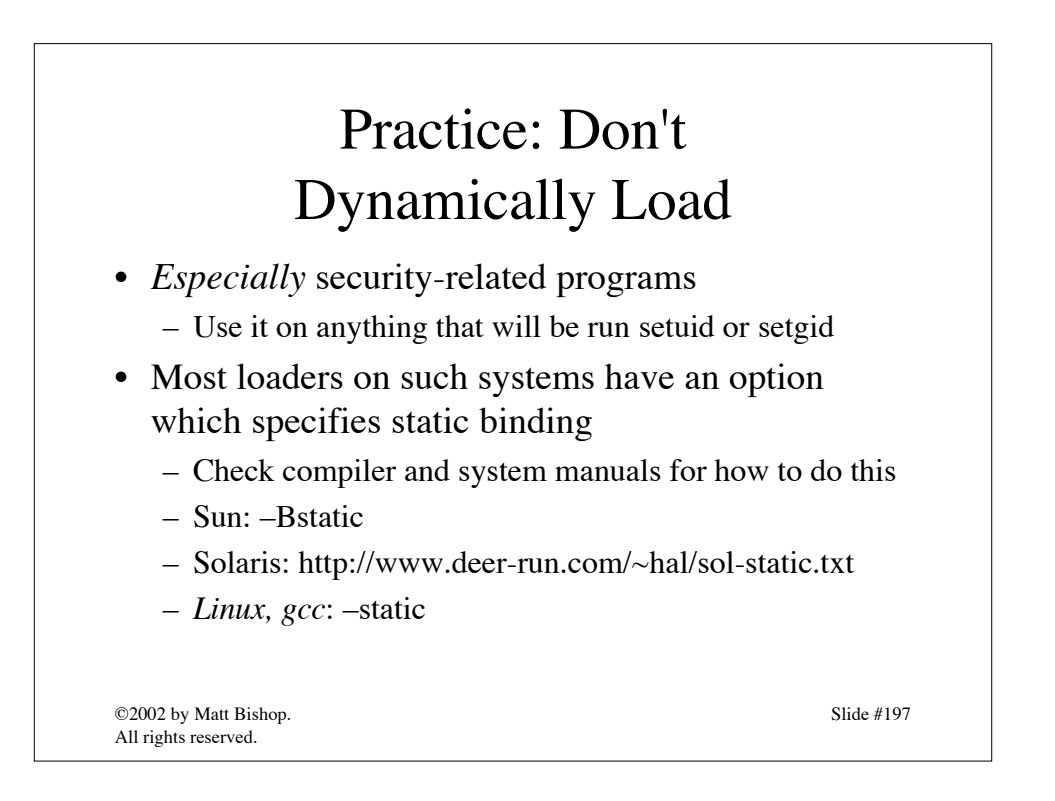

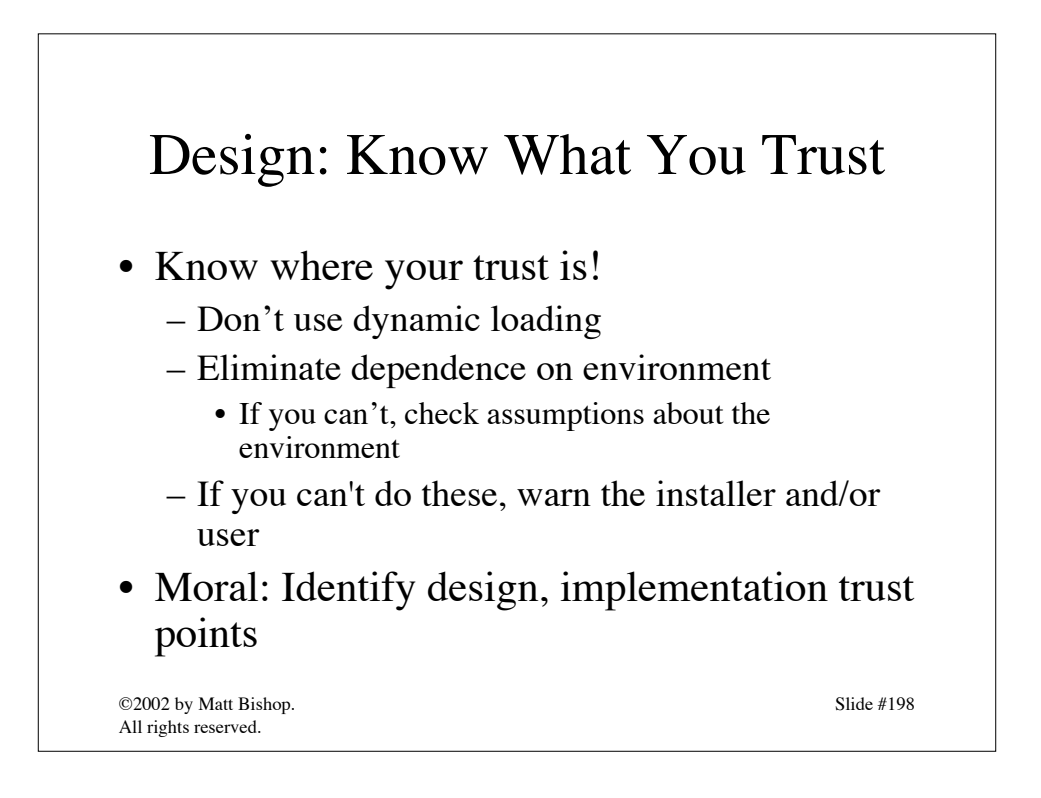

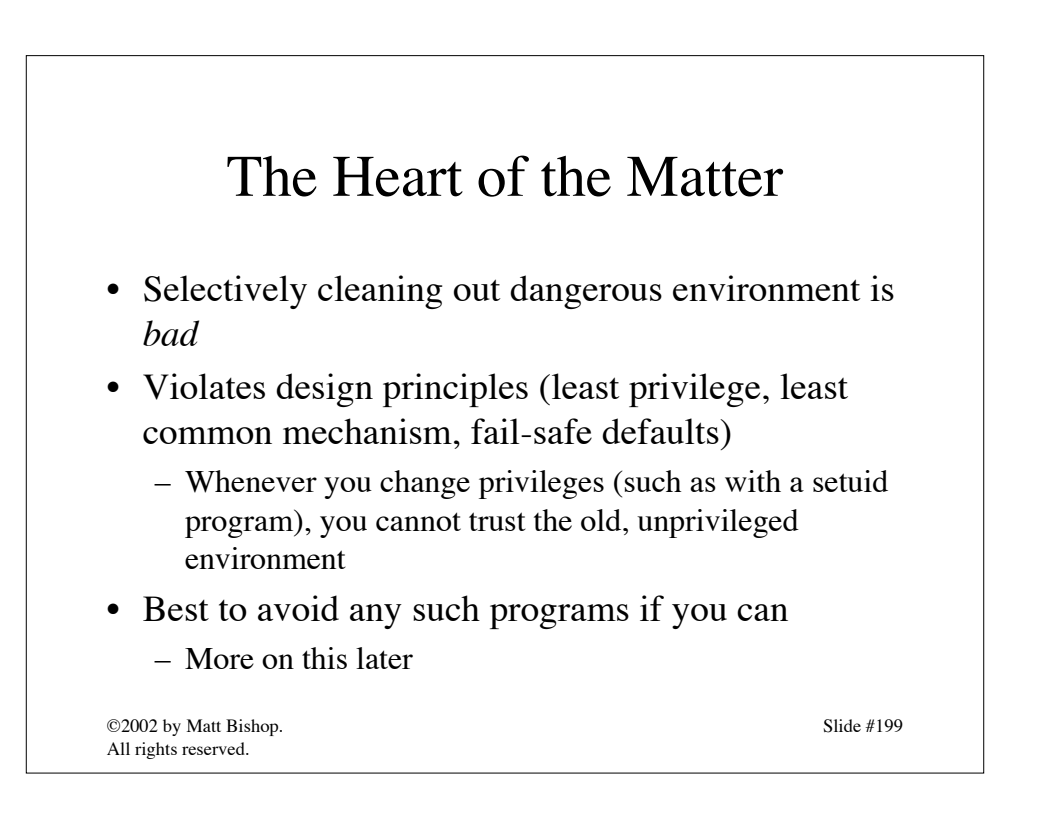

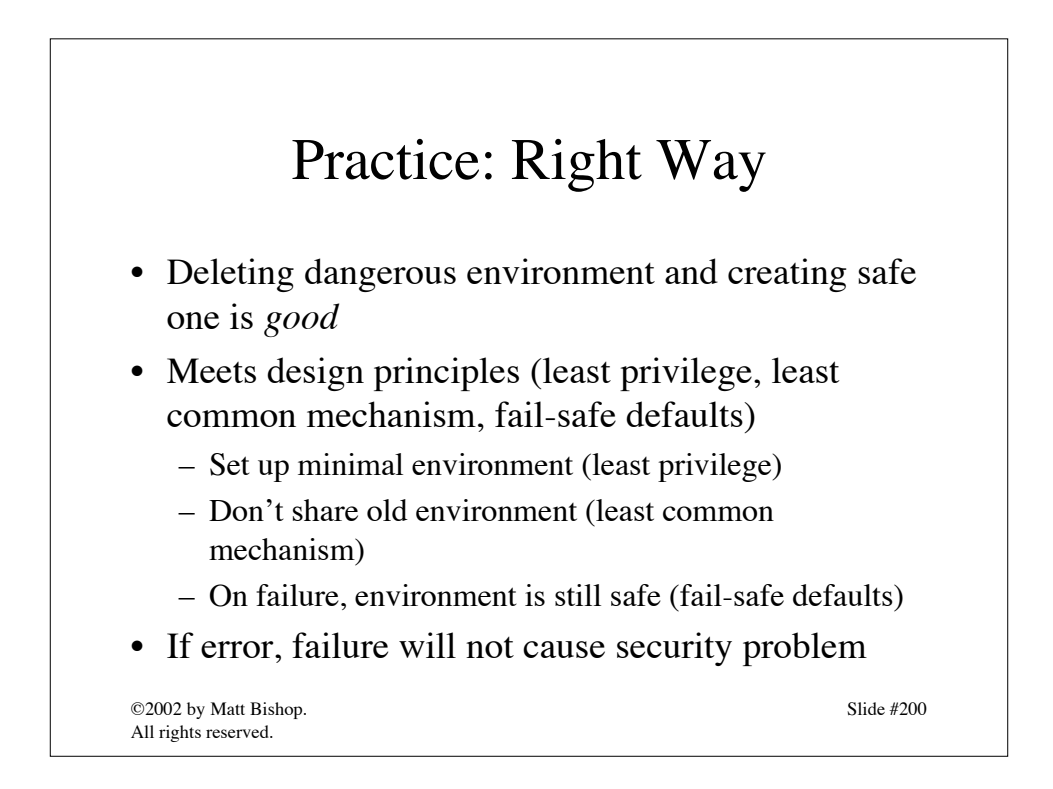

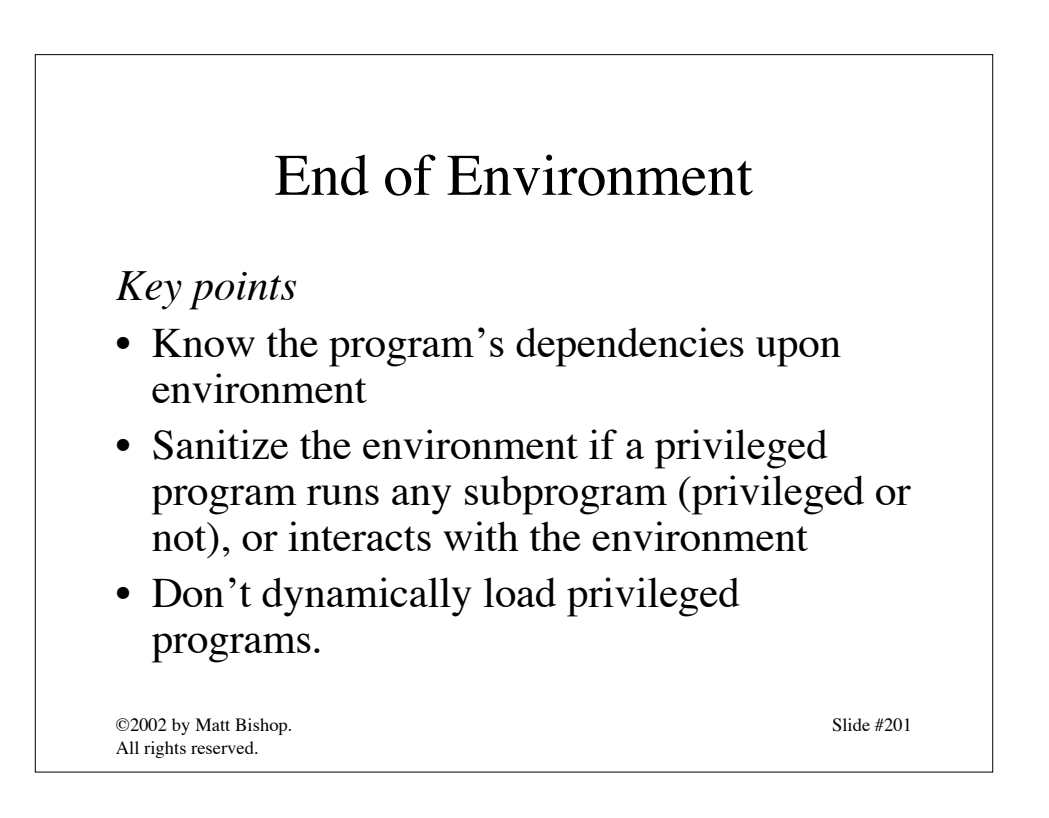

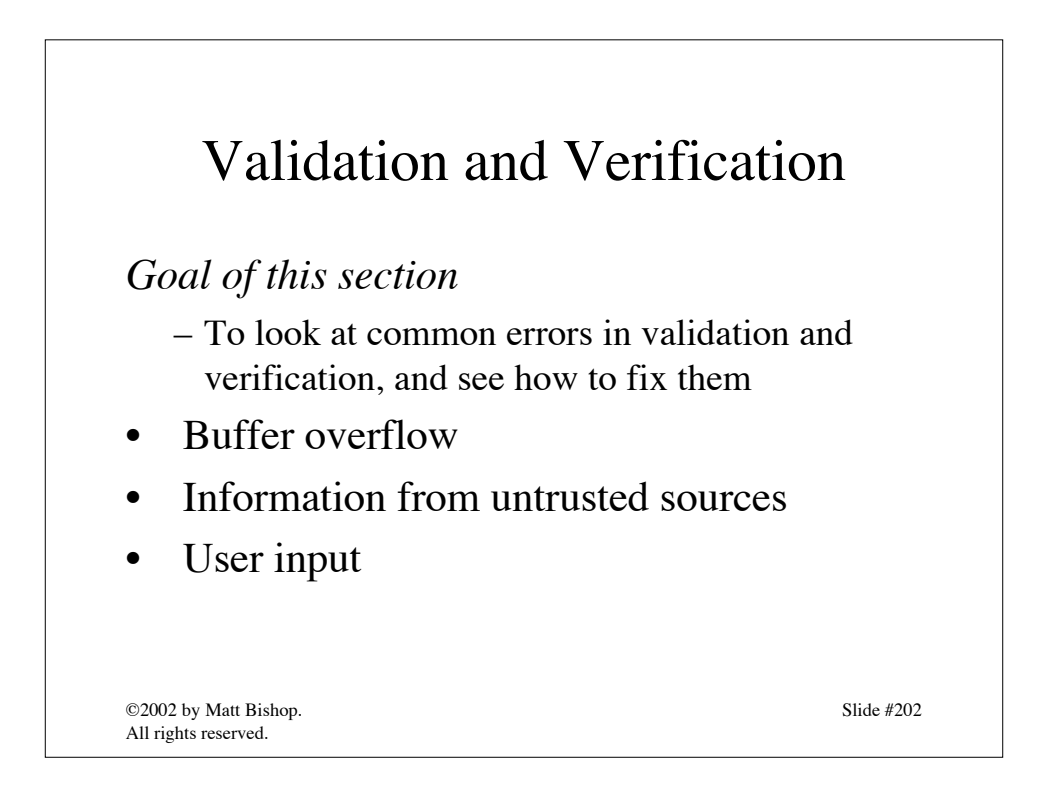

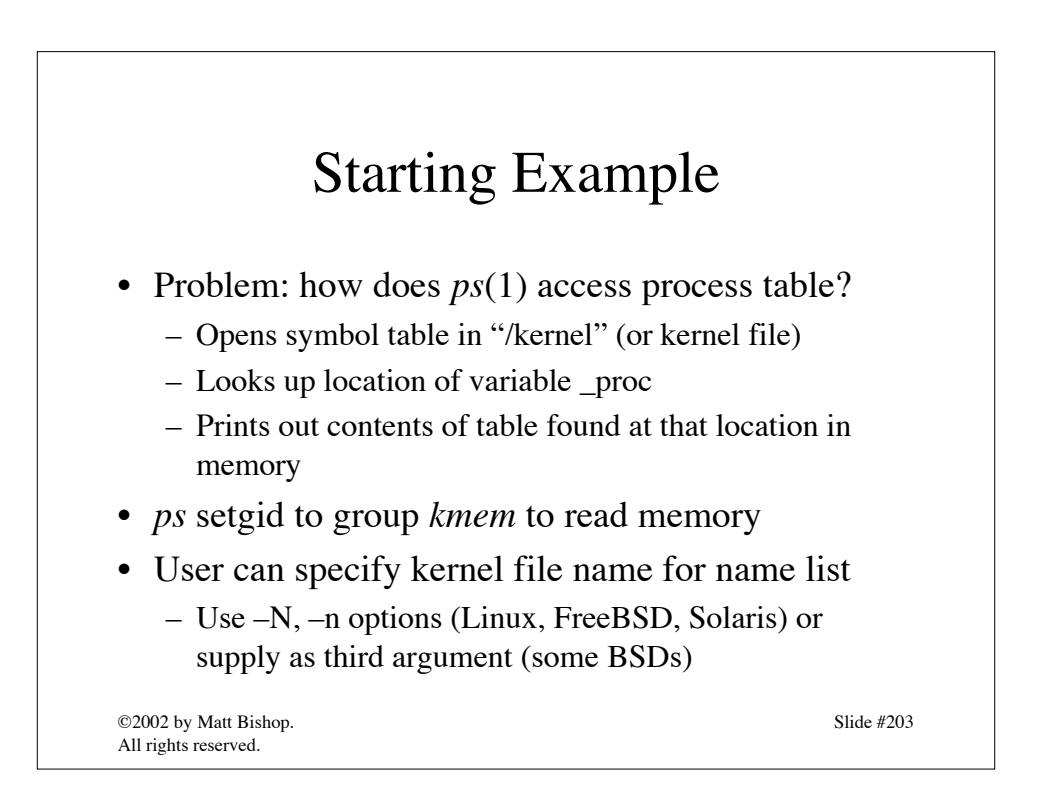

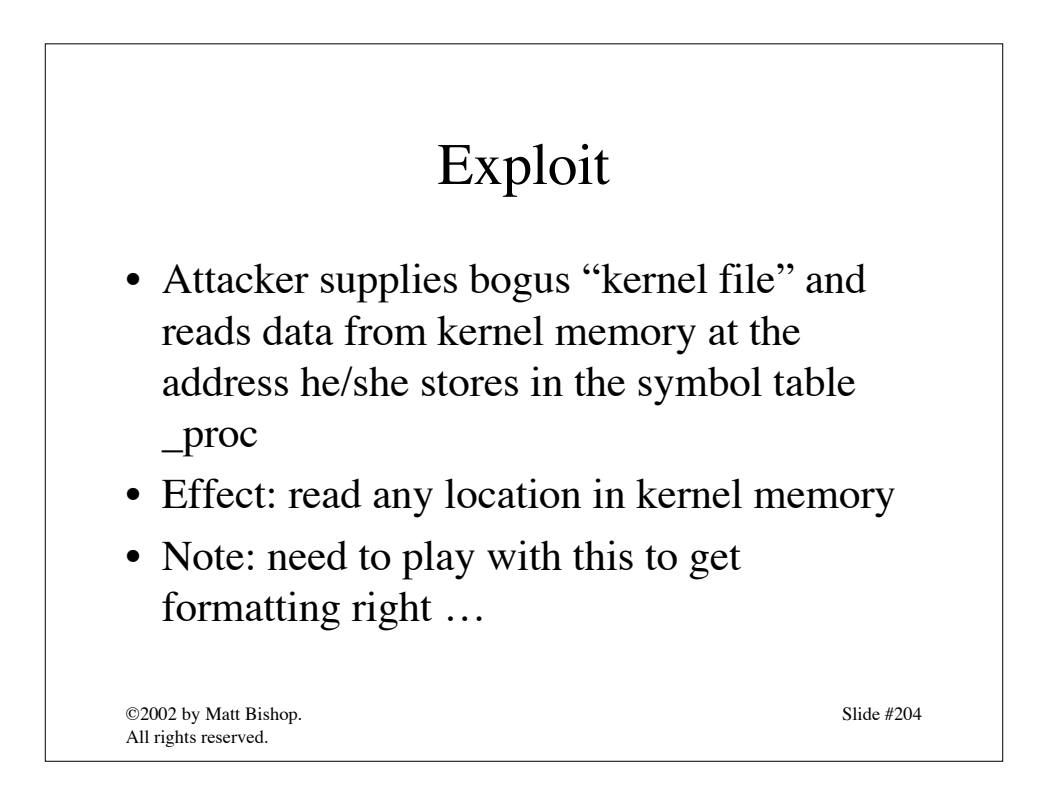

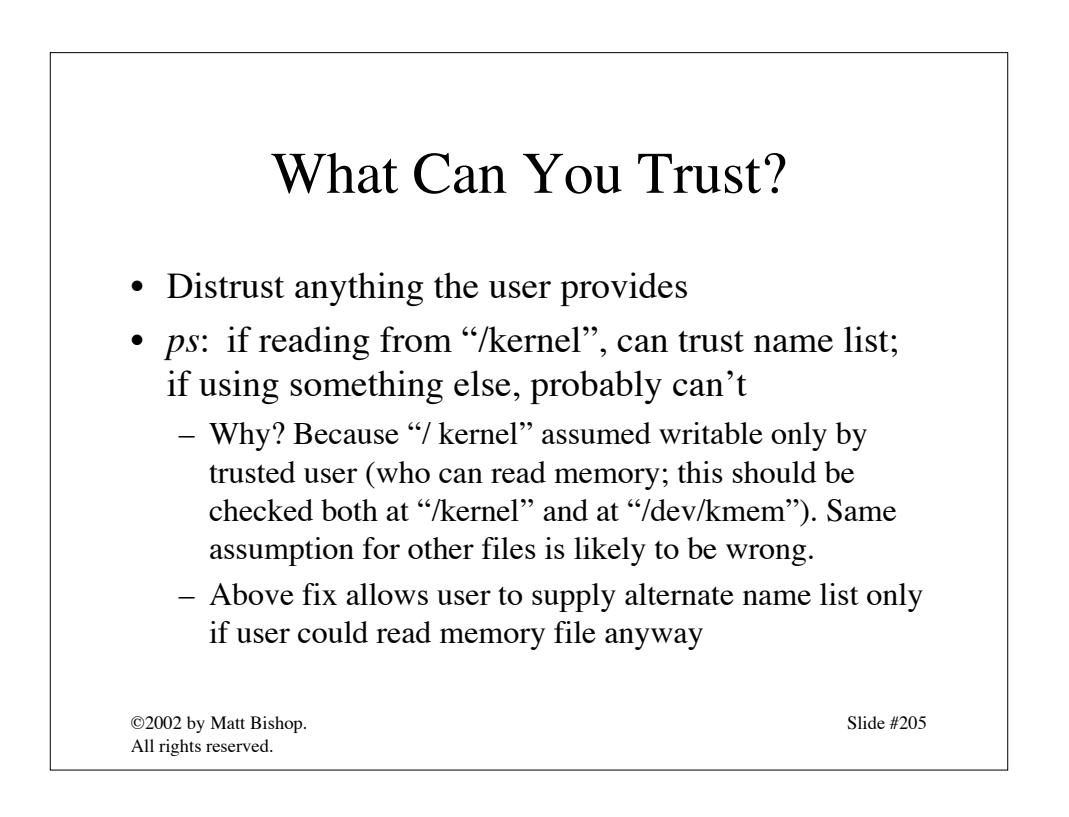

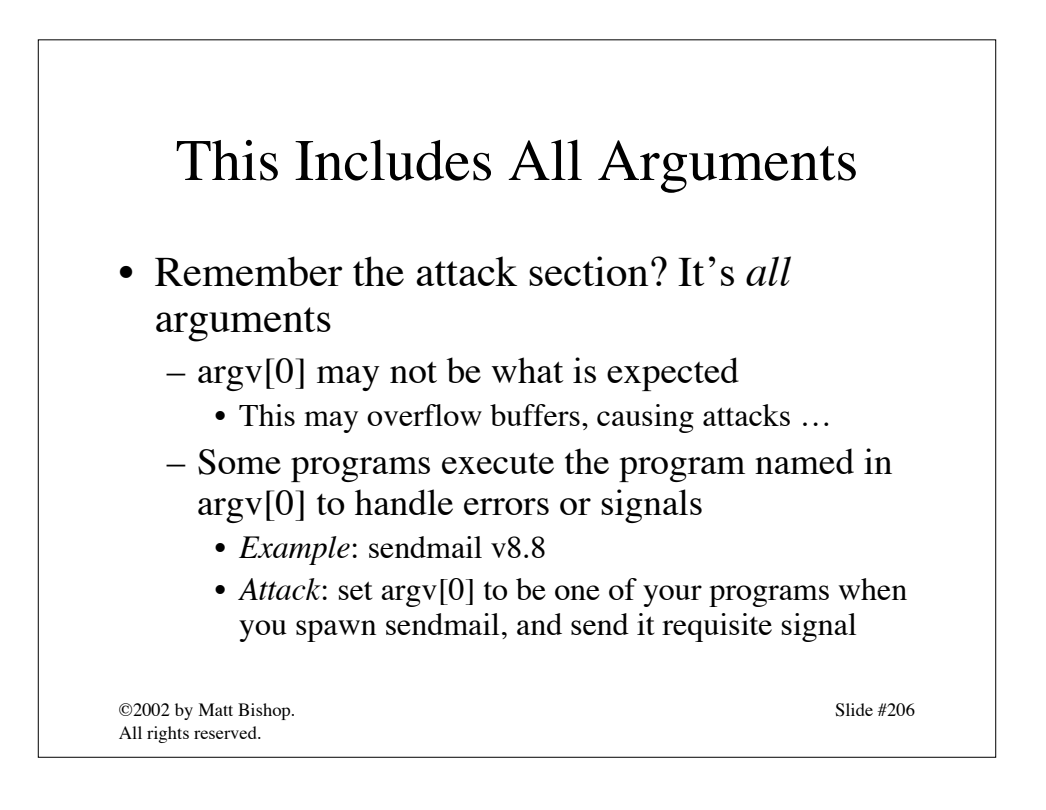

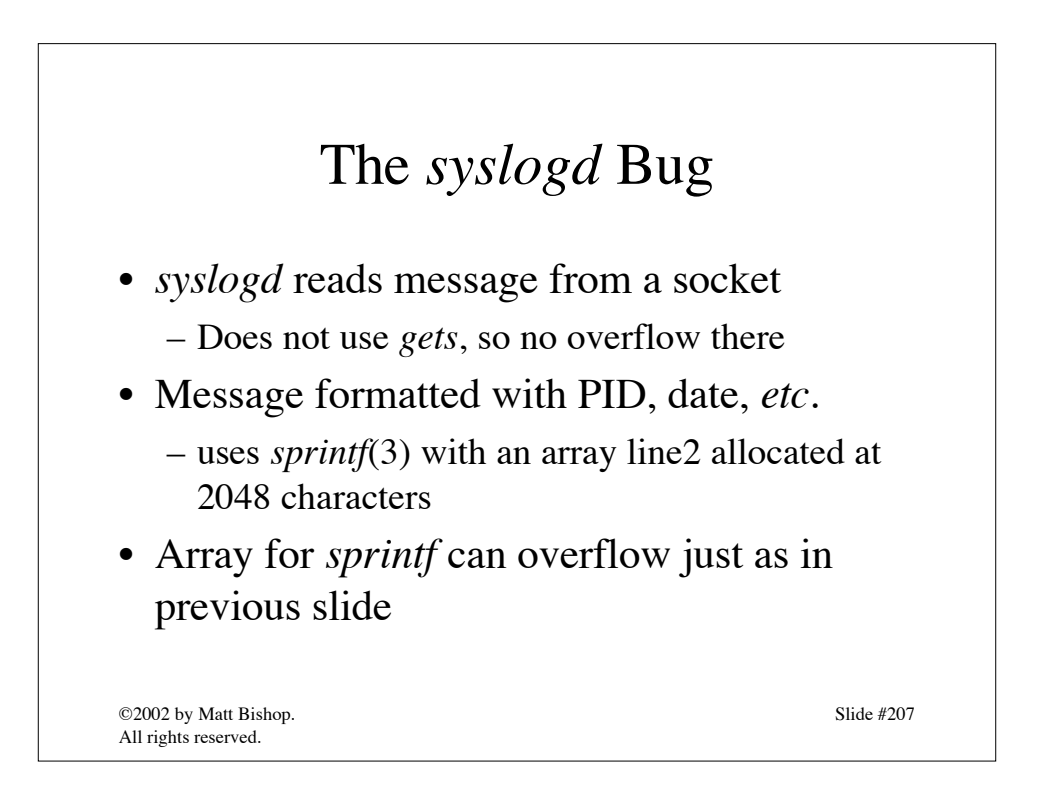

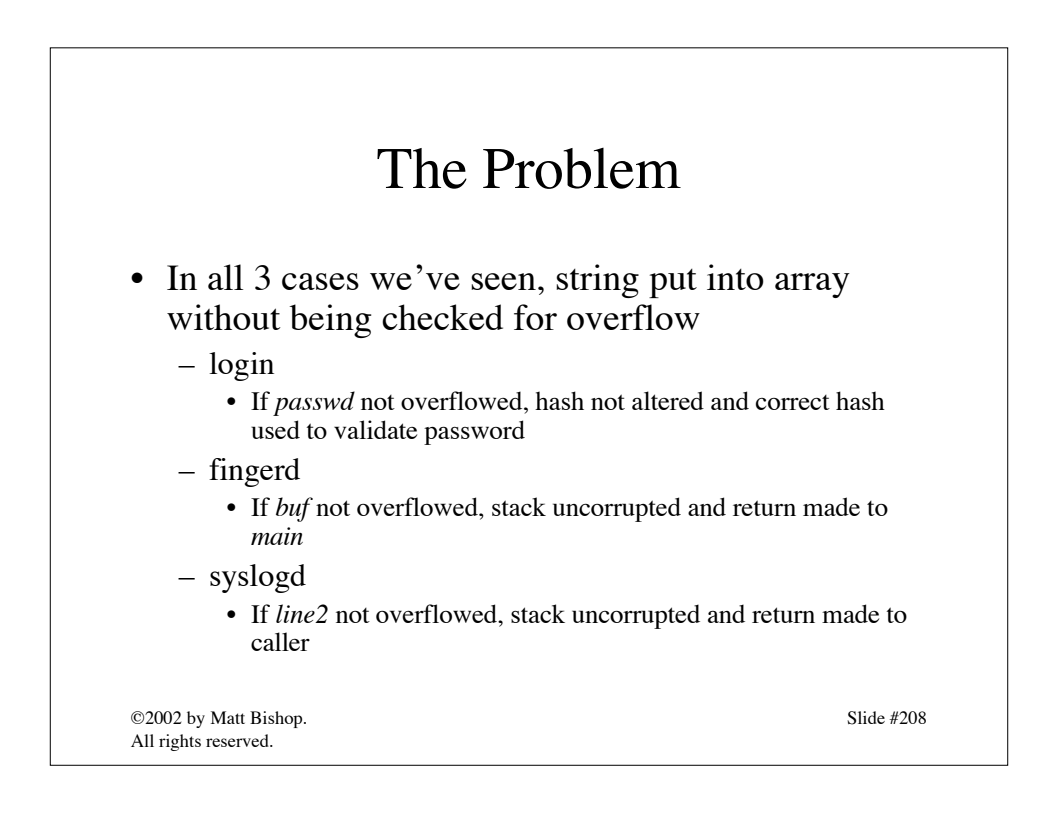
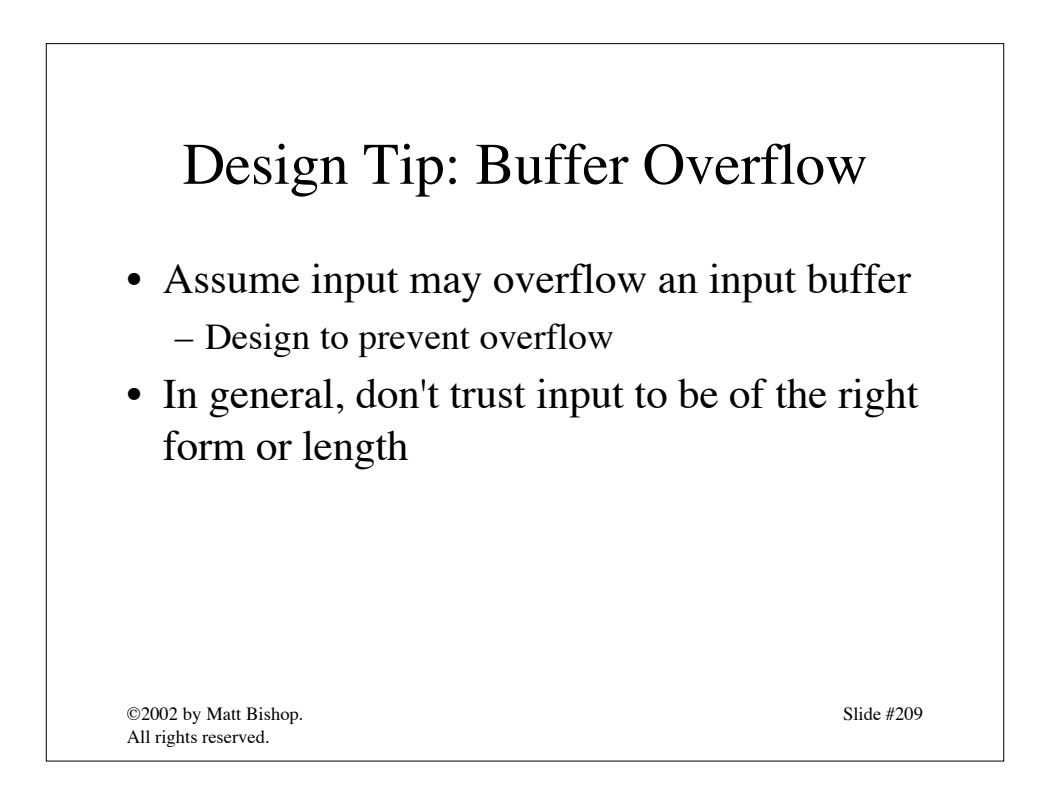

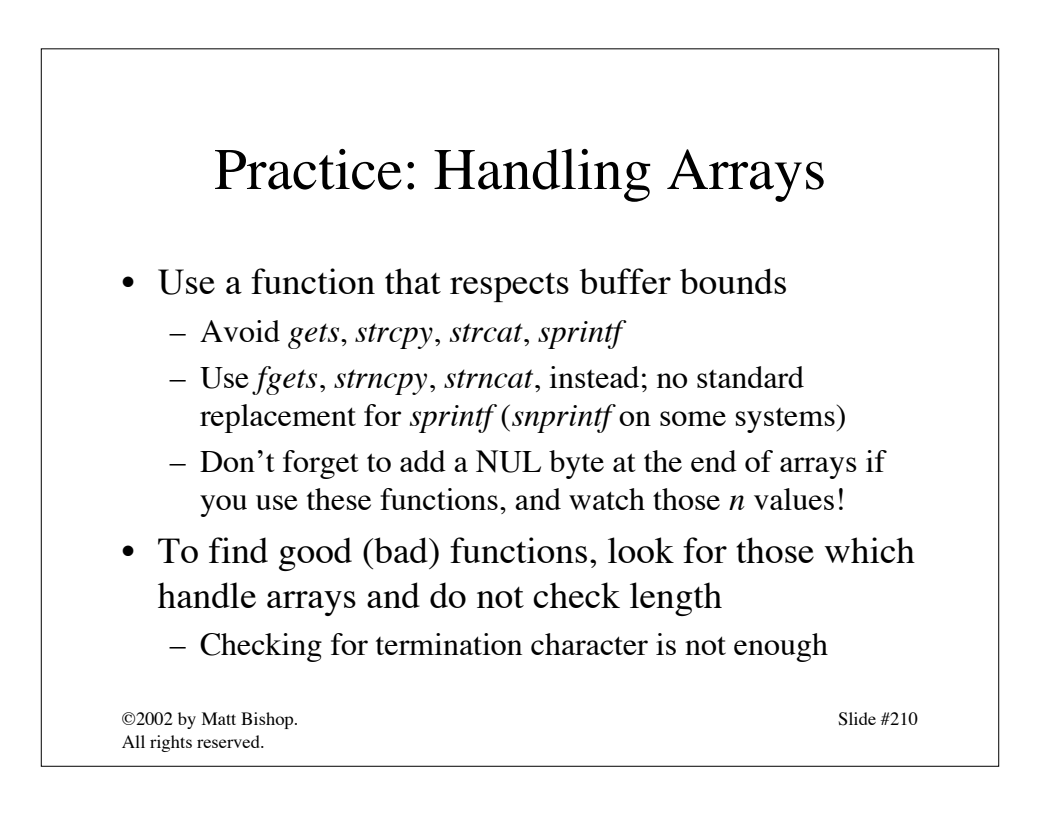

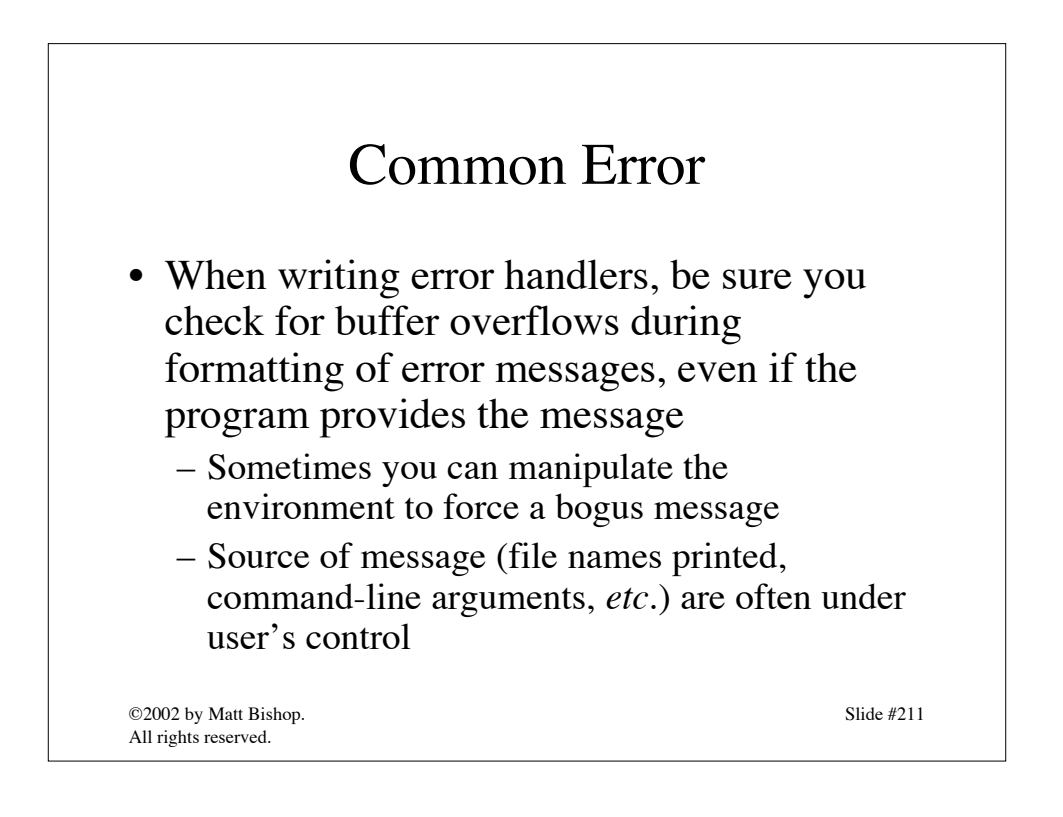

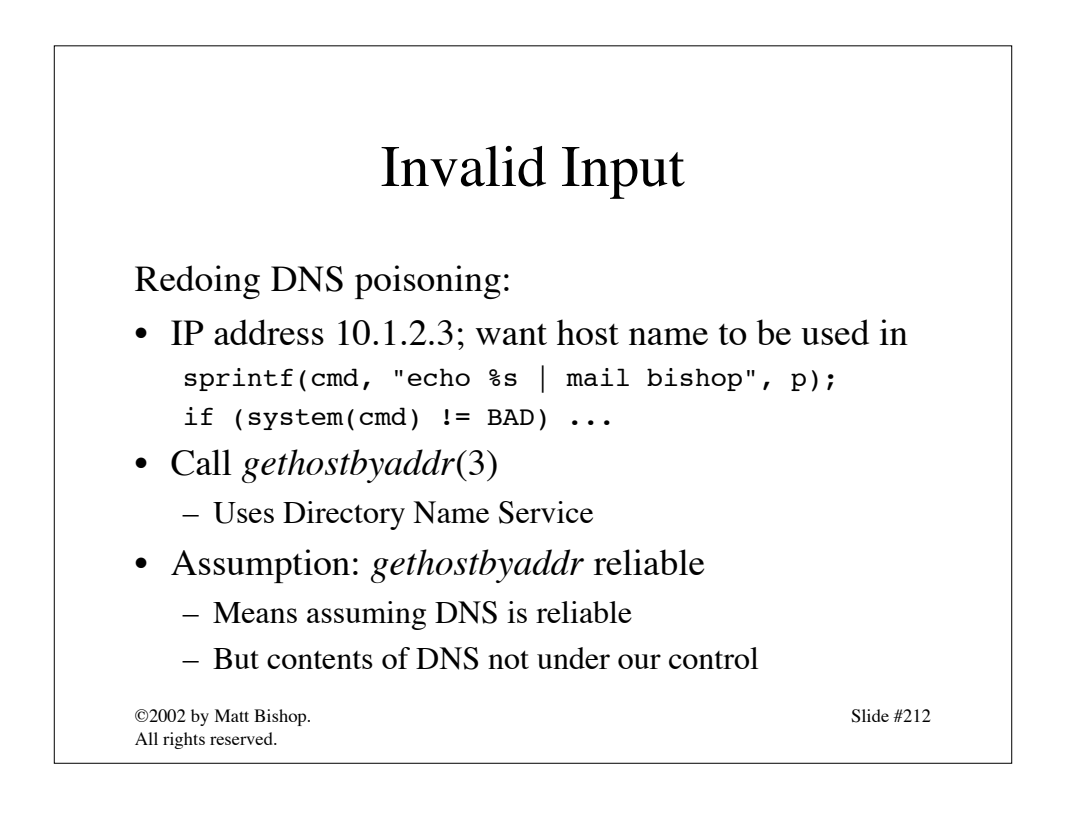

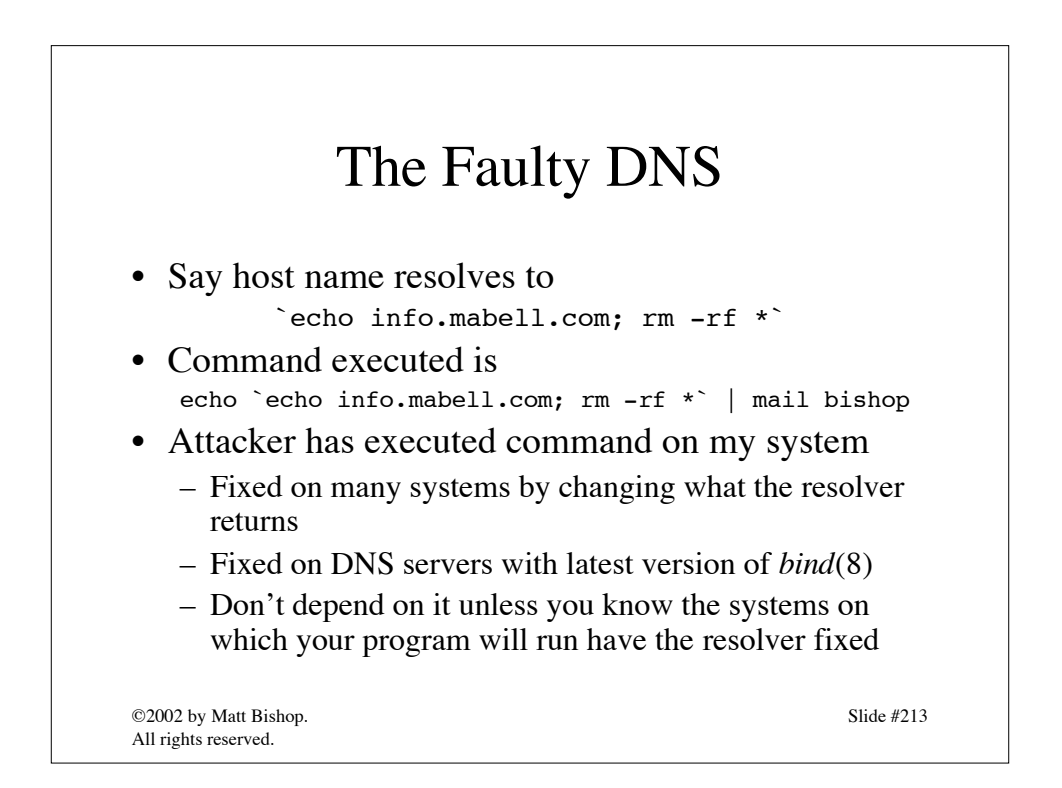

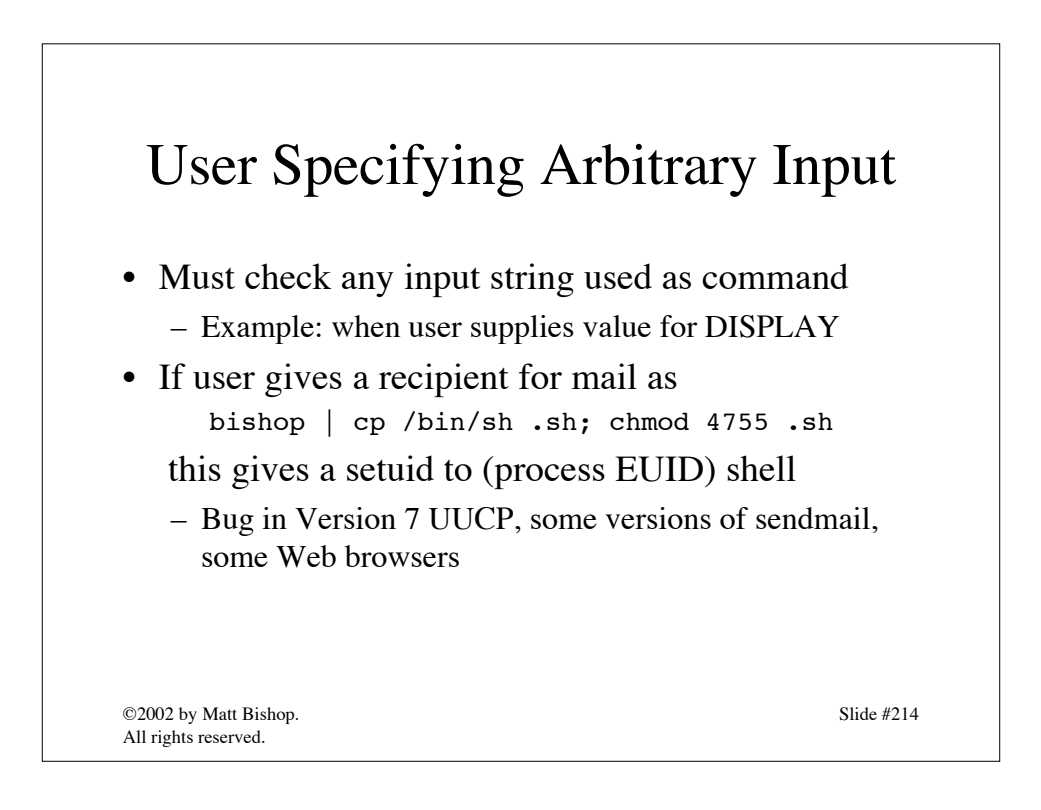

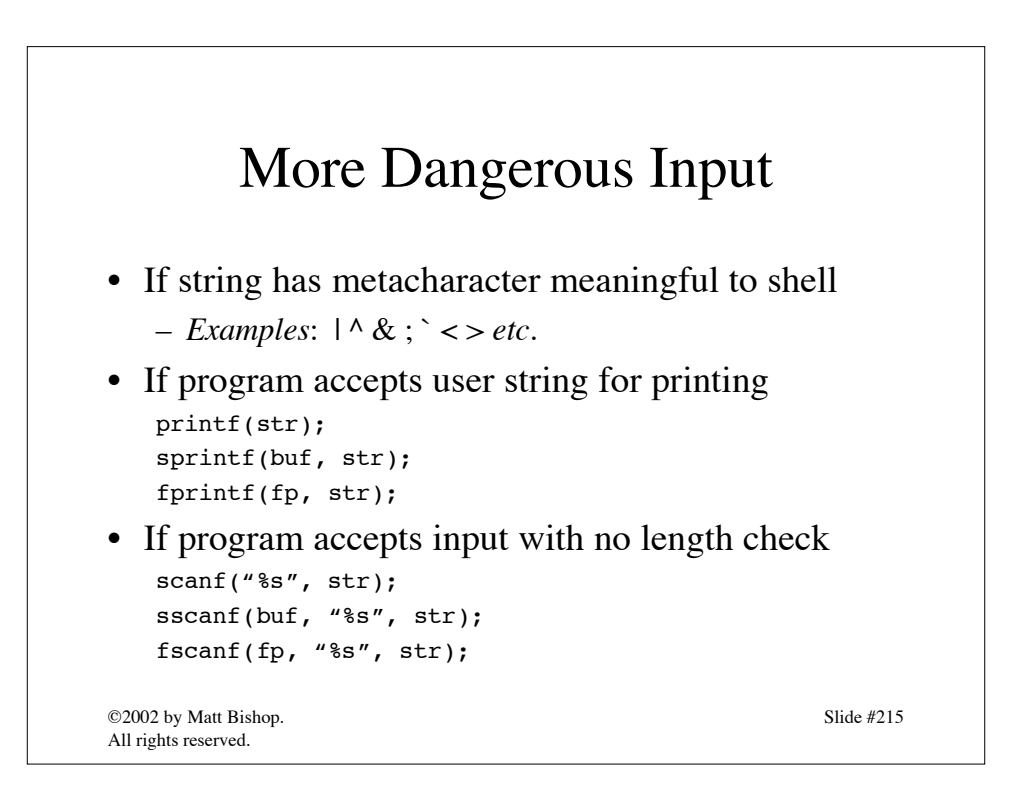

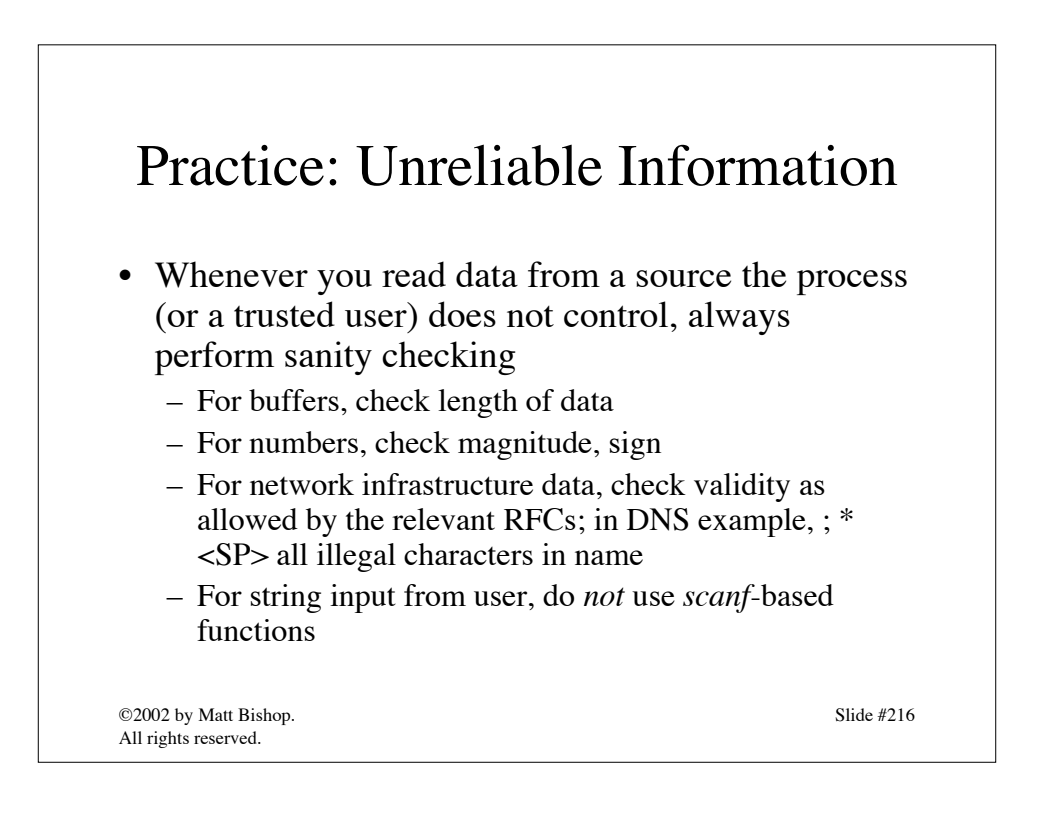

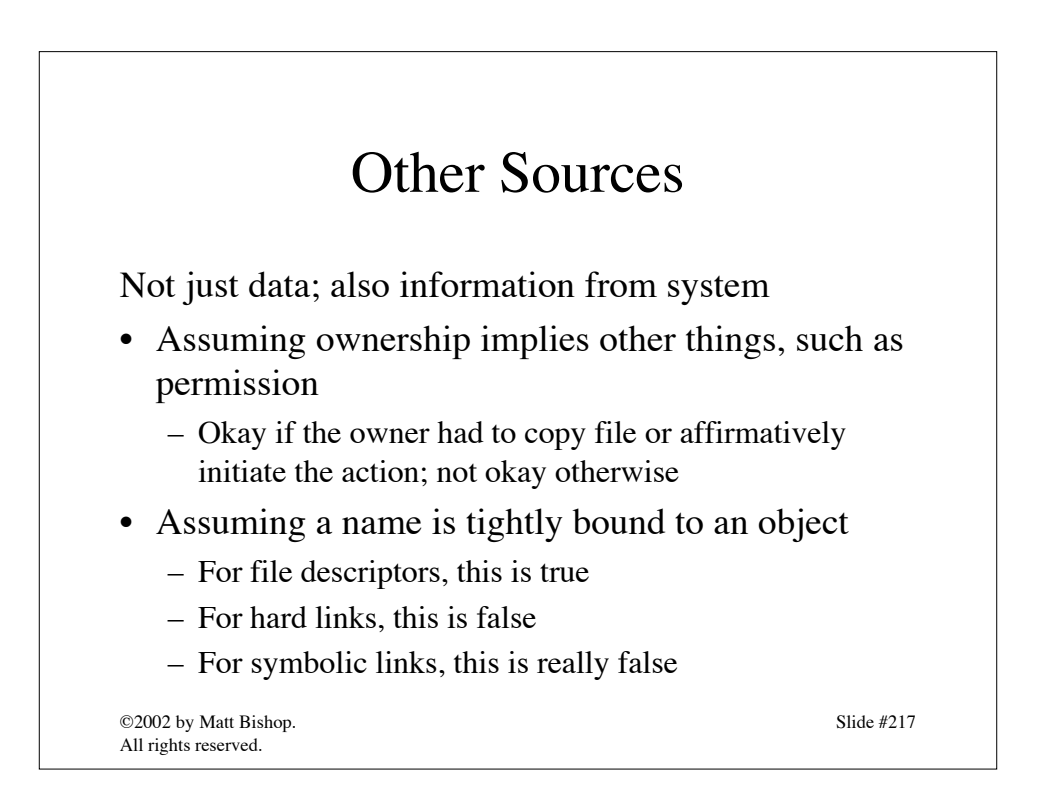

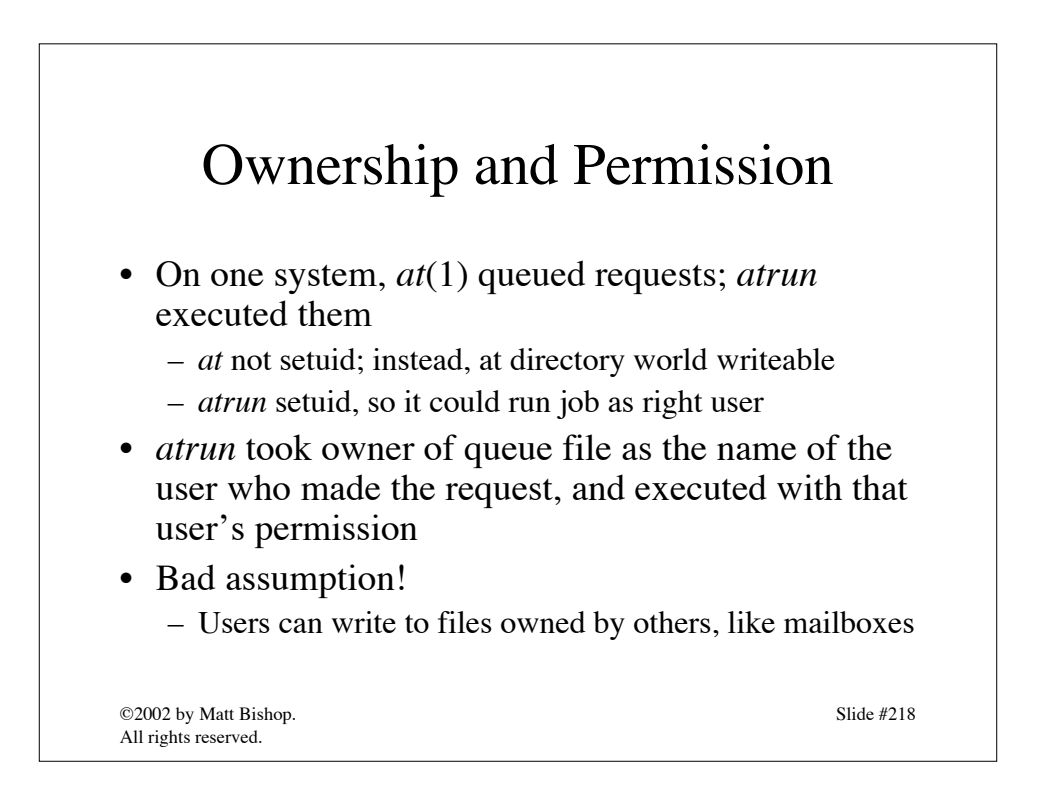

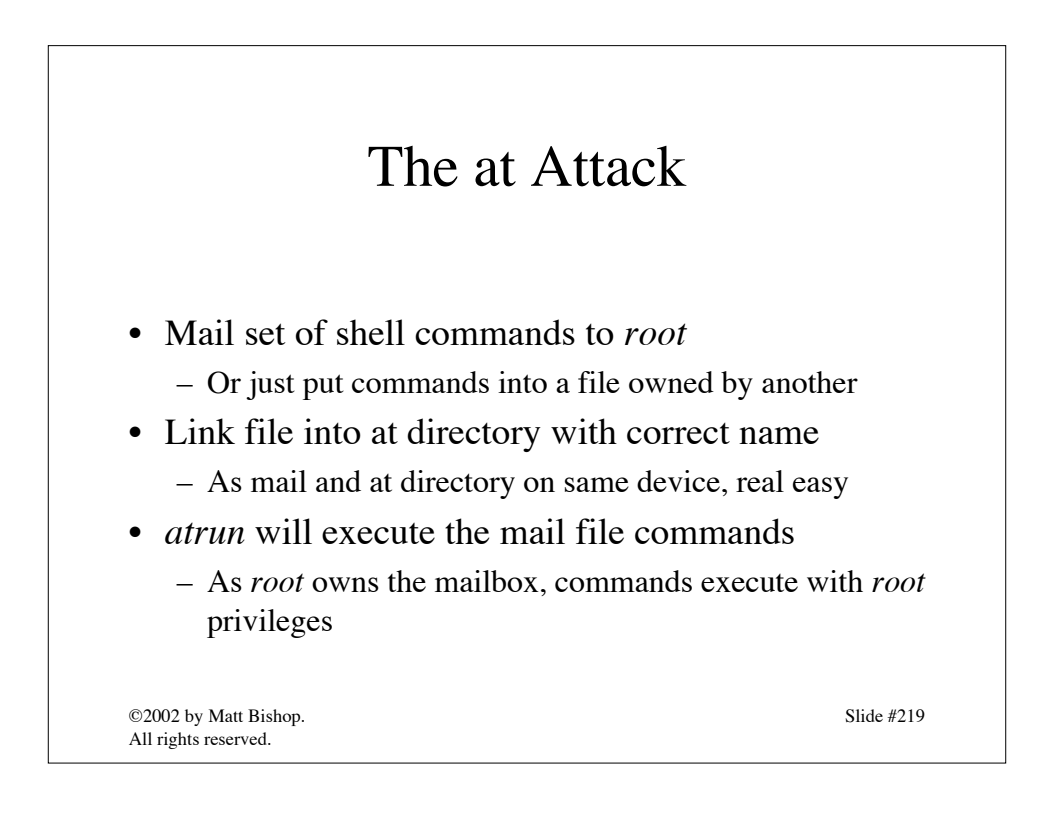

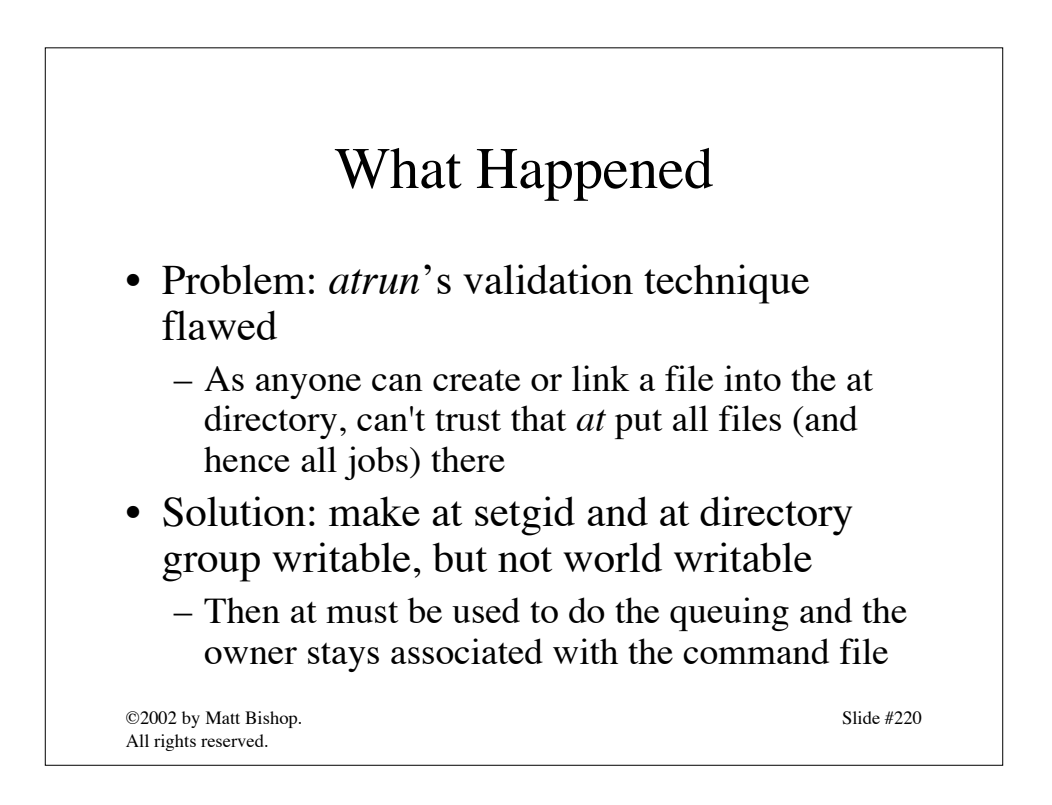

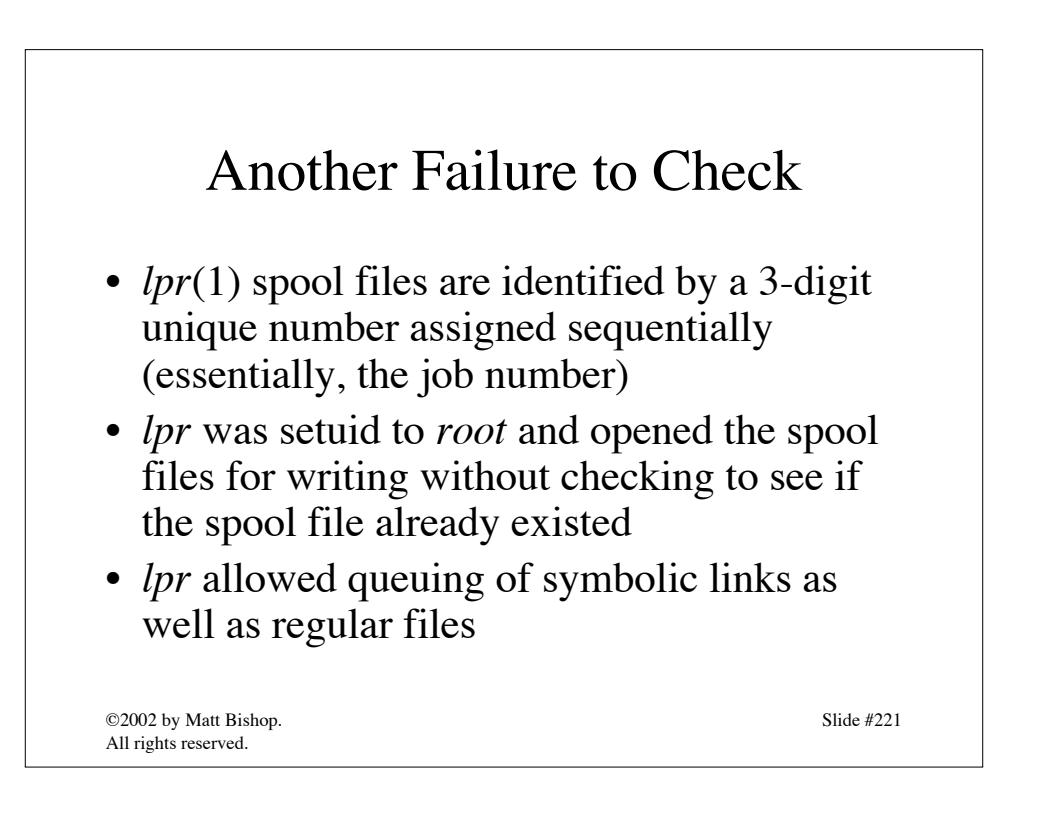

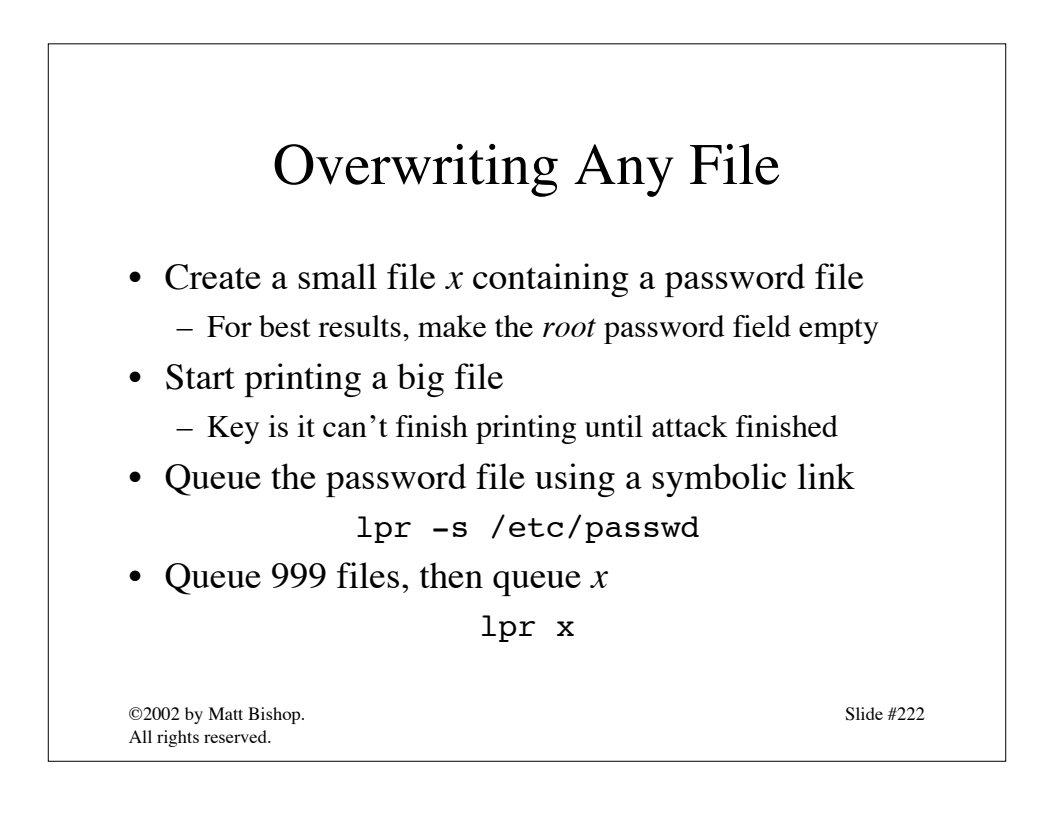

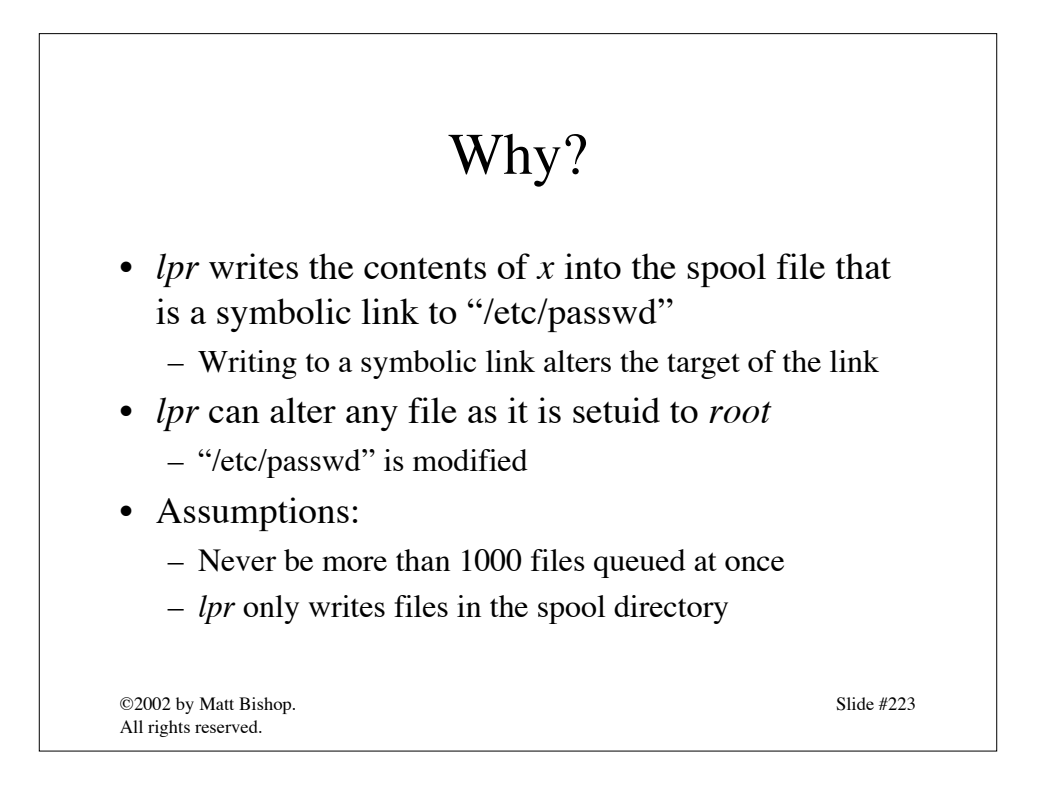

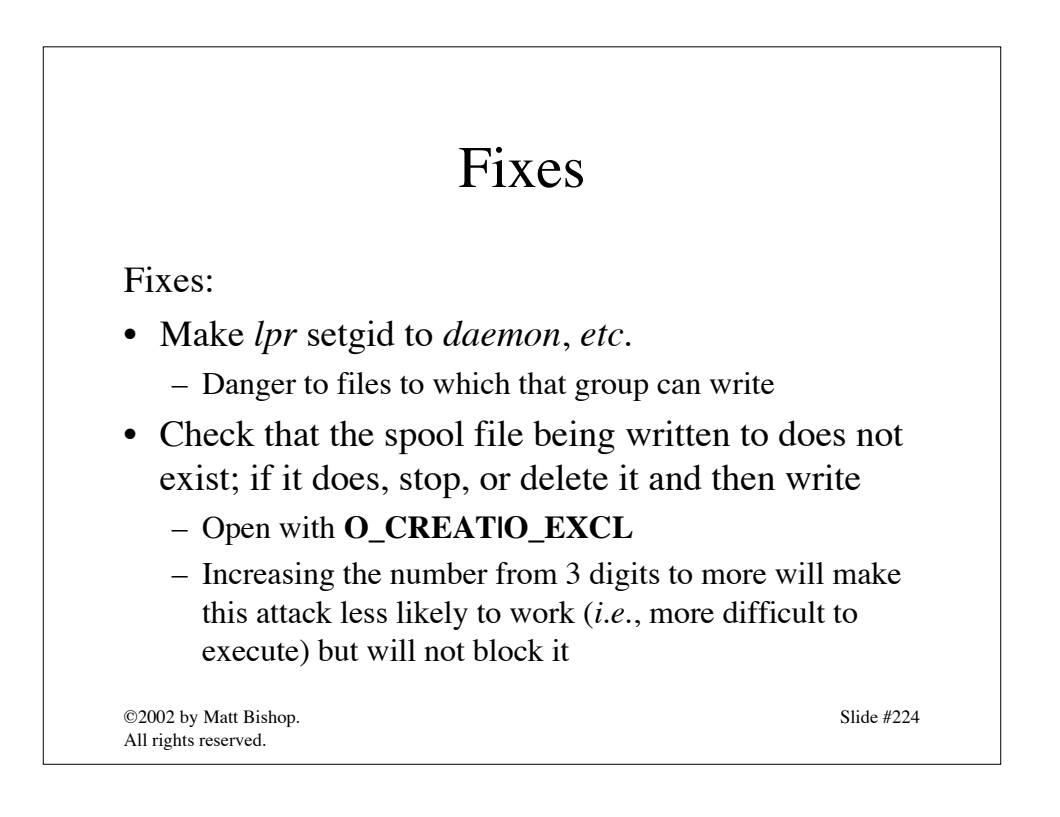

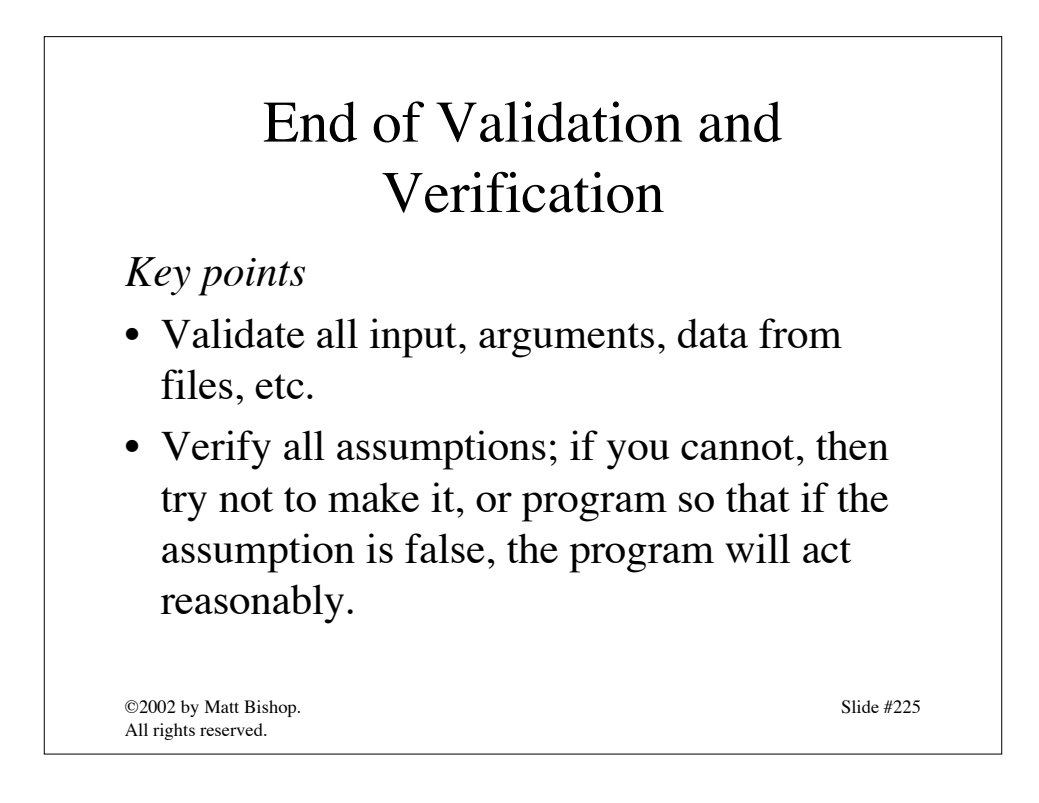

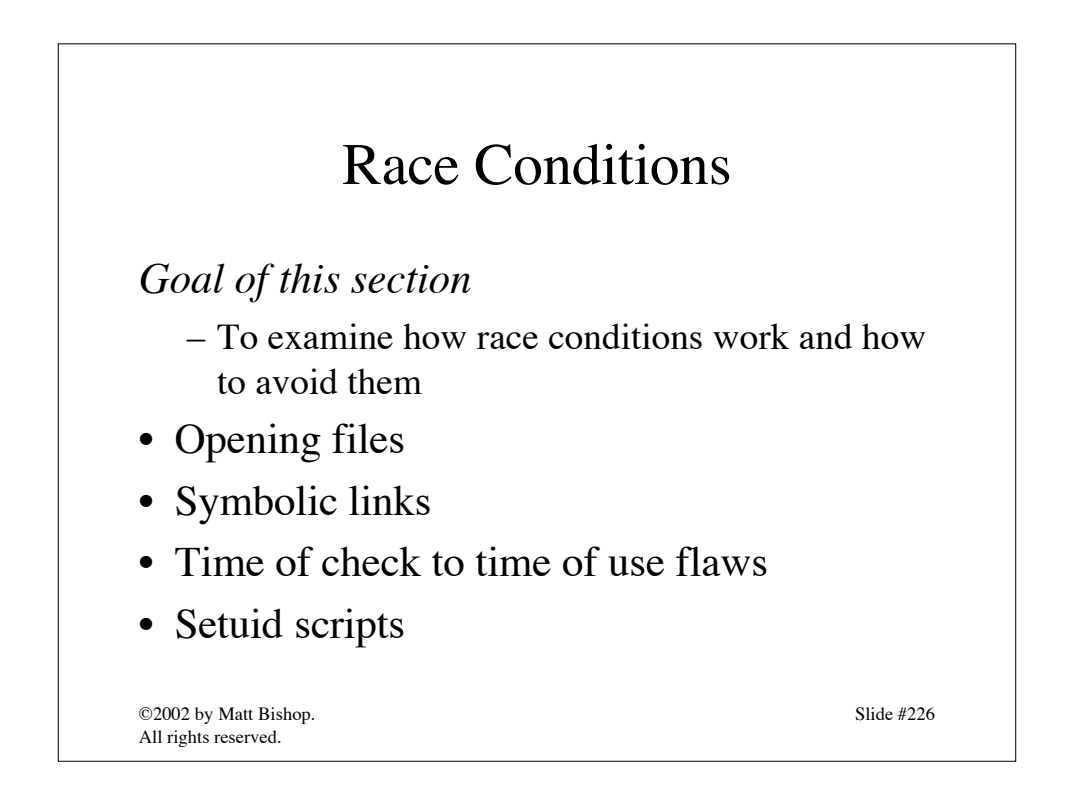

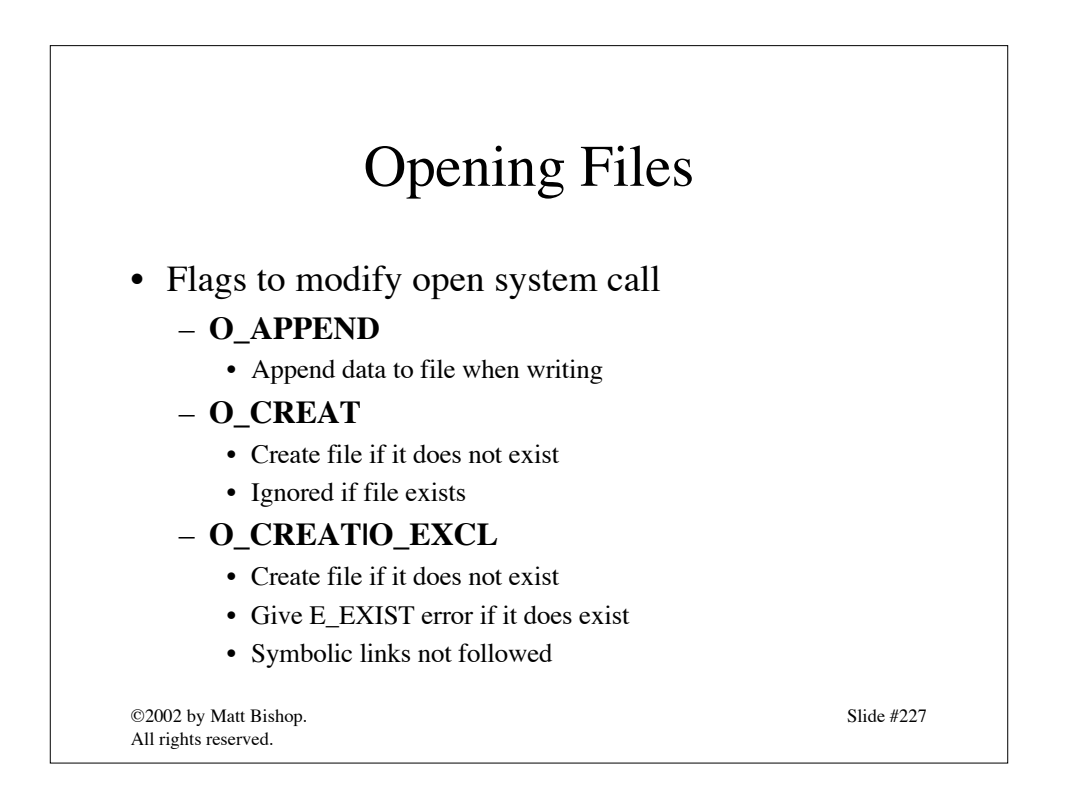

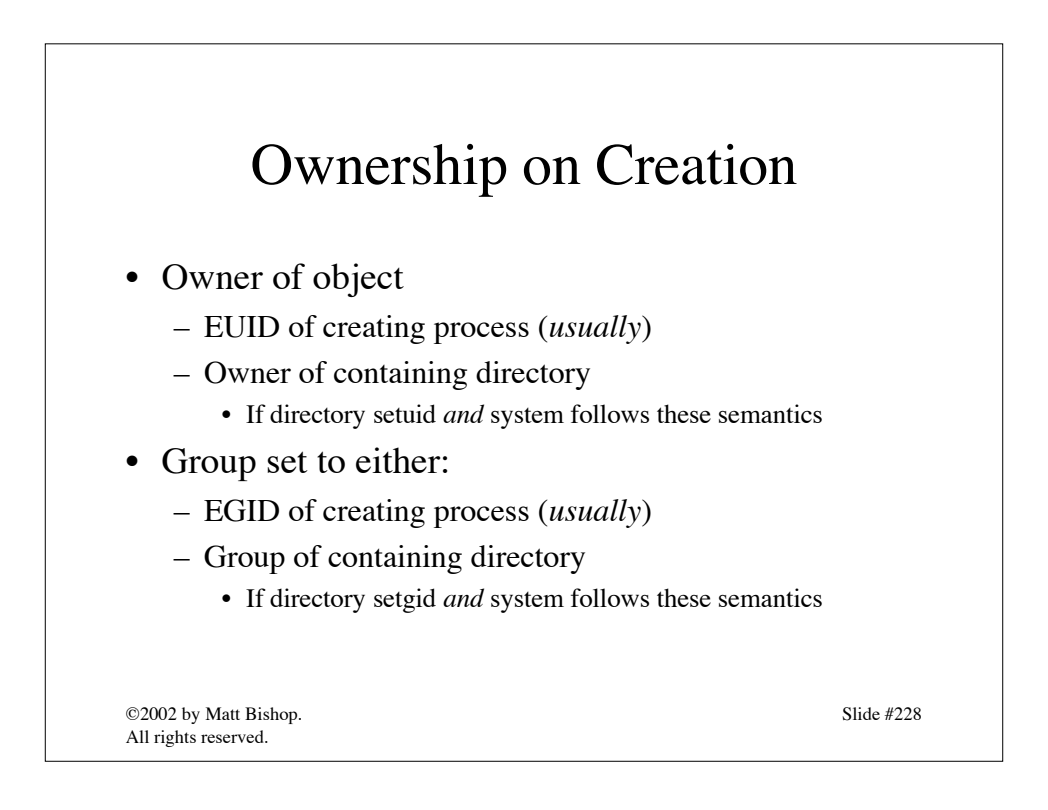

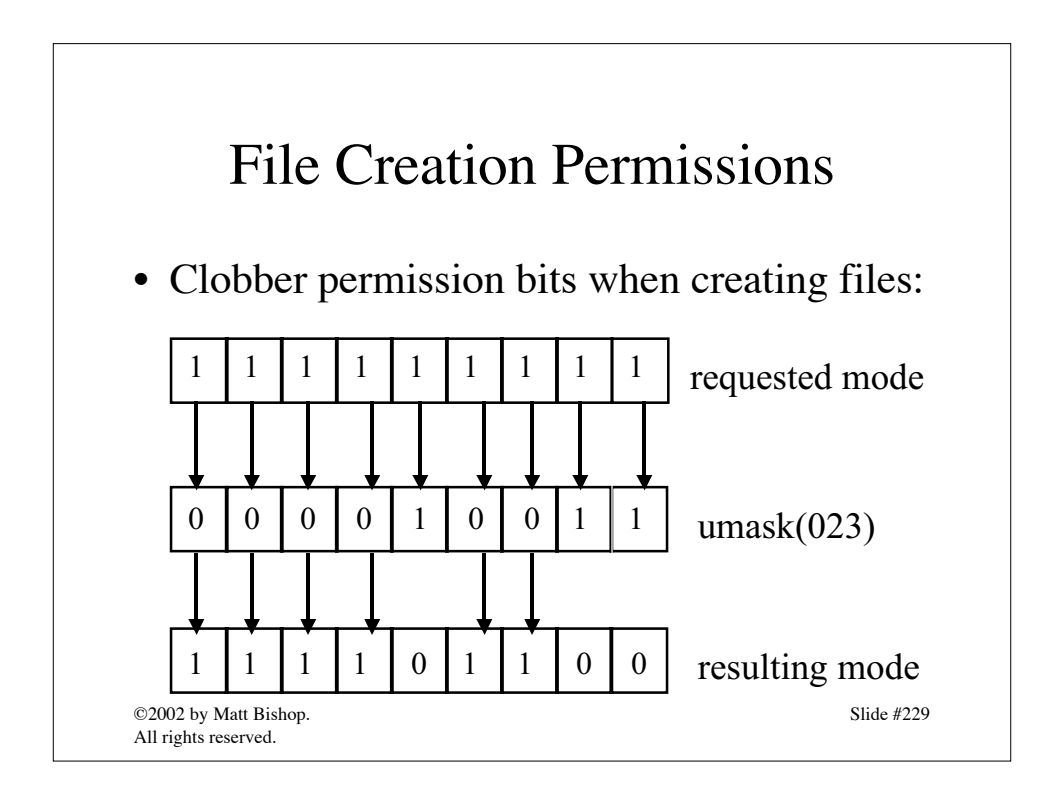

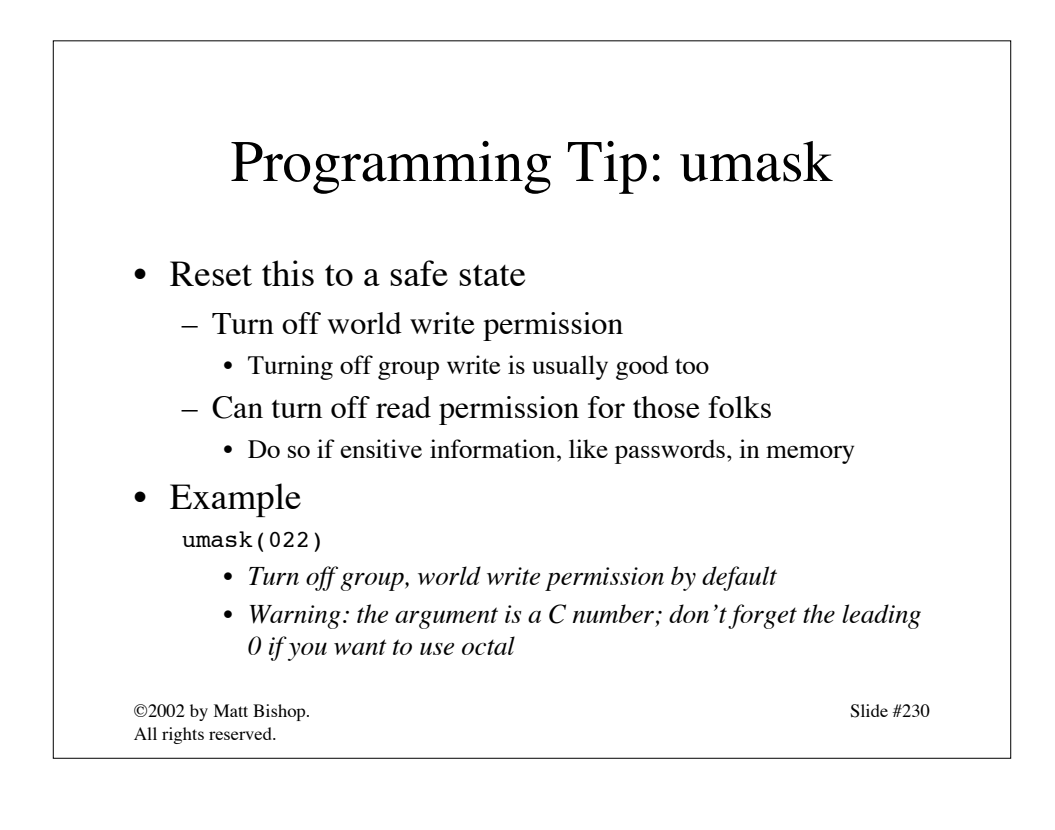

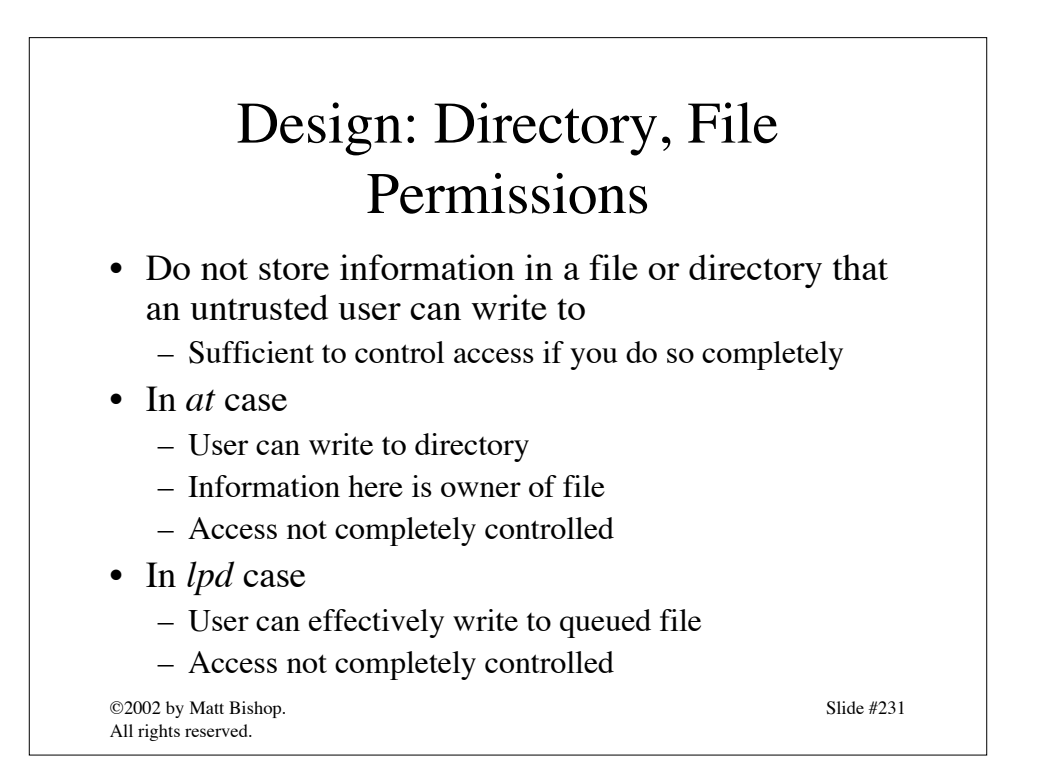

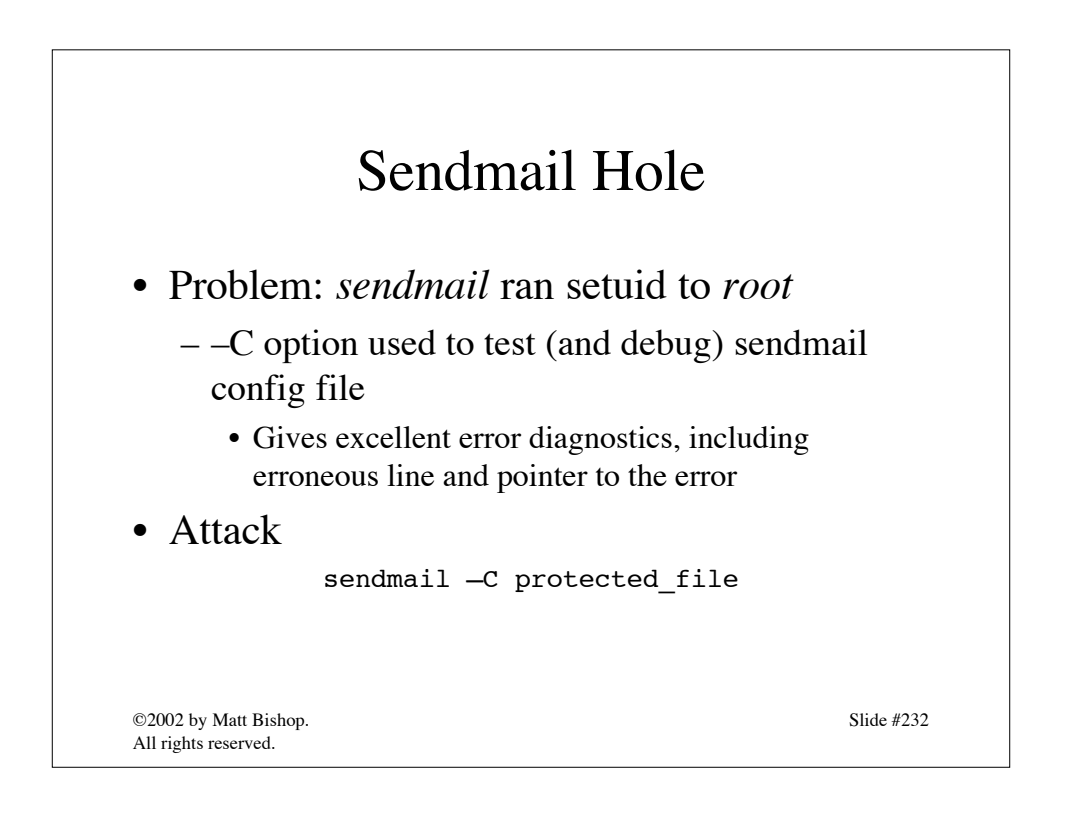

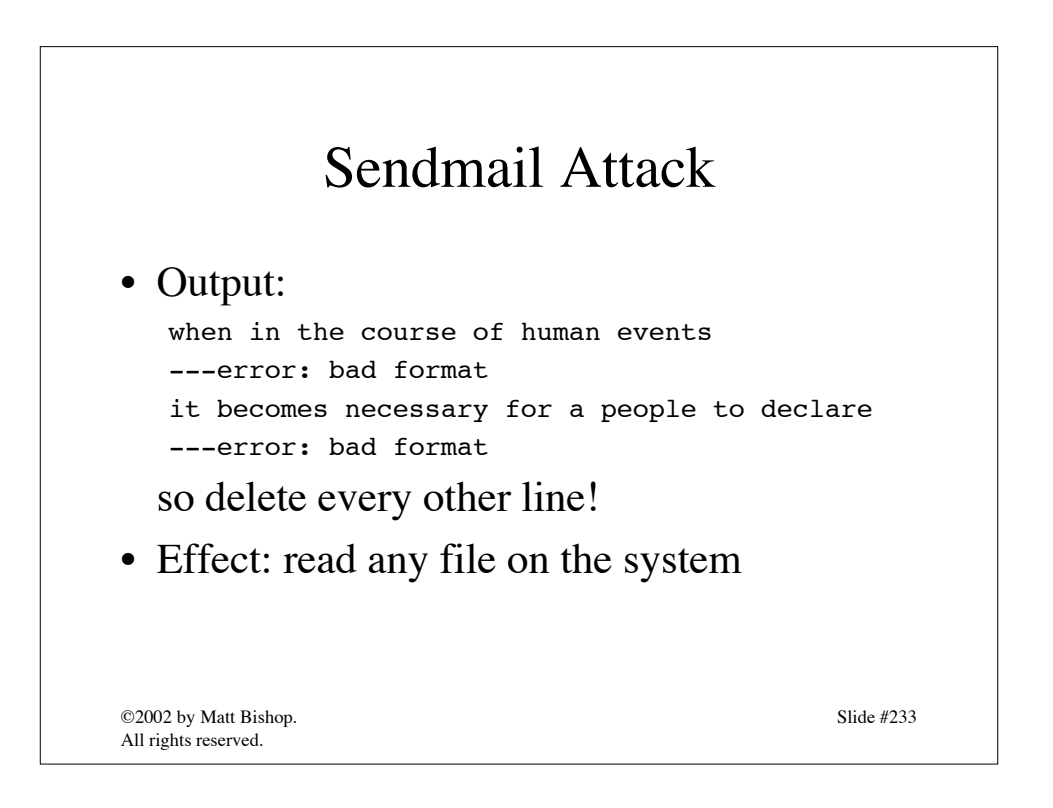

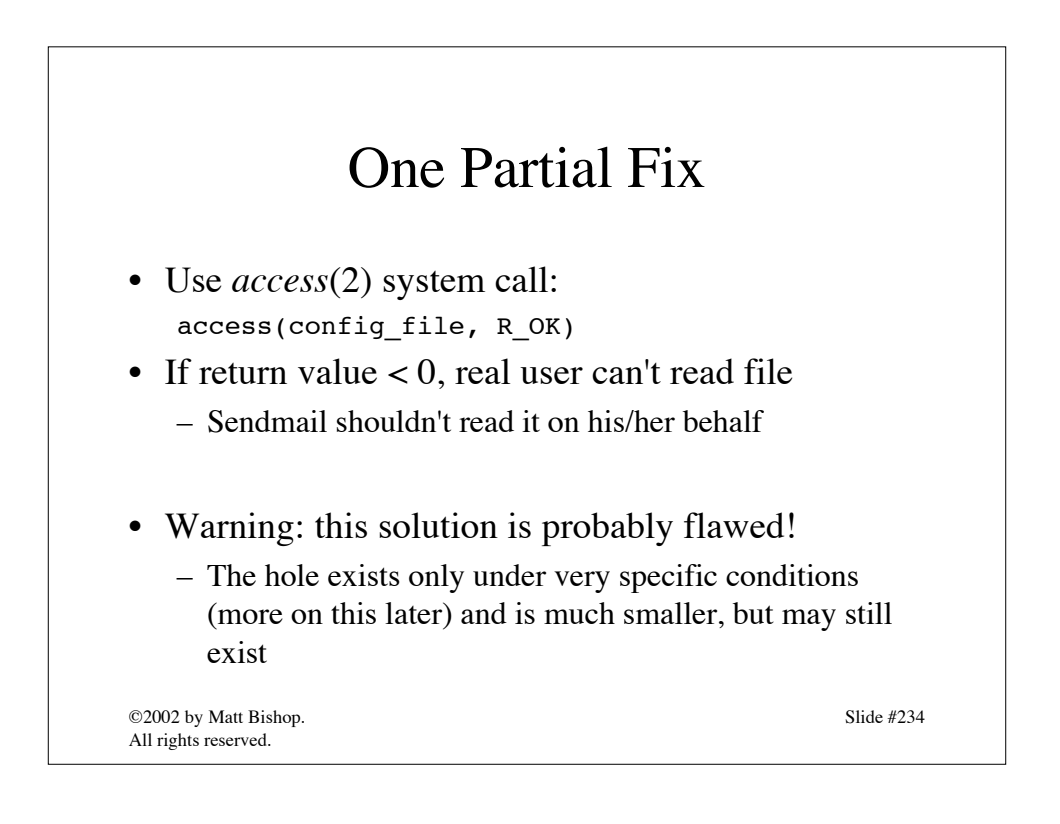

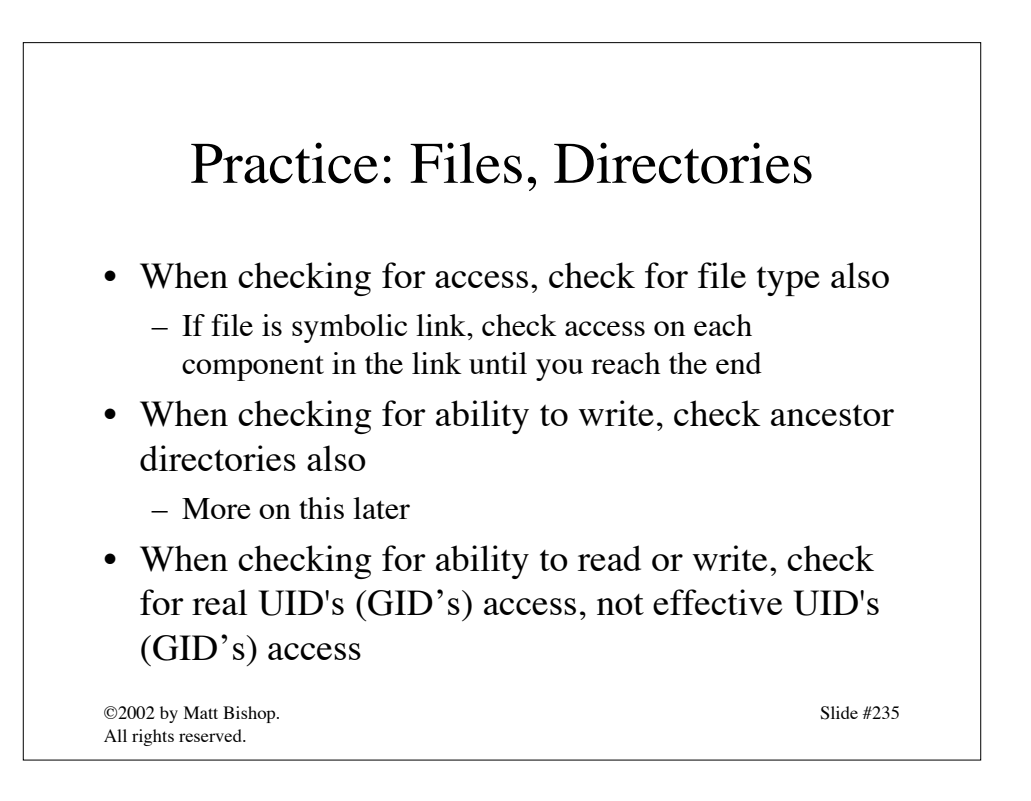

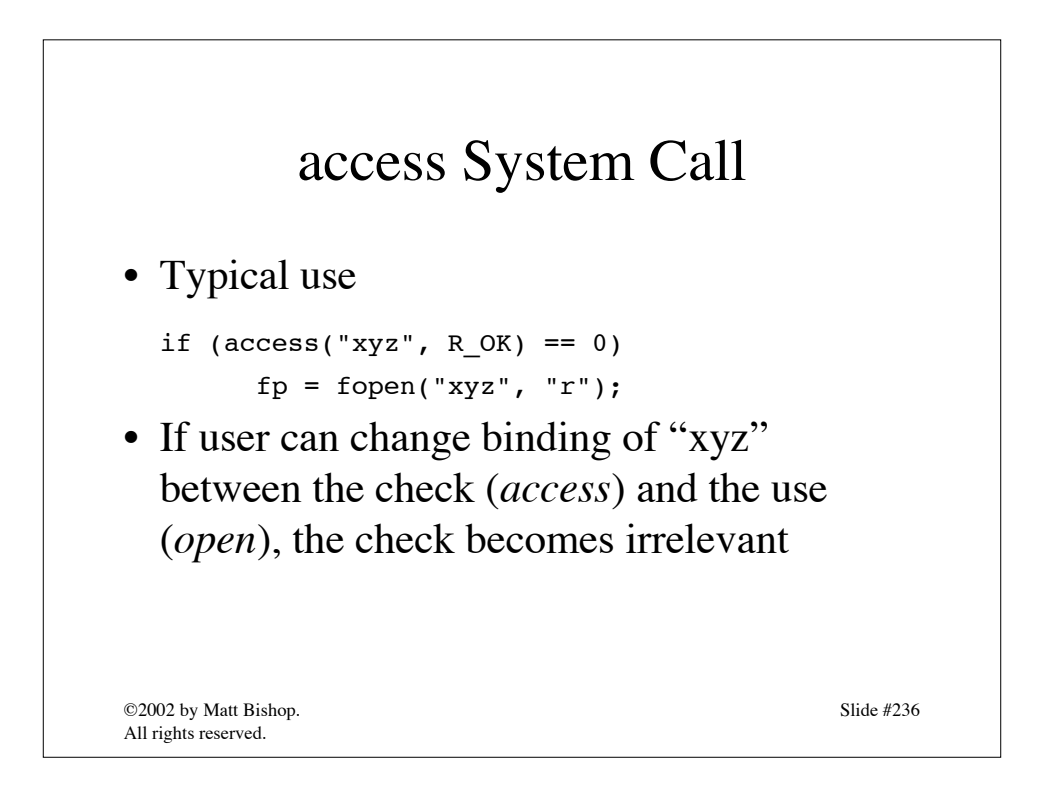

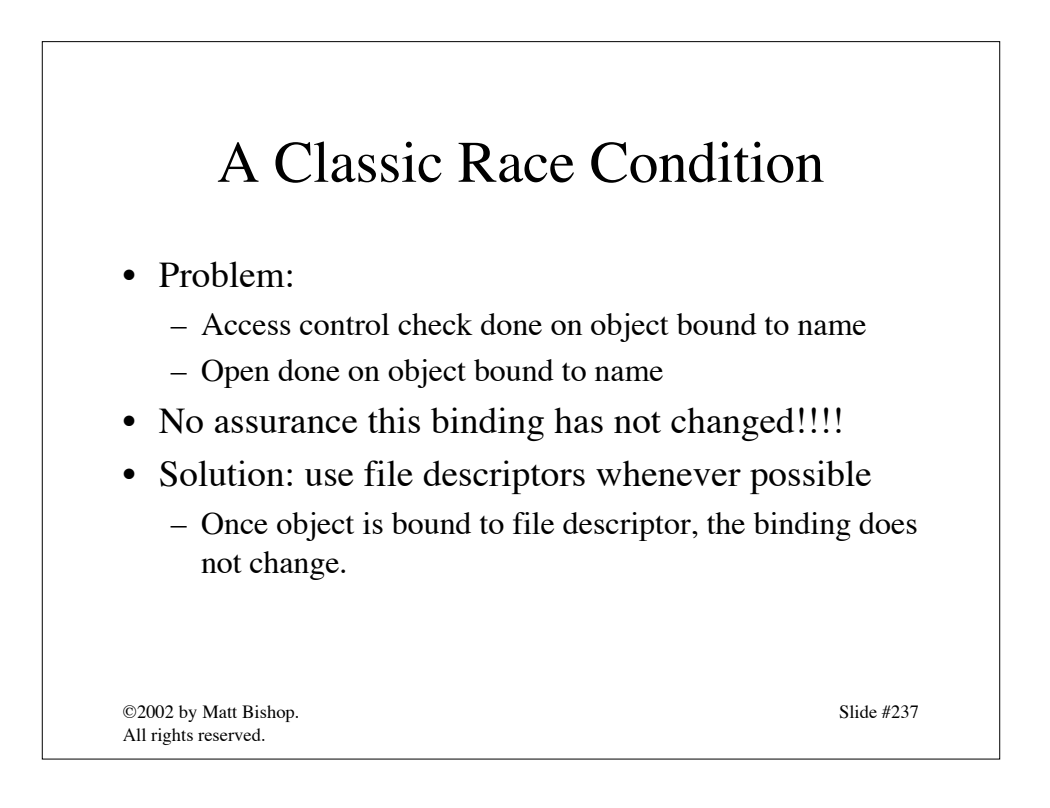

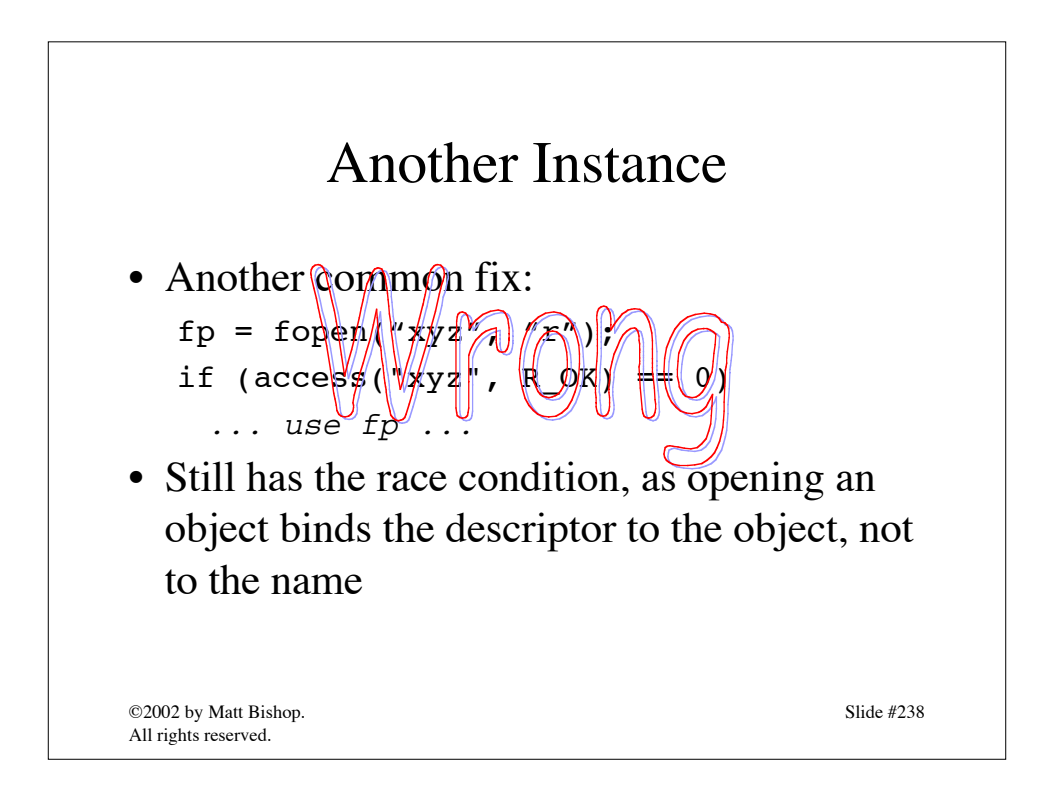

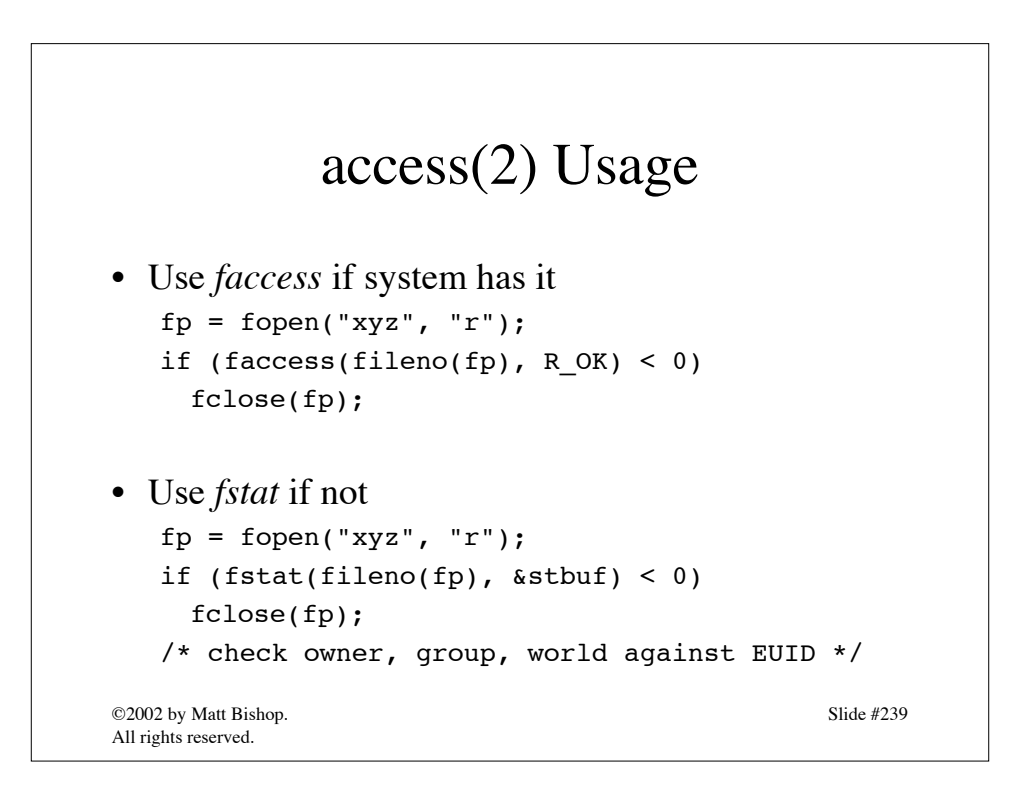

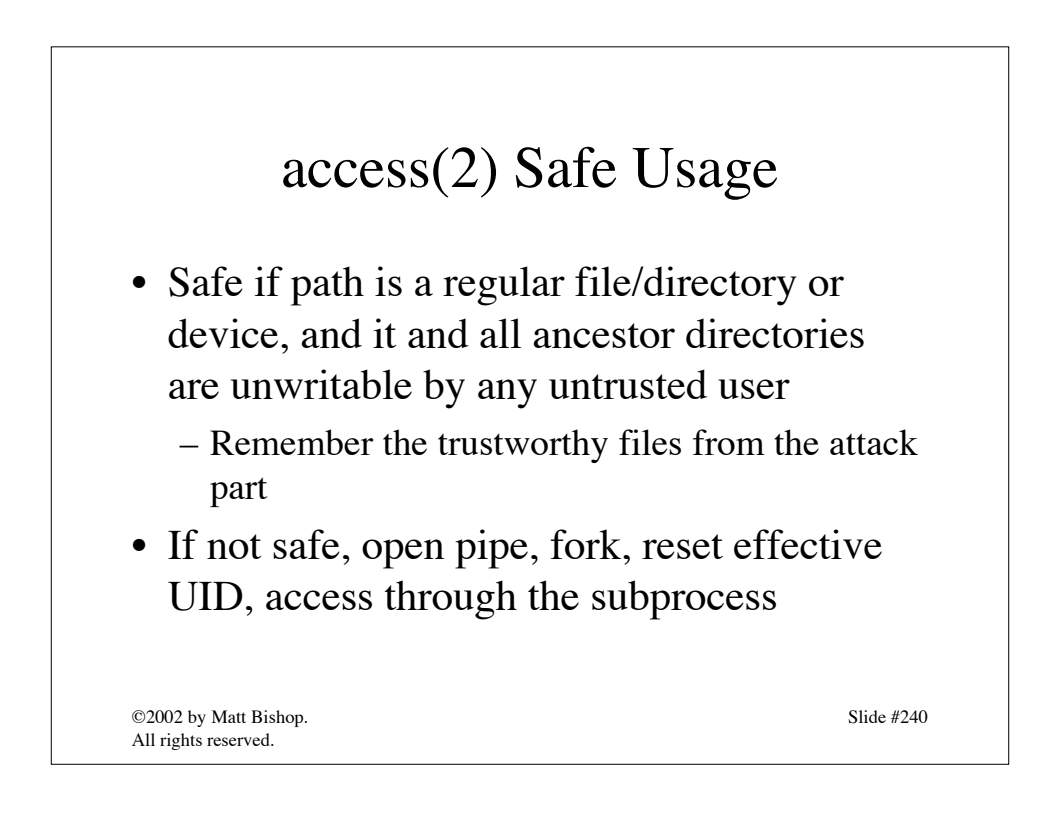

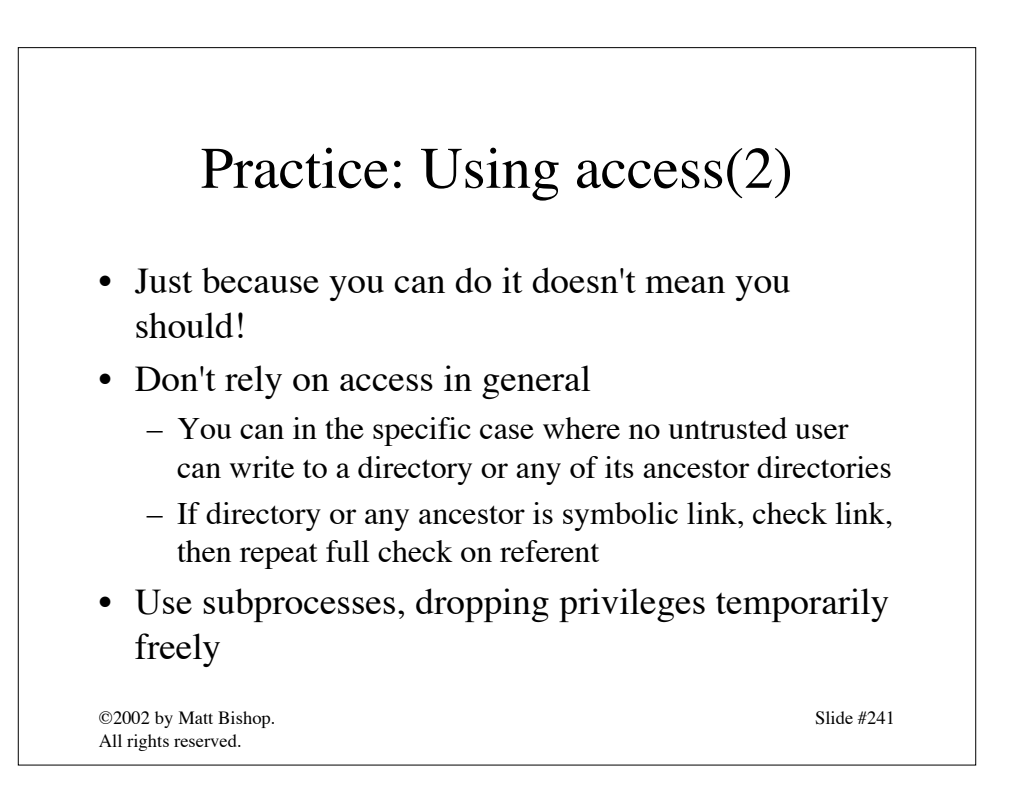

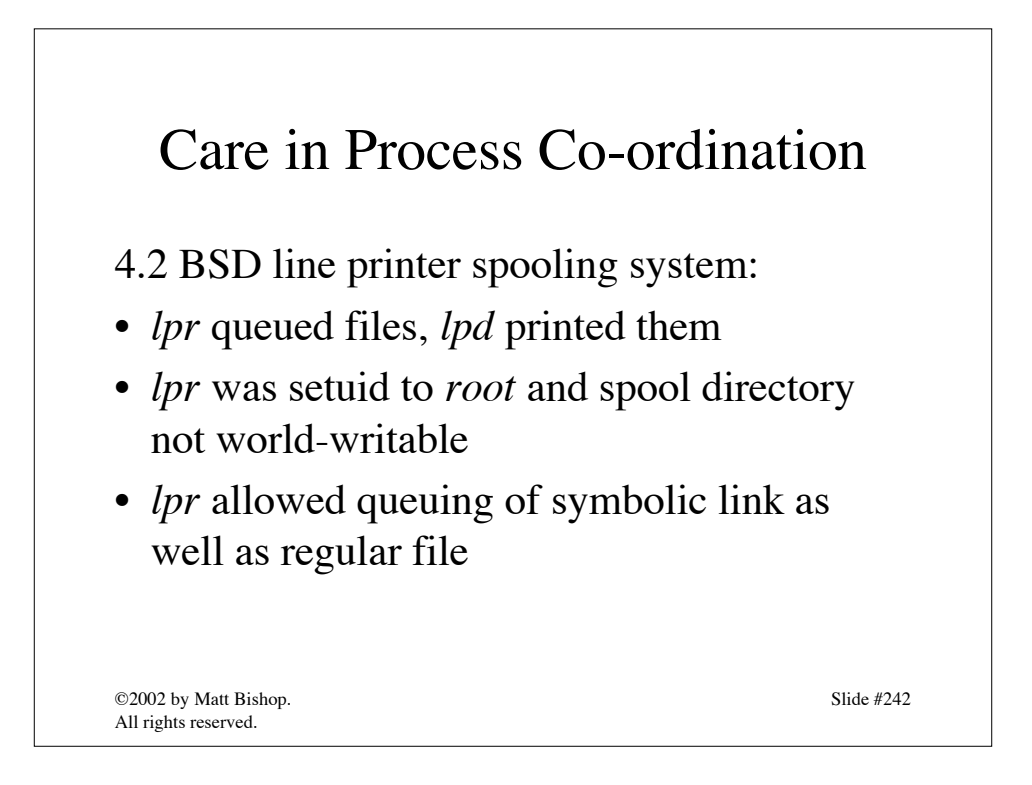

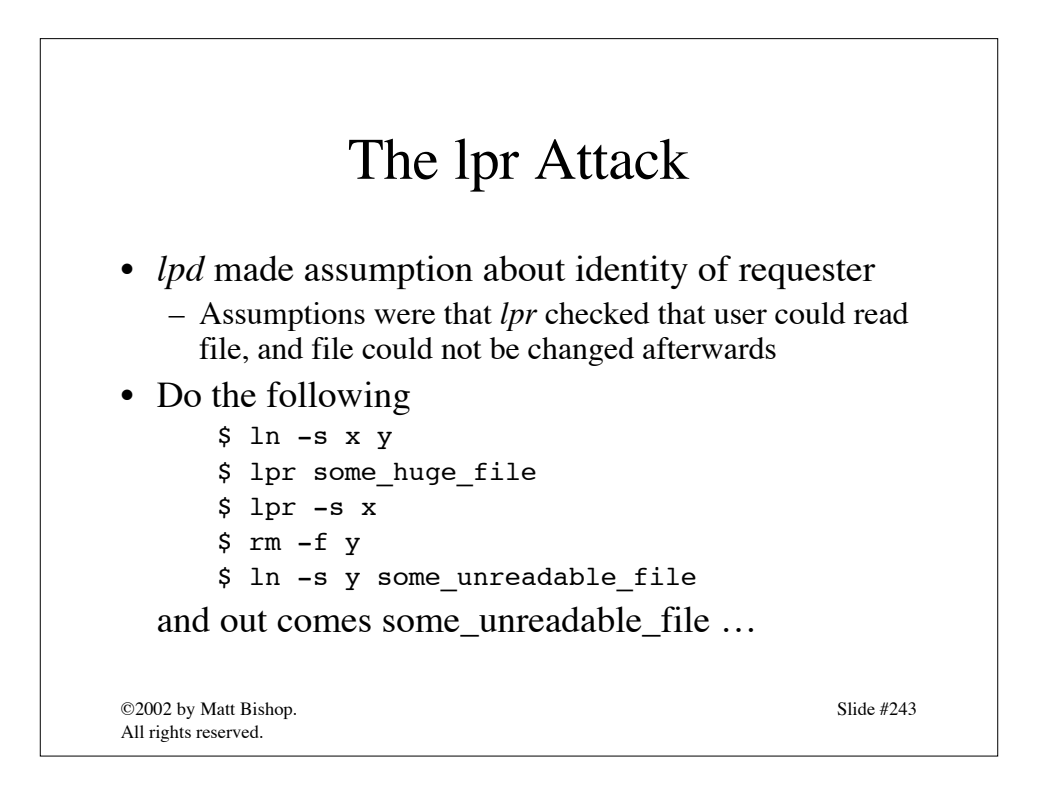

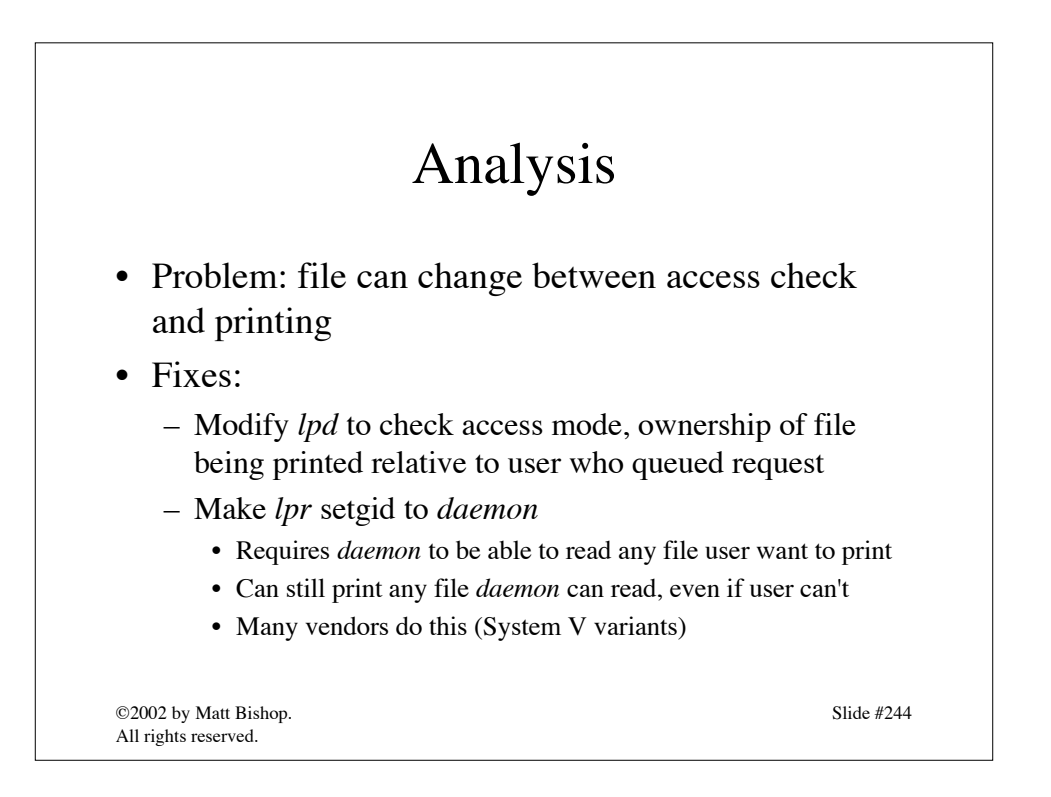

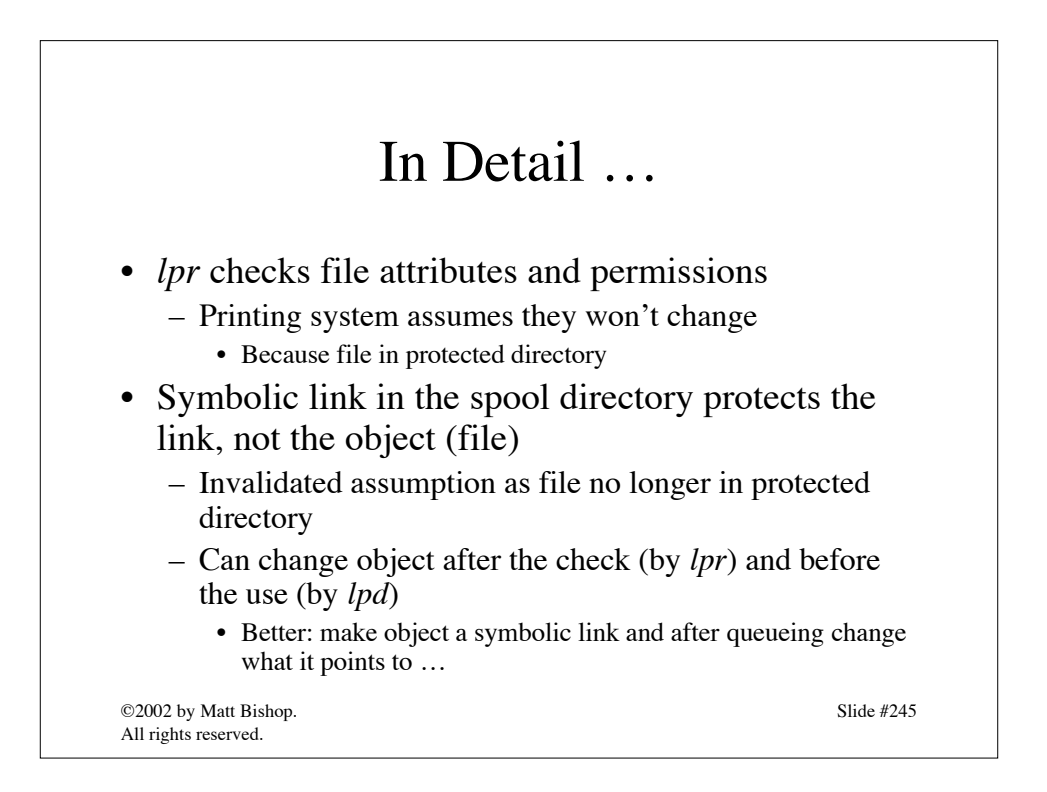

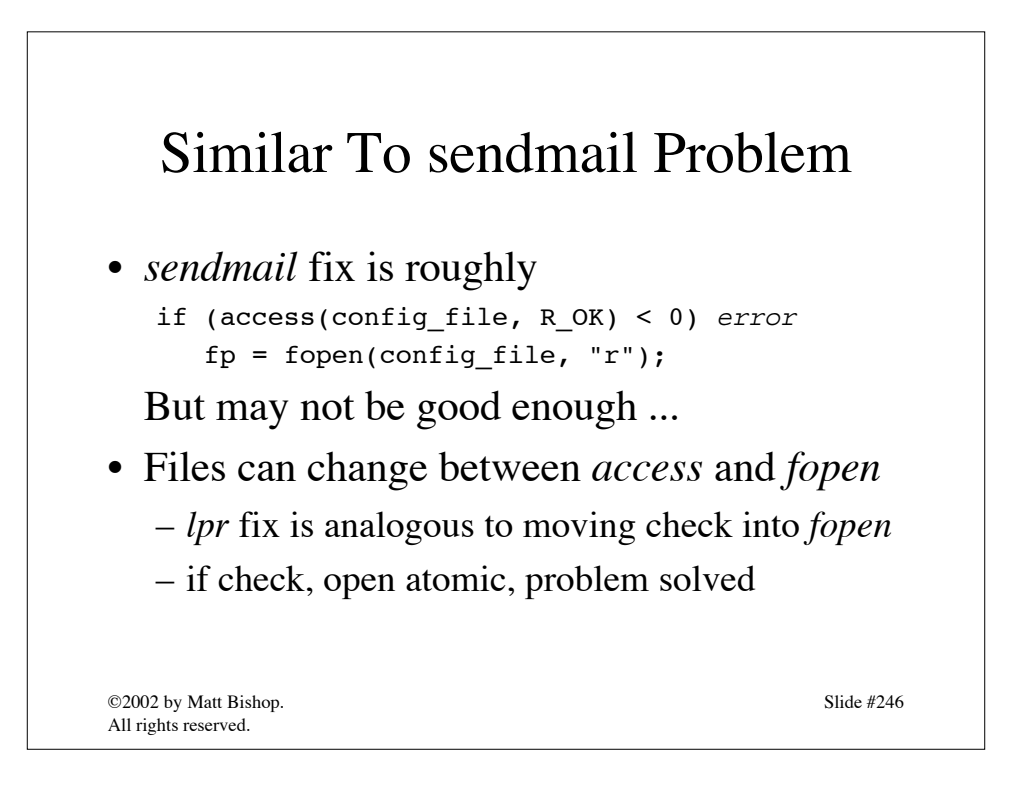

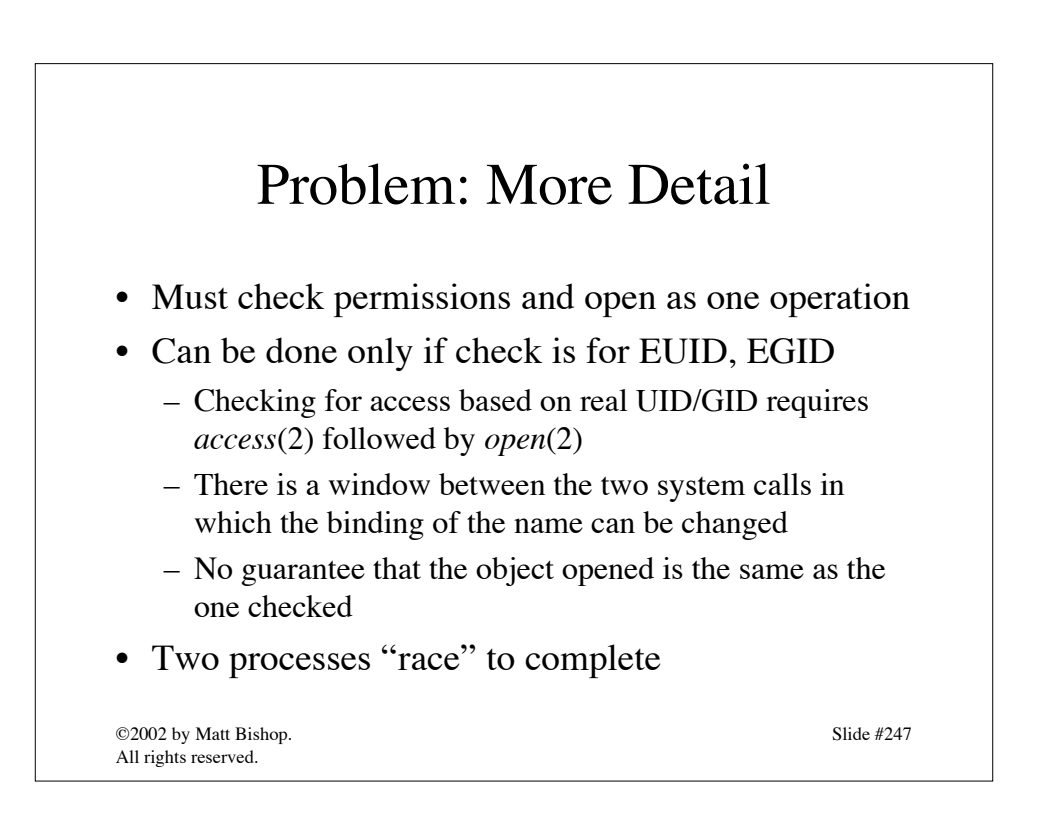

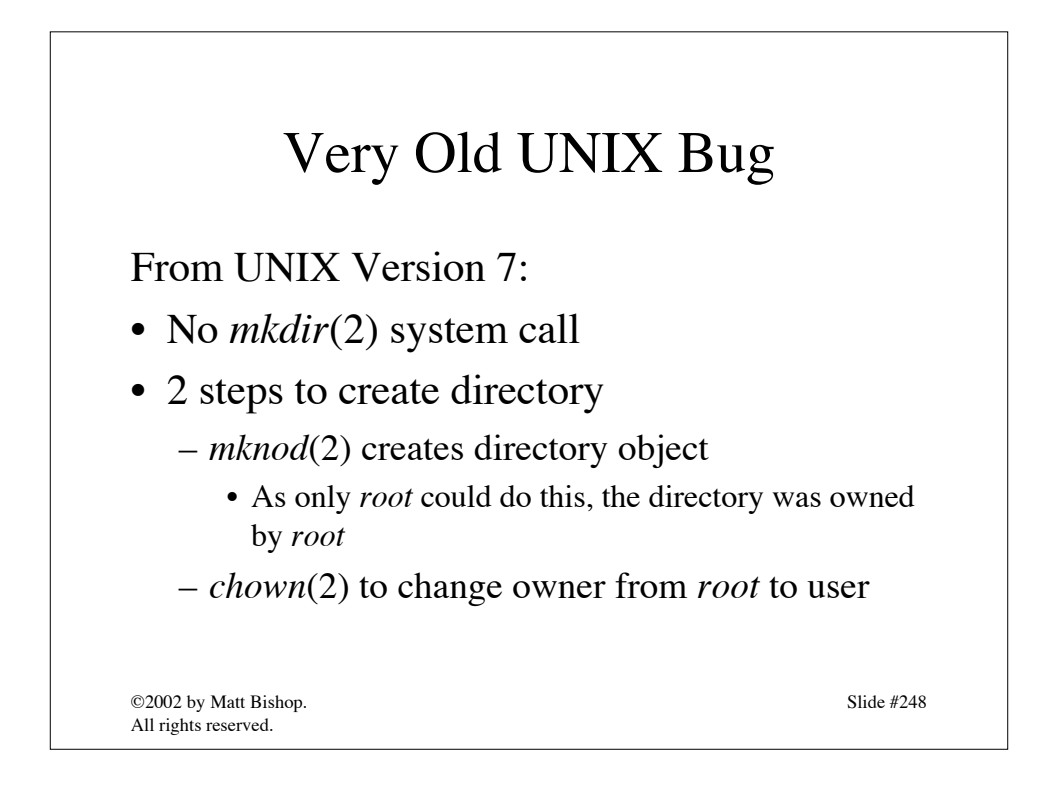

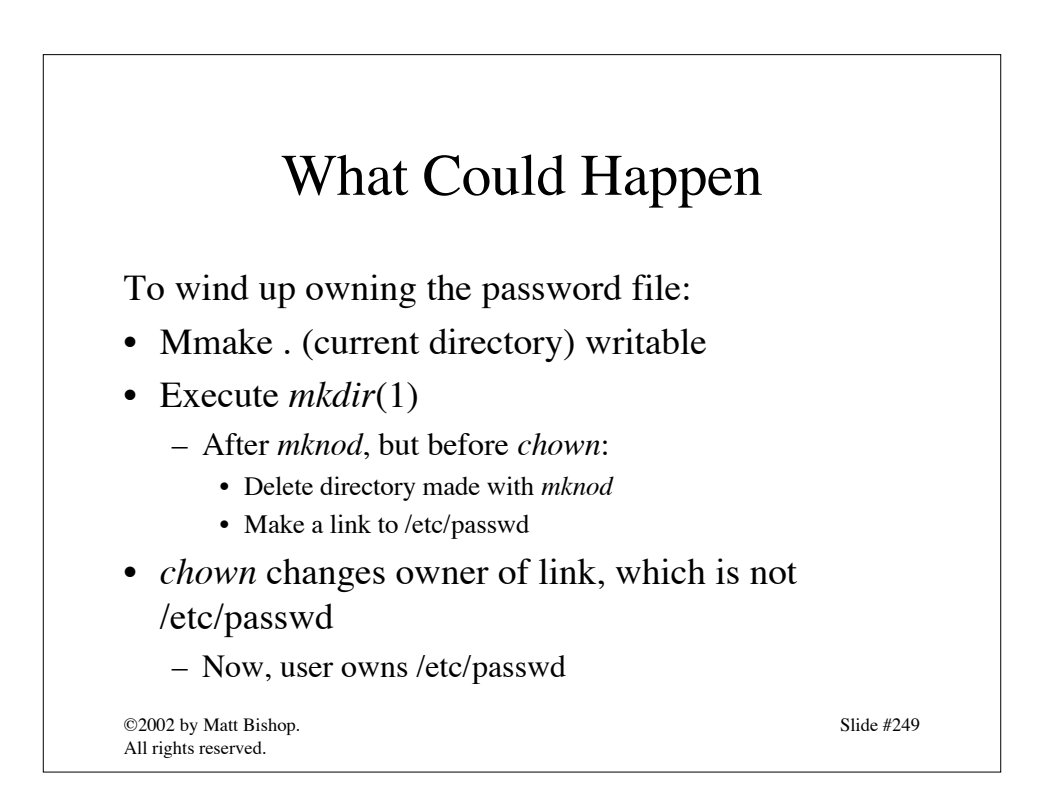

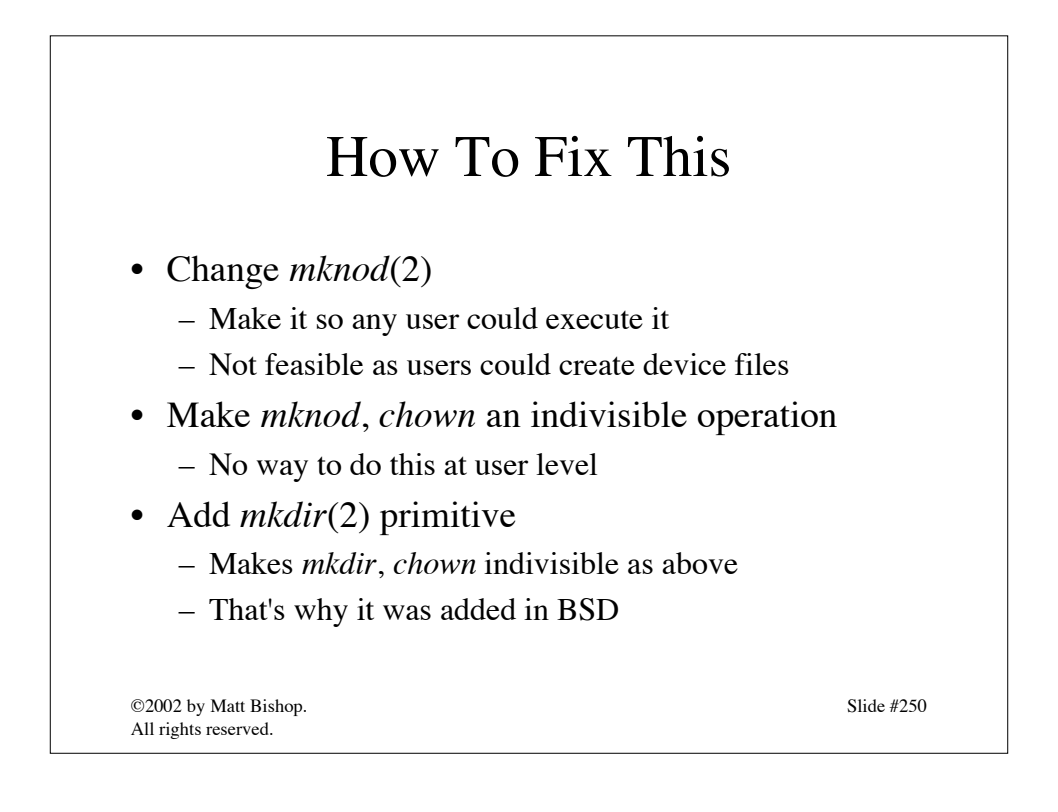

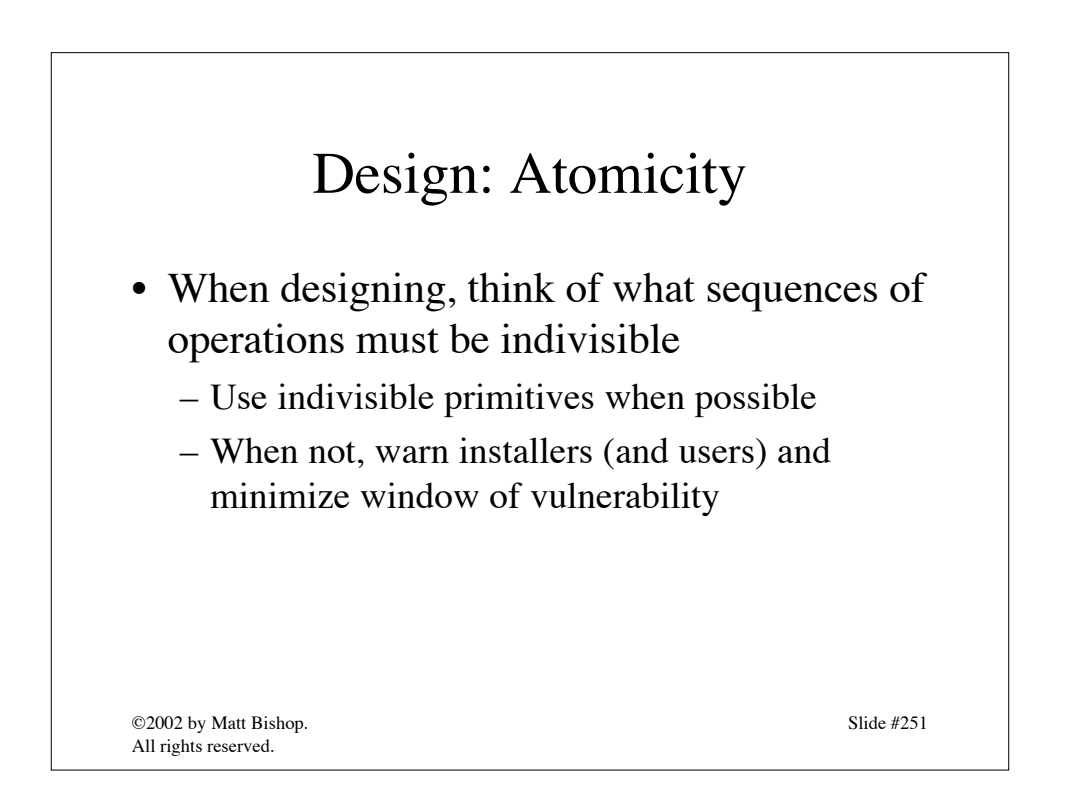

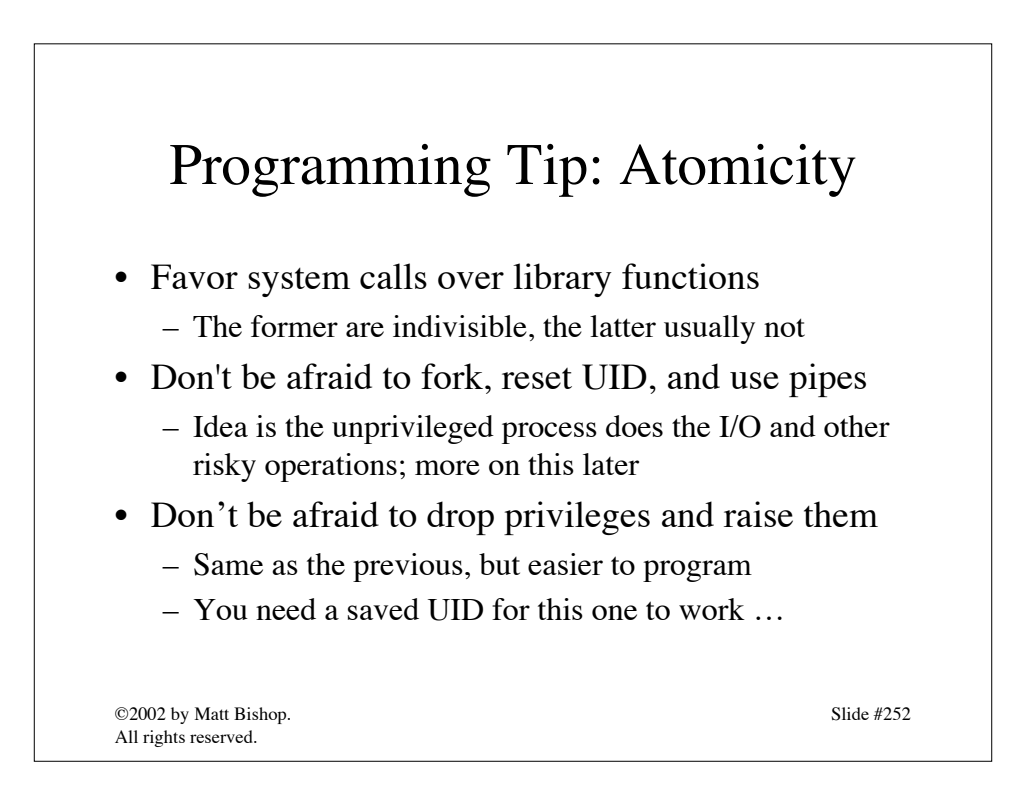

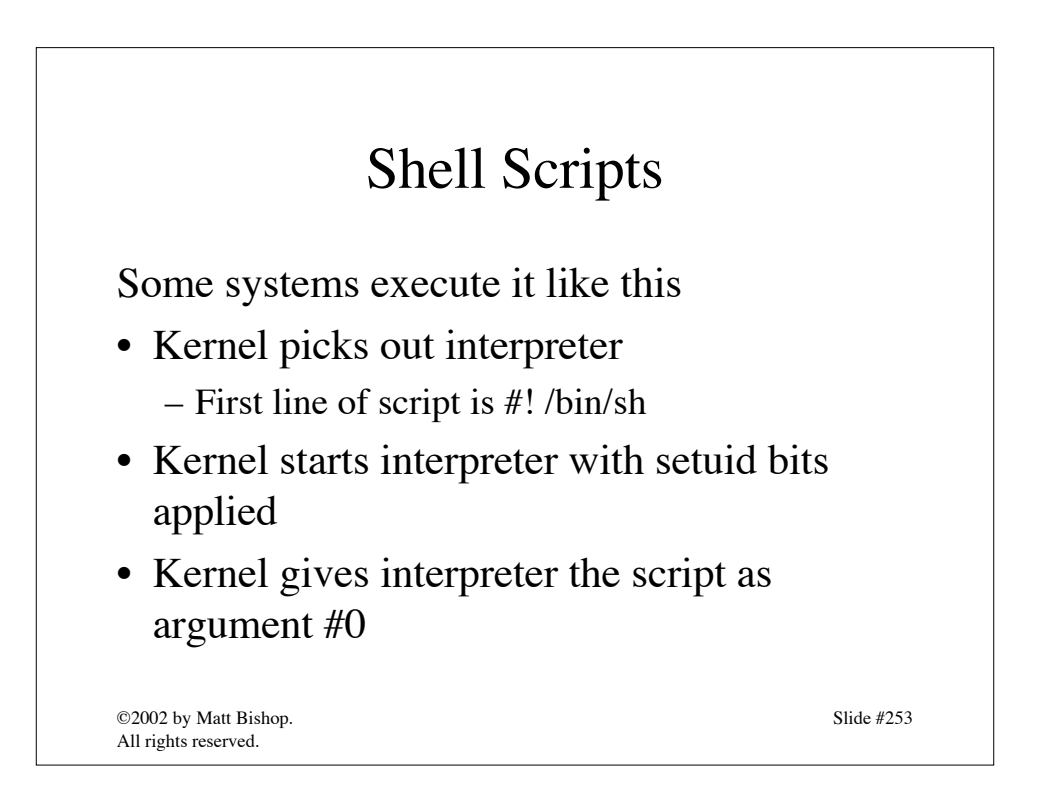

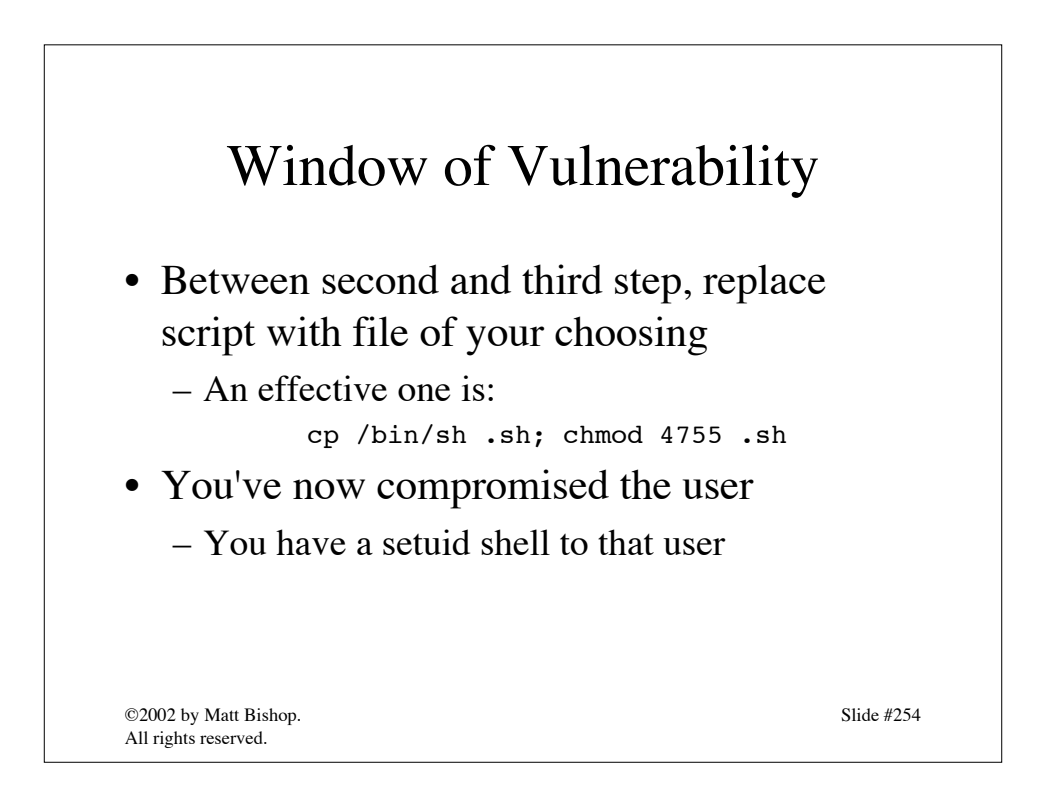

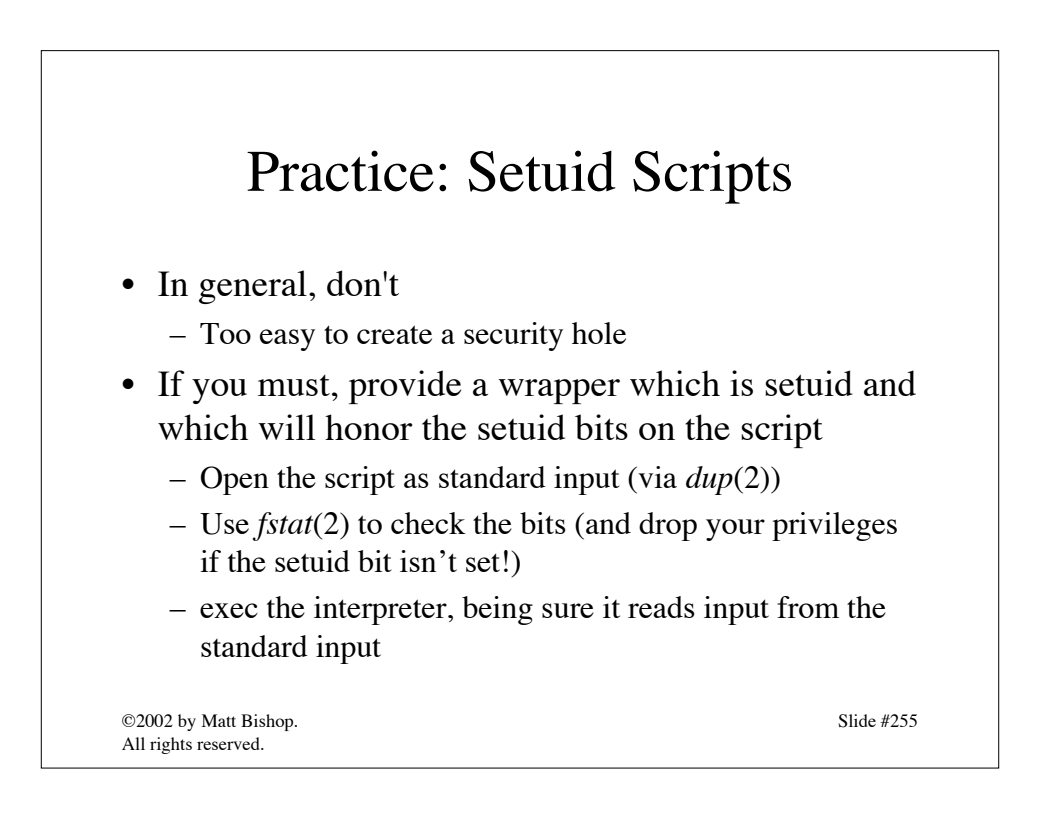

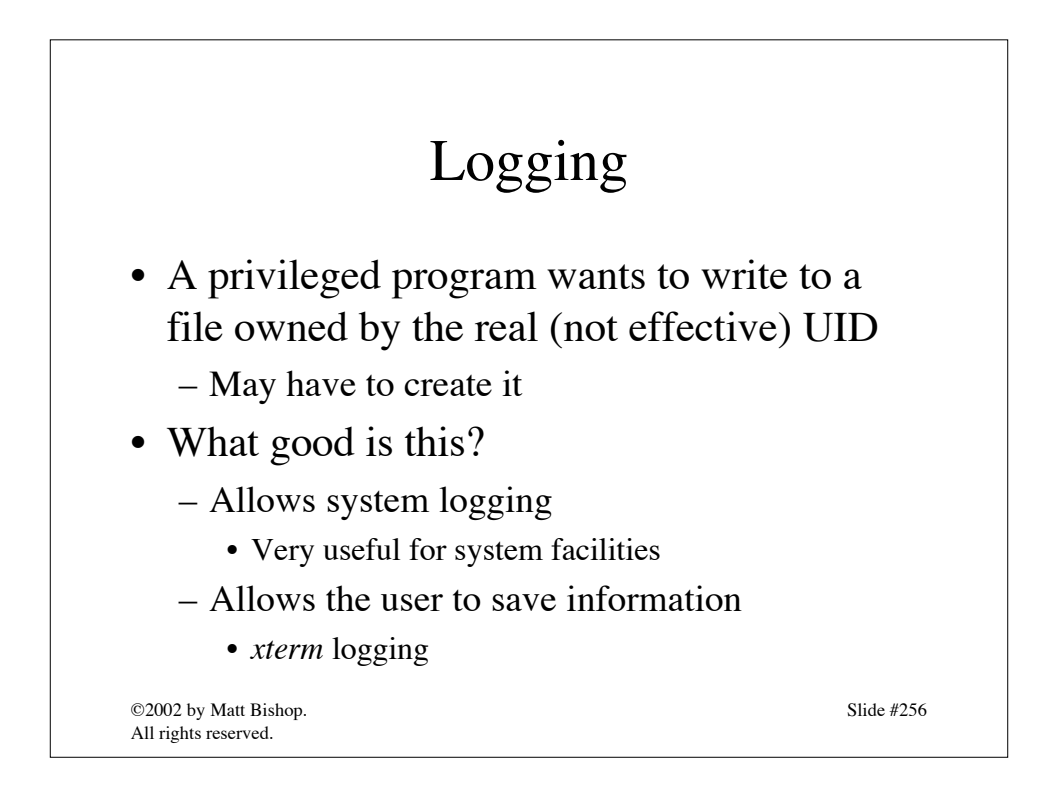

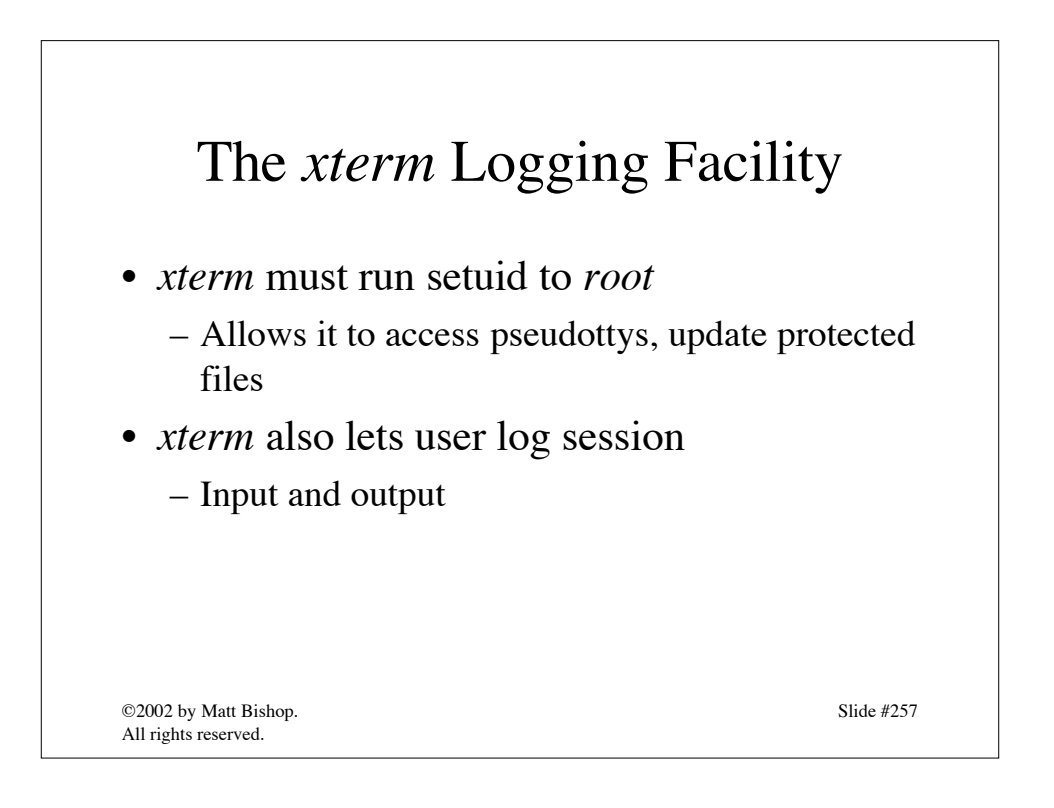

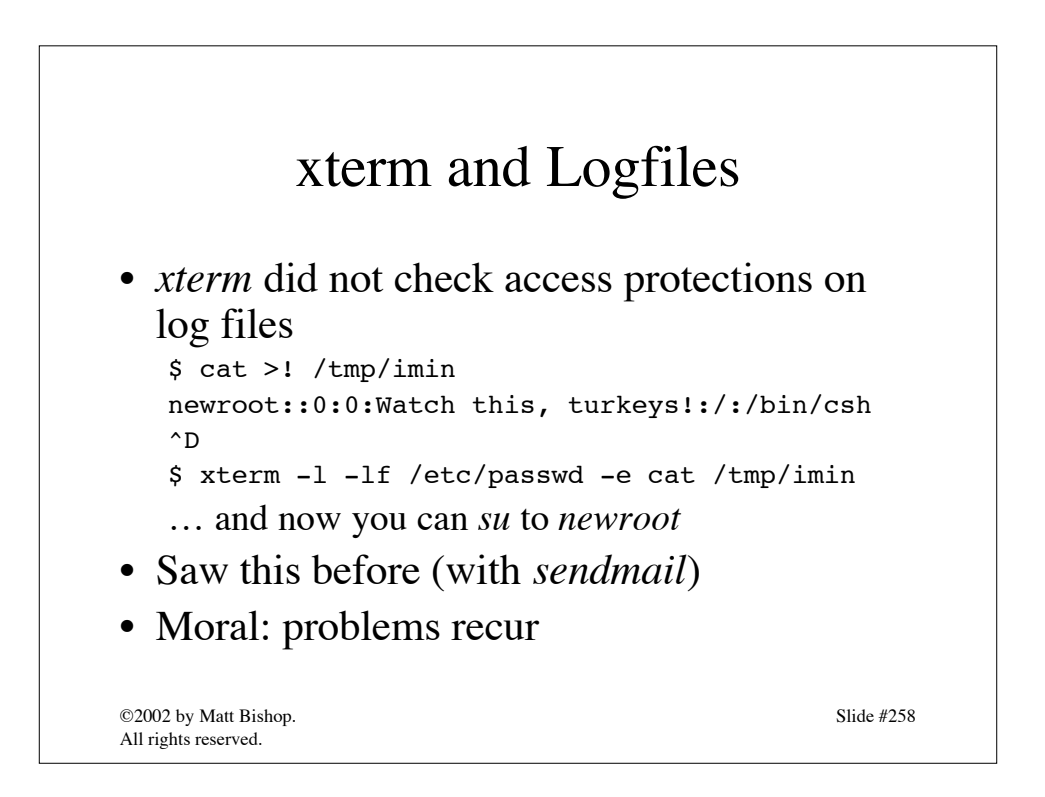

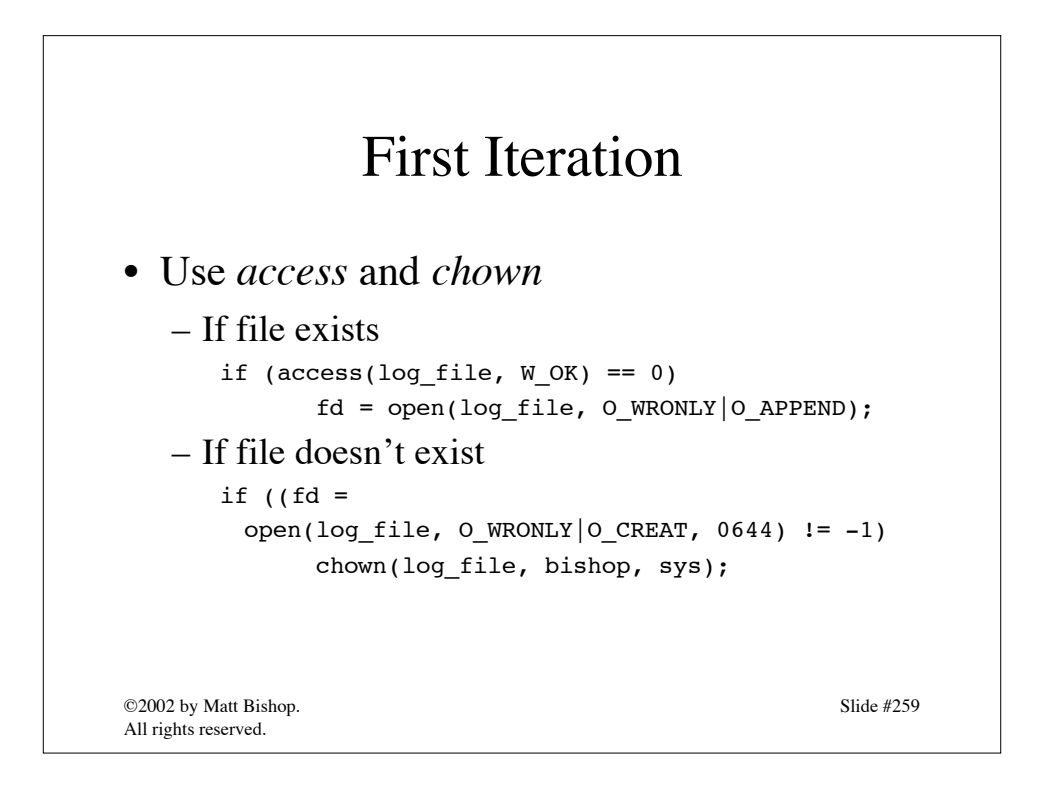

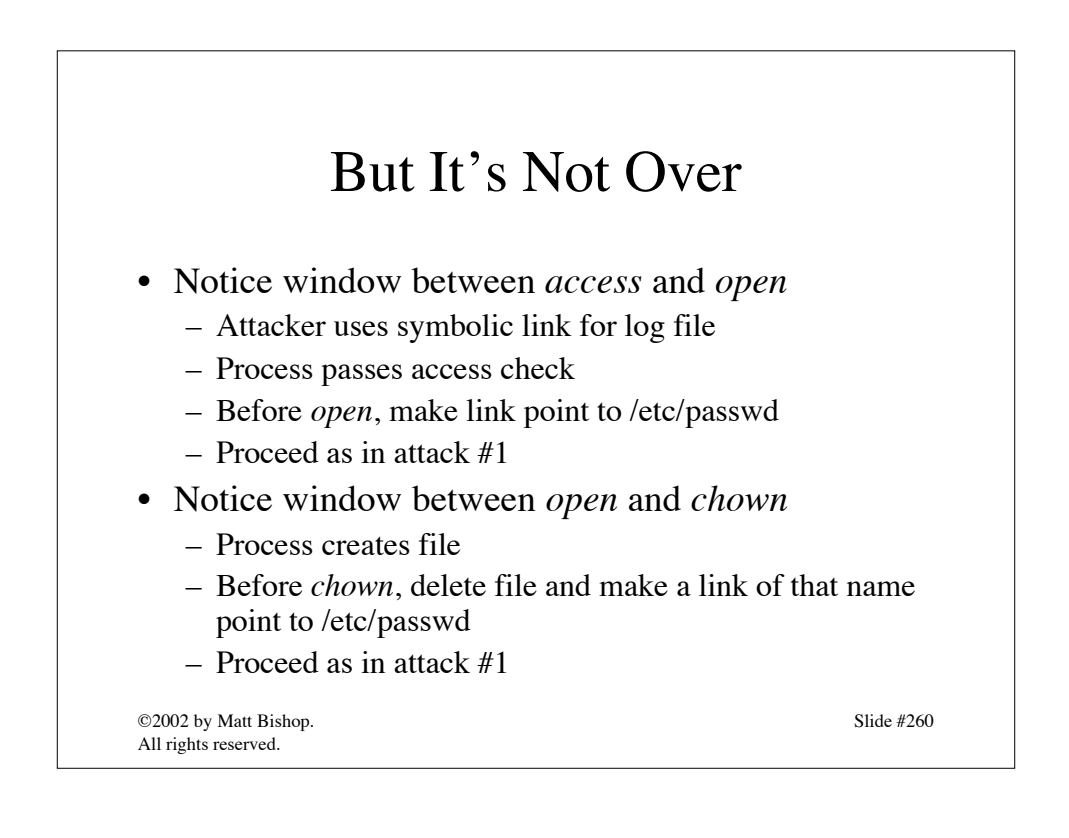

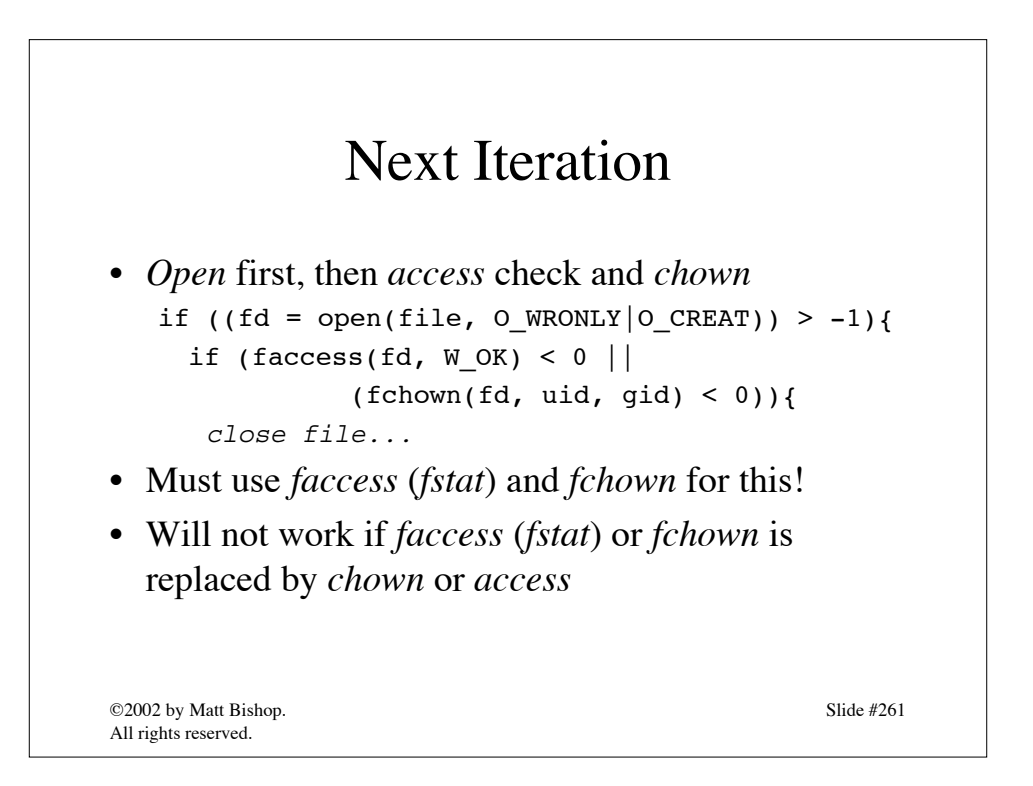

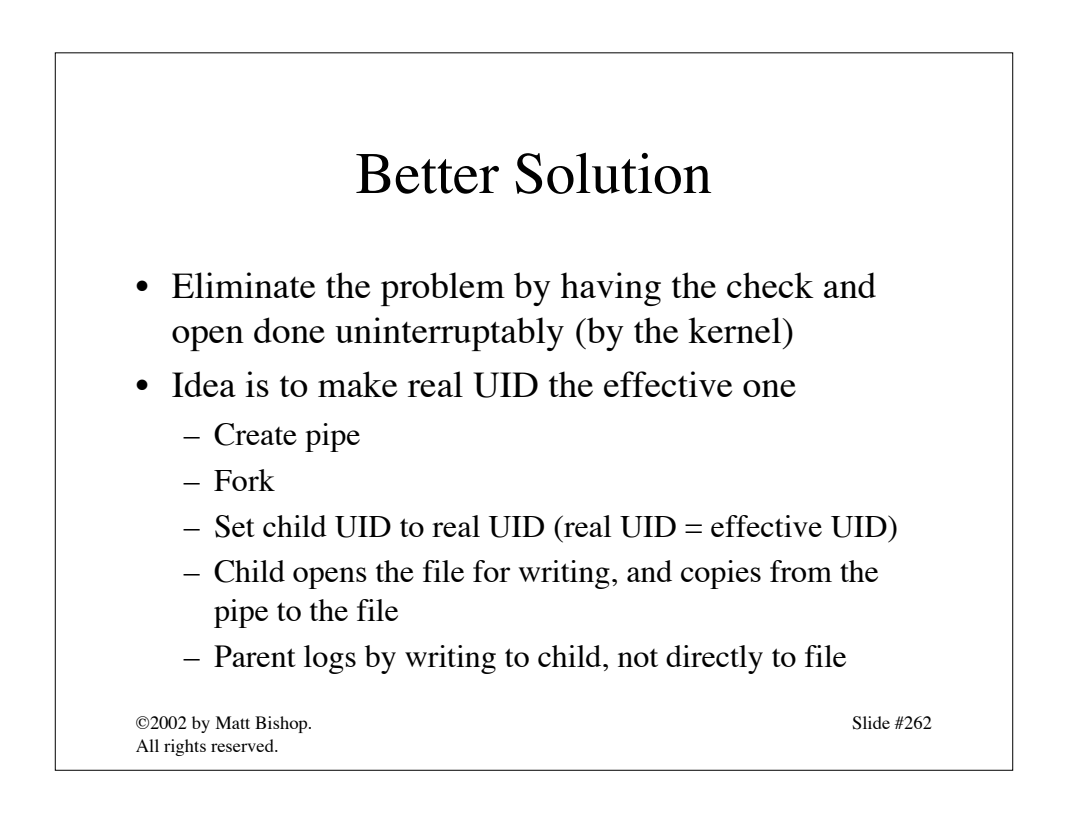

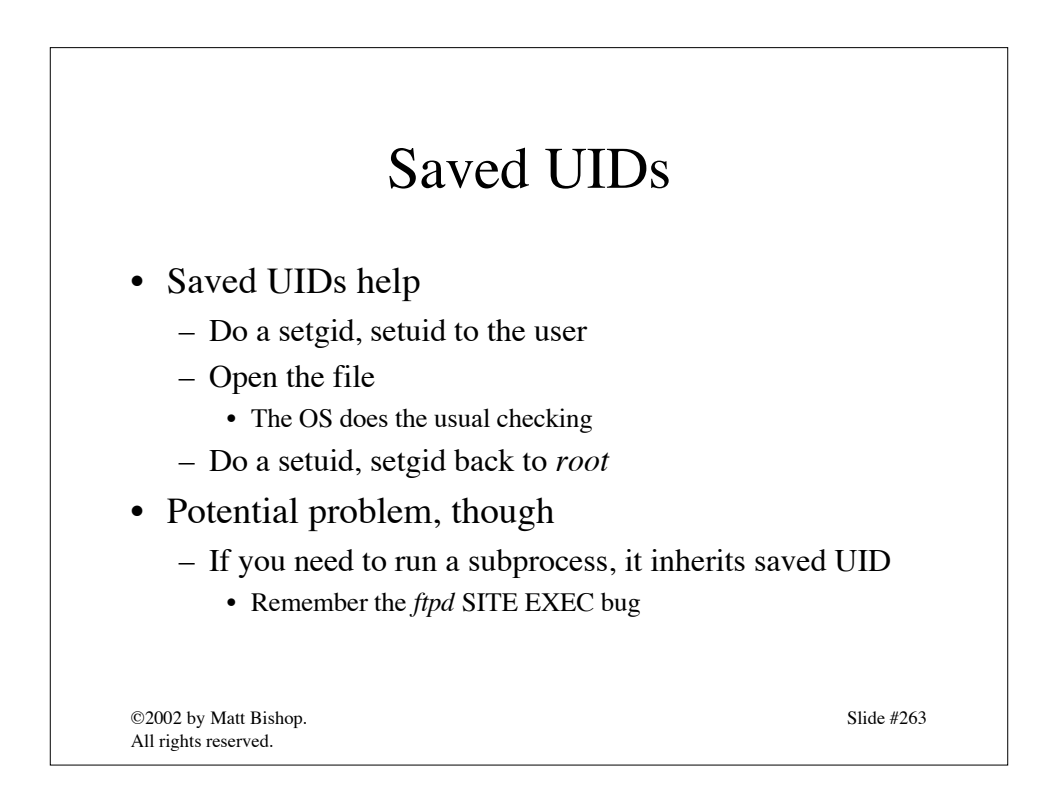

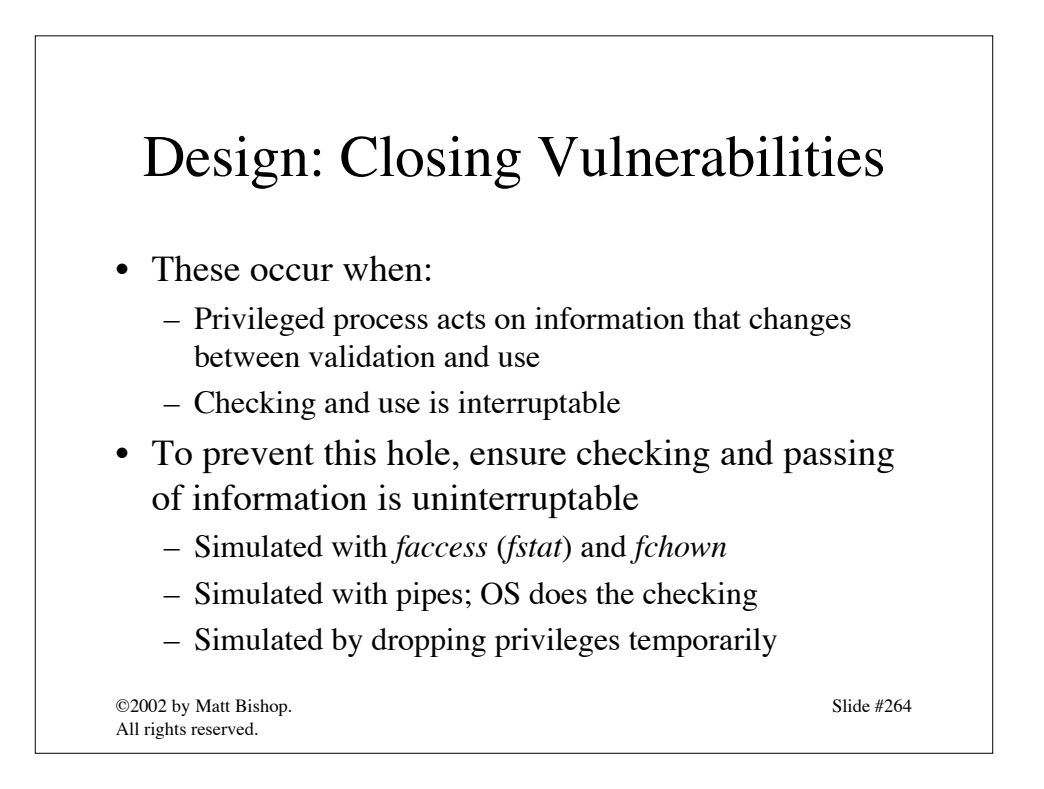

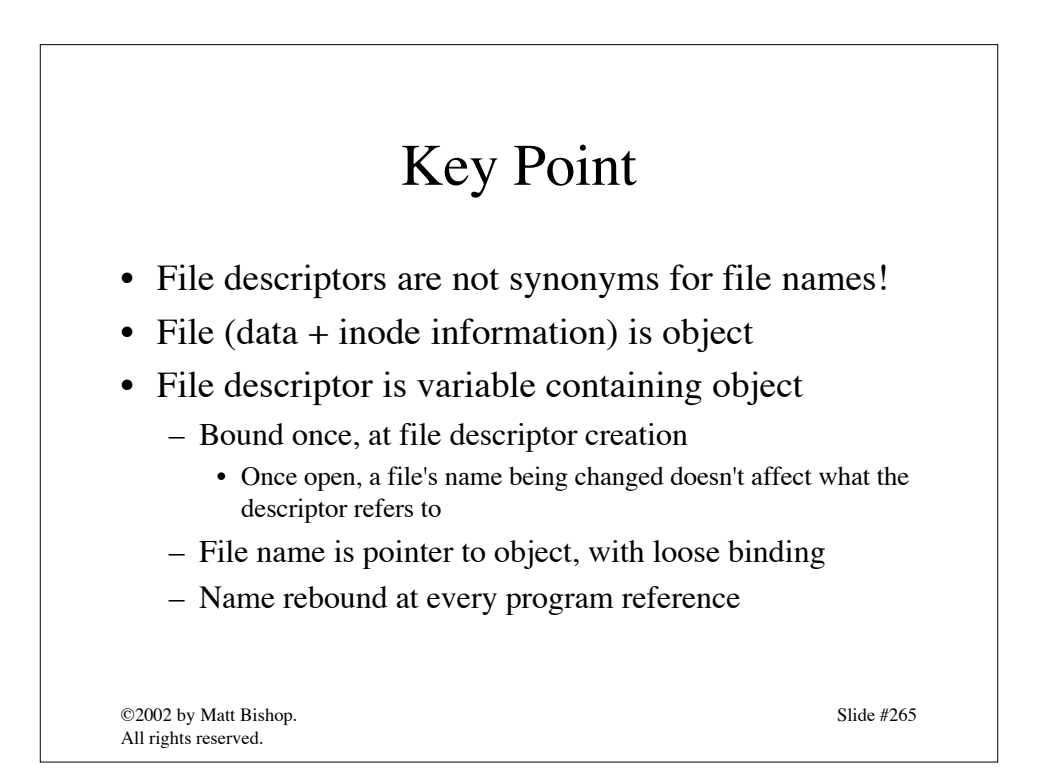

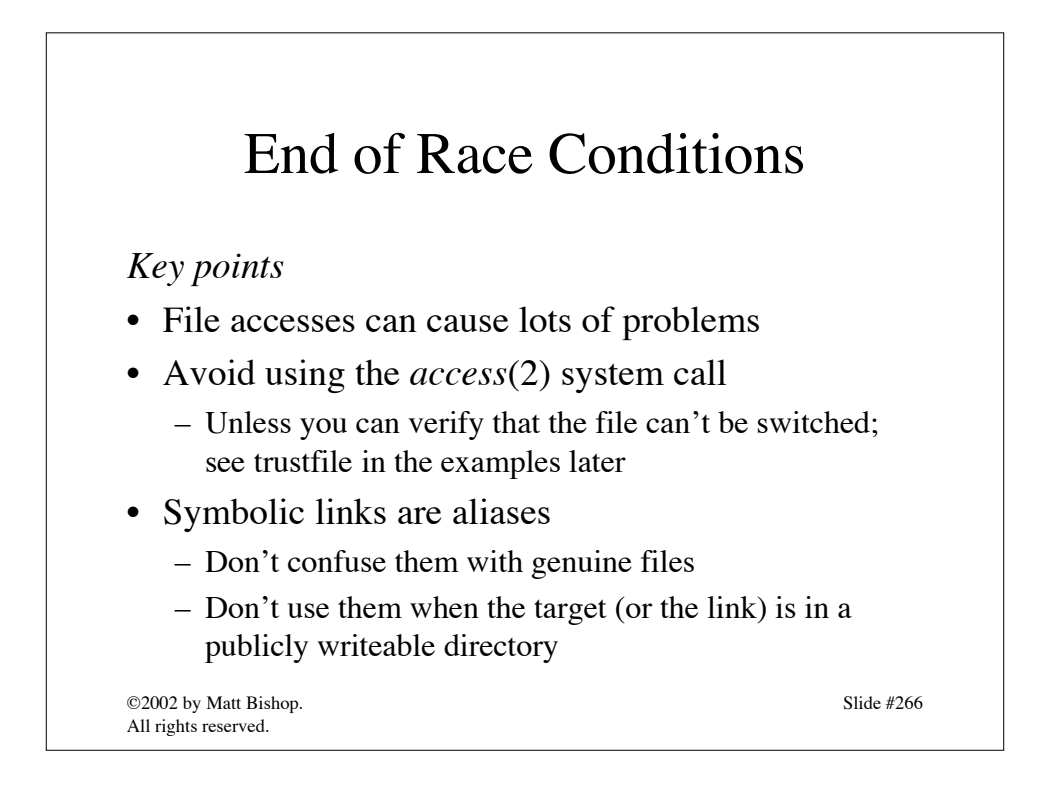

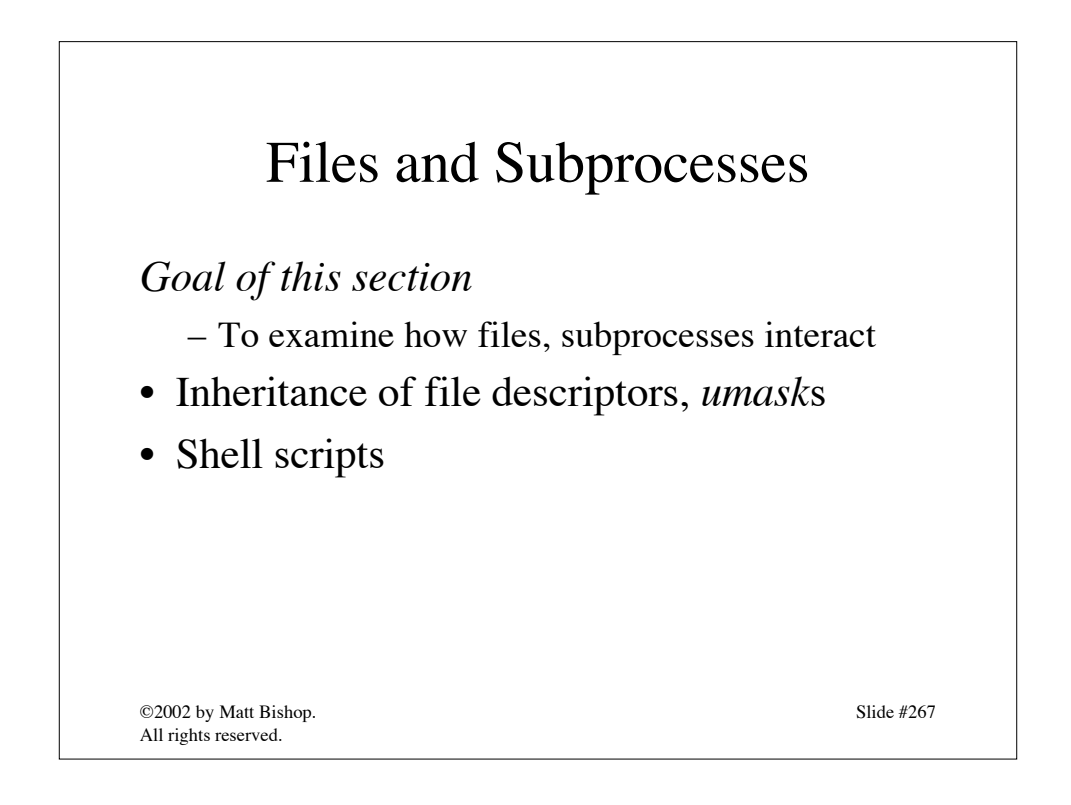

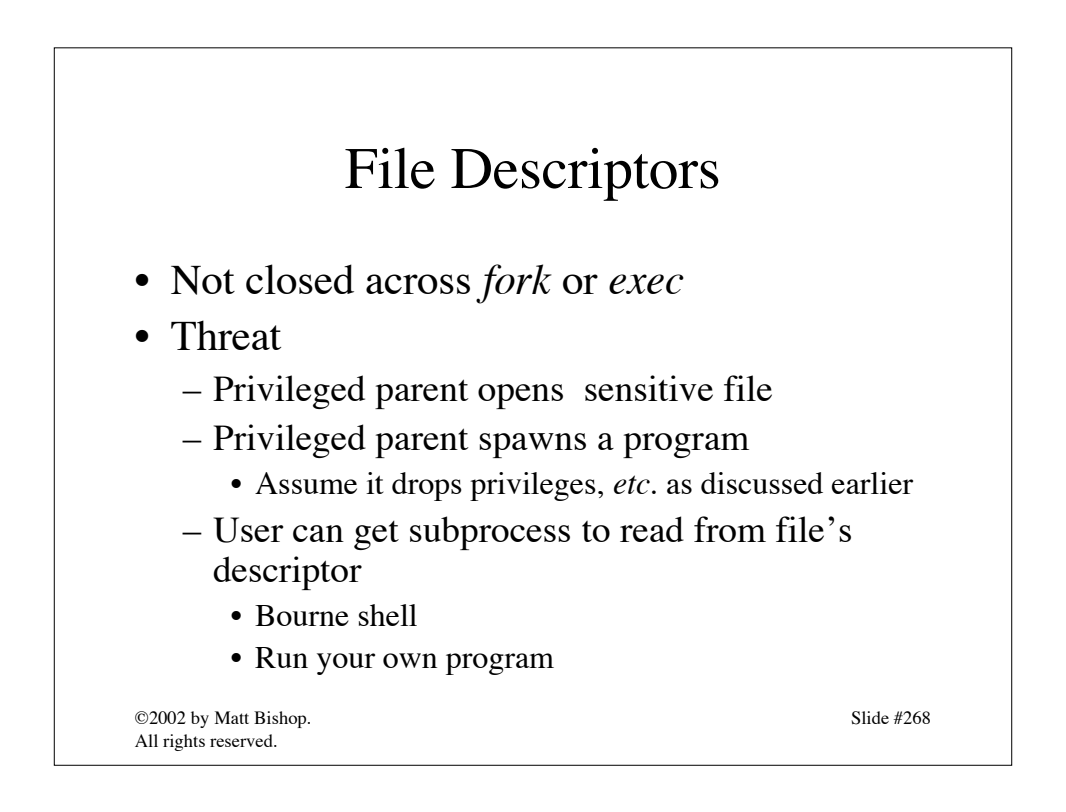

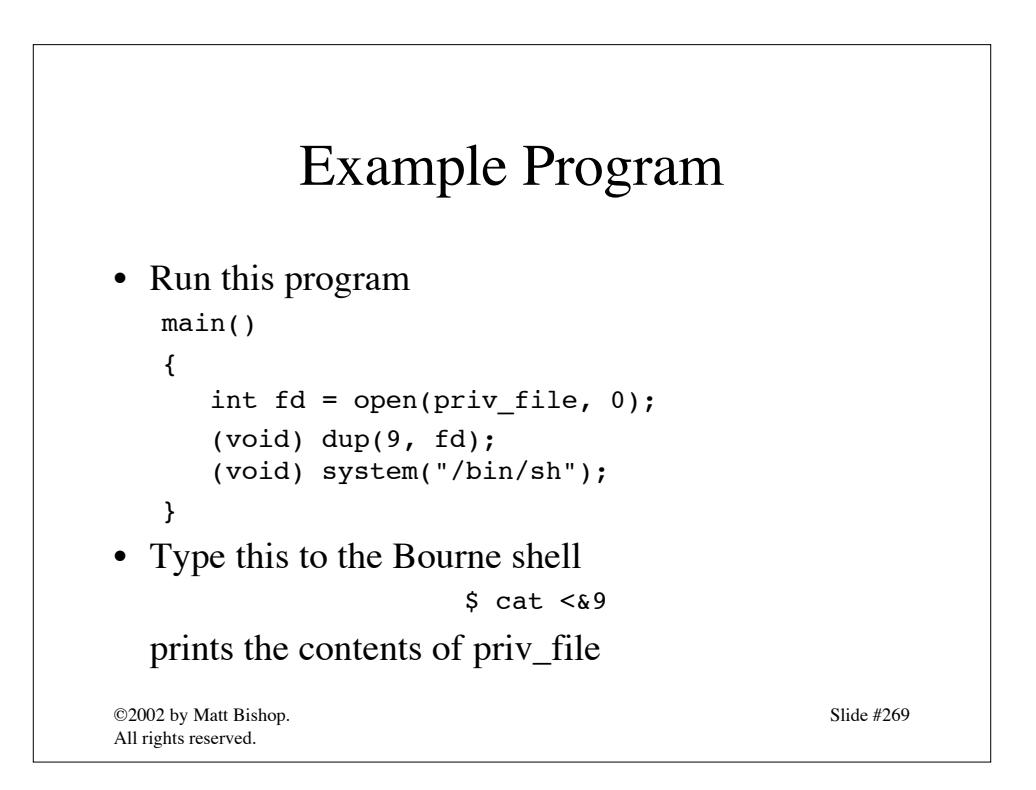

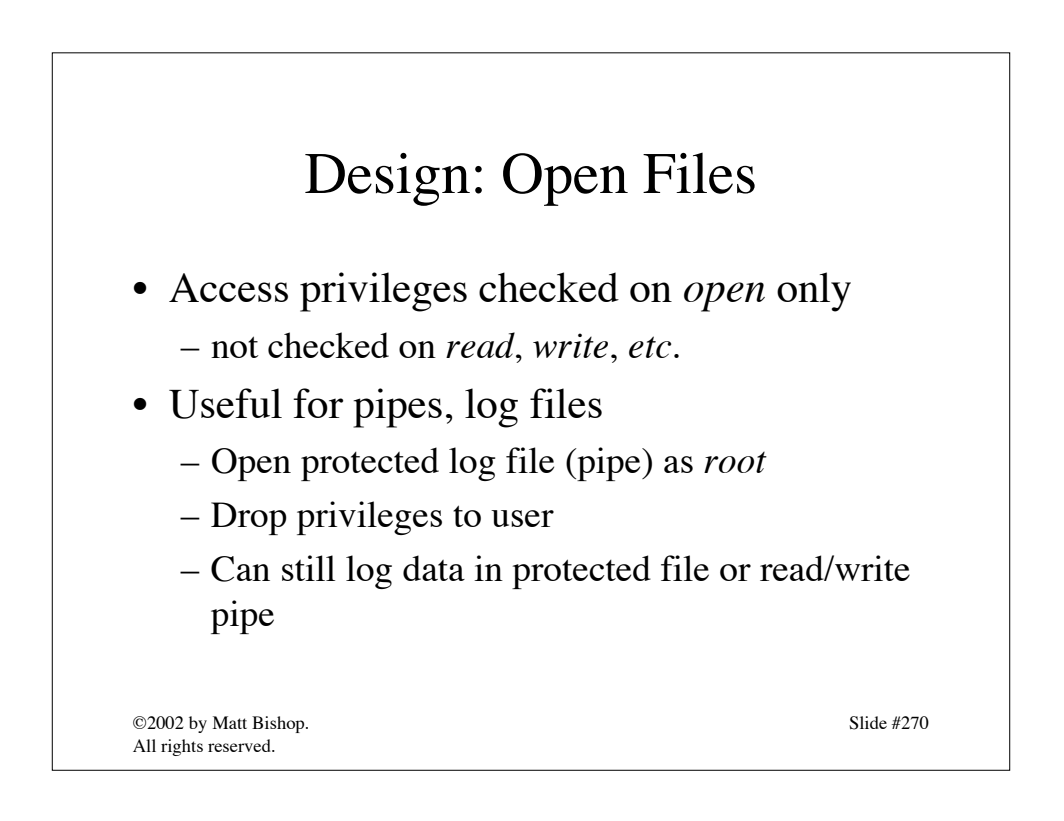

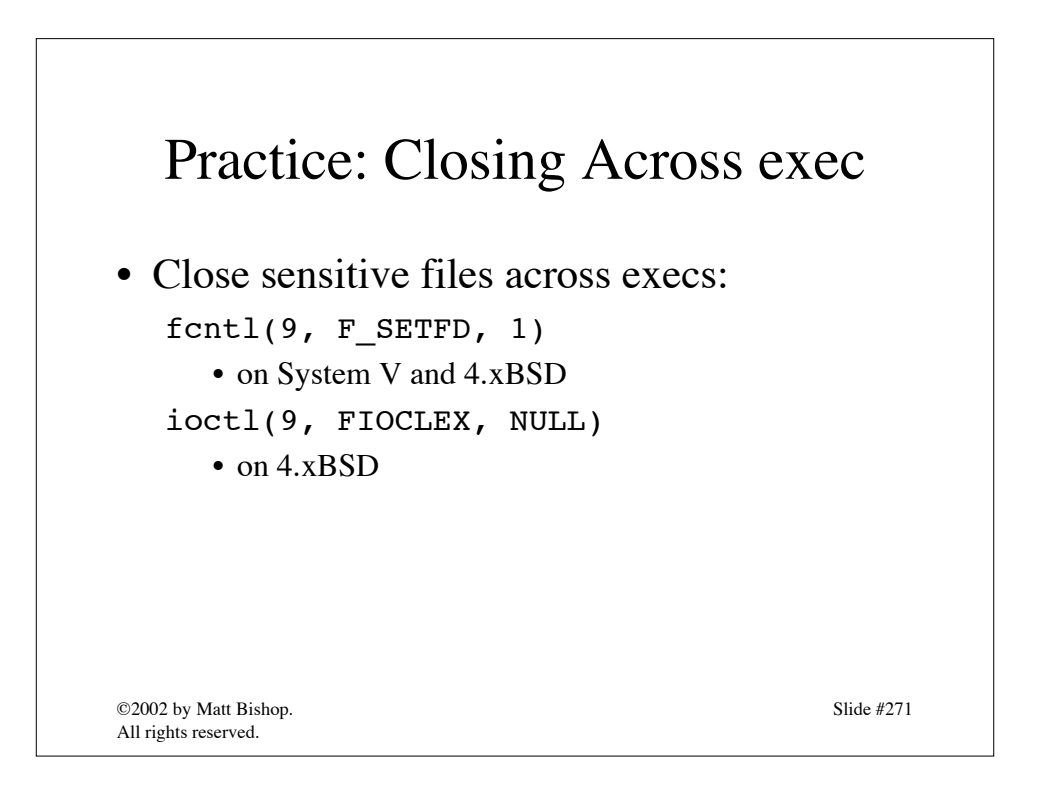

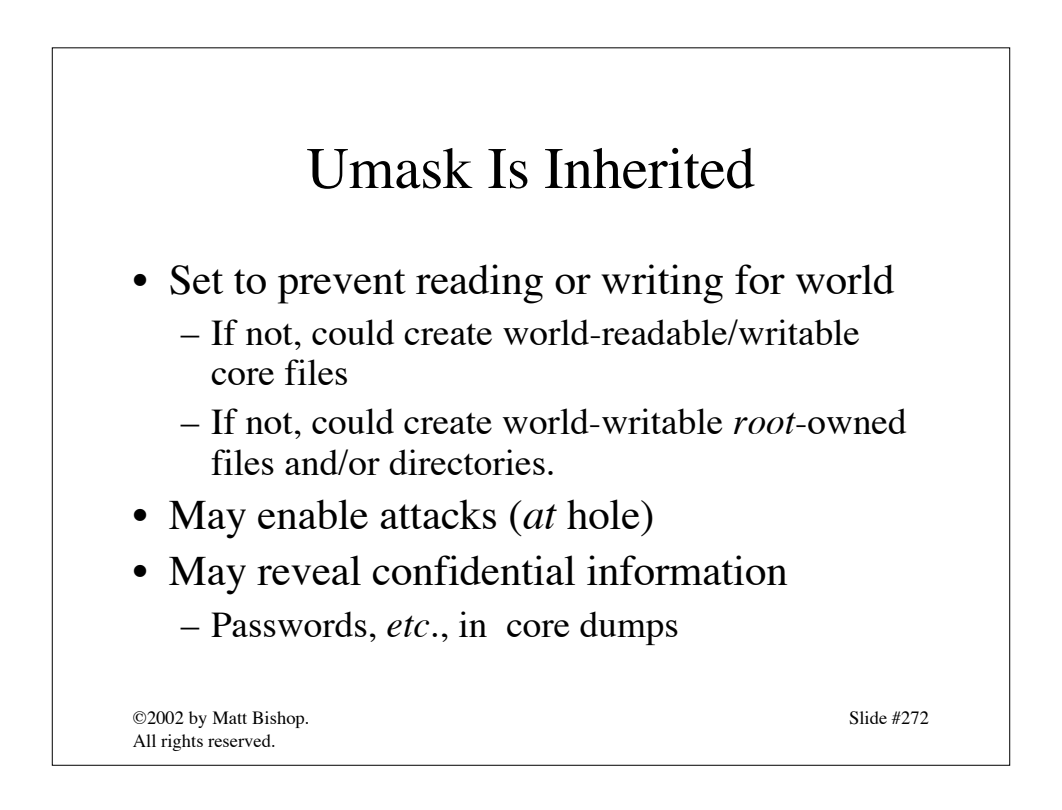

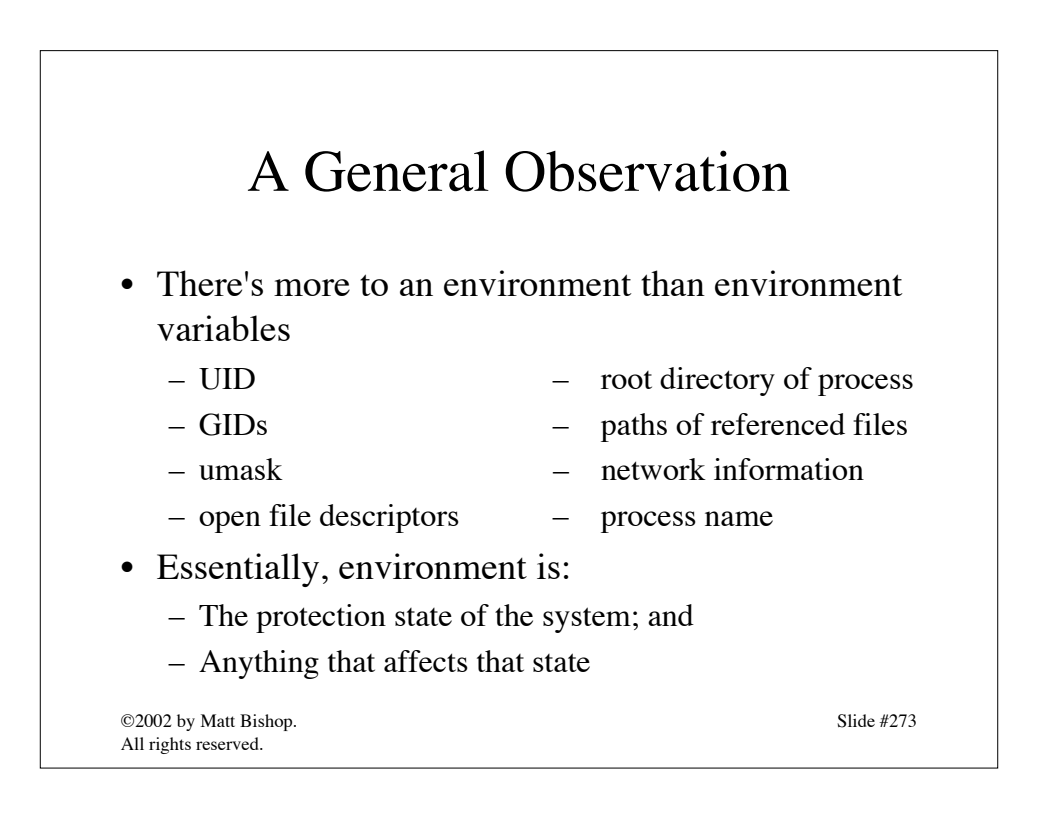

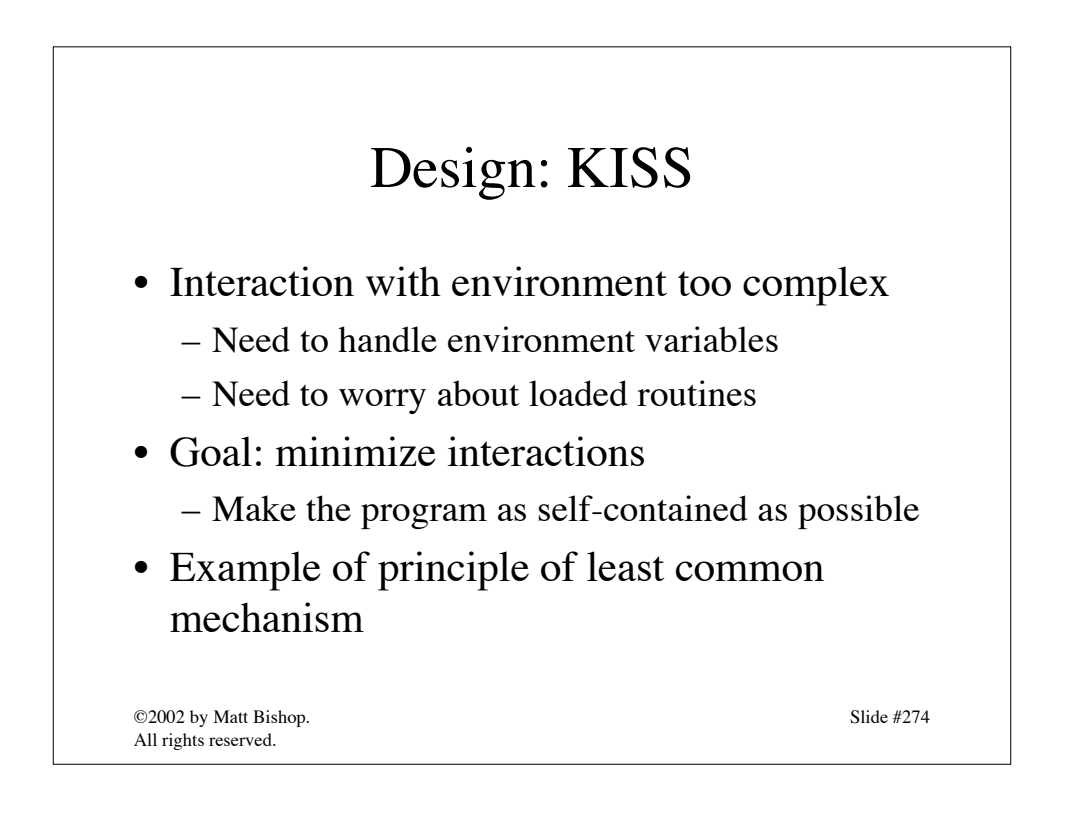

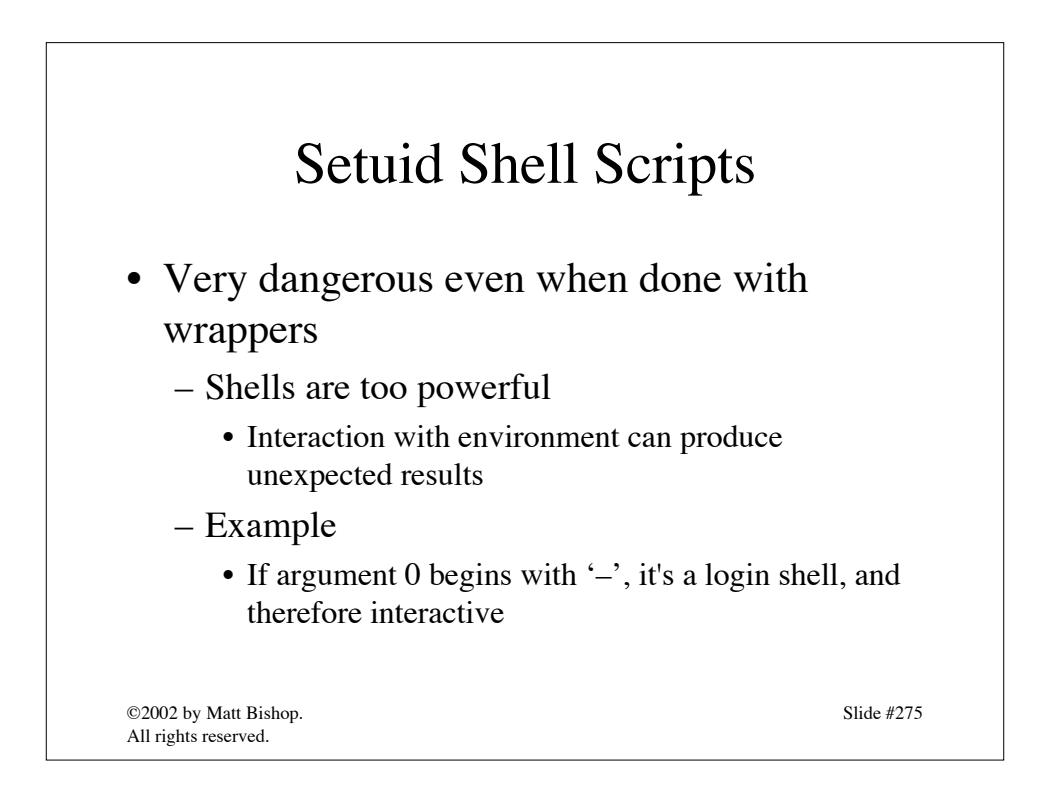

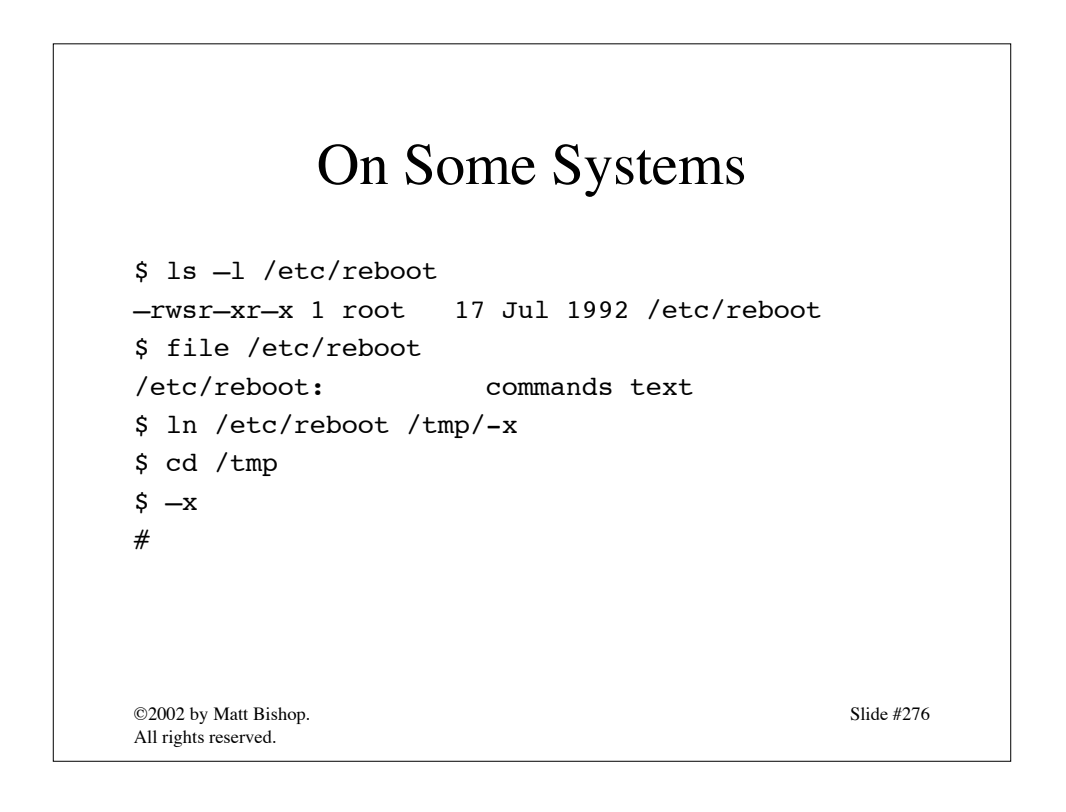

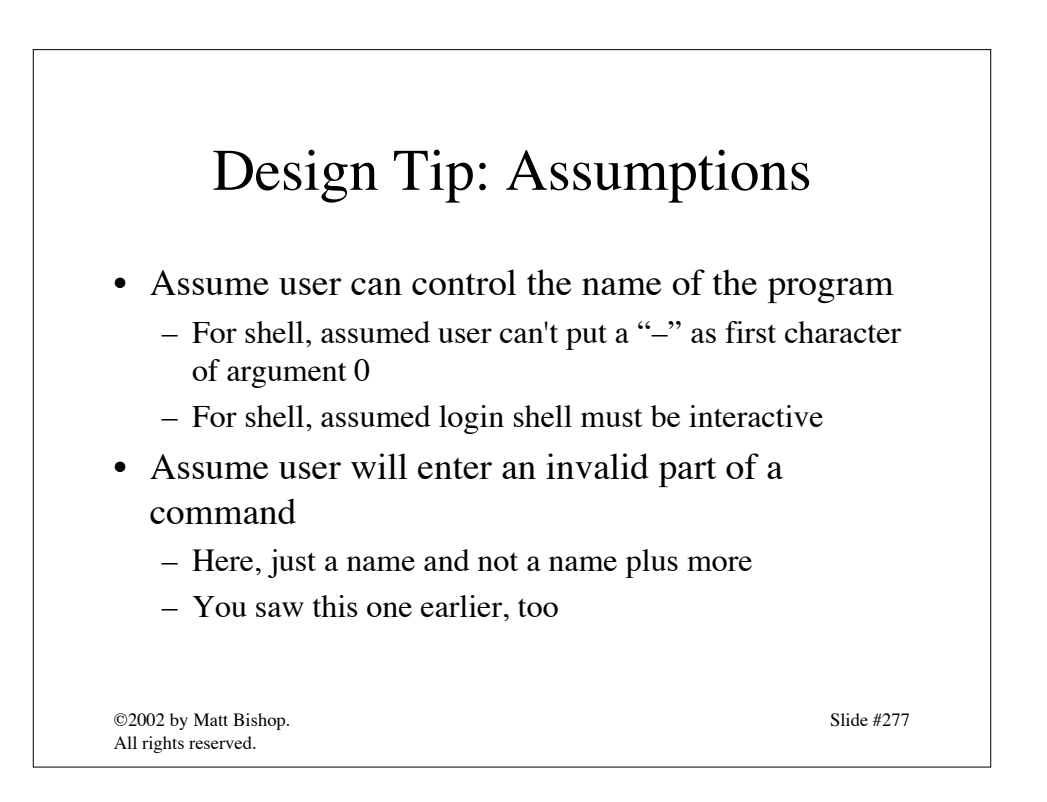

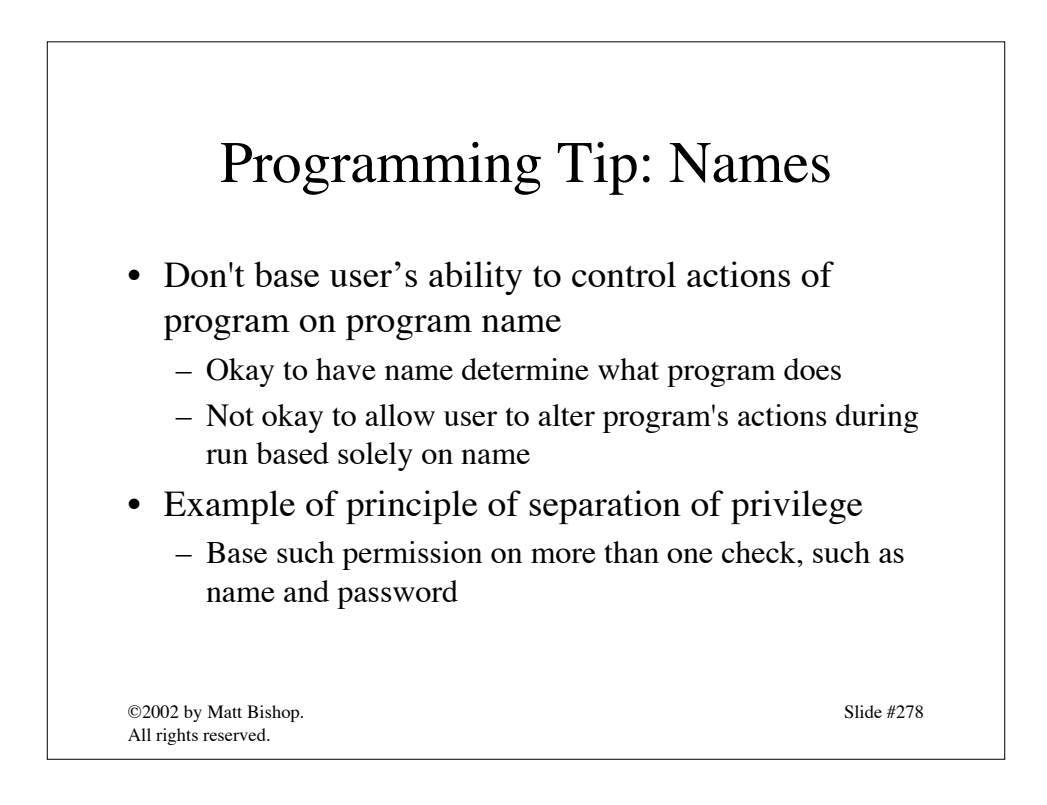

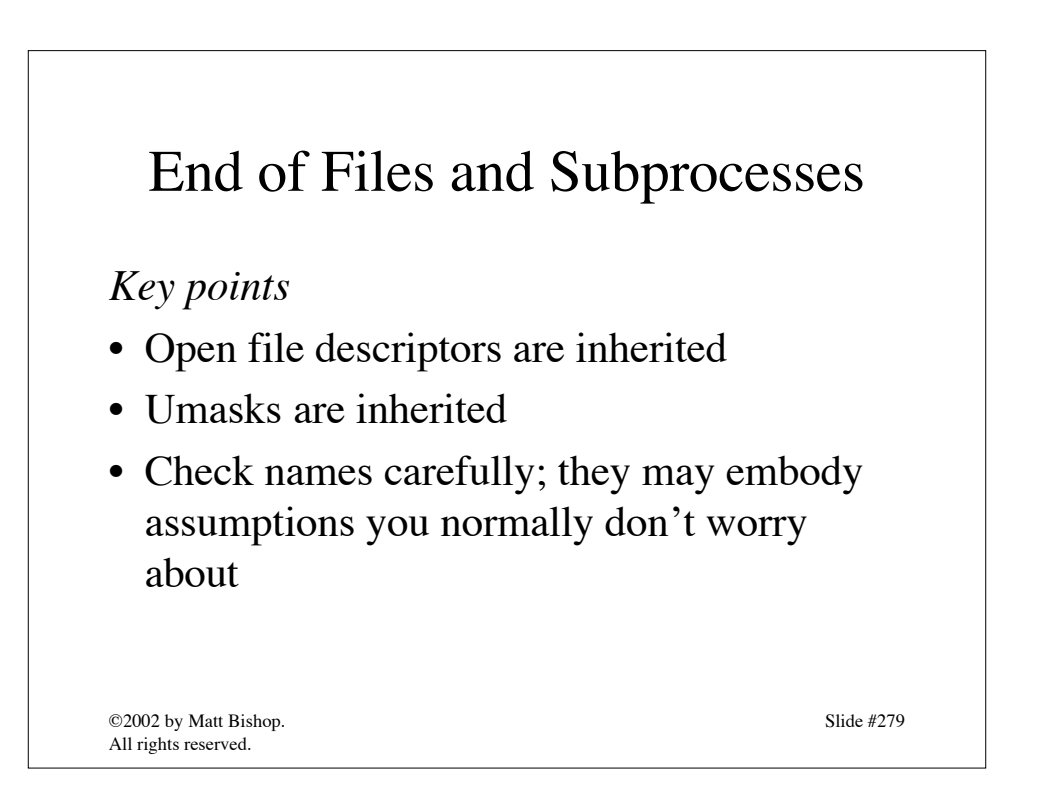

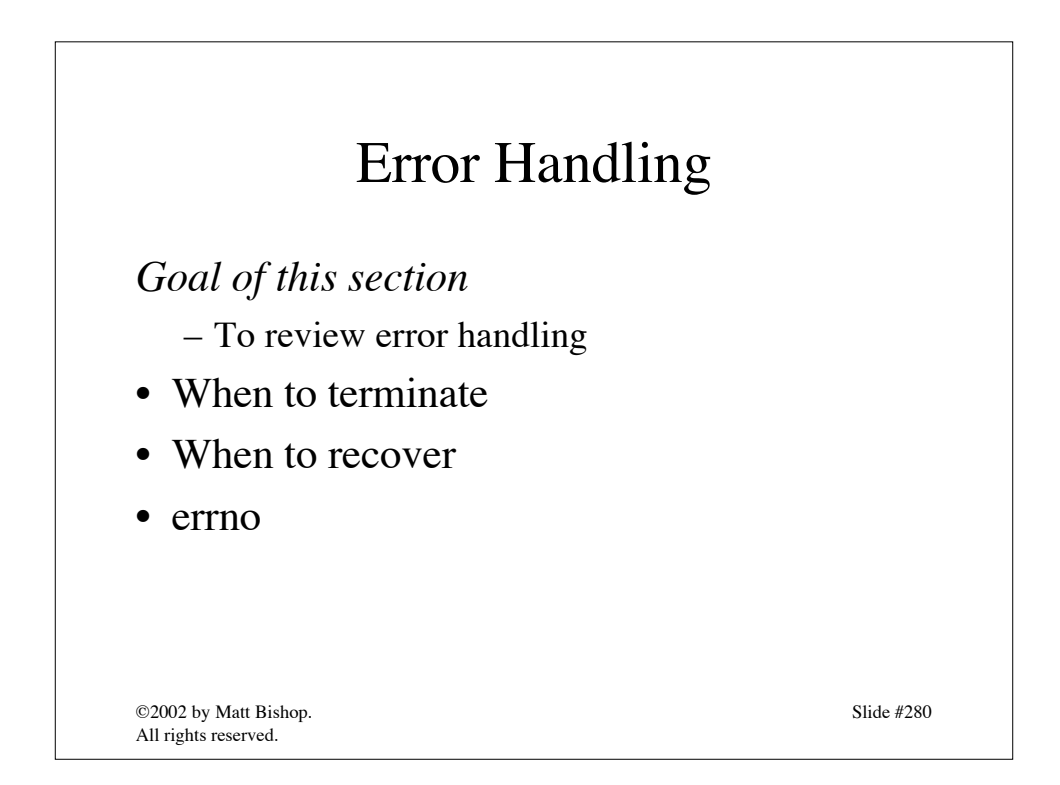
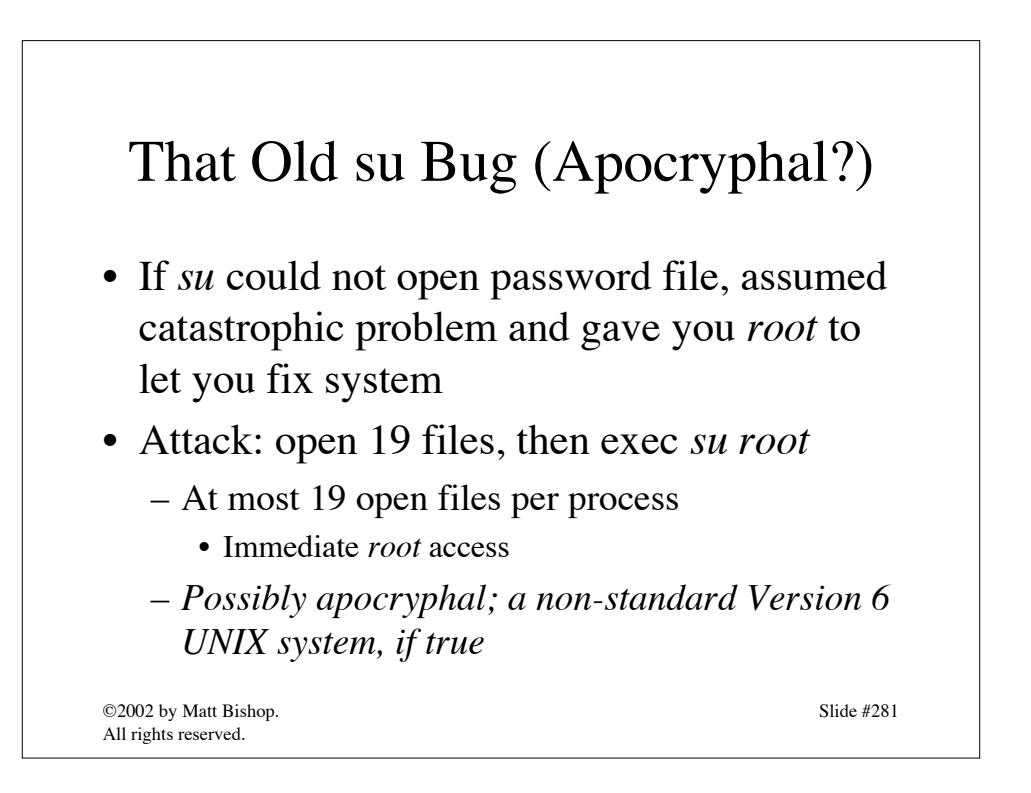

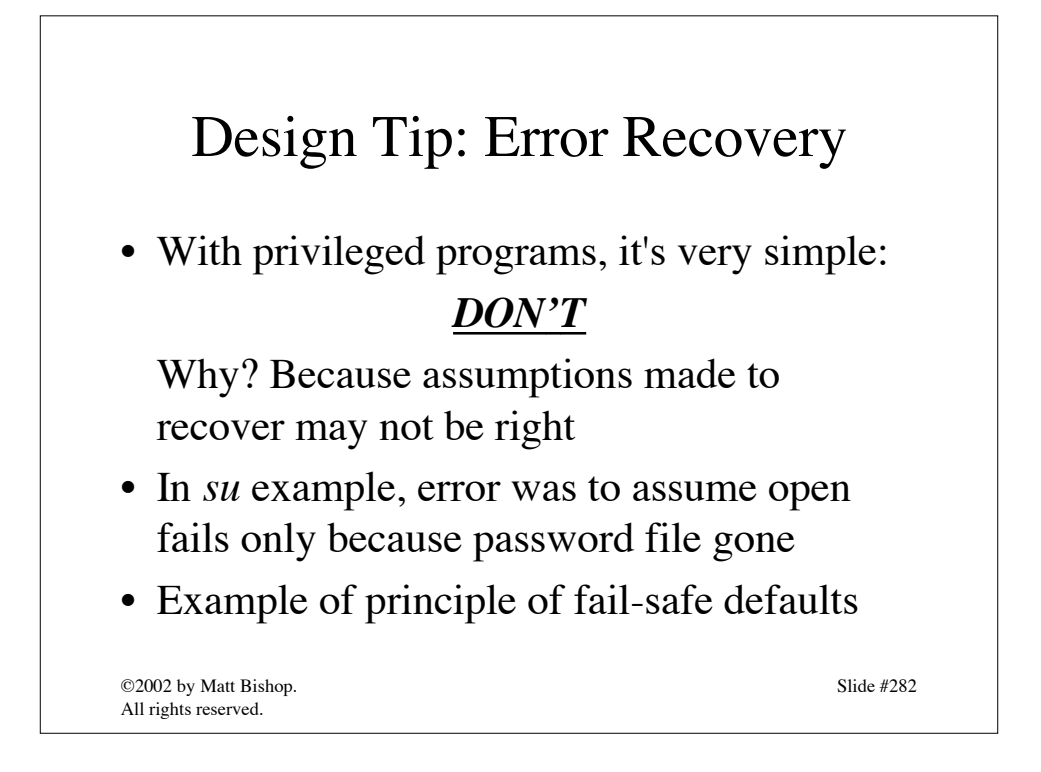

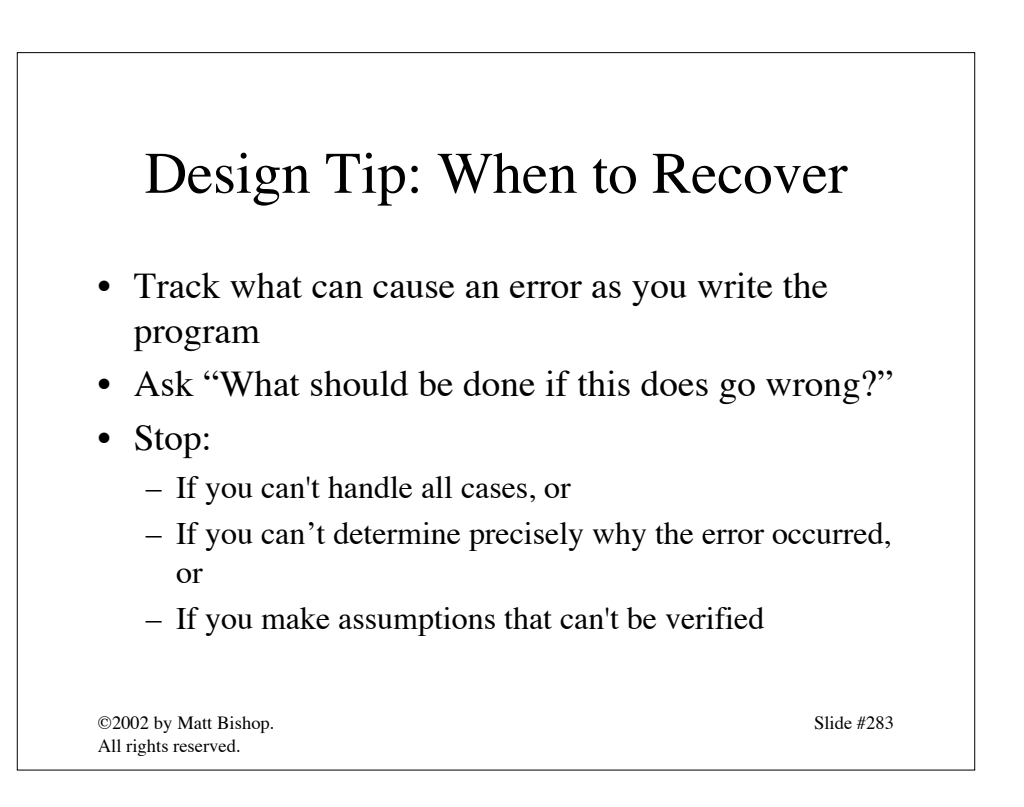

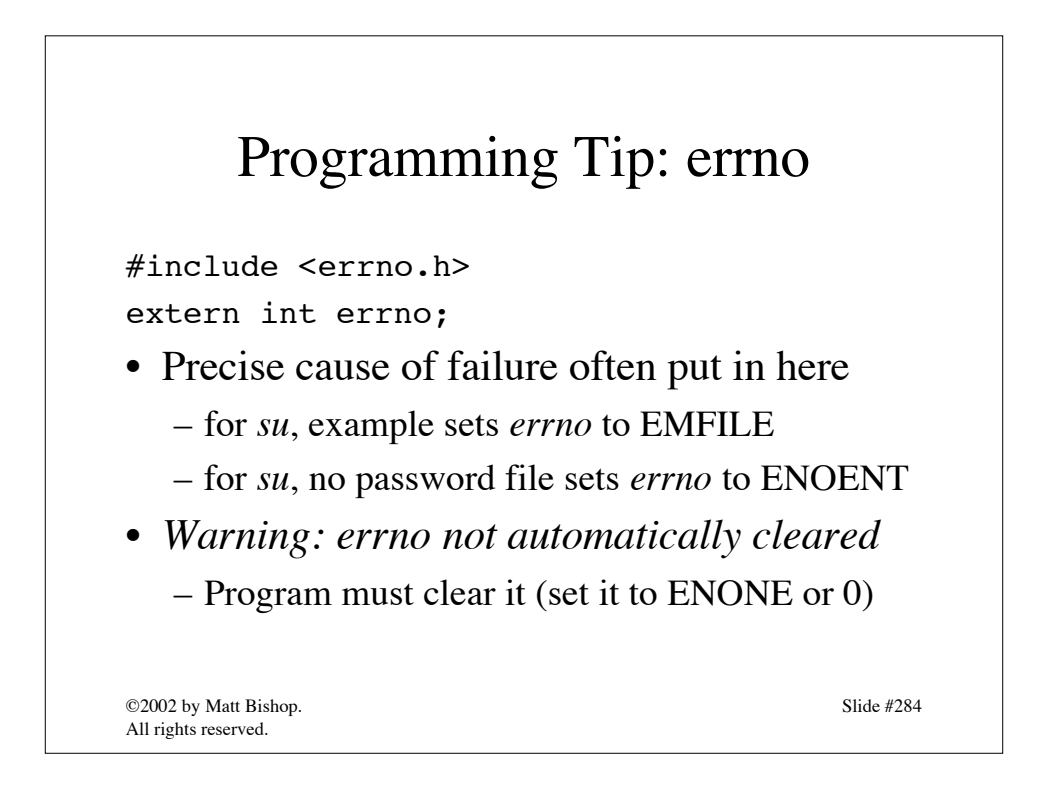

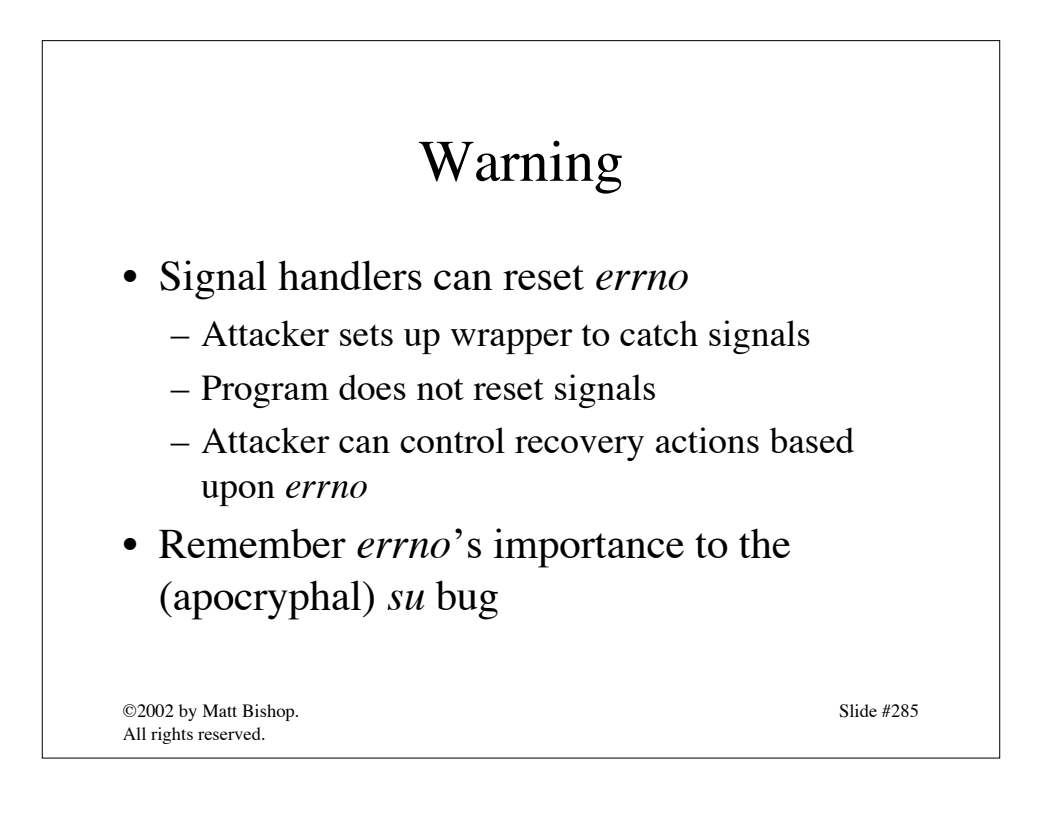

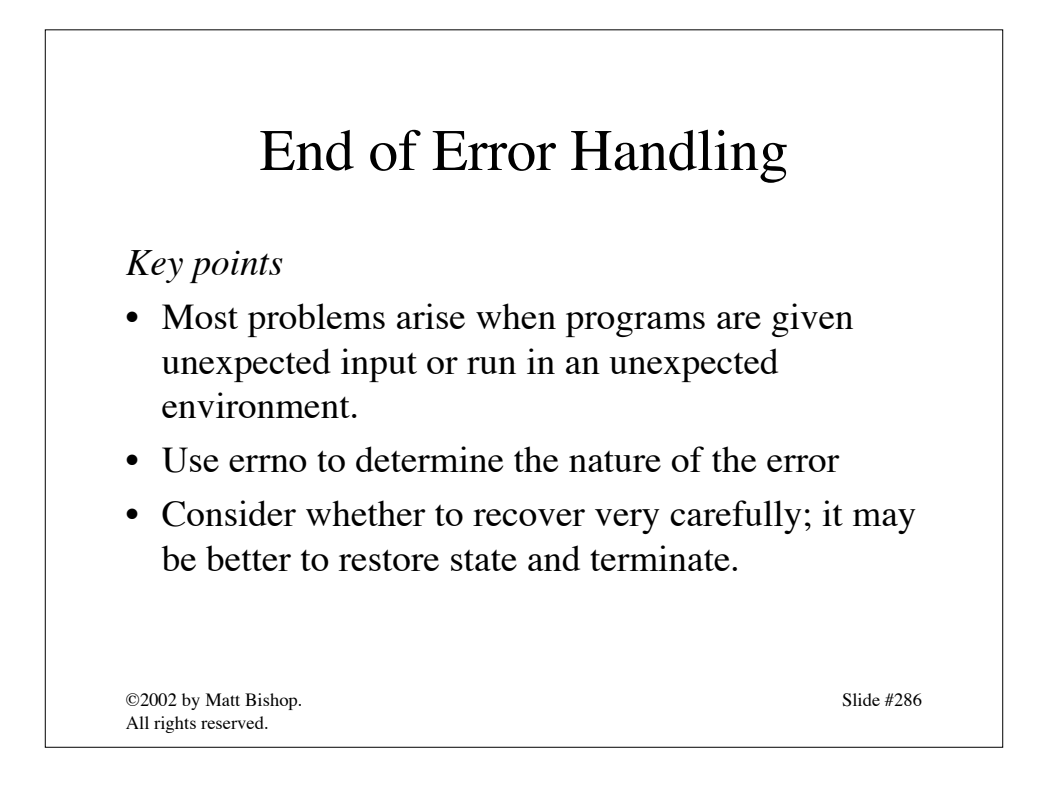

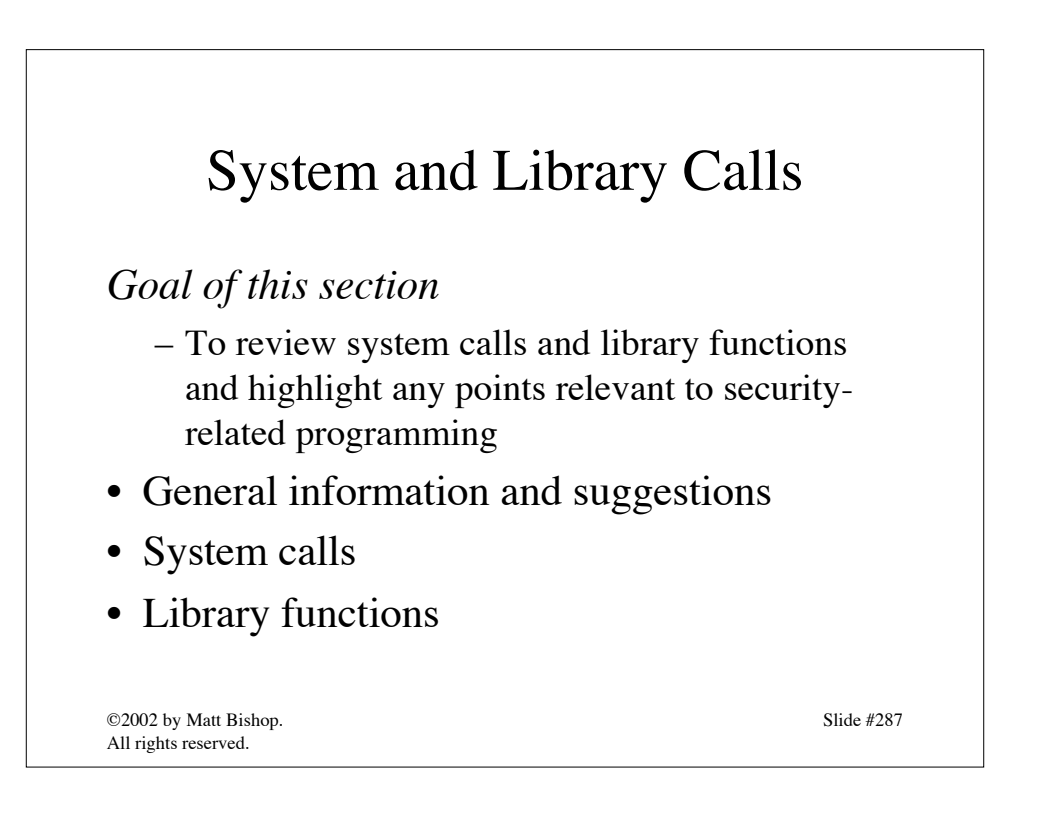

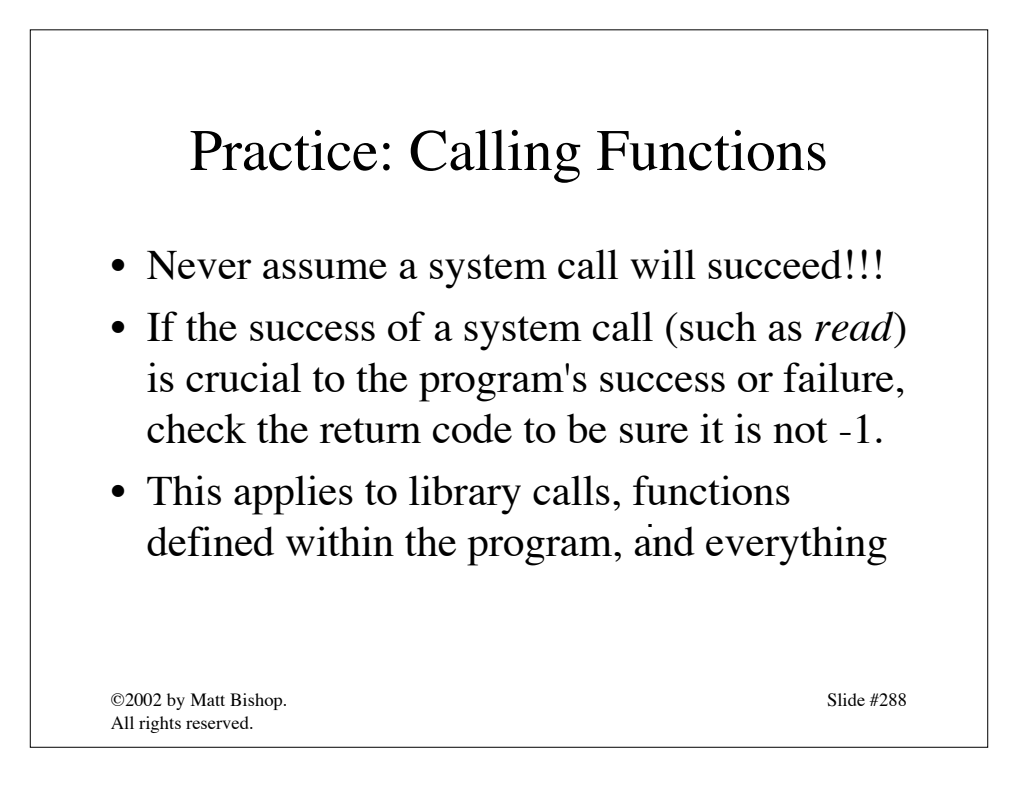

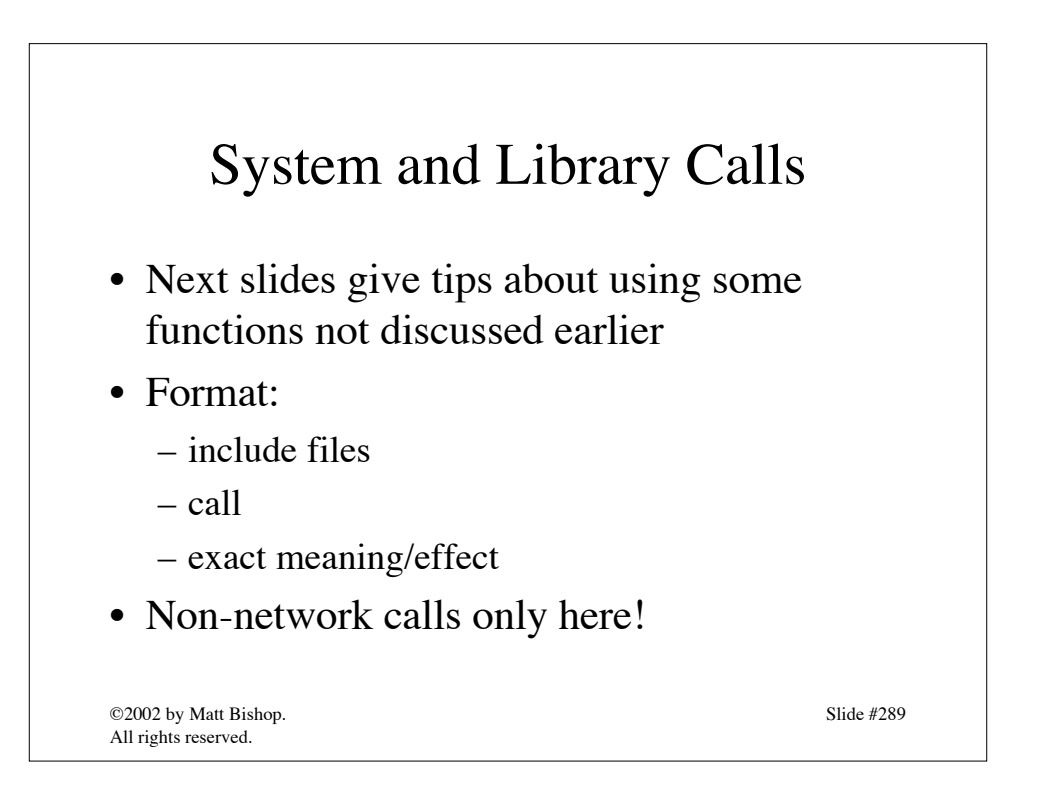

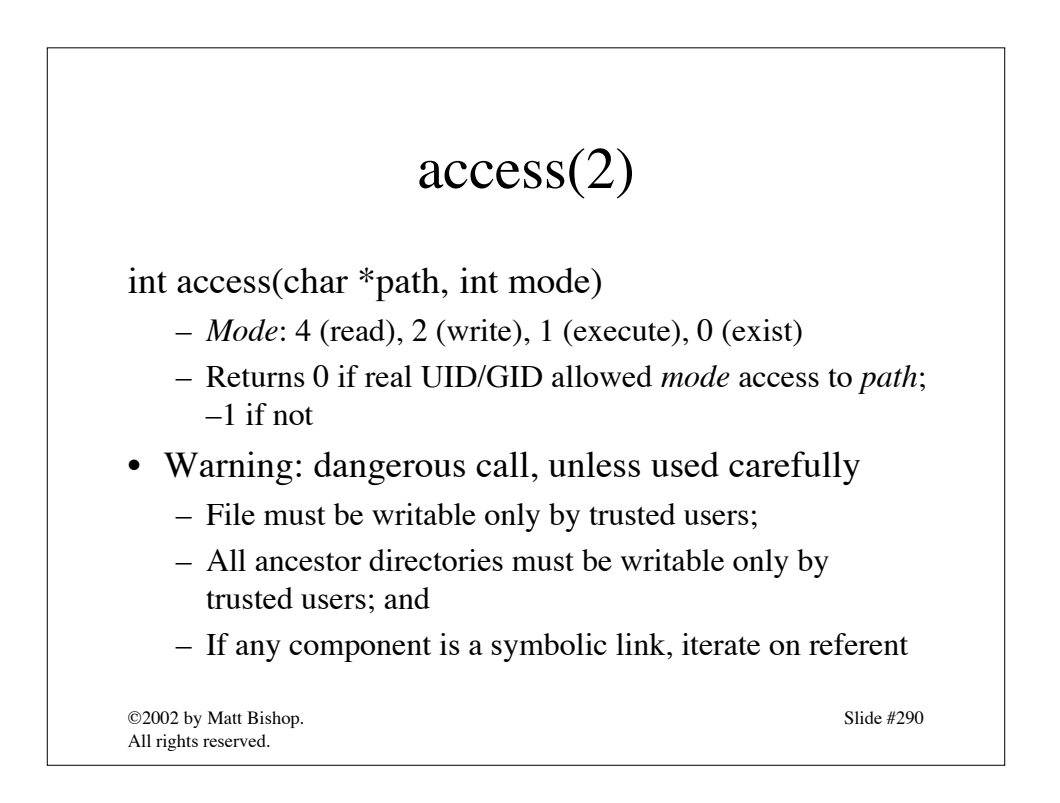

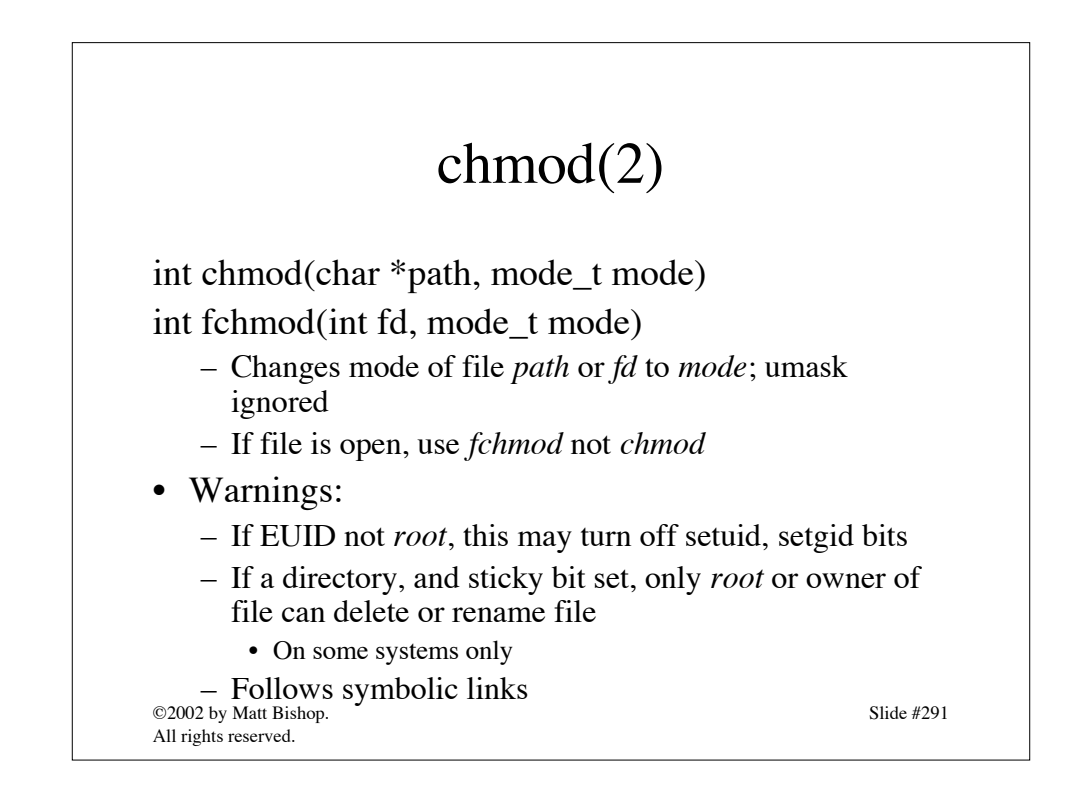

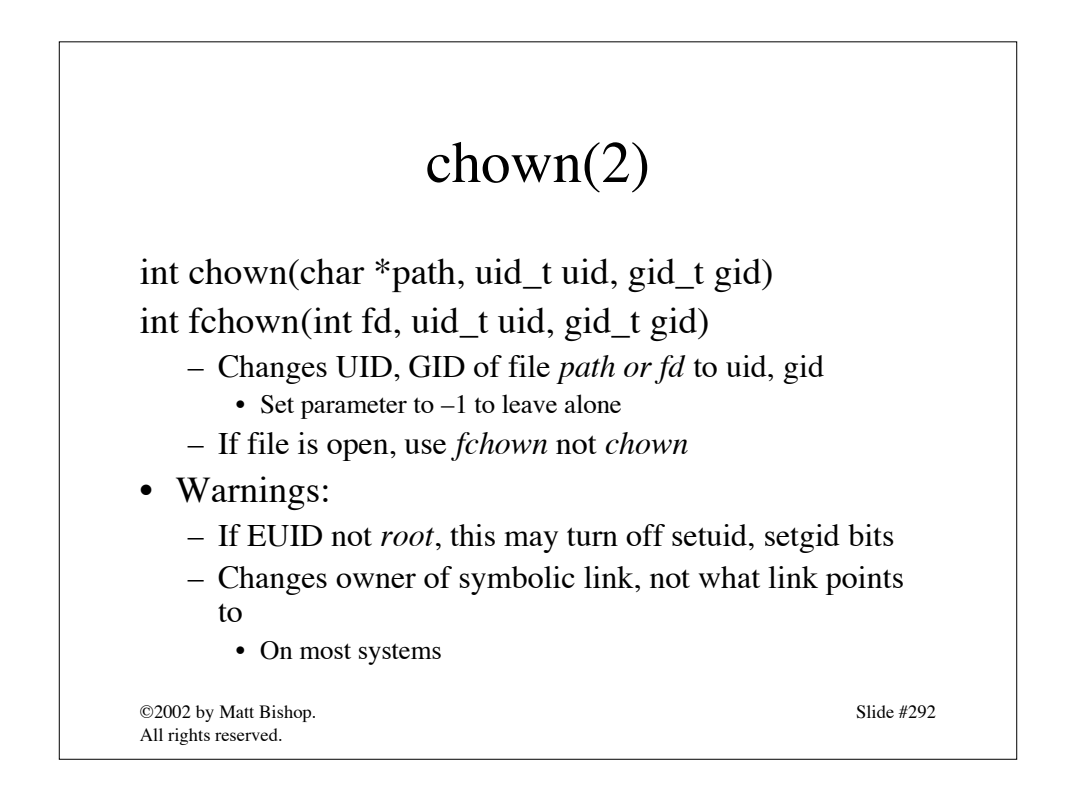

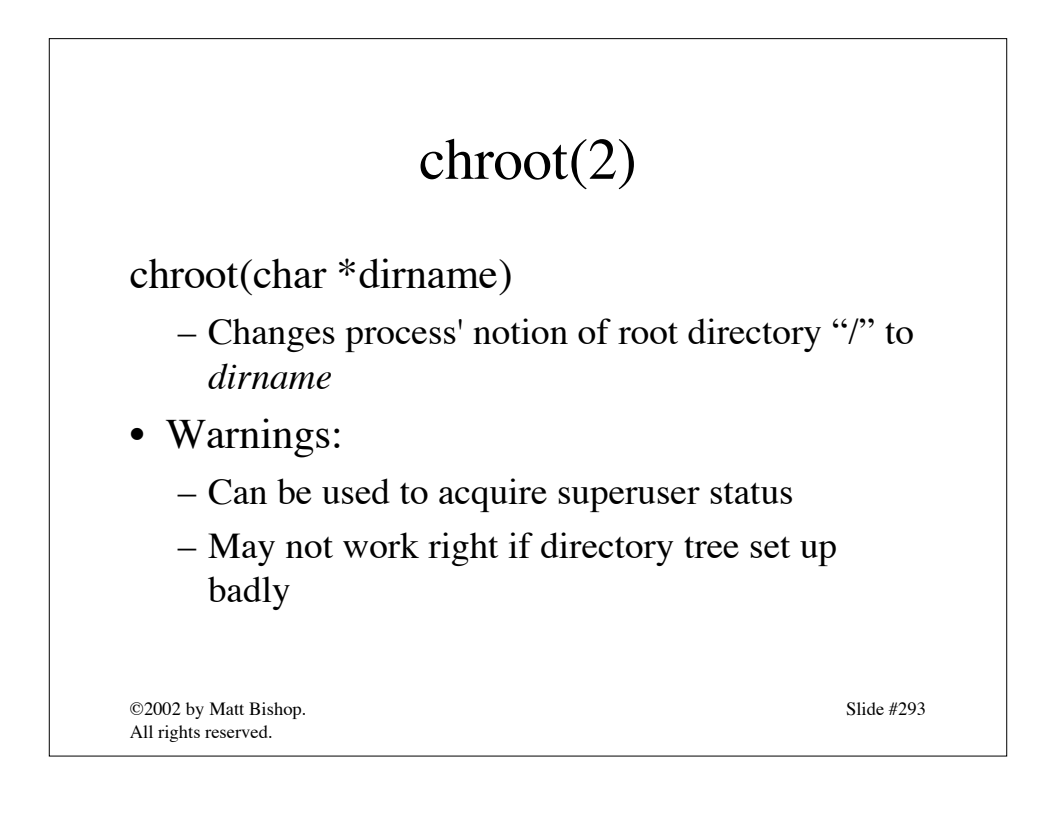

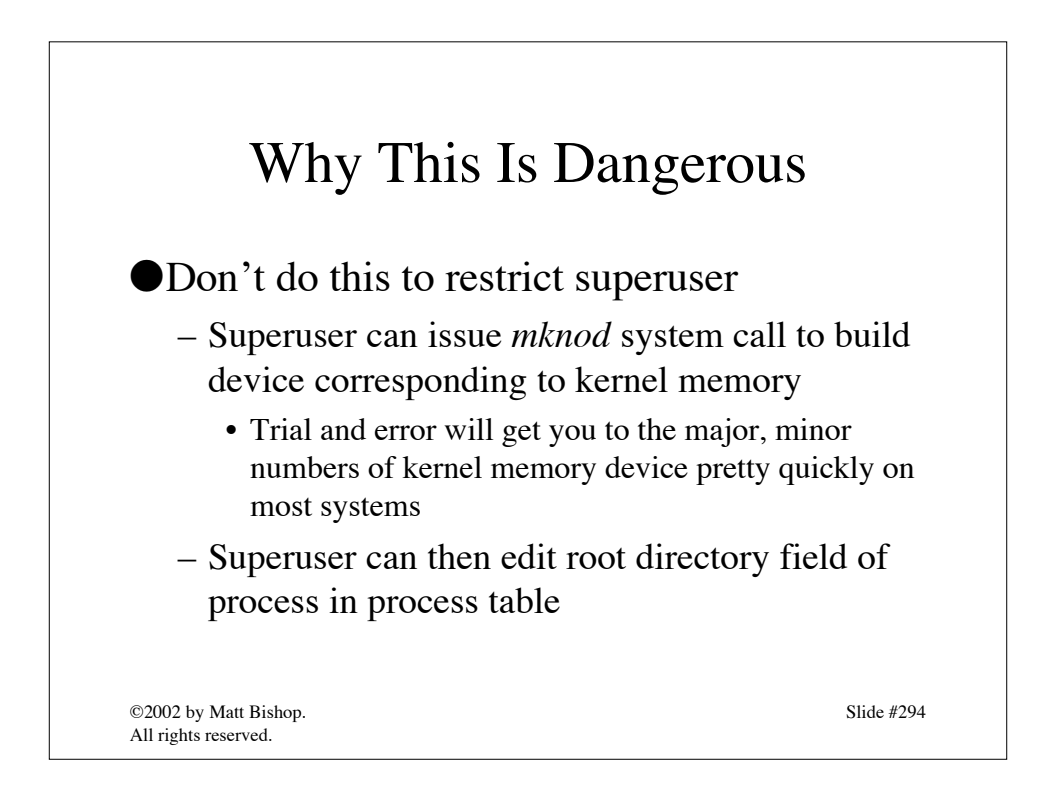

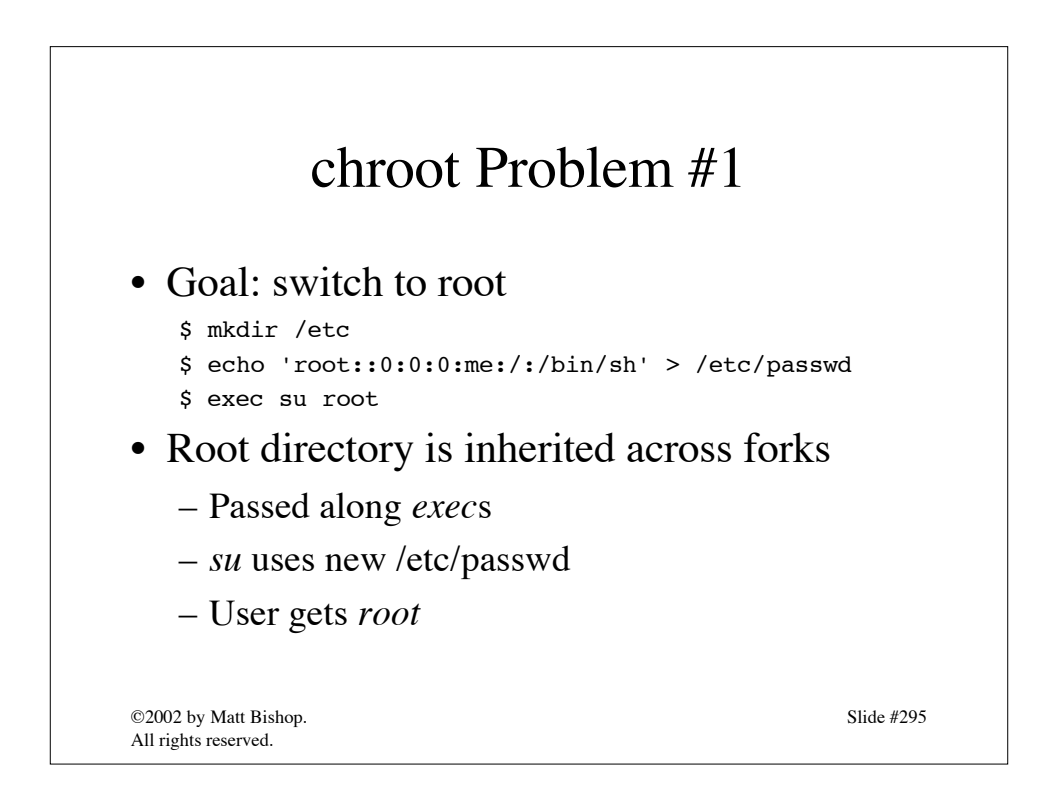

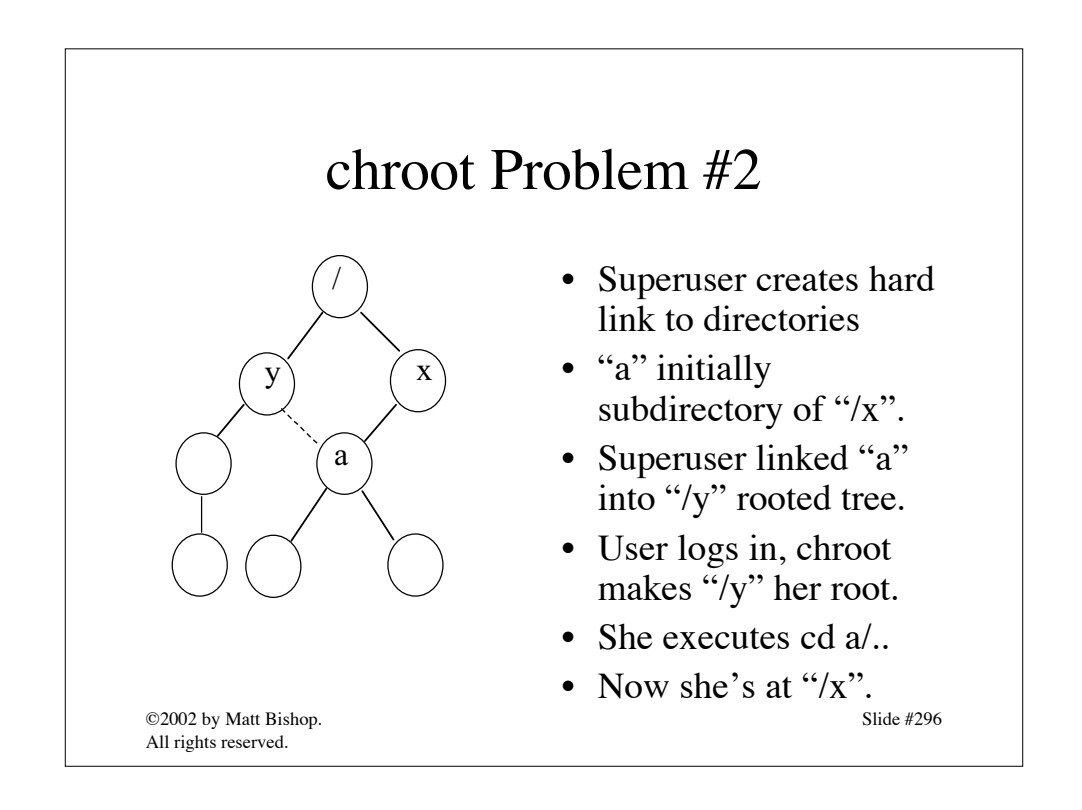

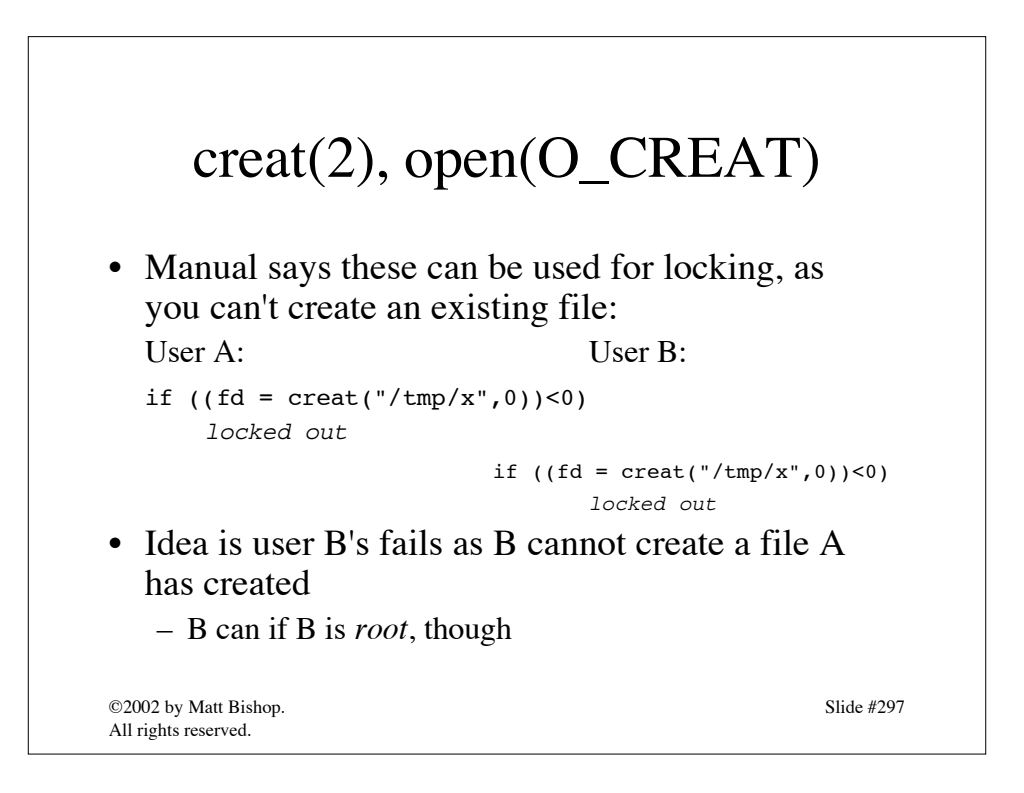

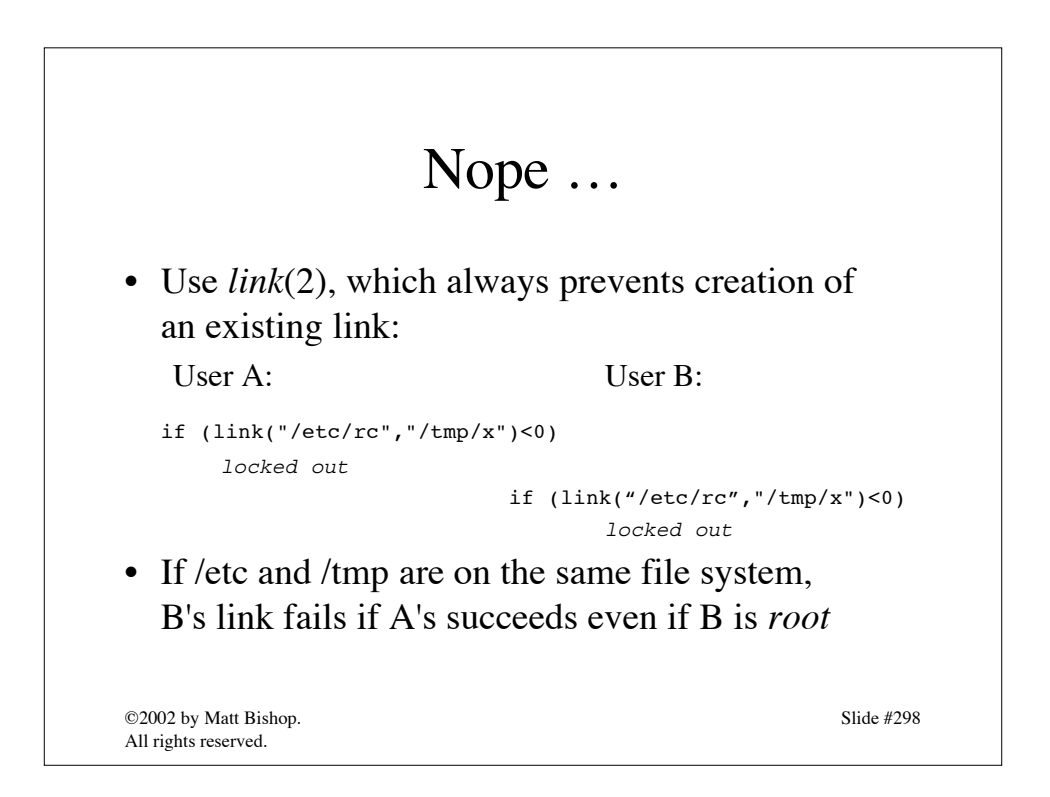

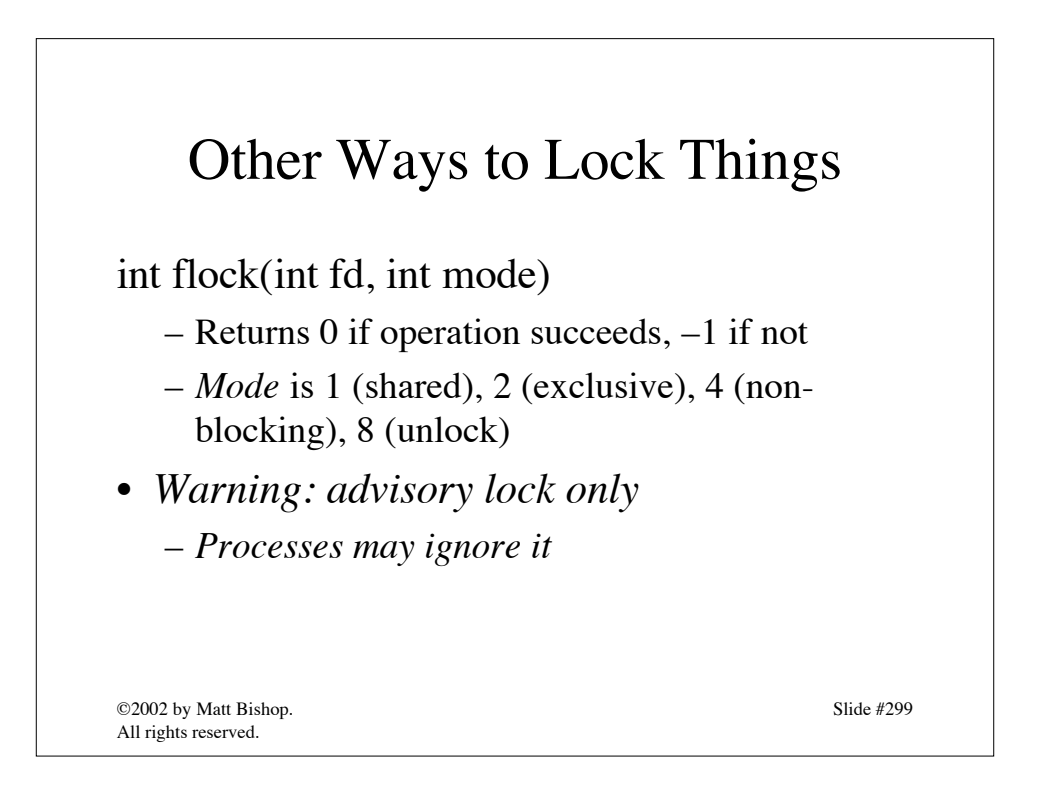

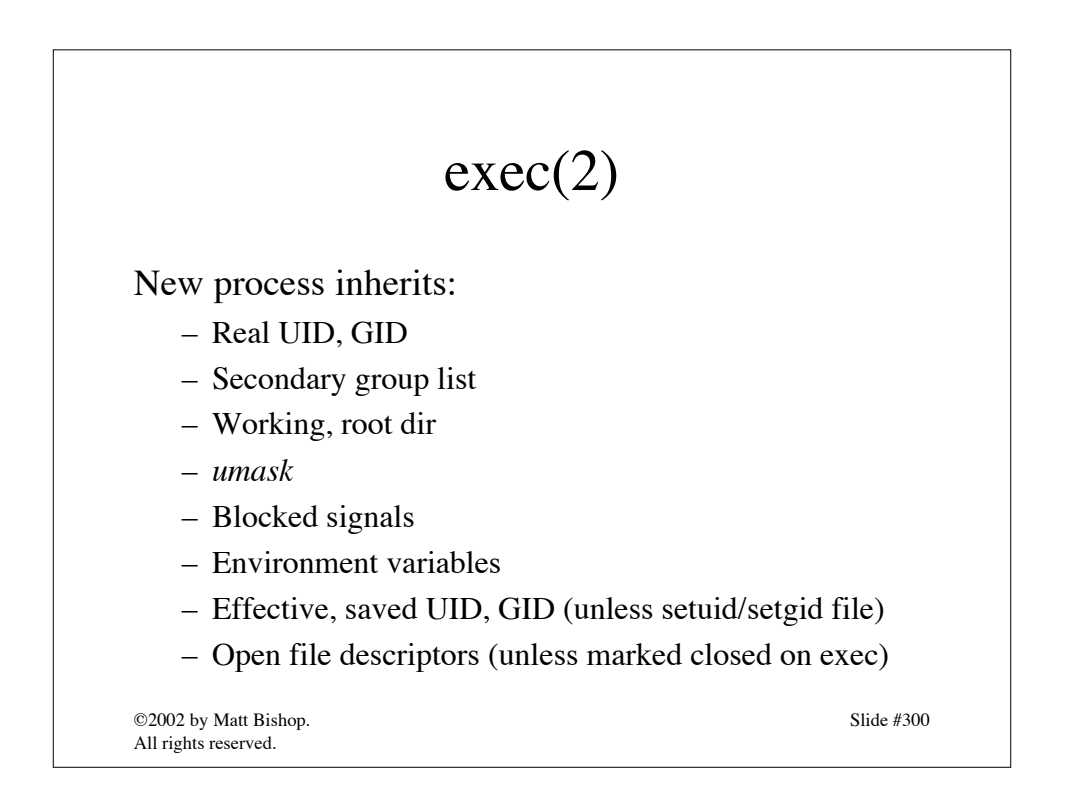

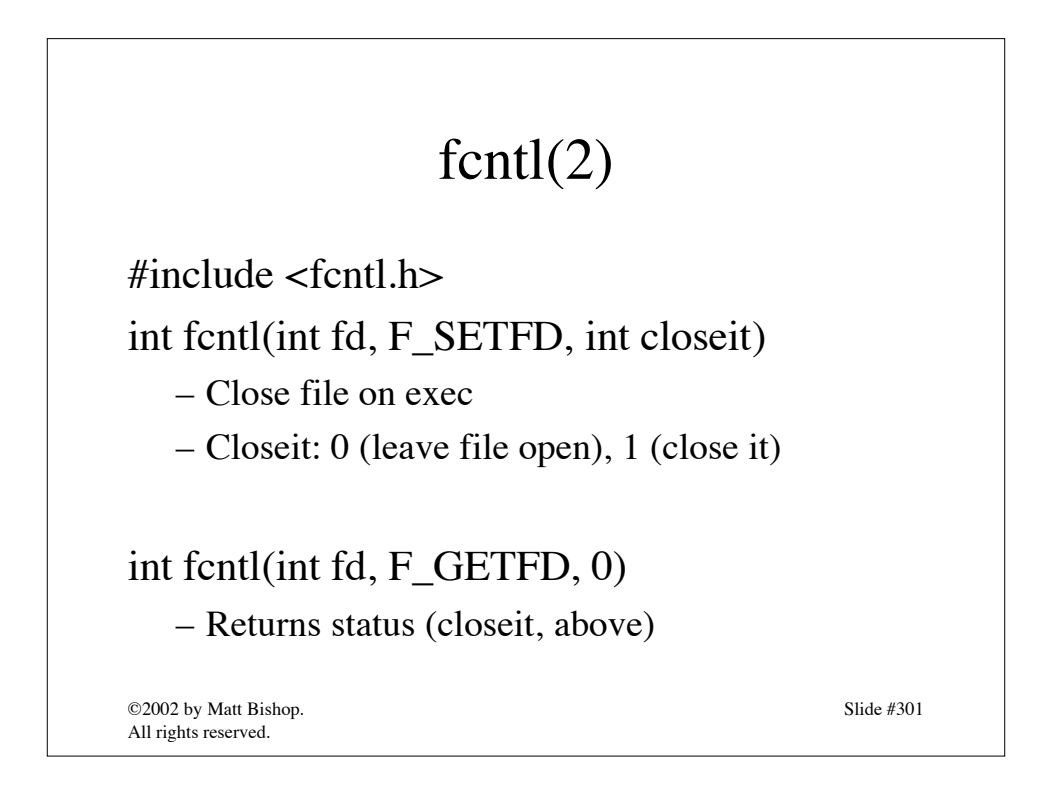

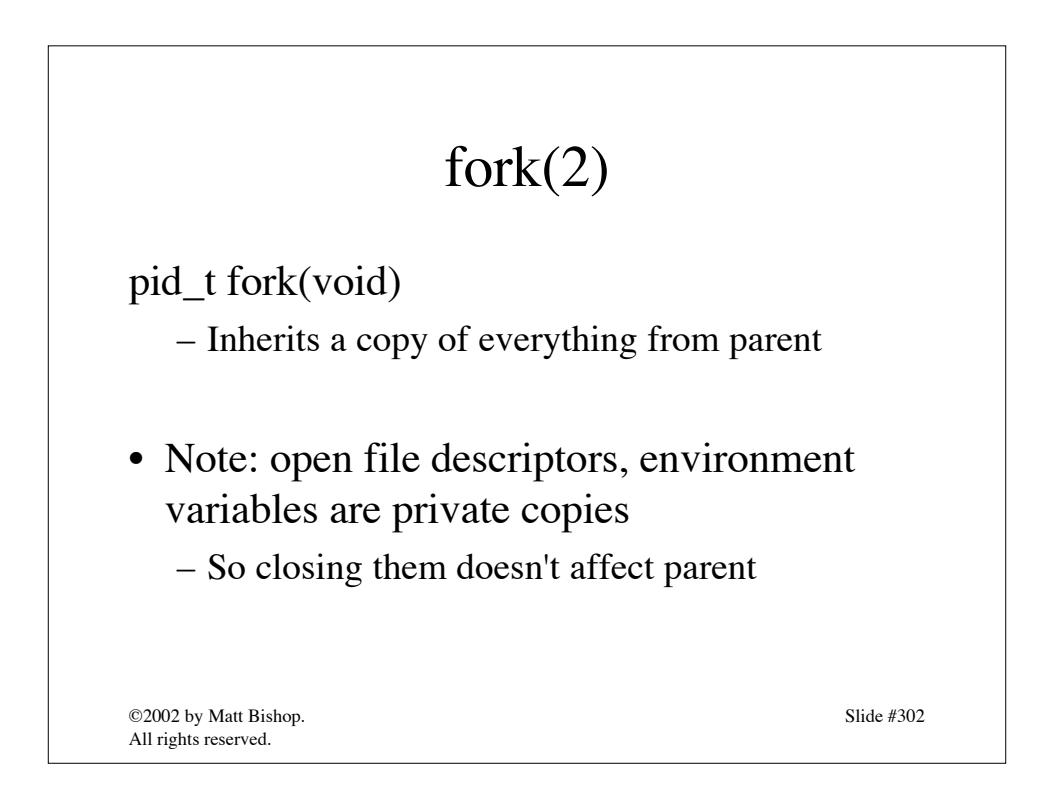

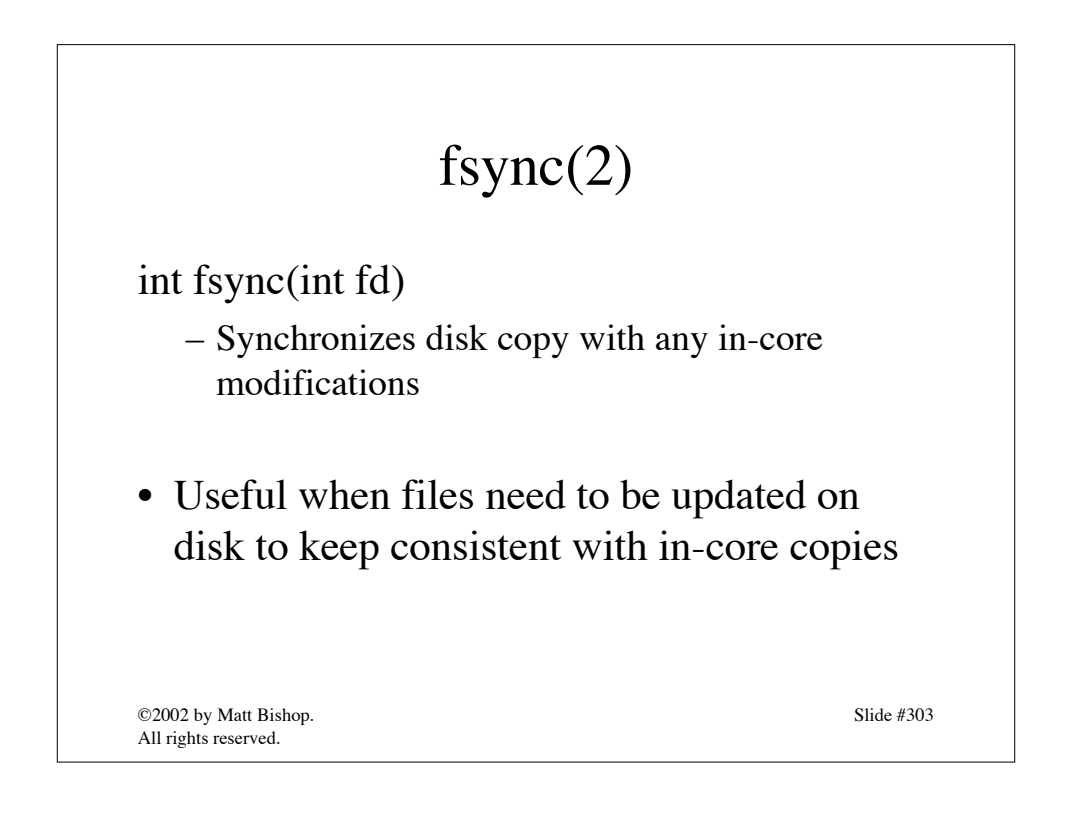

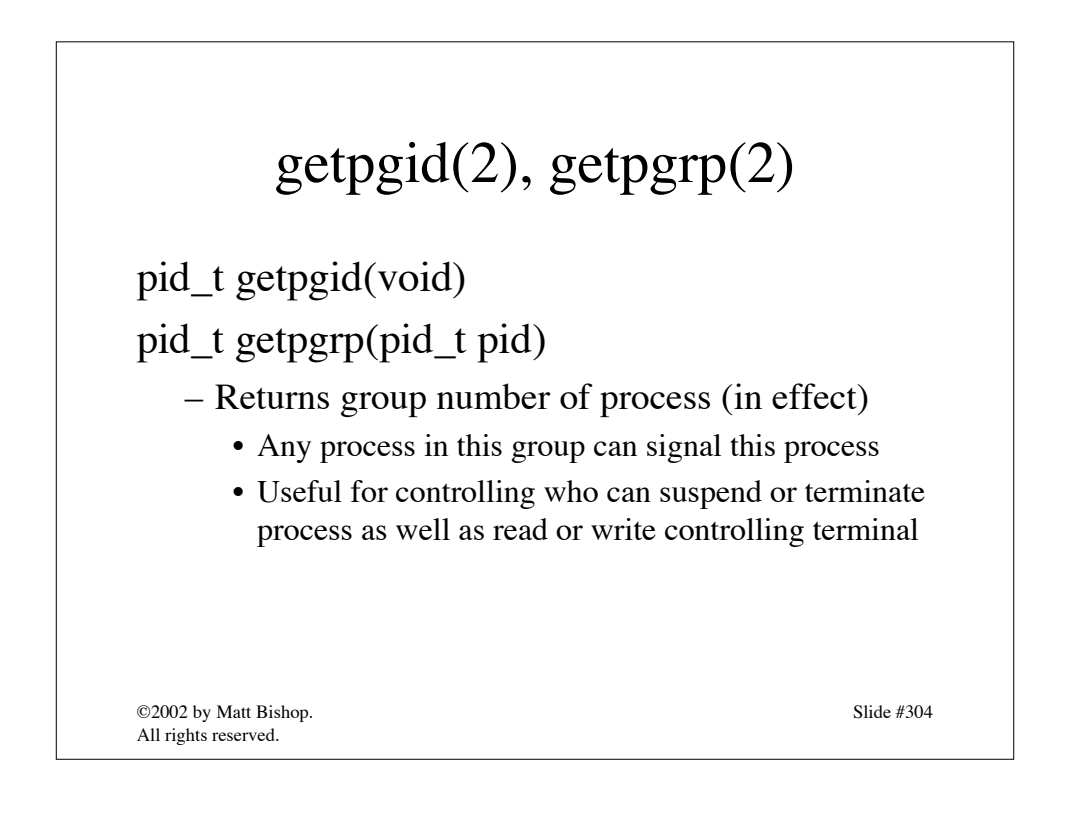

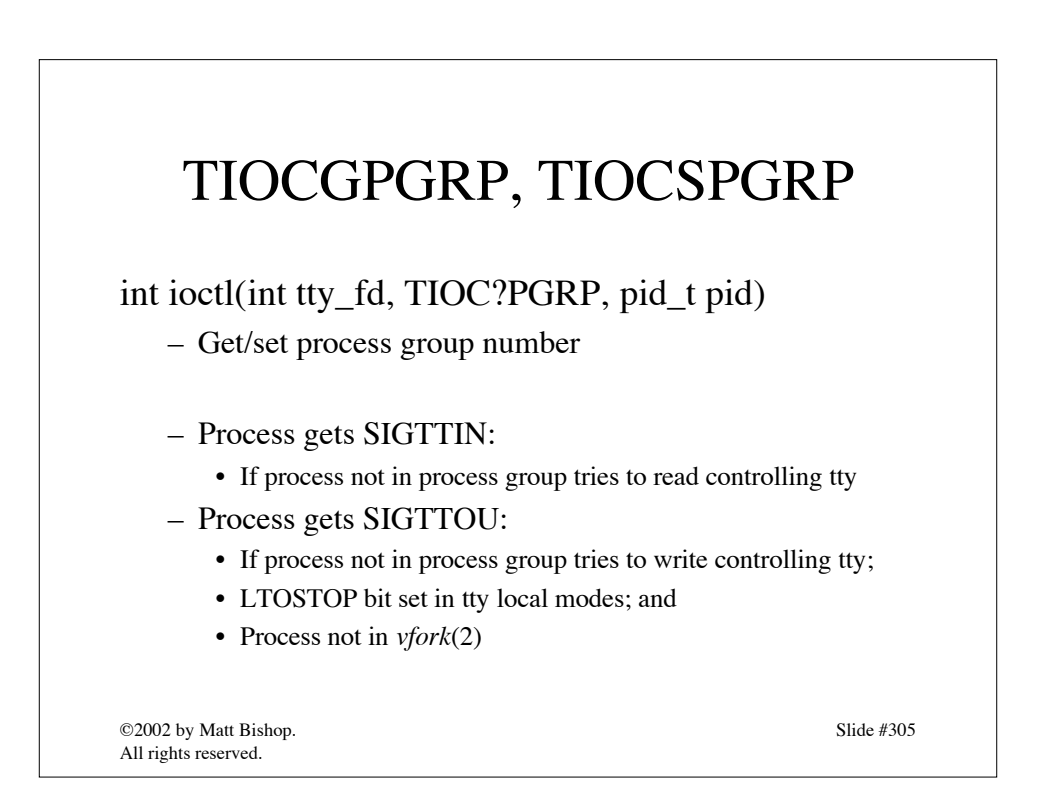

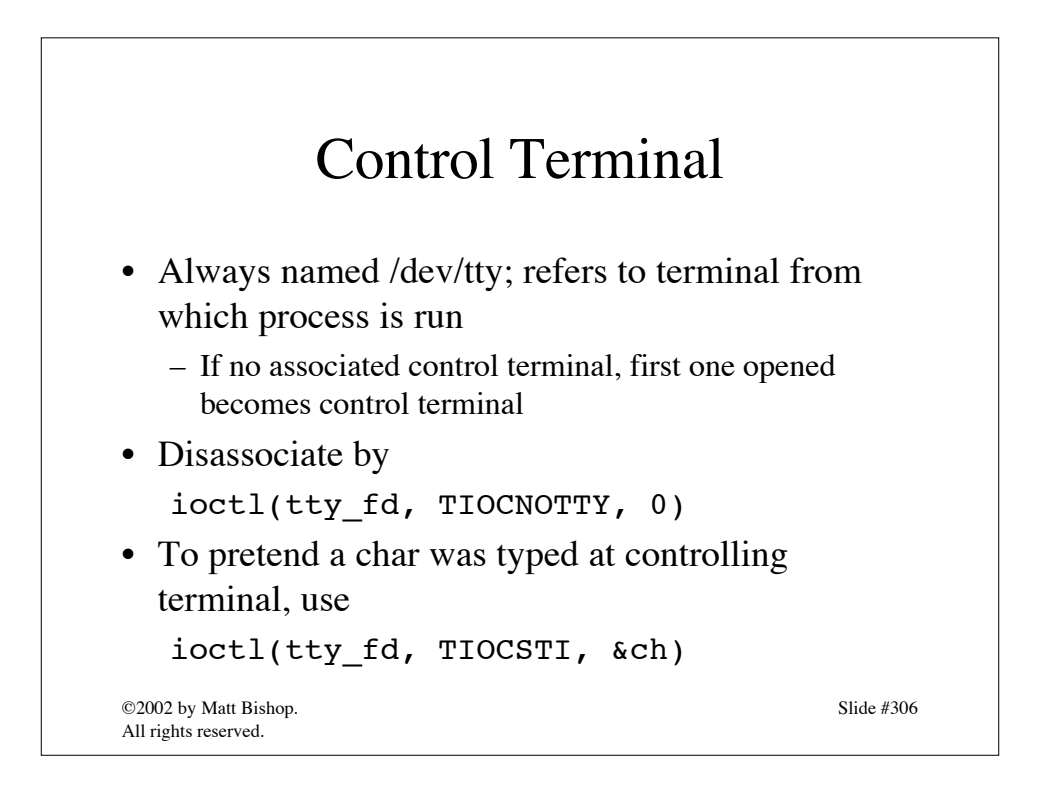

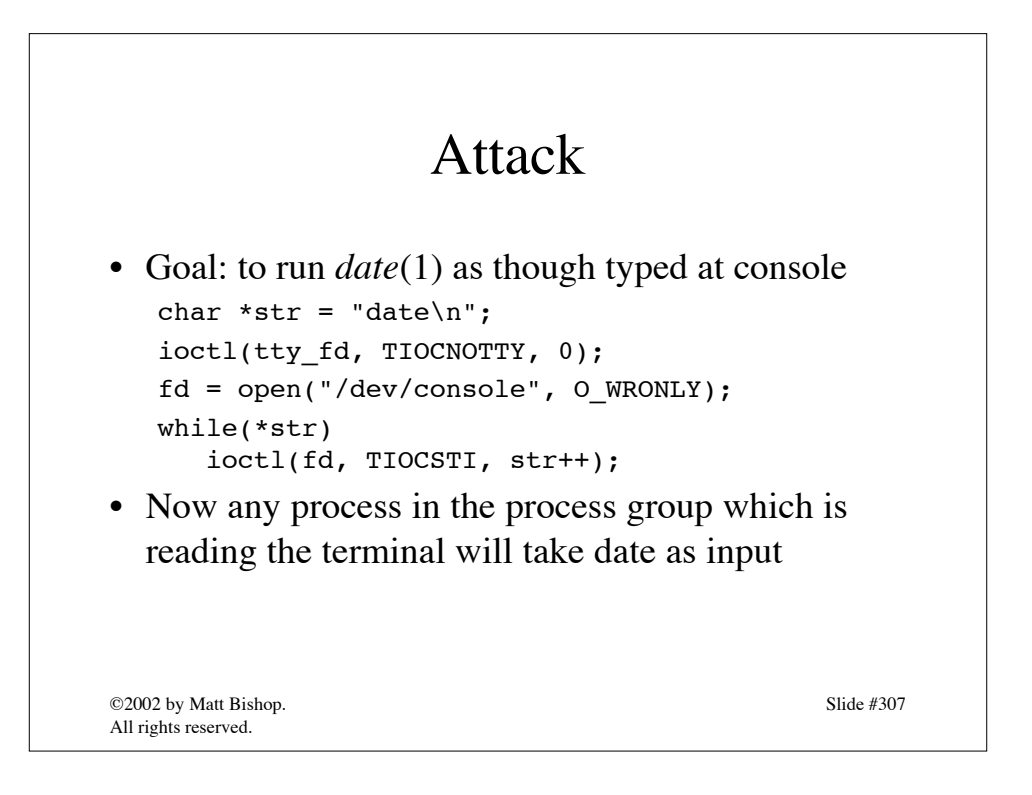

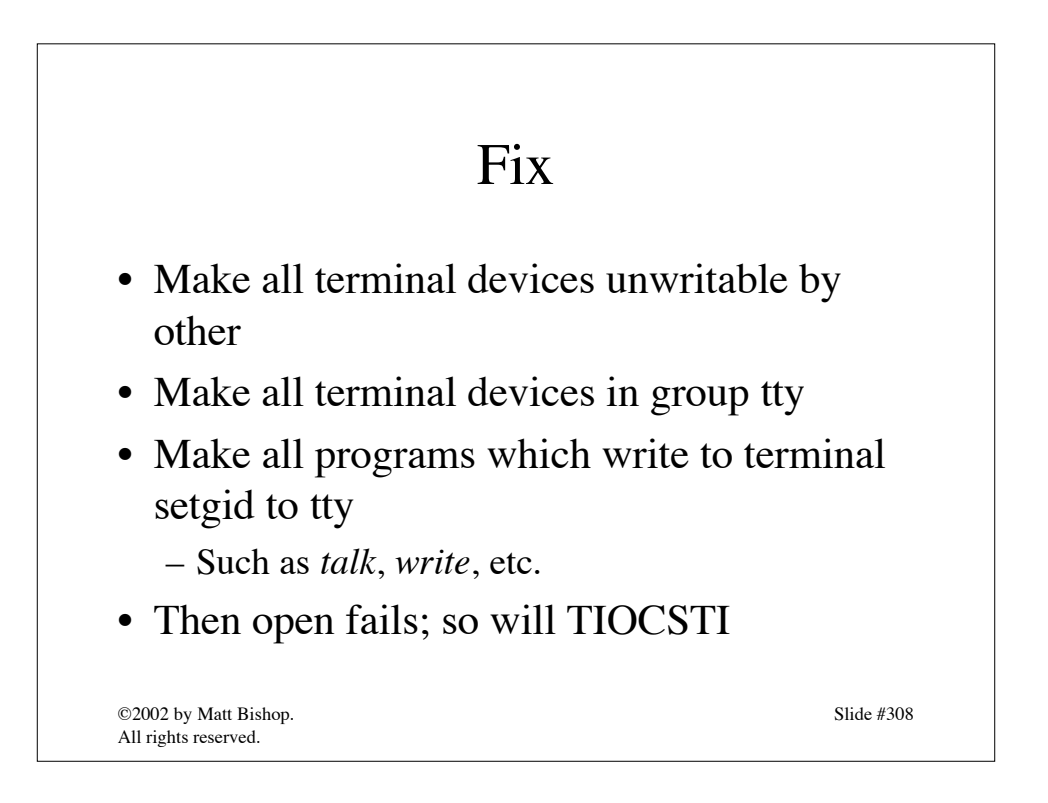

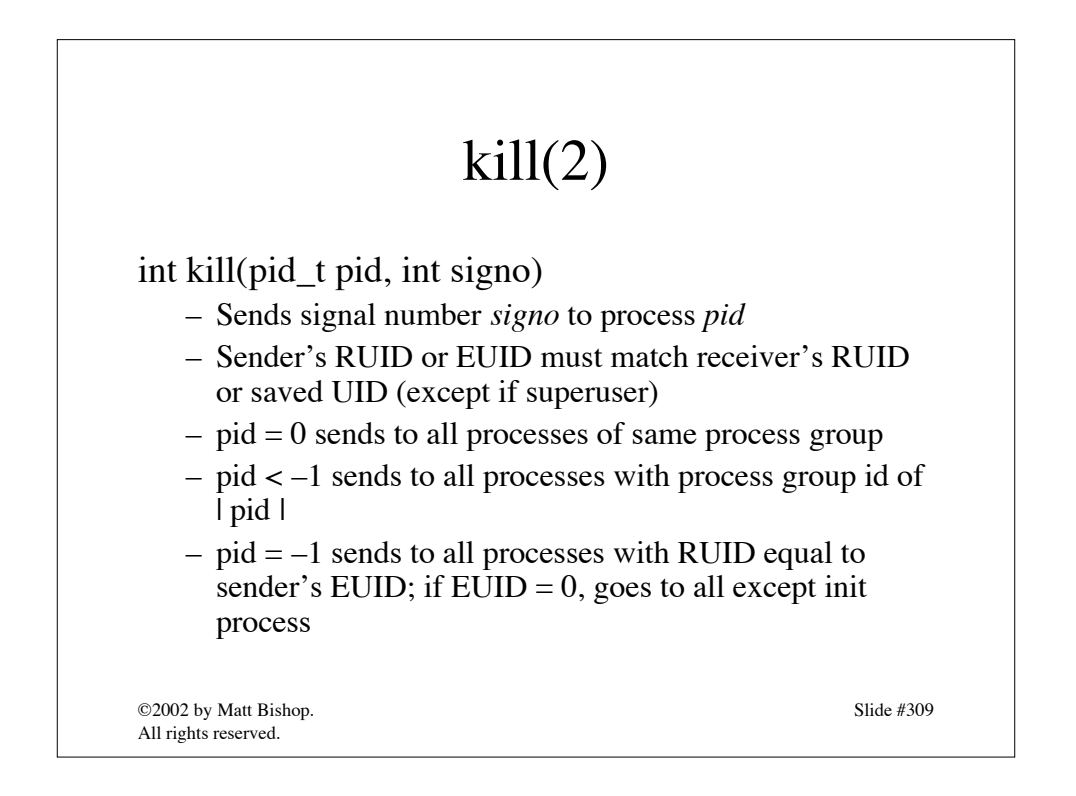

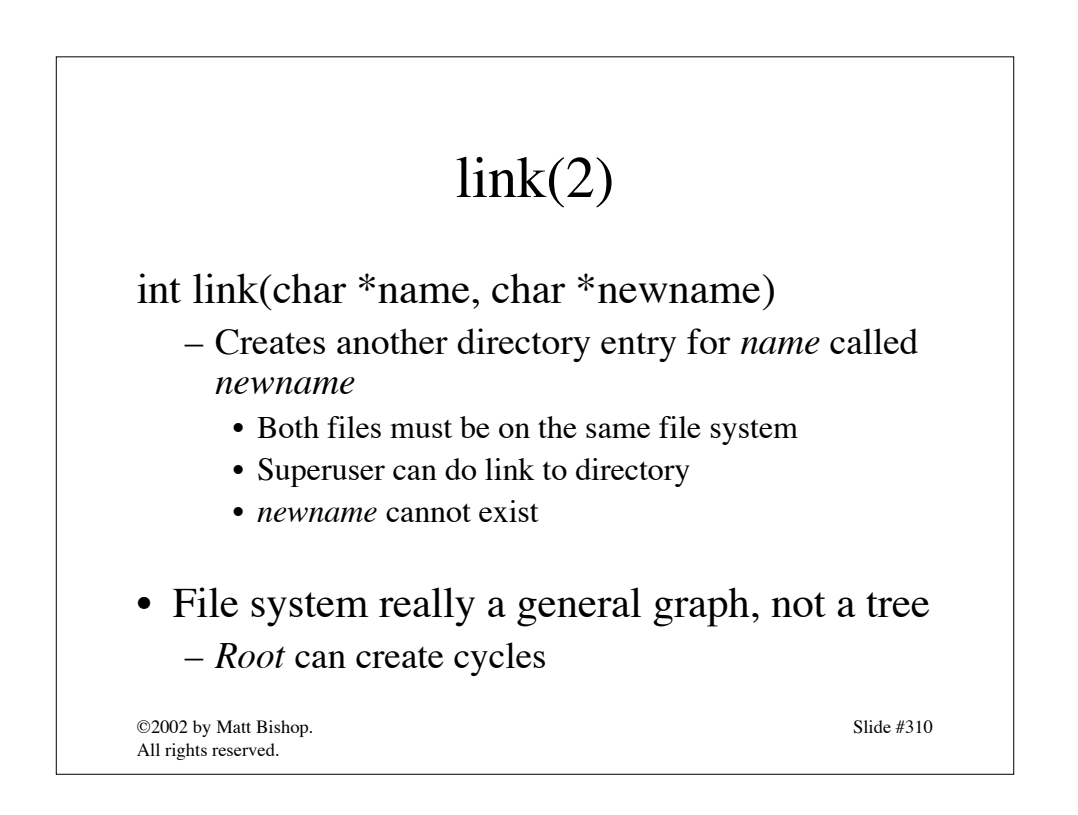

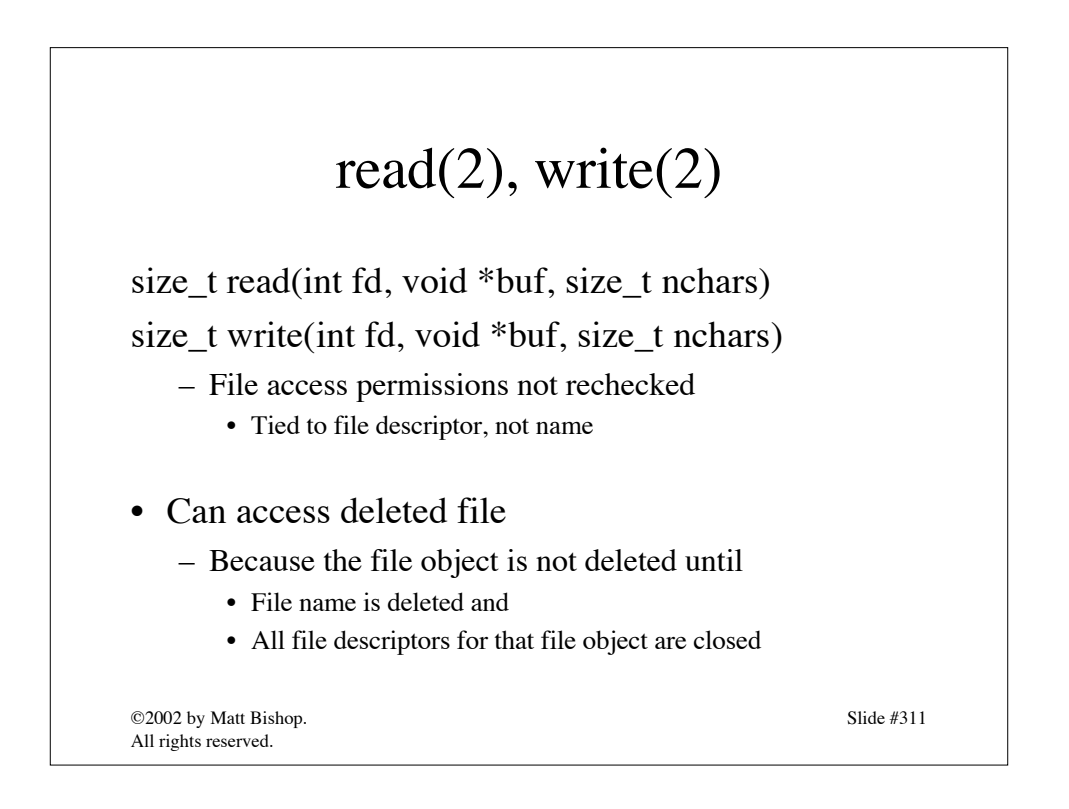

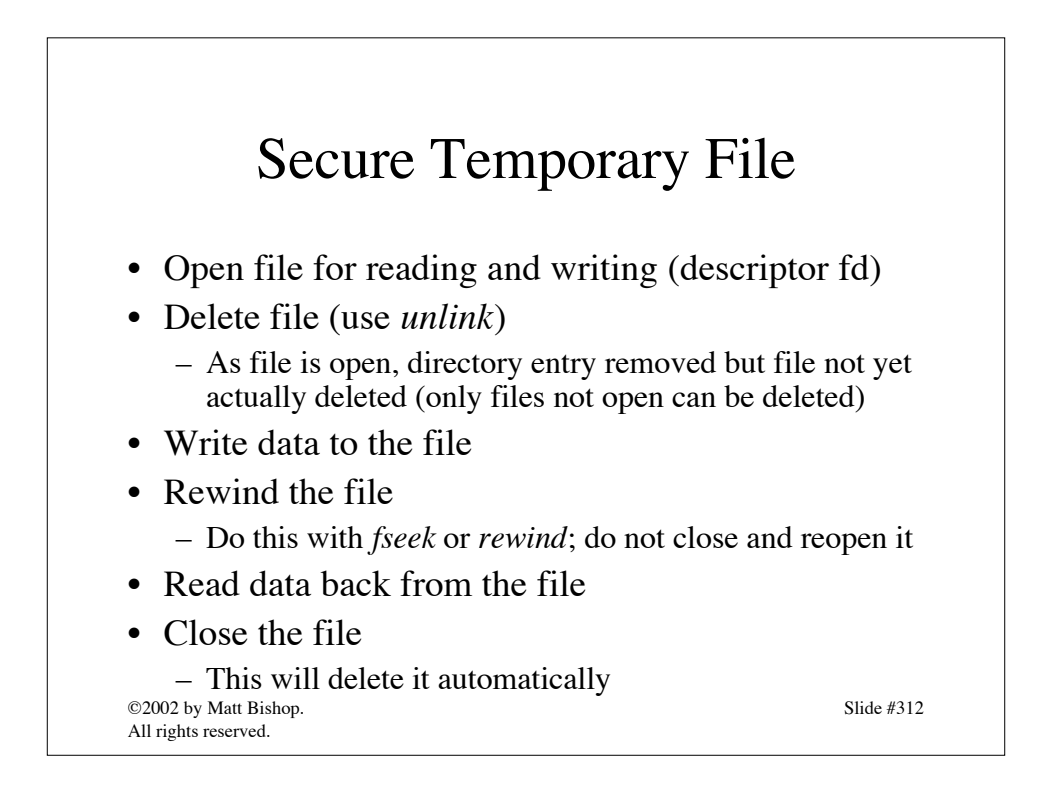

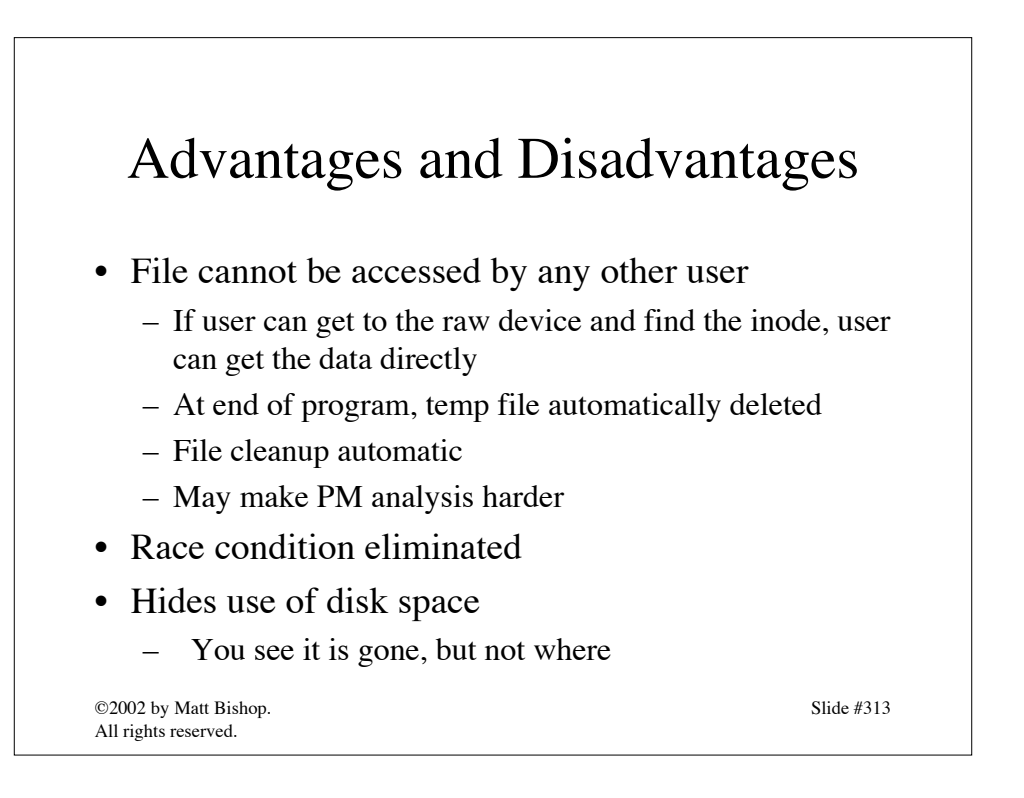

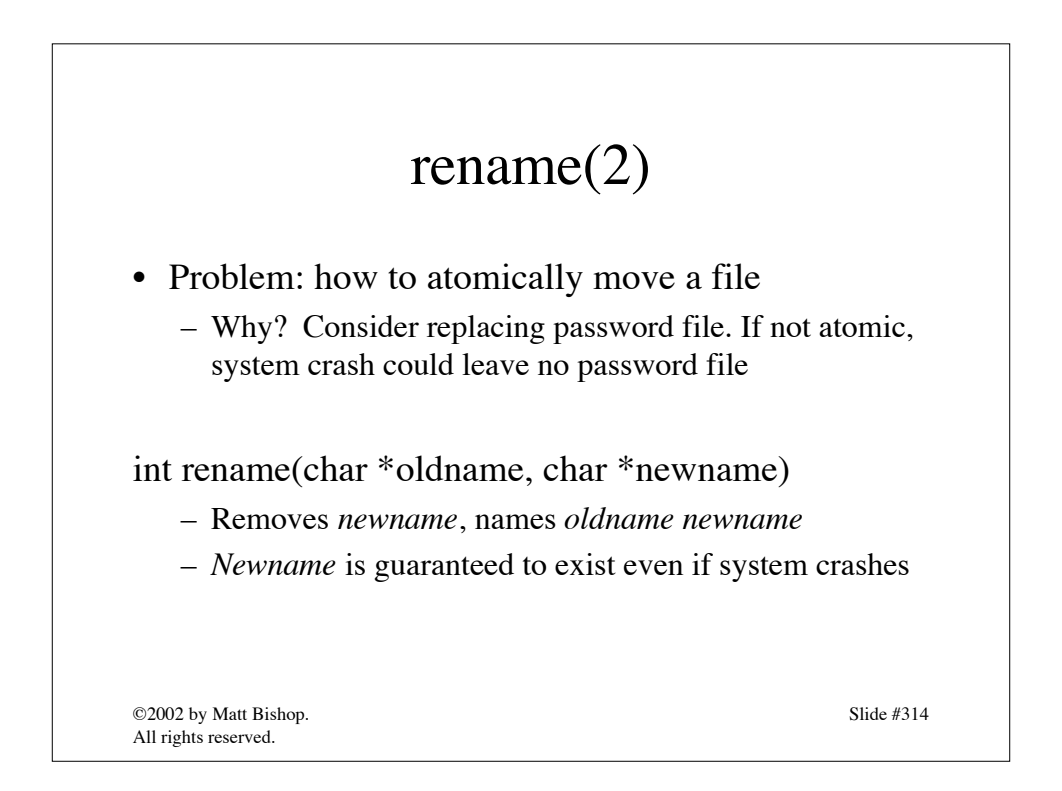

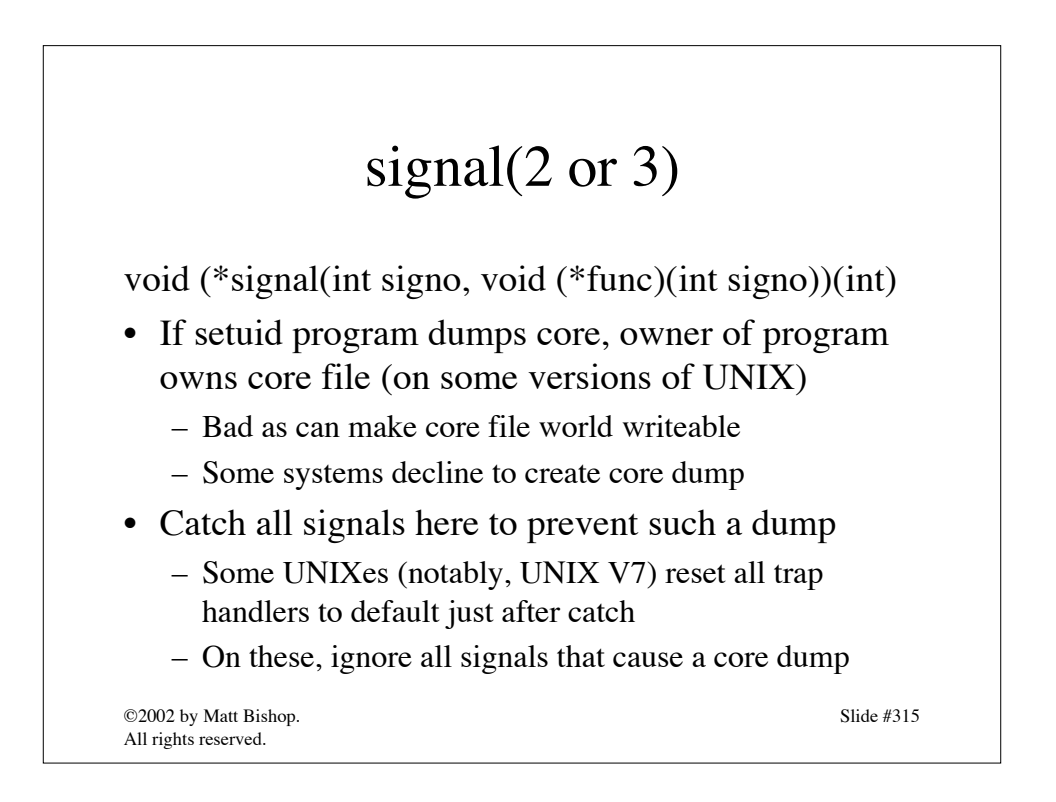

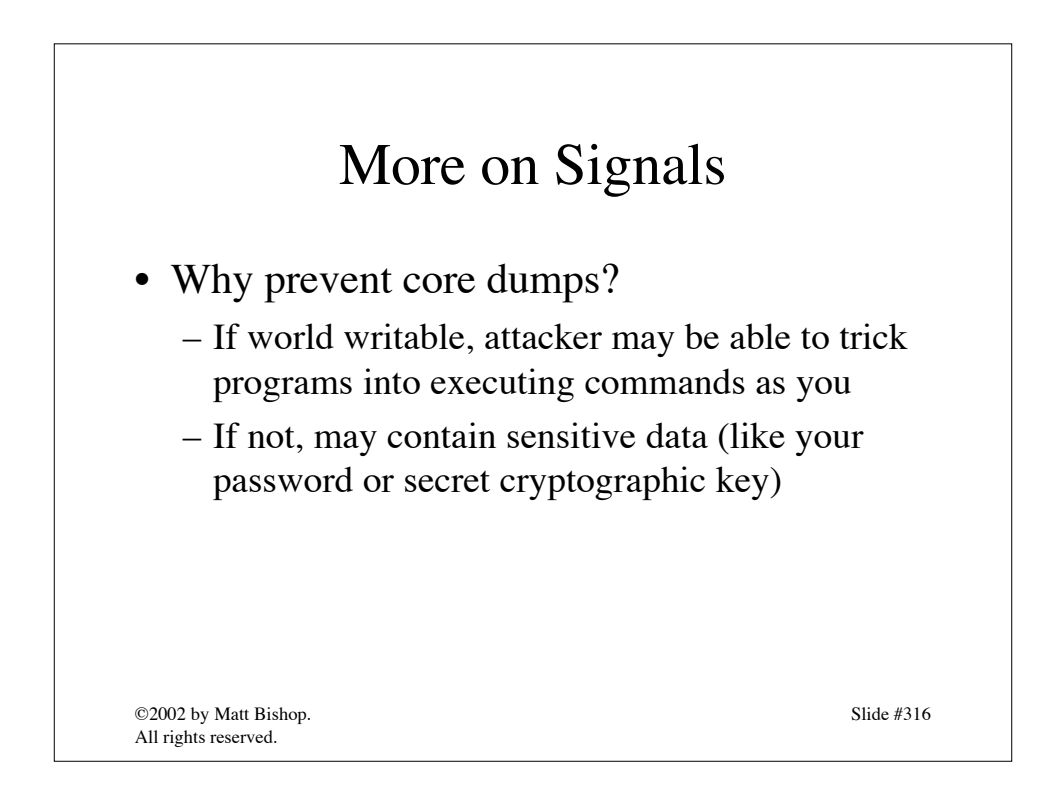

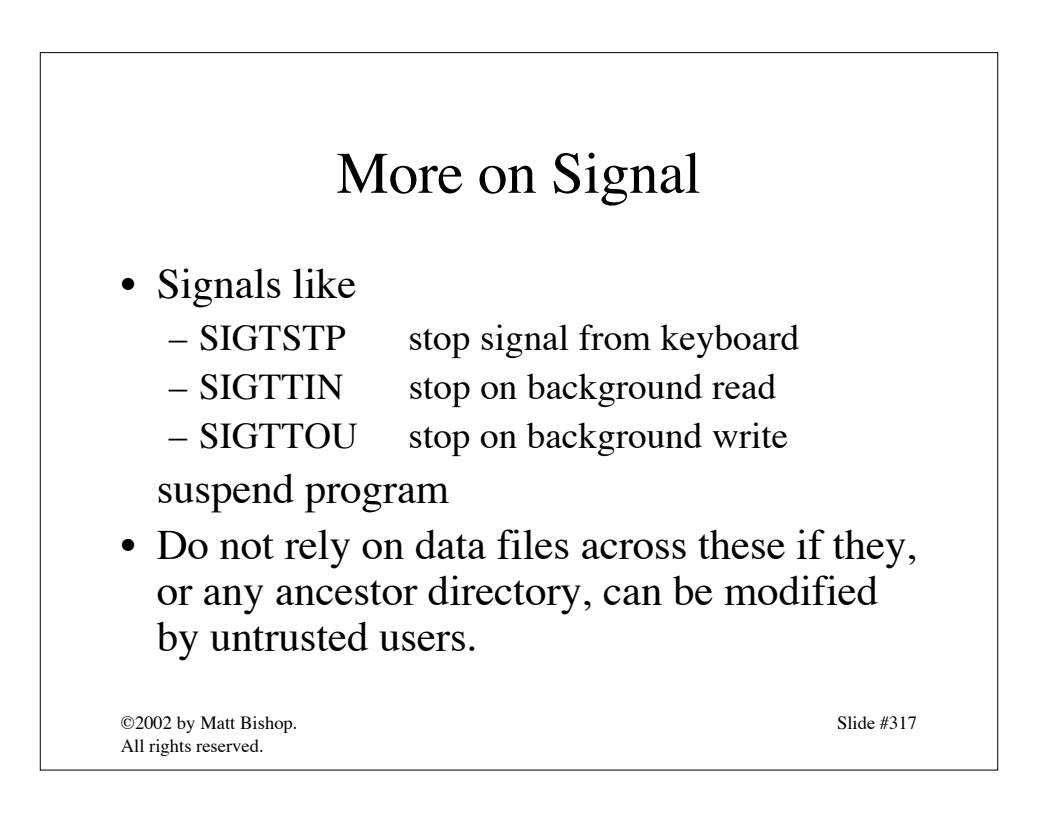

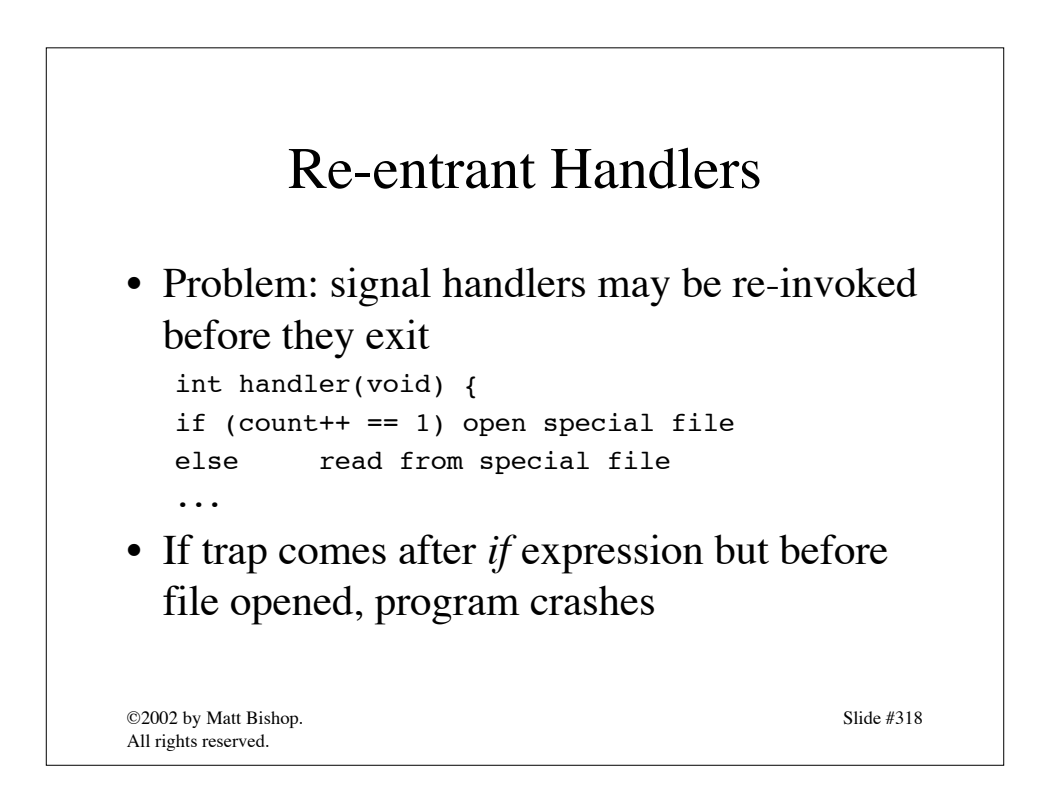

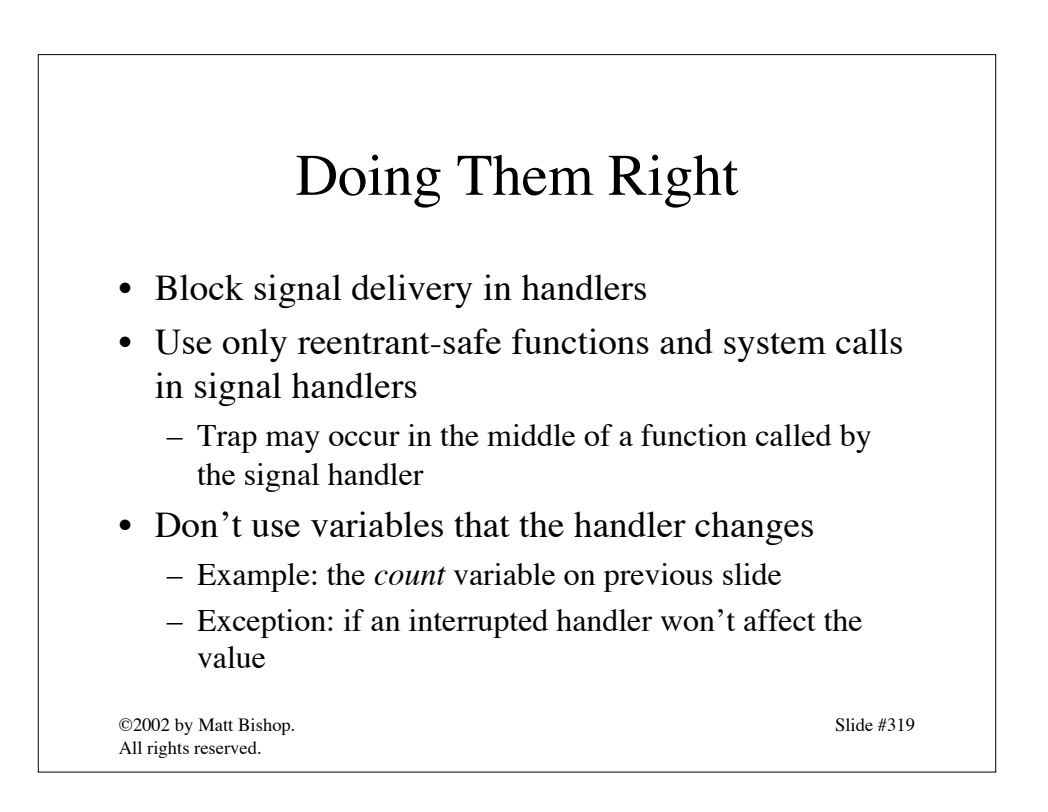

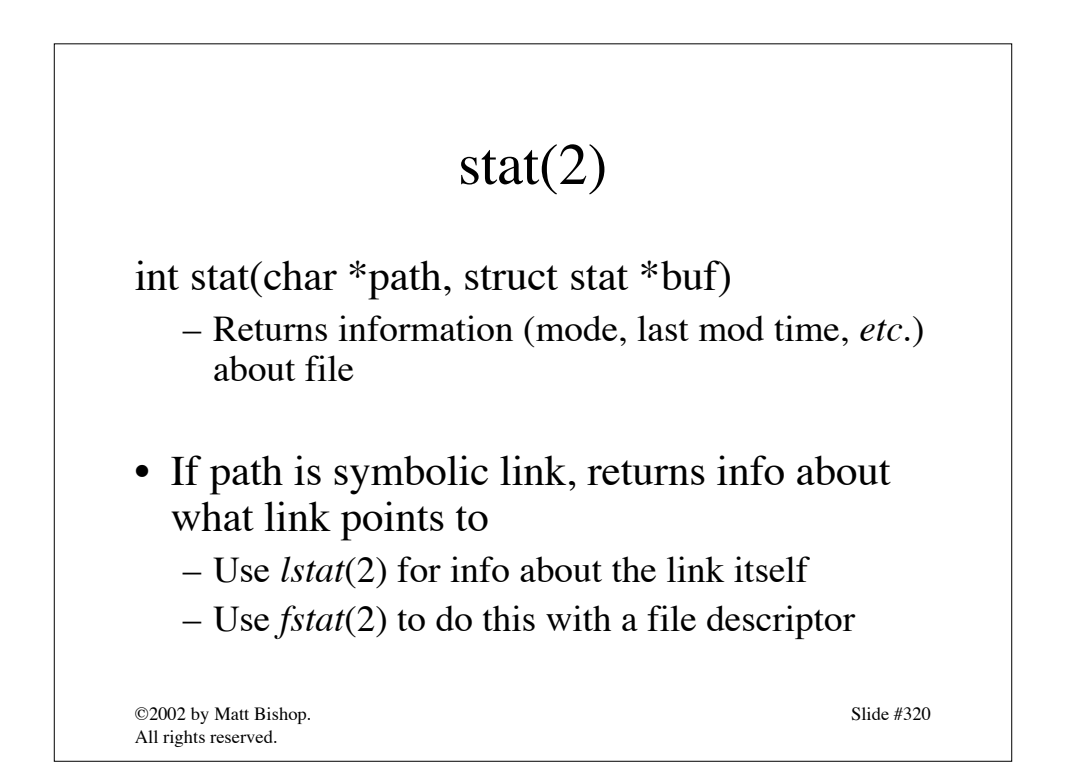

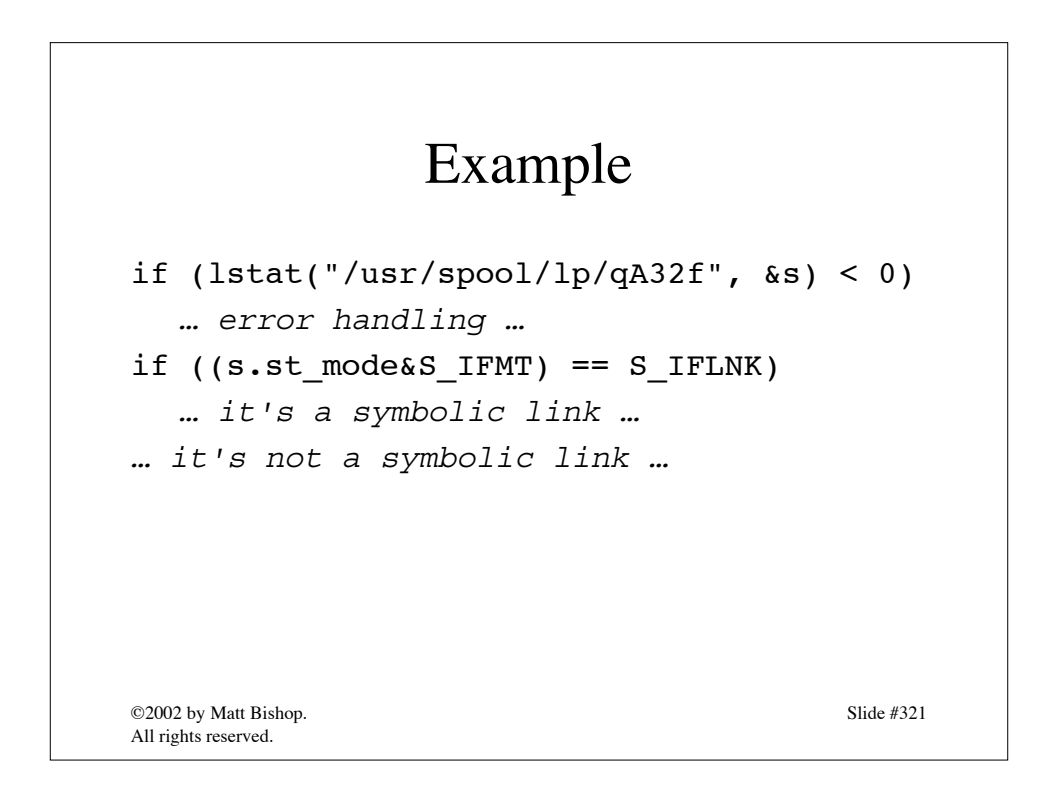

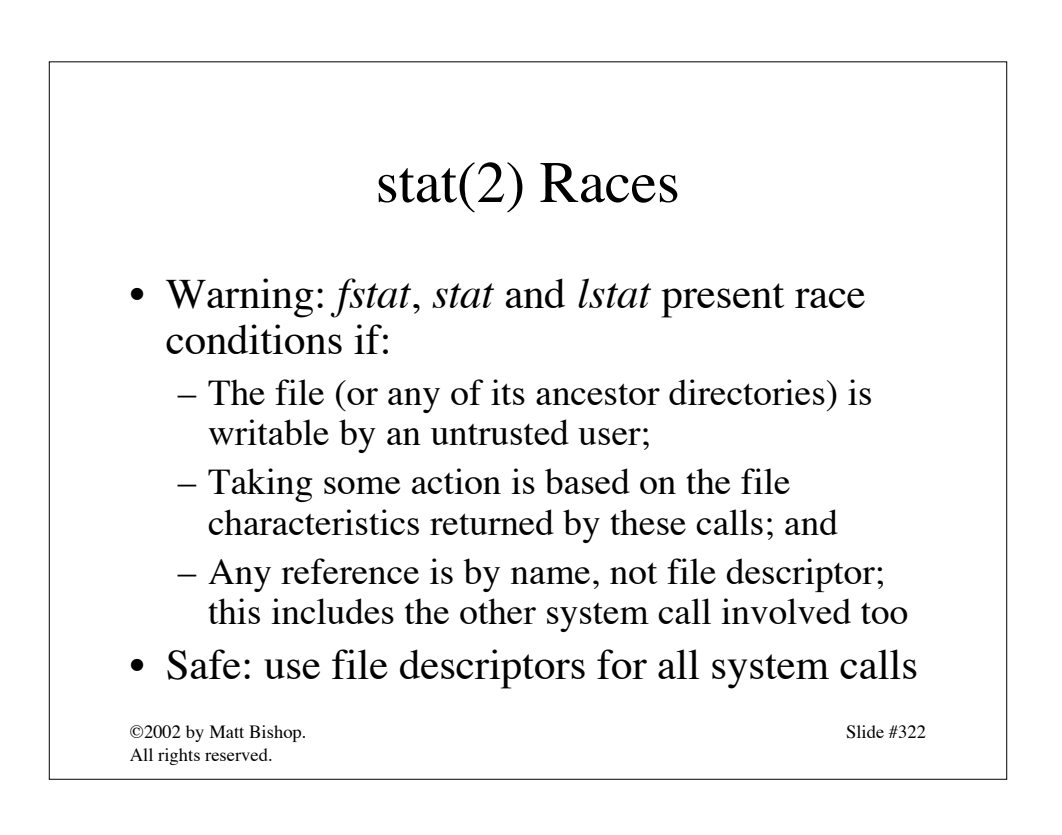

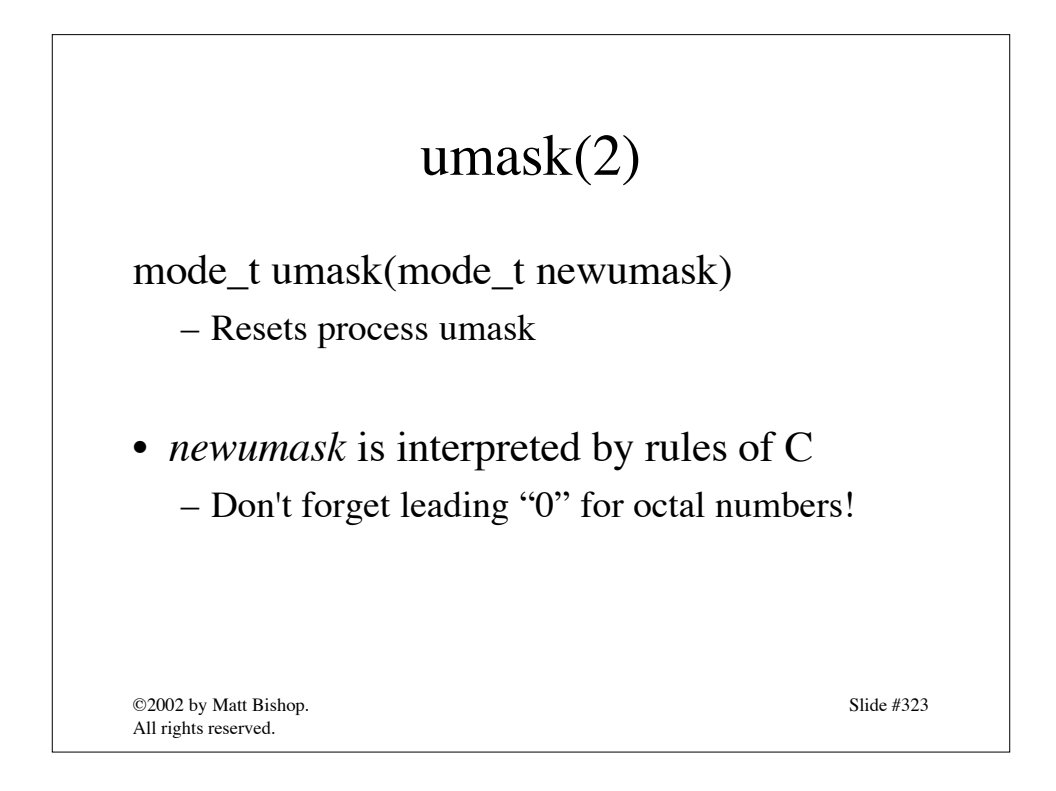

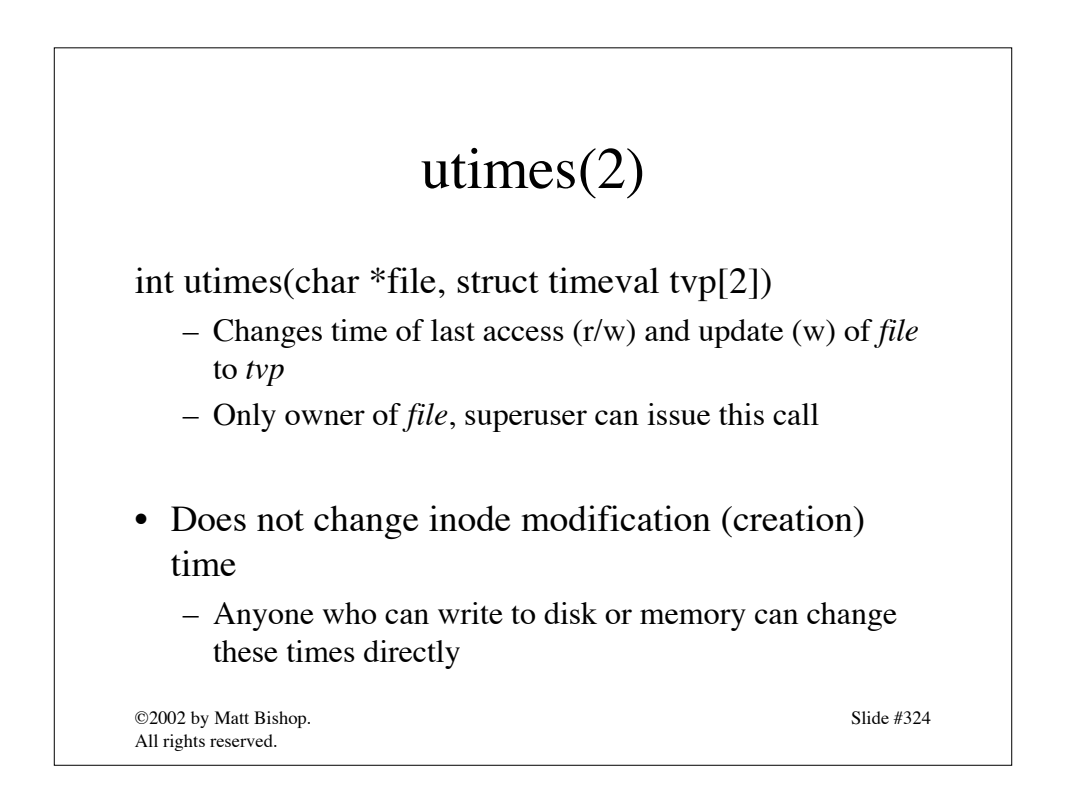

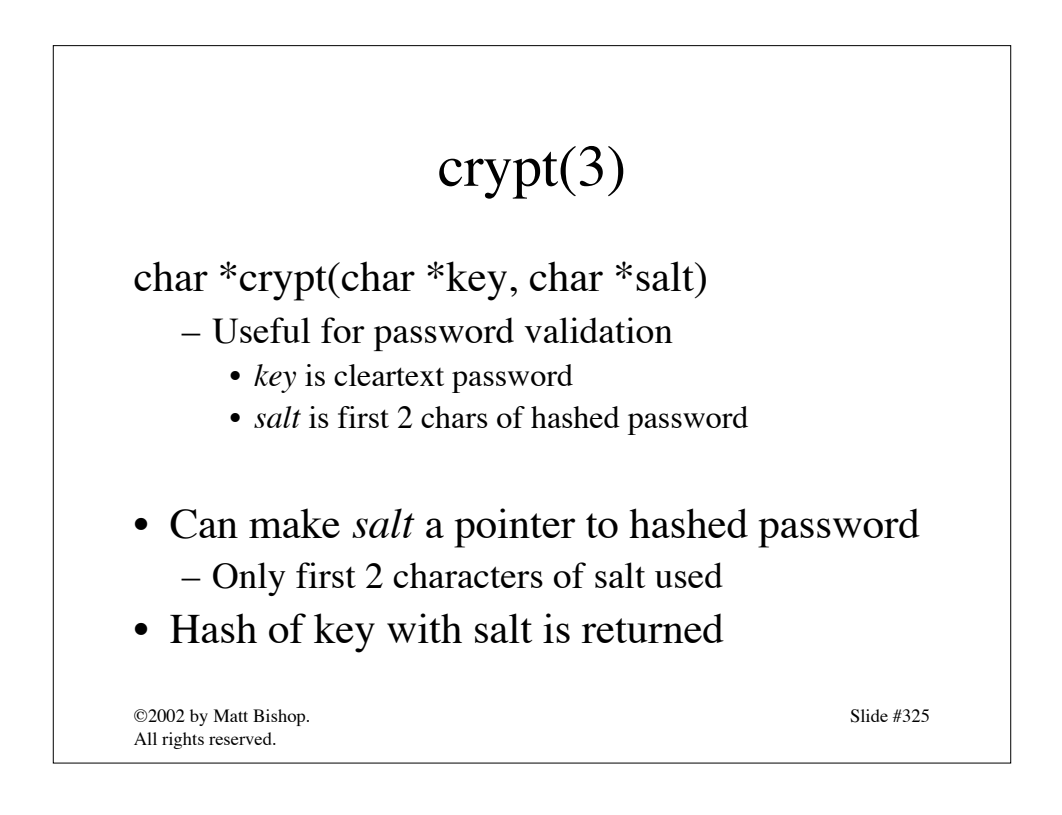

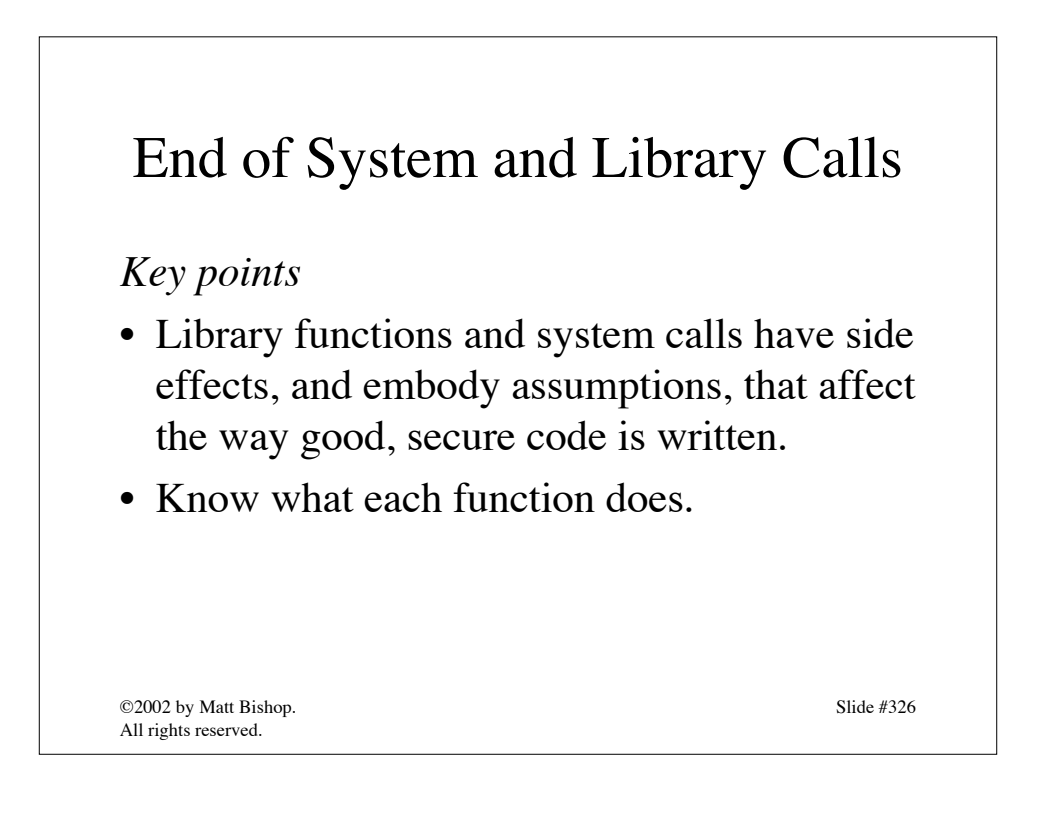

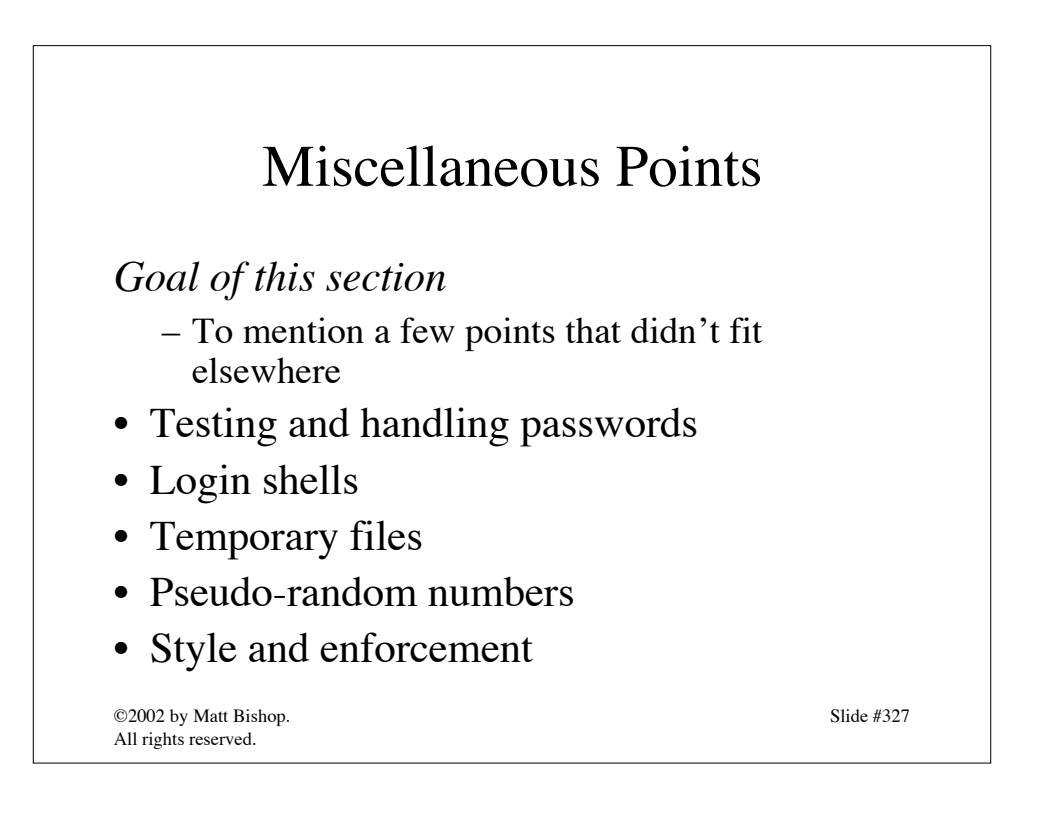

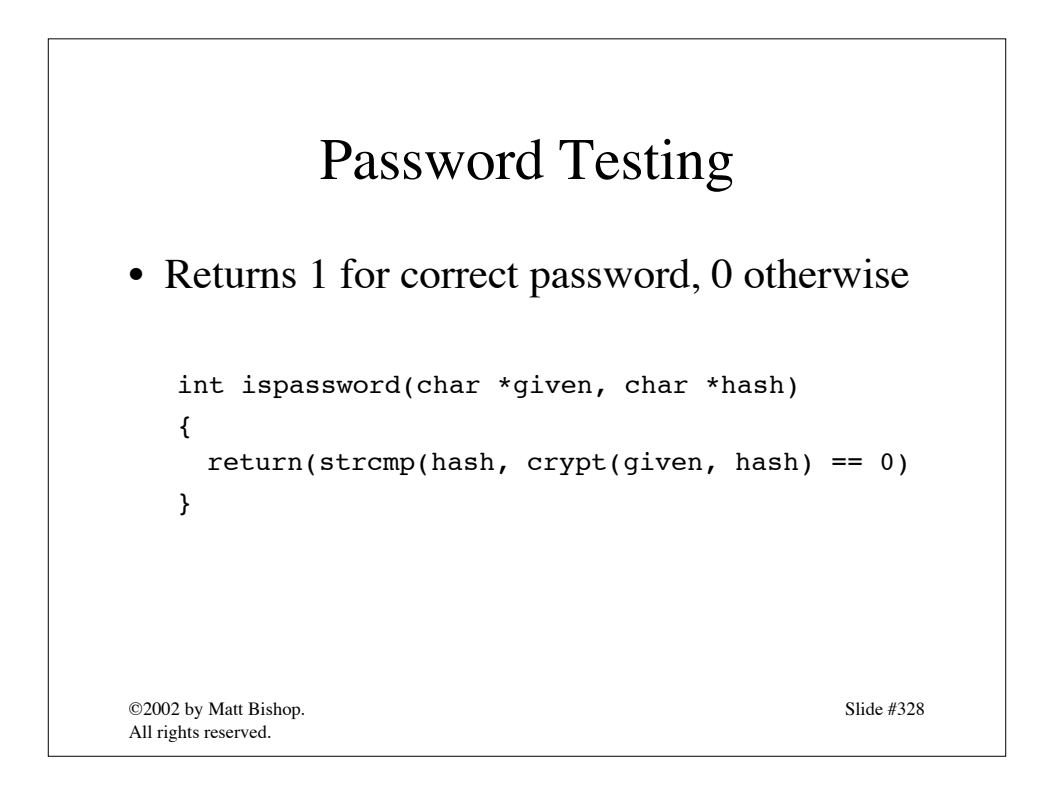

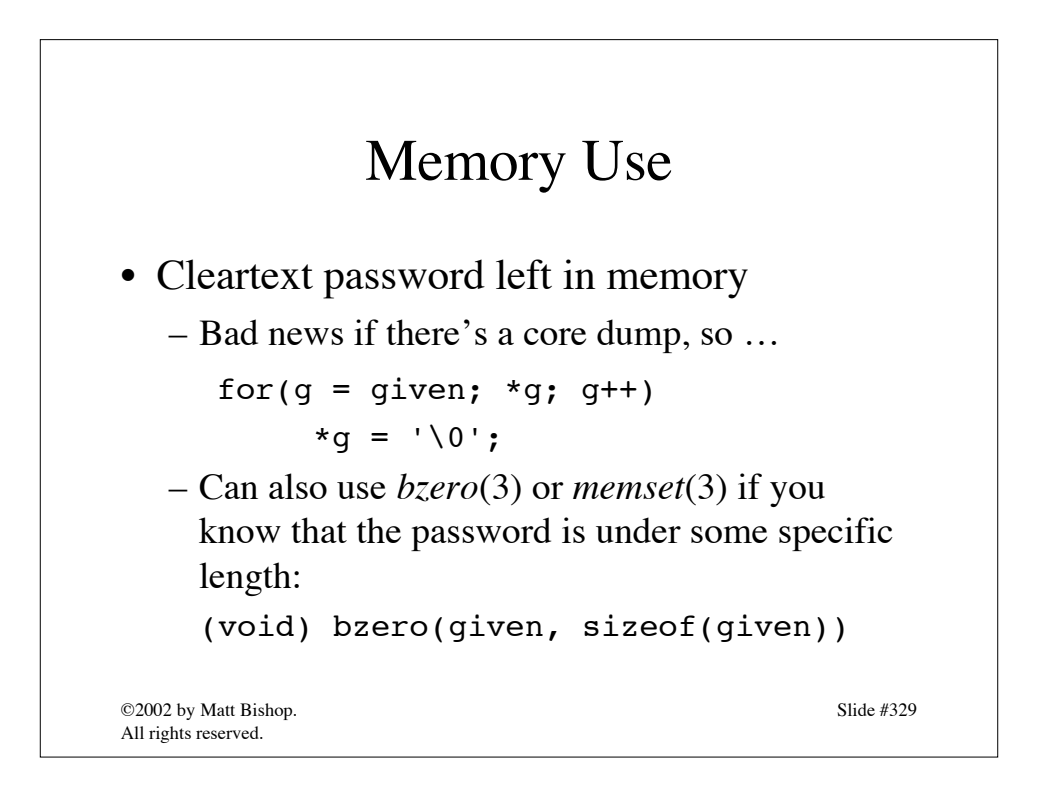

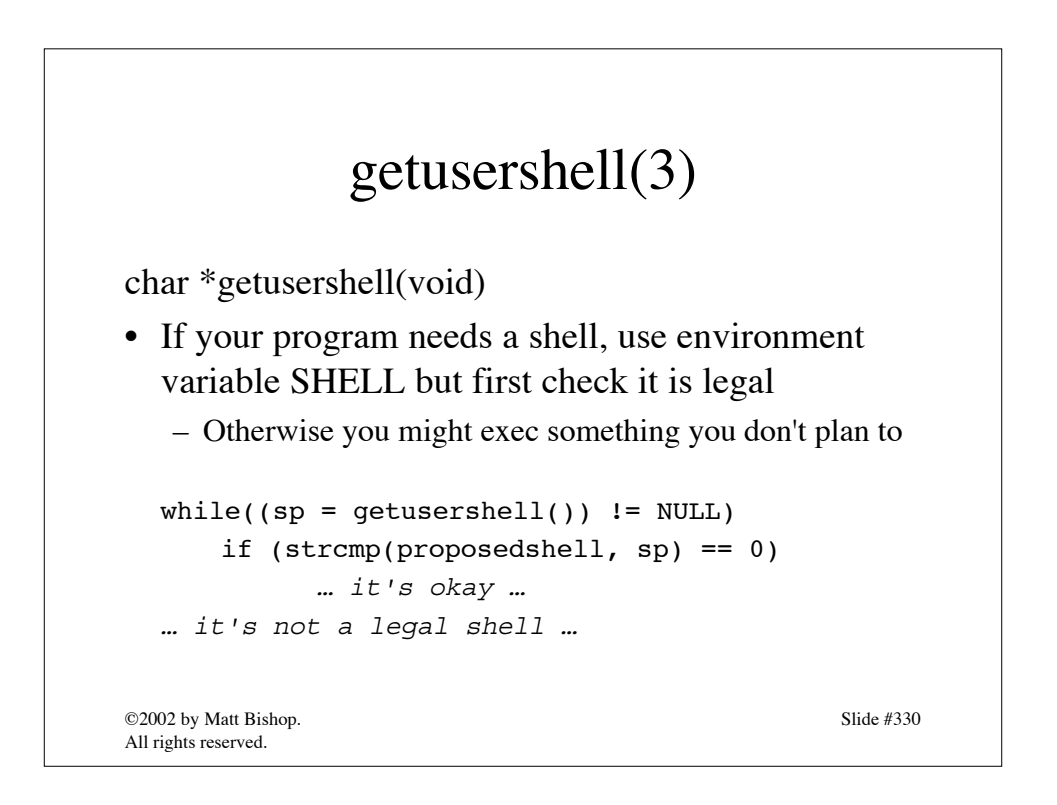

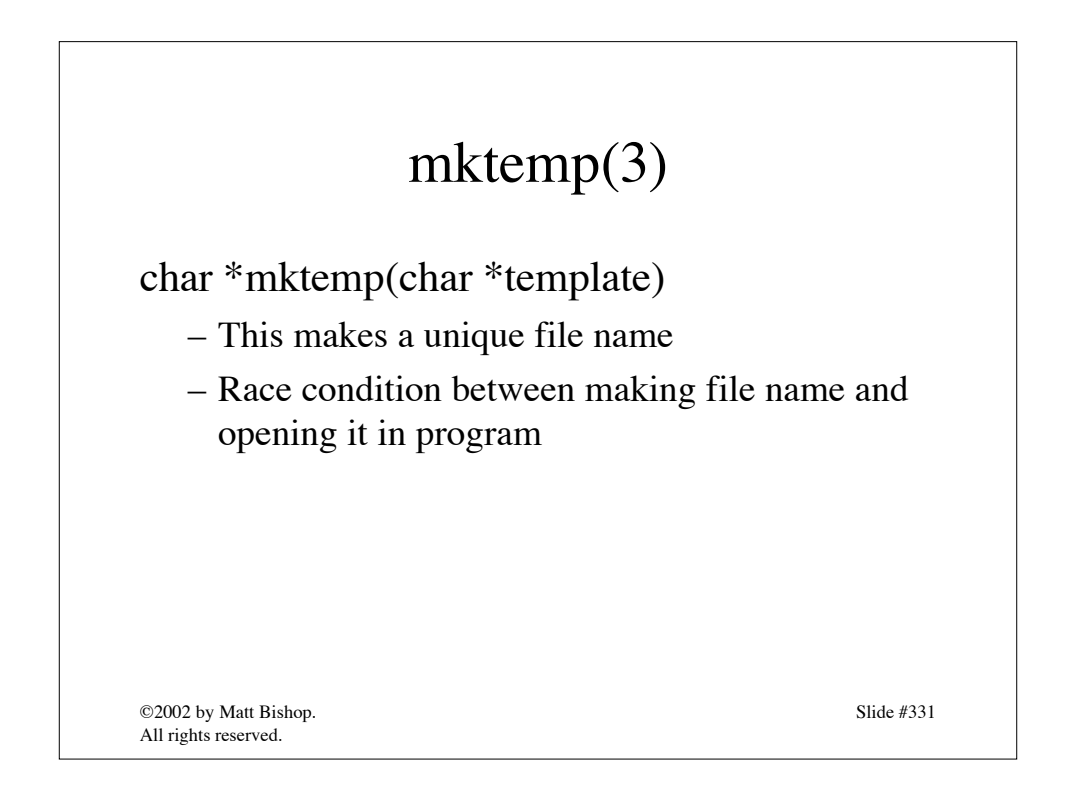

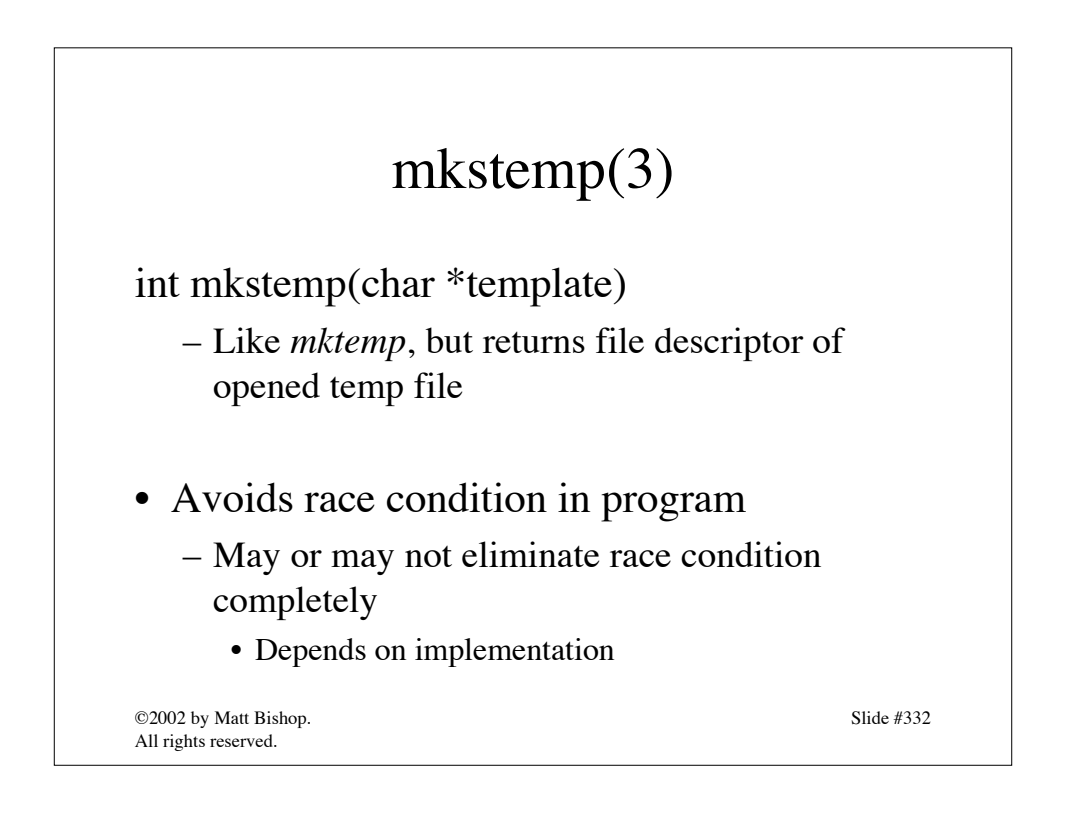

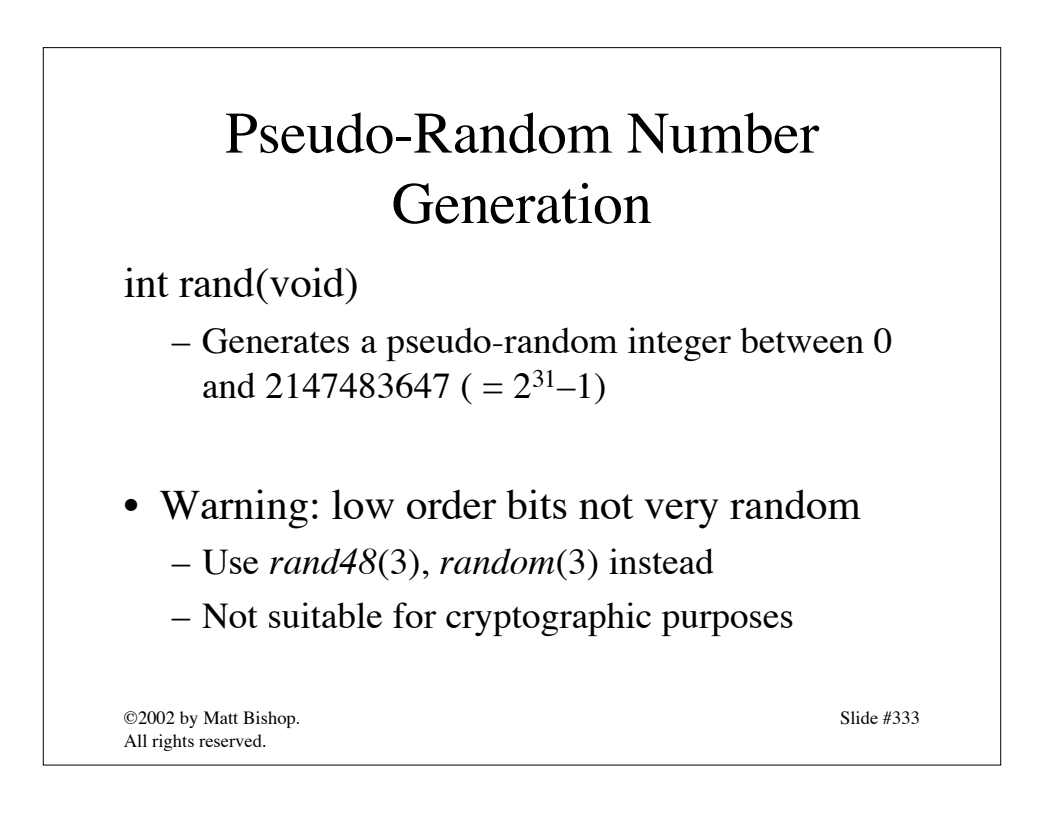

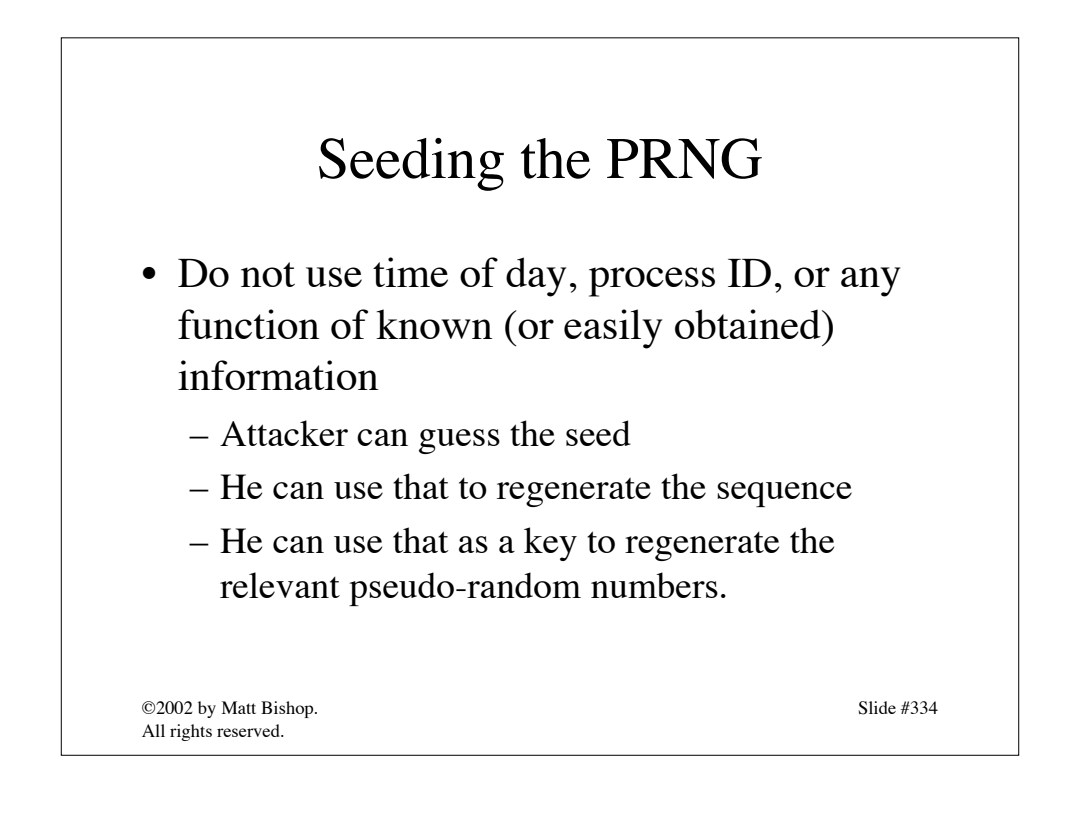

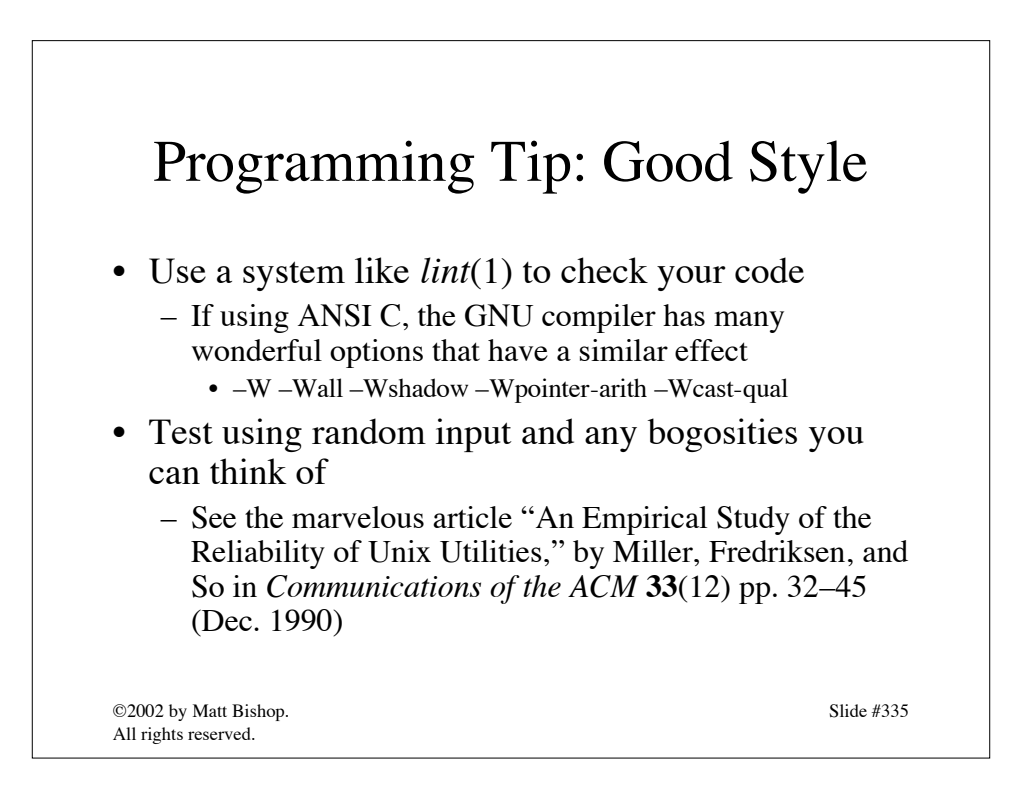

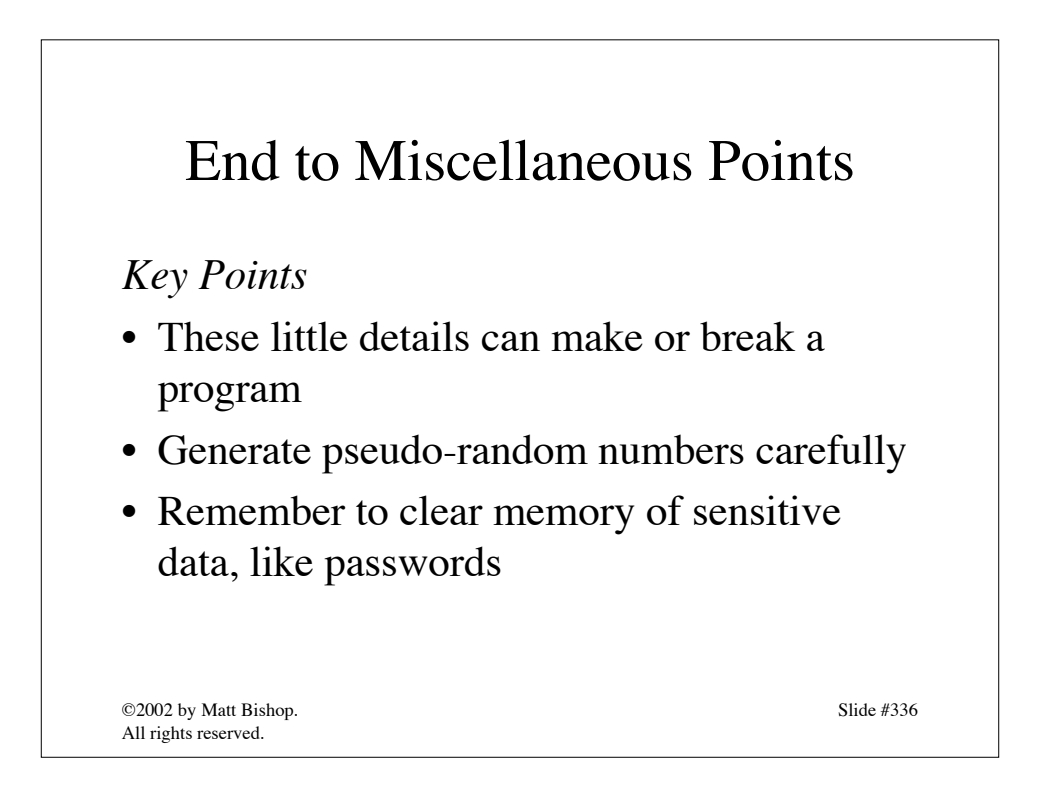

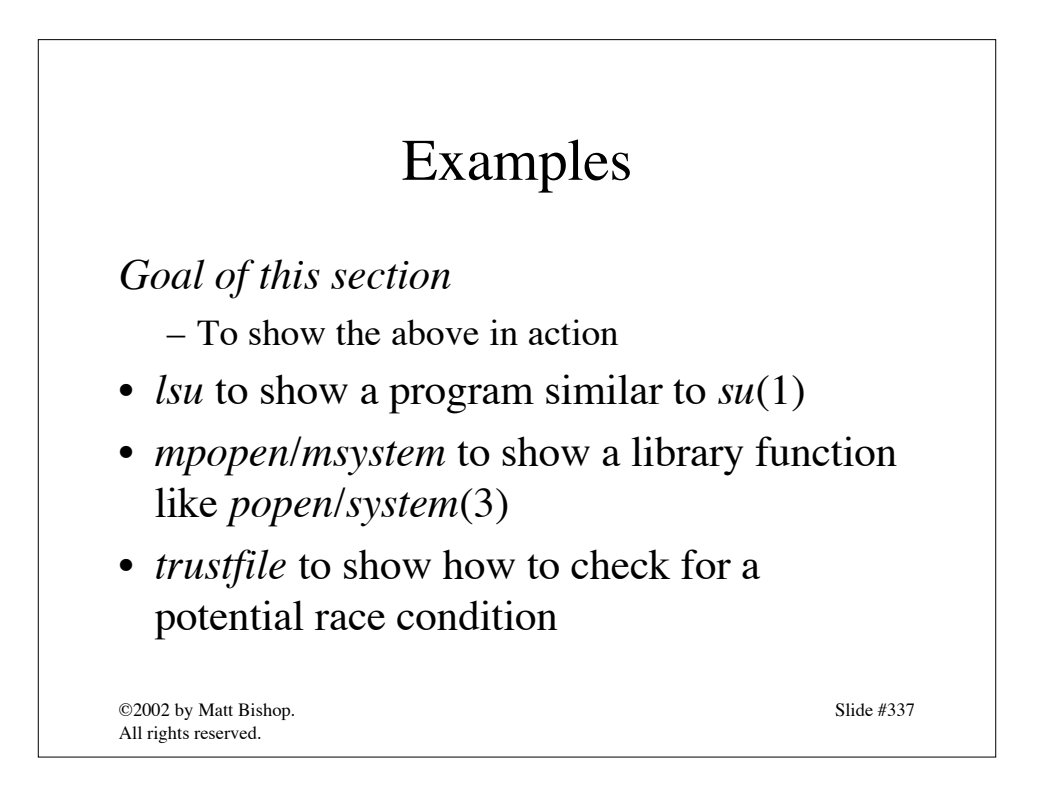

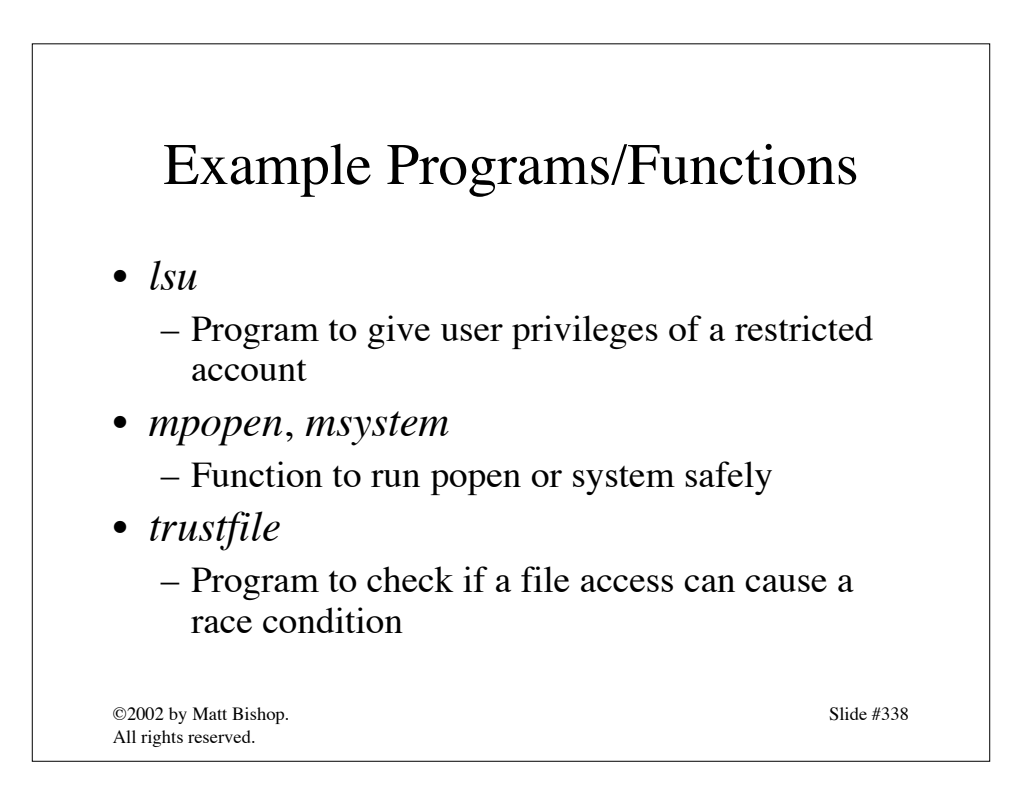

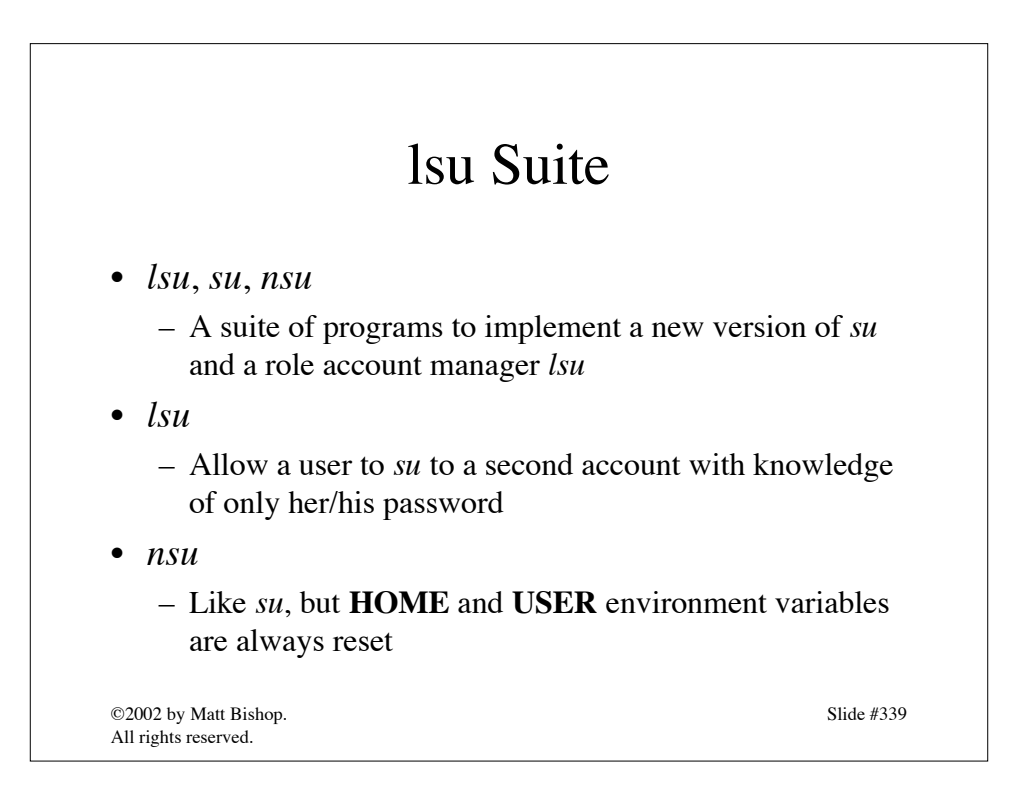

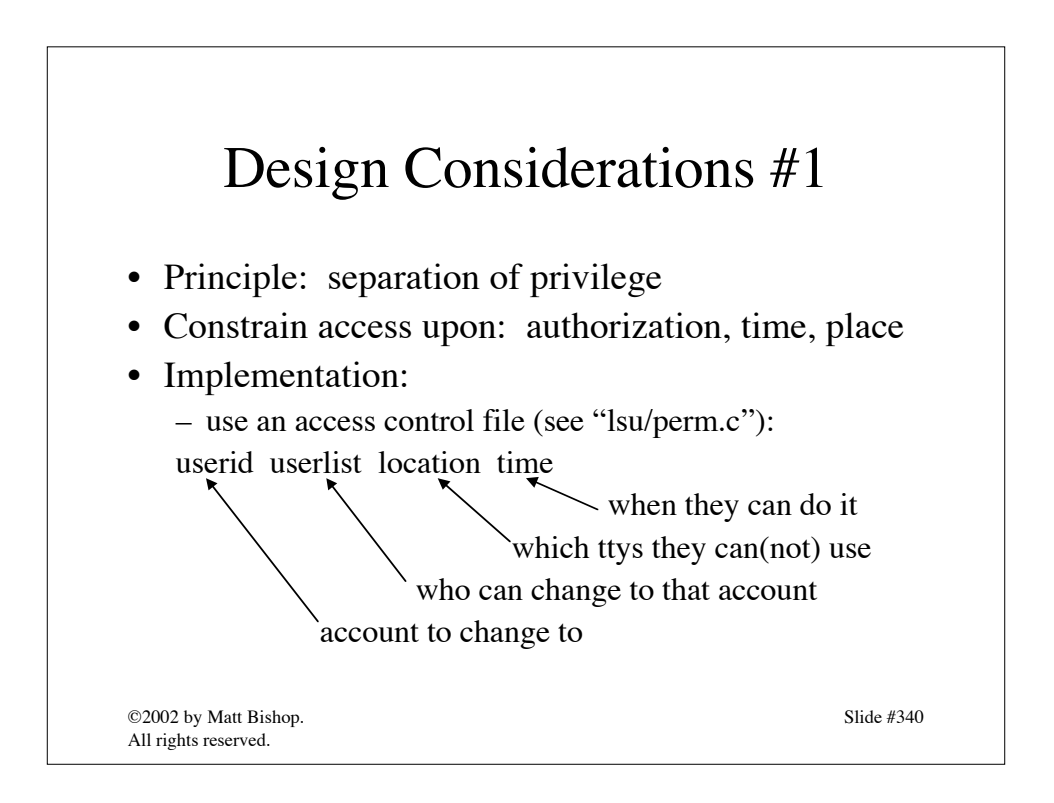

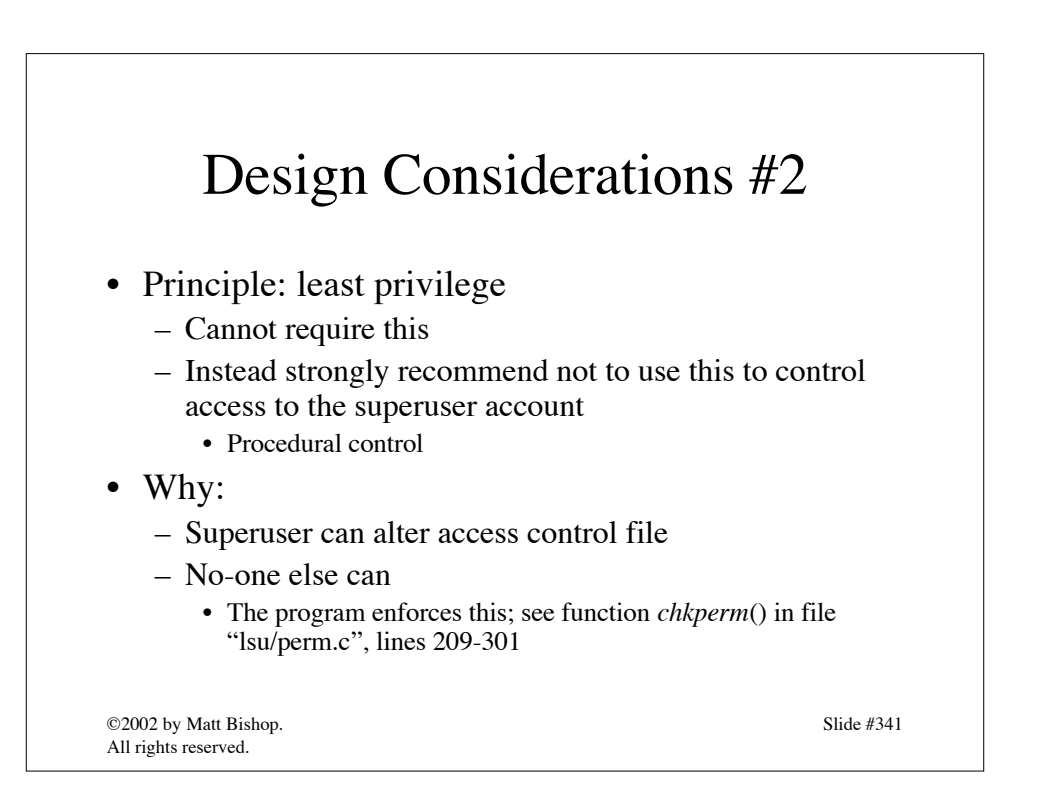

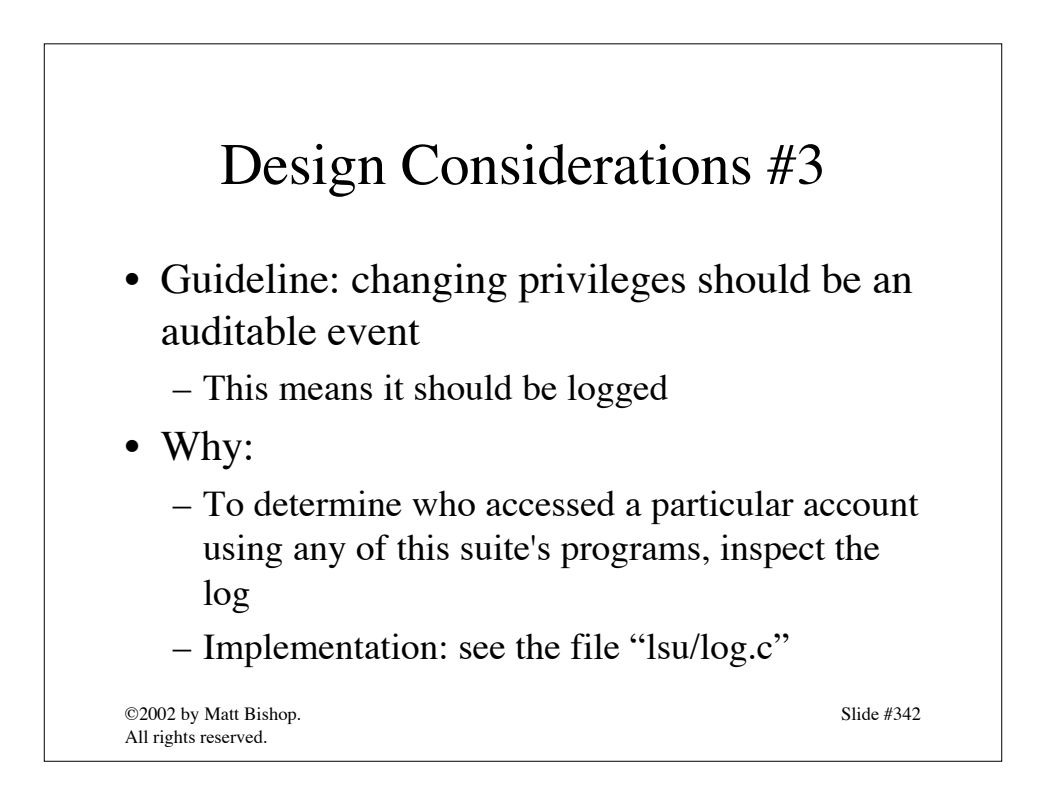

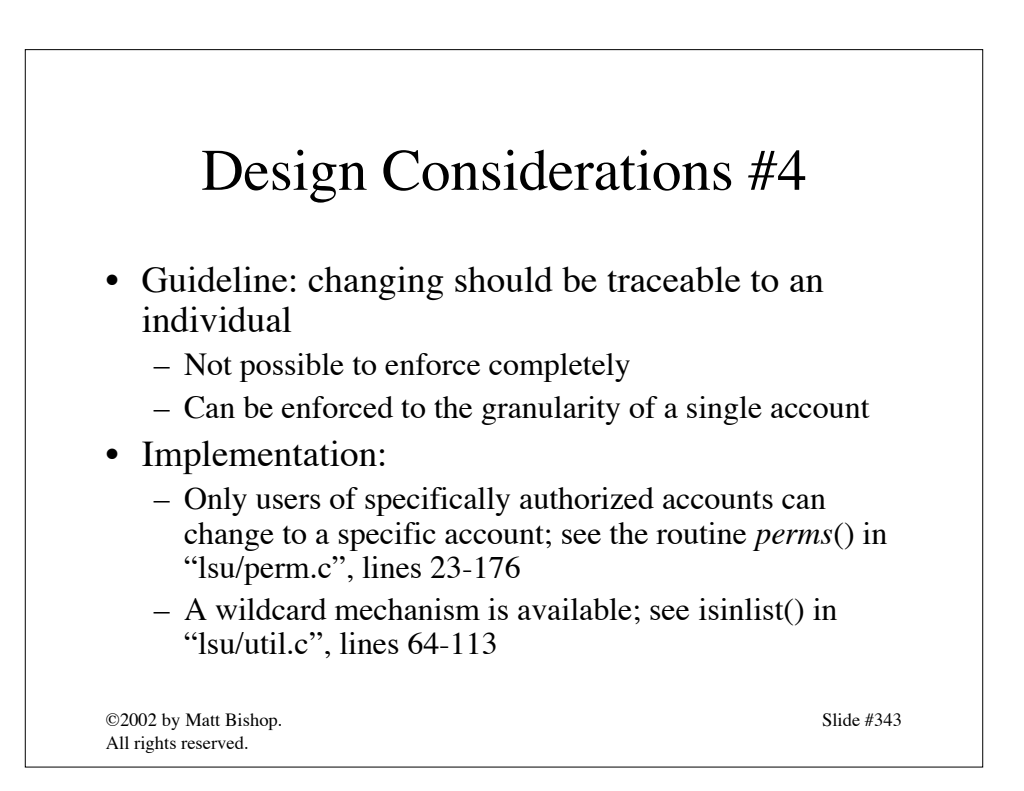

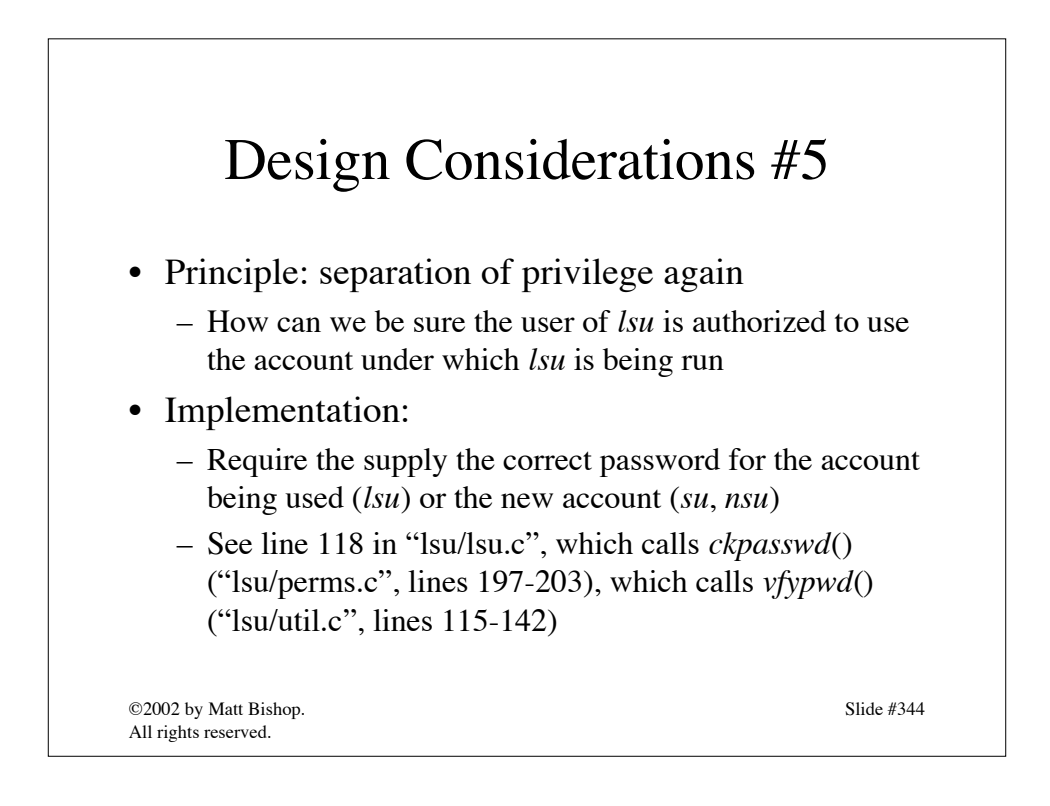

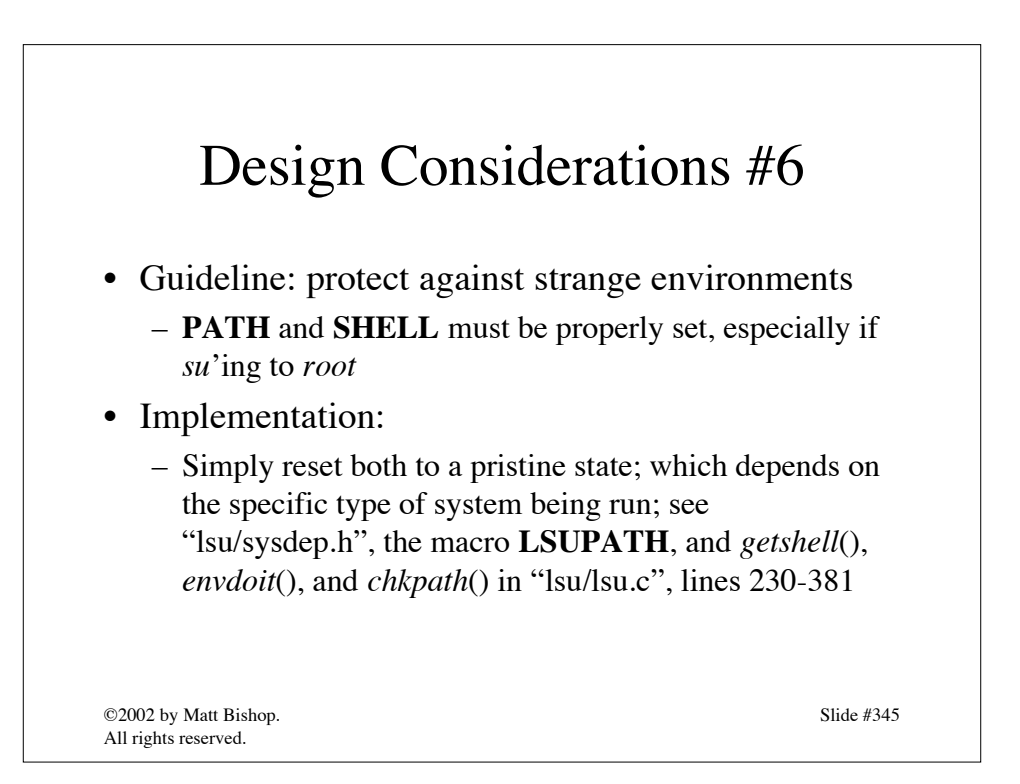

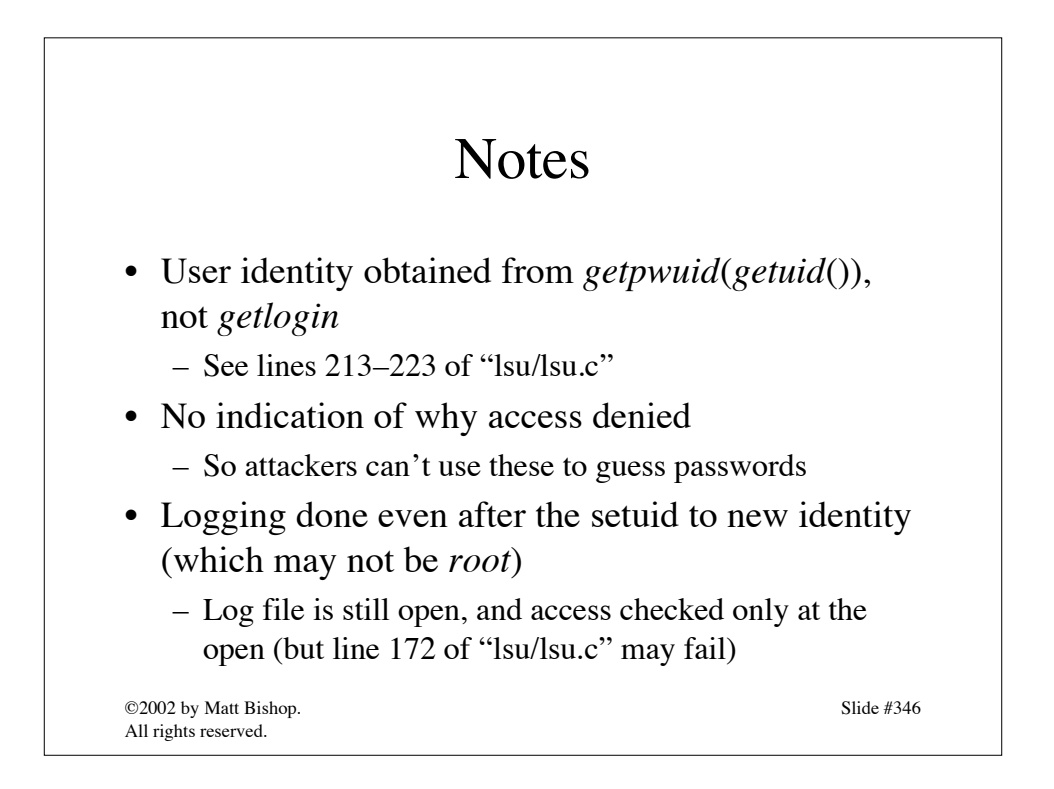

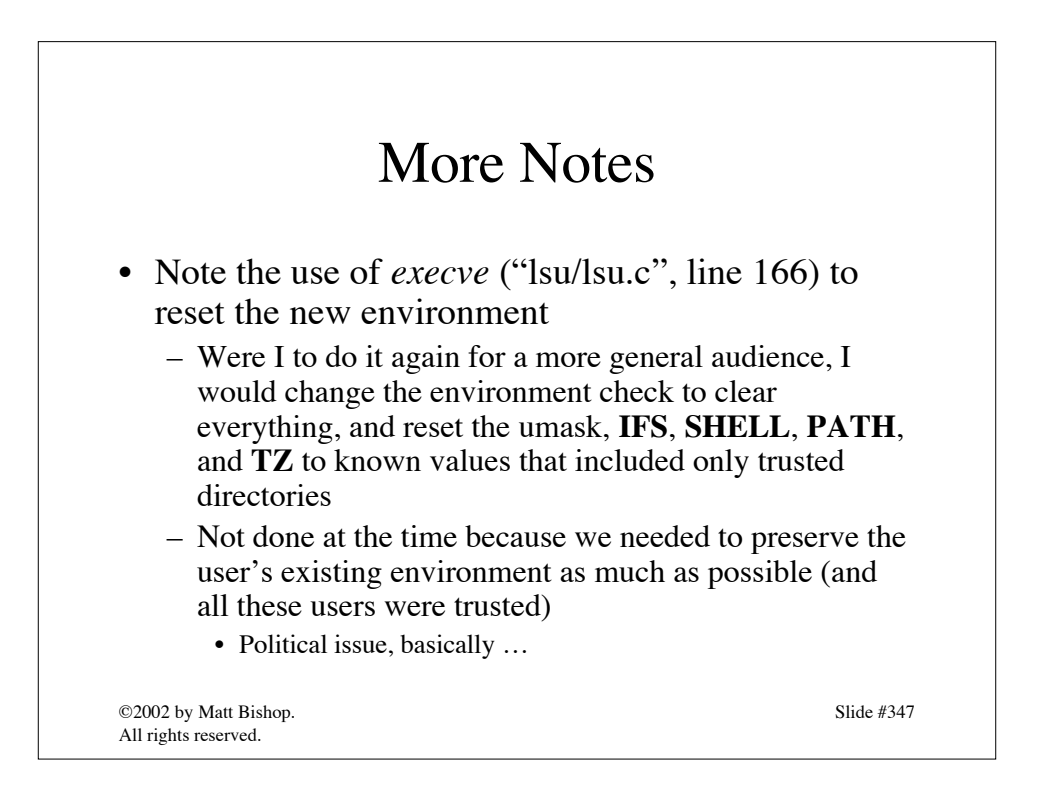

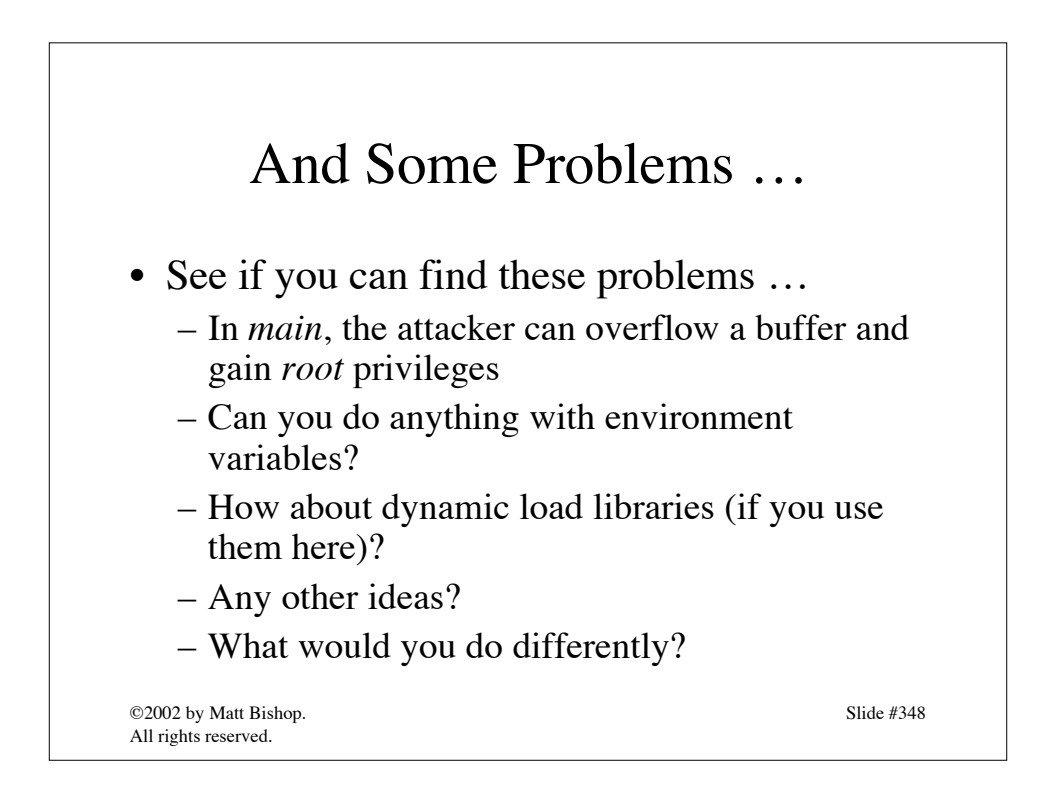

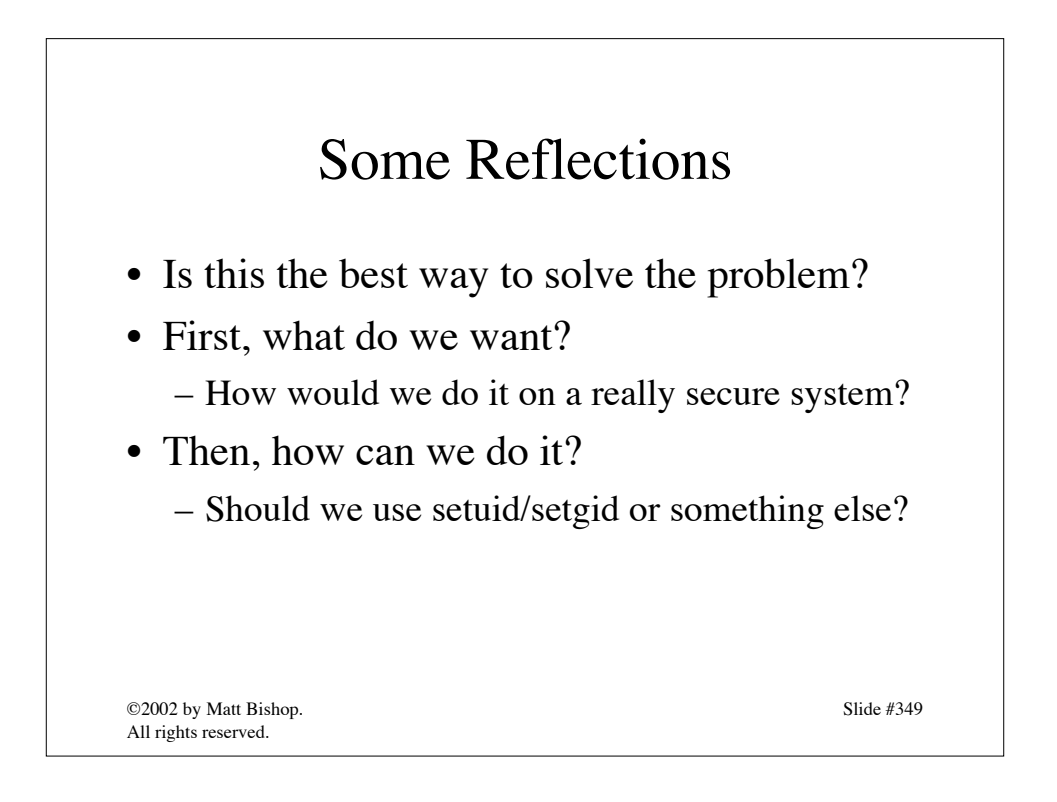

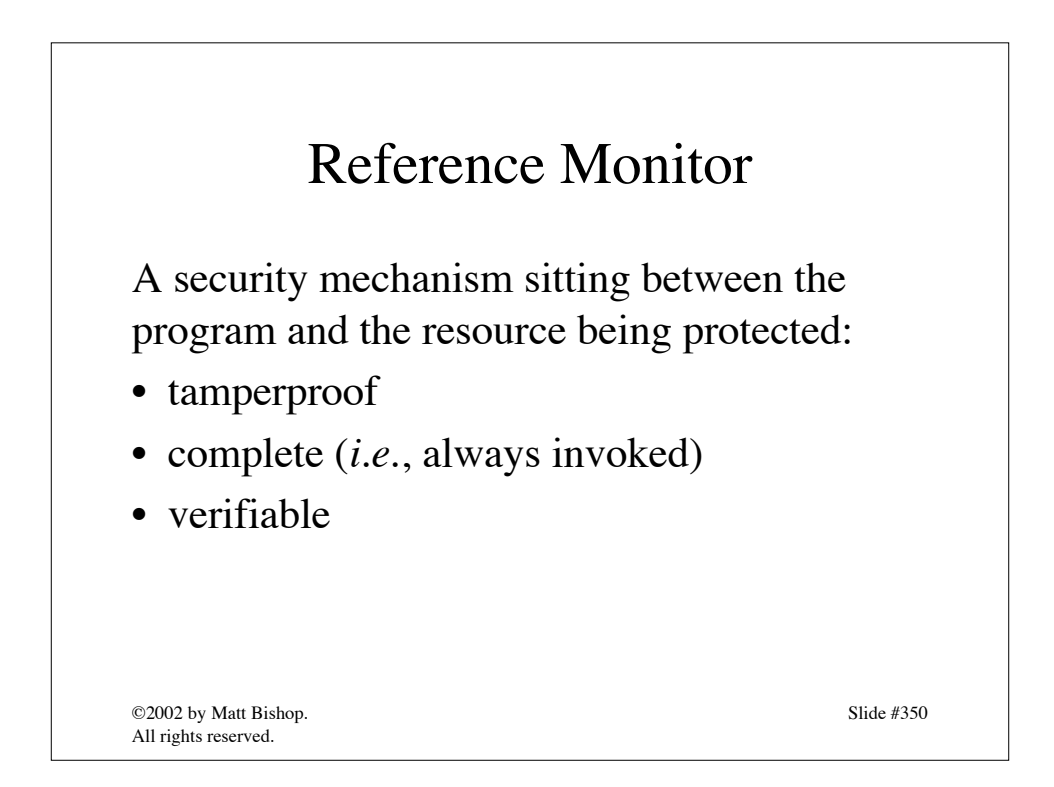

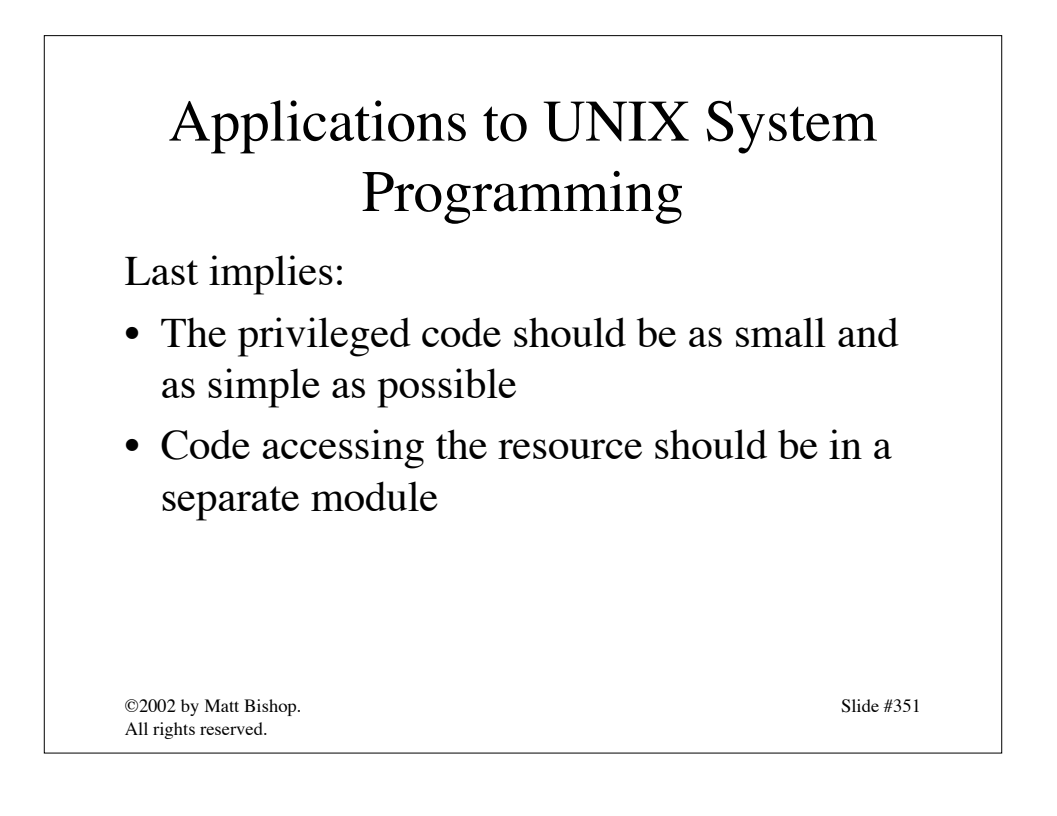

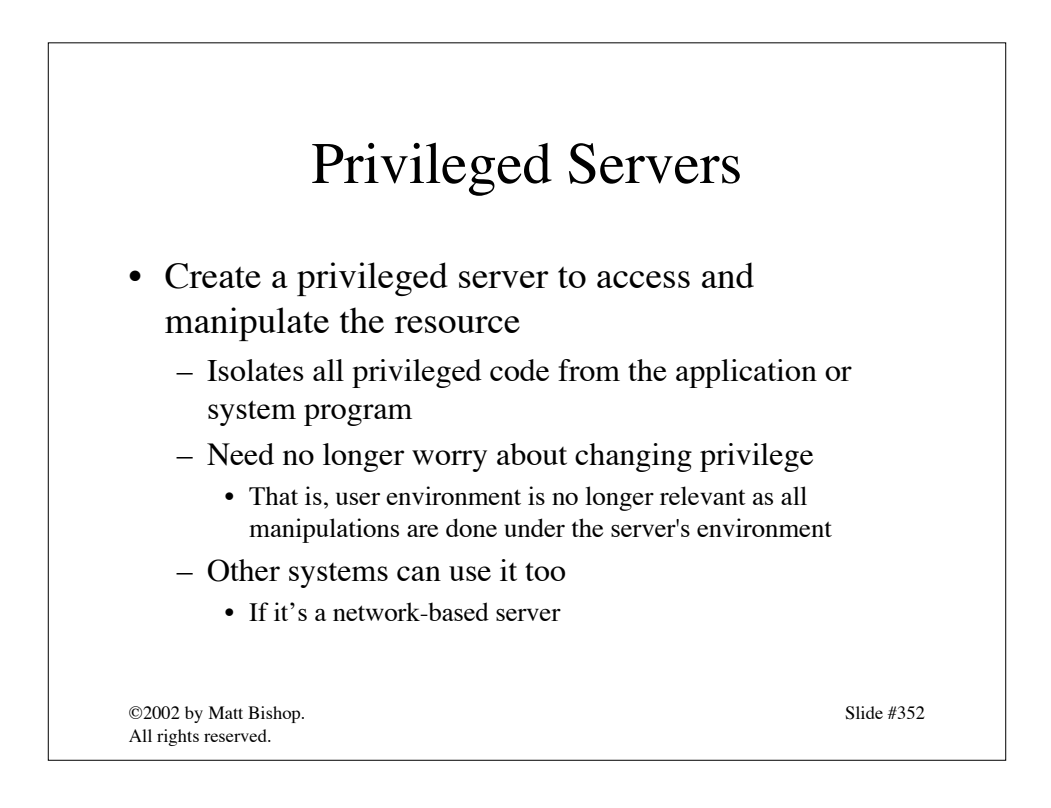
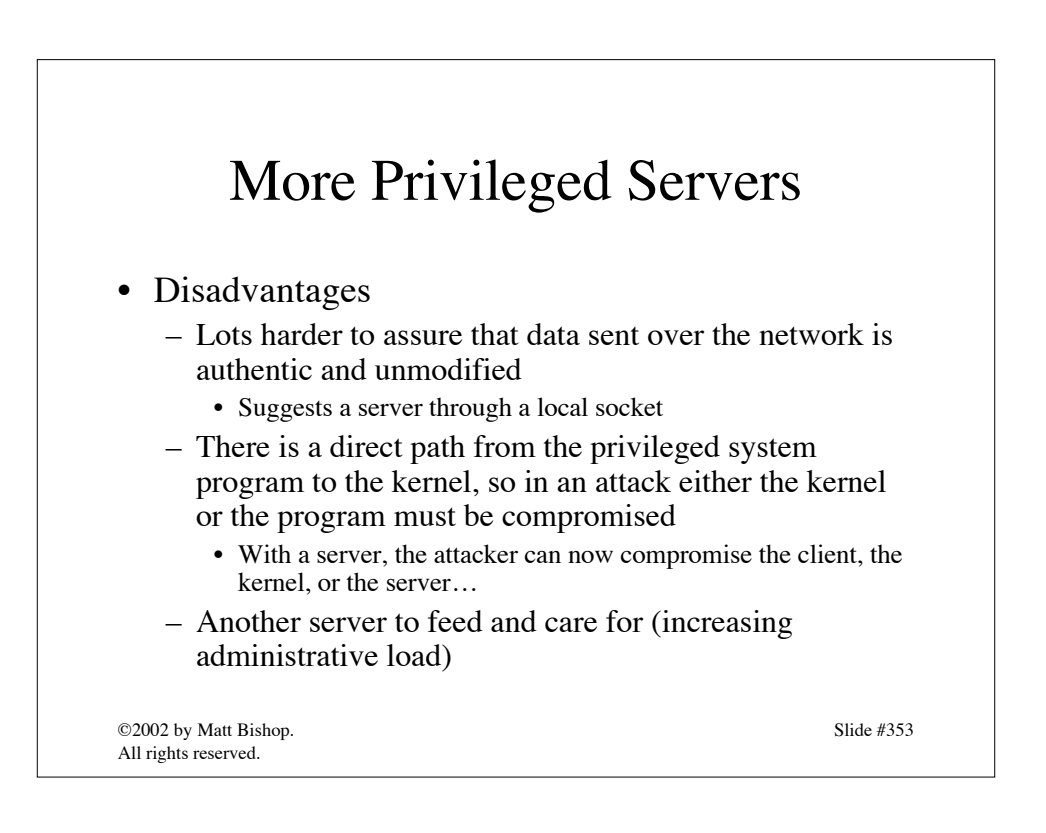

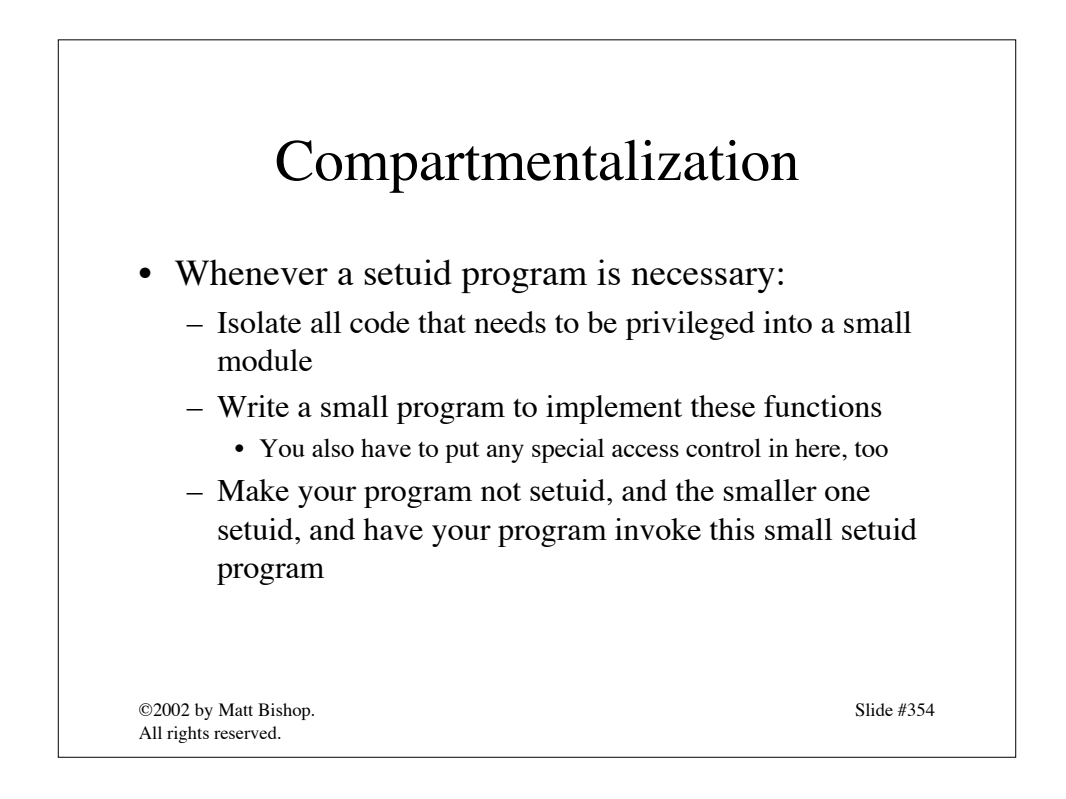

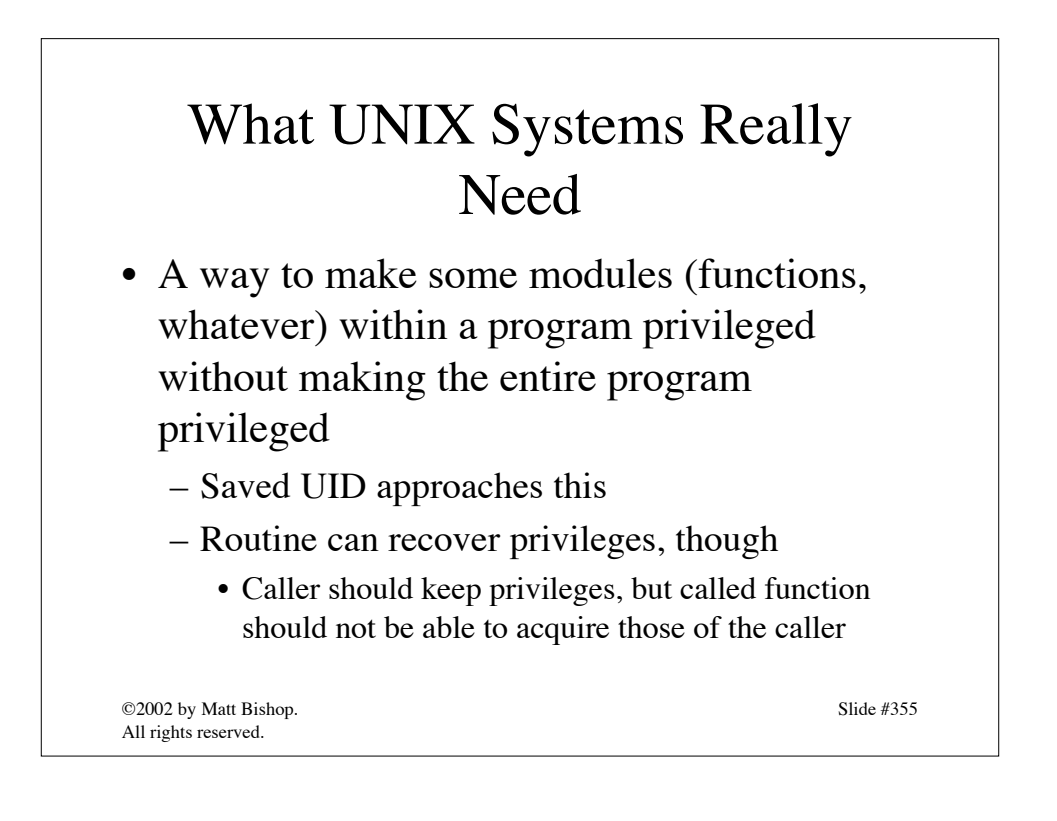

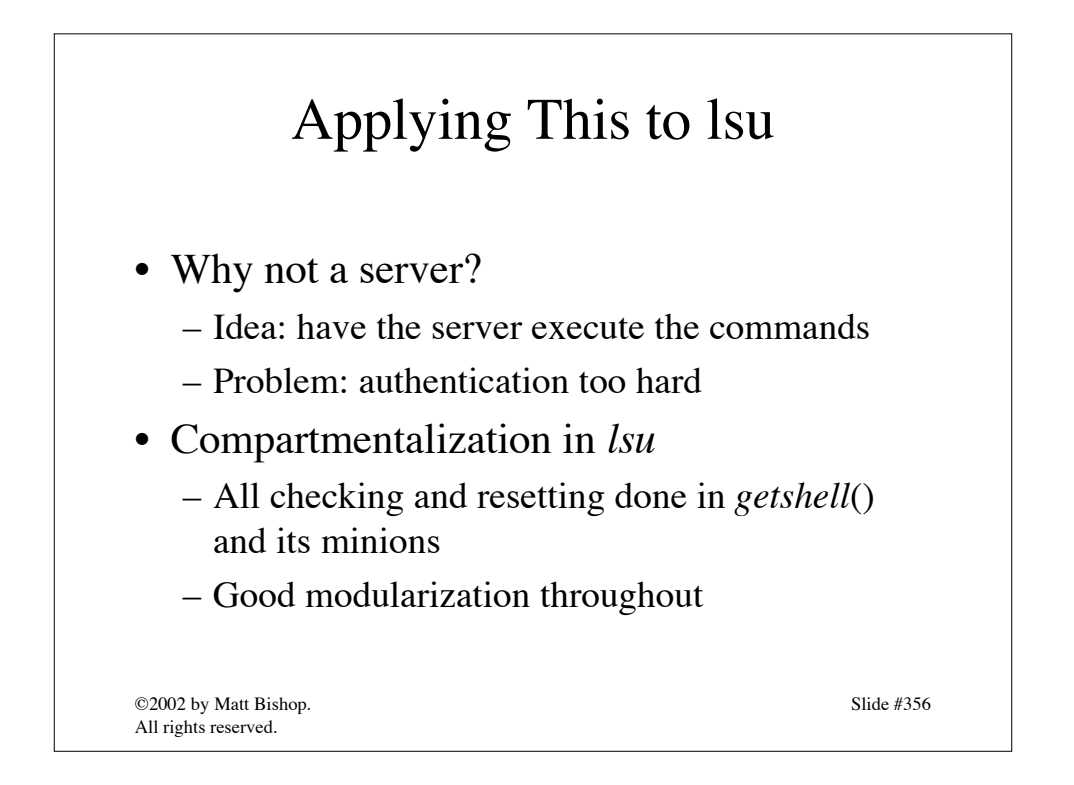

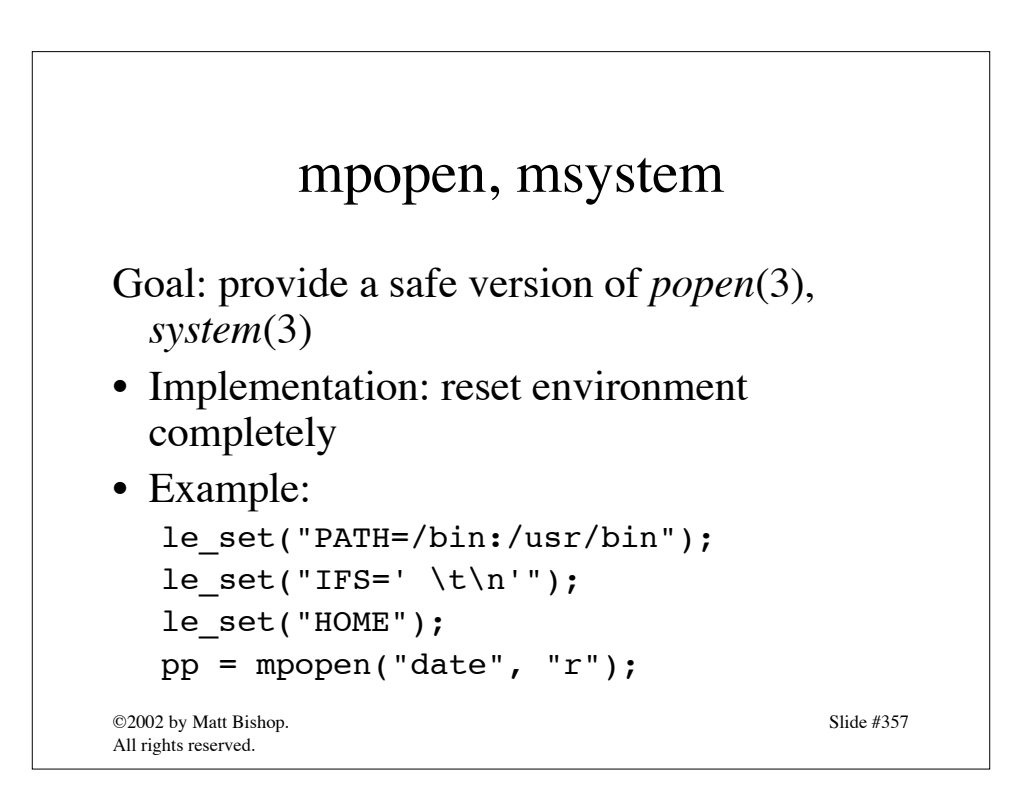

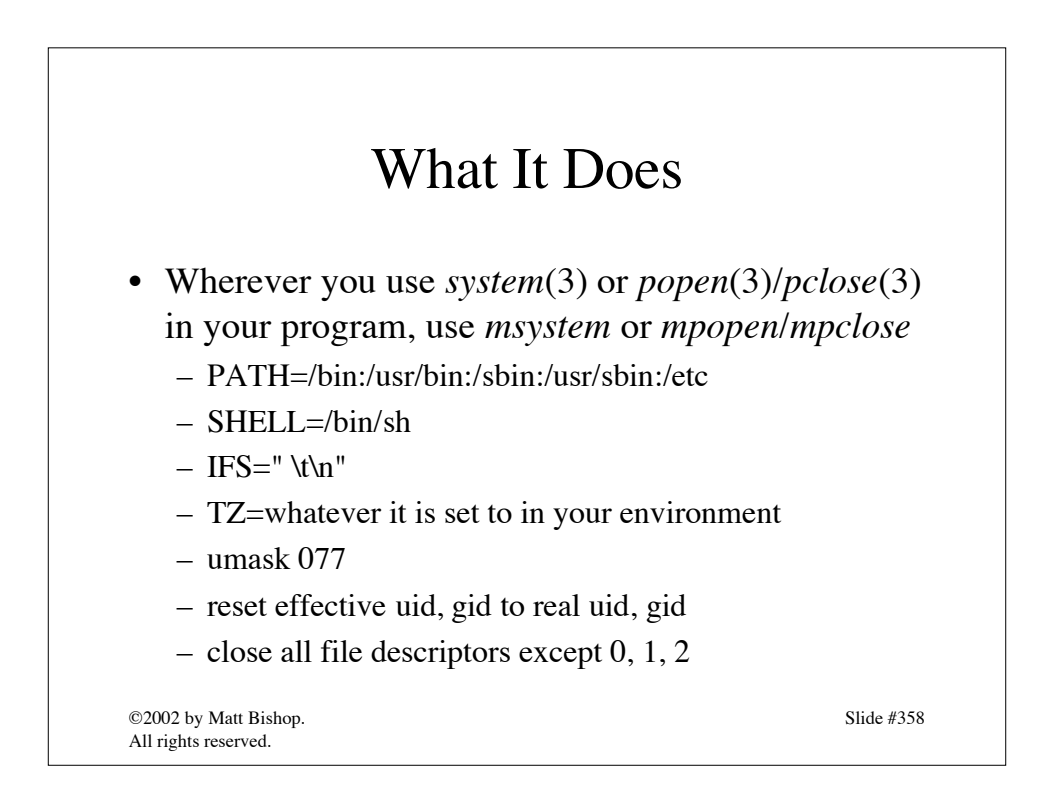

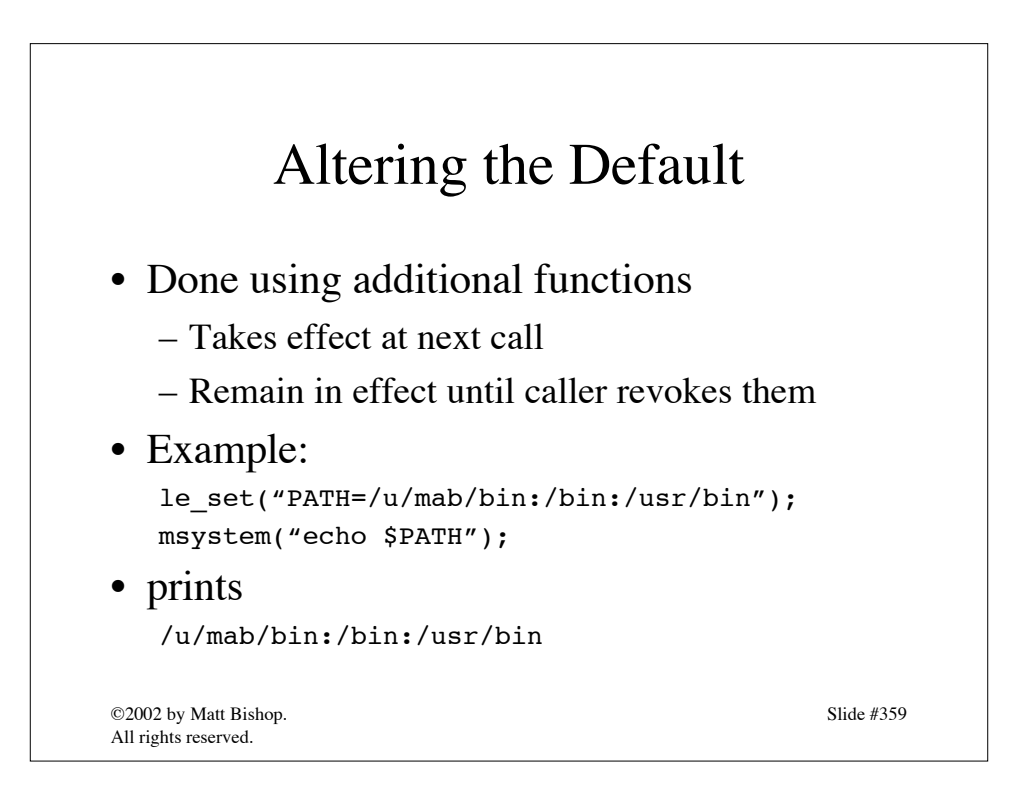

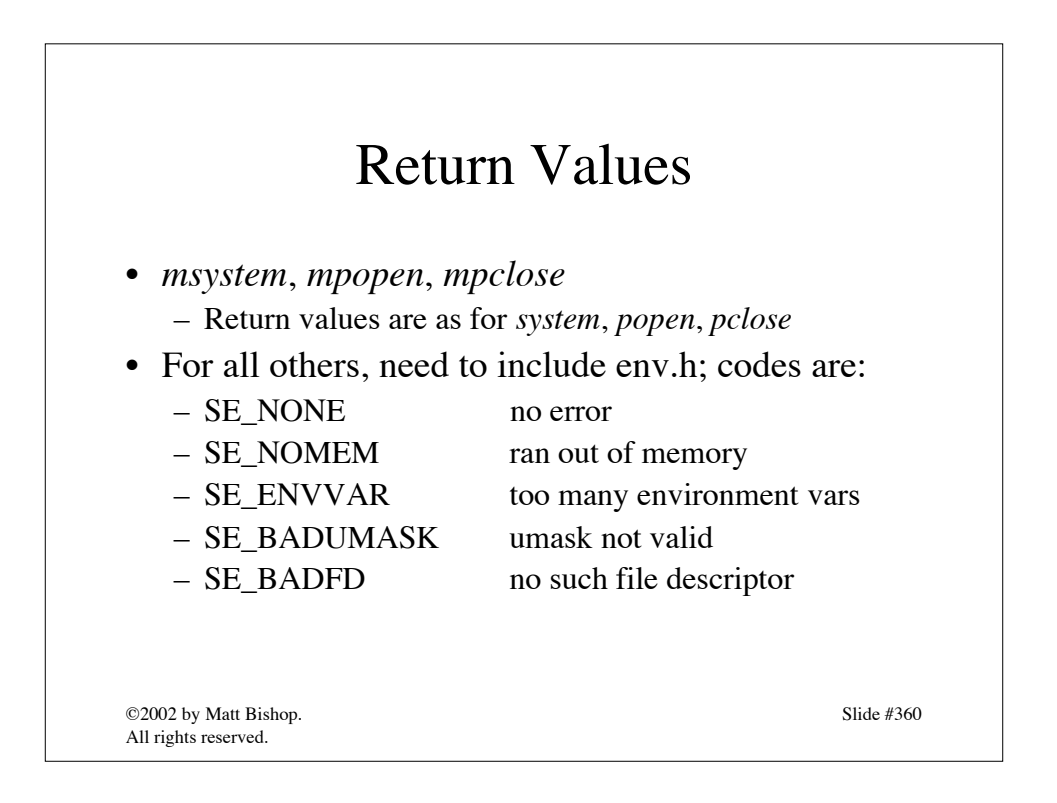

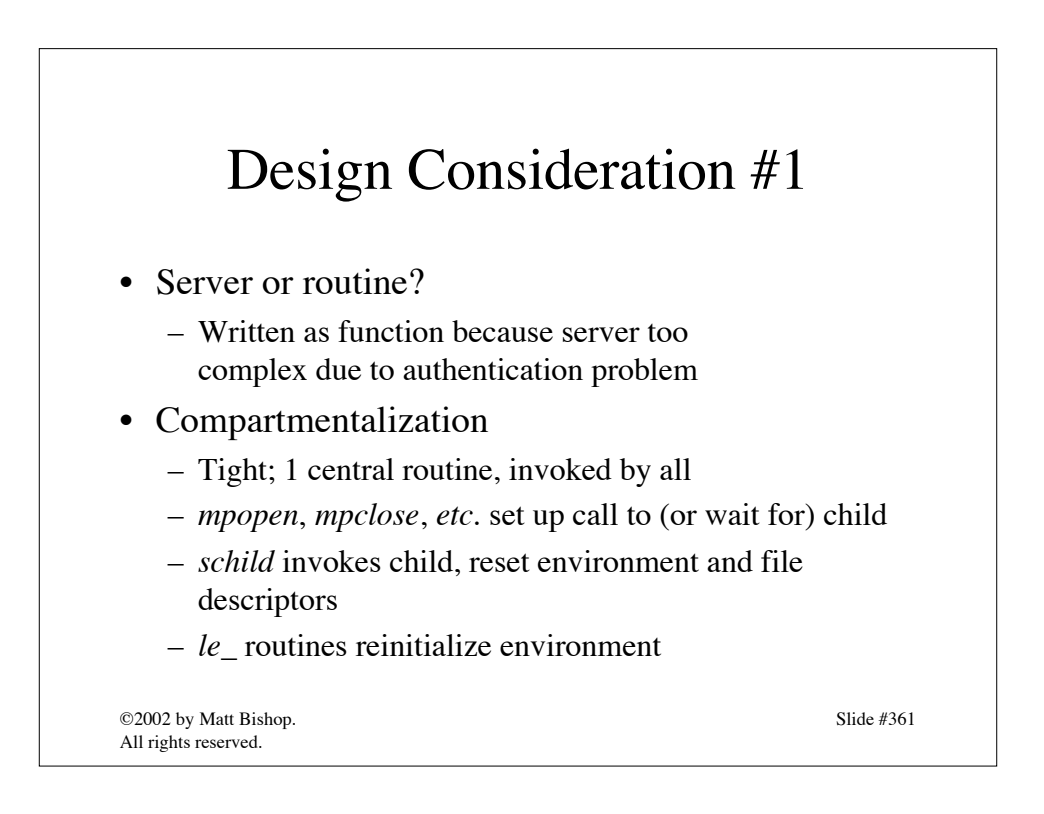

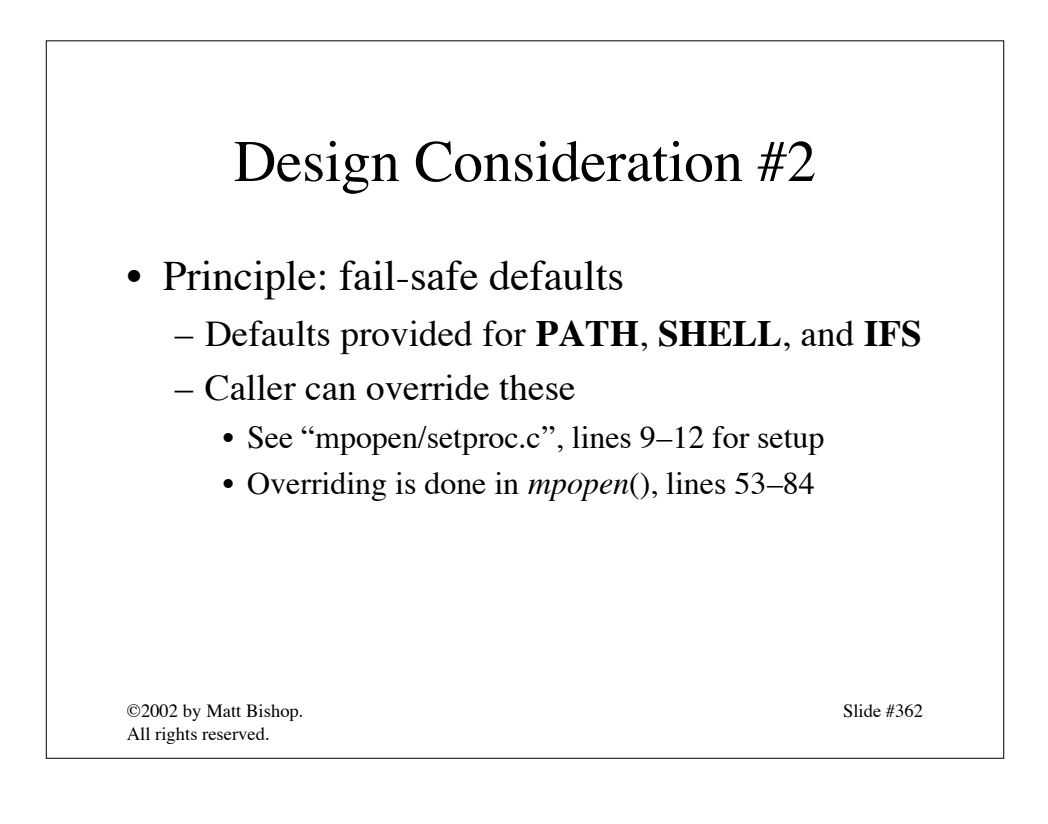

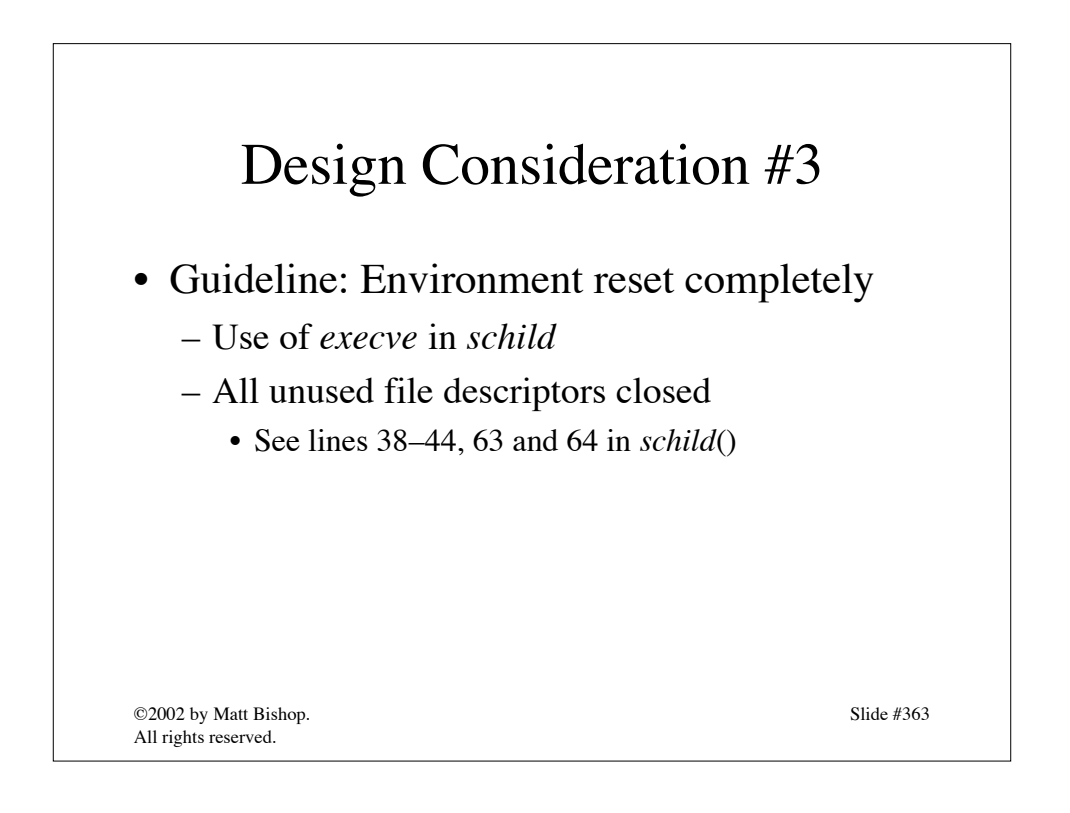

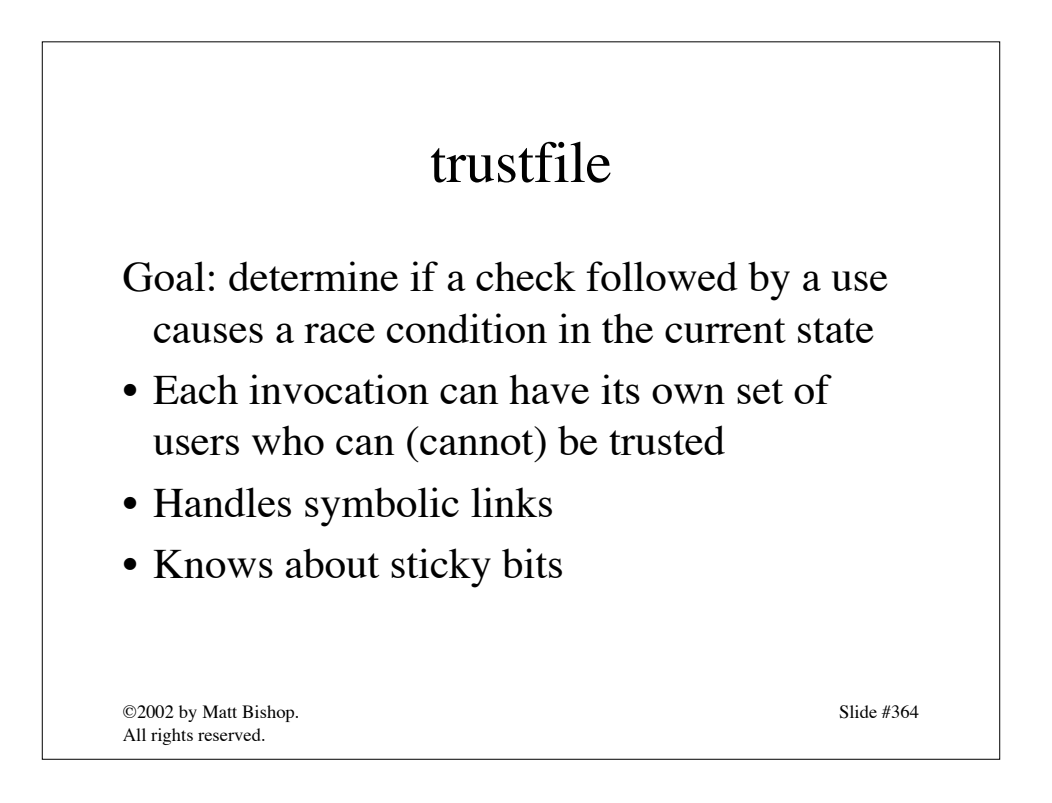

```
©2002 by Matt Bishop.
All rights reserved.
                                                        Slide #365
                  Example Use
int oku[] = { 0, 0, -1 }; /* trusted users */
oku[1] = geteuid();/* see if it's trustworthy */
if ((r = \text{trustfile}(\text{frame}, \text{oku}, \text{NULL})) < 0)return(ERR_CANTTRUST);
       /* it is -- see if real UID could open it */
if (access(fname, W_Q(K) < 0)
  return(ERR_CANTACCESS);
       /* open it */if ((fp = fopen(fname, "w")) == NULL)return(ERR_CANTOPEN);
```
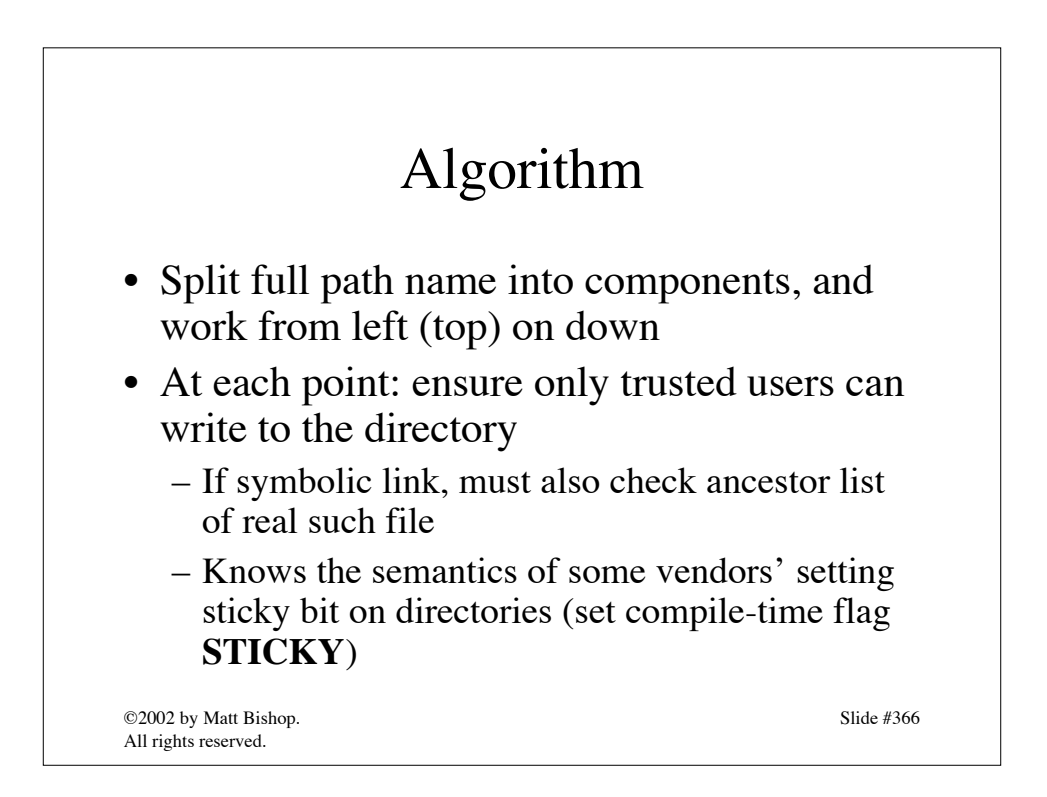

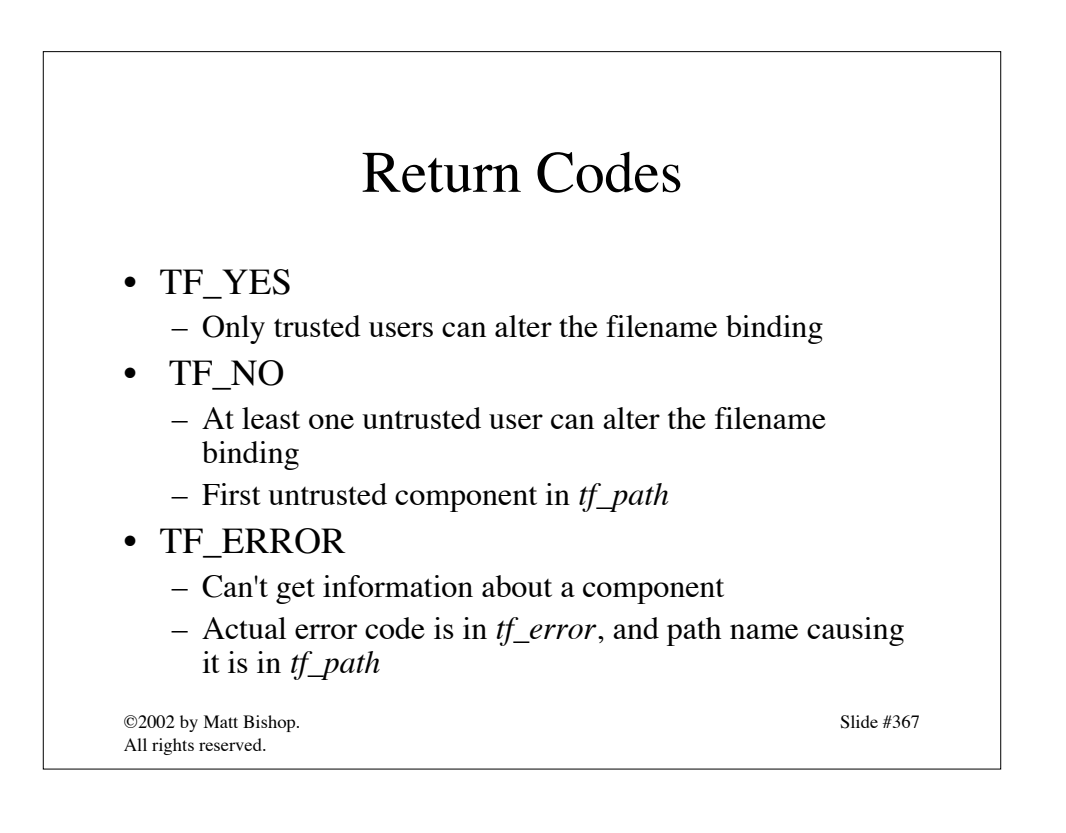

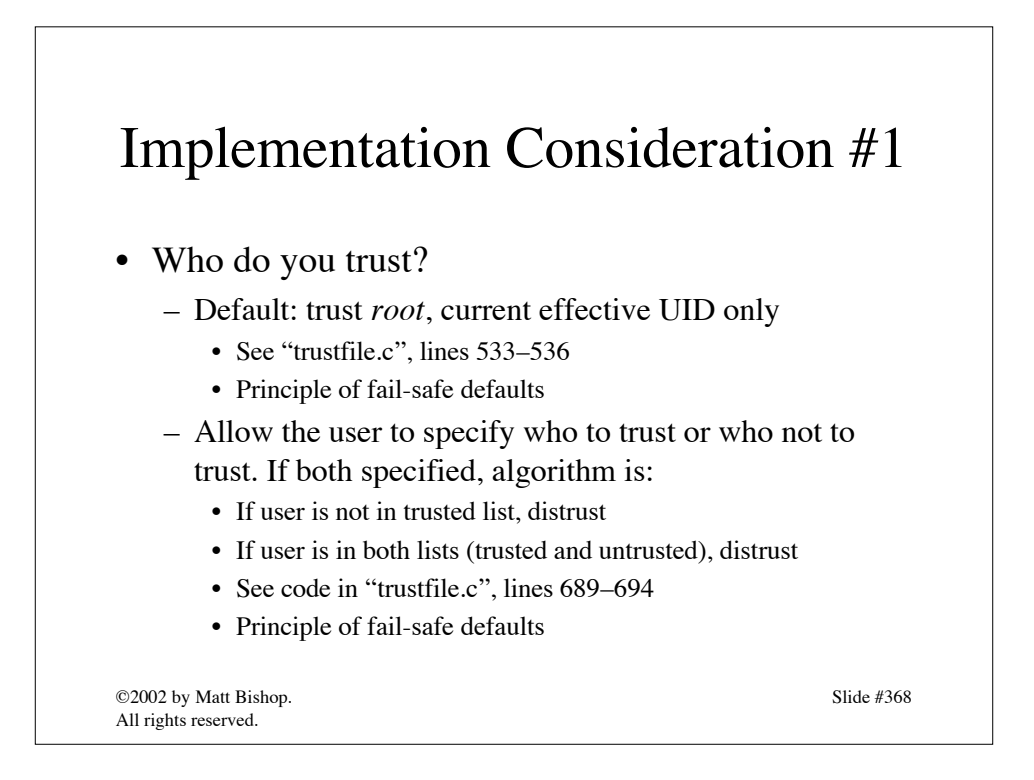

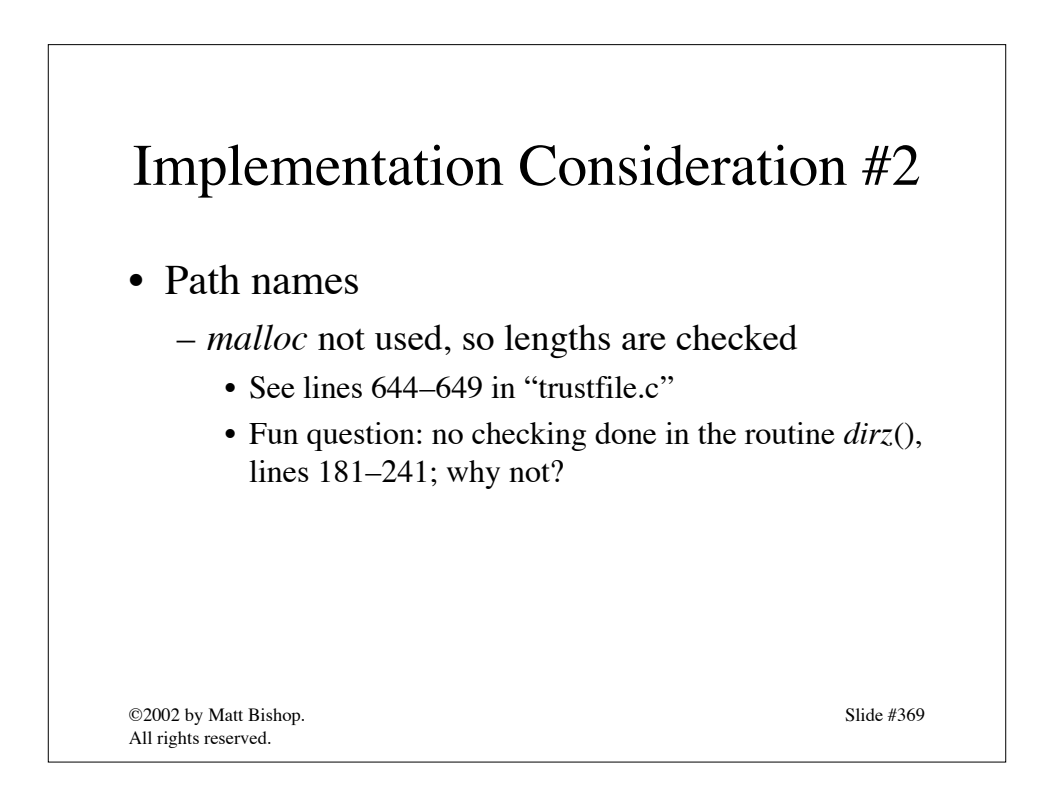

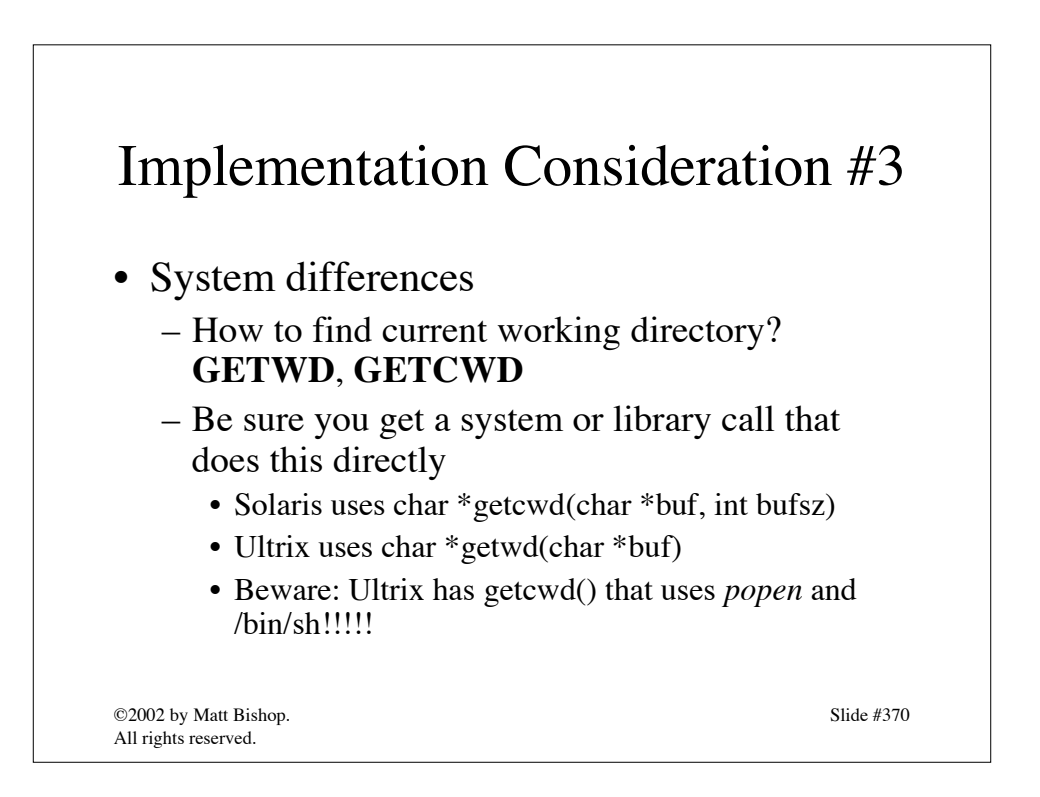

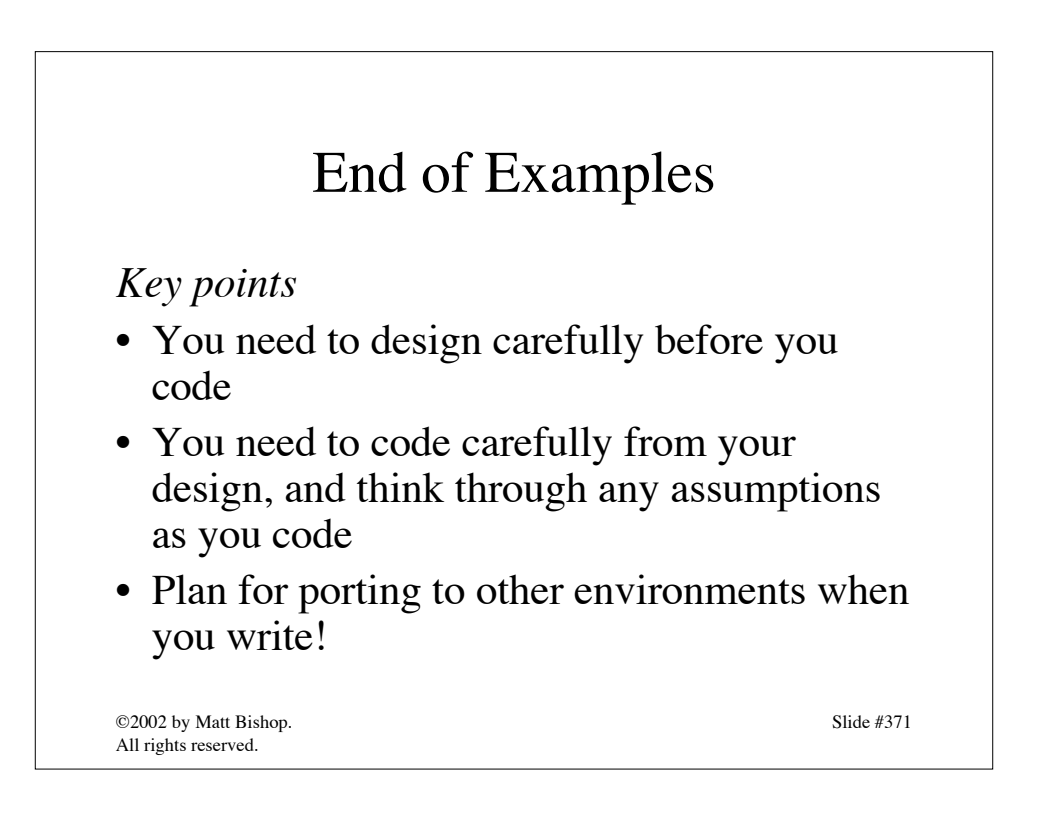

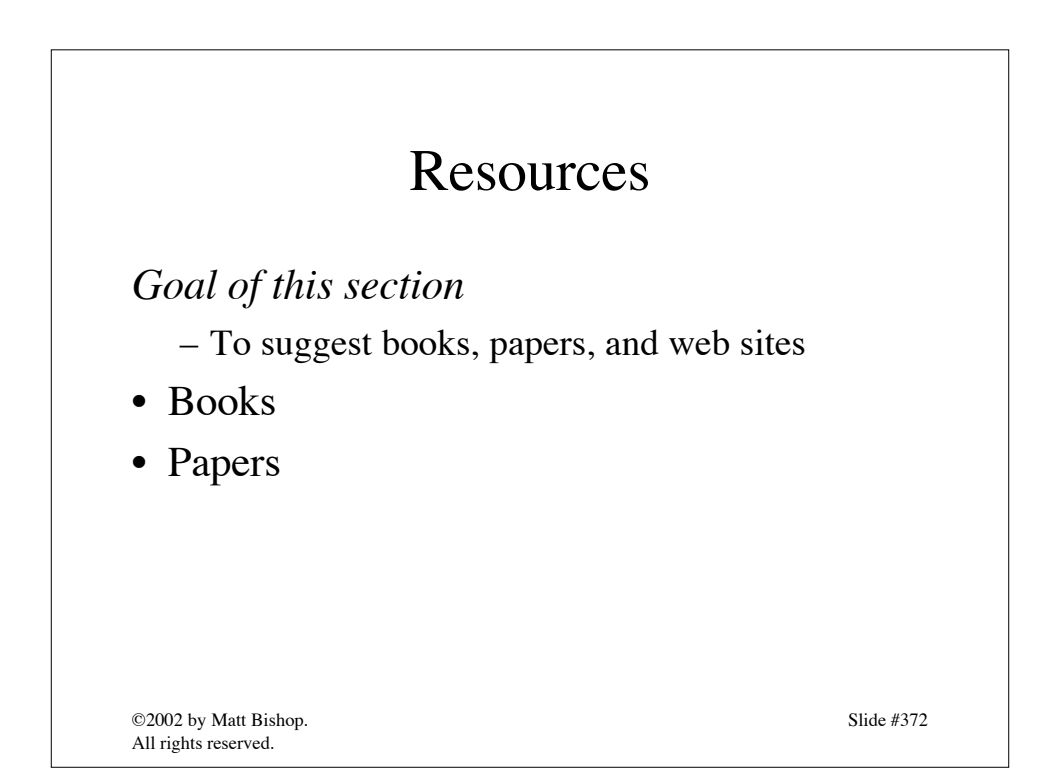

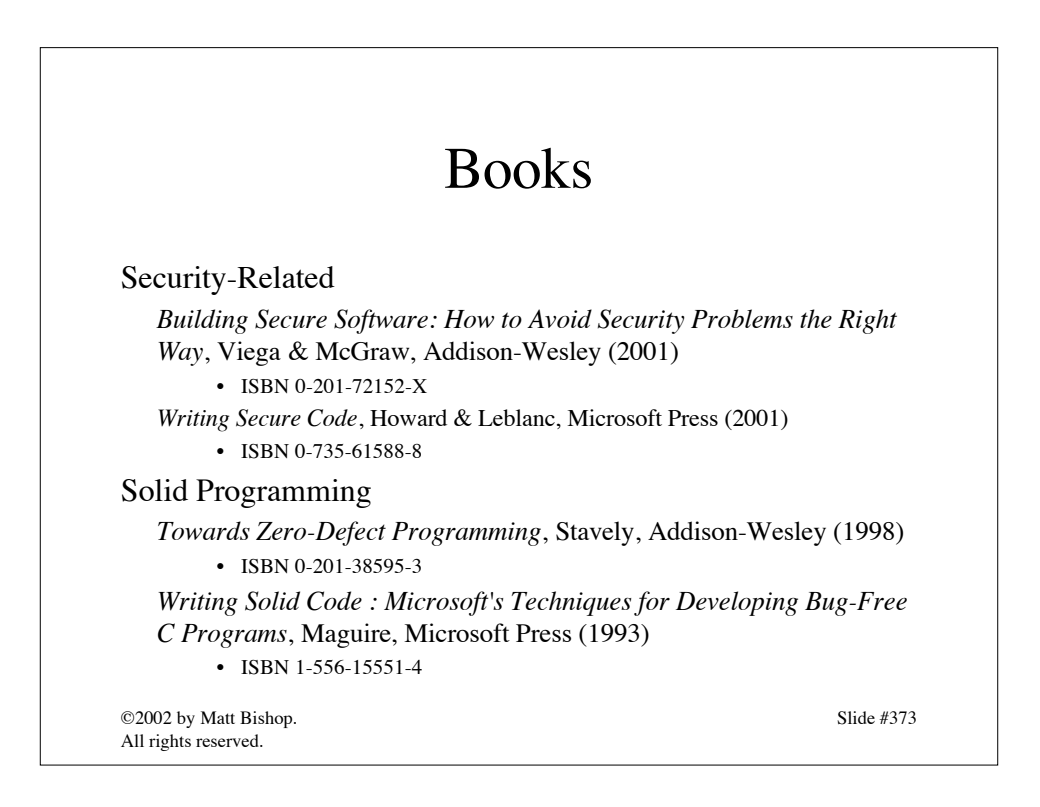

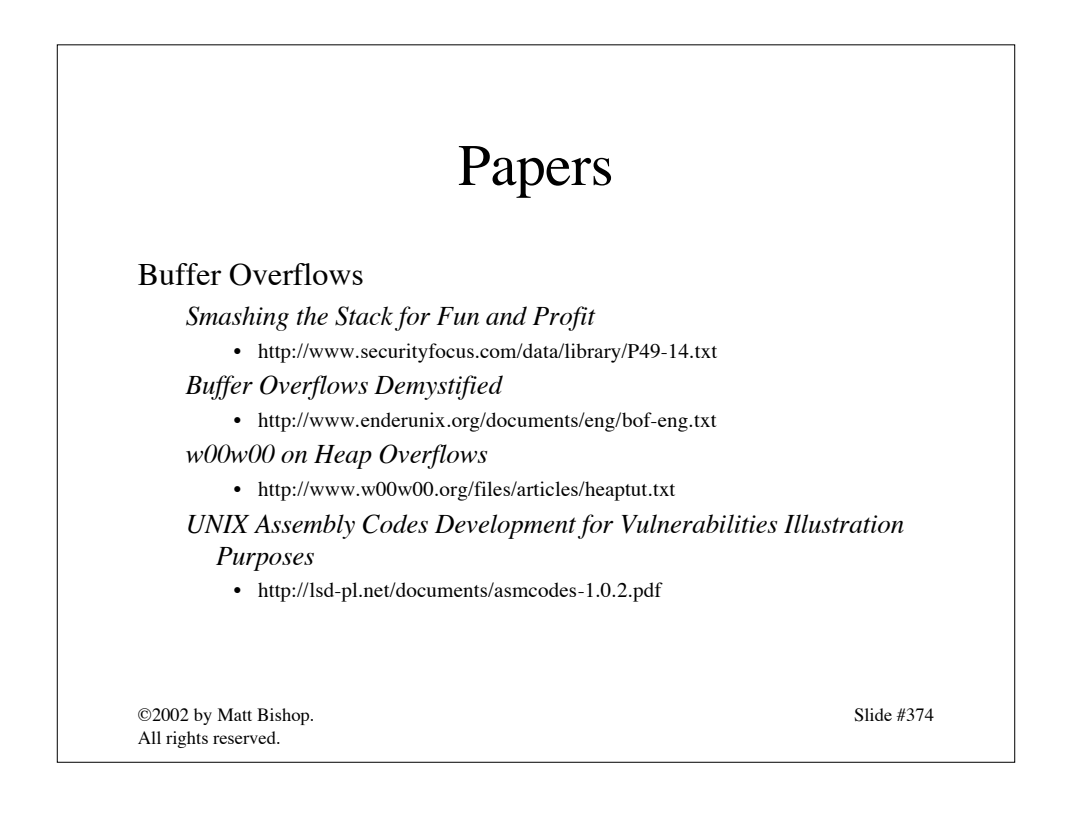

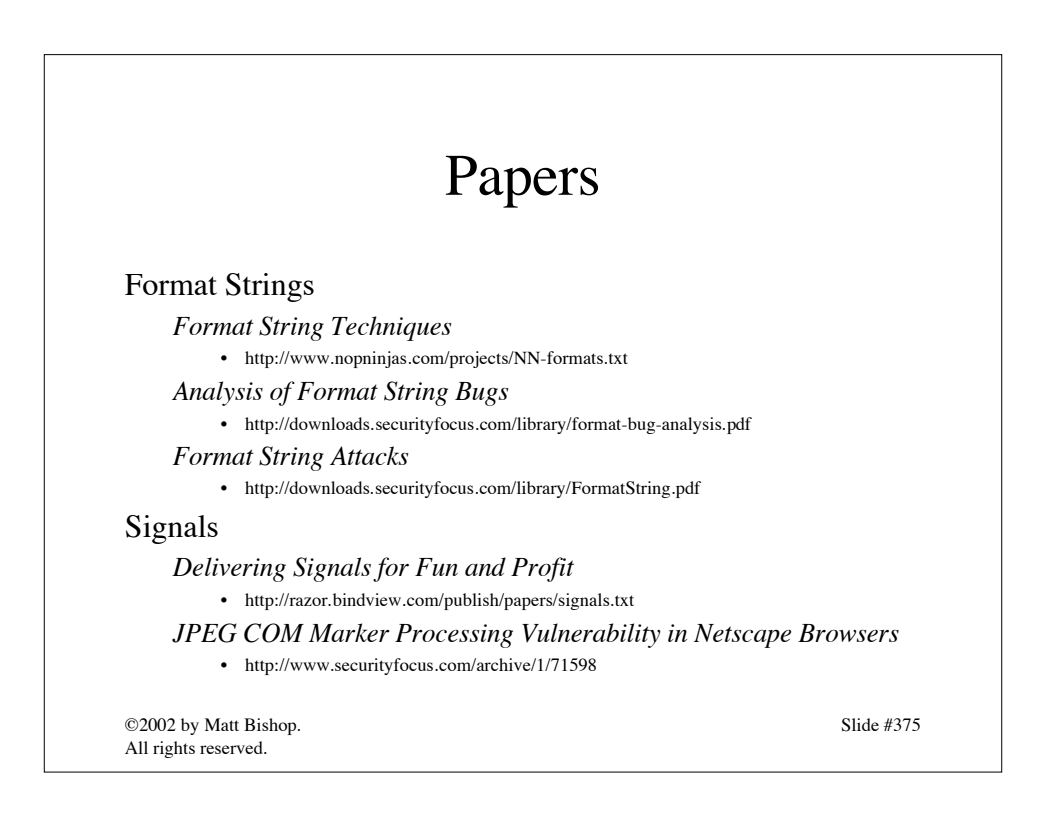

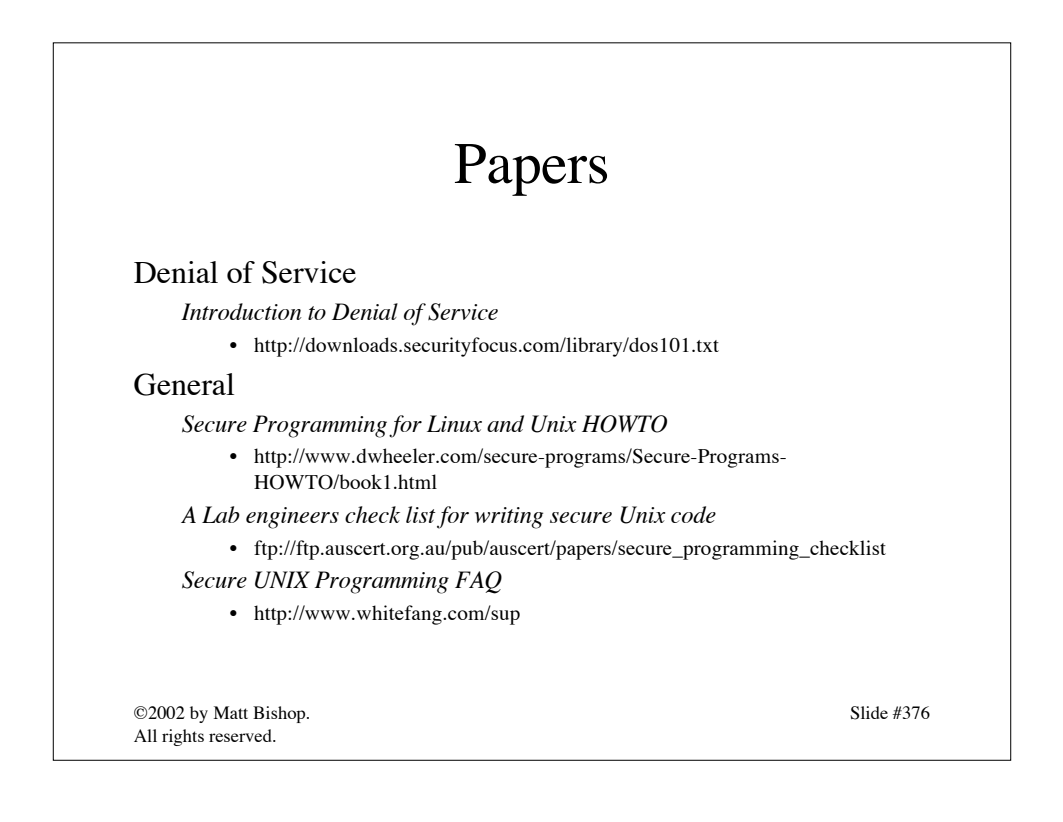

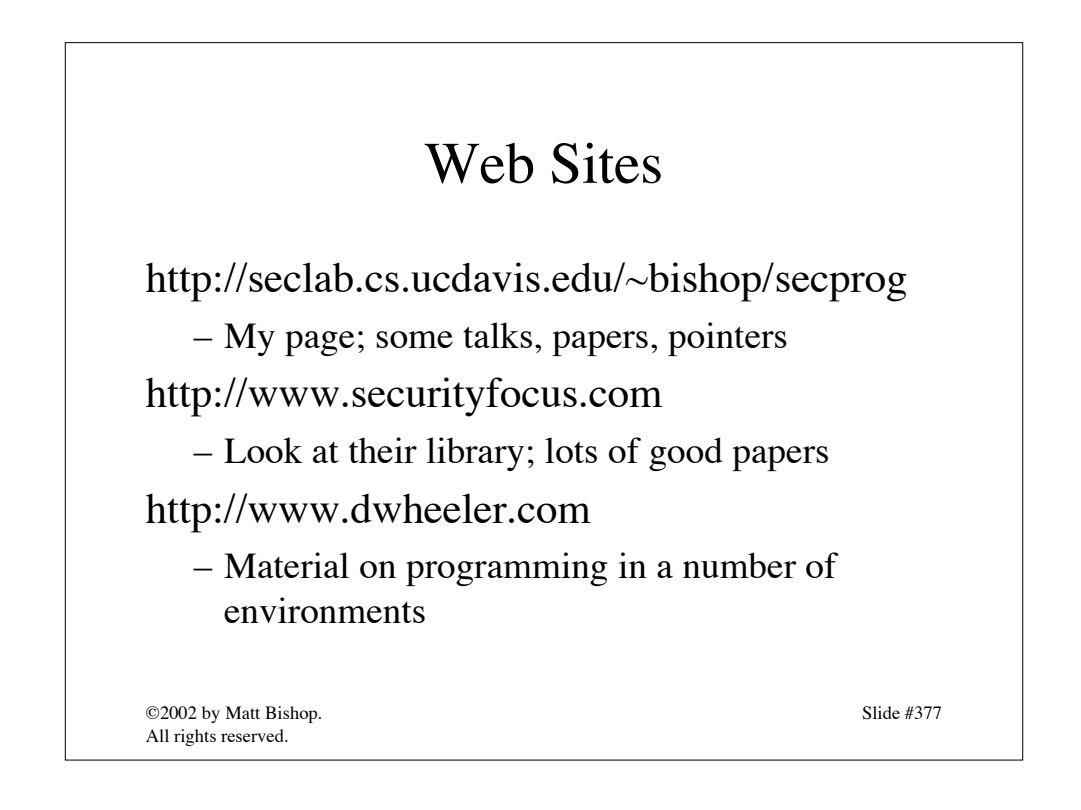

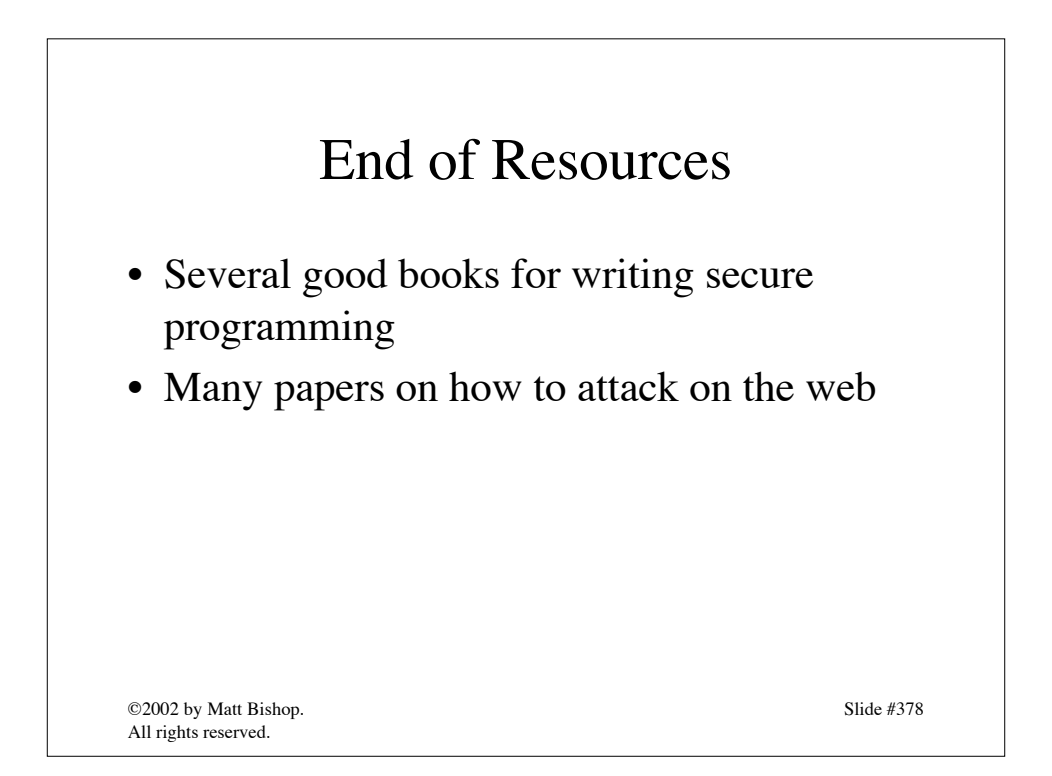

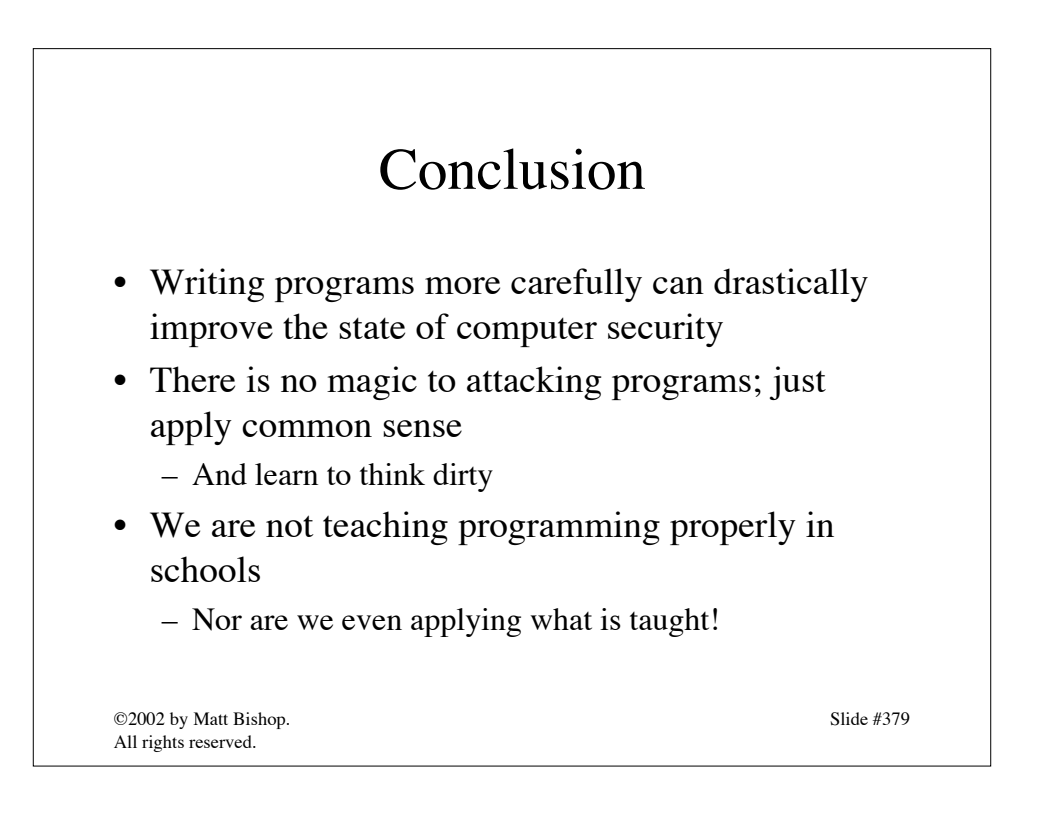

# Papers

This page deliberately left blank.

M. Bishop, "Robust Programming," handout for ECS 153, Introduction to Computer Security, Department of Computer Science, University of California at Davis.

This page deliberately left blank.

# **Robust Programming**

Matt Bishop<sup>1</sup> Department of Computer Science University of California at Davis Davis, CA 95616-8562

# **1. Introduction**

Robust programming, also called *bomb-proof programming*, is a style of programming that prevents abnormal termination or unexpected actions. Basically, it requires code to handle bad (invalid or absurd) inputs in a reasonable way. If an internal error occurs, the program or library terminates gracefully, and provides enough information so the programmer can debug the program or routine.

This handout discusses the principles of bomb-proof coding, and gives you a detailed example of how to do it right. Our example is library for managing queues (FIFO lists) of numbers. This allows the example to consider parameters and global variables. The principles apply to programs, also; specifically, input and parameters are equivalent, and the environment is like global variables.

# **2. Principles of Robust Programming**

A robust program differs from a non-robust, or *fragile*, program by its adherence to the following four principles:

**Paranoia**. Don't trust anything you don't generate! Whenever someone uses your program or library routine, assume they will try to break it. When you call another function, check that it succeeds. Most importantly, assume that your own code will have problems, and program defensively, so those problems can be detected as quickly as possible.

**Stupidity**. Assume that the caller or user is an idiot, and cannot read any manual pages or documentation. Program so that the code you write will handle incorrect, bogus, and malformed inputs and parameters in a reasonable fashion, "reasonable" being defined by the environment. For example, if you print an error message, the message should be self-explanatory and not require the user to look up error codes in a manual. If you return an error code to the caller (for example, from a library routine) make the error codes unambiguous and detailed. Also, as soon as you detect the problem, take corrective action (or stop). This keeps the error from propagating.

Part of the problem is that in a week, you most likely will have forgotten the details of your program, and may call it incorrectly or give it bogus input. This programming style is also a form of defensive programming.

**Dangerous Implements**. A "dangerous implement" is anything that your routines expect to remain consistent across calls. For example, in the standard I/O library, the contents of the FILE structure for allocated files is expected to remain fixed across calls to the standard I/O library. That makes it a "dangerous implement." Don't let users gain access to these! They might accidentally (or deliberately) modify the data in that data structure, causing your library functions to fail – badly. Never return pointers or indices into arrays; always hide the true addresses (or indices) by using something called a "token."

Hiding data structures also makes your program or library more modular. For example, the queue manager uses arrays to represent queues. This gives them a maximum size. You might decide that linked lists would be more suitable and want to rewrite the routines. If you have properly designed the interface and hidden as much information and data as possible, the calling program need not be changed; however, if you neglected this style of information hiding and information abstraction, programs that correctly function with the current representation might break if you changed that representation (because the caller assumed that the queue elements are in sequential integer locations, for example).

**Can't happen.** As the old saw goes, "never say 'never." Impossible cases are rarely that; most often, they are merely highly unlikely. Think about how those cases should be handled, and implement that type of handling. In the worst case, check for what you think is impossible, and print an error message if it occurs. After all, if you modify the code

<sup>1. © 1998–2002</sup> by Matt Bishop. Permission to redistribute this document is granted provided this notice is kept.

repeatedly, it is very likely that one modification will affect other parts of the code and cause inconsistent effects, which may lead to "impossible" cases occurring.

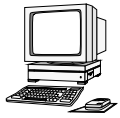

**Exercise 1.** Relate the informal descriptions of the principles of robust programming to the more formal principles of good programming style, such as cohesion and coupling, information abstraction, information hiding, and good documentation. The point of this exercise is to show you that robust programs arise from writing code in a good style; what you learn in school *is* useful!

Robust programming is defensive, and the defensive nature protects the program not only from those who use your routine but also from yourself. Programming is not mathematics; errors occur. Good programming assumes this, and takes steps to detect and report those errors, internal as well as external. Beware of everything – even your own code!

# **3. Example of a Fragile Library**

This library implements queues in a very straightforward way. It's typical of what many C programmers would write. It's also very fragile code. We'll analyze it in detail to support that statement.

The library can handle any number of queues, and when a queue is created, its pointer is returned to the caller. Three entry points are provided: *qmanage*, for creating or deleting a queue; *put\_on\_queue*, for adding an element to a queue; and *take\_off\_queue*, for deleting an element from a queue. All files calling this routine must include the header file *fqlib.h*, which defines the queue structure.

Reviewing the structure and library functions will illuminate the problems with fragile code, and show why the usual C coding style is so fragile.

# **3.1. The Queue Structure**

The file *fqlib.h* defines the queue structure and the maximum number of elements in the queue. Because programs calling the queue functions must pass a pointer to the queue, the structure must be visible to the calling procedures (which need to know the structure to define the queue pointer type QUEUE \*). Hence this file must be included in programs that call the queue library functions.

The header file contains:

```
/*
  * the queue structure
 */
typedef struct queue {
     int *que; /* the actual array of queue elements */int head; /* head index in que of the queue */
     int count; /* number of elements in queue */
     int size; /* max number of elements in queue */
} QUEUE;
/*
  * the library functions«
 */
void qmanage(QUEUE **, int, int); /* create or delete a queue */
void put on queue(QUEUE *, int); /* add to queue */
void take_off_queue(QUEUE *, int *); /* pull off queue */
```
As indicated, the queue management functions are:

qmanage() create and delete queues; put\_on\_queue() add an element to the end of the queue take off queue() take an element from the head of the queue

This organization provides the first evidence of fragility. The caller will use a pointer to a QUEUE structure; and as the layout of that structure, and its location, is known, the caller can bypass the queue library to obtain data from the queues directly – or alter information in the queues, or information that the library uses to manage the queues. For example, if one wanted to change the number of elements in the queue without calling a queue management function, one can say:

```
qptr->count = newvalue;
```
where *qptr* is a pointer to the relevant queue and *newvalue* the expression for the new value to be assigned to the queue's counter.

So, the problem with including this header file in the callers' files is:

☞ The callers have access to the internal elements of the queue structure.

### **3.2. The Queue Management Function**

The first function controls the creation and deletion of stacks:

```
/*
  * create or delete a queue
 *
 * PARAMETERS: QUEUE **qptr space for, or pointer to, queue
                 int flag 1 for create, 0 for delete
  * int size max elements in queue
 */
void qmanage(QUEUE **qptr, int flag, int size)
{
     if (flag){
           /* allocate a new queue */
           *qptr = malloc(sizeof(QUEUE));
           (*qptr)->head = (*qptr)->count = 0;
           (*qptr)->que = malloc(size * sizeof(int));
           (*qptr)->size = size;
     }
     else{
           /* delete the current queue */
           (void) free((*qptr)->que);
           (void) free(*qptr);
     }
}
```
Glancing over it, we see it uses logical cohesion because the parameter *flag* indicates which of two distinct, logically separate operations are to be performed. The operations could be written as separate functions. That this routine has such poor cohesion does not speak well for its robustness.

Consider the parameter list, and the calling sequence. The *flag* parameter is an integer that indicates whether a queue is to be created (if *flag* is non-zero) or deleted (if *flag* is zero). The *size* parameter gives the maximum number of integers to be allowed in the queue. Suppose a caller interchanged the two:

qmanage(&qptr, 85, 1);

The *qmanage* routine would not detect this as an error, and will allocate a queue with room for 1 element rather than 85. This ease of confusion in the parameters is the first problem, and one that cannot be checked for easily.

☞ The order of elements in the parameter list is not checked.

Next, consider the *flag* argument. When does it mean to create a queue and when does it mean to delete a queue? For this function, the intention is that 1 means create and 0 means delete, but the coding style has changed this to allow any non-zero value to mean create. But there is little connection between 1 and create, and 0 and delete. So psychologically, the programmer may not remember which number to use and this can cause a queue to be destroyed when it should have been created. Using *enum*s would help here if the library is compiled with the program, but if the library is simply loaded, *enum*s do not help as the elements are translated into integers (so no type checking can be done).

☞ The value of the flag parameter is arbitrary.

The first parameter is a pointer to a pointer – necessary when a value is returned through the parameter list, as all C function arguments are passed by value. Passing a pointer provides the call by reference mechanism. However, a call by reference usually uses a singly indirect pointer; if a doubly indirect pointer is used, programmers will make mistakes (specifically, pass a singly indirect pointer). In general, it is better to avoid call by reference; when it is necessary, do not use multiple levels of indirection unless absolutely necessary.

☞ Using pointers to pointers causes errors in function calls.

The third set of problems arises from a failure to check parameters. First look at queue creation. Suppose *qptr* is **NULL** or an invalid pointer. Then the line containing *malloc* will cause a segmentation fault. Also, suppose *size* is non-positive. What happens when the queue is allocated (the second *malloc*)? If *size* is 0, most *malloc*s will return a **NULL** pointer, but this is not universal. If *size* is negative, the result is implementation dependent and may cause a segmentation violation. In either case, the result is unpredictable.

Now look at queue deletion. The parameter *size* is irrelevant, but suppose *qptr* or *\*qptr* is **NULL**. Then the result of *free* is undefined and may result in a segmentation fault. Worse, imagine the parameter is not **NULL** but instead a meaningless address. This is almost impossible to catch before the call, and causes segmentation violations (if lucky) or very odd behavior afterwards (if not).

☞ The parameter values are not sanity checked.

The calling sequence is not checked either. Suppose one deletes a queue before creating it:

```
qmanage(&qptr, 0, 1);
     /* ... */
qmanage(&qptr, 1, 100);
```
This would either cause a segmentation violation when called, or the releasing of unallocated memory; in the latter case, the program will probably crash later on, with little indication of why. Again, the problem is that *qmanage* does not check that *qptr* refers to a valid queue. However, here's a more subtle variation of this problem:

```
qmanage(&qptr, 1, 100);
/* ... */
qmanage(&qptr, 0, 1);
/* ... */
qmanage(&qptr, 0, 1);
```
Now a queue is deleted twice. Attempting to *free* space that has already been deallocated causes an undefined action, usually a segmentation violation.

☞ The user can delete an unallocated queue, or a previously deleted queue.

Consider the body of the routine. What happens if either *malloc* fails, and returns **NULL**? The subsequent references to *qptr* to fault, as they are references through a **NULL** pointer. Hence:

☞ Check all return values.

One subtle problem arises from overflow. Consider the expression

```
size * sizeof(int)
```
in the first call to *malloc*. Suppose *size* is  $2^{31}$ , and an integer is 4 bytes (a common value). Then this expression evaluates to  $2^{33}$ . On a 32 bit machine, this overflows, and (most likely) produces a value of 0. Such a flaw will most likely not cause any problems during the call, but will cause the program to produce a segmentation fault in a seemingly unrelated place later on. Overflow (and underflow, in floating point calculations) are very pernicious and nasty problems; watch out for them.

☞ Look out for integer (or floating point) overflow (and underflow, when appropriate).

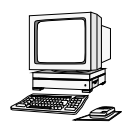

**Exercise 2.** The obvious way to test for overflow is to multiply the absolute value of *size* and *sizeof(int)* and see if the result is smaller than *size* (because if  $a * b < a$  when  $a > 0$  and  $b > 0$ , then overflow has occurred). Does this always work? What problems does it introduce? (*Hint*: think about architectures allowing arithmetic overflow to cause a trap.) Suggest an alternate method without these problems.

#### **3.3. Adding to a Queue**

This function adds an element to the queue. It adds the index of the head element to the current count (modulo the queue size), and places the new element at that location; it then increments the count:

```
/*
  * add an element to an existing queue
 *
  PARAMETERS: QUEUE *qptr pointer for queue involved
                  int n element to be appended
  */
void put_on_queue(QUEUE *qptr, int n)
{
      /* add new element to tail of queue */
      qptr->que[(qptr->head + qptr->count) % qptr->size] = n;
      qptr->count++;
}
```
Two basic problems arise. First, the *qptr* parameter is not checked to ensure it refers to a valid queue; it may refer to a queue that has been deleted, or to random memory, or may be **NULL**. Any of these will cause problems; if the caller is lucky, the problem will arise in this routine; if the caller is unlucky, the symptom will not appear until later on in the program, with no indication of what caused it.

☞ Check all parameters.

As an offshoot of this, suppose *qptr* is valid but *que* is not. Then the routine will not work correctly:

Check for incorrect values in structures and variables.

Second, suppose the queue is full (that is, *qptr->count* equals *qptr->size*). If this function is called, it will overwrite the head of the queue. There is no check for an overflowing queue, doubtless because the author assumed it would never happen.

☞ Check for array overflow when inserting items.

A more sophisticated problem is the placing of trust in the values of the queue structure. The integrity of the queue structure depends on the consistency of the *count*, *size*, and *head* fields. If *size* increases between calls, the routine will think that the queue has been allocated more space than it actually has, leading to a segmentation fault. If *size* decreases between calls, some elements might be lost.

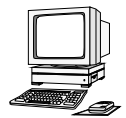

**Exercise 3.** Write a program that demonstrates when decreasing *size* between calls to *add\_to\_queue* causes elements previously added to the queue to become inaccessible. Describe the problems that can arise if the values of *head* and/or *count* are changed across calls to *put\_on\_queue*.

Given the accessibility of the queue structure elements to the callers, these elements may change (accidentally or deliberately).

# **3.4. Removing Elements from the Queue**

Taking elements off the queue begins by getting the element at index *head*. Then count is decremented, and *head* is incremented (modulo *size*):

```
/*
  * take an element off the front of an existing queue
 *
  * PARAMETERS: QUEUE *qptr pointer for queue involved
                  int *n storage for the return element
  */
void take_off_queue(QUEUE *qptr, int *n)
{
      /* return the element at the head of the queue */
      *n = qptr->que[qptr->head++];
      qptr->count--;
      qptr->head %= qptr->size;
}
```
The parameter problems described in the previous section exist here too; *qptr* may be invalid, **NULL**, or point to an invalid queue. Moreover, *n* may also be an invalid integer pointer. So:

- ☞ Check all parameters.
- ☞ Check for incorrect values in structures and variables.

Here. the danger is underflow, not overflow. Suppose there are no elements in the queue. The value returned through *n* will be garbage, and *count* will be set to a bogus value. Hence:

☞ Check for array underflow when extracting items.

The problem of variable consistency across calls occurs in this routine, also.

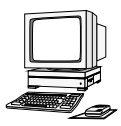

**Exercise 4.** What problems might an invalid pointer for *n* cause? Specifically, suppose in the call

take off queue(qptr, c)

the variable c is declared as a *char \** or a *float \**? How would you solve these problems in a portable manner?

# **3.5. Summary**

The library *fqlib.c*, the contents of which are presented in this section, is very fragile code. Among its flaws are:

- The callers have access to the internal elements of the queue structure.
- The order of elements in parameter lists is not checked.
- The value of command parameters (which tell the function what operation to perform) is arbitrary.
- Using pointers to pointers causes errors in function calls.
- The parameter values are not sanity checked.
- The user can delete an unallocated queue, or a previously deleted queue.
- Return values from library functions are not checked.
- Integer (or floating point) overflow (and underflow, when appropriate) is ignored.
- The values in structures and variables are not sanity checked.
- Neither array underflow nor overflow is checked for.

All these flaws make the library susceptible to failure.

#### **4. Example of a Robust Library**

In this section, we study an alternate implementation of the same library. This version, however, is very robust; it performs sanity checking, and attempts to anticipate problems and handle them gracefully. If the library cannot recover, it returns an error code to the caller indicating the problem. This code is more complex to write, but—as the callers can rely on it—makes debugging the calling applications much simpler.

#### **4.1. The Queue Structure**

The queue structure is to be unavailable to the caller, so we need to define two items: the structure itself, and an interface to it. We deal with the interface first. The object that the caller uses to represent a queue will be called a *token*.

If we make the token a pointer to a structure, the user will be able to manipulate the data in the structure directly. Hence we need some other mechanism, and indexing into an array is the obvious solution. However, if we use simple indices, then the user can refer to queue 0, and have a high degree of certainty of getting a valid queue. So instead we use a function of the index such that 0 is not in the range of the function. Thus, we will represent the queues as entries in an array of queues, and the token will be an invertible mathematical function of their index.

In addition, we must prevent a "dangling reference" problem (in which a program references queue A after that queue is deleted). Suppose a programmer uses the library to create queue A. Queue A is subsequently deleted and queue B created; queue B happens to occupy the same slot in the array of queues as queue A did. A subsequent reference to queue A by token will get queue B. To avoid this problem, we associate with each queue a unique integer (called a *nonce*) and merge this into the token. In the above example, queue might have nonce 124 and queue B might have nonce 3086. The token for queue A is *f*(7, 124) and the token for queue B is *f*(7, 3085). As these values differ, the reference to queue A will be detected and rejected.

We choose as our function the following:

*f*(*index*, *nonce*) = ((*index* + 0x1221)<<16) | (*nonce* + 0x0502)

where  $<<$  and | are the usual C operators. We emphasize, however, that **any** function invertible in either argument is acceptable. In the above,

and

index =  $(f/index, none) >> 16)$  &  $0xffff$ 

nonce =  $f$ (index, nonce) & 0xffff

where  $\&$  and  $\&$  are the usual C operators.

This simplifies the interface considerably, but at the cost of assuming a 32-bit quantity (or greater). Fortunately, most systems have a datatype supporting integers of this length. So, in the header file, we put:

/\* queue identifier; contains internal index and nonce mashed together \*/ typedef long int QTICKET;

With this token defined, calling routines need know nothing about the internal structures.

☞ Don't hand out pointers to internal data structures; use tokens instead.

The second issue is errors; how to handle them? We can print error messages (and take action, possibly even terminating), we can return error results and allow the caller to handle the error, or we can set up special error handlers (if the language supports these; they are typically written as trap or exception handlers). Unfortunately, C does not provide exception handlers for errors. The method of returning error codes to the caller allows much greater flexibility than handling the error in the routine, and is equally simple to perform. The complication is that a set of error codes must indicate the errors that could occur. So, as we proceed through our library, we shall track errors and define error codes.

☞ Handle errors in a consistent manner: either print error messages from a centralized printing routine, or return error codes to the caller and let the caller report the error.

We make some decisions about the library functions for this purpose. The return value will indicate whether an error has occurred; if so, the function returns an error code and an expository message in a buffer. If not, it returns a flag indicating no error. So, we define all error codes to be negative:

```
/*
 * error return values
  * all the queue manipulation functions return these;
  * you can interpret them yourself, or print the error
  * message in qe_errbuf, which describes these codes
 */
#define QE_ISERROR(x) ((x) < 0) /* true if x is a qlib error code */
#define QE_NONE 0 \frac{1}{2} /* no errors */
/*
  * the error buffer; contains a message describing the last queue
  * error (but is NUL if no error encountered); not cleared on success
 */
```
extern char qe\_errbuf[256];

Like the UNIX system variable *errno*(3), *qe\_errbuf* is set on an error but not cleared on success. The buffer will contain additional information (such as in which routine the error occurred and relevant numbers). The following macros aid this process:

```
/* macros to fill qe errbuf */#define ERRBUF(str) (void) strncpy(qe_errbuf, str, sizeof(qe_errbuf))
#define ERRBUF2(str,n) (void) sprintf(qe_errbuf, str, n)
#define ERRBUF3(str,n,m)(void) sprintf(qe_errbuf, str, n, m)
```
These are defined in *qlib.c* because they format messages placed in *qe\_errbuf*; the functions that call the library have no use for them.

We also redefine the function interface to eliminate the low cohesion of the *qmanage* routine:

```
QTICKET create_queue(void); /* create a queue */
```

```
int delete_queue(QTICKET); /* delete a queue */
int put_on_queue(QTICKET, int); /* put number on end of queue */
int take_off_queue(QTICKET); /* pull number off front of queue */
This eliminates the use of a flag variable to manage creation or deletion.
In the qlib.c file we place the definition of the queue structure and the related variables:
/* macros for the queue structure (limits) */
#define MAXQ 1024 /* max number of queues */
#define MAXELT 1024 /* max number of elements per queue */
/* the queue structure */
typedef int QELT; \frac{1}{2} /* type of element being queued */
typedef struct queue {
     QTICKET ticket; /* contains unique queue ID */
     QELT que[MAXELT]; /* the actual queue */
     int head; \overline{\phantom{a}} /* head index in que of the queue */
     int count; /* number of elements in queue */
} QUEUE;
/* variables shared by library routines */
static QUEUE *queues[MAXQ]; /* the array of queues */
                                        /* nonce generator -- this */
static unsigned int noncectr = NOFFSET; \prime* MUST be non-zero always */
```
We made one change to the queue definition: all queues are to be of fixed size. This was for simplicity (see the exercise below). Also, all globals are declared *static* so they are not accessible to any functions outside the library file.

We distinguish between an *empty* queue and a *nonexistent* queue. The former has its *count* field set to 0 (so the queue exists but contains no elements); the latter has the relevant element in *queues* set to **NULL** (so the queue does not exist).

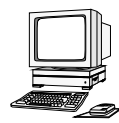

**Exercise 5.** The macros *ERRBUF2* and *ERRBUF3* use *sprintf* to format the error message. What problem does this function not guard against? Why can we ignore this problem in our library?

**Exercise 6.** What problems does static allocation of space for each queue's contents and for all queues introduce? What advantages?

# **4.2. Token Creation and Analysis**

One function internal to the library creates a token from an index, and another takes a token, validates it, and returns the appropriate index.

These are separate routines because we need to be able to change the token's representation if the library is ported to a system without a 32-bit quantity to store the token in. Or, we may prefer to modify the mathematical function involved. In either case, this increases cohesion and decreases coupling, laudable goals from the software engineering (and maintenance!) perspectives.

In what follows, *IOFFSET* is the offset added to the index of the element and *NOFFSET* is the initial nonce. Both are defined in *qlib.c*:

#define IOFFSET 0x1221 /\* used to hide index number in ticket \*/ #define NOFFSET 0x0502 /\* initial nonce \*/

Here is the function to generate a token:

```
/*
 * generate a token; this is an integer: index number + OFFSET,,nonce
 * WARNING: each quantity must fit into 16 bits
 *
 * PARAMETERS: int index index number
 * RETURNED: QTICKET ticket of corresponding queue
 * ERRORS: QE_INTINCON * index + OFFSET is too big
```

```
 * * nonce is too big
 * * * index is out of range
                             (qe_errbuf has disambiguating string)
  * EXCEPTIONS: none
 */
static QTICKET qtktref(unsigned int index)
{
     unsigned int high; /* high 16 bits of ticket (index) */
     unsigned int low; /* low 16 bits of ticket (nonce) */
     /* sanity check argument; called internally ... */
     if (index > MAXQ) {
           ERRBUF3("qtktref: index %u exceeds %d", index, MAXQ);
           return(QE_INTINCON);
     }
      /*
       * get the high part of the ticket (index into queues array,
          offset by some arbitrary amount)
       * SANITY CHECK: be sure index + OFFSET fits into 16 bits as positive
       */
     high = (index + IOFFSET) &0x7fff;if (high != index + IOFFSET)\{ERRBUF3("qtktref: index %u larger than %u", index,
                                                    0x7fff - IOFFSET);
           return(QE_INTINCON);
     }
      /*
       * get the low part of the ticket (nonce)
       * SANITY CHECK: be sure nonce fits into 16 bits
       */
     low = noncectr & 0xfftif ((low != noncectr++) || low == 0){
           ERRBUF3("qtktref: generation number %u exceeds %u\n",
                                        noncectr - 1, 0xffff - NOFFSET;
           return(QE_INTINCON);
     }
      /* construct and return the ticket */
     return((QTICKET) ((high << 16) | low));
}
```
The function is declared *static* so that only functions in the library may access it.

Rather than return a value through the parameter list, we compute the token and return it as the function value. This allows us to return error codes as well (since tokens are always positive, and error codes always negative). The single parameter is an index for which the token is to be computed.

☞ Make interfaces simple, even if they are for routines internal to the library.

The next *if* statement checks the value of the parameter; in this case, it must be a valid array index (between 0 and *MAXQ* inclusive). As the parameter is unsigned, only the upper bound need be checked. This may seem excessive; after all, this function is only called within our library, so can't we ensure the parameter is always in the expected range? The principle of "can't happen" applies here. We can indeed assure the index always lies within the range, but suppose someone else one day modifies our code and makes an error. That error could cause the library to fail. So it's best to program defensively.

☞ Always check parameters to make sure they are reasonable.

If an error occurs, it should be identified precisely. Two techniques are combined here. The first is an error message, giving the name of the routine and an exact description of the problem. It is in *qe\_errbuf*, and available to the caller. The second is a return value indicating an error (specifically, an internal inconsistency):

#define QE\_INTINCON -8 /\* internal inconsistency \*/

The calling routine must detect this error and act accordingly.

☞ Give useful and informative error messages. Include the name of the routine in which the error occurs. Allow numbers in the error message. Use error codes that precisely describe the error.

.The error code here indicates an internal inconsistency (because an error indicates another library routine is calling *qtktref* incorrectly). An error message or code simply indicating an error occurred would be less helpful, because we would not know why the error occurred, or (depending on the error message) where.

The next statements add the offset to the index. As this is to be the upper half of a 32-bit number, it must fit into 16 bits as a signed number. The code checks that this requirement is met. Again, if it is not met, a detailed error message is given.

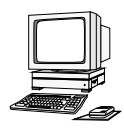

**Exercise 7.** Explain how the check works, in detail.

**Exercise 8.** The code uses  $0x7ff$  for the *x* for the comparison instead of using  $0xffff$ . Why is the mask 15 bits instead of 16?

**Exercise 9.** The check for *noncectr* is similar, but uses  $0 \times$  ffff as a mask. Explain why it does not need to use  $0x7fff$ .

The routine to break down a token into its component parts, and check the queue, is similar:

```
/*
 * check a ticket number and turn it into an index
 *
  * PARAMETERS: QTICKET qno queue ticket from the user
  * RETURNED: int index from the ticket
  * ERRORS: QE_BADTICKET queue ticket is invalid because:
                                * index out of range [0 .. MAXQ)
  * * index is for unused slot
                                 * * nonce is of old queue
  * (qe_errbuf has disambiguating string)
                QE INTINCON queue is internally inconsistent because:
  * * one of head, count is uninitialized
                                 * * nonce is 0
                                (qe_errbuf has disambiguating string)
 * EXCEPTIONS: none
 */
static int readref(QTICKET qno)
{
     register unsigned index; /* index of current queue */
     register QUEUE *q; /* pointer to queue structure */
     /* get the index number and check it for validity */
     index = ((qno \gg 16) & 0xffff) - IOFFSET;if (index >= MAXQ) {
          ERRBUF3("readref: index %u exceeds %d", index, MAXQ);
          return(QE_BADTICKET);
     }
     if (\text{queues}[index] == NULL)ERRBUF2("readref: ticket refers to unused queue index %u",
                                                index);
          return(QE_BADTICKET);
```

```
}
/*
  * you have a valid index; now validate the nonce; note we
  * store the ticket in the queue, so just check that (same
  * thing)
  */
if (queues[index]->ticket != qno){
      ERRBUF3("readref: ticket refers to old queue (new=%u, old=%u)", 
                   ((queues[index]->ticket)&0xffff) - IOFFSET,
                   (qno&0xffff) - NOFFSET);
      return(QE_BADTICKET);
}
/*
  * check for internal consistencies
  */
if ((q = queues[index]) \rightarrow head < 0 | q \rightarrow head \rightarrow maxELT |q->count < 0 || q->count > MAXELT) {
      ERRBUF3("readref: internal inconsistency: head=%u,count=%u",
                          q->head, q->count);
      return(QE_INTINCON);
}
if ((q-\text{-}xicket)\&0xffff) == 0)ERRBUF("readref: internal inconsistency: nonce=0");
      return(QE_INTINCON);
}
/* all's well -- return index */return(index);
```
}

The argument for this function is a token representing a queue; the purpose of this function is to validate the token and return the corresponding index. The first section of *readref* does this; it derives the index number from the token, and checks first that the index is a legal index, then that there is a queue with that index. If either fails, an appropriate error message is given. Notice that the error code simply indicates a problem with the parameter, although the message in *qe\_errbuf* distinguishes between the two.

☞ Make parameters quantities that can be checked for validity, and check them.

As the caller of the library has supplied the token, a bogus token is not an internal error. So we use another error code to indicate the problem:

#define QE\_BADTICKET -3 /\* bad ticket for the queue \*/

Next, we check that the queue with the same index as the token is the queue the token refers to. This is the "dangling reference" problem mentioned earlier. The current queue's token is stored in each queue structure, so we simply ensure the current token is the queue's token. If not, we handle the error appropriately.

☞ Check for references to outdated data structures.

The last section of code checks for internal consistency. The goal is to detect problems internal to the queue library. The consistency checks are:

- 1. The position of the queue *head* must lie between 0 and **MAXELT**.
- 2. The *count* of elements in the queue must be nonnegative and no greater than **MAXELT**.
- 3. The nonce can never be 0. This prevents a random integer 0 from being taken as a valid token.

When any of these are detected, the routine reports an error.

An alternate approach, favored by some experts, is to make this code conditionally compilable, and omit it on produc-

tion versions. They either use #ifdefs to surround the code:

```
#ifdef DEBUG
      /* the code goes here */
#endif
```
or use the *assert*() macro. This saves space when the library is provided for production, but can make tracking down any problems more difficult when they occur in production software, because less information is provided than in a development environment.

☞ Assume "debugged code" isn't. When it's moved to other environments, previously unknown bugs may appear.

The *assert*() macro is described in the manual as *assert*(3) Its argument is an expression, and that expression is evaluated. If the expression is false, the macro writes a message to the standard error, aborts the program and forces a core dump for debugging purposes. For example, the internal consistency checking code could be replaced with:

```
assert((q = queues[index])->head < 0 || q->head >= MAXELT);
assert(\sigma->count < 0 || \sigma->count > MAXELT);
assert((q->ticket)&0xffff) != 0);
```
If the middle *assert* expression were false, the error message would be:

```
assertion "q->count < 0 || q->count > MAXELT" failed file "qlib.c", line 178
```
If the compile-time constant **NDEBUG** is defined, all *assert*() macros are empty, so they are in effect deleted from the program.

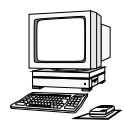

**Exercise 10.** The *assert* macro aborts the program if the condition fails. It applies the theory that "if the library is internally inconsistent, the entire set of queues cannot be trusted." The other methods allow the caller to attempt to recover. Which is better? When?

# **4.3. Queue Creation**

The routine *create\_queue* creates queues:

```
/*
  * create a new queue
 *
  * PARAMETERS: none
  * RETURNED: QTICKET token (if > 0); error number (if < 0)
  * ERRORS: QE_BADPARAM parameter is NULL
                 QE_TOOMANYQS too many queues allocated already
                 QE_NOROOM no memory to allocate new queue
                                  (qe_errbuf has descriptive string)
  * EXCEPTIONS: none
  */
QTICKET create_queue(void)
{
     register int cur; /* index of current queue */
     register QTICKET tkt; /* new ticket for current queue */
     /* check for array full */
     for(cur = 0; cur < MAXQ; cur++)if (queues[cur] == NULL)
                break;
     if (cur == MAXQ) {
           ERRBUF2("create_queue: too many queues (max %d)", MAXQ);
           return(QE_TOOMANYQS);
     }
     /* allocate a new queue */
```

```
if ((queues[cur] = malloc(sizeof(QUEUE))) == NULL)ERRBUF("create_queue: malloc: no more memory");
      return(QE_NOROOM);
}
/* generate ticket */
if (QE_I SERROR(tkt = qtktref(cur)))/* error in ticket generation -- clean up and return */
      (void) free(queues[cur]);
      queues[cur] = NULL;return(tkt);
}
/* now initialize queue entry */
queues[cur]->head = queues[cur]->count = 0;
queues[cur]->ticket = tkt;
return(tkt);
```
The parameter list for this routine is empty; all information is returned as a function value. An alternate approach would be to pass the QTICKET back through the parameter list with the declaration

#### int create\_queue(QTICKET \*tkt)

and have the return value be the error code. But this can lead to confusion. Some library routines require pointers as arguments; others do not. Programmers may become confused, or suffer memory lapses, about which routines require pointers and which do not. The routine should guard against these potential problems.

☞ Keep parameter lists consistent.

}

Making all parameters be pointers is not suitable. First, pointers are difficult to check for validity; one can (and should) check for **NULL** pointers, but how can one portably determine if a non-**NULL** pointer contains an address in the process' address space or that the address is not properly aligned for the quantity to be stored there (on some systems, notably RISC systems, this can cause an alignment fault and terminate the program)? Using a style of programming akin to functional programming languages avoids these problems.

☞ Avoid changing variables through a parameter list; whenever possible, avoid passing pointers.

This routine checks if there is room for another queue; if so, it determines the index of the queue; if not, it reports an error and returns an error code. The error code is returned to the calling routine, which is not a part of the library:

#define QE\_TOOMANYQS -7 /\* too many queues in use (max 100) \*/

In the error message we supply helpful information, namely the maximum number of queues allowed. This enables the programmers to know why the routine failed and tailor their code accordingly.

☞ Check for array overflow and report an error when it would occur (or take other corrective action).

The next part allocates space for the queue. Again, the routine checks for a failure in *malloc*, and reports it should it happen. Again, a special error code is used. This is of special importance since a *malloc* failure is usually due to a system call failure, and *perror*(3) will print a more informative message that the caller may desire. The queue library's error indicator is:

#define QE\_NOROOM -6 /\* can't allocate space (sys err) \*/

☞ Check for failure in C library functions and system calls.

The routine then obtains a token for the new queue, checking again for failure. If the token cannot be obtained, the new queue is deleted and an error is returned. No error message is provided; the token generator *qtktref* provides that.

☞ Check for failure in other library functions in your library.

Finally, all quantities in the queue structure are set to default values (here, indicating an empty queue), and the token is returned. This way, we need not worry about initialization later in the library, when it might be harder to determine if initialization is needed.

☞ Initialize on creation.

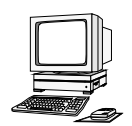

**Exercise 11.** If a token can't be generated, then the error message in *qe\_errbuf* comes from *qtktref*, but there is no indication of what routine called *qtktref*. Write a macro that will append this to the error message in *qe\_errbuf*. Remember to check for bounds problems when you append to the contents of *qe\_errbuf*.

# **4.4. Queue Deletion**

This routine deletes queues.

```
/*
  * delete an existing queue
 *
 * PARAMETERS: QTICKET qno ticket for the queue to be deleted
  * RETURNED: int error code
  * ERRORS: QE_BADPARAM parameter refers to deleted, unallocated,
                                  or invalid queue (from readref()).
  * QE_INTINCON queue is internally inconsistent (from
                                  readref().
  * EXCEPTIONS: none
 */
int delete_queue(QTICKET qno)
{
     register int cur; /* index of current queue */
     /*
       * check that qno refers to an existing queue;
       * readref sets error code
       */
     if (QE_ISERROR(cur = readref(qno)))
           return(cur);
     /*
       * free the queue and reset the array element
       */
     (void) free(queues[cur]);
     queues[cur] = NULL;
     return(QE_NONE);
```
}

This routine takes as a parameter the token of the queue to be deleted. It determines if the token is valid, and if not returns the error code. Thus, a queue which is not created, or one that has already been deleted, will report an error.

☞ Check that the parameter refers to a valid data structure.

The queue is then freed. The entry in the *queues* array is reset to indicate that an element of the array is available for reassignment.

☞ Always clean up deleted information – it prevents errors later on.

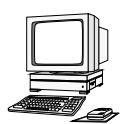

**Exercise 12.** The *free* statement is not protected by an *if* that checks to see whether *queues*[*cur*] is **NULL**. Is this a bug? If not, why don't we need to make the check?

**Exercise 13.** What prevents a caller from deleting the same queue twice?

# **4.5. Adding an Element to a Queue**

Adding an element to a queue requires that it be placed at the tail:

/\*

```
 * add an element to an existing queue
 *
  * PARAMETERS: QTICKET qno ticket for the queue involved
                int n element to be appended
* RETURNED: int error code
  * ERRORS: QE_BADPARAM parameter refers to deleted, unallocated,
                                 or invalid queue (from readref()).
                QE_INTINCON queue is internally inconsistent (from
  * readref()).
                QE TOOFULL queue has MAXELT elements and a new one
                                 can't be added
  * EXCEPTIONS: none
 */
int put_on_queue(QTICKET qno, int n)
{
     register int cur; /* index of current queue */
     register QUEUE *q; /* pointer to queue structure */
     /*
       * check that qno refers to an existing queue;
       * readref sets error code
       */
     if (QE_ISERROR(cur = readref(qno)))
           return(cur);
     /*
       * add new element to tail of queue
       */
     if ((q = queues[cur]) - > count == MAXELT)/* queue is full; give error */
           ERRBUF2("put_on_queue: queue full (max %d elts)", MAXELT);
           return(QE_TOOFULL);
     }
     else{
           /* append element to end */
           q->que[(q->head+q->count)%MAXELT] = n;
           /* one more in the queue */
           q->count++;
     }
     return(QE_NONE);
}
```
The variables in the parameter list are not pointers; all are passed by value. As before, the validity of the token is first checked, and as *readref* builds the error message and code, if the token is not valid, the error is simply returned.

Adding an element to the queue requires checking that the queue is not full. The first part of the *if* … *else* … statement does this. The error message again gives the maximum number of elements that the queue can hold. If the queue is full, an appropriate error code is generated:

#define QE\_TOOFULL -5 /\* append it to a full queue \*/

☞ Allow error messages to contain numbers or other variable data.

#### **4.6. Removing an Element from the Queue**

We remove elements from the head of the queue:

```
/*
 * take an element off the front of an existing queue
 *
 * PARAMETERS: QTICKET qno ticket for the queue involved
* RETURNED: int error code or value
 * ERRORS: QE_BADPARAM bogus parameter because:
                               * parameter refers to deleted, invalid,
                                or unallocated queue (from readref())
 * * pointer points to NULL address for
 * returned element
 * (qe_errbuf has descriptive string)
 * QE_INTINCON queue is internally inconsistent (from
 * readref()).
               QE_EMPTY no elements so none can be retrieved
 * EXCEPTIONS: none
 */
int take_off_queue(QTICKET qno)
{
     register int cur; /* index of current queue */
     register QUEUE *q; /* pointer to queue structure */
     register int n; \frac{1}{2} /* index of element to be returned */
     /*
       * check that qno refers to an existing queue;
       * readref sets error code
       */
     if (QE ISERROR(cur = readref(qno)))
          return(cur);
     /*
       * now pop the element at the head of the queue
       */
     if ((q = queues[cur]) - >count == 0)/* it's empty */
          ERRBUF("take_off_queue: queue empty");
          return(QE_EMPTY);
     }
     else{
          /* get the last element */
          q->count--;
          n = q->head;
          q->head = (q->head + 1) % MAXELT;
          return(q->que[n]);
     }
     /* should never reach here (sure ...) */
     ERRBUF("take_off_queue: reached end of routine despite no path there");
     return(QE_INTINCON);
}
```
Here we must distinguish between a return value that is an error code and a return value that comes from the queue. The solution is to check the error buffer *qe\_errbuf*. Before this function is called, the first byte of that array is set to the NUL byte  $\Diamond$ . If, on return, the error buffer contains a string of length 1 or greater, an error occurred and the returned value is an error code; otherwise, no error occurred. So the calling sequence is:

qe errbuf $[0] = ' \0'$ ; rv = take\_off\_queue(qno); if  $(QE_ISEROR(rv)$  && qe\_errbuf[0]  $!= ' \0'$ ) *… rv contains error code, qe\_errbuf the error message …*

else

*… no error; rv is the value removed from the queue …*

This way, we need not pass a pointer through the parameter list. The disadvantage of this method is the complexity of calling the function; however, that seems a small price to pay to avoid a possible segmentation fault within the library. The standard I/O library function *fseek* uses a similar technique to distinguish failure from success in some cases.

Avoid changing variables through a parameter list; whenever possible, avoid passing pointers.

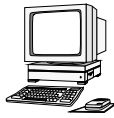

**Exercise 14.** Rewrite *take off queue* to use a second parameter, *int* \*n, and return the value removed from the queue through that parameter. (Use the error code **BADPARAM**, defined as –1, to report an invalid pointer.) The function value is the error code. Compare and contrast this approach with the one used in the above version. When would you use each?

**Exercise 15.** How does *fseek*(3S) use *errno* to distinguish failure from success?

The rest of this routine is similar to *add\_to\_queue*. We check the parameter, and then validate the queue. We next check for an empty queue, and report an error if the queue is empty:

#define QE\_EMPTY -4 /\* take it off an empty queue \*/

If it is not empty, it returns the element at the head of the queue. The *head* index is incremented to move to the next element in the queue, which becomes the element at the head of the queue.

# **4.7. Summary**

The above routines give several examples of the differences between robust and fragile coding. The above routines are robust, because they cannot be crashed by poor or incorrect calls, or inconsistency in the caller. They form a module, and have informational cohesion and stamp coupling (the latter because they share data in common variables; specifically, *queues*, *noncectr*, and *qe\_errbuf*. While the coding of these versions of the routines takes more time than the fragile routines, they take much less to debug, and will require less debugging time for applications using these routines.

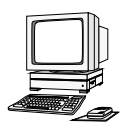

**Exercise 16.** Rewrite this library to allocate space for each queue dynamically. Specifically, change *create\_queue* to take the parameter *int size*, where *size* is to be the maximum number of elements allowed in the queue. Allocate space for the queue array dynamically.

**Exercise 17.** Rewrite this library to use a linked list structure for each queue. What are the advantages and disadvantages to this?

# **5. Conclusion**

Many security problems arise from fragile coding. The UNIX operating system, and the C standard libraries, encourage this. They provide library calls that can cause severe problems; for example, *gets*(3S) does not check for buffer overflow. Avoid these routines!

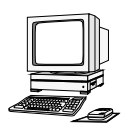

**Exercise 18.** Why should the following functions be avoided when writing robust code: *gets*, *strcpy*, *strcat*, *sprintf*? How would you modify them to make them acceptable?

**Exercise 19.** When should members of the *scanf* family of functions be avoided while writing robust code? What should you use instead?

*Acknowledgements*: Chip Elliott (then of Dartmouth College, later of BBN Communications Corp.) provided the inspiration for this. His handout "Writing Bomb-Proof Code" for Dartmouth's COSC 23, Introduction to Software Engineering class, succinctly described many of the principles and techniques which I have extended.

Thanks to Kim Knowles for her constructive suggestions on this document. Also, the students of ECS 40 and ECS 153 here at UC Davis helped me refine this exposition by asking questions and indicating what was difficult to understand. I hope this document is clear; it is certainly clearer than earlier versions!

This page intentionally left blank except for this notice.
M. Bishop, source code to the program *lsu*

This page deliberately left blank.

#### **NAME**

su, lsu, nsu − substitute user id temporarily

### **SYNOPSIS**

**lsu** [ **−** ] [ *userid* | **−−** ] [ *command* ] **nsu** [ **−** ] [ *userid* | **−−** ] [ *command* ] **su** [ **−** ] [ *userid* | **−−** ] [ *command\_as\_shell\_argument* ] **csu** [ *file ...* ]

#### **DESCRIPTION**

*Lsu*, *nsu*, and *su* allow a user to become another user without logging off. These programs, collectively called ''su programs'', will execute a shell with real and effective UIDs and GIDs set to those of the specified user. The new shell will be the program named in the shell field of the specified user's password file entry, or  $sh(1)$  if none. The new user ID stays in force until the shell exits.

Any additional arguments given on the command line are passed to the program invoked as the shell. Notice that with *sh* and *csh (1),* this means commands must be preceded by the option **−c** and must be quoted (see the respective manual pages or the examples below.) In this case, the default user ID may be used by replacing *userid* with **−−**. This must be done if *userid* is to be defaulted, since otherwise *lsu* will think the first word of the command is the login name of a user.

The user's environment variables are changed as follows: *lsu* and *nsu* set **USER** to the login name corresponding to *userid* (the two are usually the same); all su programs set **HOME** to the home directory of *userid*; **SHELL**, to the full path name of the shell being executed; and if the *userid* has a UID of 0, **PATH** will be set to a specific set of directories. (If there is no **PATH** environment variable and *userid* has a UID of 0, a **PATH** environment variable will be added.) However, argument 0 of the shell being executed is set to the name of the su program being executed except when the first argument is **−**, in which case the environment is changed further to what would be expected if the user had logged in as *userid*. This is done by invoking the shell with the first character of argument 0 being '−' (that is, as *−lsu*, *−nsu*, or *−su*); this convention causes shells to read their startup files.

To use *nsu* or *su*, the user must know the password of the *userid* to which he wishes to change. The system administrator may allow only certain users to use these programs to change to a given *userid*; in such a case no other user may use these programs to change to that *userid* whether or not he knows *userid*'s password. In these cases the system administrator may also limit the devices from which these two programs may be run and the times during which it may be run. With all users, the default *userid* is *root*.

To use *lsu*, the user need not know the password of the *userid* to which he wishes to *lsu*. However, the system administrator must explicitly grant the user permission to use this program. The system administrator may constrain the use of this program by limiting the devices from which it may be run, the times during which it may be run, and/or the *userid*s that may be substituted. The system administrator also controls the *userid* that will be assumed should no *userid* be supplied on the command line.

If the current user has a UID of 0, access control files are not checked and no passwords need be supplied.

*Csu* takes as arguments one or more access files, and checks the syntax of the entries in these files. If no arguments are supplied, *csu* reads from its standard input. *Csu* may only be run by the superuser.

#### **EXAMPLES**

To become user **spool** while retaining your nonlocal environment, type

#### lsu spool

To become user **spool** but change the environment to that which **spool** would have had it logged in, type

#### lsu − spool

To execute *command* with the login environment and permissions of user **spool**, type

#### lsu − spool −c "*command*"

Note the arguments following **spool** are passed directly to **spool**'s shell. To execute *command* as the default

user ID, type

lsu −− −c "*command*"

In all cases, *su* or *nsu* may be used rather than *lsu*.

#### **WARNINGS**

The shell supplied by *lsu* and *nsu* runs the startup files of the user you are *lsu*'ing or *nsu*'ing to. This is in the spirit of what these programs should do. If you really want the old behavior, use *su*; it runs the startup files of the user you are *su*'ing to, and is provided for backwards compatibility with an older version of *su*(1).

The default search path varies from system to system. If **PATH** is defined, the directories which will be in the search path when a user *lsu*s, *nsu*s or *su*s to superuser also vary from machine to machine. In an ideal world, the resulting search paths would always be the same, regardless of the machine on which this program were run, but in our environment, this is not likely soon.

#### **FILES**

/etc/passwd password file various access files log file

#### **SEE ALSO**

 $csh(1)$ ,  $login(1)$ ,  $sh(1)$ 

#### **AUTHOR**

Matt Bishop (*mab@riacs.edu*)

#### **VERSION**

This describes version 3.0 of *lsu*, *nsu*, and *su .*

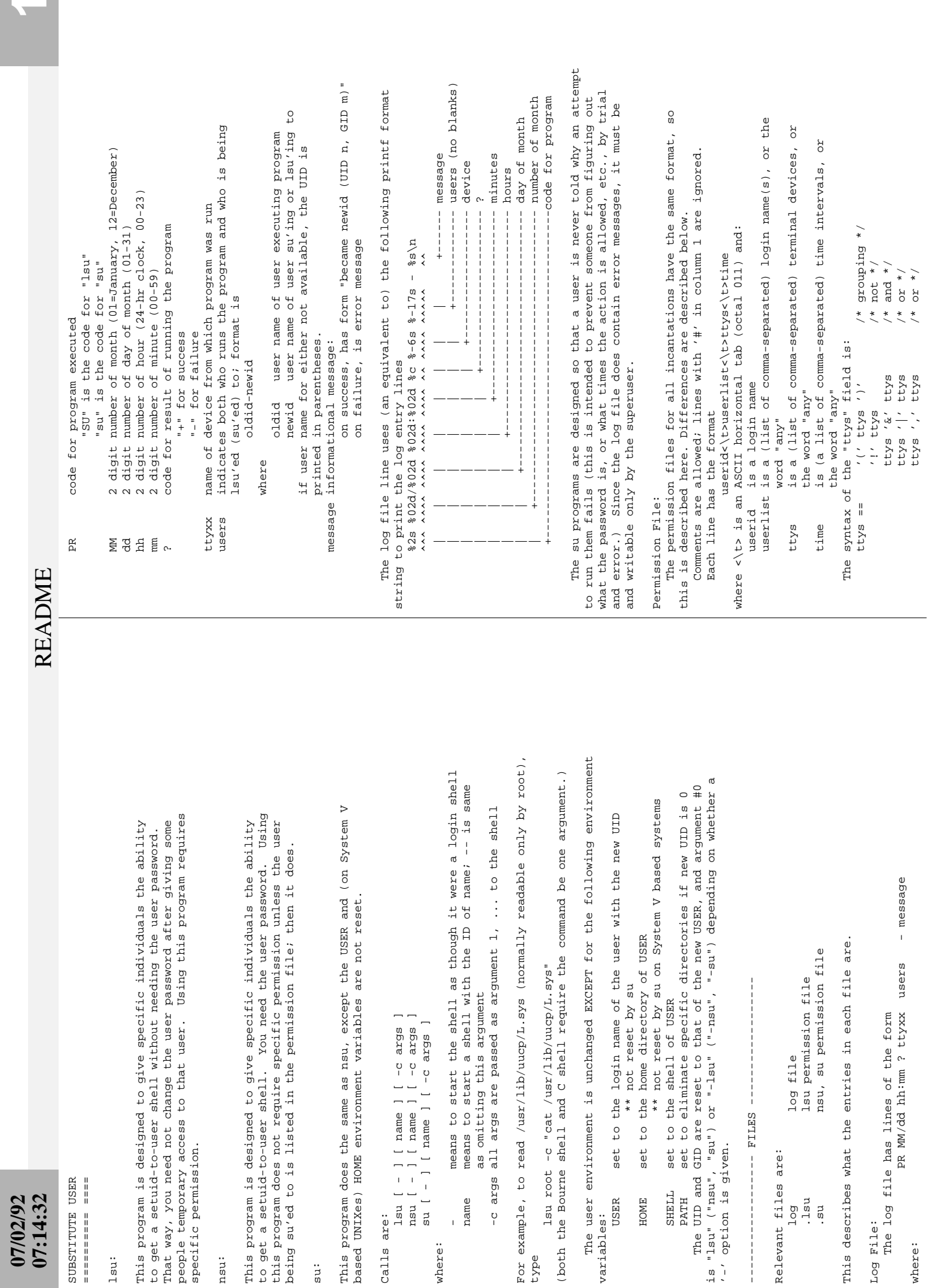

README

README

**07/02/92**<br>**07:14:32 2**<br>**2**:14:32 07:14:32 **07/02/92**

README README

to identify the word uniquely must be given; for example, any of "Au", "Aug", meridian" is "am" or "pm". Enough of "special\_day" and "special\_time" words "meridian" is "am" or "pm". Enough of "special\_day" and "special\_time" words to identify the word uniquely must be given; for example, any of "Au", "Aug", "Augu", "Augus", or "August" will match "August"; but "A" will not, since it the "ttys" field, the date satisfies the "time" field, and the user running<br>the program and the user being substituted satisfy the first two fields (the (ie, Monday-Tuesday) An entry in the permission file is "satisfied" if the terminal satisfies "Augu", "Augus", or "August" will match "August"; but "A" will not, since it An entry in the permission file is "satisfied" if the terminal satisfies the program and the user being substituted satisfy the first two fields (the day\_of\_week '-' day\_of\_week (ie, Monday-Tuesday) (ie, Monday, Friday) the "ttys" field, the date satisfies the "time" field, and the user running day\_of\_week ',' day\_of\_week (ie, Monday,Friday) Aug 29, 1986)<br>Aug 29)  $M45 - M49$  August 10, 1986 - August 20, 1986 Monday - Friday 9AM - 5PM day\_of\_year == month number ',' number (ie, Aug 29, 1986) might also be "Am" or "Any". Note also case is irrelevant. Examples of  $8:12:56$  pm) might also be "Am" or "Any". Note also case is irrelevant. Examples of time\_of\_day == number ':' number ':' number mer (ie, 8:12:56 pm) Aug, 1986)  $(ie, 8/29-8/31)$  $(ie, 8/29, 8/31)$  month ',' number (ie, Aug, 1986) day\_of\_year '-' day\_of\_year (ie,  $8/29-8/31$ ) day\_of\_year ',' day\_of\_year (ie,  $8/29,8/31$ )  $20:12:56$ )<br>8:12 pm) Lsu interprets the "userid" field to be the name of the user doing the lsu, and "userlist" the list of user names to whom he/she can lsu.<br>The "userid" can only lsu to those users named in the list; however, Lsu interprets the "userid" field to be the name of the user doing 8/29/86) number ':' number ':' number (ie, 20:12:56) the lsu, and "userlist" the list of user names to whom he/she can lsu. Any of "Sunday", "Monday", "Tuesday",  $(i.e., 8am, 4pm)$  $(i e, 8am-4pm)$  number '/' number '/' number (ie, 8/29/86) Any of "Sunday", "Monday", "Tuesday", number ':' number meridian (ie, 8:12 pm) time\_of\_day '-' time\_of\_day (ie, 8am-4pm) time\_of\_day ',' time\_of\_day (ie, 8am,4pm) one user may have multiple entries, and in that case if any entry is one user may have multiple entries, and in that case if any entry is month number (ie, Aug 29) The "userid" can only lsu to those users named in the list; however,  $20:12)$ "Wednesday", "Thursday", "Friday",<br>or "Saturday"<br>day\_of\_week '-' day\_of\_week (ie, Monday<br>means from the first to the second number ':' number (ie, 20:12)  $8/29$ means from the first to the second  $8$  pm) means from the first to the second means from the first to the second means from the first to the second means from the first to the second number '/' number (ie, 8/29) "Wednesday", "Thursday", "Friday", number meridian (ie, 8 pm) Aug) This describes the working week between August 10<br>and August 20 in 1986 This describes the working week between August 10 month (ie, Aug)  $20)$ This describes times on Tuesdays from noon until Sample lsu permission file entries and their interpretation: Monday - Friday This describes times on Tuesdays from noon until number (ie, 20) means the first or the second  $day\_of\_week$  ','  $day\_of\_week$  (ie,  $h$ <br>means the first or the second means the first or the second  $(ie,$  means the first or the second means the first or the second  $(ie,$  means the first or the second  $(ie,$  $(ie,$  $(ie,$  $(ie,$  $(ie,$  $(i.e.$  $(i$ e,  $(ie,$  $(ie,$  $(ie,$ day\_of\_year day\_of\_week time\_of\_day  $day\_of\_year$  day $_of\_wave\_draw$  time $_of\_day$ Any of "noon", "midnight" This is the same as the first description This is the same as the first description Any of "noon", "midnight"  $/*$  or \*/ time ',' time  $\sqrt{'}$ number ': ' number ': ' number mer<br>number ': ' number ': ' number number '/' number '/' number time\_of\_day '-' time\_of\_day time\_of\_day ', time\_of\_day day\_of\_year', day\_of\_year day\_of\_year '-' day\_of\_year number ': ' number meridian interpretation of the first two fields varies.) interpretation of the first two fields varies.) day\_of\_year == month number ', ' number or "Saturday" August 10, 1986 - August 20, 1986  $\ddot{\phantom{a}}$ number ':' number number '/' number 8/10/86 - 8/20/86 Mon-Fri 9-17 month  $', '$  number 8/10/86 - 8/20/86 Mon-Fri 9-17 number meridian and August 20 in 1986 time ',' time special\_time month number lsu Permission File Interpretation:  $day\_of_week == speedial\_day$  special\_time lsu Permission File Interpretation:  $day\_of\_week$  ==  $speed\_day$ Tuesday noon - midnight satisfied the lsu is permitted. Tuesday noon - midnight satisfied the lsu is permitted. number month midnight midnight  $\frac{1}{11}$ time\_of\_day legal times are: legal times are: where: the imput, output, and error devices all have this name the input, output, and error devices all have this name the input, output, and error devices (ie, the ones associated with stdin,<br>stderr, stderr.) These are then compared as indicated above. If the final<br>"ttys" expression is satisfied, the tty is valid; if not, the tty is inval "ttys" expression is satisfied, the tty is valid; if not, the tty is invalid. to SPEED \*/ described in ed(1), and SPEED is a numeric baud rate.<br>When the su programs start up, they determine the file name and speed of '>=' SPEED | /\* greater than or equal to SPEED \*/ When the su programs start up, they determine the file name and speed of the input, output, and error devices all have names the input, output, and error devices all have names the input, output, and error devices all have names the input, output, and error devices all have names the input, output, and error devices all have names the input, output, and error devices all have names the input, output, and error devices all have names the input, output, and error devices all have names stderr, stderr.) These are then compared as indicated above. If the final means "both the input and output device speeds are greater than 2400 baud /\* less than or equal to SPEED \*/ means "both the input and output device speeds are greater than 2400 baud '<=' SPEED | /\* less than or equal to SPEED \*/ the input, output, and error devices (ie, the ones associated with stdin, means "the input, output, and error file descriptors of this program are either from ttyi9 or the console and the speed of all devices is greater means "the input, output, and error file descriptors of this program are either from ttyi9 or the console and the speed of all devices is greater where NAME is the file name of the device, PATTERN is a pattern ad where NAME is the file name of the device, PATTERN is a pattern ad the output device speed meets this condition the output device speed meets this condition the input device speed meets this condition the error device speed meets this condition the input device speed meets this condition the error device speed meets this condition the input, output, and error device speeds the input, output, and error device speeds greater than or equal /\* not equal to SPEED \*/ greater than SPEED \*/ not equal to SPEED \*/ /\* not equal to SPEED \*/ '<>' SPEED | /\* not equal to SPEED \*/ '>' SPEED | /\* greater than SPEED \*/ '><' SPEED | /\* not equal to SPEED \*/ '!=' SPEED ; /\* not equal to SPEED \*/ /\* grouping \*/  $\star$  /  $\star$  $/ *$  less than SPEED  $*/$  '<' SPEED | /\* less than SPEED \*/ /\* terminal name \*/<br>/\* terminal speed \*/ ttyspeed /\* terminal speed \*/ /\* equal to SPEED \*/ rate == '=' SPEED | /\* equal to SPEED \*/ /\* equal to SPEED \*/ '@' SPEED | /\* equal to SPEED \*/ ttyname /\* terminal name \*/ /\* not \*/ the output device has this name the output device has this name the output device has this name the output device has this name the input device has this name the error device has this name  $'$ "' PATTERN '"' (ie,  $+$ "tty.\*") the input device has this name the error device has this name the input device has this name the error device has this name the input device has this name '"' PATTERN '"<br />
(ie, -"tty."") PATTERN  $'$  ,  $\leq$   $\leq$   $\le$  the error device has this name '+' '"' PATTERN '"' (ie, +"tty.\*") '-' '"' PATTERN '"' (ie, -"tty.\*") '\*' '"' PATTERN '"' (ie, \*"tty.\*") and the error device speed is greater than 120 baud."  $(ie, "tty.*")$ and the error device speed is greater than 120 baud."  $(ie, -ttyi9)$  $(ie, *ttyi9)$  '"' PATTERN '"' (ie, "tty.\*")  $(ie, +s9600)$ described in ed(1), and SPEED is a numeric baud rate.  $(ie, +ttyi9)$  $(ie, -3600)$  $(ie, *3600)$  $(ie, ttyi9)$  '+' NAME (ie, +ttyi9) '-' NAME (ie, -ttyi9) '\*' NAME (ie, \*ttyi9)  $(ie, 9600)$  '+' rate (ie, +<9600) '-' rate (ie, -<9600) '\*' rate (ie, \*<9600) ttyname == NAME (ie, ttyi9) ttyspeed == rate (ie, <9600) all meet this condition all meet this condition Some examples of "ttys" field entries are: matching this pattern matching this pattern matching this pattern matching this pattern Some examples of "ttys" field entries are: matching this pattern matching this pattern matching this pattern matching this pattern  $\begin{array}{c} \star\hspace{0.2cm} \star\hspace{0.2cm} \star\hs$  $(ttyi9|console)$ <sub>4800</sub> The syntax of the "time" field is: The syntax of the "time" field is: (ttyi9|console)&>4800  $+22008 - 22008 * 220$  $\prime$  (' time ')' PATTERN '"' +>2400&->2400&\*>120 '!' time  $'$  !=' SPEED SPEED SPEED SPEED SPEED GEES /<  $y - y$  rate ant rate  $' = '$  SPEED '@' SPEED  $\lt'$  SPEED  $' +'$  NAME  $\prime$  NAME  $' +'$  rate  $' *'$  NAME ttyspeed ttyname  $\frac{1}{2}$  $\check{z}$  $\frac{1}{2}$ ttyspeed == rate **NAME**  $\frac{1}{2}$  $\frac{1}{2}$  $\frac{1}{2}$  $\ddot{\cdot}$  $\frac{1}{1}$ ll. ttyname == than 4800 baud". than 4800 baud".  $time =$ rate

 $\prime$  \*  $\prime$  time  $\prime$  \* not \*/ time ' $\&$ ' time |  $\qquad$  /\* and \*/ time '|' time | /\* or \*/

time '&' time time ' |' time

/\* and \*/

 $/*$  Or  $*/$ 

Sample lsu permission file entries and their interpretation:

mab Any ttyi9,console Mon-Fri 9am-5pm

Any

mab

ttyi9, console Mon-Fri 9am-5pm

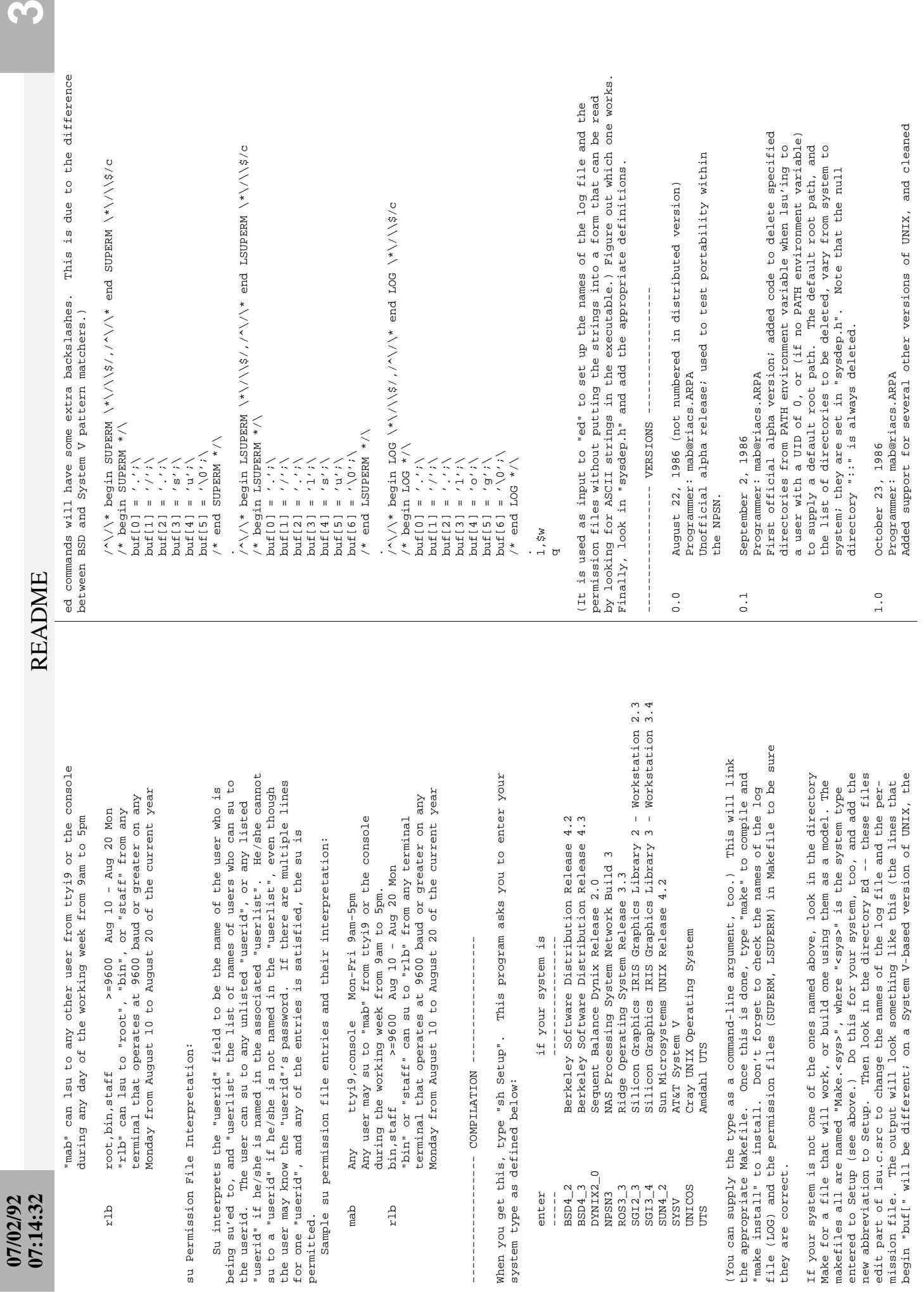

permitted.

 $mab$ 

rlb

dTz

S

## **07/02/92 07:14:32**

**README** README

> up the code. up the code.

First production version; expanded syntax of ttys field, First production version; expanded syntax of ttys field, Programmer: mab@riacs.ARPA Programmer: mab@riacs.ARPA merged lsu and su, merged lsu and su, December 1, 1986 2.0 December 1, 1986  $\frac{0}{2}$ .0

January 13, 1988 2.1 January 13, 1988  $2.1$ 

 in the access control file and crabb su's to root, it should Programmer: matt.bishop@dartmouth.edu, crabb@nas.nasa.gov Programmer: matt.bishop@dartmouth.edu, crabb@nas.nasa.gov Aue root nasops,vancleef any any Miscellaneous changes detailed below: Miscellaneous changes detailed below: nasops, vancleef any \* If you have \* If you have root

 fail. It succeeds. The bug is we check to see if you're in towholist, and if so reject the su. We should check to see if you're NOT in towholist ... perm.c, 165-169: changed "&& towholist" to "&& !towholist"

in the "if" statement

- "isinlist(who, okuser) == NULL" to "isinlist(who, okuser) == NULL && "isinlist(who, okuser) == NULL" to "isinlist(who, okuser) == NULL && in the access consept, will experiment any is to root, it should fail. It succeeds. The bug is we check to see if you're in towholist, and if so reject the su. We should check to see if you're in the "if" at the step of th \* if root is not listed in the list of authorized users in the access control file, it cannot su to another account. Also, unless authorized, no-one can su to their own account. The bug is that we don't special-case these situations ... perm.c, 131: change condition in "else if" from  $\star$ 
	- curpw.pw\_uid != 0 && strcmp(curpw.pw\_name,who) != 0".<br>\* on a BSD based system you get no search path. curpw.pw\_uid != 0 && strcmp(curpw.pw\_name,who) != 0". \* on a BSD based system you get no search path.
		- sysdep.h, line 241: change the "#ifdef" to "#ifndef" sysdep.h, line 241: change the "#ifdef" to "#ifndef"
- first logging message is printed before everything is set up.<br>lsu.c, lines 72-75: exchange the "init" and "openlog" lines. first logging message is printed before everything is set up. lsu.c, lines 72-75: exchange the "init" and "openlog" lines. if you log to a file or a program you get a core dump. The \* if you log to a file or a program you get a core dump. The  $\star$
- This is because the meaning of the lines is reversed for su and This is because the meaning of the lines is reversed for su and lsu, but the test does not reflect this ...<br>perm.c, line 131: change the first argument of "isinlist" from perm.c, line 131: change the first argument of "isinlist" from specified "any" could switch to that user, everything worked. specified "any" could switch to that user, everything worked. if an entry is given in the su access control file,<br>the su still fails with "user not listed"; but if that file the su still fails with "user not listed"; but if that file \* if an entry is given in the su access control file, "who" to "progname == SU ? curpw.pw\_name : who" "who" to "progname == SU ? curpw.pw\_name : who" lsu, but the test does not reflect this ...  $\star$

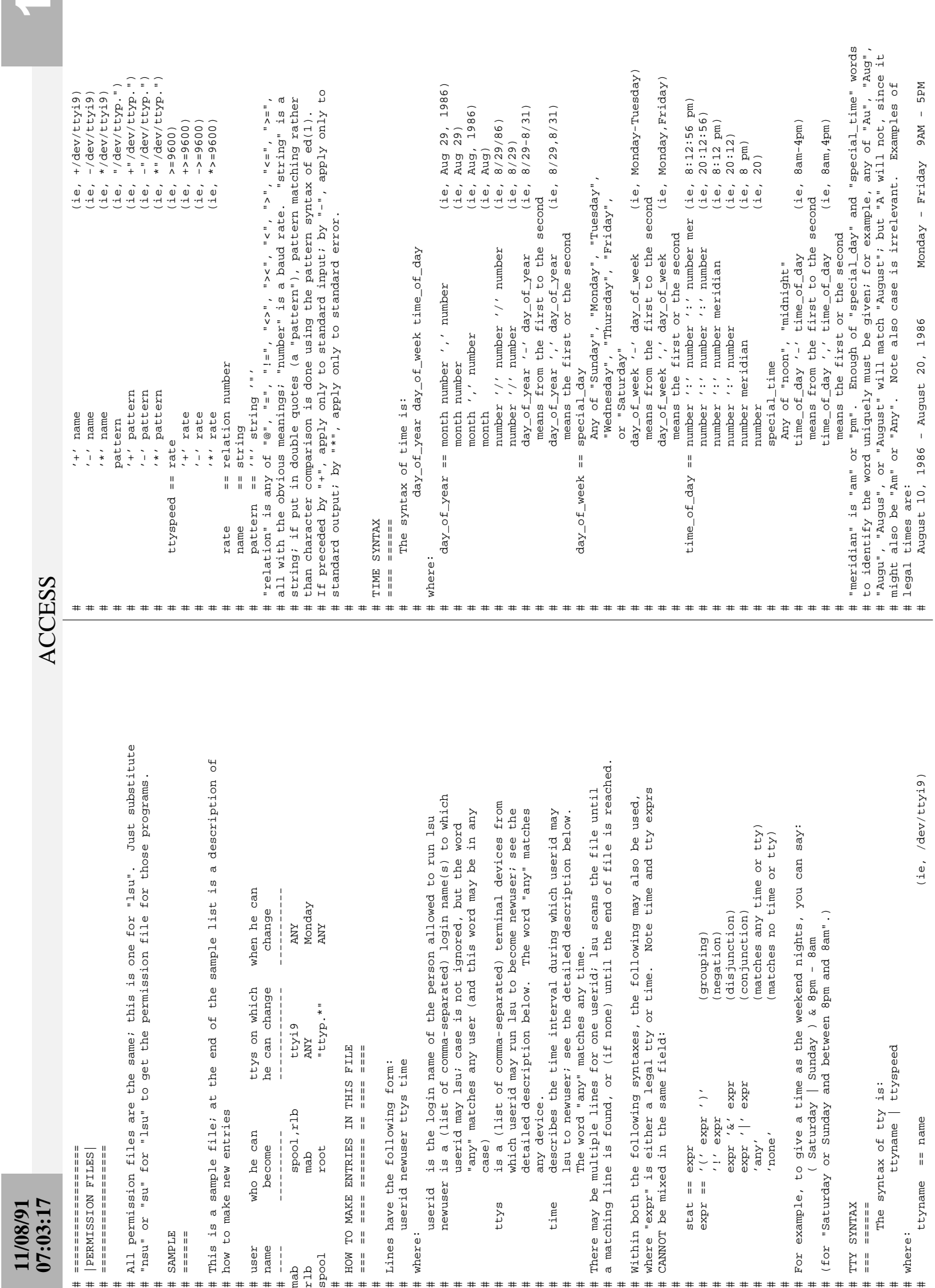

#

#

#

#

#

#

#

#

#

# **11/08/91 07:03:17**

ACCESS ACCESS

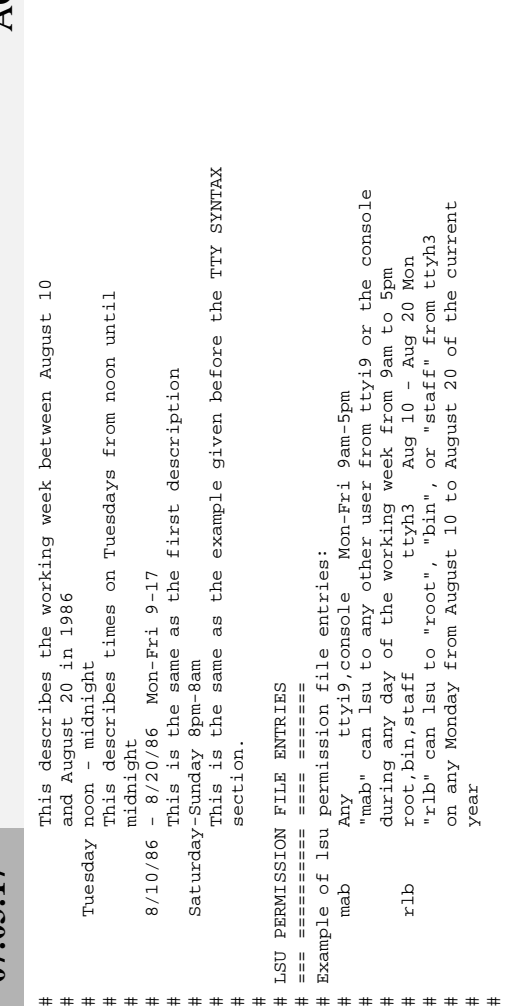

#

## **11/08/91 07:03:13**

=========== # ========== LOG FILE # |LOG FILE|  $#$ 

i<br>Historia # ==========

This file describes the format of the log file. # This file describes the format of the log file. #

**SAMPLE** # SAMPLE

#

======== # ======

This is a sample log file; at the end of the sample is a description of # This is a sample log file; at the end of the sample is a description of the format #

# the format

#

 $[28671] - \frac{1}{286711} - \frac{1}{286711} - \frac{1}{286711} - \frac{1}{286711} - \frac{1}{286711} - \frac{1}{286711} - \frac{1}{286781} - \frac{1}{286781} - \frac{1}{286781} - \frac{1}{286781} - \frac{1}{286781} - \frac{1}{286781} - \frac{1}{286781} - \frac{1}{286781} - \frac{1}{286781} - \frac{1}{286781} - \frac{1$ 28686] - permission denied (not root) cu 02/20 13:19 v ttyi9 mab- [28686] - permission denied (not root) - became spool (UID 2, GID 1) 28687] - checking syntax of PERM. Isu cu 02/20 13:19 v ttyi9 root- [28687] - checking syntax of PERM.lsu SU 02/20 13:16 + ttyi9 mab-spool [28670] - became spool (UID 2, GID 1) SU 02/20 13:16 i ttyi9 mab-nancy [28672] - nancy not newuser (line 17) root not newuser (line 17) 28682] - became root (UID 0, GID 0) nu 02/20 13:18 i ttyi9 mab- [28678] - root not newuser (line 17) nu 02/20 13:18 + ttyi9 mab-root [28678] - became root (UID 0, GID 0) su 02/20 13:18 i ttyi9 mab- [28681] - root not newuser (line 17) su 02/20 13:18 i ttyi9 mab- [28682] - root not newuser (line 17) su 02/20 13:18 + ttyi9 mab-root [28682] - became root (UID 0, GID 0) SU 02/20 13:16 - ttyi9 spool-root [28671] - permission denied SU 02/20 13:16 - ttyi9 mab-nancy [28672] - permission denied su 02/20 13:18 - ttyi9 mab-root [28681] - permission denied SU 02/20 13:16 i ttyi9 spool- [28671] - bad tty (line 19) SU 02/20 13:16 i ttyi9 spool-root [28671] - invalid password su 02/20 13:18 i ttyi9 mab-root [28681] - invalid password  $28682$ ] -[28670] spool-root<br>spool-root mab-nancy<br>mab-nancy mab-spool mab-root<br>mabmab-root mab-root mab-root  $=1000B$  $root$ mabmabmab- $t$ tyi9 ttyi9 ttyi9

FORMAT DESCRIPTION ===================== # FORMAT DESCRIPTION # ====== ===========

#

Consider the following line: # Consider the following line: #

G -- may be more than 7 characters; if less than 7, the trailing characters # G -- may be more than 7 characters; if less than 7, the trailing characters C -- day of month (2 digits)<br>
D -- hour using a 24-hour clock (2 digits)<br>
E -- minute (2 digits)<br>
F -- what this message is; values are "+" for success, "-" for failure,<br>
F -- what this message is; values are "+" for succe # J -- message number; all log entries associated with one run of a program H.I this has the format "\$s-\$s"; length of the two fields never exceeds # H,I this has the format "%s-%s"; length of the two fields never exceeds # F -- what this message is; values are "+" for success, "-" for failure, [28681] - permission denied # su 02/20 13:18 - ttyi9 mab-root [28681] - permission denied A -- which program was run; values are "SU" for lsu, "su" for su, "nu"<br>for nsu, and "cu" for csu (2 characters) # A -- which program was run; values are "SU" for lsu, "su" for su, "nu" # "i" for information, and "v" for syntax check (1 character) # G -- tty from which the program was run (at least 7 characters) × # A B C D E F G H I J K # I -- who ihe is trying to change to (up to 8 characters) -- month; 1 for January, 12 for December (2 digits) # B -- month; 1 for January, 12 for December (2 digits) # H -- who is running the program (up to 8 characters) will have the same message number (5 digits) # will have the same message number (5 digits) %2s %02d/%02d %02d:%02d %1c %7s %17s [%05d] - %s b # %2s %02d/%02d %02d:%02d %1c %7s %17s [%05d] - %s  $\mathbf{x}$ # A B C D E F G H,I J K # for nsu, and "cu" for csu (2 characters) # D -- hour using a 24-hour clock (2 digits) b  $G$   $H$ ,  $I$ mab-root K -- message (to end of log line) # K -- message (to end of log line)  $H$   $H$ # C -- day of month (2 digits)  $\mathbf{r}_i$ su  $02/20$  13:18 - ttyi9  $\circ$ # E -- minute (2 digits)  $\begin{bmatrix} x \\ y \end{bmatrix}$ 17 characters. # 17 characters. B C D EF  $\bigcap_{i=1}^{n}$ are blanks # are blanks The format is: # The format is:  $\circ$ Notes:  $\mathbf{r}$ # Notes:  $\mathbf{A}$  $\overline{A}$  $\mathbf{\underline{\alpha}}$ ###

# K -- runs to end of line

K -- runs to end of line

#

LOG

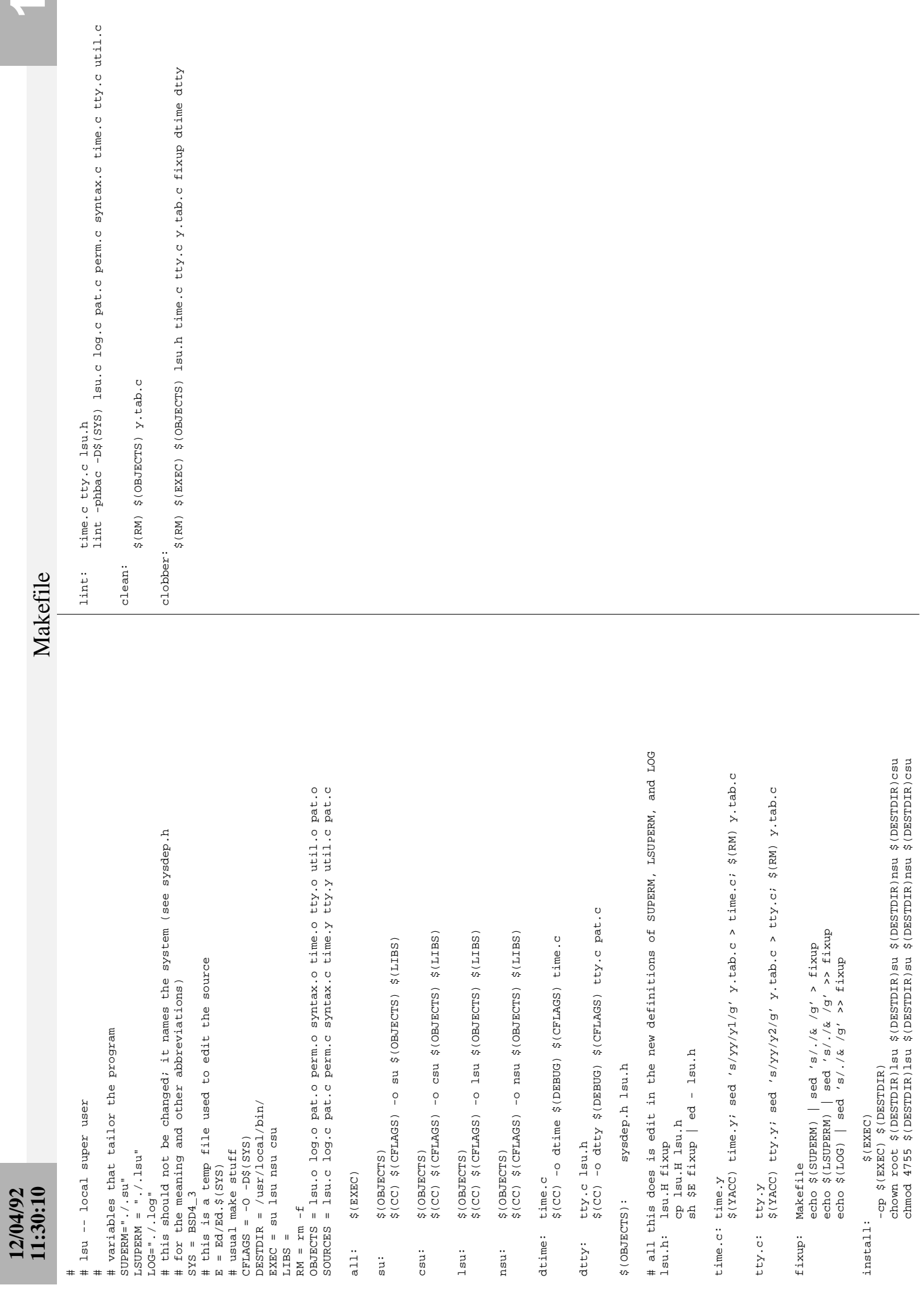

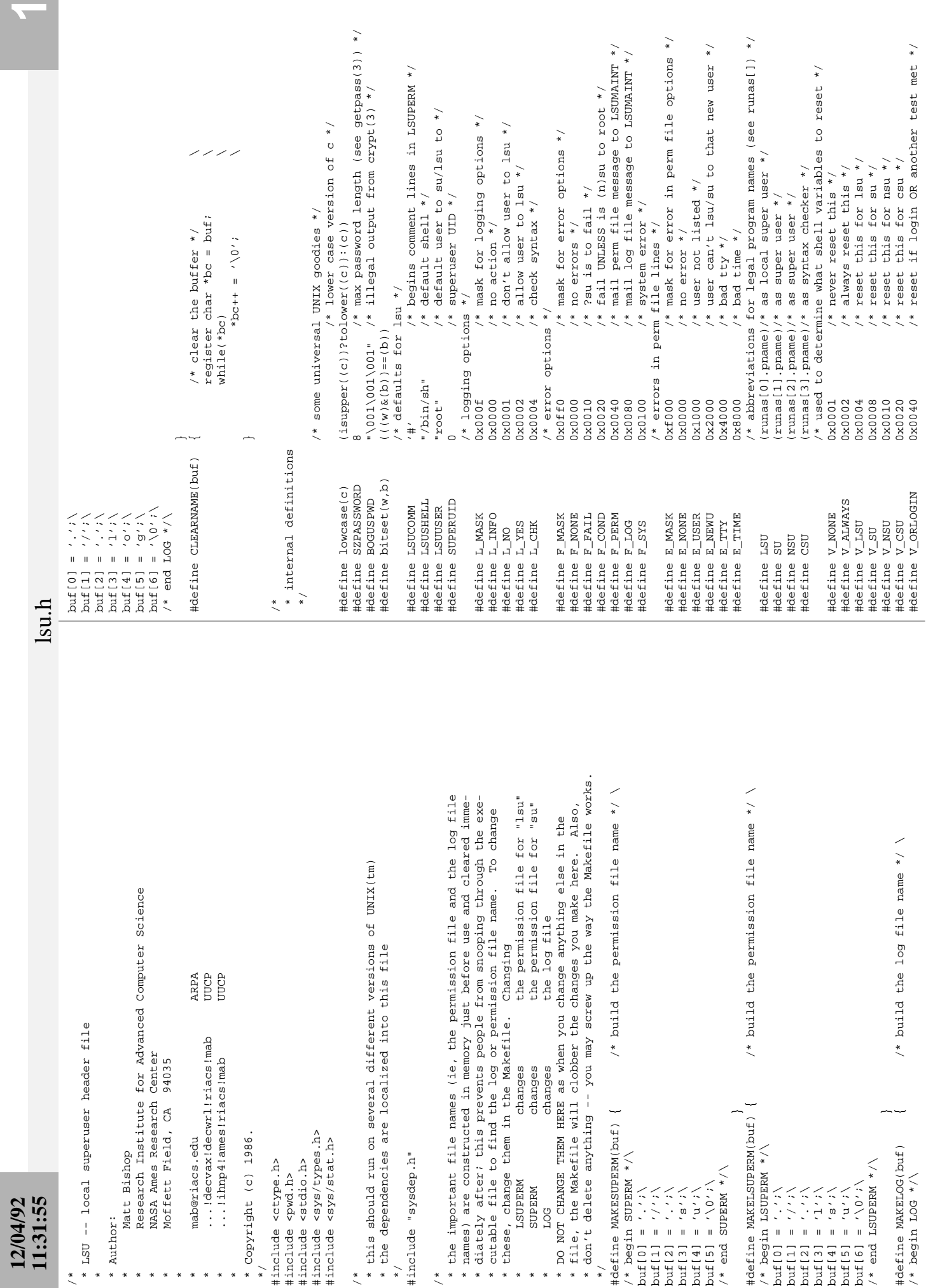

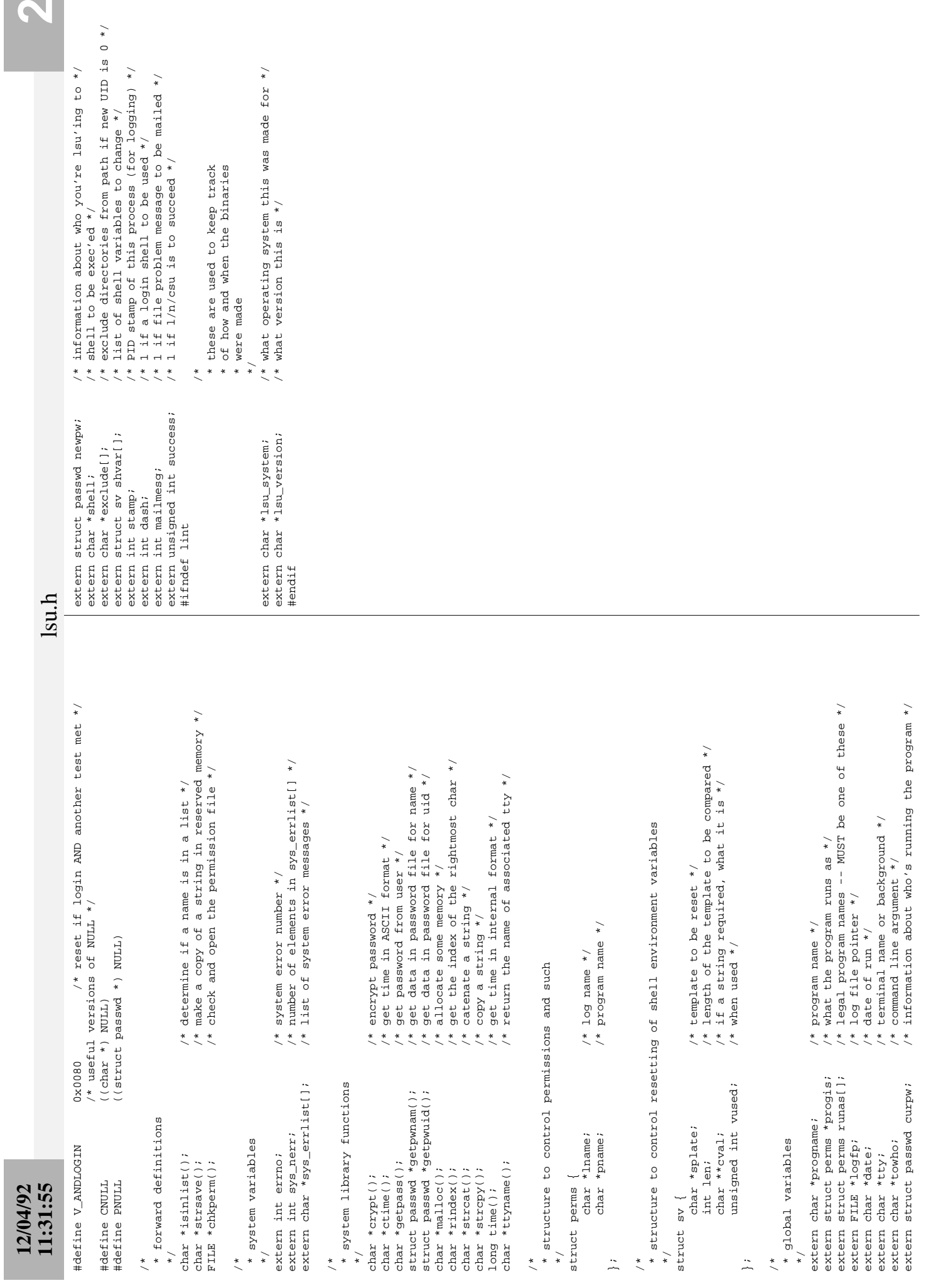

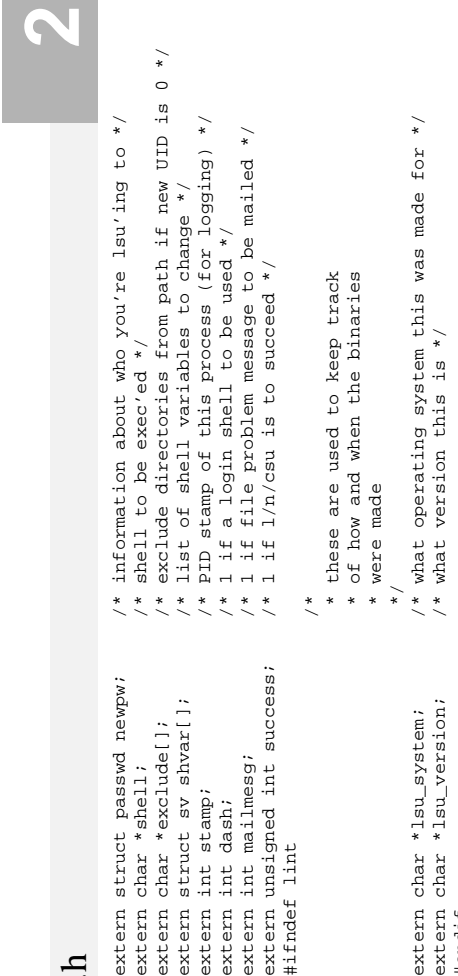

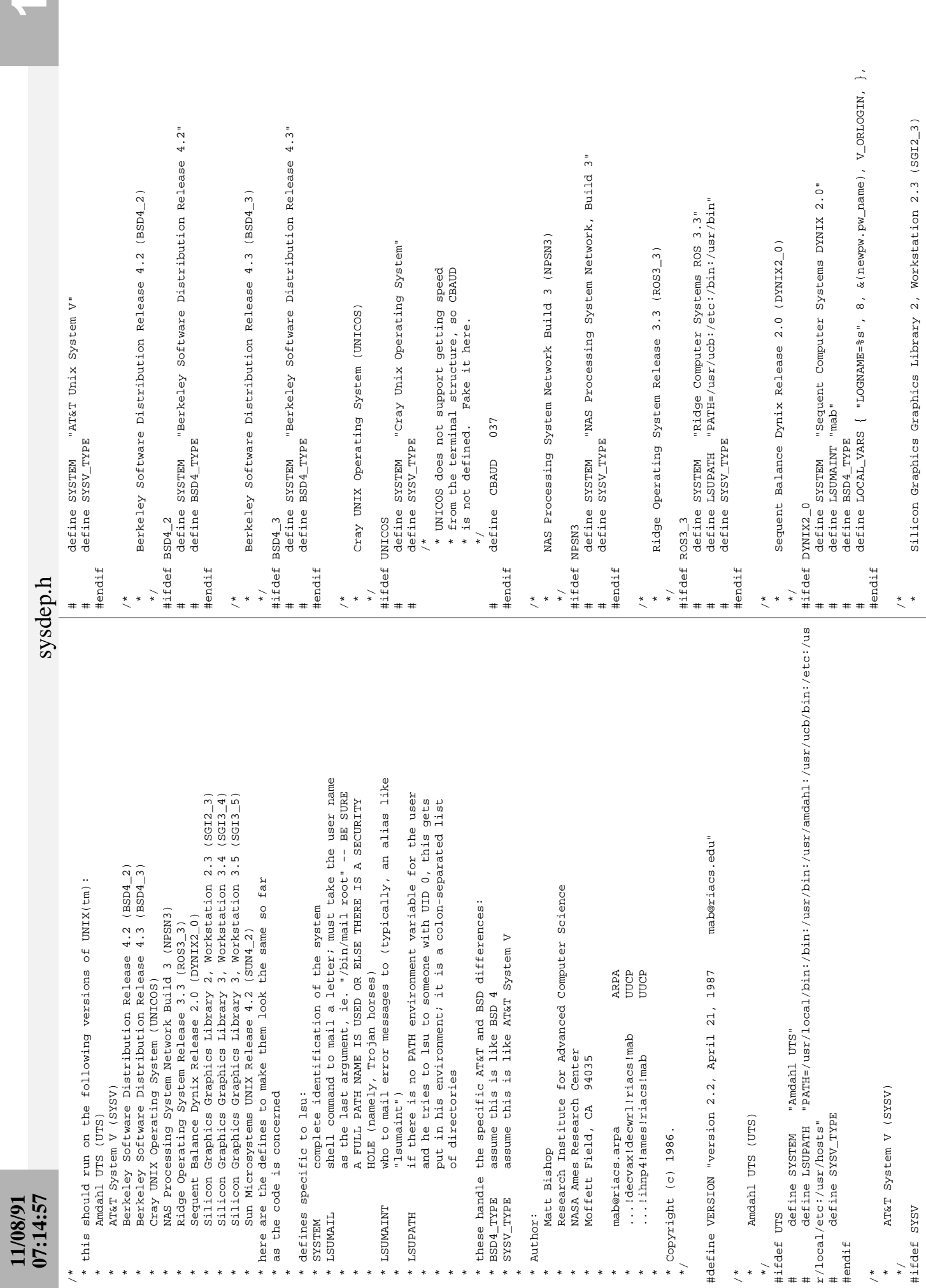

 $\blacktriangledown$ 

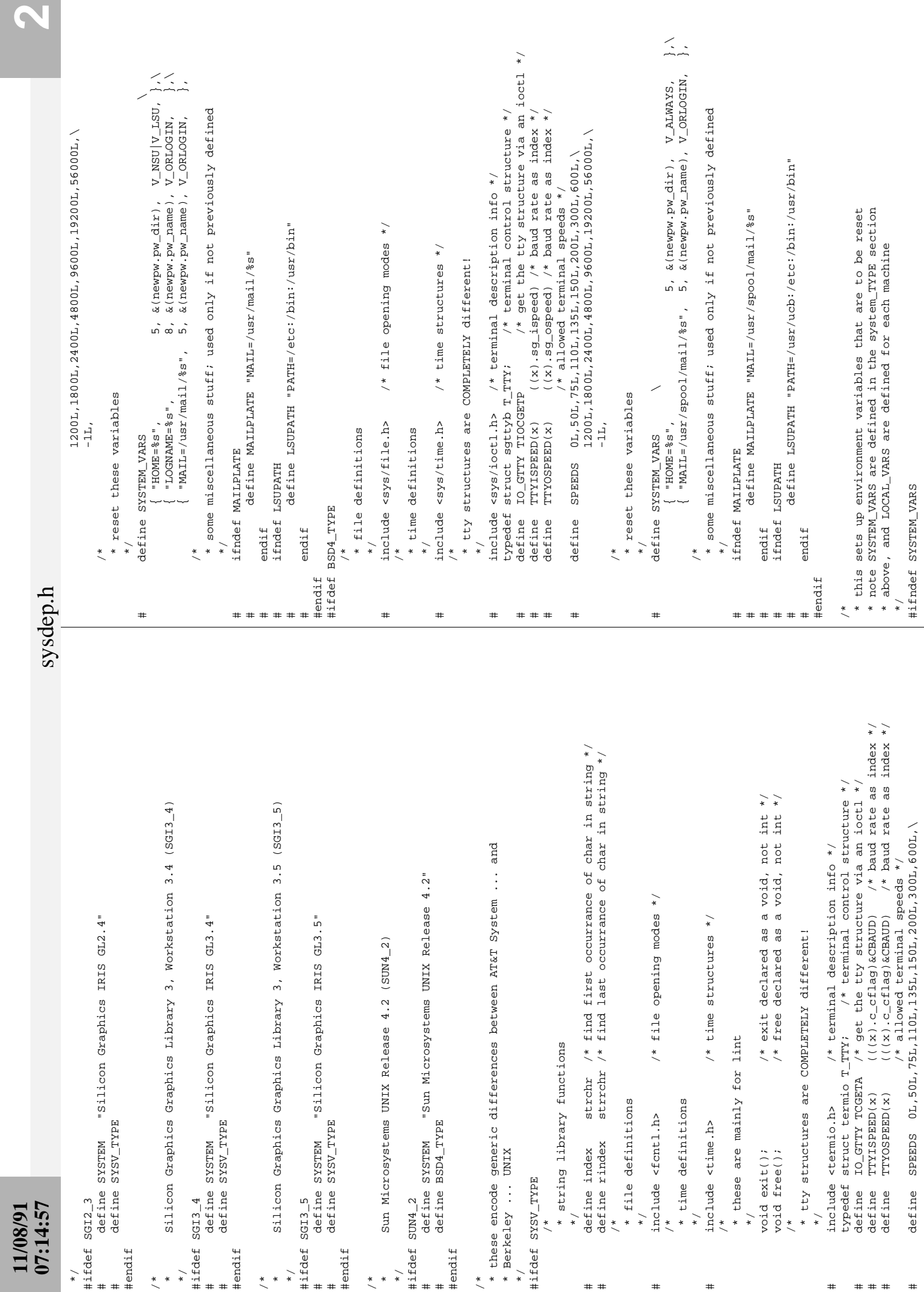

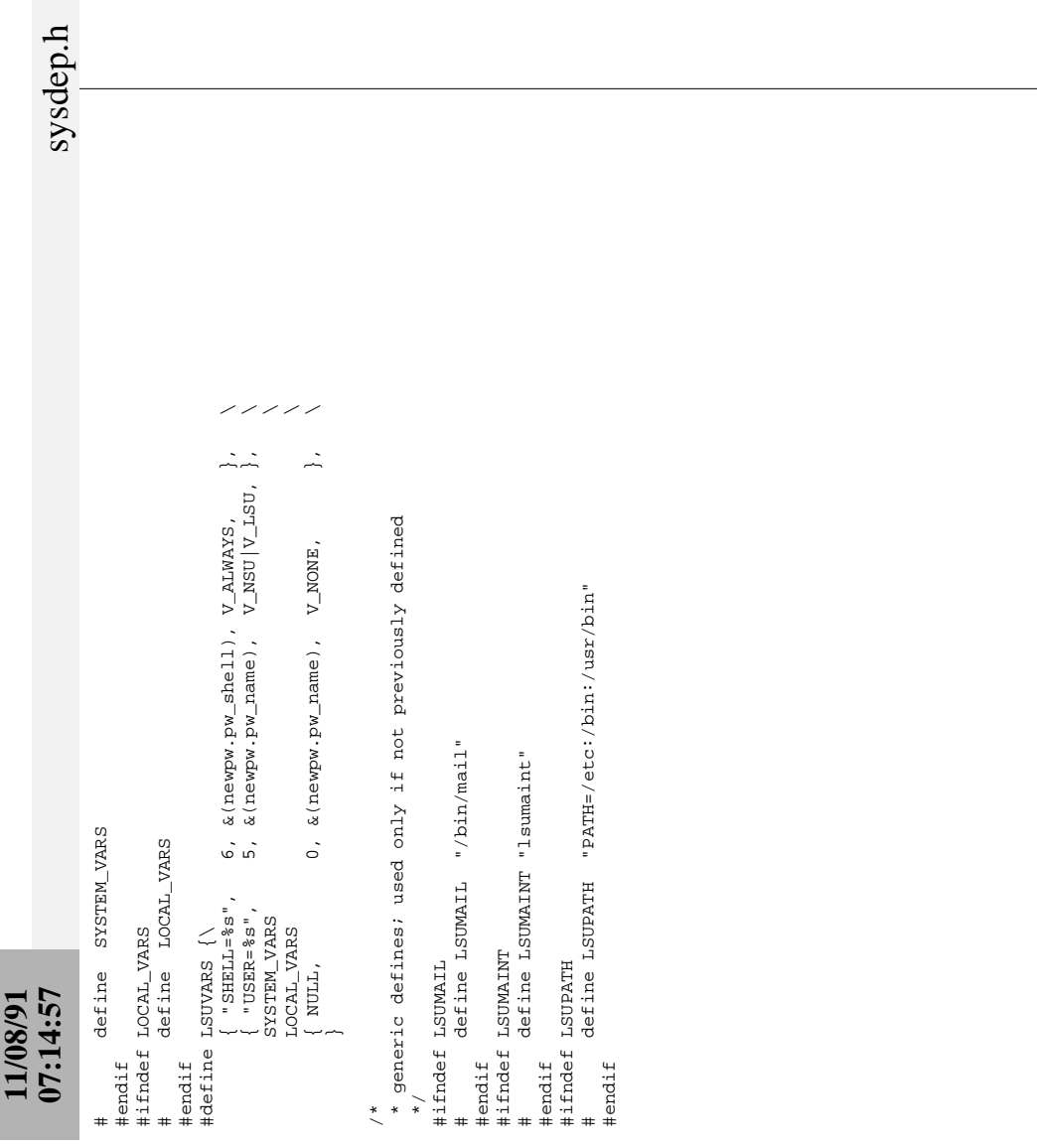

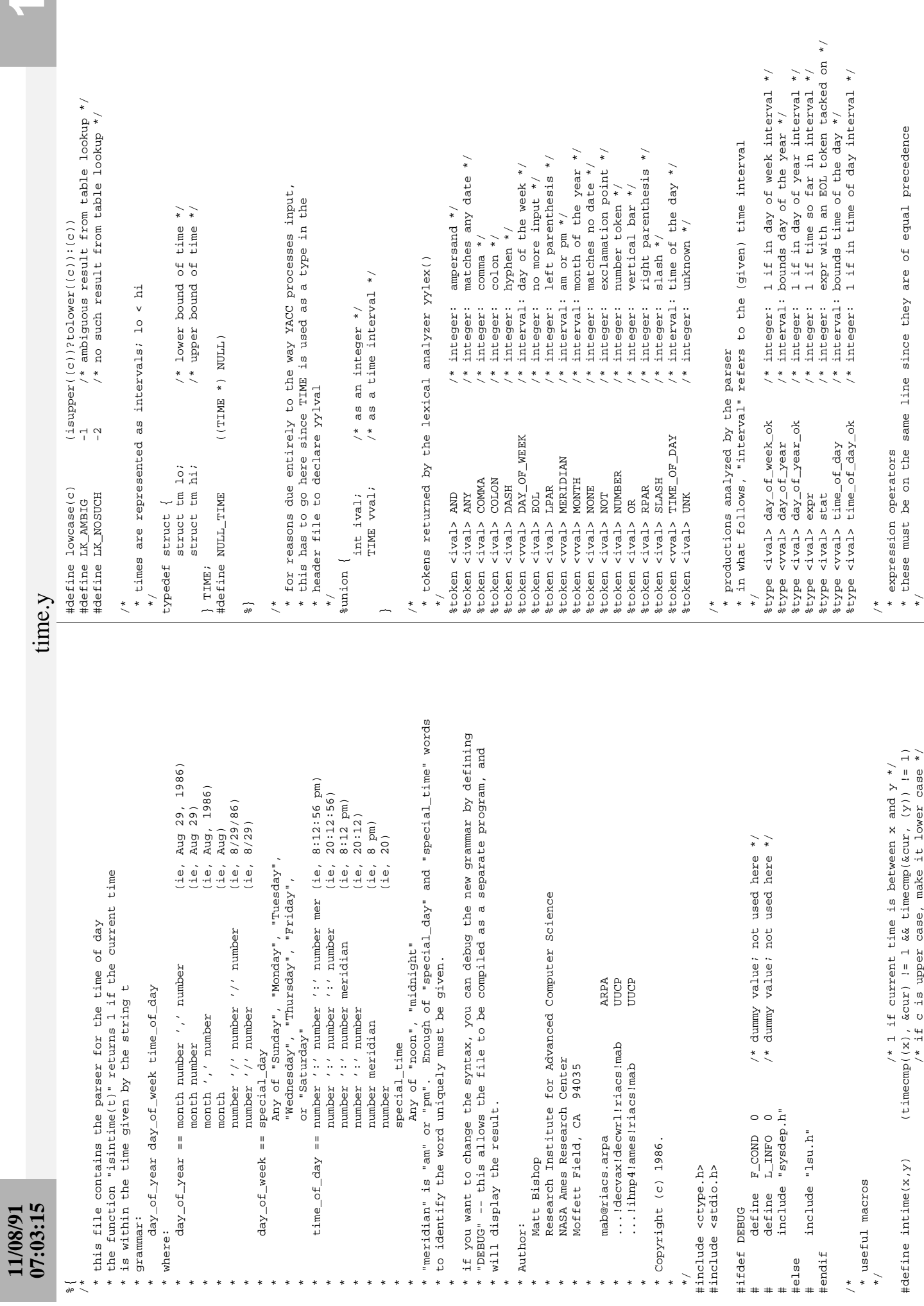

**A** 

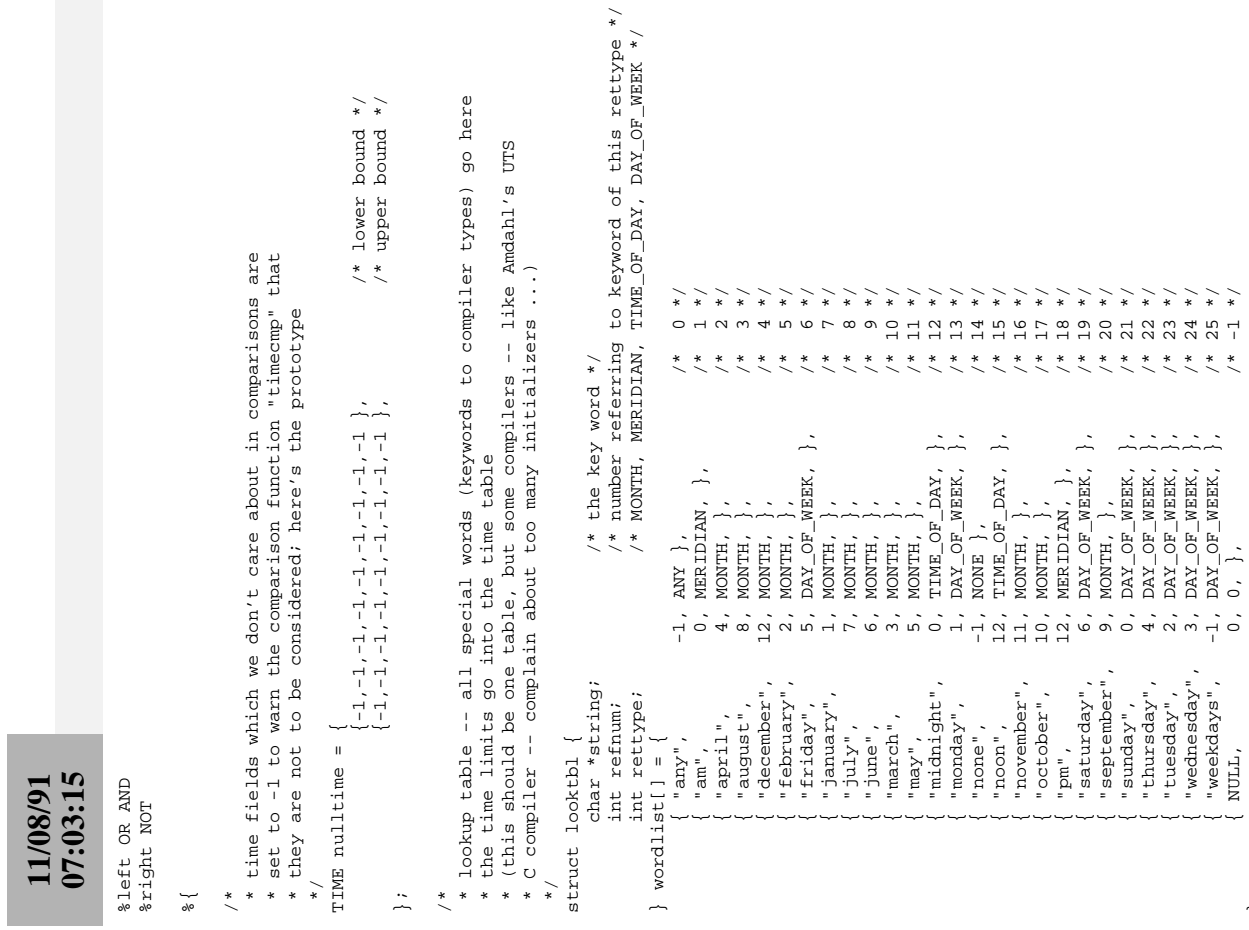

 $\begin{array}{ll} \text{bound} & \star / \\ \text{bound} & \star / \\ \text{bound} & \star / \\ \end{array}$ 

## \* \* \* \* \* \* \* \* \* { {-1,-1,-1,-1,-1,-1,-1,-1,-1}, {-1,-1,-1,-1,-1,-1,-1,-1,-1} }, /\* 0 \*/ { {-1,-1, 0,-1,-1,-1,-1,-1,-1}, {-1,-1, 0,-1,-1,-1,-1,-1,-1} }, /\* 1 \*/ { { 0, 0, 0, 0, 3,-1,-1,-1,-1}, {60,60,24,30, 3,-1,-1,-1,-1} }, /\* 2 \*/ { { 0, 0, 0, 0, 7,-1,-1,-1,-1}, {60,60,24,31, 7,-1,-1,-1,-1} }, /\* 3 \*/ { { 0, 0, 0, 0,11,-1,-1,-1,-1}, {60,60,24,31,11,-1,-1,-1,-1} }, /\* 4 \*/ { { 0, 0, 0, 0, 1,-1,-1,-1,-1}, {60,60,24,29, 1,-1,-1,-1,-1} }, /\* 5 \*/ { { 0, 0, 0,-1,-1,-1, 5,-1,-1}, {60,60,24,-1,-1,-1, 5,-1,-1} }, /\* 6 \*/ { { 0, 0, 0, 0, 0,-1,-1,-1,-1}, {60,60,24,31, 0,-1,-1,-1,-1} }, /\* 7 \*/  $\circ$ er and upper bounds of time period \*/<br>  $\begin{array}{c} \{ -1,-1,-1,-1,-1,-1,-1,-1,-1 \} \ , \end{array}$ ,  $\{ -1,-1,-1,-1,-1,-1,-1,-1,1 \}$ , /\* 0<br>  $\begin{array}{c} \{ -1,-1,-0,-1,-1,-1,-1,-1,-1 \} \ , \end{array}$ , /\* 1<br>  $\{ 60,60,24,30,3,-1,-1,-1,-1,-1 \} \ , \end{array}$ , /\* 2<br>  $\{ 60,60,24,31,7,-1$ TIME timelist[] ={  $/$  /\* lower and upper bounds of time period \*/ mg timelist[] ={<br>
{ {-1,-1,-1,-1,-1,-1,-1,-1,-1}, {-1<br>
{ {-1,-1,0,1,-1,-1,-1,-1,-1}, {60<br>
{ {0,0,0,0,0,7,-1,-1,-1,-1}, {60<br>
{ {0,0,0,0,0,7,-1,-1,-1,-1}, {60<br>
{ {0,0,0,0,0,0,0,1,-1,-1,-1}, {60<br>
{ {0,0,0,0,0,0,1,-1,-1,-1, } };<br>TIME :

 $\{$  "thursday",  $4$ , DAY\_OF\_WEEK,  $\}$ ,  $\prime$  22 \*/  $\{$  "tuesday",  $2$ ,  $DAY$  OF MEEK,  $\}$ ,  $\neq 23$  \*/  $\{$  "wednesday", 3, DAY\_OF\_WEEK,  $\}$ ,  $\star$  24  $\star$  /  $\{$  "weekdays",  $-1$ , DAY\_OF\_WEEK,  $\}$ ,  $\neq 25$  \*/ { NULL, 0, 0, }, /\* -1 \*/

time.y

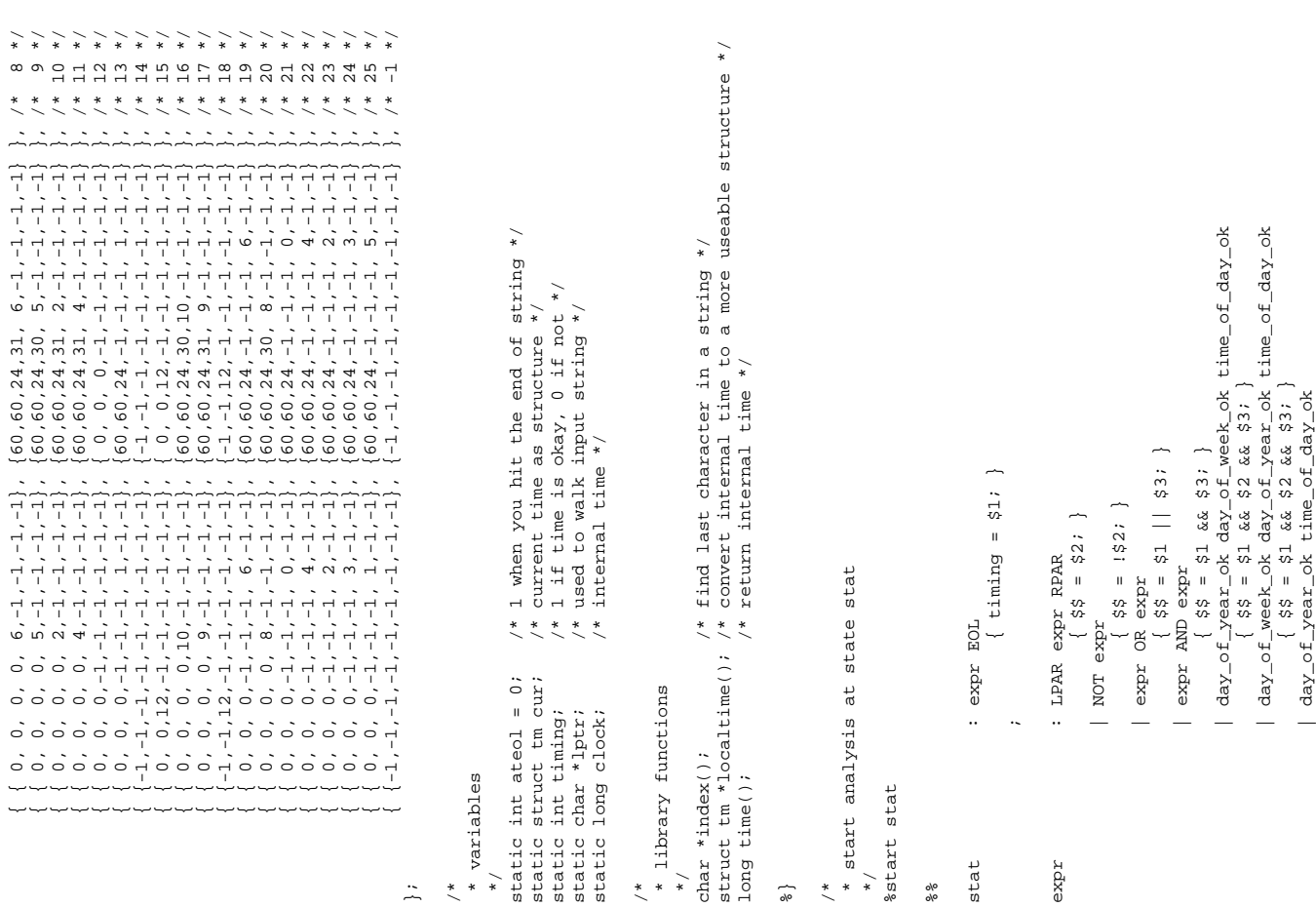

%} /\* \*/ %%

}; /\* \*/ /\* \*/

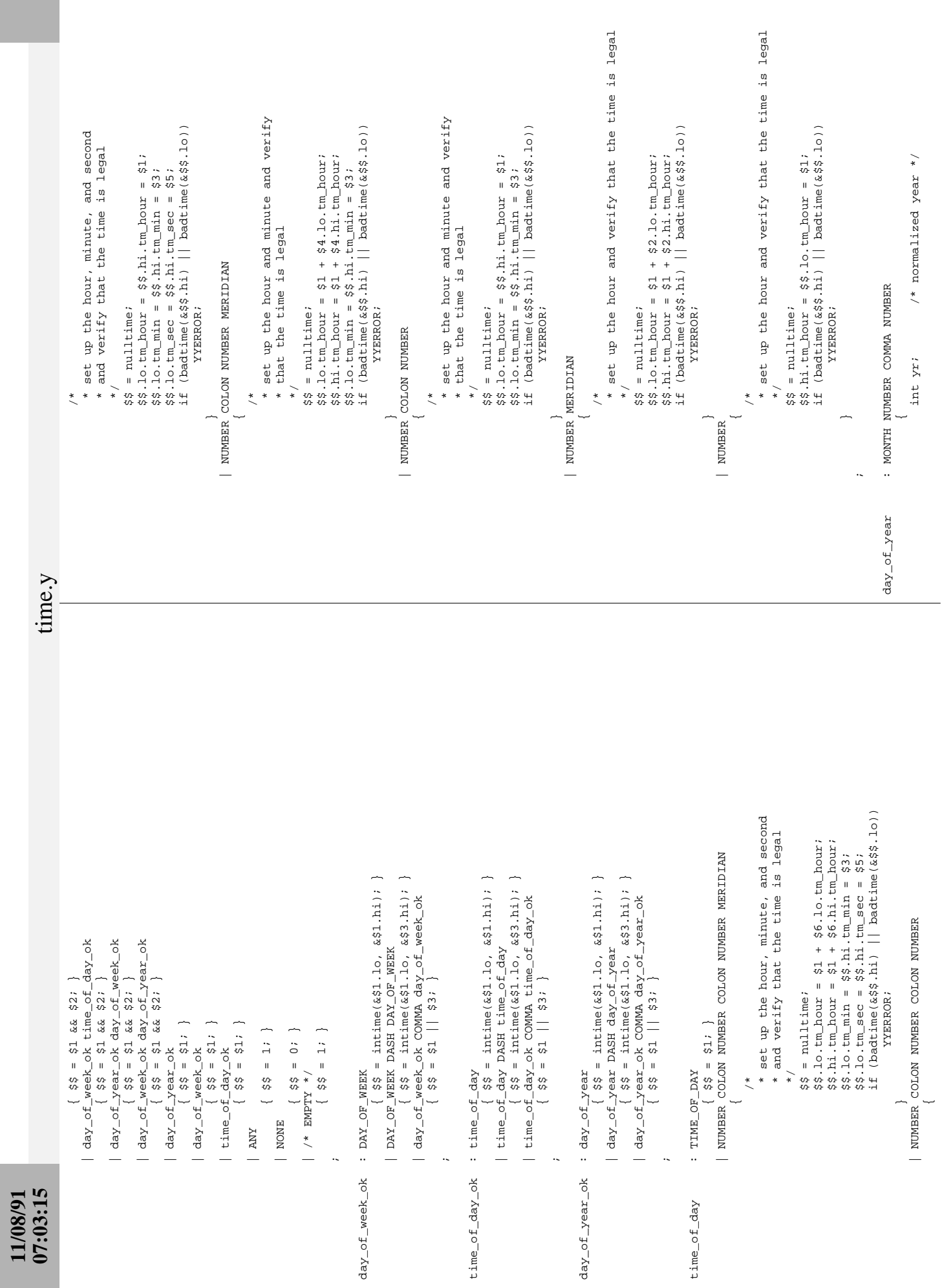

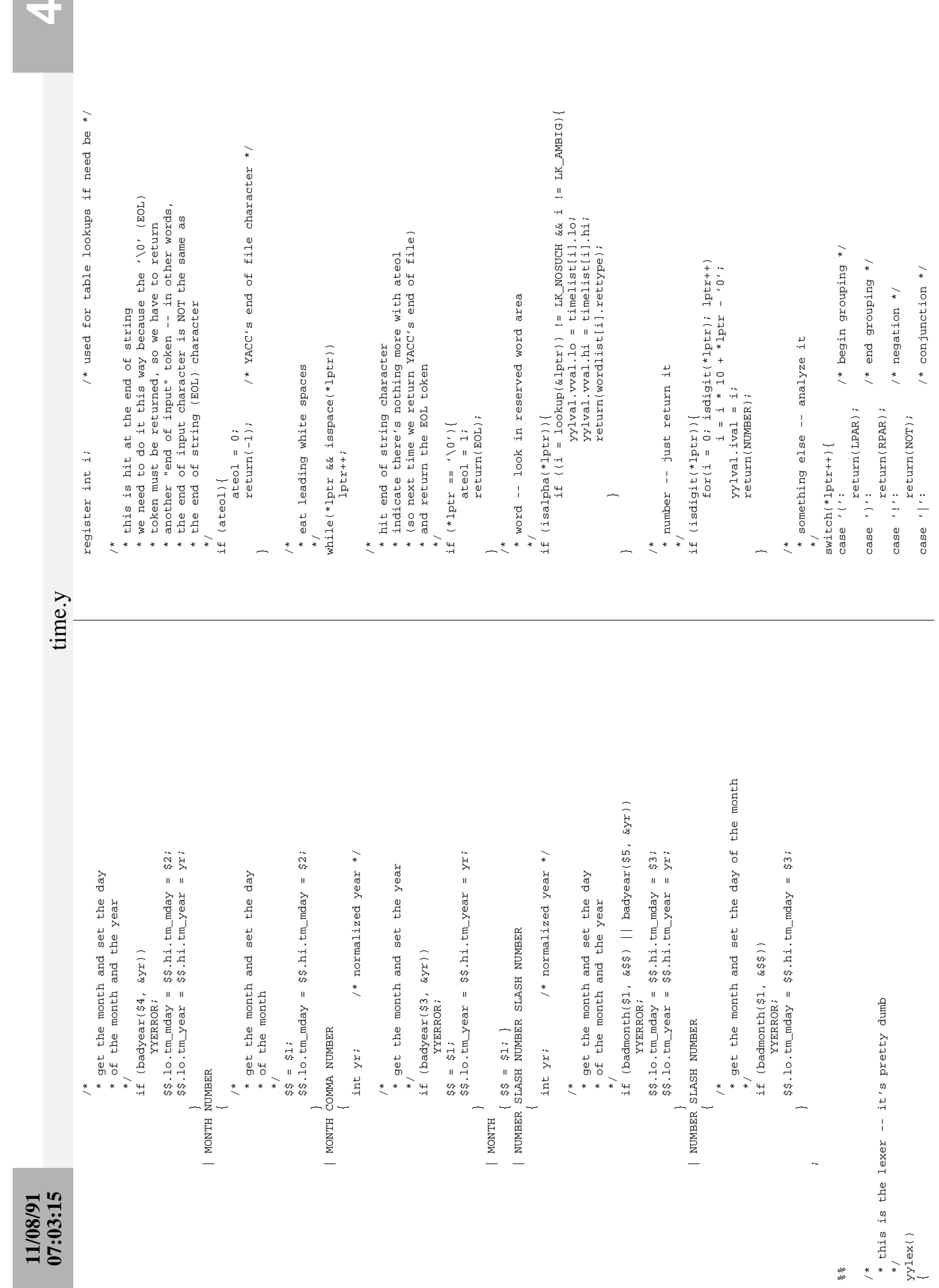

%% /\* \*/ {

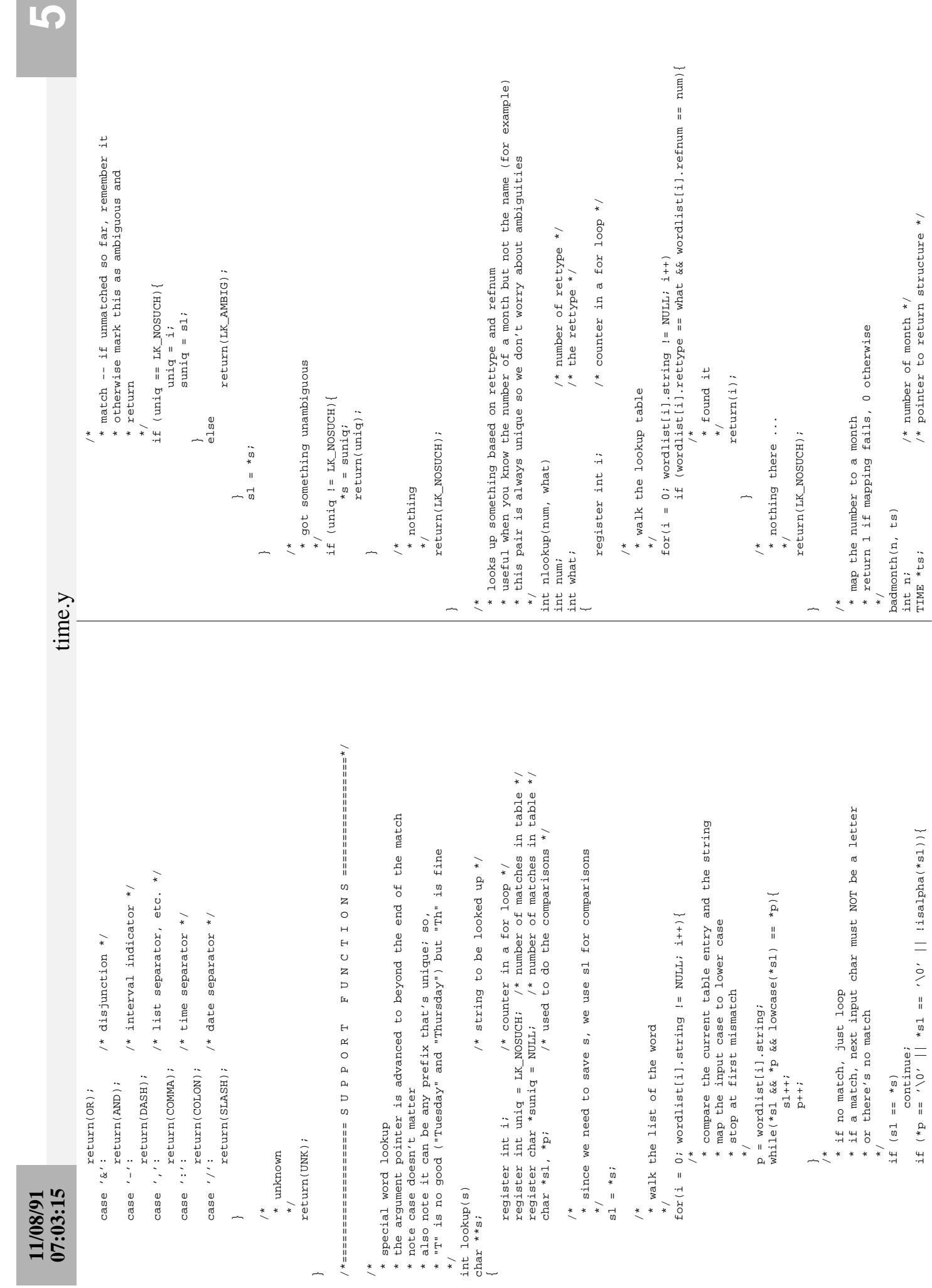

 $\overline{a}$ 

\* \* \* \* \* \* \* \* # # # #

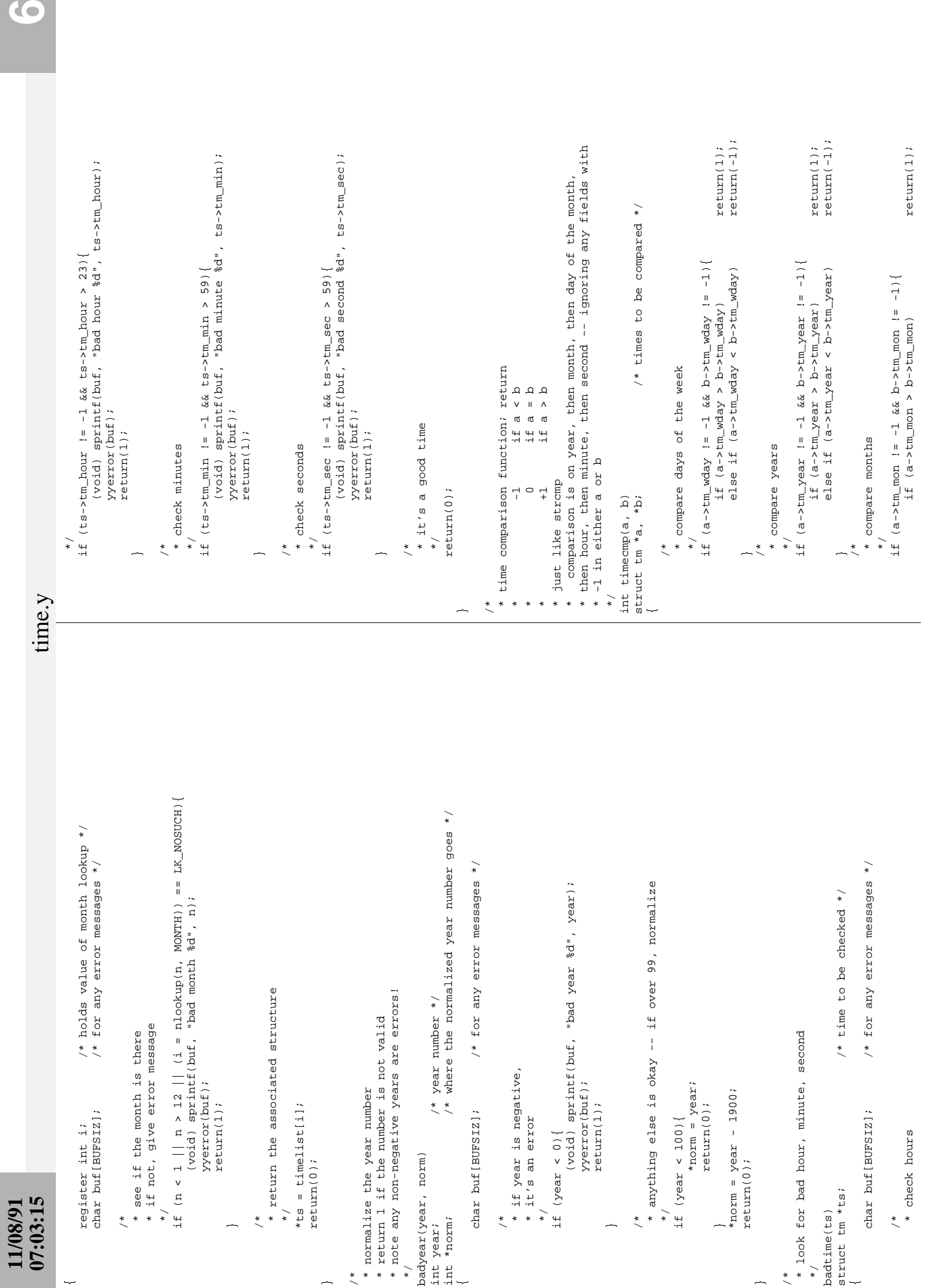

 $\ddot{\phantom{a}}$ 

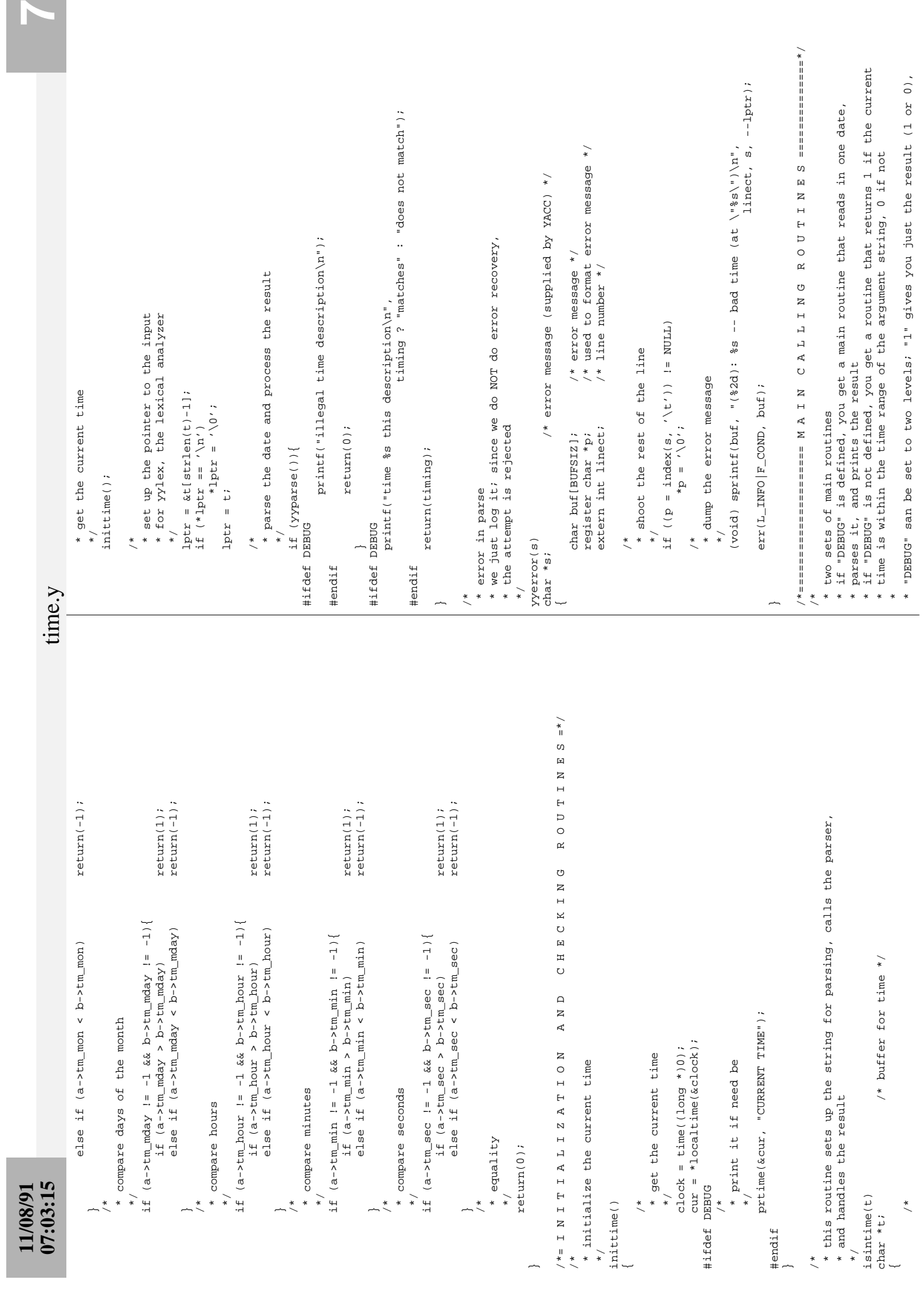

 $\blacktriangleright$ 

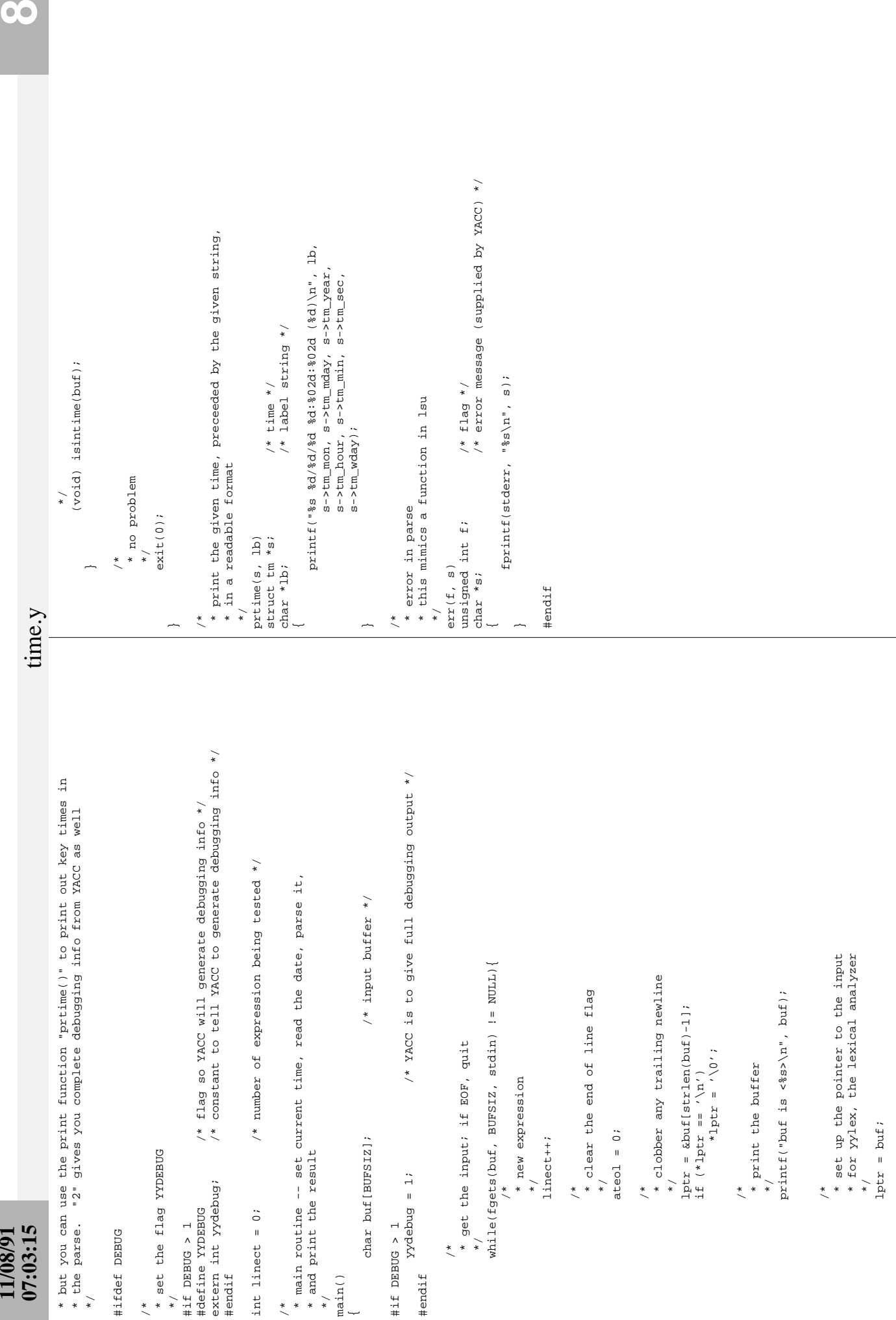

 $\overline{\phantom{a}}$ 

\* parse the date and process the result

/\* parse the date and process the result

\*/

**07:03:17 1** int ival; /\* as an integer \*/int ival; \* {  $9600, 5$  \* { 9600, < } **658898** };<br>typedef : %union { #define #define } SPEED; #define #define #define #define } TTY; \*/ \*/ \*/ tty.y  $\frac{1}{\alpha}$ /\* /\*  $\begin{array}{lll} & \text{all} \text{ } & \text{if } \text{you can't get a try description use this */}\\ & \text{if } \text{c is upper case, make it lower case */}\\ & (\text{isupper}(\text{c})) \text{?tolower}(\text{(c)}) : (\text{c})) & \end{array}$ #define DEFTTY "/dev/null" /\* if you can't get a tty description use this \*/ if you want to change the syntax, you can debug the new grammar by defining<br>"DEBUG" -- this allows the file to be compiled as a separate program, and<br>will display the result. \* if you want to change the syntax, you can debug the new grammar by defining \* "DEBUG" -- this allows the file to be compiled as a separate program, and /\* if c is upper case, make it lower case \*/ \* test for pattern match in name of device \* test for pattern match in name of device "/dev/ttyi9") \* ttyname == filename (ie, "/dev/ttyi9")  $" < = 9600"$ test for equality in name of device  $" = 9600"$  $( n 0 0 96 - 1 n )$  \* '<=' number (ie, "<=9600") \* '>=' number (ie, ">=9600") \* ( '!=' | '<>' | '><' ) number (ie, "!=9600") \* test for equality in name of device "@9600"  $(1.0096c)$ (inname(val) && outname(val) && errname(val))  $(10096c)$ \* speed == (  $\cdot$  ) == (  $\cdot$  ) == (  $\cdot$  ) == (  $\cdot$  ) == (  $\cdot$  ) == (  $\cdot$  ) == (  $\cdot$  ) == (  $\cdot$  ) == (  $\cdot$  ) == (  $\cdot$  ) == (  $\cdot$  ) == (  $\cdot$  ) == (  $\cdot$  ) == (  $\cdot$  ) == (  $\cdot$  ) == (  $\cdot$  ) == (  $\cdot$  ) == (  $\cdot$  \* '<' number (ie, ">9600") \* '>' number (ie, ">9600") #define allname(val) (inname(val) && outname(val) && errname(val)) for input, output, error, and all \* for input, output, error, and all \* for input, output, error, and all \* for input, output, error, and all dummy value; not used here \*/<br>dummy value; not used here \*/ # define F\_COND 0 /\* dummy value; not used here \*/ # define L\_INFO 0 /\* dummy value; not used here \*/ checkname(&(thistty.output), val) checkname(&(thistty.errput), val) #define outname(val) checkname(&(thistty.output), val) #define errname(val) checkname(&(thistty.errput), val) \* the function "isintty(t) returns 1 id the current tty<br>\* matches the description given by the string t \* the function "isintty(t) returns 1 id the current tty Research Institute for Advanced Computer Science checkname (& (thistty.input), val) \* Research Institute for Advanced Computer Science #define inname(val) checkname(&(thistty.input), val) #define lowcase(c) (isupper((c))?tolower((c)):(c)) \* this file contains the parser fot the terminal \* this file contains the parser fot the terminal Tequant ( , ><, | , <>, | , <<, | , < , < , dended. \* matches the description given by the string t ARPA UUCP UUCP \* mab@riacs.arpa ARPA \* ...!decvax!decwrl!riacs!mab UUCP \* ...!ihnp4!ames!riacs!mab UUCP \* devices \* devices \* devices \* devices  $=$  (  $' = '$  )  $'' = '$ ...Idecvaxidecwrliriacsimab  $\frac{1}{\ast}$  $\frac{1}{\ast}$  $\left\langle \star \right\rangle$  $\left\langle \star \right\rangle$  $\frac{*}{\sqrt{2}}$  $\ast$  $\ddot{\cdot}$  $*$  $*$ NASA Ames Research Center \* NASA Ames Research Center 94035 ...ihnp4!ames!riacs!mab \* Moffett Field, CA 94035  $\prime$  <=  $\prime$  number  $y \geq -1$  number '<' number '>' number #define DEFTTY "/dev/null" ttyname == filename ttyname <or> speed \* will display the result. \* ttyname <or> speed Moffett Field, CA  $\begin{tabular}{ll} \hline \texttt{define} & \texttt{F\_COMP} & 0 \\ \texttt{define} & \texttt{L\_INFO} & 0 \\ \texttt{include} & \texttt{!sysdep.h''} \end{tabular}$ # include "sysdep.h" include "lsu.h" # include "lsu.h" mab@riacs.arpa \* Copyright (c) 1986. \* Copyright (c) 1986. #define outname(val) #define errname(val) #define allname(val) Matt Bishop #define inname(val) \* Matt Bishop #define lowcase(c) #include <ctype.h> #include <stdio.h> #include <ctype.h> #include <stdio.h> \* useful macros \* useful macros speed 07:03:17 #ifdef DEBUG #ifdef DEBUG grammar: \* grammar: \* Author: \* Author: where: \* where: #endif #else \* \*/ \*/  $\frac{1}{\%}$ /\* /\* \* \* \*

**11/08/91**

\* names of the devices and speeds are obtained for each of the terminals<br>\* connected to stdin, stdout, and stderr; all this information is saved \* names of the devices and speeds are obtained for each of the terminals (inspeed(val) && outspeed(val) && errspeed(val)) \* connected to stdin, stdout, and stderr; all this information is saved #define allspeed(val) (inspeed(val) && outspeed(val) && errspeed(val)) /\* speeds in the language are represented by a relation and a number<br>\* anything satisfying the relation with the number is acceptable;<br>\* relations are the usual =, <, >, i =, <=, >=, and the number goes<br>\* on the right, so \* test for a relationship to a speed \* test for a relationship to a speed \* on the right, so (i.e.) a speed of less than 9600 baud is saved as \* for input, output, error, and all **SPEED**  \* for input, output, error, and all \* these are the relations for SPEED \* the terminal description information is a bit bulky -- basically, \* speeds in the language are represented by a relation and a number \* the terminal description information is a bit bulky -- basically, \* relations are the usual =, <, >, !=, <=, >=, and the number goes (inpat(val) && outpat(val) && errpat(val)) #define allpat(val) (inpat(val) && outpat(val) && errpat(val)) \* anything satisfying the relation with the number is acceptable;  $_{\star}$  char \*devname; /\* common name of this device \*/ \* these are the relations for /\* full device name of tty \*/<br>/\* common name of this device  $\begin{array}{lll} \lambda \ast & (\texttt{tty speed}) \Rightarrow = & (\texttt{number}) \ast / \\ \lambda \ast & (\texttt{tty speed}) \leq & (\texttt{number}) \ast / \\ \lambda \ast & (\texttt{tty speed}) \leq & (\texttt{number}) \ast / \\ \lambda \ast & (\texttt{tty speed}) \ \mathbb{I} = & (\texttt{number}) \ast / \\ \end{array}$ checkspeed(thistty.output.speed, val) checkspeed(thistty.errput.speed, val) #define outspeed(val) checkspeed(thistty.output.speed, val) #define errspeed(val) checkspeed(thistty.errput.speed, val)  $\mathcal{L}$  ,  $\mathcal{L}$ /\*  $(tty speed) = (number) *$ / #define GE 4 /\* (tty speed) >= (number) \*/ #define LE 5 /\* (tty speed) <= (number) \*/ #define NE 6 /\* (tty speed) != (number) \*/ char \*path; /\* full device name of tty \*/ /\* output tty description \*/<br>/\* error tty description \*/  $\cdots$   $\cdots$ checkspeed(thistty.input.speed, val) #define inspeed(val) checkspeed(thistty.input.speed, val) #define GR 1 /\* (tty speed) > (number) \*/ #define LT 2 /\* (tty speed) < (number) \*/ #define EQ 3 /\* (tty speed) = (number) \*/ struct ttydesc output; /\* output tty description \*/ int state; /\* relation (EQ, NE, ...) \*/ \* for reasons due entirely to the way YACC processes input, \* for reasons due entirely to the way YACC processes input, /\* input tty description \*/ \* this has to go here since SPEED is used as a type in the /\* as a character string \*/ struct ttydesc input; /\* input tty description \*/ struct ttydesc errput; /\* error tty description \*/ \* this has to go here since SPEED is used as a type in the char \*fval; /\* as a character string \*/  $\begin{array}{lll} \gamma \ast & (\texttt{tty speed}) & > & (\texttt{number}) \\ \gamma \ast & (\texttt{tty speed}) & < & (\texttt{number}) \\ \end{array}$ checkpat(&(thistty.output), val) checkpat(&(thistty.errput), val) #define outpat(val) checkpat(&(thistty.output), val) #define errpat(val) checkpat(&(thistty.errput), val) checkpat(&(thistty.input), val) #define inpat(val) checkpat(&(thistty.input), val) /\* requisite speed \*/<br>/\* relation (EQ, NE, long rate; /\* requisite speed \*/ /\* speed \*/ long speed;  $\gamma$  \* speed \*/ \* devices \* devices  $\frac{1}{2}$  $\ddot{\ast}$  $\ddot{\cdot}$  $\left\langle \star \right\rangle$  $\left\langle \star \right\rangle$  $*$  $*$ \* header file to declare yylval \* header file to declare yylval struct ttydesc output; struct ttydesc errput; struct ttydesc input; typedef struct speedinfo { typedef struct speedinfo { typedef struct ttyinfo { struct ttyinfo char \*devname; \* in a TTY structure #define outspeed(val) #define errspeed(val) #define allspeed(val) \* in a TTY structure #define inspeed(val) char \*path; char \*fval; long speed; #define outpat(val) #define errpat(val) #define allpat(val) #define inpat (val) long rate; int state; 200400 struct ttydesc { struct ttydesc {

 $/*$  as an integer  $*/$ 

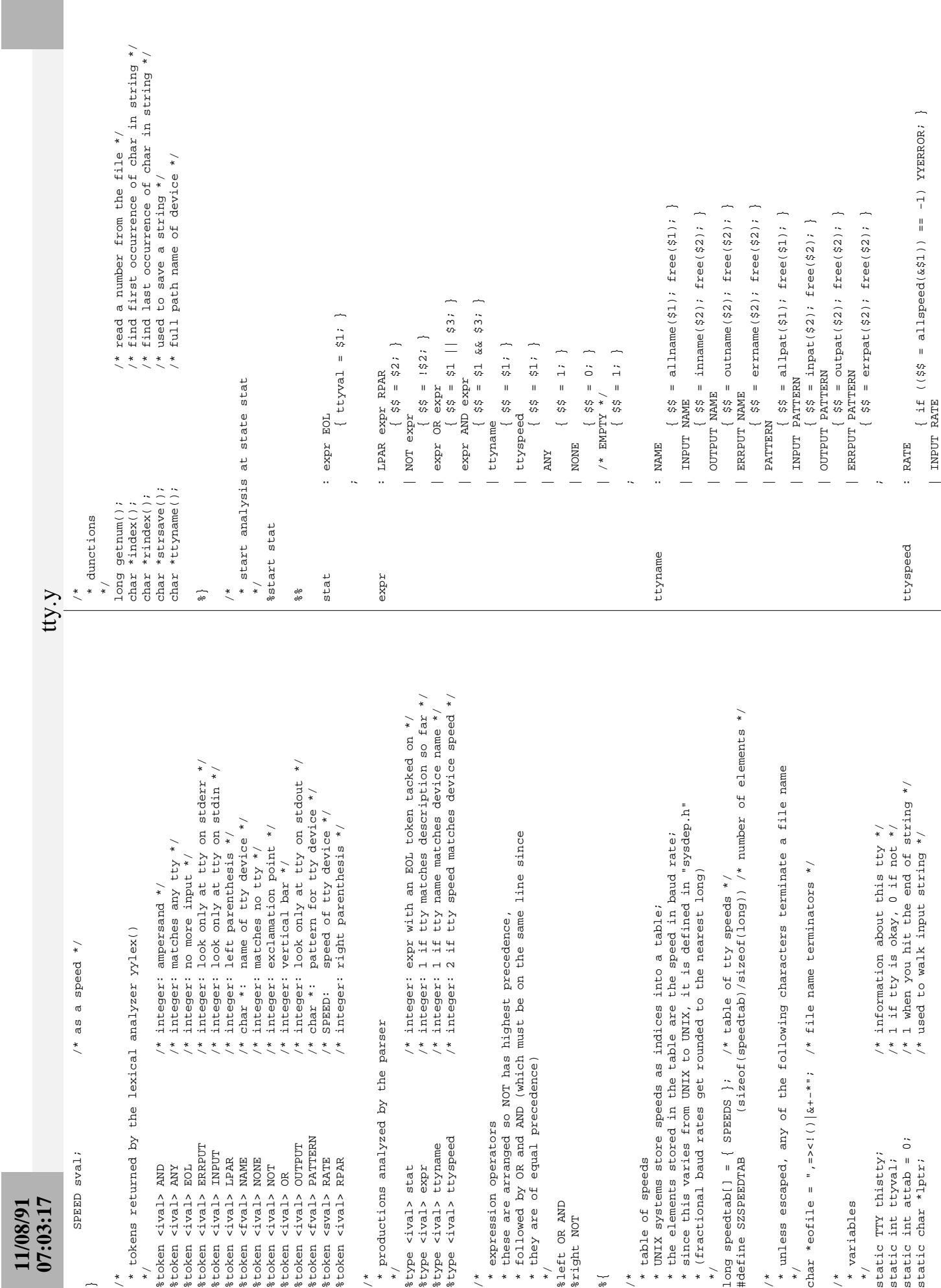

**2**

~

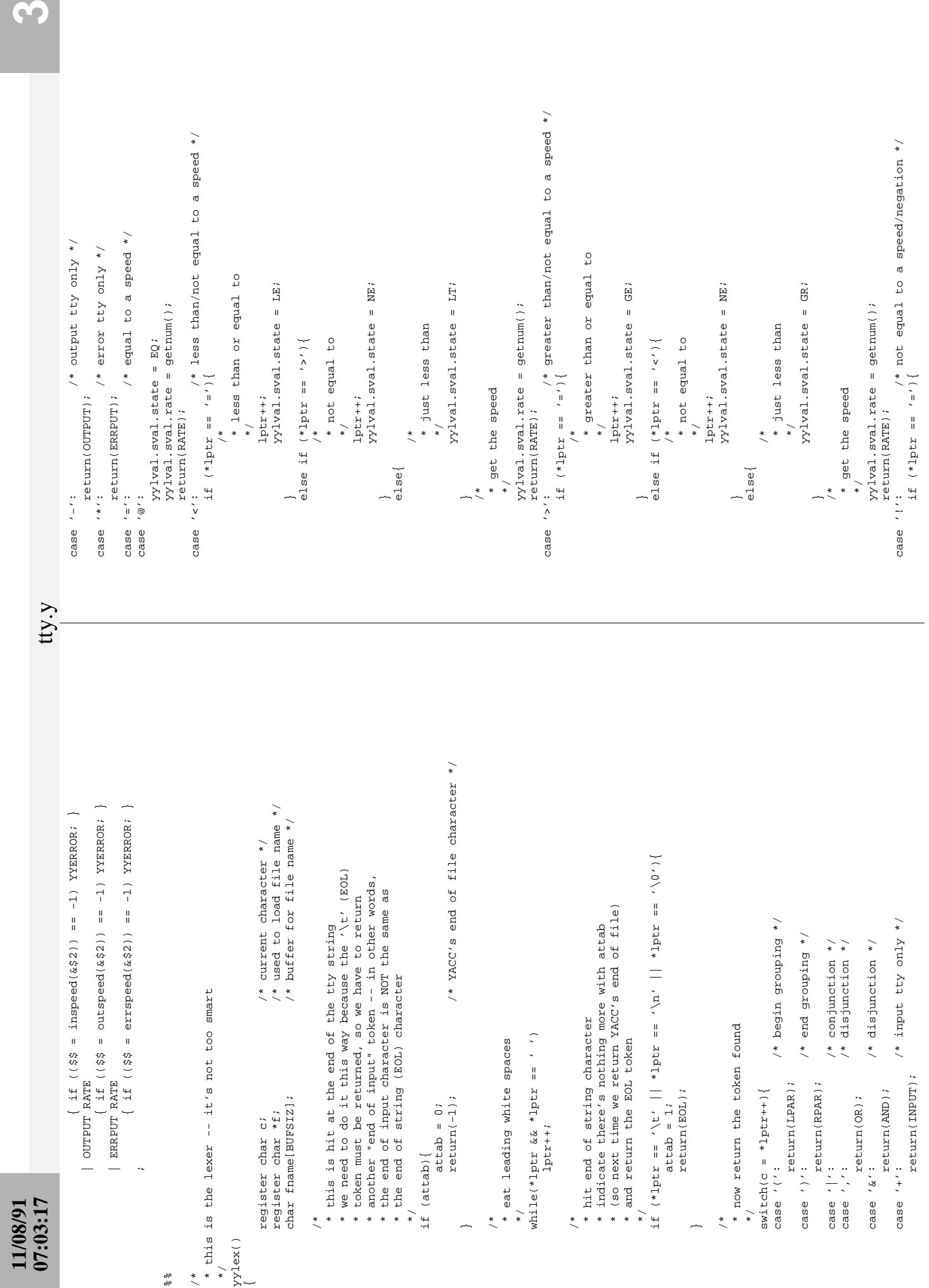

S

```
11/08/91<br>07:03:17 44
                                                                                                                                                                       1owcase(fname[3]) == 'e')
                                                                                                                                                                                lowcase(fname[3]) == 'e')
                                                                                                                                                                                                                                                                                                                                                                                                                                                                                                                                           = \frac{1}{2}/*==================== S U P P O R T F U N C T I O N S ==================*/
                                                                                                                                      lowcase(fname[1]) == 'o' && lowcase(fname[2]) == 'n' &&
                                                                                                                                                 lowcase(fname[1]) == 'o' && lowcase(fname[2]) == 'n' &&
                                                                                                                                                                                                                                                                                                                                                                                                                                                                                                                                                                                                                                                                                                                                                                                                                                                                                                                                                                                                                                                                                                                                                                                                                                                                                                                                                                                                                                                                                                                                                                                                                                                                                                                                                                                                                                                                  /* the current speed */<br>
/* the speed and expected relationship */
                                                                                                                                                                                                                                                                                                                                                                                                                                                                                                                                                                                                                                                                                                                                                                                                                                                                                                                                                                                                                                                                                                                                                                                                                                                                                                                                                                                                                                                                                                                                                                                                                                                                                                                                                                                                                                                                                                          SPEED *this; /* the speed and expected relationship */
                                                                                                                                                                                                                                                                                                                                                                                                                                                                                                                                                                                                                                                                                                                                                                                                                                                                                                                                                                                                                                                                                                                                                                                                                                                                 /* description of the current tty */<br>/* filename pattern of the device */_{*}struct ttydesc *real; /* description of the current tty */
                                                                                                                                                                                                                                                                                                                                                                                                                                                                                                                                                                                                                                                                                                                                                                                                                                                                                                                                                                                                                                                                                                                                                                                                                                                                            struct ttydesc *real; /* description of the current tty */
                                                                                                                                                                                                                                                                                                                                                                                                                                                                                                                                                                                                                                                                                                                                                                                                                                                                                                                                                                                                                                                                                                                                                                                                                                                                                                            char *t; /* filename pattern of the device */
                                                                                                                                                                                                                                                                       * save it somewhere (needed in case of lookahead)
                                                                                                                                                                                                                                                                                                                                                                                                                                                                                                                                                                                                                                       * compare the name of a terminal device to the real device's name
                                                                                                                                                                                                                                                                                                                                                                                                                                                                                                                                                                                                                                               * compare the name of a terminal device to the real device's name
                                                                                                                                                                                                                                                                                                                                                                                                                                                                                                                                                                                                                                                                                                                                    /* description of the current tty<br>/* filename of the device */ * save it somewhere (needed in case of lookahead)
                                                                                                                                                                                                                                                                                                                                                                                                                                                                                                                                                                                                                                                                                                                                                                                                                                                                     * see if it is a full path name (ie, any '/' in it?)<br>* compare appropriately
                                                                                                                                                                                                                                                                                                                                                                                                                                                                                                                                                                                                                                                                                                                                                                                                                                                                              * see if it is a full path name (ie, any '/' in it?)
                                                                                                                                                                                                                                                                                                                                                                                                                                                                                                                                                                                                                                                                                                                                                                              char *t; \prime * \prime * filename of the device */
                                                                                                                                                                                                                                                                                                                                                                                                                                                                                                                                                                                                                                                                                                                                                                                                                                                                                                                                                                                                                                                                                                                                                                       * pattern match a terminal device to the real device's name
                                                                                                                                                                                                                                                                                                                                                                                                                                                                                                                                                                                                                                                                                                                                                                                                                                                                                                                                                                                                                                                                                                                                                                             * pattern match a terminal device to the real device's name
                                                                                                                                                                                                                                                                                                                                                                                                                                                                                                                                                                                                                                                                                                                                                                                                                                                                                                                                                                                                                                                                                                                                                                                                                                                                                                                                                                                                                                                                                                                                                                                                                                    return(match(real->devname) | match(real->path));
                                                                                                                                                                                                                                                                                                                                                                                                                                                                                                                                                                                                                                                                                                                                                                                                                                                                                                                                                                                                                                                                                                                                                                                                                                                                                                                                                                                                                                                                                                                                                                                                                                         return(match(real->devname) || match(real->path));
                                                                                                                                                                                                                                                                                                                                                                                                                                                                                                                                        FUNCTIONS
                                                                                                                                                                                                                                                                                                                                                                                                                                                                                                                                                                                                                                                                                                                                                                                                                                                                                                                                                                                                                                                                                                                                                                                                                                                                                                                                                                                                                                                                                                                                                                                                                                                                                                                                                                     * compare the current speed to the real device's speed
                                                                                                                                                                                                                                                                                                                                                                                                                                                                                                                                                                                                                                                                                                                                                                                                                                                                                                                                                                                                                                                                                                                                                                                                                                                                                                                                                                                                                                                                                                                                                                                                                                                                                                                                                                            * compare the current speed to the real device's speed
                                                                                                                                                                                                                                                                                                                                                                                                                                                                                                                                                                                                                                                                                                                                                                                                                                                                                                                                                                                                                                                                                                                                                                                                                                                                                                                                                                                                                                                                                                                                                                                                                                                                                                                                                                                                                                                                           long tst; \frac{1}{2} /* the current speed */
                                                                                                                                                                                                                                                                                                                                                                                                                                                                                                                                                                                                                                                                                                                                                                                                                                                                                                                                                                                                     return(strcmp(t, real->devname) == 0);
                                                                                                                                                                                                                                                                                                                                                                                                                                                                                                                                                                                                                                                                                                                                                                                                                                                                                                                                                                                                               return(strcmp(t, real->devname) == 0);
                                                                                                                                                                                                                                                                                                                                     yy1va1.fval = strsave(fname); yylval.fval = strsave(fname);
                                                                                                                                                                                                                                                                                                                                                                                                                                                                                                                                                                                                                                                                                                                                                                                                                                                                                                                                                                                                                                         return(strcmp(t, real->path) == 0);
                                                                                                                                                                                                                                                                                                                                                                                                                                                                                                                                                                                                                                                                                                                                                                                                                                                                                                                                                                                                                                               return(strcmp(t, real->path) == 0);
                                                                                                                                                                                                                                                                                                                                                                                                                                                                                                                                        /*============================ 0 R T
                                                                                                                                                                                                           return(NONE);
                                                                                                                                                                                                                 return(NONE);
                                                                                                                                                                                                                                                                                                                                                                                                                                                                                                                                                                                                                                                                                                                                                                                                                                                                                                                                                                       if (index(t, '/') == NULL)
                                                                                                                                                                                                                                                                                                                                                                                                                                                                                                                                                                                                                                                                                                                                                                                                                                                                                                                                                                                                                                                                                                                                                                                                                                                                                                                                                                                                                                                                                                                                                                                                                                                                                                                                                                                                                                                                                                                                                                                               * check for a bogus speed
                                                                                                                                                                                                                                                                                                                                                                                                                                                                                                                                                                                                                                                                                                                                                                                                                                                                                                                                                                                                                                                                                                                                                                                                                                                                                                                                                                                                                                                                                                                                                                                                                                                                                                                                                                                                                                                                                                                                                                                                            * check for a bogus speed
                                                                                                                                                                                                                                                                                                                                                                                                                                                                                                                                                                                                                                                                                                                                                                                                                                                                                                                                                                              if (index(t, '/') == NULL)
                                                                                                                                                                                                                                                                                                                                                                                                                                                                                                                                                                                                                                                                                                                                                                                                                                                                                                              * compare appropriately
                                                                                                                                                                                                                                                                                                                                                                                                                                                                                                                                                                                                                                                                                                                                                                                                                                                                                                                                                                                                                                                                                                                                                                                                                                                                                                                                                                                                                                                                                                                                                                         * compare appropriately
                                                                                                                                                                                                                                                                                                                                                                                                                                                                                                                                                                                                                                                                                                                                                                                                                                                                                                                                                                                                                                                                                                                                                                                                                                                                                                                                                                                                                                                                                                                                                                            * compare appropriately
                                                                                                                                                                                                                                                                                                                                                                                                                                                                                                                                                                                                                                                                                                                                                                                                                                                                                                                                                                                                                                                                                                                                                                                                                                                                                                                                                                                                    compile the pattern
                                                                                                                                                                                                                                                                                                                                                                                                                                                                                                                                                                                                                                                                                                                                                                                                                                                                                                                                                                                                                                                                                                                                                                                                                                                                                                                                                                                                             * compile the pattern
                                                                                                                                                                                                                                                                                                                                                                            return(NAME);
                                                                                                                                                                                                                                                                                                                                                                                 return(NAME);
                                                                                                                                                                                                                                                                                                                                                                                                                                                                                                                                                                                                                                                                                                                                                                                                                                                                                                                                                                                                                                                                                                                                                                                                                                                                                                                                                                                                                                                                                                                                                                                                                                                                                                                                                                                                                                                                                                                                                                                                                                                                                                  return(-1);
                                                                                                                                                                                                                                                                                                                                                                                                                                                                                                                                                                                                                                                                                                                                                                                                                                                                                                                                                                                                                                                                                                                                                                                                                                                                                                                                                                                                                                                                                                                                                                                                                                                                                                                                                                                                                                                                                                                                                                                                                                                                                                            return(-1);
                                                                                                                                                                                                                                                                                                                                                                                                                                                                                                                                                                                                                                                                                                                                                                                                                                                                                                                                                                                                                                                                                                                                                                                                                                                                                                                                                                                                                                                                      (void) smatch(t);
                                                                                                                                                                                                                                                                                                                                                                                                          \} MOTREACHED */
                                                                                                                                                                                                                                                                                                                                                                                                                                                                                                                                                                                                                                                                                                                                                                                                                                                                                                                                                                                                                                                                                                                                                                                                                                                                                                                                                                                                                                                                             (void) smatch(t);
                                                                                                                                                                                                                                                                                                                                                                                                                                                 /* NOTREACHED */
                                                                                                                                                                                                                                                                                                                                                                                                                                                                                                                                                                                                                                                                                                                                                                                                                                                                                                                                                                                                                                                                                                                                                                                                                                                                                                                                                                                                                                                                                                                                                                                                                                                                                                                                                                                                                                                                                                                                                                                                                                                                 if (tst == -1)* now compare
                                                                                                                                                                                                                                                                                                                                                                                                                                                                                                                                                                                                                                                                                                                                                                                                                                                                                                                                                                                                                                                                                                                                                                                                                                                                                                                                                                                                                                                                                                                                                                                                                                                                                                                                                                                                                                                                                                                                                                                                                                                                                                                                                                                                            * now compare\begin{array}{ll} {\tt checkname}({\tt real},\ {\tt t})\\ {\tt struct}\ {\tt trydesc}\ {\tt "real}; \end{array}if (tst == -1)struct ttydesc *real;
                                                                                                                                                                                                                                                                                                                                                                                                                                                                                                                                                                                                                                                                                                                                                                                                                                                                                                                                                                                                                                                                                                                                                                                                                                                                                                                                                                                                                                                                                                                                                                                                                                                                                                                                                                                                                                    checkspeed(tst, this)
                                                                                                                                                                                                                                                                                                                                                                                                                                                                                                                                                                                                                                                                                                                                                                                                                                                                                                                                                                                                                                                                                                                                                                                                                                                                                                                                                                                                                                                                                                                                                                                                                                                                                                                                                                                                                                          checkspeed(tst, this)
                                                                                                                                                                                                                                                                                                              * /
                                                                                                                                                                                                                                            \ddot{\phantom{0}}\left\langle \right\rangle *
                                                                                                                                                                                                                                                \frac{1}{\sqrt{2}}checkname(real, t)
                                                                                                                                                                                                                                                                                                                                                                                                                                                                                                                                                                                                                                                                                                                                                                                                                                                                                                                                                                                                                                                                                                                                                                                                                                      checkpat(real, t)
                                                                                                                                                                                                                                                                                                                                                                                                                                                                                                                                                                                                                                                                                                                                                                                                                                                                                                                                                                                                                                                                                                                                                                                                                                             checkpat(real, t)
                                                                                                                                                                                                                                                                                                                                                                                                                                                                                                                                                                                                                                                                                                                                                                                                                                                                                                                                                                                                                                                                                                                                                                                                                                                                                                                                                                                                                                                                                                                                                                                                                                                                                                                                                                                                                                                                                                     SPEED *this;
                                                                                                                                                                                                                                                                                                                                                                                                                                                                                                                                                                                                                                                                                                                                                                                                                                                                                                                                          \frac{1}{\ast}\overline{\star}\frac{1}{\ast}\frac{1}{\ast} */
                                                                                                                                                                                                                                                                                                                                                                                                                                                                                                                                                                                                                                                                                                                                                                                                                                                                                                                                                                                                                                                                                                                                                                                                                                                                                                                                                                         \ddot{\cdot} */
                                                                                                                                                                                                                                                                                                                                                                                                                                                                                                                                                                                                                                                                                                                                                                                                                                                                                                                                                                                                                                                                                                                                                                                                                                                                                                                                                                                                                                                                                                                                        \ddot{\tilde{}}* */
                                                                                                                                                                                                                                                                                                                                                                                                                                                                                                                                                                                                                                                                                                                                                                                                                                                                                                                                                                                                                                                                                                                                                                                                                                                                                                                                                                                                                                                                                                                                                                                                                                                                                                                                                                                                                                                                                                                                                                                                                                                                                                                                                                       \overline{\phantom{a}}\frac{1}{\pi}\frac{1}{\sqrt{2}}*\frac{1}{\sqrt{2}}\frac{1}{\sqrt{2}}\overline{a}long tst;
                                                                                                                                                                                                                                                                                                                                                                                                                                                                                                                                                                                                                                                                                                                                                                     char *t;
                                                                                                                                                                                                                                                                                                                                                                                                                                                                                                                                                                                                                                                                                                                                                                                                                                                                                                                                                                                                                                                                                                                                                                                                                                                                                                       char *t;
                                                                                                                                                                                                                                                                                                                                                                                                                                                                                                                                                                                                                                                                      */
                                                                                                                                                                                                                                                                                                                                                                                                                                                                                                                                                                                                                                                                                                                                                                                                                                                                                                                                                                                                                                                                                                                                                                                                         */
                                                                                                                                                                                                                                                                                                                                                                                                                                                                                                                                                                                                                                                                                                                                                                                                                                                                                                                                                                                                                                                                                                                                                                                                                                                                                                                                                                                                                                                                                                                                                                                                                                                                                                                                                                                                    */
                                                                                                                                                                                                                                                                                                                                                                                                                                                                                                                                                                                                                                                                                                                                                                                                                                                                                                                                                                                                                                                                                                                                         /*
                                                                                                                                                                                                                                                                                                                                                                                                                                                                                                                                                                                                                                                                                                                                                                                                                                                                                                                                                                                                                                                                                                                                                                                                                                                                                                                                                                                                                                                                                                                                                                                                                                                                                                                                    /*
                                                                 tty.y
                                                                                                                                                                                                                                                                                                                                                                                                                                                                                                                                                                                                          /*
                                                                                                                                                                                                                                                                                                                                                                                                                                                                                                                                                                                                                                                                                                                                                                                                                                                                                                                                                                                                                                                                          ~
                                                                                                                                                                                                                                                                                                                                                                                                                                                                                                                                                                                                                                                                                                                                                                                                                                                                                                                                                                                                                                                                                                                                                                                                                                                                                                                                                                                                                                                                                                                                                                                                                                                                                                while (*1ptr && !isspace(*1ptr) && index(eofile, *1ptr) == NULL){<br>if (*1ptr == '\\' && lptr[1])
                                                                                                                                                                                                                                                                                                                                                                                                                                                                                                                                                                                                                                                                                                                                                                                                                                                                                                                                                                                                                                                                                                                                                                                                                                                                                                                                                                                                                                                                                                                                                                                                                                                                                                         while(*lptr && !isspace(*lptr) && index(eofile, *lptr) == NULL){
                                                                                                                                                                                                                                                                                                                                                                                                                                                                                                                                                                                                                                                                                                                                                                                                                                                                                                                                                                                                                                                                                                                                                                                                                                                                                                                                                                                                                                                                                                                                                                                                                                                                                                                                                                                                                                                                                                                                                                                                  if (strlen(fname) == 3 && lowcase(fname[0]) == 'a' &&<br>lowcase(fname[1]) == 'n' && lowcase(fname[2]) == 'y')
                                                                                                                                                                                                                                                                                                                                                                                                                                                                                                                                                                                                                                                                                                                                                                                                                                                                                                                                                                                                                                                                                                                                                                                                                                                                                                                                                                                                                                                                                                                                                                                                                                                                                                                                                                                                                                                                                                                                                                                                                                           lowcase(fname[1]) == 'n' && lowcase(fname[2]) == 'y')
                                                                                                                                                                                                                                                                                                                                                                                                                                                                                                                                                                                                                                                                                                                                                                                                                                                                                                                                                                                                                                                                                                                                                                                                                                                                                                                                                                                                                                                                                                                                                                                                                                                                                                                                                                                                                                                                                                                                                                                                                                                                                                                                                                                                  if (strlen(fname) == 4 && lowcase(fname[0]) == 'n' &&
                                                                                                                                                                                                                                                                                                                                                                                                                                                                                                                                                                                                                                                                                                                                                                                                                                                                                                                                                                                                                                                                                                                                                                                                                                                                                                                                                                                                                                                                                                                                                                                                                                                                                                                                                                                                                                                                                                                                                                                                           if (strlen(fname) == 3 && lowcase(fname[0]) == 'a' &&
                                                                                                                                                                                                                                                                                                                                                                                                                                                                                                                                                                                                                                                                                                                                                                                                                                                                                                                                                                                                                                                                                                                                                                                                                                                                                                                                                                                                                                                                                                                                                                                                                                                                                                                                                                                                                                                                                                                                                                                                                                                                                                                                                                                                          if (strlen(fname) == 4 && lowcase(fname[0]) == 'n' &&
                                                                                                                                                                                                                                                                                                                                                                                                                                                                                                                                                                                                                                                                                                                                                                                                                                                                                                                                                                                                                                                                                                                                                                                                                                      * save it somewhere (needed in case of lookahead)
                                                                                                                                                                                                                                                                                                                                                                                                                                                                                                                                                                                                                                                                                                                                                                                                                                                                                                                                                                                                                                                                                                                                                                                                                                             * save it somewhere (needed in case of lookahead)
                                                                                                                                                                                                                                                                                                                                                                                                                                                                                                                                                                                                                                                                                                                                                                                                                                                                                                                                                                                                                                                                                                                                                                                                                                                                                                                                                                      /* anything else is a filename */
                                                                                                                                                                                                                                                                                                                                                                                                                                                                                                                                                                                                                                                                                                                                                                                                                                                                                                                                                                                                                                                                                                                                                                                                                                                                                                                                                                             default: /* anything else is a filename */
                                                                                                                                                                                                                                                                                                                                                                                                                                                                                                                                                                                                                                                                                                                                                                                                                                                                                                                                                                                                                                                                                                                                                                                                                                                                                                                                                                                                                                                                                                                                                                                                                                 * go until unescaped end-of-file char or space
                                                                                                                                                                                                                                                                                                                                                                                                                                                                                                                                                                                                                                                                                                                                                                                                                                                                                                                                                                                                                                                                                                                                                                                                                                                                                                                                                                                                                                                                                                                                                                                                                                            * go until unescaped end-of-file char or space
                                                                                                                                                                                                                                                                                                                                                                                                                                                                                                                                                                                                                                                                                                                                                                                                                                                                                                                                    while (*lptr && *lptr != '\\ && *lptr != '") {<br>if (*lptr == '\\ && lptr[1])
                                                                                                                                                                                                                                                                                                                                                                                                                                                                                                                                                                                                                                                                                                                                                                                                                                                                                                                                           while(*lptr && *lptr != '\t' && *lptr != '"'){
                                                                                                                                                                                                                                                                                                                                                                                                                                                                                                                                                                                                                                                                                                                                                                                                                                                                     * go until unescaped end-of-file char or tab
                                                                                                                                                                                                                                                                                                                                                                                                                                                                                                                                                                                                                                                                                                                                                                                                                                                                              * go until unescaped end-of-file char or tab
                                                                                                                                                                                                                                                                                                                                                                                                                                                                                                                                                                                                                                                                                                      * set up the pointer and put the character<br>* at the beginning of the array
                                                                                                                                                                                                                                                                                                                                                                                                                                                                                                                                                                                                                                                                                                               * set up the pointer and put the character
                                                                                                                                                                                                                                                                                                                                                                                                                                                                                                                                                                                                                                                                                                                                                                                                                                                                                                                                                                                                                                                                                                                                                                                                                                                                                                                                                                                                                                     * set up the pointer and put the character<br>* at the beginning of the array
                                                                                                                                                                                                                                                                                                                                                                                                                                                                                                                                                                                                                                                                                                                                                                                                                                                                                                                                                                                                                                                                                                                                                                                                                                                                                                                                                                                                                                             * set up the pointer and put the character
                                                                                                                                                                                                                                                                                                                                                                                                                                                                                                                                                                                                                                                                                                                                                                                                                                                                                                                                                                            if (*lptr == '\setminus \setminus && lptr[1])
                                                                                                                                                                                                                                                                                                                                                                                                                                                                                                                                                                                                                                                                                                                                                                                                                                                                                                                                                                                                                                                                                                                                                                                                                                                                                                                                                                                                                                                                                                                                                                                                                                                                                                                                          if (*1ptr == '\setminus\setminus & a lptr[1])
                                                                                                                                                                                                                                                                                                                                                                                                       yy1val.sval.rate = getnum();
                                                                                                                                                                                                                                                                                                                                                                                                                 yylval.sval.rate = getnum();
                                                                                                                                                                                                                                                                                                                                                                                                                                                                                                                                                                                                                                    /* pattern match */
                                                                                                                                                                                                                                                                                                                                                                                                                                                                                                                                                                                                                                                case '"': /* pattern match */
                                                                                                                                                                                                                                                                                                                                                                                                                                                                                                                                                                                                                                                                                                                                               * at the beginning of the array
                                                                                                                                                                                                                                                                                                                                                                                                                                                                                                                                                                                                                                                                                                                                                                                                                                                                                                                                                                                                                                                                                                                                                                                                                                                                                                                                                                                                                                                                            * at the beginning of the array
                                                                                                                                                                                                                                                                       YY1val.sval.state = NE;
                                                                                                                                                                                                                                                                                 yylval.sval.state = NE;
                                                                                                                                                                                                                                                                                                                                                                                                                                                                                                                                                                                                                                                                                                                                                                                                                                                                                                                                                                                                                                                                                                                                                                                                                                                                                                       yylval.fval = strsave(fname);
                                                                                                                                                                                                                                                                                                                                                                                                                                                                                                                                                                                                                                                                                                                                                                                                                                                                                                                                                                                                                                                                                                                                                                                                                                                                                                              yylval.fval = strsave(fname);
                                                                                                                                                                                                                                                                                                                                           * get the speed
                                                                                                                                                                                                                                                                                                                                                                                                                                                                                                                                        * more general negation
                                                                                                                                                                                                                                                                                                                                                 * get the speed
                                                                                                                                                                                                                                                                                                                                                                                                                                                                                                                                               * more general negation
                                                                                                                                                                          * not equal to
                                                                                                                                                                                                                                                                                                                                                                                                                                                                                                                                                                                                                                                                                                                                                                                                                                                                                                                                                                                                        1ptr++;*f++ = *lptr++;
                                                                                                                                                                                                                                                                                                                                                                                                                                                                                                                                                                                                                                                                                                                                                                                                                                                                                                                                                                                                                                                                                                                                                                                                                                                                                                                                                                                                                                                                                                                                                                                                                                                                                                                                                                  lptr++;*f++ = *lptr++;
                                                                                                                                                                                 * not equal to
                                                                                                                                                                                                                                                                                                                                                                                                                                                                                                                                                                                                                                                                                                                                                                                                                                                                                                                                                                                                               lptr++;
                                                                                                                                                                                                                                                                                                                                                                                                                                                                                                                                                                                                                                                                                                                                                                                                                                                                                                                                                                                                                                               *f++ = *lptr++;
                                                                                                                                                                                                                                                                                                                                                                                                                                                                                                                                                                                                                                                                                                                                                                                                                                                                                                                                                                                                                                                                                                                                                                                                                                                                                                                                                                                                                                                                                                                                                                                                                                                                                                                                                                           lptr++;
                                                                                                                                                                                                                                                                                                                                                                                                                                                                                                                                                                                                                                                                                                                                                                                                                                                                                                                                                                                                                                                                                                                                                                                                                                                                                                                                                                                                                                                                                                                                                                                                                                                                                                                                                                                                            *f++ = *lptr++;
                                                                                                                                                                                                                                                                                                                                                                                                                                                                                                                                                                                                                                                                                                                                                                                                                                                                                                                                                                                                                                                                                                                                                                                                                                                                                                                                                                                                                                                                                                                                                                                                                                                                                                                                                                                                                                                                                                                                                                                                                                                                                                                                   * see if it is "none"
                                                                                                                                                                                                                                                                                                                                                                                                                                                                                                                                                                                                                                                                                                                                                                                                                                                                                                                                                                                                                                                                                                                                                                                                                                                                                                                                                                                                                                                                                                                                                                                                                                                                                                                                                                                                                                                                                                                                                                                                                                                                                                                                          * see if it is "none"
                                                                                                                                                                                                                                                                                                                                                                                                                                        return(RATE);
                                                                                                                                                                                                                                                                                                                                                                                                                                                                                                                                                                                                                                                                                                                                                                                                                                                                                                                                                                                                                                                                                                                                                                                                                                                                                                                                                                                                                                                                                                                                                                                                                                                                                                                                                                                                                                                                                                                                   * see if it is "any"
                                                                                                                                                                                                                                                                                                                                                                                                                                                 return(RATE);
                                                                                                                                                                                                                                                                                                                                                                                                                                                                                                                                                                                                                                                                                                                                                                                                                                                                                                                                                                                                                                                                                                                                                                                                                                                                                                                                                                                                                                                                                                                                                                                                                                                                                                                                                                                                                                                                                                                                           * see if it is "any"
                                                                                                                                                                                                                                                                                                                                                                                                                                                                                                                                                                                                                                                                                                                                                                                                                                                                                                                                                                                                                                                                                                                                                                                                                                                                                                                                                                                                                                                                                                                                                                                                                                                                                                                                                                                                                                                                                                                                                                                                                                                                       return(ANY);
                                                                                                                                                                                                                                                                                                                                                                                                                                                                                                                                                                                                                                                                                                                                                                                                                                                                                                                                                                                                                                                                                                                                                                                                                                                                                                                                                                                                                                                                                                                                                                                                                                                                                                                                                                                                                                                                                                                                                                                                                                                                            return(ANY);
                                                                                                                                                                                                                                                                                                                                                                                                                                                                                                                                                                                                                                                                                                                                                                                                                                                                                                                                                                                                                                                                                                                                   if (*1ptr == ' "") if (*lptr == '"')
                                                                                                                                                                                                                                                                                                                                                                                                                                                                                                                                                                                                                                                                                                                                                                                                                                                                                                                                                                                                                                                                                                                                                                                                                                                                                                                                     return (PATTERN);
                                                                                                                                                                                                                                                                                                                                                                                                                                                                                                                                                                                                                                                                                                                                                                                                                                                                                                                                                                                                                                                                                                                                                                                                                                                                                                                                              return(PATTERN);
                                                                                                                                                                                                                                         lptr++;lptr++;
                                                                                                                                                                                                                                                 lptr++;
                                                                                                                                                                                                                                                                                                                                                                                                                                                                                                                                                                                                                                                                                                                                                                                                                                                                                                                                                                                                                                                                                                                                                                              lptr++;
                                                                                                                                                                                                                                                                                                                                                                                                                                                                                                                                                                                                          return(NOT);
                                                                                                                                                                                                                                                                                                                                                                                                                                                                                                                                                                                                                return(NOT);
                                                                                                                                                                                                                                                                                                                                                                                                                                                                                                                                                                                                                                                                                                                                                                                                                                                                                                                                                                                                                                                                    \frac{1}{2} = \sqrt{0.7}\frac{1}{\ast}\frac{1}{*}\sqrt{2}\frac{*}{\sqrt{2}}\starf = fname;
                                                                                                                                                                                                                                                                                                                                                                                                                                                                                                                                                                                                                                                                                                                                                                                                                                                                                                                                                                                                                                                                                                                                                                                                                                                                                                                                                                                                                                                                                                                               f = fname;
                                                                                                                                                                                                                                                                                                                                                                                                                                                                                                                                                                                                                                                                                                                                                                                                                                                                                                                                                                                                                                                                                                                                                                                                                                                                                                                                                                                                                                                                                                                                                                                                                                                                                                                                                                                                                                       \frac{1}{2} + \frac{1}{2} + \sqrt{0}' ;
                                                                                                                                                ** f = fname;
                                                                                                                                                                                                                                                                                                                                                                                                                                                                                                                                                                                                                                                                                                                                                                                                                                                                                                                                                                                                                                                                                                            : \sim \sim \sim \sim \mu \star f = fname;
                                                                                                                                                                                                                                                                                                                                                                                                                                                                                                                                                                                                                                                                                                                                                                                                                                                                                                                                                                                                                                                                                                                                                                                                                                                                                                                                                                                                                                                                                                                                                                                                                                                                                                                                                                                                                                                                         \frac{1}{2} \frac{1}{2} \frac{1}{2} \frac{1}{2} \frac{1}{2} \frac{1}{2} \frac{1}{2} \frac{1}{2} \frac{1}{2} \frac{1}{2} \frac{1}{2} \frac{1}{2} \frac{1}{2} \frac{1}{2} \frac{1}{2} \frac{1}{2} \frac{1}{2} \frac{1}{2} \frac{1}{2} \frac{1}{2} \frac{1}{2} \frac{1}{2} *f++ = c;\ddot{\cdot} c; \dot{c} = c; \ddot{c} + \ddot{c} + \ddot{c} + \ddot{c} + \ddot{c} + \ddot{c} + \ddot{c} + \ddot{c} + \ddot{c} + \ddot{c} + \ddot{c} + \ddot{c} + \ddot{c} + \ddot{c} + \ddot{c} + \ddot{c} + \ddot{c} + \ddot{c} 
                                                                                                                                                                                                                                                                                                                                                                                                                                                                                                                                                                         \frac{1}{\ast}\frac{1}{\ast}\frac{1}{\ast}\frac{1}{\ast}\frac{1}{2}\frac{*}{\sqrt{2}}\left\langle \cdot \right\rangle\left\langle \cdot \right\rangle\ddot{\tilde{}}\left( \frac{1}{2} \right)\frac{*}{\sqrt{2}}\left\langle \cdot \right\rangle\left( \frac{1}{2} \right)\left\langle \cdot \right\rangle\left\langle \cdot \right\rangle\ddot{\phantom{0}}\left\langle \cdot \right\rangle\lambda*\overline{\phantom{a}}******case '"':
                                                                                                                                                                                                                                                                                                                                                                                                                                                                            \overline{a}\overline{a}default:
                                                                                                                                                                                                                                                                                                                                                                                                                                                                                                                                                                                                                                                                                                                                                                                                                                                                                                                                                                                                                                                                                                                                                                                                                                                                                                                                                                                                                                                                                                                                                                                                                                                                                                                                                                                                                                        \ddot{\phantom{a}}07:03:17
11/08/91
```
₹i

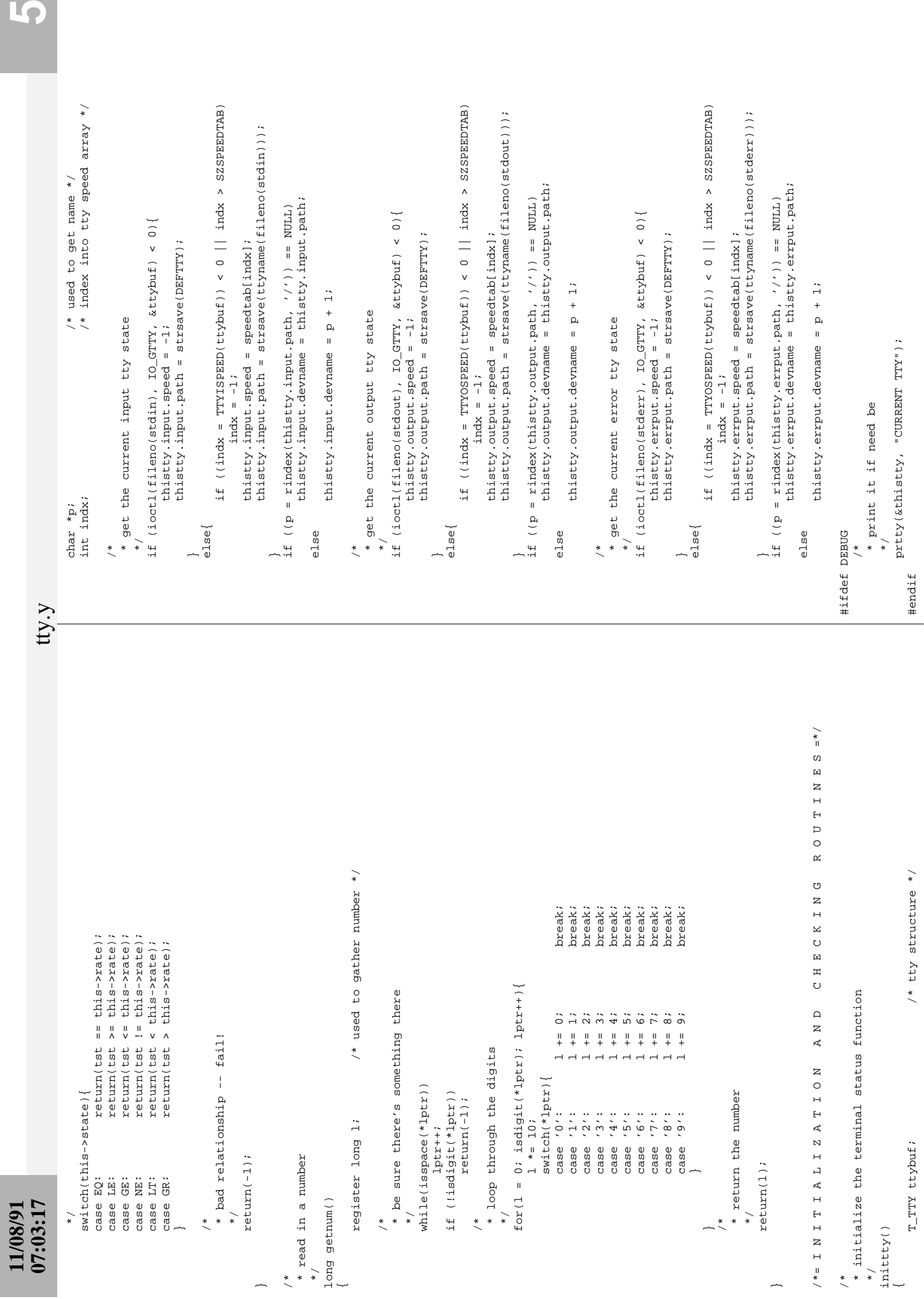

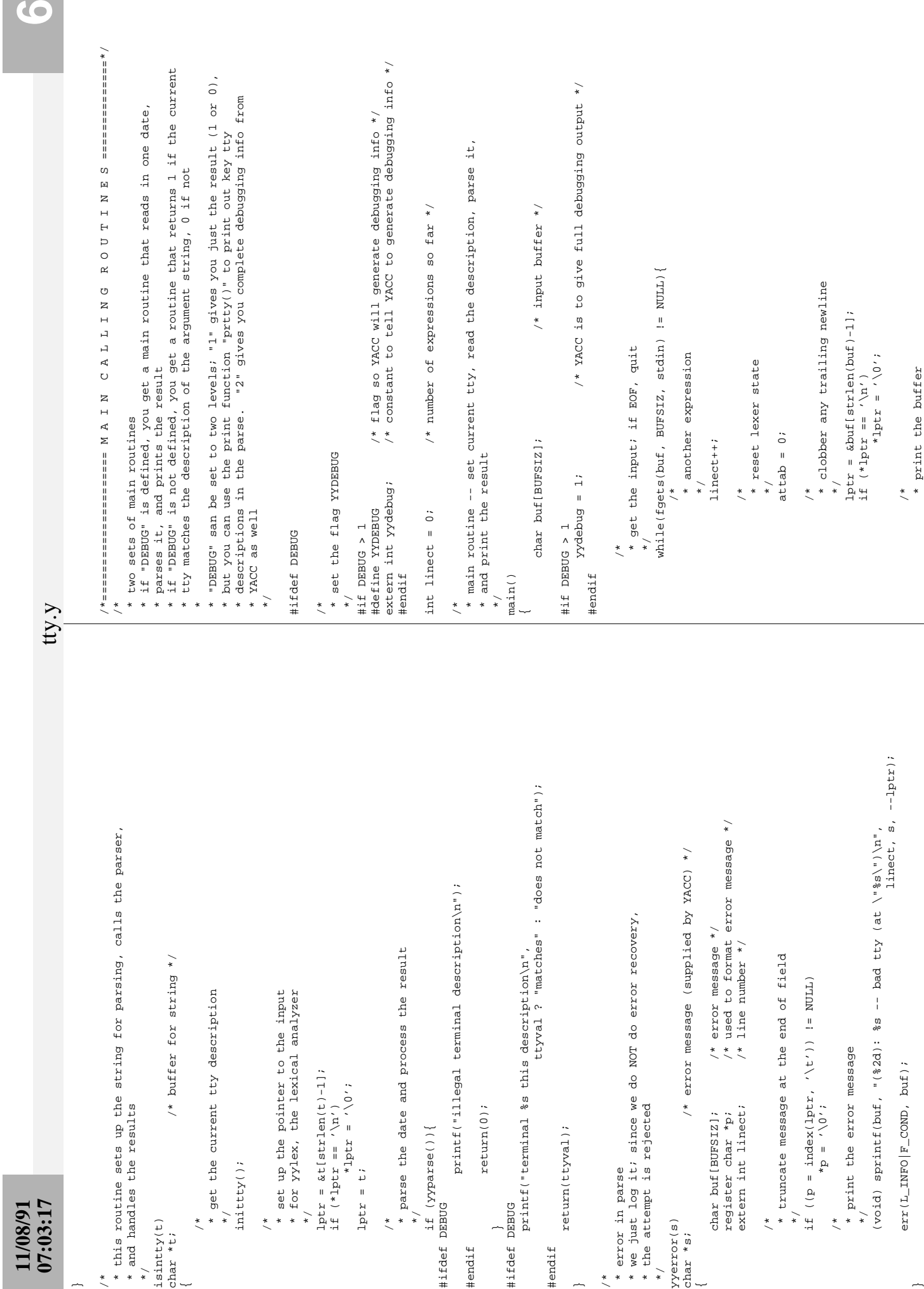

```
07:03:17 7
                                                                                                                                                    /* \cos y the string and return the new string<br>*/
                                                                                                                                                                                        * copy the string and return the new string
                                                                                                                          return(NULL);
                                                                                                                                  return(NULL);
                                                                                                                                                                                                                                  (void) strcpy(p, s);
                                                                                                                                                                                                                                                (void) strcpy(p, s);
                                                                                                                                                                                                                                                                       return(s);
                                                                                                                                                                                                                                                                            return(s);
                                                                                                                                                                                                                     */
                                                                                                                                                            \frac{1}{\sqrt{2}}#endiftty.y
                                                                                                                                                                                                                                                                                                                                                                                                                                                                                                                                                                                                                                                                                                                                                                                                                                                                                                                                                                                                                                                                                                                                                                                                                                                                                                                                                                                                                                                                                                                                                                    /* used to point to new space */<br>/* storage allocator */<br>/* used to copy string */
                                                                                                                                                                                                                                                                                                                                                                                                                                                                                                                                                                                                                                                                                                                                                                                                                                                                                                      lb, s->output.path, s->output.devname, s->output.speed);<br>printf("$s (error) $s ($s) $d baud\n",<br>lb, s->errput.path, s->errput.devname, s->errput.speed);
                                                                                                                                                                                                                                                                                                                                                                                                                                                                                                                                                                                                                                                                                                                                                                                                                                                                                                                                                                                                                                                                                                                                                                                                                                                                                                                                                                                                                                                                                                                                                                              register char *p; /* used to point to new space */
                                                                                                                                                                                                                                                                                                                                                                                                                                                                                                                                                                                                                                                                                                                                                                                                                                                                                                                lb, s->output.path, s->output.devname, s->output.speed);
                                                                                                                                                                                                                                                                                                                                                                                                                                                                                                                                                                                                                                                                                                                                                                                                                                                                                                                                                                       lb, s->errput.path, s->errput.devname, s->errput.speed);
                                                                                                                                                                                                                                                                                                                                                                                                                                                                                                                                                                                                                                                                                                                                                                                                                  printf("$s (input) $s ($s) $d baud\n",<br>
1b, s->input.path, s->input.devname, s->input.speed);<br>
printf("$s (output) $s ($s) $d baud\n",
                                                                                                                                                                                                                                                                                                                                                                                                                                                                                                                                                                                                                                                                                                                                                                                                                                                       lb, s->input.path, s->input.devname, s->input.speed);
                                                                                                                                                                                                                                                                                                                                                                                                                                                                                                                                                                                          /*<br>* print the given tty information, preceeded by the given string,<br>* in a readable format
                                                                                                                                                                                                                                                                                                                                                                                                                                                                                                                                                                                                                         * print the given tty information, preceeded by the given string,
                                                                                                                                                                                                                                                                                                                                                                                                                                                                                                                                                                                                                                                                                                                                                                                                                                                                                                                                                                                                                                                                                                                                                                                                                                                                                                                                                                                                                                                                                                                                                                                                                                      char *strcpy(); /* used to copy string */
                                                                                                                                                                                                                                                                                                                                                                                                                                                                                                                                                                                                                                                                                                                                                                                                                                                                                                                                                                                                                                                                                                                                                                                                                                                                                                                                                                                                                                                                                                                                                                                                          char *malloc(); /* storage allocator */
                                                                                                                                                                                                                                                                                                                                                                                                                                                                                                                                                                                                                                                                                                                                                                                                                                                                                                                                                                                                                                                                                                                                                                                            /* flag */<br>
\frac{x}{x} error message (supplied by YACC) */
                                                                                                                                                                                                                                                                                                                                                                                                                                                                                                                                                                                                                                                                                                                                                                                                                                                                                                                                                                                                                                                                                                                                                                                                                                char *s; /* error message (supplied by YACC) */
                                                                                                                                                                                                                                                                                                                                                                                                                 * parse the terminal and process the result
                                                                                                                                                                                                                                                                                                                                                                                                                       * parse the terminal and process the result
                                                                                                                                                                                                                                                                                                                                                                                                                                                                                                                                                                                                                                                                                                                                                                                                                                                                                                                                                                                                                                                                                                                                                                                                                                                                                                                                                                                                                                                                                                                                                                                                                                                                                                                                                                                                                                                                                                                    if ((p = mailloc((unsigned)(strlen(s)+1)) ) == NULL)if ((p = \text{malloc}((unsigned)(strlen(s)+1))) == NULL)
                                                                                                                                                                                                                                       * set up the pointer to the input<br>* for yylex, the lexical analyzer
                                                                                                                                                                                                                                                * set up the pointer to the input
                                                                                                                                                                                                                                                                            * for yylex, the lexical analyzer
                                                                                                                                                                                                                                                                                                                                                                                                                                                                                                                                                                                                                                                                                                                                                                                                                                                                                                                                                                                                                                                                                                                                                                                                                                                                                                                                                                                             * allocate and copy a string into its own space<br>* this mimics a function in lsu
                                                                                                                                                                                                                                                                                                                                                                                                                                                                                                                                                                                                                                                                                                                                                                                                                                                                                                                                                                                                                                                                                                                                                                                                                                                                                                                                                                                                                                                                                                             /* string to be saved */
                                                                                                                                                                                                                                                                                                                                                                                                                                                                                                                                                                                                                                                                                                                                                                                                                                                                                                                                                                                                                                                                                                                                                                                                                                                                                                                                                                                                       * allocate and copy a string into its own space
                                                                                                                                                                                                                                                                                                                                                                                                                                                                                                                                                                                                                                                                                                                                                                                                                                                                                                                                                                                                                                                                                                                                                                                                                                                                                                                                                                                                                                                                                                                     char *s; /* string to be saved */
                                                                                                                                                                                                                                                                                                                                                                                                                                                                                                                                                                                                                                                                                                                                                                                                                           printf("%s (input) %s (%s) %d baud\n",
                                                                                                                                                                                                                                                                                                                                                                                                                                                                                                                                                                                                                                                                                                                                                                                                                                                                                  printf("%s (output) %s (%s) %d baud\n",
                                                                                                                                                                                                                                                                                                                                                                                                                                                                                                                                                                                                                                                                                                                                                                                                                                                                                                                                          printf("%s (error) %s (%s) %d baud\n",
                                                                                                                                                    printf("buf is <%s>\n", buf);
                                                                                                                                                           printf("buf is <%s>\n", buf);
                                                                                                                                                                                                                                                                                                                                                                                                                                                                                                                                                                                                                                                                                                                               /* tty */<br>
/* label string */
                                                                                                                                                                                                                                                                                                                                                                                                                                                                                                                                                                                                                                                                                                                                                                   char *lb; /* label string */
                                                                                                                                                                                                                                                                                                                                                                                                                                                                                                                                                                                                                                                                                                                                                                                                                                                                                                                                                                                                                                                                                                                                                                                                                                                                                                                                                                                                                                                                                                                                                                                                                                                                                                                * handle a NULL pointer properly
                                                                                                                                                                                                                                                                                                                                                                                                                                                                                                                                                                                                                                                                                                                                                                                                                                                                                                                                                                                                                                                                                                                                                                                                                                                                                                                                                                                                                                                                                                                                                                                                                                                                                                                         * handle a NULL pointer properly
                                                                                                                                                                                                                                                                                                                                                                                                                                                                     (void) isintty(buf);
                                                                                                                                                                                                                                                                                                                                                                                                                                                                              (void) isintty(buf);
                                                                                                                                                                                                                                                                                                                                                                                                                                                                                                                                                                                                                                                                                                                                                                                                                                                                                                                                                                                                                                                                                                                                                                                                                                                                                  fprintf(stderr, "%s\n", s);
                                                                                                                                                                                                                                                                                                                                                                                                                                                                                                                                                                                                                                                                                                                                                                                                                                                                                                                                                                                                                                                                                                                                                                                                                                                                                       fprintf(stderr, "%s\n", s);
                                                                                                                                                                                                                                                                                                                                                                                                                                                                                                                                                                                                                                                                                                                                                                                                                                                                                                                                                                                                                                                                                                                                                                                                    unsigned int f; /* flag */
                                                                                                                                                                                                                                                                                                                                                                                                                                                                                                                                                                                                                                                                                                                                        TTTY *s; /* tty */
                                                                                                                                                                                                                                                                                                                                                                                                                                                                                                                                                                                                                                                                                                                                                                                                                                                                                                                                                                                                                                                                                                           * this mimics a function in lsu
                                                                                                                                                                                                                                                                                                                                                                                                                                                                                                                                                                                                                                                                                                                                                                                                                                                                                                                                                                                                                                                                                                                 * this mimics a function in lsu
                                                                                                                                                                                                                                                                                                                                                                                                                                                                                                                                                                                                                                                                                                                                                                                                                                                                                                                                                                                                                                                                                                                                                                                                                                                                                                                                                                                                                                   * this mimics a function in lsu
                                                                                                                                                                                                                                                                                                                                                                                                                                                                                                                                                                                                                                                                                                                                                                                                                                                                                                                                                                                                                                                                                                                                                                                                                                                                                                                                                                                                                                                                                                                                                                                                                                                                                                                                                                                                                                                             * allocate the space
                                                                                                                                                                                                                                                                                                                                                                                                                                                                                                                                                                                                                                                                                                                                                                                                                                                                                                                                                                                                                                                                                                                                                                                                                                                                                                                                                                                                                                                                                                                                                                                                                                                                                                                                                                                                                                                                    * allocate the space
                                                                                                                                                                                                                                                                                                                           lptr = but:lptr = but;
                                                                                                                                                                                                                                                                                                                                                                                                                                                                                                                                                                                                                                                                                                                                                                                                                                                                                                                                                                                                                                                                                                                                                                                                                                                                                                                                                                                                                                                                                                                                                                      register char *p;
                                                                                                                                                                                                                                                                                                                                                                                                                                                                                                                                                                                                                                                                                                                                                                                                                                                                                                                                                                                                                                                                                                                                                                                                                                                                                                                                                                                                                                                                                                                                                                                                   char *malloc();
                                                                                                                                                                                                                                                                                                                                                                                                                                                                                                                                                                                                                                                                                                                                                                                                                                                                                                                                                                                                                                                                                                                                                                                                                                                                                                                                                                                                                                                                                                                                                                                                                             char *strcpy();
                                                                                                                                                                                                                                                                                                                                                                                                                                                                                                                                                                                                                                                                                                                                                                                                                                                                                                                                                                                                                                                                                                                                                                                                                                                                                                                                                                                                                                                                                                                                                                                                                                                                                                                                                                                                    \begin{array}{rcl} \mathbf{S} &=& \mathbf{u} \cdot \mathbf{B} \end{array} * in a readable format
                                                                                                                                                                                                                                                                                                                                                                                                                                                                                                                                                                                                                                                                                                                                                                                                                                                                                                                                                                                                                                                                                                                                                                                                                                                                                                                                                                                                                                                                                                                                                                                                                                                                                                                                                                                                               s = "";
                                                                                                                                                                                                                                                                                                                                                                                                                                                                                                                                                                                                                                                                                                                                                                                                                                                                                                                                                                                                                                                                                                                                                                                                                                                                                                                                                                                                                                                                                                                                                                                                                                                                                                                                                                       \begin{array}{lll} \texttt{if} & (\texttt{s} & == & \texttt{NULL}) \end{array}if (s = NULL)
                                                                                                                                                                                                                                                                                              \ddot{\phantom{0}}\overline{\cdot}\frac{1}{\ast}\frac{*}{\sqrt{2}}\checkmark\checkmark\frac{*}{\sqrt{2}}\left( \frac{1}{2} \right)*** error in parse
                                                                                                                                                                                                                                                                                                                                                                                                                                                                                                                                                                                                                                                                                                                                                                                                                                                                                                                                                                                                                                                                                      * error in parse
                                                                                                                                                                                                                                                                                                                                                                                                                                                                                                                                                                                                                                                                                                                                                                                                                                                                                                                                                                                                                                                                                                                                                                                                                                                                                                                                                                                                                                                                                   char *strsave(s)
                                                                                                                                                                                                                                                                                                                                                                                                                                                                                                                                                                                                                                                                                                                                                                                                                                                                                                                                                                                                                                                                                                                                                                                                                                                                                                                                                                                                                                                                                          char *strsave(s)
                                                                                                                                                                                                                                                                                                                                                                                                                                                                                                                                                                                                                                                                                                                                                                                                                                                                                                                                                                                                                                                                                                                                                                                               unsigned int f;
                                            07:03:17
11/08/91
                                                                                                                                                                                                                                                                                                                                                                                                                                                                                                                                                                                                                                                                                                  \begin{array}{ll} \texttt{prtty(s, lb)} \\ \texttt{TTY} * \texttt{s} \end{array}prtty(s, lb)
                                                                                                                                                                                                                                                                                                                                                                                                                                                                                                                                                                                                                                                                                                                                                                                                                                                                                                                                                                                                                                                                                                                                                                                                                                                                                                                                                                                                                                                                                                                                                                                                                                                                                                                                             \overline{\cdot}\star /
                                                                                                                                                                                                                                                                                                                                                                                                                                                                                                                                                                                                                                                                                                                                                                                                                                                                                                                                                                                                                                                                                                                                                                                                                                                                                                                                                                                                                                                                                                                                                                                                                                                                                                                                                     */
                                                                                                                                                                                                                                                                                                                                                                                                                                                                                                                                                                                                                                                                                                                                                                                                                                                                                                                                                                                                                                                                                                                                                                                                                                                                                                                                                                                                                                                                                                                                                                                                                                                                                                                                                                                                                                \frac{1}{2} */
                                                                                                                                                                                                                                                                                                                                                                                                                                                                                                                                                                                                                                                                                                                                                                                                                                                                                                                                                                                                                                                                                                                                                                                                                                                                                                                                                                                                                                                                                                                                                                                                                                                                                         \ddot{\phantom{0}}*\frac{1}{\sqrt{2}}char *1b;
                                                                                                                                                                                                                                                                                                                                                                                                                                                                                                 \overline{\phantom{0}}err(f, s)\overline{a}err(f, s)
                                                                                                                                                                                                                                                                                                                                                                                                                                                                                                                                                                                                                                                                                                                                                                                                                                                                                                                                                                                                                                                                                                                                                                                                                         char *s;
                                                                                                                                                                                                                                                                                                                                                                                                                                                                                                                                                                                                                                                                                                                                                                                                                                                                                                                                                                                                                                                                                                                                                                                                                                                                                                                                                                                                                                                                                                                char *s;
                                                                                                                                                                                                                                                                                                                                                                                                                                                                                                                                                                                                                                                                         */
                                                                                                                                                                                                                                                                                                                                                                                                                                                                                                                                                                                                                                                                                                                                                                                                                                                                                                                                                                                                                                                                                                                                         */
                                                                                                                                                                                                                                                                                                                                                                                                                                                                                                                                                                                                                                                                                                                                                                                                                                                                                                                                                                                                                                                                                                                                                                                                                                                                                                                                                                                                                                                          */
                                                                                                                                                                                                                                                                                                                                                                                                                                                                                                                                                                                                                                                                                                                                                                                                                                                                                                                                                                                                                                                       /*
                                                                                                                                                                                                                                                                                                                                                                                                                                                                                                                                                                                                                                                                                                                                                                                                                                                                                                                                                                                                                                                                                                                                                                                                                                                                                                                                                                        /*
                                                                                                                                                                                                                                                                                                                                                                                                                                                                                                                                   ~
                                                                                                                                                                                                                                                                                                                                                                                                                                                                                                                                                                                                                                                                                                                                                                                             ~
                                                                                                                                                                                                                                                                                                                                                                                                                                                                                                                                                                                                                                                                                                                                                                                                                                                                                                                                                                                               ~
                                                                                                                                                                                                                                                                                                                                                                                                                                                                                                                                                                                                                                                                                                                                                                                                                                                                                                                                                                                                                                                                                                                                                                                                                                                         ~
                                                                                                                                                                                                                                                                                                                                                                                                                                                                                                                                                                                                                                                                                                                                                                                                                                                                                                                                                                                                                                                                                                                                                                                                                                                                                                                 ~
                                                                                                                                                                                                                                                                                                                                                                                                                                                                                                                                                                                                                                                                                                                                                                                                                                                                                                                                                                                                                                                                                                                                                                                                                                                                                                                                                                                                                                                                                                                                               ~
```
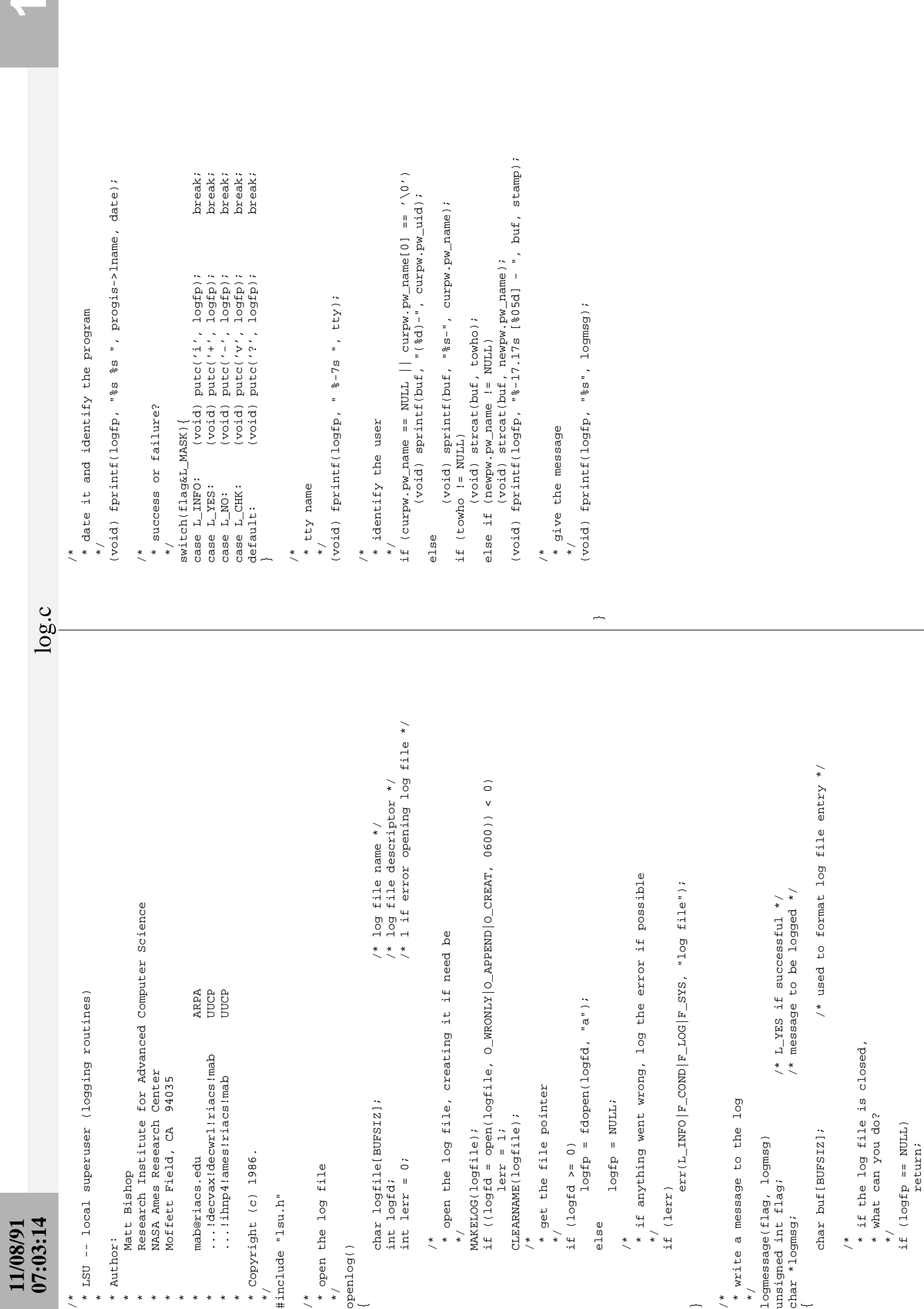

 $\overline{\phantom{0}}$ 

 $\widetilde{}$ 

~

~

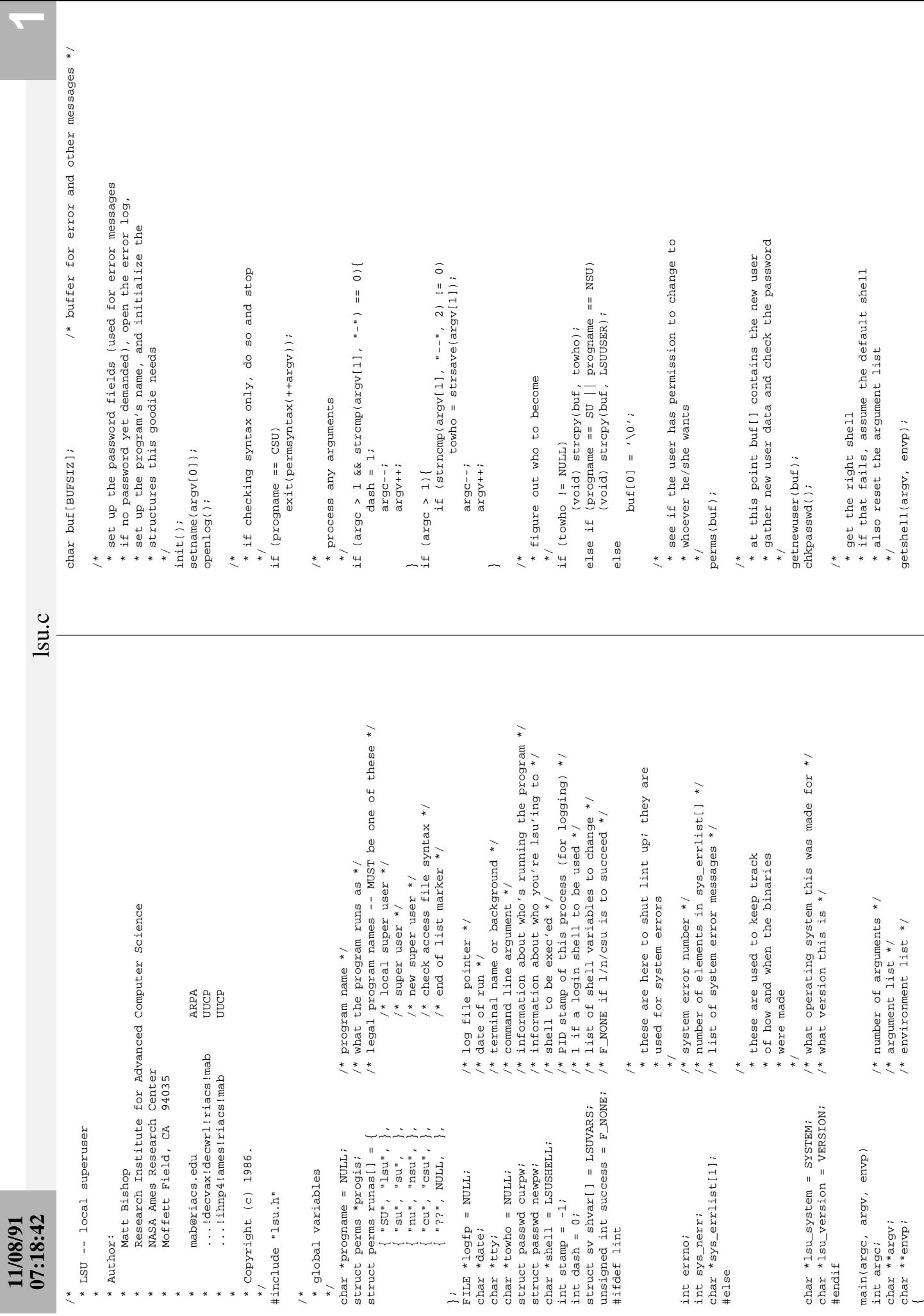

 $\overline{\phantom{a}}$ 

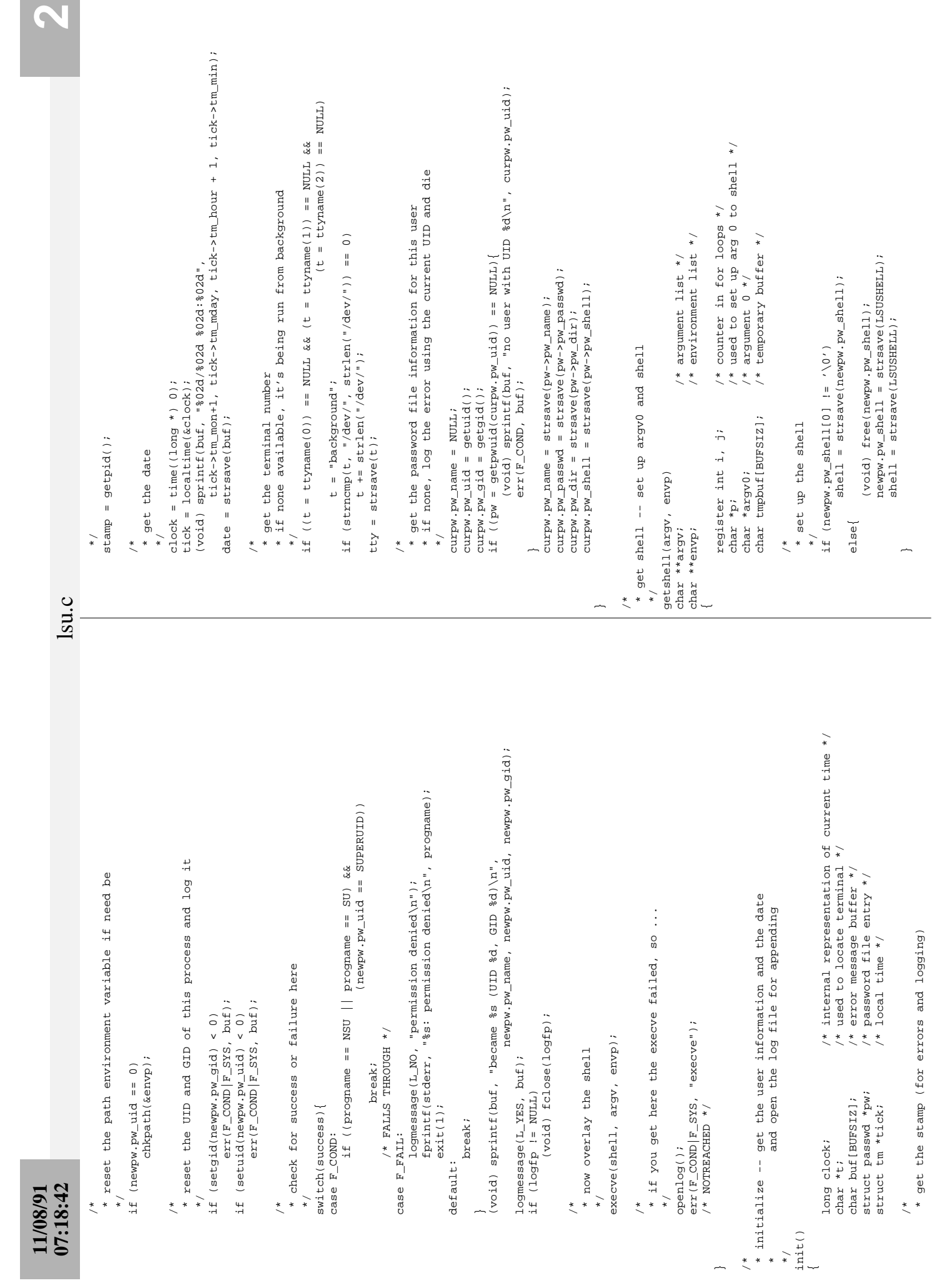

```
17/08/91<br>07:18:42 3<br>07:18:42 3
              S ?
                                                                                                                                                                                                                                                                                                                                                                                                                                                                                                                                                                                                                                                                                                                                                                                                                                                  /* counter in a for loop */<br>
/* used to allocate space for new environment */<br>
/* used to allocate space */<br>
/* char * space */<br>
/* char * space */
                                                                                                                                                                                                                                                                                                                                                                                                                                                                                                                                                                                                                                                                                                                                                                                                                                                                                         union { /* used to allocate space for new environment */
                                                                                                                                                                                                                                                                                                                                                                                                                                                                                                                                                                                                                                                                                                                                                                                                                                                                                                                                                                                                                                                                                                                                                                                                                                                                                                                                                                                                                                                                                                           if ((u.cp = malloc((unsigned) (sizecf(clhar **) * (i+2)) ) == NULL)<br>err(F_SYS|F_COND, "envizcoment"); if ((u.cp = malloc((unsigned) (sizeof(char **) * (i+2)))) == NULL)
                                                                                                                                                                                                                                                                                                                                                                                                                                                                                                                                                                                                                                                                                                                                                                                                                                                                                                                                                                                                                                                                                                                                                                                                                              * there is; put in the new path and return
                                                                                                                                                                                                                                                                                                                                                                                                                                                                                                                                                                                                                                                                                                                                                                                                                                                                                                                                                                                                                                                                                                                                                                                                                                       * there is; put in the new path and return
                                                                                                                                                                                                                                                                                                                                                                                                                                                                                                                                                                                                                                                                                                                                                                                                                                                             register int i, j; /* counter in a for loop */
                                                                                                                                                                                                                                                                                                                                                                                                                                                                                                                                                                                                                                                                                                                                                                                                                                                                                                                         char **cpp; \left(\frac{1}{2}a + b\right) /* char ** space */
                                                                                                                                                                                                                                                                                                                                                                                                                                                                                                                                                                                                                                                                                                                                                                                                                                                                                                                                                                                                                                                                                                                                 f \circ r (i = 0; (*envp)[i] != NULL; i+1)<br>if (s + r) = r (*envp)[i], "pATH=", 5) == 0){
                                                                                                                                                                                                                                                                                                                                                                                                                                                                                                                                                                                                                                                                                                                                                                                                                                                                                                                                                       \star / \star / char \star / \star / char \star / space \star if (strncmp((*envp)[i], "PATH=", 5) == 0){
                                                                                                                                                                                                                                                                                                                                                                                                                                                                                                                                                                                                                                                                                                                                                                                                                                                                                                                                                                                                                                                                                                                                                                                                                                                                                            (*envp)[i] = strsave(LSUPATH);
                                                                                                                                                                                                                                                                                                                                                                                                                                                                                                                                                                                                                                                                                                                                                                                                                                                                                                                                                                                                                                                                                                                                                                                                                                                                                                   (*envp)[i] = strsave(LSUPATH);
                                                                                                                                                                                                                                                                                                                                                                                                                                                                                                                                                                                                                                                                                                                                                                                                                                                                                                                                                                                                                                                                            * see if there's a PATH environment variable
                                                                                                                                                                                                                                                                                                                                                                                                                                                                                                                                                                                                                                                                                                                                                                                                                                                                                                                                                                                                                                                                                * see if there's a PATH environment variable
                                                                                                                                                                                                                                                                                 if (bitset(when, V<sub>-</sub>LSU) & progname == LSU)
                                                                                                                                                                                                                         if (bitset(when, V_CSU) && progname == CSU)
                                                                                                                                                                                                                                                                                                                                                  if (bitset(when, V_NSU) && progname == NSU)
                                                                                                                                                                                                                                   if (bitset(when, V_CSU) && progname == CSU)
                                                                                                                                                                                                                                                                                               if (bitset(when, V_LSU) && progname == LSU)
                                                                                                                                                                                                                                                                                                                                                           if (bitset(when, V_NSU) && progname == NSU)
                                                                                                                                                                                                                                                                                                                                                                                                                                                                                                                                                                                                                                                                                                                                                                                                                                                                                                                                                                                                                                                                                                                                                                                                                                                                                                                                                                                                                                                                                                                                                                                                                                                                                                  0, i = 0; (*envp)[i] i = NULL; i++)f \circ r (j = 0, i = 0; (*envp)[i] != NULL; i++)
                                                                                                                                                                                                                                                                                                                                                                                                                   SU)
                                                                                                                                                                                                                                                                                                                                                                                                                                                                                                                                                                                                                                                                                               * reset the PATH variable to a default, safe one
                                                                                                                                                                                                                                                                                                                                                                                                                        if (bitset(when, V_SU) && progname == SU)
                                                                                                                                                                                                                                                                                                                                                                                                                                                                                                                                                                                                                                                                                                       * reset the PATH variable to a default, safe one
                                                                                                                                                                                                                                                                                                                                                                                                                                                                                                                                                                                                                                                                                                                                                                                                                                                                                                                                                                                                                                                                                                                                                                                                                                                                                                                                                                                                                                                                                                                                                 err(F_SYS|F_COND, "environment");
                                                                                                                                                                                                                                                                                                                                                                                                                                                                                                                                                                                                                                                                                                                                                                                                                                                                                                                                                                                 /* the union */
                                                                                                                                                                                                                                                                                                                                                                                                                                                                                                                                                                                                                                                                                                                                                                                                                                                                                                                                                                                                                                                                                                                                                                                                                                                                                                                                                                                                                                                  * allocate space for a new environment
                                                                                                                                                                                                                                                                                                                                                                                                                                                                                                                                                                                                                                                                                                                                                                                                                                                                                                                                                                                                                                                                                                                                                                                                                                                                                                                                                                                                                                                         * allocate space for a new environment
                                                                                                                                                                                                                                                                                                                                                                                                                                                                                                                                                                                                                                                                                                                                                                                                                                                                                                                                                                                  \} u; \hspace{1cm} /* the union */
                                                                                                                                                                                                                                                                                                                                                                                                                      \mathop{||}\limits^{\text{II}}* and save it where the old one is
                                                                                                                                                                                                                                                                                                                                                                                                              if (bitset(when, V_SU) && progname
                                                                                                                                                                                                                                                                                                                                                                                                                                                                                                                                                                                                                                                                                                                                                                                                                                                                                                                                                                                                                                                                                                                                                                                                                                                                                                                                                                                                                                                                                                                                                                                                                                                                                                                                                                                                                                                                                                                                                                                                                       * and save it where the old one is
                                                                                                                                                                                                                                                                                                                                                                                                                                                                                                                                                                                                                                                                                                                                                                                                                                                                                                                                                                                                                                                                                                                                            for(i = 0; (*envp)[i] != NULL; i++)
                                                                                                                                                                                                                                                                                                                                                                                                                                                                                                                                                                                                                                                                                                                                                                                                                                                                                                                                                                                                                                                                                                                                                                                                                                                                                                                                                                                                                                                                                                                                                                                                                                                                                                                                 u.cpp[j++] = (*envp)[i]u.\texttt{cpp}[j++] = (*envp)[i];
                                                                                                                                                                                                                                                                                                                                                                                                                                                                                                                                                                                                                                                                                                                                                                                                                                                                                                                                                                                                                                                                                                                                                                                                                                                                                                                                                                                                                                                                                                                                                                                                                                                                                                                                                                                                                                                                                    u.cpp[i]++1 = strsave(LSUPATH); u.cpp[j++] = strsave(LSUPATH);
                                                                                                                                                                                                                                                                                                                                                                                                                                                                                                                                                                                                                                                                                                                                                                                                                                                                                                                                                                                                                                                                                                                                                                                                                                                                                                                                                                                                                                                                                                                                                                                                                                    * copy the environment over
                                                                                                                                                                                                                                                                                                                                                                                                                                                                                                                                                                                                                                                                                                                                                                                                                                                                                                                                                                                                                                                                                                                                                                                                                                                                                                                                                                                                                                                                                                                                                                                                                                              * copy the environment over
                                                                                                                                                                                                                                                                                                                                                                                                                                                                                                                                                                                                                                                                                                                                                                                                                                                                                                                                                                                                                                                                                                                                                                                                                                                                                                                                                                                                                                                                                                                                                                                                                                                                                                                                                                                                                                                                                                                                                                                    * end the new environment
                                                                                                                                                                                                                                                                                                                                                                                                                                                                                                                                                                                                                                                                                                                                                                                                                                                                                                                                                                                                                                                                                                                                                                                                                                                                                                                                                                                                                                                                                                                                                                                                                                                                                                                                                                                                                                                                                                                                                                                         * end the new environment
                                                                                                                                                                * on a per-program basis
                                                                                                                                                                       * on a per-program basis
                                                                                                                                                                                                                                                                                                                                                                                                                                                                                                                                                                                                                                                                                                                                                                                                                                                                                                                                                                                                                                                                                                                                                                                                                                                                                                                                 return;
                                                                                                                                                                                                                                                                                                                                                                                                                                                                                                                                                                                                                                                                                                                                                                                                                                                                                                                                                                                                                                                                                                                                                                                                                                                                                                                                   return;
                                                                                                                                                                                                                                                                                                                                                                                                                                                                                                                                                                                                                                                                                                                                                                                                                                                                                                                                                                                                                                                                                                                                                                                                                                                                                                                                                                                                                                                                                                                                                                                                                                                                                                                                                                                                                   * insert the new path
                                                                                                                                                                                                                                                                                                                                                                                                                                                                                                                                                                                                                                                                                                                                                                                                                                                                                                                                                                                                                                                                                                                                                                                                                                                                                                                                                                                                                                                                                                                                                                                                                                                                                                                                                                                                                                   * insert the new path
                                                                                                                                                                                                                                                                                                                                                                                                                                                                                                                                                                                                                                                                                                                                                                                                                                                                                                                char ** cpp;
                                                                                                                                                                                                                                                                                                                                                                                                                                                                                                                                                                                                                                                                                                                                                                                                                                                                                                                                                                                                                                                                                                                                                                                                                                                                    \sqrt{2}return(1);
                                                                                                                                                                                                                                                                                                                                                                                                                                             return(1);
                                                                                                                                                                                                                                                              return(1);
                                                                                                                                                                                                                                                                                                                         return(1);
                                                                                                                                                                                                                                                                                                                                                                                                                                                                                                                                                                                                                                                                                                                                                                                                                                                        register int i, j;
                                                                                                                                                                                                                                                                                                                                                                                                                                                                                                                                                                                                                                                                                                                                                                                                                                                                                                                                                                                                                                                                                                                                                                                                        * return(1);
                                                                                                                                                                                                                                                                                                                              return(1);
                                                                                                                                                                                                                                                                                                                                                                                          return(1);
                                                                                                                                                                                                                                                                                                                                                                                                                                                       return(1);
                                                                                                                                                                                                                                                                                                                                                                                                                                                                                                                                                                                                                                                                                                                                                                                                                                                                                                                                            *_{\text{cp}}u \ncpp[j] = NULLu.\text{cpp}[j] = NUL.<sub>char</sub></sub>
                                                                                                                                                                                                                                                                                                                                                                                                                                                                                                           * failure
                                                                                                                                                                                                                                                                                                                                                                                                                                                                                                                                                                         return(0);
                                                                                                                                                                                                                                                                                                                                                                                                                                                                                                                  * failure
                                                                                                                                                                                                                                                                                                                                                                                                                                                                                                                                                                               return(0);
                                                                                                                                                                                                                                                                                                                                                                                                                                                                                                                                                                                                                                                                                                                                                                                                                                                                                                                                                                                                                                                                                                                                                                                                                                                                                                                                                            \ddot{\phantom{a}}for(j =union {
                                                                                                                                                                                                                                                                                                                                                                                                                                                                                                                                                                                                                                                                                                                                                           chkpath (envp)
                                                                                                                                                                                                                                                                                                                                                                                                                                                                                                                                                                                                                                                                                                                                                                   chkpath(envp)
                                                                                                                                                                                                                                                                                                                                                                                                                                                                                                                                                                                                                                                                                                                                                                                       char *** envp;
                                                                                                                                                                                                                                                                                                                                                                                                                                                                                                                                                                                                                                                                                                                                                                                                 char ***envp;
                                                                                                                                                                                                                                                                                                                                                                                                                                                                                                                                                                                                                                                                                                                                                                                                                                                                                                                                                                                 \frac{1}{2}\frac{1}{\ast}\frac{1}{\ast}\frac{1}{\ast}\frac{1}{\ast}\frac{1}{*}\overline{\phantom{a}}\ddot{\tilde{}} */
                                                                                                                                                                                                                                                                                                                                                                                                                                                                              \ddot{\phantom{0}} */
                                                                                                                                                                                                                                                                                                                                                                                                                                                                                                                                                                                                                                                                                                                                                                                                                                                                                                                                                                                                                                            \ddot{\phantom{0}} */
                                                                                                                                                                                                                                                                                                                                                                                                                                                                                                                                                                                                                                                                                                                                                                                                                                                                                                                                                                                                                                                                                                                                                                                                                                                                                                                                                                                                                                                                                        */
                                                                                                                                                                                                                                                                                                                                                                                                                                                                                                                                                                                                                                                                                                                                                                                                                                                                                                                                                                                                                                                                                                                                                                                                                                                                                                                                                                                                                                                                                                                                                                                                          \ddot{\phantom{0}} */
                                                                                                                                                                                                                                                                                                                                                                                                                                                                                                                                                                                                                                                                                                                                                                                                                                                                                                                                                                                                                                                                                                                                                                                                                                                                                                                                                                                                                                                                                                                                                                                                                                                                                                                                                                                                  \ddot{\tilde{}} */
                                                                                                                                                                                                                                                                                                                                                                                                                                                                                                                                                                                                                                                                                                                                                                                                                                                                                                                                                                                                                                                                                                                                                                                                                                                                                                                                                                                                                                                                                                                                                                                                                                                                                                                                                                                                                                                                                                                                                                                                                                                      */
                                                                                                                                    \overline{\phantom{a}}\frac{1}{\pi}\frac{1}{\sqrt{2}}\frac{1}{\sqrt{2}}\frac{1}{\pi}\frac{1}{\pi}\frac{1}{\pi}\frac{1}{\sqrt{2}} */
                                                              lsu.c
                                                                                                                                                                                                                                                                                                                                                                                                                                                                                                                                                                                                                                                                   /*
                                                                                                                                                                                                                                                                                                                                                                                                                                                                                                                                                                                                                                                                                                                                                                                                                                                                                                                                                                                                        -<br>(void) sprintf(tmpbuf, shvar[i].splate, *shvar[i].cval);<br>(void) sprintf(tmpbuf, shvar[i].splate, *shvar[i].cval);
                                                                                                                                                                                                                                                                                                                                                                                                                                                                                                                                                                                                                                                                                                                                                                                                                                                                                                                                                                                                                                                  (void) sprintf(tmpbuf, shvar[i].splate, *shvar[i].cval);
                                                                                                                                                                                                                                                                                                                                                                                                                                                                                                                                                                                                                                                                                                                                                                                                                                                                                                             f \circ r(j = 0: \text{envp}[j] != NULL; j + \frac{1}{3}<br>f \circ r(j = 0: \text{shvar}[i].\text{splate} != NULL; i + \frac{1}{3}<br>f \circ r(j = 0: \text{shvar}[i].\text{splate}; j + \frac{1}{3}<br>j + \frac{1}{3} if (strncmp(envp[j], shvar[i].splate, shvar[i].len) == 0 &&
                                                                                                                                                                                                                                                                                                                                                                                                                                                                                                                                                                                                                                                                                                                                                                                                                                                                                                                                                                                                                 envdoit(shvar[i].vused)){
                                                                                                                                                                                                                                                                                                                                                                                                                                                                                                                                                                                                                                                                                                                                                                                                                                                                                                                                                                                                                                                                                                                                                                                                                                                                                                                                                                                                                                                                                                                                                                                                                                                                                                                                                                                            * if done only for a login shell and this isn't one, fail
                                                                                                                                                                                                                                                                                                                                                                                                                                                                                                                                                                                                                                                                                                                                                                                                                                                                                                                                                                                                                                                                                                                                                                                                                                                                                                                                                                                                                                                                                                                                                                                                                                                                                                                                                                                                     * if done only for a login shell and this isn't one, fail
                                                                                                                                                                                                                                                                                                                                                                                                                                               Ĵ,
                                                                                                                                                                                                                                                                                                                                                                                                                                                      * if this is to be a login shell, arg 0 goes to '-'
                                                                                                                                                                                                                                                                                                                                                                                                                                                                                                                                                                                                                                                                                                                                                                                                                                                                                                                                                                                                                                                                         envp[j] = strspace(tmpbut); envp[j] = strsave(tmpbuf);
                                                                                                                                                                                                                                                                                                                                                                                                                                             * if this is to be a login shell, arg 0 goes to
                                                                                                                                                                                                                                                                                                                                                                                                                                                                                                                                                                                                                                                                                                                                                                                                                                                                                                                                                    for(i = 0; slnvar[i].sqrtlet e != NULLi; i++)if (\mathfrak{p} = \text{ringex}(\text{ary0}, \ ' \ / \ ) ) = \text{SWLL} {\<br>(\mathfrak{p} = \text{proj}\, \mathfrak{p})<br>(\text{vol}\, \mathfrak{p} = \text{WLL} \left( \text{im} \mathfrak{p} \mathfrak{p} \mathfrak{p} \right), \mathfrak{p} = \text{WLL} \left( \mathfrak{p} \right) (void) sprintf(tmpbuf, "/%s", progname);
                                                                                                                                                                                                                                                                                                                                                                                                                                                                                                                                                                                                                                                                                                                                                                                                                                                                                                                                                                                                                                                                                                                                                                                                                                                                                                                                                                                                                                                                                                                                                                                                                                                                                                                                                                                                                                                                                                                                                  * if done for a login shell or anything else,<br>* and this is a login shell, succeed
                                                                                                                                                                                                                                                                                                                                                                                                                                                                                                                                                                                                                                                                                                                                                                                                                                                                                                                                                                                                                                                                                                                                                                                                                                                                                                                                                                                                                                                                                                                                                                                                                                                                                                                                                                                                                                                                                                                                                           * if done for a login shell or anything else,
                                                                                                                                                                                                                                                                                                                                                                                                                                                                                                                                                                                                                                                                                                                                                                                                                                                                                                                                                                                                                                                                                                                                                                                                                                                                                            * determine if a shell variable should be replaced
                                                                                                                                                                                                                                                                                                                                                                                                                                                                                                                                                                                                                                                                                                                                                                                                                                                                                                                                                                                                                                                                                                                                                                                                                                                                                                   * determine if a shell variable should be replaced
                                                                                                                                                        * get the last part of the program name
                                                                                                                                                                       * get the last part of the program name
                                                                                                                                                                                                                                                              if ((p = rindex(argv0, '/')) == NULL){
                                                                                                                                                                                                                                                                                                                                                                                                                                                                                                                                                                                                                                                                                                                                                                                                                                                                                                                                                                                                                                                                                                                                                                                                                                                                                                                                                                                                                                                                                                                                                                                                                                                                                                                                                                                                                                                        if (bitset(when, V_ANDLOGIN) && !dash)
                                                                                                                                                                                                                                                                                                                                                                                                                                                                                                                                                                                                                                                                                                                                                                                                                                                                                                                                                                                                                                                                                                                                                                                                                                                                                                                                                                                                                                                                                                                                                                                                                                                                                                                                                                                                                                                                 if (bitset(when, V_ANDLOGIN) && !dash)
                                                                                                                                                                                                                                                                                                                                                                                                                                                                                                                                                                                                                                                                                                                                                                                                                                                                                                                                                                                                                                                                                                                                                                                                                                                                                                                                                                                                                                                                                                                                                                                                                                                                                                                                                                                                                                                                                                                                                                                         * and this is a login shell, succeed
                                                                                                                                                                                                                                                                                                                                                                                                                                                                                                                                                                                                                                                                                                                                                                                                                                                                                                                                                                                                                                                                                                                                                                                                                                                                                                                                                                                                                                                                                                                                                                                                                                                                                                                                                                                                                                                                                                                                                                                                                                               if (bitset(when, V_ORLOGIN) && dash)
                                                                                                                                                                                                                                                                                                                                                                                                                                                                                                                                                                                                                                                                                                                                                                                                                                                                                                                                                                                                                                                                                                                                                                                                                                                                                                                                                                                                                                                                                                                                                                                                                                                                                                                                                                                                                                                                                                                                                                                                                                                     if (bitset(when, V_ORLOGIN) && dash)
                                                                                                                                                                                                                                                                                                                                                                                                                                                                                                                                                                                                                                                                                                                                                                                                                                                                                                                      for(j = 0: energy[i] = NULL; j++)\circ * now stuff this in argument 0
                                                                                                                                                                                                                                                                                                                                                                                                                                                                                                                                                                                                                                                                                             * now stuff this in argument
                                                                                                                                                                                                                                                                                                                                                                                                                                                                                                                                                                                                                                                                                                                                                                                                                                                                                                                                                                                                                                                                                                                                                                                                                                                                                                                                                                                                                                                                                                                                            if (bitset(when, V_ALWAYS))
                                                                                                                                                                                                                                                                                                                                                                                                                                                                                                                                                                                                                                                                                                                                                                                                                                                                                                                                                                                                                                                                                                                                                                                                                                                                                                                                                                                                                                                                                                                                                    if (bitset(when, V_ALWAYS))
                                                                                                                                                                                                                               argv0 = strsave(progname);
                                                                                                                                                                                                                                                                                                                                                                                                                                                                                                                                                                                                                                                                                                                                                                                                                                                                                                                                                                                                                                                                                                                                                                                                                                                                                                                                                                                                                                                                              * if always done, succeed
                                                                                                                                                                                                                                                                                                                                                                                                                                                                                                                                                                                                                                                                                                                                                                                                                                                                                                                                                                                                                                                                                                                                                                                                                                                                                                                                                                                                                                                                                       * if always done, succeed
                                                                                                                                                                                                                                    argv0 = strsave(progname);
                                                                                                                                                                                                                                                                                                                                                                                                                                                                                                                                                                                                                                                                                                                                                                                                                                                        * set up the environment
                                                                                                                                                                                                                                                                                                                                                                                                                                                                                                                                                                                                                                                                                                                                                                                                                                                                                                                                                                                                                                                                                                                                                                                                                                                                                                                                                                                                                                                                                                                                                                                                                                                                                                  if (bitset(when, V_NONE))
                                                                                                                                                                                                                                                                                                                                                                                                                                                                                                                                                                                                                                                                                                                                                                                                                                                             * set up the environment
                                                                                                                                                                                                                                                                                                                                                                                                                                                                                                                                                                                                                                                                                                                                                                                                                                                                                                                                                                                                                                                                                                                                                                                                                                                                                                                                                                                                                                                                                                                                                                                                                                                                                                          if (bitset(when, V_NONE))
                                                                                                                                                                                                                                                                                                                                                                                                                                                                                                                                                                                                                                                                                                                                                                                                                                                                                                                                                                                                                                                                                                                                                                                                                                                                                                                                                                                                                                                                                                                                                                                                                                    * if never done, fail
                                                                                                                                                                                                                                                                                                                                                                                                                                                                                                                                                                                                                                                                                                                                                                                                                                                                                                                                                                                                                                                                                                                                                                                                                                                                                                                                                                                                                                                                                                                                                                                                                                              * if never done, fail
                                                                                                                                                                                                                                                                                                                                                                                                                                                                                                                                                                                                                                                                                                                                                        argv[0] = strsave(p); argv[0] = strsave(p);
                                                                                                                                                                                                                                                                                                                         p = tempbut?p = tmpbuf;
                                                                                                                                                                                                                                                                                                                                                                                                                                                                                                                                                                                                                                                                                                                                                                                                                                                                                                                                                                                                                                                                                                                                                                                                                                                                                                                                                                                                                                                                                                                                                                                                                                                                                                                                                                                                                                                                                         return(0);
                                                                                                                                                                                                                                                                                                                                                                                                                                                                                                                                                                                                                                                                                                                                                                                                                                                                                                                                                                                                                                                                                                                                                                                                                                                                                                                                                                                                                                                                                                                                                                         return(1);
                                                                                                                                                                                                                                                                                                                                                                                                                                                                                                                                                                                                                                                                                                                                                                                                                                                                                                                                                                                                                                                                                                                                                                                                                                                                                                                                                                                                                                                                                                                                                                                                                                                                                                                                 return(0);
                                                                                                                                                                                                                                                                                                                                                                                                                                                                                                                                                                                                                                                                                                                                                                                                                                                                                                                                                                                                                                                                                                                                                                                                                                                                                                                                                                                                                                                                                                                                                                                                                                                                                                                                                                                                                                                                                                                                                                                                                                                                              return(1);
                                                                                                                                                                                                                                                                                                                                                                                                                                                                                                                                                                                                                                                                                                                                                                                                                                                                                                                                                                                                                                                                                                                                                                                                                                                                                                                                                                                                                                                                                                                                                                                   return(1);
                                                                                                                                                                                                                                                                                                                                                                                                                                                                                                                                                                                                                                                                                                                                                                                                                                                                                                                                                                                                                                                                                                                                                                                                                                                                                                                                                                                                                                                                                                                                                                                                                                                                                                                                         return(0);
                                                                                                                                                                                                                                                                                                                                                                                                                                                                                                                                                                                                                                                                                                                                                                                                                                                                                                                                                                                                                                                                                                                                                                                                                                                                                                                                                                                                                                                                                                                                                                                                                                                                                                                                                                                                                                                                                                return(0);
                                                                                                                                                                                                                                                                                                                                                                                                                                                                                                                                                                                                                                                                                                                                                                                                                                                                                                                                                                                                                                                                                                                                                                                                                                                                                                                                                                                                                                                                                                                                                                                                                                                                                                                                                                                                                                                                                                                                                                                                                                                                                    return(1);
                                                                                                                                                                                                                                                                                                                                                                                                                                                                                                                                    :.......
                                                                                                                                                                                                                                                                                                                                                                                                                                                                                                                                                                                                                                                                                                                                                                                                                                                                                                                                                                                                                                                                                                           \overline{a}\mathcal{L} = \mathcal{L} = \mathcal{L} + \mathcal{L}P++;<br>p++;<br>p
                                                                                                                                                                                                                                                                                                                                                                                                                                                                                                                                                                                                                                                                                                                                                                                                                                                                                                                                                                                                                                                                                                                                                                                                                                                                                                                                                                                       unsigned int when;
                                                                                                                                                                                                                                                                                                                                                                                                                                                                                                                                                                                                                                                                                                                                                                                                                                                                                                                                                                                                                                                                                                                                                                                                                                                                                                                                                                                            unsigned int when;
                                                                                                                                                                                                                                                                                                                                                                                                                                                                                                           if (dash)
                                                                                                                                                                                                                                                                                                                                                                                                                                                                                                                                                                                                                                                                                                                                                                                                                                                                                                                                                                                                                                                                                                                                                                                                                                                                                                                                                        int envdoit(when)
                                                                                                                                                                                                                                                                                                                                                                                                                                                                                                                  if (dash)
                                                                                                                                                                                                                                                                                                                                                                                                                                                                                                                                                                                                                                                                                                                                                                                                                                                                                                                                                                                                                                                                                                                                         \ddot{\phantom{a}}int envdoit(when)
                                               07:18:42
                                                                                                                                                                                                                                                                                                                                                                                                                                                                                                                                                                         else
11/08/91
                                                                                                                                                                                                                                                                                                                                                                                                                                                                                                                                                                               else
                                                                                                                                                                                             \frac{1}{\ast}\frac{1}{\ast}\overline{\cdot}\frac{1}{\ast}\frac{1}{\ast}\frac{1}{\ast}\ddot{\phantom{0}} */
                                                                                                                                                                                                                                                                                                                                                                                                                                                                                     */
                                                                                                                                                                                                                                                                                                                                                                                                                                                                                                                                                                                                                                                                                                                                     */
                                                                                                                                                                                                                                                                                                                                                                                                                                                                                                                                                                                                                                                                                                                                                                                                                         \frac{*}{\sqrt{2}} */
                                                                                                                                                                                                                                                                                                                                                                                                                                                                                                                                                                                                                                                                                                                                                                                                                                                                                                                                                                                                                                                                                                                                                                                                                                                                                                                                                                                                                                                                                                                      */
                                                                                                                                                                                                                                                                                                                                                                                                                                                                                                                                                                                                                                                                                                                                                                                                                                                                                                                                                                                                                                                                                                                                                                                                                                                                                                                                                                                                                                                                                                                                                                                                                                                                             */
                                                                                                                                                                                                                                                                                                                                                                                                                                                                                                                                                                                                                                                                                                                                                                                                                                                                                                                                                                                                                                                                                                                                                                                                                                                                                                                                                                                                                                                                                                                                                                                                                                                                                                                                                                                                                                   */
                                                                                                                                                                                                                                                                                                                                                                                                                                                                                                                                                                                                                                                                                                                                                                                                                                                                                                                                                                                                                                                                                                                                                                                                                                                                                                                                                                                                                                                                                                                                                                                                                                                                                                                                                                                                                                                                                                                                                                                                                        */
                                                                                                                                                                                                                                                                                                                                                                                                                \ddot{\phantom{0}}\ddot{\phantom{0}}\ddot{\phantom{1}}\ddot{\phantom{0}}**\frac{1}{\sqrt{2}}**\frac{1}{\sqrt{2}}**\overline{a}\overline{a} */
                                                                                                                                                                                                                                                                                                                                                                                                                                                                                                                                                                                                                                                                                                                                                                                                                                                                                                                                                                                                                                                                                                                                                                                                                                                                /*
```
~

~
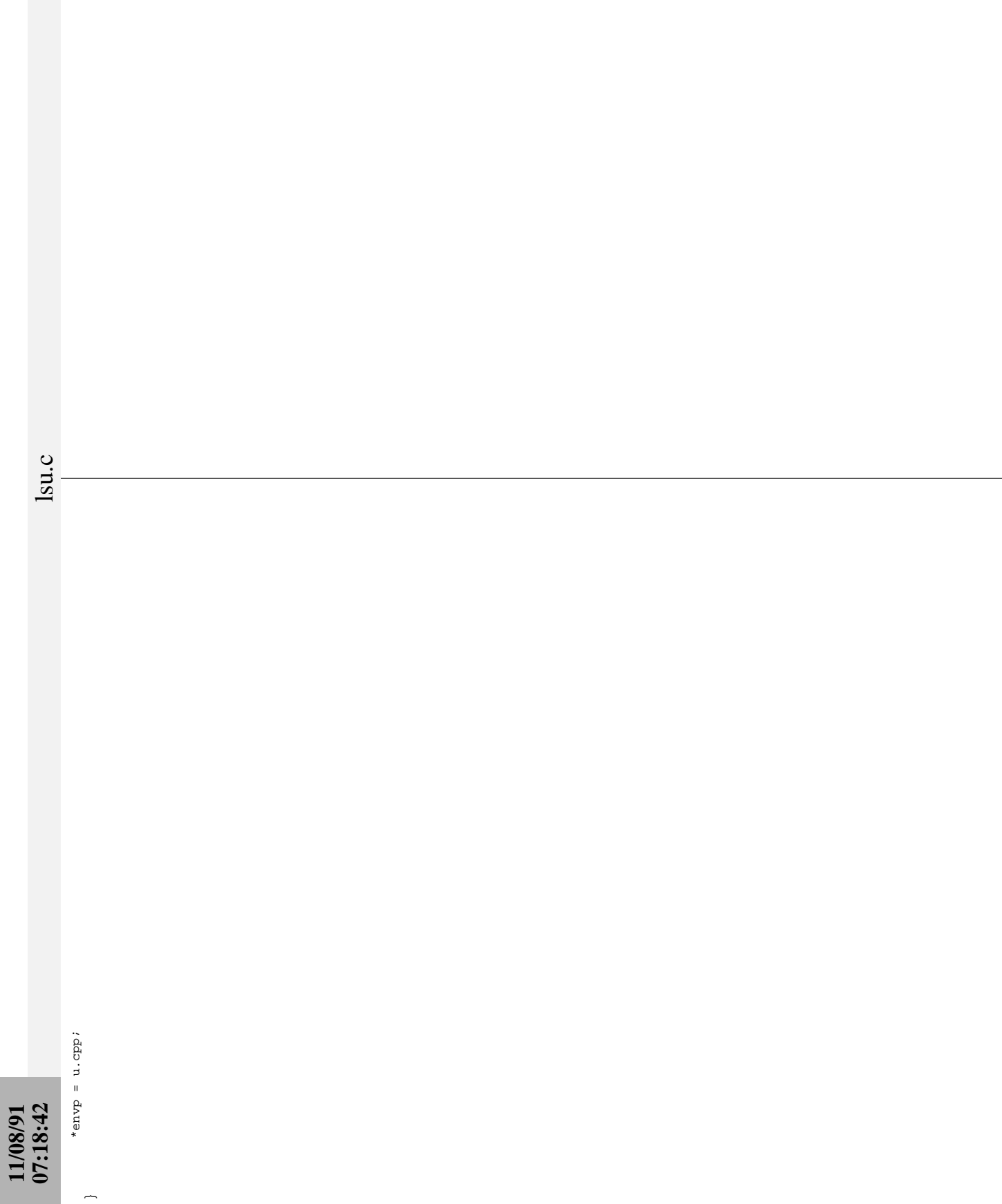

4

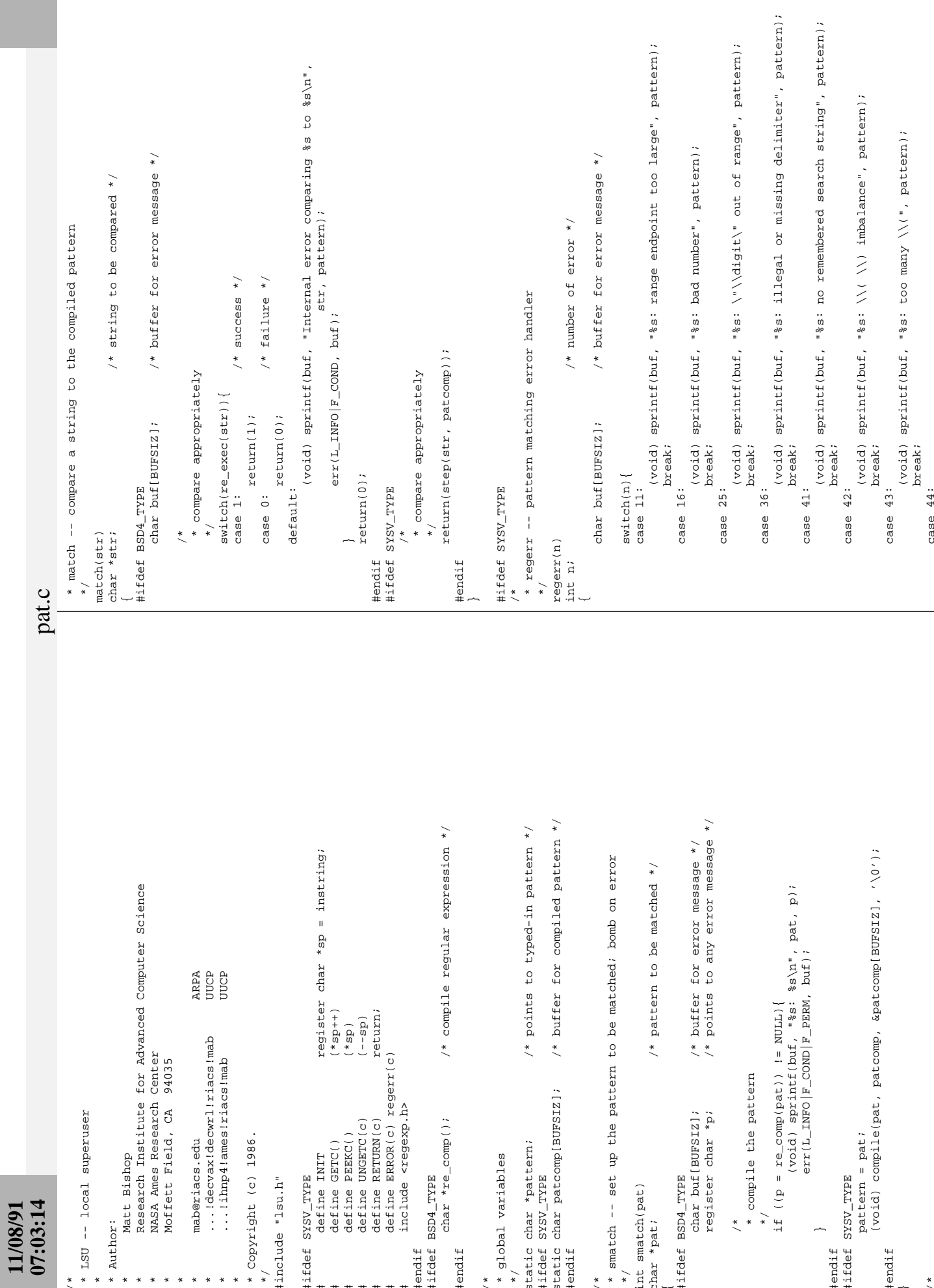

## **11/08/91 07:03:14**

pat.c

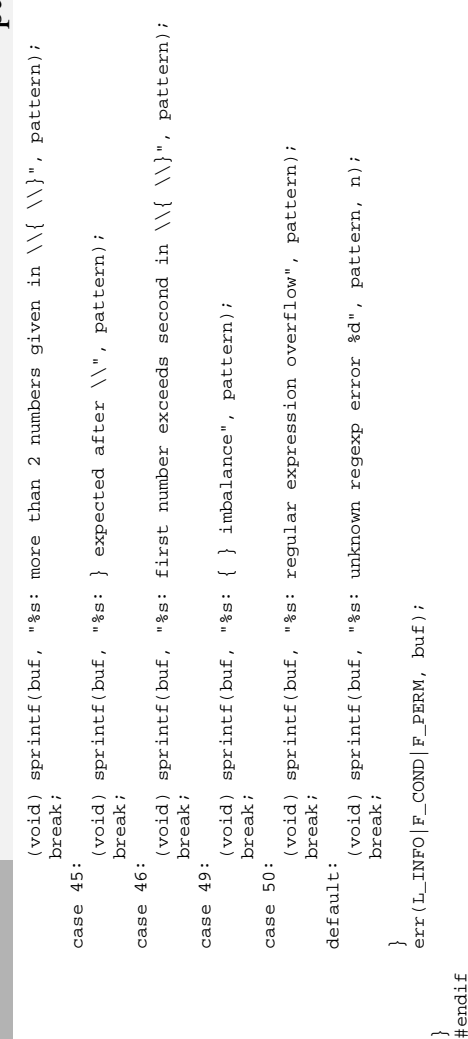

## } #endif

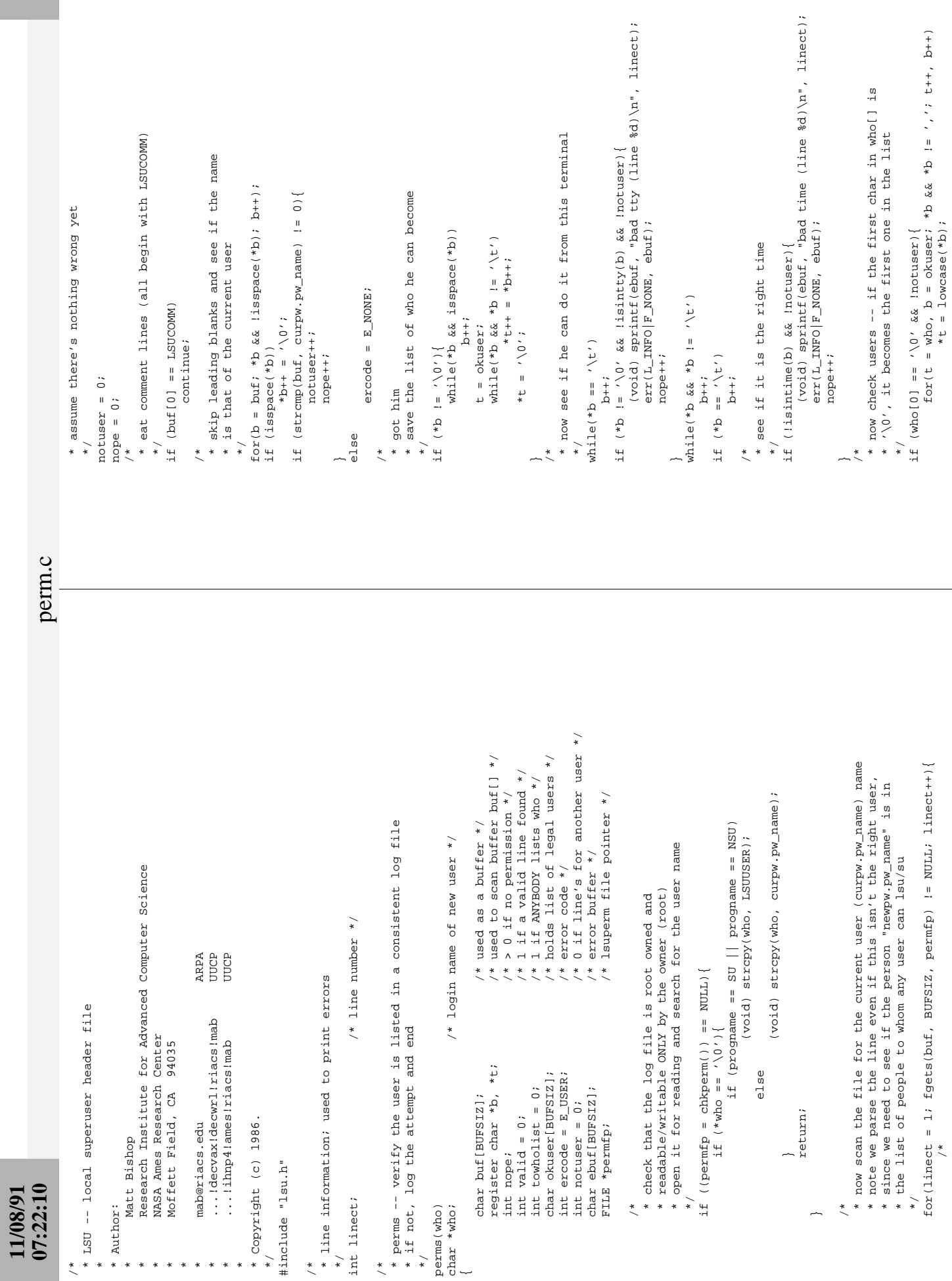

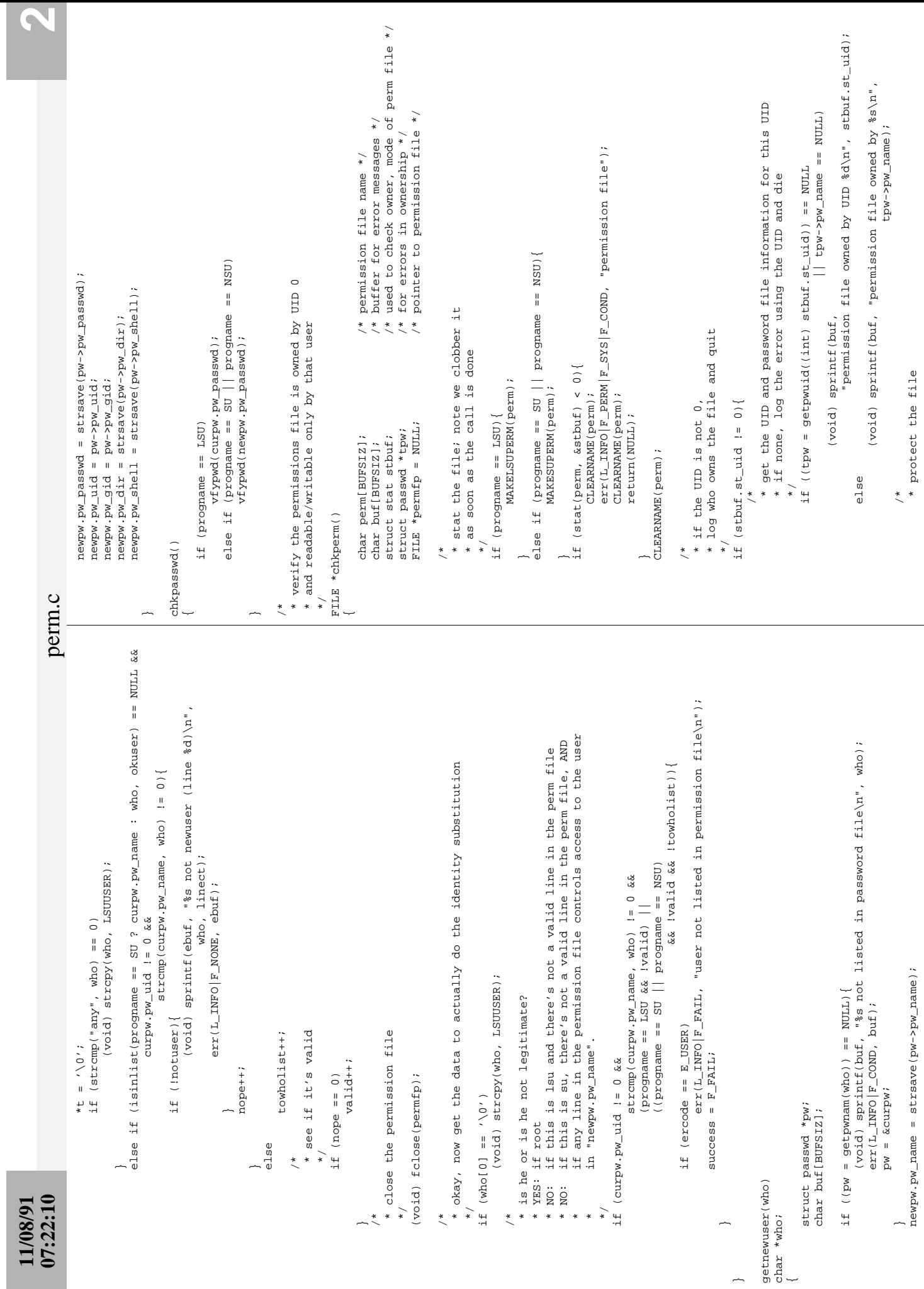

 $\sim$  00  $\sim$ 

```
11/08/91<br>07:22:10<br>07:22:10
                                                                                                                                                                                                                                                                                                                                                                                                                                                                                                                        CLEARNAME(perm);
                                                                                                                                                                                                                                                                                                                              \frac{1}{\ast}\frac{1}{\ast}\sim \frac{*}{\sqrt{2}} */
                                                                                                                                                                                                                                                                                                                                                                                                                            \ddot{\phantom{1}} */
                                                                                                                                                                                                                                                                            \frac{1}{\sqrt{2}}\frac{1}{\sqrt{2}}\overline{a}\overline{a}perm.c
                                                                                                                                                                                                                                                                                                                                                                                                                                                                                                                                                                                                   (void) sprintf(buf, "permission file mode is bad (\{040)\ \text{m}^n,<br>stated and (\{040\})\ \text{m}^n,
                                                                                                                                                                                                                                                                                                                                                                                                                                                                                                                                                                                                                                                                                                                                                                                                                                                                                                                                                                                                                                                                                                                                                                                                                                                                                                                                                                                                                                                                                                                                                                                                                                                                                                                                                                                                                                                        /* buffer for protection file name */
                                                                                                                                                                                                                                                                                                                                                                                                                                                                                                                                                                                                                                                                                                                                                                                                                                                                                                                                                                                                                                                                                                                                                                                                                                                                                                                                                                                                                                                                                                                                                                                                                                                                                                                                                                                                                                                                  char perm[BUFSIZ]; /* buffer for protection file name */
                                                                                                                                                                                                                                                                                                                                                                                                                                                                                                                                                                                                                                            \texttt{stbuf} . \texttt{st_mode} at \texttt{modee} (void) sprintf(buf, "permission file mode is bad (%04o)\n",
                                                                                                                                                                                                                                                                                                                                                                                                                                                                                                                                                                                                                                                                                                                                                                                                                                                                                                                                                                                                                                                                                                                                                                                                                                                                                                                                                                                                                                                                                                                                                                                                                                    /* if there is a problem, change the ownership of the access file to<br>* UID 0 GID 0 and the mode to 0000 -- that forces a superuser to look<br>* at it
                                                                                                                                                                                                                                                                                                                                                                                                                                                                                                                                                                                                                                                                                                                                                                                                                                                                                                                                                                                                                                                                                                                                                                                                                                                                                                                                                                                                                                                                                                                                                                                                                                                                                                                * UID 0 GID 0 and the mode to 0000 -- that forces a superuser to look
                                                                                                                                                                                                                                                                                                                                                                                                                                                                                                                                                                                                                                                                                                                                                                                                                                                                                                                                                                                                                                                                                                                                                                                                                                        \begin{array}{rl} & \mbox{\vtop{\offinterlineskip\halign{ \hfil#\hfil\cr\hfil#\hfil\cr\hfil#\h * if there is a problem, change the ownership of the access file to
                                                                                                                                                                                                                                                                                                                                                                                                                                                                                                                                                                                                                                                                                                                                                                                                                                                                                                                                                                                                                                                                                                                                                                                                                                                                                                                                             err(L_INFO|F_PERM|F_SYS|F_COND, "permission file");
                                                                                                                                                                                                                                                                                                                                                                                                                                                                                                                                                                                                                                                                                                                                                                                                                                                                                                                                                                                                                                                                                                                                                                                  \begin{array}{ll} \mbox{else if (prooname == SU &|2rooname == NSU) \{ }\\ \mbox{MAXESUPERM(perm)} \end{array} else if (progname == SU || progname == NSU){
                                                                                                                                                                                                                                                                                                                                                                                                                                                                                                                                                                                                                                                                                                                                                                                                                                                                                                                                                                                                                                                                                                                                                                                                                                                                                  if ((permfp = fopen(perm, "r")) == NULL){
                                                                                                                                                                                                                                                            \begin{array}{lll} \texttt{err}\left(\texttt{L\_INFO}\right)\left|\texttt{F\_PERM}\right|\texttt{F\_COND, but}\texttt{)}\; \texttt{?} \\ \texttt{return}\left(\texttt{NULL}\right)\texttt{;} \end{array}\begin{split} &\texttt{err}\left(\texttt{L\_INFO}\left|\texttt{F\_PERM}\right|\texttt{F\_COMP}\,,\;\;\texttt{buf}\right);\ &\texttt{return}\left(\texttt{NULL}\right);\end{split}err(L_1NFO|F_PERM|F_CODID, buf);
                                                                                                                                                                                                                                                                                                                                                                                                                                                                                                                                                                                                                                                                                                                                                                                                                                                                                    err(L_INFO|F_PERM|F_COND, buf);
                                                                                                                                                                                                                                                                                                                                                                                                                                                                                                                                            * say what mode the file is
                                                                                                                                                                                                                                                                                                                                                                                                                                                                                                                                                    * say what mode the file is
                                                                                                                                                                                                                                                                                                                                                                                                                                                                             if ((\text{stbut}.\text{st}_\text{modek0777}) i = 0600) if ((stbuf.st_mode&0777) != 0600){
                                                                                                                                                                                                                                                                                                                                                                                                                                                                                                                                                                                                                                                                                           * protect the file
                                                                                                                                                                                                                                                                                                                                                                                                                                                                                                                                                                                                                                                                                                                                                                                                                                                                                                                                                                                                                                   * open the permission file
                                                                                                                                                                                                                                                                                                                                                                                                                                                                                                                                                                                                                                                                                                       * protect the file
                                                                                                                                                                                                                                                                                                                                                                                                                                                                                                                                                                                                                                                                                                                                                                                                                                                                                                                                                                                                                                          * open the permission file
                                                                                                                                                                                                                                                                                                                                                                                                                                                                                                                                                                                                                                                                                                                                                                                                                                                                                                                                                                                                                                                                                          if (progname == LSU) {<br>MAKELSUPERM(perm);
                                                                                                                                                                                                                                                                                                                                                                                                                                                                                                                                                                                                                                                                                                                                                                                                                                                                                                                                                                                                                                                                                                                                                                                                                                                                                                                                                                                                                                                                                     * return the file pointer
                                                                                                                                                                                                                                                                                                                                                                                                                                                                                                                                                                                                                                                                                                                                                                                                                                                                                                                                                                                                                                                                                                                                                                                                                                                                                                                                                                                                                                                                                                  * return the file pointer
                                                                                                                                                                                                                                                                                                                                                                                                                                                                                                                                                                                                                                                                                                                                                                                                                                                                                                                                                                                                                                                                                                                                  MAKELSUPERM(perm);
                                                                                                                                                                                                                                                                                                                                                                                                                                                                                                                                                                                                                                                                                                                                                                                                            * log the error
                                                                                                                                                                                                                                                                                                                                                                                                                                                                                                                                                                                                                                                                                                                                                                                                                                                                                                                                                                                                                                                                                                                                                                                                                          MAKESUPERM(perm);
                                                                                                                                                                                                  * log the error
                                                                                                                                                                                                                                                                                                                                                                                                                      * check the permissions
                                                                                                                                                                                                                  * log the error
                                                                                                                                                                                                                                                                                                                                                                                                                               * check the permissions
                                                                                                                                                                                                                                                                                                                                                                                                                                                                                                                                                                                                                                                                                                                                                                                                                             * log the error
                                                                                                                                                                                                                                                                                                                                                                                                                                                                                                                                                                                                                                                                                                                                                                                                                                                                                                                                                                                                                                                                                                                                                                                                                                                                                                                  CLEARNAME(perm);
                                                                                                                                                                                                                                                                                                                                                                                                                                                                                                                                                                                                                                                                                                                                                                                                                                                                                                                                                                                                                                                                                                                                                                                                                                                                                                                                                                                                                                                                                                                                                                                                                                                                                                                                                                                                                                                                                                                                                                                                            if (\text{progname} == \text{LSU}) return(NULL);
                                                                                                                                                                                                                                                                                                                                                                                                                                                                                                                                                                                                                                                                                                                                  \begin{array}{c} * / \\ \text{protfile())} \\ / * \end{array} return(NULL);
                                                                                                                                                                                                                                                                                                                                                                                                                                                                                                                                                                                                                                                                                                                                                                                                                                                                                                                                                                                                                                                                                                  if (progname == LSU){
                                                                                                                                                                                                                                                                                                                                                                                                                                                                                                                                                                                                                                                                                                                                                                                                                                                                                                                                                                                                                                                                                                                                                                                                                                                                                                                                                                                                                                                                                                                                                                                                                                                                                                                                                                                                                                                                                                                                             * get the file name<br>*/
                                                                                                                                                                                                                                                                                                                                                                                                                                                                                                                                                                                                                                                                                                                                                                                                                                                                                                                                                                                                                                                                                                                                                                                                                                                                                                                                                                                                                                                                                                                                                                                                                                                                                                                                                                                                                                                                                                                                                                                                                  if (progname == LSU){
                                                                                                                   \begin{array}{c} */\\ \texttt{protfile}() \end{array} * get the file name
                                                                                                                                                      protfile();
                                                                                                                                                                                                                                                                                                                                                                                                                                                                                                                                                                                                                                                                                                                                                                 protfile();
                                                                                                                                                                                                                                                                                                                                                                                                                                                                                                                                                                                                                                                                                                                                                                                                                                                                                                                                                                                                                                                                                                                                                                                                                                                                                                                                                                                                                                                                                                                                                                                                                                                                                                                                                                                                                                                        char perm[BUFSIZ];
                                                                                                                                                                                                                                                                                                                                                                                                                                                                                                                                                                                                                                                                                                                                                                                                                                                                                                                                                                                                                                                                                                                                                                                                                                                                                                                                                               }<br>CLEARNAME(perm);
                                                                                                                                                                                                                                                                                                                                                                                                                                                                                                                                                                                                                                                                                                                                                                                                                                                                                                                                                                                                                                                                                                                                                                                                                                                                                                                                                                                                          CLEARNAME(perm);
                                                                                                                                                                                                                                                                                                                                                                                                                                                                                                                                                                                                                                                                                                                                                                                                                                                                                                                                                                                                                                                                                                                                                                                                                                                                                                                                                                                                                                                                                                                                                 return(permfp);
                                                                                                                                                                                                                                                                                                                                                                                                                                                                                                                                                                                                                                                                                                                                                                                                                                                                                                                                                                                                                                                                                                                                                                                                                                                                                                                                                                                                                                                                                                                                                             return(permfp);
                                                                                                                                                                                                                                         \frac{1}{\ast}_{\star}\frac{*}{\sqrt{2}}_{\star} /
                                                                                                                                                                                                                                                                                                                                                                                                                                                                                                                                                                                                                                                                                                                                                                                                                                                     \frac{1}{\ast}\checkmark\left\langle \cdot \right\rangle\frac{*}{\sqrt{2}}\checkmark\left( \frac{1}{2} \right)\checkmark*\overline{\phantom{a}}*\overline{\phantom{a}}07:22:10\frac{1}{\ast}\overline{\cdot}\overline{\star} */
                                                                                                                                                                                                                                                                                                                                                                                                                                                                                                                                                                                                                                                                                                                                                                                                                                                                                                                                                                                                                                                                        */
                                                                                                                                                                                                                                                                                                                                                                                                                                                                                                                                                                                                                                                                                                                                                                                                                                                                                                                                                                                                                                                                                                                                                                                                                                                                                                                                                                                                                                                               \frac{*}{\sqrt{2}} */
                                                                                                                                                                                                                                                                                                                                                                                                                                                                                                                                                                                                                                                                                                                                                                                                                                                                                                                                                                                                                                                                                                                                                                                                                                                                                                                                                                                                                                                                                                                                                                                                                                                                                                                                                                * /<br>protfile()
                                                                                                                                                                                                                                                                                                                                                                                                                                                                                                                                                                                                                                                                                                                                                                                                                                                                                                                                                                                                                                                                                                                                                                                                                                                                                                                                                                                                                                                                                                                                                                                                                                                                                                                                                                                                                                                                                                                                                                                        */
                                                                                                                                                                                                                                                                                                                                                                                           \ddot{\phantom{0}}\ddot{\phantom{0}}\frac{*}{\sqrt{2}}*\frac{1}{\sqrt{2}}\frac{1}{\sqrt{2}}\frac{1}{\sqrt{2}}protfile()
                                                                                                                                                                                                                                                                                                                                    \overline{a}\overline{a}\overline{a}\overline{a}\overline{a} * at it
```
~

~

```
\begin{array}{ll} \mbox{else if (prcogname == SU || program = = NSU)}\end{array} else if (progname == SU || progname == NSU){
                                                                                                                                                                     * change ownership and mode
                                                                                                                                                                                 * change ownership and mode
                                                                                                                                                                                                                                                                                                                  * clobber the name at once
                                                                                                                                                                                                                                                                                                                               * clobber the name at once
MAKELSUPERM(perm);
       MAKELSUPERM(perm);
                                                                                                                                                                                                                          (void) chown(perm, 0, 0);<br>(void) chmod(perm, 0000);
                                                                                            MAKESUPERM(perm);
                                                                                                                                                                                                                                          (void) chown(perm, 0, 0);
                                                                                                                                                                                                                                                                      (void) chmod(perm, 0000);
                                                                                                                                                                                                                                                                                                                                                                          CLEARNAME (perm) ;
```
**11/08/91**

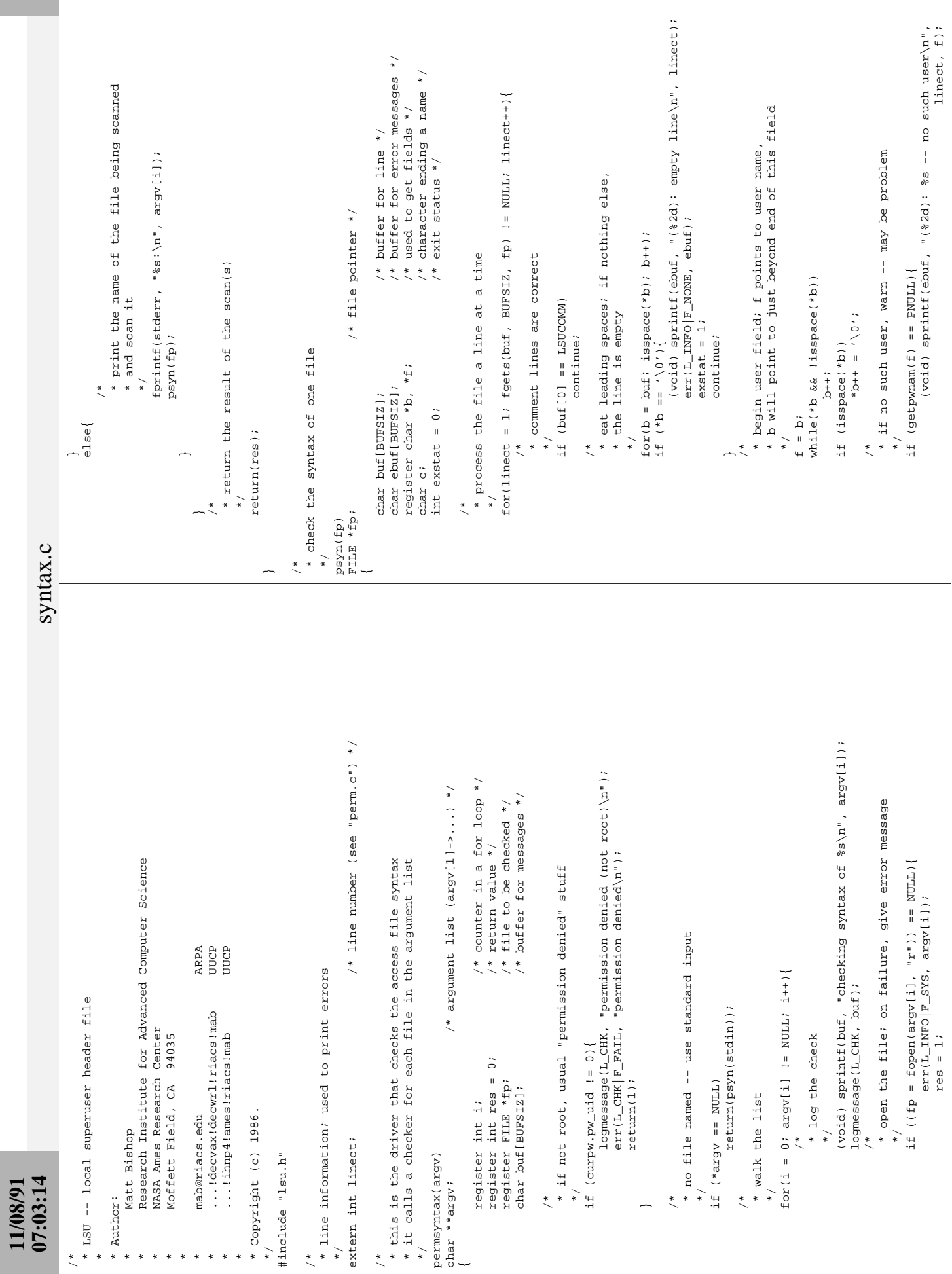

 $\blacktriangledown$ 

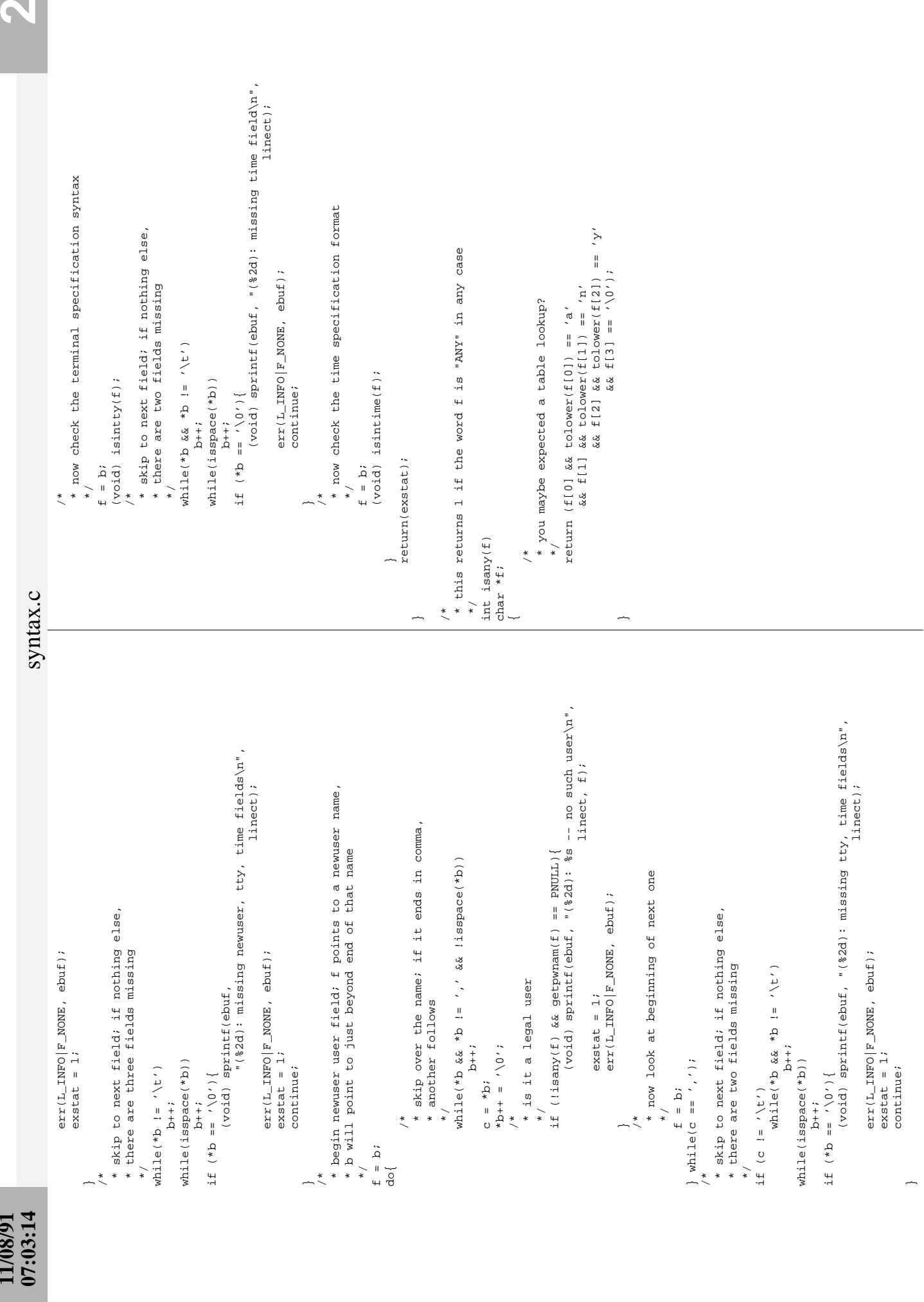

N

**11/08/91**

```
1 \, \text{owcase} \, (\text{buf}[1]) \ = \ 'n' \, \, \&\; \, 1 \, \text{owcase} \, (\text{buf}[2]) \ = \ 'y' \, \, \&\; \, 2 \, \text{owase} \, (\text{buf}[3]) \ = \ 'y' \, \, \&\; \, 2 \, \text{owase} \, (\text{buf}[3]) \ = \ 'y' \, \, \&\; \, 2 \, \text{owase} \, (\text{buf}[3]) \ = \ 'y' \, \, \&\; \, 2 \, \text{owase} \, (\text{buf}[3]) \ = \ 'y' \, \, \&\; \, 2 \, \text{owase} \/* used to split comma-separated parts */
                                                                                                                                                                                                                                                                                                                                                                                                                                                                                                                                                                                                                                                                                                                                                                                                                                                                                                                                                                                                                                                         * split the next name off from the comma-separated list
                                                                                                                                                                                                                                                                                                                                                                                                                                                                                                                                                                                                                                                                                                                                                                                                                                                                                                                                                                                                                                                                                                                                                                                                                                                                                                                                                                                                                                                                                                                                                                                                                                                                                                                                                                                                                                                                                                                                    * demand a password if the stored password field is not null;
                                                                               \prime* isinlist -- see if arg 1 is in comma-separated list for arg2<br>* isinlist -- see if arg 1 is in comma-separated list for arg2<br>* if first element of list is "any", match
                                                                                                                                                                                                                                                                                                                                                                                                                                                                                                                                                                                                                                                                                                                                                                                                                                                                                                                                                                                                                                                                                                                                                                                                                                                                                                                                                                                                                                                                                                                                                                                                                                                                                                                                                                                                               /* used to blank out passwords */<br>/* used to load passwords */
                                                                                                                                                                                                                                                                                                                                                                                    /* points to end of name list */
                                                                                                                                                                                                                                                              /* name of person to check */<br>/* list to be checked */
                                                                                                                                                                                                                                                                                                                                                                                                                                                                                                                                                                        \begin{array}{l} {\rm but}++;\\ {\rm for\, (eob \,=\, but\, ;\  \  *eob\  \  \&\  \  *eeob \,\,\mathrel{\mathop:}= \,\, ' \backslash t' \,;\  \  eob++);}\\ \end{array}f \circ r(b) = buf; *b & & *b := ', ' ; b++);/* encrypted password */
                                                                                                                                                                                                                                                                                                                                                                                                                                                                                                                                                                                                                                                                                                                                                                                                                                                                                                                                                                                                                                                                                                                                                                                                                                         \ddot{+}* compare -- see if this is
                                                                                                                                                                                                                                                                                                                                                                                                                                                                                                                                                                                                                                                                                                                                                                                                                                                                                                                                                                                                                                                                                                                                                                                                                                                                                                  if (\text{stromp}(\text{name}, \text{but}) == 0)/* 100p until you run out of list<br>
                                                                                                                                                                                                                                                                                                                                                                                                                                                                         * find the end of the name list
                                                                                                                                                                                                                                                                                                                                                                                                                                                                                                                                                                                                                                                                                                                    * if the list is "ANY", match
                                                                                                                                                                                                                                                                                                                                                                                                                                                                                                                                                                                                                                                                                                                                                                                                                                                                                                                                                                                                                                                                                                                                                                                                                                                                                                                                                                                                                                                                               * not found -- return nothing
                                                                                                                                                                                                                                                                                                                                                                                                                                                                                                                                                                                                                                                                                                                                                                             if (lowcase(buf[0]) == 'a' &&
                                                                                                                                                                                                                                                                                                                                                                                                                                                                                                                                                                                                                                                                                                                                                                                                                                                                                                                                                                                                                                                                                                                                              if (*b == ', ') <br> *b++ = ', 0',return(eob);
                                                                                                                                                                                                                                                                                                                                                                                                                                                                                                                                                                                                                                                                                                                                                                                                                                                                                                                                                                                                                                                                                                                                                                                                                                                                                                                                                                                       while(*(buf = b) i = \sqrt{0'};
                                                                                                                                                                                                                                                                                                                                                                                                                                                                                                                                                                                                                                                                                                                                                                                                                                                                                                                                                                                                                                                                                                                                                                                                                                                                                                                                                                                                                                                                                                                                                                                                                                                                * vfypwd -- check the password
                                                                                                                                                                                                                                                                                                                                                                                                                                                                                                                                                                                                                                                          *eob++ = '0';
                                                                                                                                                                                                                                                                                                                                                                                                                                                                                                                                       while(isspace(*buf))
                                                                                                                                                                                                                                                                                                                                                                                                                                                                                                                                                                                                                                                                                                                                                                                                                                                                          return(eob);
                                                                                                                                                                                                                                                                                                                                                      register char *b;<br>register char *eob;
                                                                                                                                                                                                                                                                                                                                                                                                                                                                                                                                                                                                                                                                                                                                                                                                                                                                                                                                                                                                                                                                                                                                                                                                                                                                                                                                                                                                                                                                                                                                                                                                                                                                                                                                                                                                                                             register char *p;
                                                                                                                                                                                                                                   char *isinlist(name, buf)
                                                                                                                                                                                                                                                                                                                                                                                                                                                                                                                                                                                                                                                                                                                                                                                                                                                                                                                                                                                                                                                                                                                                                                                                                                                                                                                                                                                                                                                                                                                                                                                                                                                                                                                                                                                                                 register int i;
                                                                                                                                                                                                                                                                                                                                                                                                                                                                                                                                                                                                                                                                                                                                                                                                                                                                                                                                                                                                                                                                                                                                                                                                                                                                                                                                                                                                                                                                                                                                           return(NULL);
                                                                                                                                                                                                                                                                                                                                                                                                                                                                                                                                                                                                                                                                                                                                                                                                                                                                                                                                                                                                                                                                                     \frac{1}{\ast}\overline{\cdot}\frac{*}{\sqrt{2}}if (*eob)
                                                                                                                                                                                                                                                                                                                                                                                                                                                                                                                                                                                                                                                                                                                                                                                                                                                                                                                                                                                                                                                                                                                                                                                                                                                                                                                                                                                                                                                                                                                                                                                                                                                                                                                             vfypwd(encpw)
                                                                                                                                                                                                                                                                                                                                                                                                                                                                                                                                                                                                                                                                                                                                                                                                                                                                                                                                                                                                                                                                                                                                                                                                                                                                                                                                                                                                                                                                                                                                                                                                                                                                                                                                                           char *encpw;
                                                                                                                                                                                                                                                                   char *name;
                                                                                                                                                                                                                                                                                                                                                                                                                                                                                                            \frac{1}{\ast}\frac{1}{\ast}_{\star}\vec{a}\star /
                                                                                                                                                                                                                                                                                                                                                                                                                                                                                                                                                                                                                                                                                   \tilde{\zeta}\frac{*}{\sqrt{2}}\ddot{\phantom{0}}\overline{\phantom{a}}char *butf;\frac{1}{\ast}util.c
                                                                                                                                                                                                                                                                                                                                                                                                                                                                                                                                                                                                                                                                                                                                                                                                                                                                                                                                                                                                                                                                                                                                                                                                                                                                                                                                                                                                                                                                                                                                                                                                                                     \frac{*}{\sqrt{2}}* setname -- get the tail of the path name; if legal, set progname to **
                                                                                                                                                                                                                                                                                                                                                                                                                                                                                                                                                                                                                                                                                                                                                                                                         /* used to find tail */<br>/* counter in a for loop */<br>/* buffer for error message */
                                                                                                                                                                                                                                                                                                                                                                                                                                                                                                                                                                                                                                                                                                                                                     /* full path name of program */
                                                                                                                                                                                                                                                                                                                                                                                                                                                                                                                                                                                                                                                                                                                                                                                                                                                                                                                                                                                                                                                                                                                                                                                                                                                                                                                                                                                                                                                                                                                                                                                                                                                                                                                                                                                                                                                                           (void) sprintf(buf, "bad program name (%s)\n", path);
                                                                                                                                                                                                                                   Research Institute for Advanced Computer Science
                                                                                                                                                                                                                                                                                                                                                                                                                                                                                                                                                                                                                                                                                                                                                                                                                                                                                                                                                                                                                                                                                                                                                                                                                                                                                                                                                                                    * pick the element of runas [] that this program
                                                                                                                                                                                                                                                                                                                                                                                                                                                                                                                                                                                                                                                                                                                                                                                                                                                                                                                                                                                                                                                                                                                                                                                                                                                                                                                                                                                                                                                                                                                                                                                                                                                                                                                                                                                   * the program can only be called as SU or LSU
                                                                                                                                                                                                                                                                                                                                                                                                                                                                                                                                                                                                                                                                                                                                                                                                                                                                                                                                                                                                                                                                                                                                                                                                                                                                                                                                                                                                                                                                            for(i = 0; runas[i].pname i = \text{NULL}; i + 1<br>if (stromp(q, runas[i].pname) == 0){<br>if (stromp(q, runas[i].pname;<br>progis = &runas[i];
                                                                                                                                                                                                                                                                                                                                                                                                                                                                                                                                                                                                                                                                                                                                                                                                                                                                                                                                                                                                                                                                               \begin{array}{lll} \mbox{for} (x' \doteq \; y) \; \; *_{\mbox{D}} & = & \; \prime / \; \prime \; ; \;\; \mbox{p++}) \; ; \\ \mbox{if} \;\; (*_{\mbox{D}} \; = = \; \cdot \; \backslash \, 0 \; \prime \; \} & \\ \mbox{if} \;\; & *_{\mbox{E}} \; = \; \cdot \; \backslash \, 0 \; \prime \; ; \end{array}ARPA<br>UUCP
                                                                                                                                                                                                                                                                                                                                                                                                                  UUCP
                                                                                                                                                                                                                                                                                                                                                                                                                                                                                                                                                                                                                                                                                                                                                                                                                                                                                                                                                                                                                      f \circ r (q = p = path; *p != ' \setminus 0'; p++)<br>if (*p == '/')* get the tail part of the name
                                                                                                                                                                                                                                                                                                                                                                                                                                                                                                                                                                                                                                                                                                                                                                                                                                                                                                                                                                                                                                                                                                                                                                            break;
                                                                                                                                                                                                                                                                                                                                                                                      deri apari Irrwo do ixacinti.
                                                                                                                                                                                                                                                                                                                                                                                                                                                                                                                                                                                                                                                                                                                                                                                                                 : \mathcal{I} \starNASA Ames Research Center
                                                                                                                                                                                                                                                                                               Moffett Field, CA 94035
                                                                                                                                                                                                                                                                                                                                                                                                                     ...inp4!amesiriacs!mab
                                                                                                                                                                                                                                                                                                                                                                                                                                                                                                                                                                                                                                                                                                                                                                                                                                                                                                                                                                                                                                                                                                                                                                                                                                                                                                                                                                                                                                                                                                                                                                                                                                                                                                                                                                                                                                                                                                      exc(L_INFO |F_FAIL, buf);
                                                                                                                                                                                                                                                                                                                                                                                                                                                                                                                                                                                                                                                                                                                                                                                                                                                                                                                                                                                                                                                                                                                                                                                                                                                                                                                                                                                                                                                                                                                                                                                                                                                                                                                                                                                                               * die on anything else
                                                                                                                                                                                                                                                                                                                                                                                                                                                                                                                                                                                                                                                                                                                                                                                                                                                                                                                                                                                                                                                                                                                                                                                                                                                                                                                                                                                                                                                                                                                                                                                                       return;
                                                                                                                                                                                                                                                                                                                                                                                                                                                                                                                                                                                                                                                                                                                                                                                                                                                                                                                                                                                                                                                                                                                                                                                                                                           q = pregister char *p, *q,
                                                                                                                                                                                                                                                                                                                                                                                                                                                                                                                                                                                                                                                                                                                                                                                                                                                                                                                                                                                                                                                                                                                                                                                                                                                                                                                                                                                                                                                                                                                                                                                                                                                                                            projs = \&runas[i];
                                                                                                                                                                                                                                                                                                                                                                                                                                                                                                                                                                                                                                                                                                                                                                                                                                                                                                                                                                                                                                                                                                                                                                                                                                                                                                                                                                                                                  * is being run as
                                                                                                             * LSU -- local superuser
                                                                                                                                                                                                                                                                                                                                                                                                                                                                                                                                                                                                                                                                                                                                                                                                                                                                          char buf [BUFSIZ];
                                                                                                                                                                                                                                                                                                                                                                                                                                                                                                                                                                                                                                                                                                                                                                                                                                          register int i;
                                                                                                                                                                                                                                                                                                                                                                                                                                                                              * Copyright (c) 1986.
                                                                                                                                                                                                                                                                                                                                                           mab@riacs.edu
                                                                                                                                                                                                                                                                                                                                                                                                                                                                                                                                                                                                                                                                                                                                                                                                                                                                                                                                                                                                                                                                                                                                                                                                                                                                                                                                                                                                                                                                                                                                                                                                                                                                   progname = qiMatt Bishop
                                                                                                                                                                                                                                                                                                                                                                                                                                                                                                                                       #include "lsu.h"
                                                                                                                                                                                                                                                                                                                                                                                                                                                                                                                                                                                                                                                                                                                         setname(path)
07:03:17
                                                                                                                                                                                                                                                                                                                                                                                                                                                                                                                                                                                                                                                                                                                                                                                                                                                                                                                                                                                             \frac{1}{\ast}\frac{1}{\ast}\star /
                                                                                                                                                                                                                                                                                                                                                                                                                                                                                                                                                                                                                                                                                                                                                  char *path;
                                                                                                                                                                                                                                                                                                                                                                                                                                                                                                                                                                                                                                                                                                                                                                                                                                                                                                                                                                                                                                                                                                                                                                                                                                                                                                                                                              \lambda\ddot{\phantom{1}}\ddot{\phantom{1}}* Author:
                                                                                                                                                                                                                                                                                                                                                                                                                                                                                                                                                                                                                                                                                           \frac{1}{\ast}\frac{*}{\sqrt{2}}
```
11/08/91

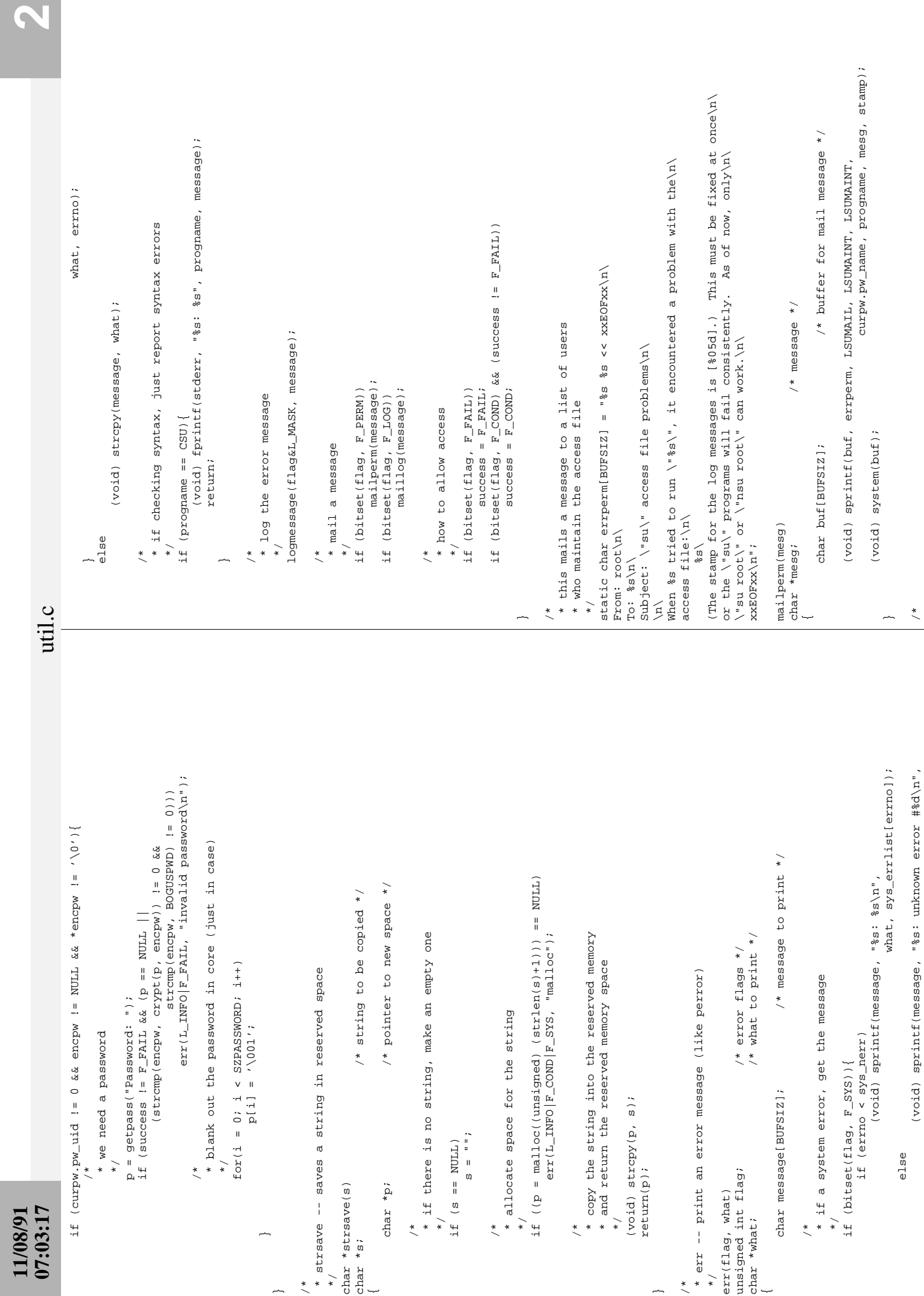

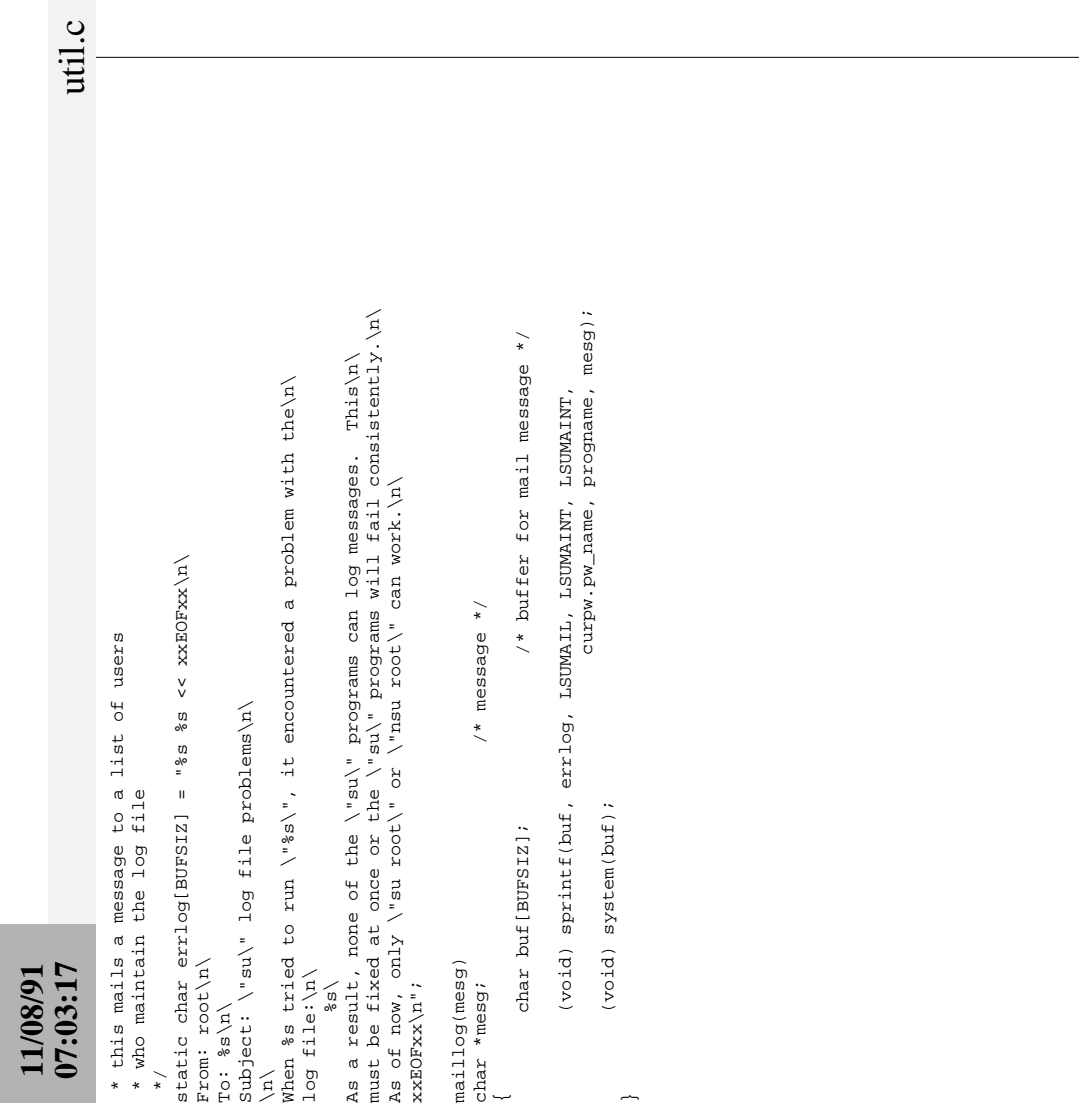

**3**

This page intentionally left blank except for this notice.

M. Bishop, source code to the function *mpopen*

This page deliberately left blank.

#### **NAME**

tester − testing the more secure children functions

#### **SYNOPSIS**

#### **tester**

#### **DESCRIPTION**

*Tester* allows the user to try various features of *msystem.c*. The program takes no arguments; type your commands to the prompt ">". The commands define the subprocess environment and the command to be executed in that subprocess; they are:

- − *nnn* keep file descriptor *nnn* open when the subcommand is run
- | *nnn* keep file descriptor *nnn* closed when the subcommand is run
- a *arg* set environment variable. If *arg* is the variable name, it is defined to have the same value as in the current user's environment; if it is the variable name followed by an "=", it is defined to have the empty value; and if it is of the form ''*name*=*val*'', it is defined to have the value *val*.
- c *line line* is the command to be run; it begins with the first non-whitespace character after ''c'' and runs to the end of the line. This does **not** execute the command, but stores it for later use.
- d *arg* Delete the environment variable *arg* from the environment.
- g *nnn* Set the GID of the subprocess to *nnn*.
- i Initialize the environment. All user-defined environment variables are deleted, and the umask, default UID, and default GID resume their initial values.
- m *nnn* Set the umask of the subprocess to *nnn*. *nnn* is read as an octal number.
- P Run the stored command using *mpopen* and pipe the output through the tester. The tester simply copies the command's output to the standard output.
- p Run the stored command using *mpopen*. The tester prompts the user for input, and as each line is typed passes that input to the subprocess. The command then reads that input. To terminate the subprocess, enter a line consisting only of the character ''.''.
- q Quit; exit the program.
- r Run the stored command usin *msystem*.
- u *nnn* Set the UID of the subprocess to *nnn*.

#### **AUTHOR**

Matt Bishop Department of Computer Science University of California, Davis Davis, CA 95616-8562 email: bishop@cs.ucdavis.edu

#### **VERSION**

version 1.0, May 19, 1994 Initial version for distribution

#### **NAME**

testfd − visualit the file descriptor closing and opening

#### **SYNOPSIS**

**testfd** [ *file* ]

### **DESCRIPTION**

*Testfd* opens the named *file* (default ''/etc/passwd''), and marks the file descriptor to remain open during the *mpopen*(3) function. It then uses *mpopen* to execute a command that reads from the new file descriptor, prepends a '#' character, and prints the line on the standard output. It marks the file descriptor to close during the ,IR mpopen , and repeats the test.

The test succeeds if the file is printed the first time with a '#' at the beginning of each line, and then the file does not print when the file descriptor is marked closed.

#### **AUTHOR**

Matt Bishop Department of Computer Science University of California, Davis Davis, CA 95616-8562 email: bishop@cs.ucdavis.edu

#### **VERSION**

version 1.0, May 19, 1994 Initial version for distribution

#### **NAME**

msystem, mpopen, mpclose − issue a shell command

#### **SYNOPSIS**

**#include env.h**

**int msystem(string) char \*string;**

**FILE \*mpopen(cmd, mode) char \*cmd, \*mode;**

**int mpclose(fp) FILE \*fp;**

**int mfpopen(cmd, fpa) char \*cmd; FILE \*fpa[3];**

**int mfpclose(indx, fpa) int indx; FILE \*fpa[3];**

**int mxfpopen(argv, fpa) char \*argv[]; FILE \*fpa[3];**

**int mxfpclose(indx, fpa) int indx; FILE \*fpa[3];**

**int le\_set(env) char \*env;**

**int le\_unset(env) char \*env;**

**le\_clobber( )**

**int le\_umask(umask) int umask;**

**int le\_openfd(fd) int fd;**

**int le\_closefd(fd) int fd;**

**int le\_euid(uid) int uid;**

**int le\_gid(gid) int gid;**

#### **DESCRIPTION**

The function *msystem* gives the *string* to the user's login shell as input, just as if the string had been typed as a command from a terminal. The current process performs a *wait*(2V) system call, and waits until the shell terminates. *Msystem* then returns the exit status returned by *wait*(2V). Unless the shell was interrupted by a signal, its termination status is contained in the 8 bits higher up from the low-order 8 bits of the value returned by *wait .*

The arguments to *mpopen* are pointers to null-terminated strings containing, respectively, a shell command line and an I/O mode, either **r** for reading or **w** for writing. *Mpopen* creates a pipe between the calling process and the command to be executed. The value returned is a stream pointer such that one can write to the standard input of the command, if the I/O mode is **w**, by writing to the file stream; and one can read from the standard output of the command, if the I/O mode is **r**, by reading from the file stream.

A stream opened by *mpopen* should be closed by *mpclose ,* which waits for the associated process to terminate and returns the exit status of the command.

Because open files are shared, a type **r** command may be used as an input filter, reading its standard input (which is also the standard output of the process doing the *mpopen )* and providing filtered input on the stream, and a type **w** command may be used as an output filter, reading a stream of output written to the stream process doing the **mpopen** and further filtering it and writing it to its standard output (which is also the standard input of the process doing the *mpopen ).*

The functions *mfpopen* and *mfpclose* are similar to *mpopen* and *mpclose*, respectively. However, non-**NULL** elements 0, 1, and 2 of **fpa** are connected to the standard input, output, and error of **cmd**; the program invoking *mfpopen* can then write to **fpa[0]** (and **cmd** will read that as standard input) or read from **fpa[1]** (which will be **cmd**'s standard output) and **fpa**[2] (which will be **cmd**'s standard error). If any is set to **NULL**, the appropriate file pointer refers to the same as the caller's. So, for example, to read the standard output and error of the command ''/usr/bin/xyz -abc'' do the following:

```
FILE *fp[3];
int ix;
...
fp[0] = NULL; /* stdin for xyz is stdin of this program */
fp[1] = stdout; /* can be anything non-NULL */fp[2] = stderr; \frac{*}{*} can be anything non-NULL \frac{*}{*}if ((ix = mfpopen("/usr/bin/xyz -abc", fp) == -1)/* error handling and return here */
/* now fp[1] is attached to stdout of /usr/bin/xyz */
/* and fp[2] is attached to stderr of /usr/bin/xyz */...
status = mfpclose(ix, fp);
```
The functions *mxfpopen* and *mxfpclose* are similar to *mfpopen* and *mfpclose*, respectively, except that, instead of a command, they take an argument vector, and do not use the shell to execute the command. In the above example, ''/usr/bin/xyz -abc" was executed by passing it to the appropriate shell as

```
shell -c "/usr/bin/xyz -abc"
```
whereas with *mxfpopen*, the arguments are passed directly to *execve*(2). The same example using *mxfpopen* would be:

FILE \*fp[3]; int ix; char \*args[3]; ...  $fp[0] = NULL$ ; /\* stdin for xyz is stdin of this program \*/ fp[1] = stdout;  $/*$  can be anything non-NULL  $*/$ fp[2] = stderr;  $/*$  can be anything non-NULL  $*/$  $args[0] = "/usr/bin/xyz";$  $args[1] =$  "-abc";  $args[2] = NULL;$ 

if  $((ix = mxfpopen(args, fp) == -1)$ /\* error handling and return here \*/ /\* now fp[1] is attached to stdout of /usr/bin/xyz  $*/$ /\* and fp[2] is attached to stderr of /usr/bin/xyz  $*/$ ...

status =  $mxfpclose(ix, fp);$ 

The *msystem* and *mpopen* functions and their variants in this library performs considerably more securityrelated checking than the standard *system*(3) and *popen*(3) functions. By default, they delete all of the caller's environment, and create a new environment composed of:

```
umask set to 077
uid set to real UID
gid set to real GID
all file descriptors closed except for 0, 1, 2
PATH=/bin:/usr/bin:/usr/ucb:/etc
SHELL=/bin/sh
IFS= \tlnTZ
```
where **IFS** is defined as a blank, tab, and newline and **TZ** is given to the subprocess as defined in your current environment. If **SHELL** is undefined or empty, the Bourne shell *sh*(1) will be used to execute the command. The following functions allow the caller to change the environment under which the program runs; they must be called before *msystem* and *mpopen* or their variants:

*le\_set*(*env*) takes as its argument a shell variable setting and adds that to the *msystem* environment. If the parameter contains an equal sign '=', the text preceding the first equal sign is the name of the variable and the text following the first equal sign is the value. If the variable is already defined, the new definition replaces whatever the value of that environment variable is. If nothing follows the equal sign, the variable's value is deleted (set to nothing). If no equal sign is present, the value of that variable as defined in the user's current environment is used. For example, suppose the user's current environment has **HOME** set to ''/usr/bishop''; by default, **HOME** is undefined when *msystem* is invoked. Then

#### le  $set("HOME='")$

sets **HOME** to ''/'' for the command executed by *msystem*; and

le\_set("PATH=")

makes **PATH** have no value for the command executed by *msystem*.

The function *le\_unset*(*env*) deletes the named environment variable from the environment under runs its command. For example,

le\_unset("SHELL")

deletes the variable **SHELL**. Note that this is not the same as

#### le\_set("SHELL=")

because in the latter, the environment variable **SHELL** is defined (although as the empty string).

The function *le\_clobber* erases all of the environment variables except for the preset ones (**PATH**, **SHELL**, and **IFS**).

The function *le\_umask*(*umask*) resets the **umask** value; the value of *umask* is interpreted as a C integer (so if you want octal, put in a leading 0!) For example,

le\_umask(022)

resets the **umask** variable to 022. Note this is considerably different than saying

le\_umask(22)

By default, all file descriptors except the standard input, output, and error are closed before the child process is run. To force descriptor *fd* to remain open, use the function *le\_openfd*( *fd*); to force it to close, use *le\_closefd*( *fd*). The latter function is provided to counter an erroneous call to *le\_openfd*.

To set the real and effective UID (GID) of the environment under which *msystem* runs, use the function *le\_euid*(*uid*) (*le\_gid*(*gid*)) which, when given a non-negative argument, cause the real and effective UID (GID) to be reset to *uid* (*gid*). If *uid* (*gid*) is −1, they are not reset; if the value is less than −1, the effective UID (GID) is reset to the real UID (GID).

#### **SEE ALSO**

**sh**(1), **execve**(2V), **wait**(2V), **popen**(3S) **system**(3)

#### **DIAGNOSTICS**

The following error codes are returned: SE\_NONE no error; function was successful SE\_NOMEM ran out of memory SE\_NOPIPE a pipe could not be created SE\_NOVAR tried to delete a nonexistant environment variable

Exit status 127 indicates the shell could not be executed.

#### **BUGS**

The command passed to *msystem* is not checked for special shell metacharacters like ';'. In the author's opinion, this is a feature, as different shells use different characters for metacharacters. However, the user must check the command before calling *msystem* to be sure the command is acceptable.

That **TZ** must be taken from your environment opens a myriad of possible ways to attack, (the precise number depends on what the called program does with that variable), and so I **strongly** recommend it be fixed at compile time by the installer.

#### **AUTHOR**

Matt Bishop Department of Computer Science University of California, Davis Davis, CA 95616-8562 email: bishop@cs.ucdavis.edu

#### **VERSION**

version 1.0, May 19, 1994 Initial version for distribution

version 1.1, July 5, 1994

Added TZ to the list of environment variables to be passed on by default; you get what the environment gives you (as required by System V based systems)

#### version 1.2, October 4, 1994

Added *mxfpopen*, *mxfpclose* functions; also modified *le\_set* to eliminate duplicate environment variable names in the list (before, if you reset a predefined environment variable name and this was the first environment variable set, you would get two values in the list).

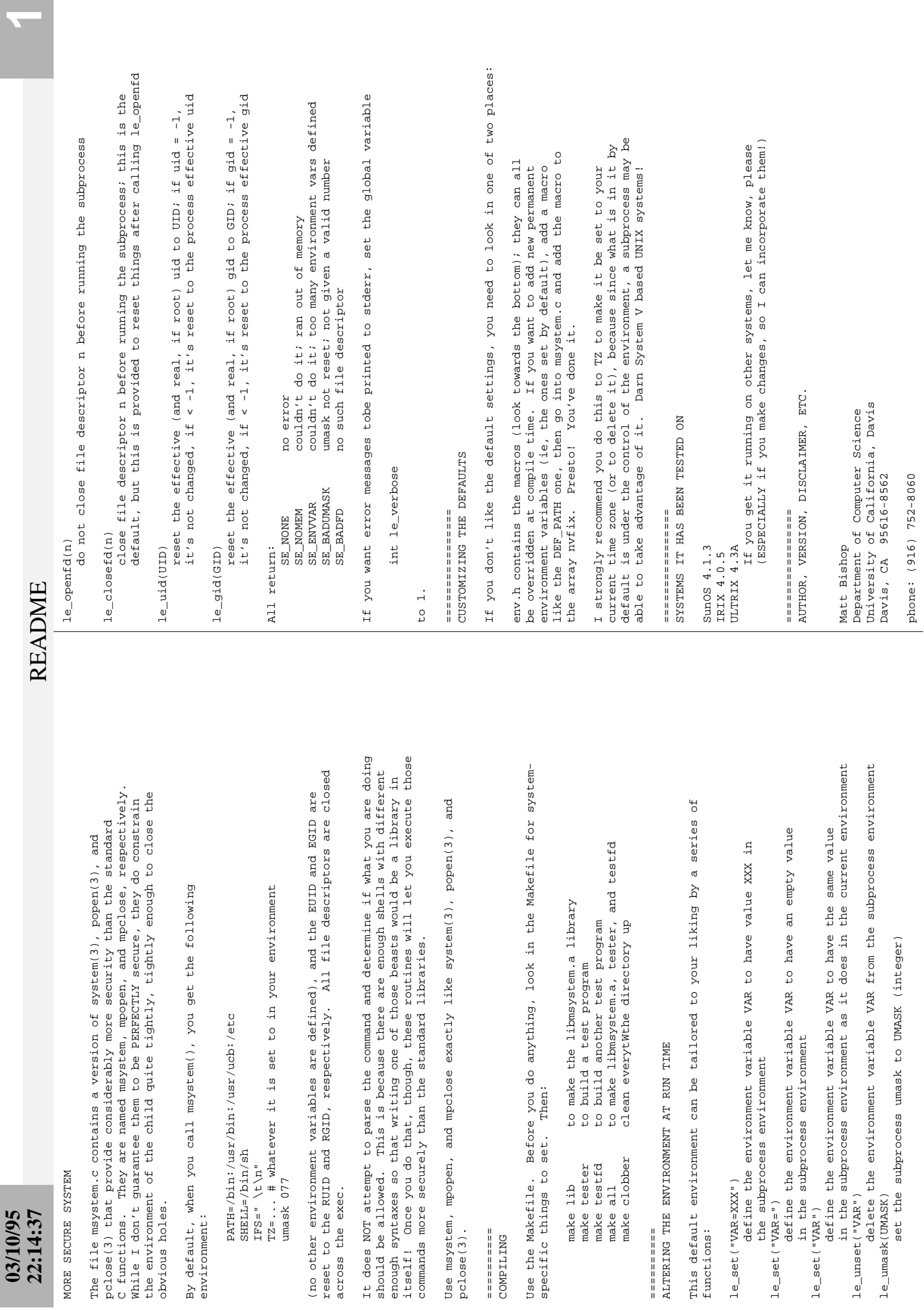

**03/10/95**

MORE SECURE SYSTEM

MORE SECURE SYSTEM

obvious holes.

obvious holes.

environment:

IFS=" \t\n"

umask 077

across the exec.

pclose(3). ========== COMPILING

 $pclose(3)$ . =========== COMPILING

specific things to Use the Makefile.

==========

 $\begin{aligned} \mathbf{L} = \mathbf{L} = \mathbf{L$ 

functions:

le\_set("VAR=XXX")

le\_set("VAR=")

le\_set("VAR")

le\_unset("VAR")

le\_umask(UMASK)

# **03/10/95 22:14:37**

fax: (916) 752-4767<br>email: bishop@cs.ucdavis.edu email: bishop@cs.ucdavis.edu fax: (916) 752-4767

you keep my name associated with it, that you not represent<br>it as written by you, and that you preserve these comments.<br>This software is provided "as is" and without any guarantees This software is provided "as is" and without any guarantees you keep my name associated with it, that you not represent it as written by you, and that you preserve these comments. This code is placed in the public domain. I do ask that This code is placed in the public domain. I do ask that of any sort. of any sort.

================ ================ **HISTORY** 

HISTORY

Version 1.1<br>
Mession 1.1<br>
Added TZ to the default environment, value is whatever<br>
the current environment variable is set to (thanks to<br>
C. Harald Koch, chk@utcc.utoronto.ca, for this one)<br>
Added mxfpopen, mxfpolose; also 1.0<br>Original version, taken and modified from passwd+ beta Original version, taken and modified from passwd+ beta Added TZ to the default environment, value is whatever initializes the environment and then does the checking the current environment variable is set to (thanks to in that before if you added a predefined environment Version 1.3 October 31, 1994 Matt Bishop Added mxfpopen, mxfpclose; also cleaned up le\_set(), variable as the first variable, it would process it, Version 1.0 May 19, 1994 Matt Bishop Version 1.1 July 5, 1994 Matt Bishop Version 1.2 October 4, 1994 Matt Bishop C. Harald Koch, chk@utcc.utoronto.ca, for this one) then append the name; now if le\_set() is called, it initialize the environment list (first call), and Made global variables static Made global variables staticVersion 1.0

**README** README

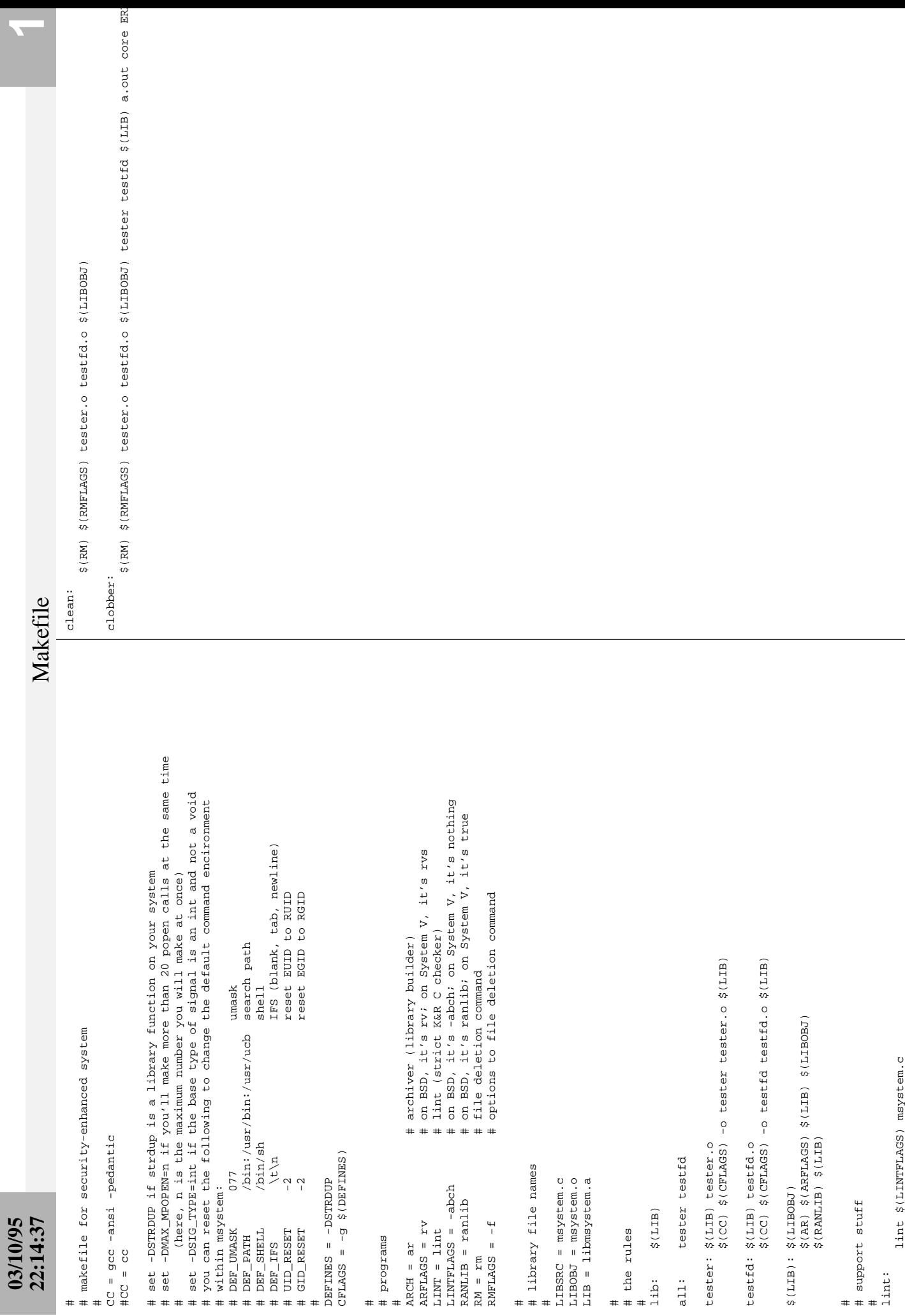

 $\overline{\mathbf{r}}$ 

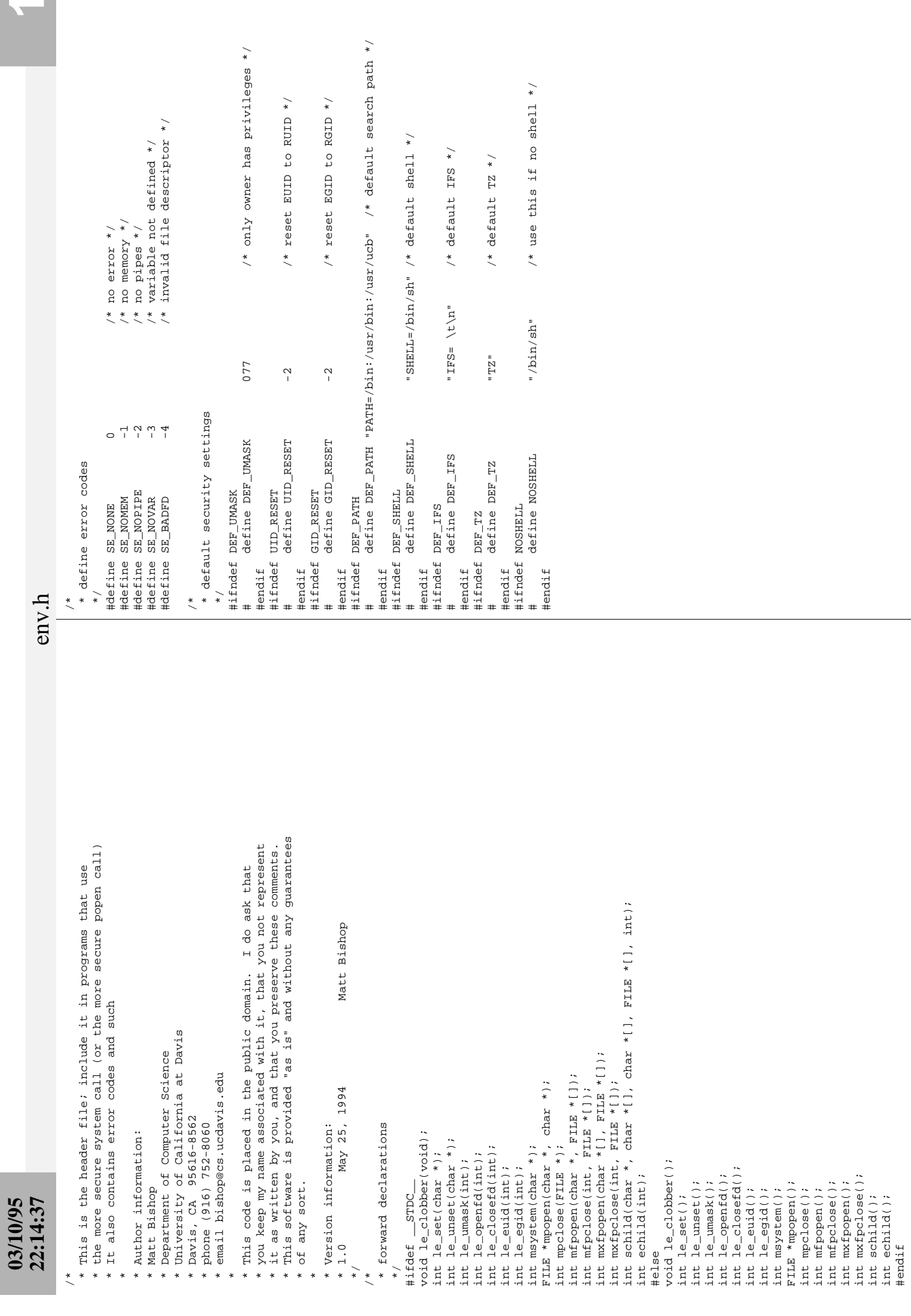

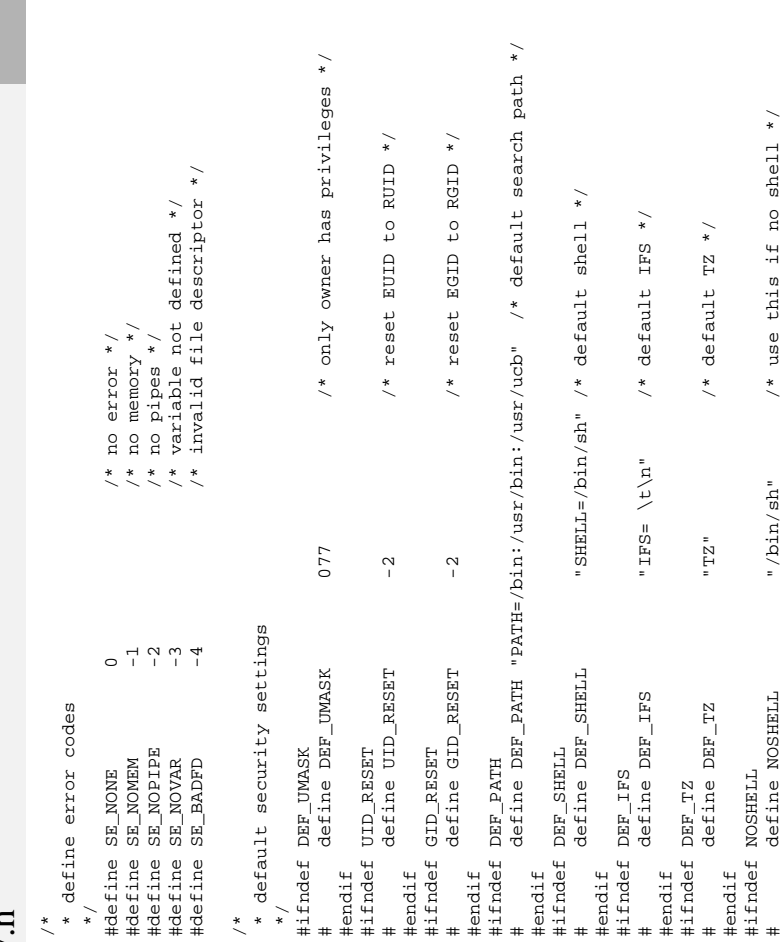

**A** 

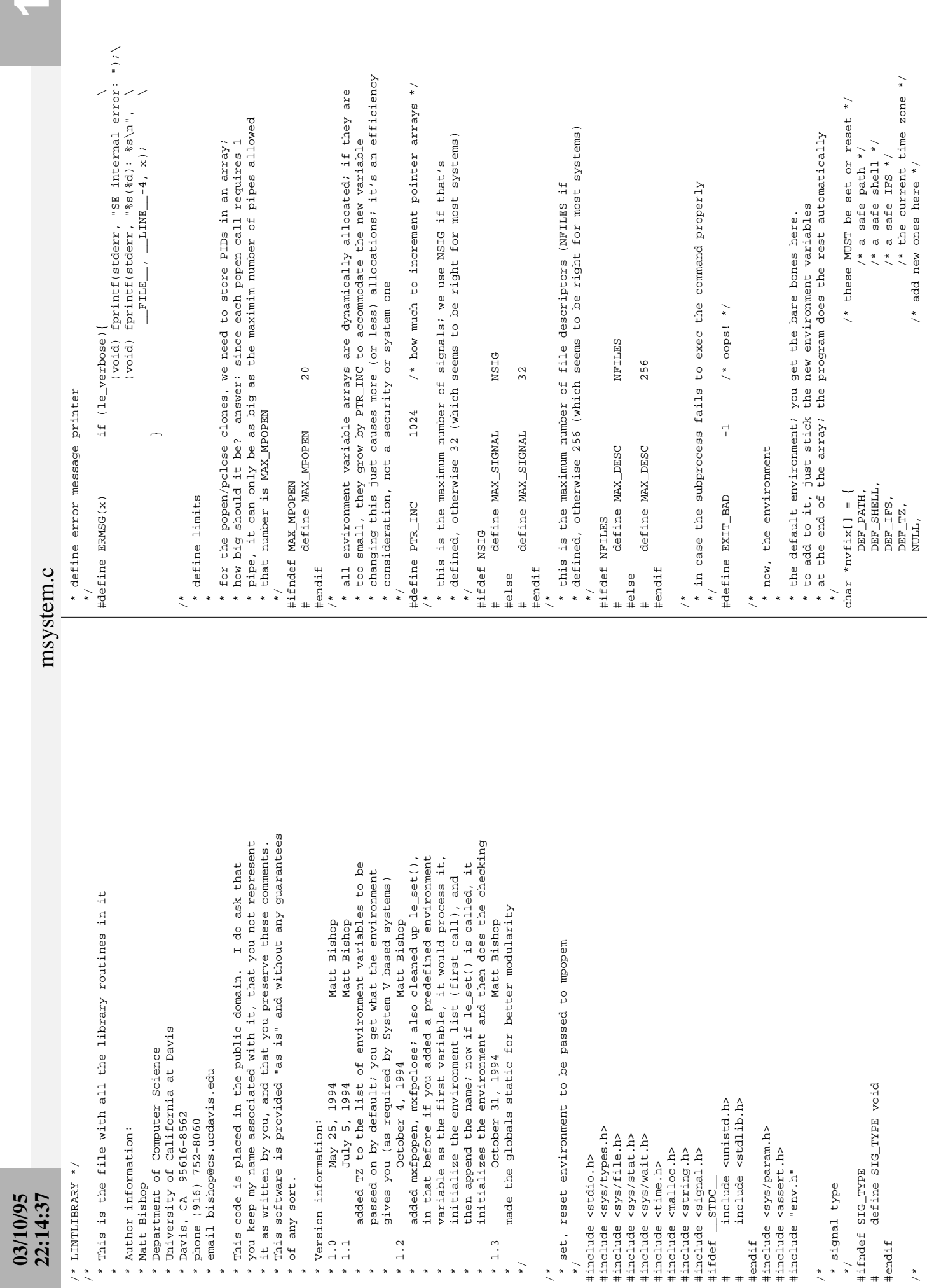

 $\blacktriangledown$ 

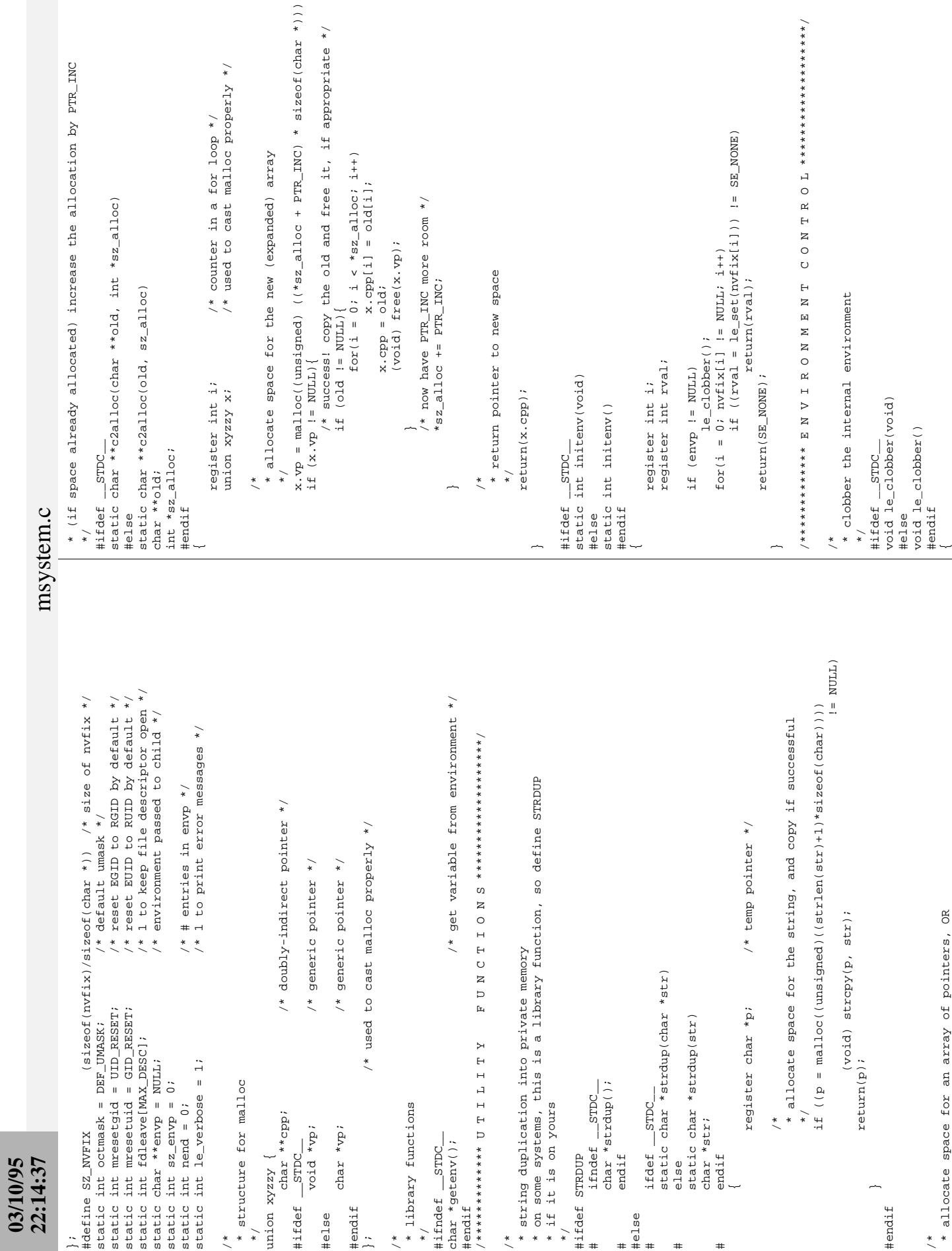

## N

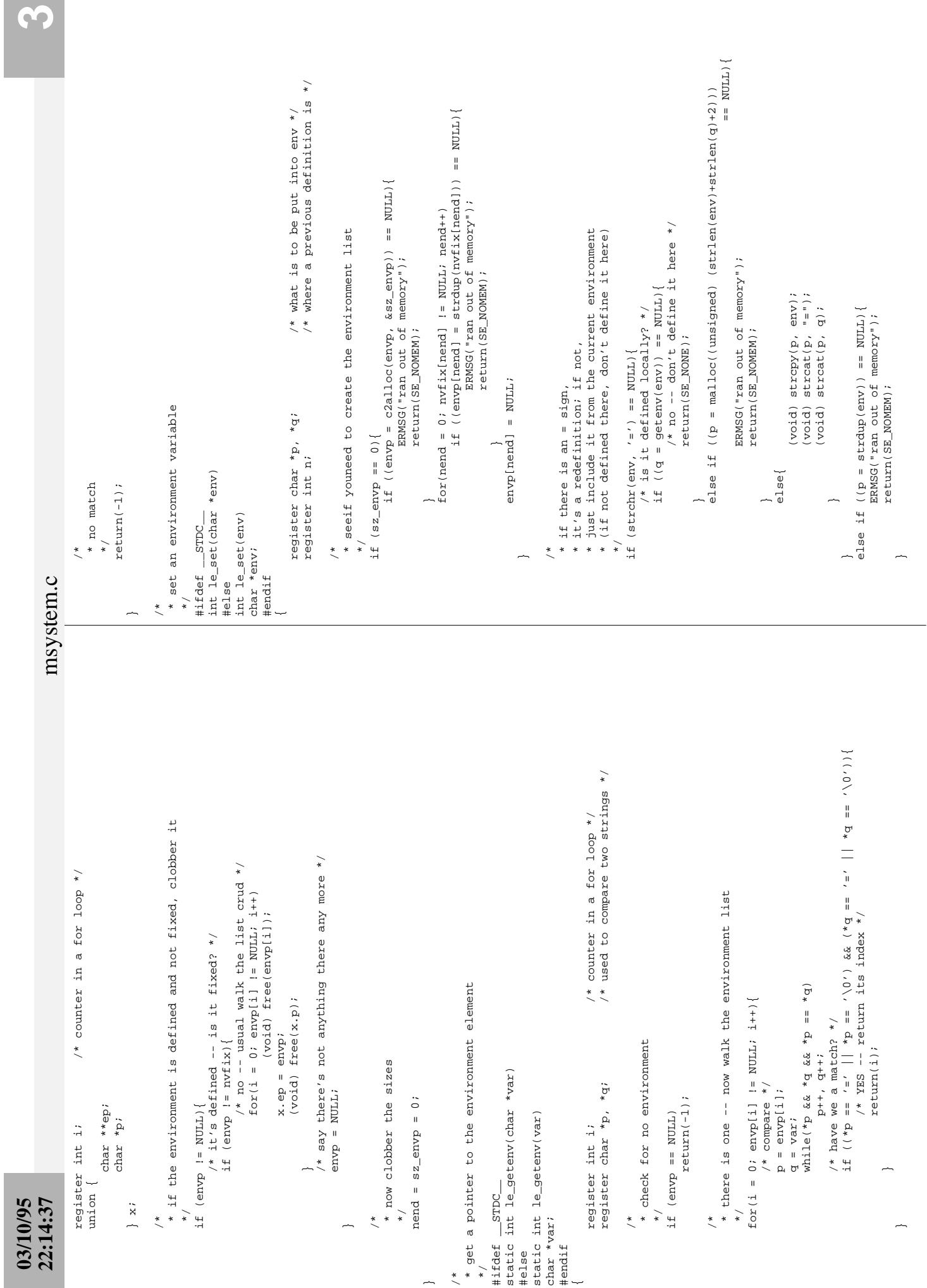

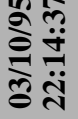

```
* say how to handle the effective (and real) UIDs
                                                                                                                                                                                                                                                                                                                                                                                                                                                                                                                                                                                                                                              * mark the descriptor for leaving open
                                                                                                                                                                                                                                                                                                                                                                                                                                                                                                                                                                                                                                                                                                                                                                                                                                                                                                                                                                                                                                                                                                                                                     * mark the descriptor for closing
                                                                                                                                                                                                                                                                                                                                                                                                                                                                                                                                                                     if (0 > fd || fd >= MAX_DBC)
                                                                                                                                                                                                                                                                                                                                                                                                                                                                                                                                                                                                                                                                                                                                                                                                                                                                                                                                                                                                                                                                               if (0 > f d || f d >= MAX_DESC)<br>return(SE_BADFD);
                                                                                                                                                                                                                                                                                                                                                                                                                                                                                                                                                                                                                                                                                                                                                                                                                                                                                                                                                                                                                                                                                                                                                                                                                                                                                        /********** P R I V I L E G E
                                                                                                                                                                                                                                                                                                                                                                                                                                                                                                                                                                                                  return(SE_BADFD);
                                                                                                                                                                                                                                                                                                                                                                                                                                                                                                                                                                                                                                                                                                                                                                                                         * mark a file descriptor closed
                                                                                                                                                                                                                                                                                                  * leave a file descriptor open
                                                                                                                                      * reset the umask
                                                                                                                                                                                                                                                                                                                                                                                                                                                                                                                                                                                                                                                                                       fdlearel fdl = 1;
                                                                                                                                                                                                                                                                                                                                                                                                                                                                                                                                                                                                                                                                                                                                                                                                                                                                                                                                                                                                                                                                                                                                                                                                 fdleave[fd] = 0;
                                                                                                                                                                                                         return(SE_NONE);
                                                                                                                                                                                                                                                                                                                                                                                                                                                                                                                                                                                                                                                                                                                  return(SE_NONE);
                                                                                                                                                                                                                                                                                                                                                                                                                                                                                                                                                                                                                                                                                                                                                                                                                                                                                                                                                                                                                                                                                                                                                                                                                        return(SE_NONE);
                                                                                                                                                                                    octmask = unak;int le_closefd(int fd)<br>#else<br>#else
                                                                                                                                                                                                                                                                                                                                                                                                                                                                                                                                                                                                                                                                                                                                                                                                                                                                                                                                                                                                                                   * check args
                                                                                                                                                                                                                                                                                                                                                                  int le_openfd(int fd)<br>#else
                                                                                                                                                                                                                                                                                                                                                                                                                                                                                                                                * check args
                                                                                                                                                                                                                                                                                                                                                                                                                                                                                                                                                                                                                                                                                                                                                                                                                                                                                                                                                                                                                                                                                                                                                                                                                                                                                                                                                                                                      #ifdef __STDC_<br>int le_euid(int uid)<br>#else
                                                                                                                                                                                                                                                                                                                                                                                                                                                                                                                                                                                                                                                                                                                                                                                                                                                                                                                     int le_closefd(fd)<br>int fd;<br>#endif
                                                                                                                                                                                                                                                                                                                                                                                                                int le_openfd(fd)<br>int fd;<br>#endif
                                                                                                                                                                                                                                                                                                                                                                                                                                                                                                                                                                                                                                                                                                                                                                                                                                                   #ifdef __STDC_
                                                                                                                                                                                                                                                                                                                                                #ifdef __STDC
                                                                                                                                                                                                                                                                                                                                                                                                                                                                                                                                                       \frac{1}{\ast}\frac{1}{\ast}\frac{1}{\ast}\frac{1}{2}\frac{1}{\ast}\frac{1}{2}\frac{*}{\sqrt{2}}\ddot{\tilde{}}\ddot{\phantom{0}}int umak;<br>#endif
msystem.c
                                                                                                                                                                                                                                                                                                                         \frac{1}{\ast}\frac{1}{\ast}\frac{1}{\ast}\ddot{\phantom{1}}\ddot{\phantom{1}}\ddot{\phantom{0}}/* if it isn't defined, see if you need to create the environment list<br>* if it isn't defined, see if you need to create the environment list
                                                                                                           if (\text{nend} = sz envp && (\text{envp} = c2a11oc(\text{envp}, \text{&sz\_envp})) = NUL1<br>
ERMSG('ran out of memory');<br>
return(SE_NOMEM);
                                                                                                                                                                                                                                                    * add it to the environment<br>* if it is already defined, delete the old definition<br>* and replace it with the new definition
                                                                                                                                                                                                                                                                                                                                                                                                                                                                                                                                                                                                                                                                                                                                                                                                                                                                                                                       /* counter in a for loop */
                                                                                                                                                                                                                                                                                                                                                                                                                                                                                                                                                                                                                                                                                                                                                                                                                                                                                                                                                                                                                                   if ((i = legetenv(exp)) > -1)<br>
(void) free(exp[i]) ;<br>
foci() : empty[i] != NULL; i++)<br>
foc() : empty[i] = env[i+1];* delete it from the environment
                                                                                                                                                                                                                                                                                                                                              \begin{array}{rl} \text{if } (n = \texttt{lenew}(\texttt{env})) > -1) \{ \\ (\texttt{void}) \texttt{free}(\texttt{envp}[n]) \} \\ \texttt{envp}[n] = p \end{array}* clear a current environment variable
                                                                                                                                                                                                                                                                                                                                                                                                                                                                                                                                                                                                                                                                                                                                                                                                                                                                                                                                                                                                                                                                                                                               return(SE_NONE);
                                                                                                                                                                                                                                                                                                                                                                                                                                                                                                                                                                                                                                                                                                                                                                                                                                                                                                                                                                                                                                                                                                                                                                                                                        * no such variable
                                                                                                                                                                                                                                                                                                                                                                                                                                                                                envp[nend++] = p;<br>envp[nend] = NULL;return(SE_NOVAR);
                                                                                                                                                                                                                                                                                                                                                                                                                                                                                                                                                                                                                         return(SE_NONE);
                                                                                                                                                                                                                                                                                                                                                                                                                                                                                                                                                                                                                                                                                                                                                                                                                                                                                                                                                                                                                                                                                                                                                                                                                                                                                                                                                             * set the default umask
                                                                                                                                                                                                                                                                                                                                                                                                                                                                                                                                                                                                                                                                                                                                                                                                                                                                                                                       register int i;
                                                                                                                                                                                                                                                                                                                                                                                                                                                                                                                                                                                                                                                                                                                                                                               int le_unset(char *env)
                                                                                                                                                                                                                                                                                                                                                                                                                                                                                                                                                                                                                                                                                                                                                                                                                                                                                                                                                                                                                                                                                                                                                                                                                                                                                                                                                                                                                         int le_umask(int umak)
                                                                                                                                                                                                                                                                                                                                                                                                                                                                                                                                                                            * all done
                                                                                                                                                                                                                                                                                                                                                                                                                                                                                                                                                                                                                                                                                                                                                                                                                                int le_unset(env)
                                                                                                                                                                                                                                                                                                                                                                                                                                                                                                                                                                                                                                                                                                                                                                                                                                                                                                                                                                                                                                                                                                                                                                                                                                                                                                                                                                                                        #ifdef __STDC_
                                                                                                                                                                                                                                                                                                                                                                                                                                                                                                                                                                                                                                                                                                                                                              #ifdef __STDC
                                                                                                                                                                                                                                                                                                                         \frac{1}{\ast}\frac{1}{\ast}\frac{1}{\ast}\frac{1}{\ast}\ddot{\tilde{}}\ddot{\phantom{0}}char *env;
                                                                                                                                                                                                                                                                                                                                                                                                                                                                                                                                                                                                                                                                                                                                                                                                                                                                                                                                                                       \ddot{\phantom{0}}#endif
                                                                                                                                                                                                                                                                                                                                                                                                                                                                                                                                                                                                                                                                                                                                                                                                              #else
                                                                                                                                                                                                                                                                                                                                                                                                                                                                                                                                                                                                                                                                                                                                                                                                                                                                                                                                                                                                                                                                                                                                                                                                                                                                                                                                                                                                                                                      #else
                                                                                                                                                                                                                                                                                                                                                                                                                                                                                                                                                                                                                                                                                                                                         \frac{1}{\ast}\frac{1}{\ast}
```
int le\_euid( uid)

int le\_umask(umak)

 $\ddot{\phantom{0}}$ 

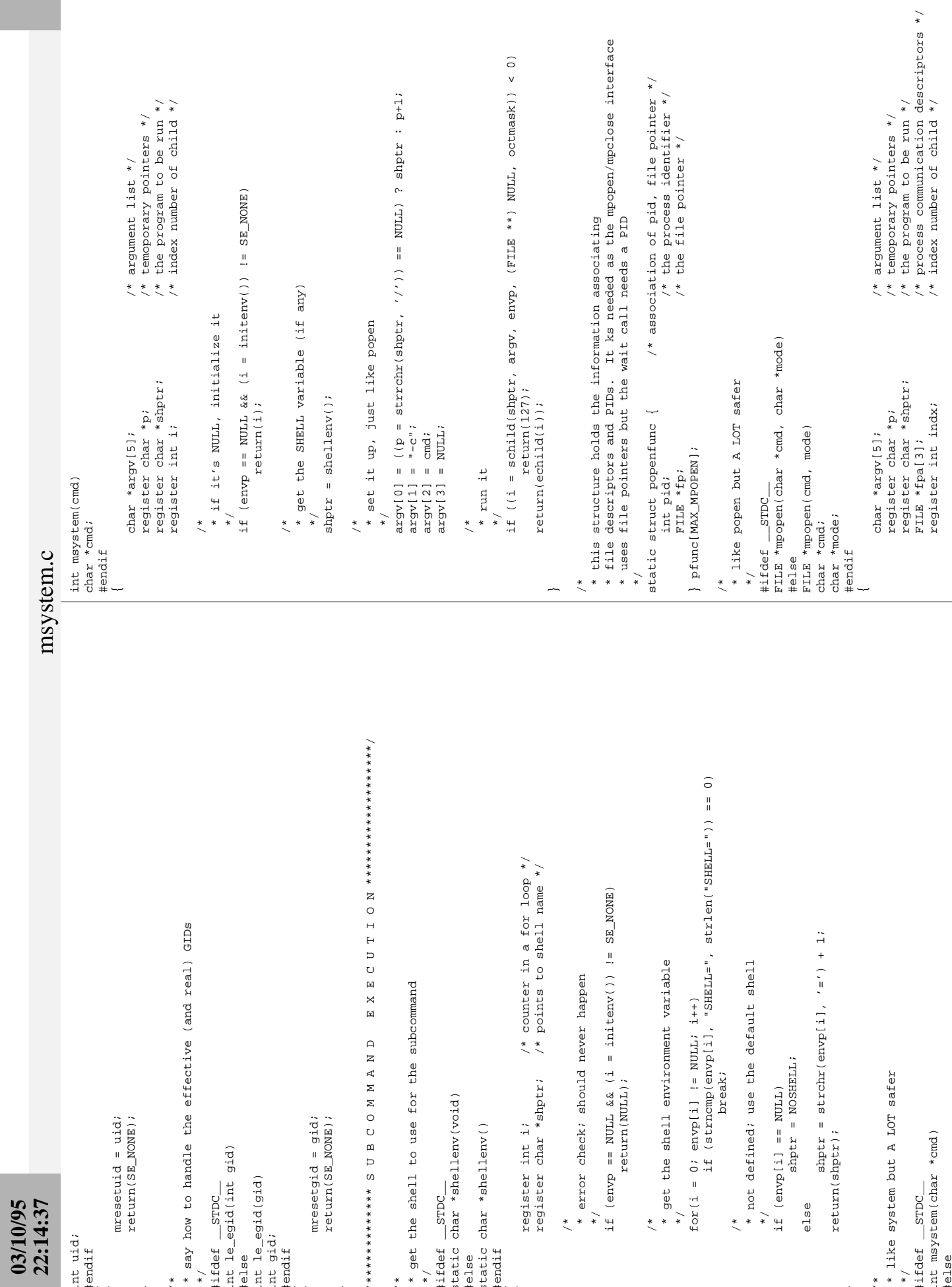

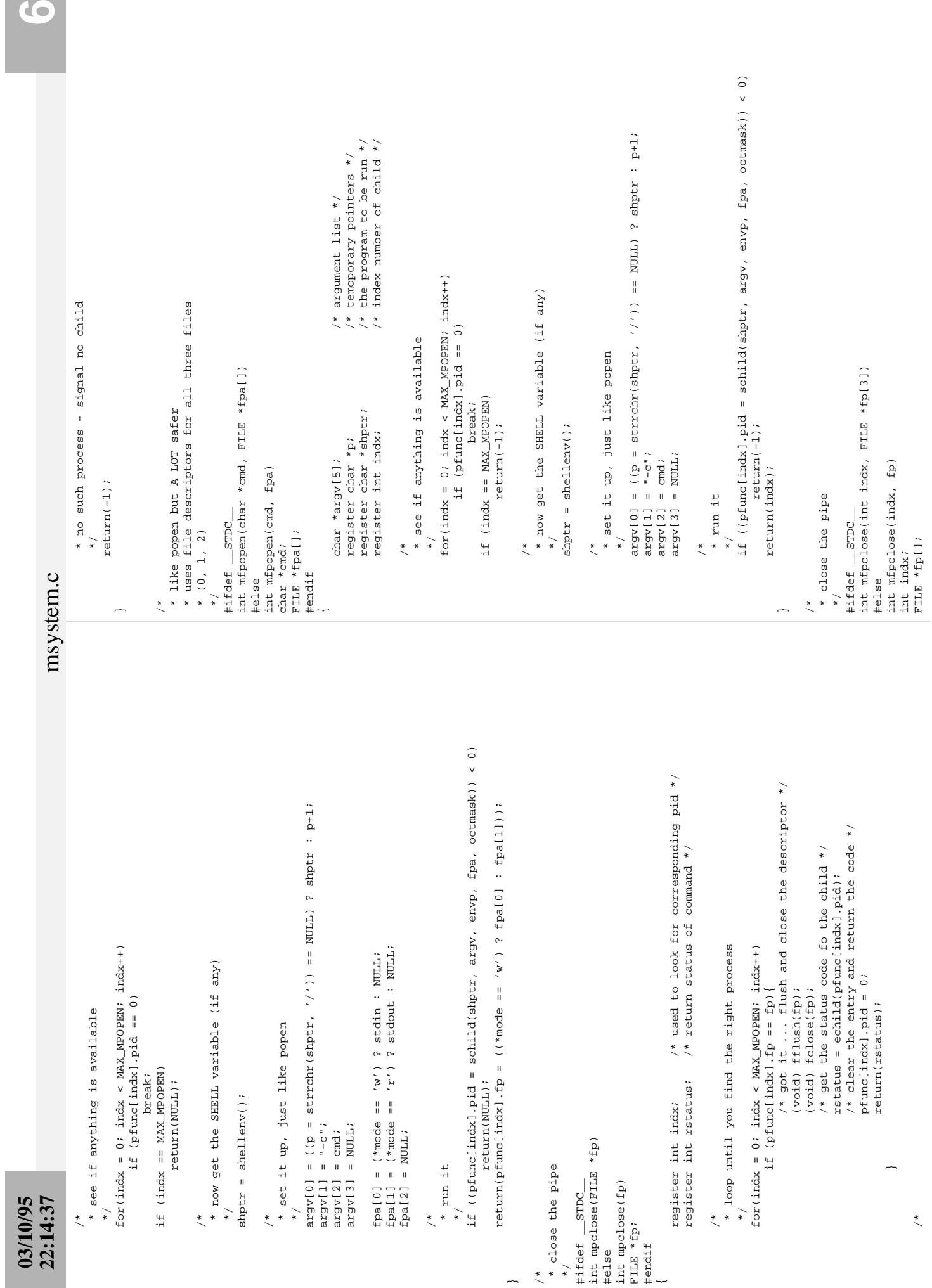

~

 $\bullet$ 

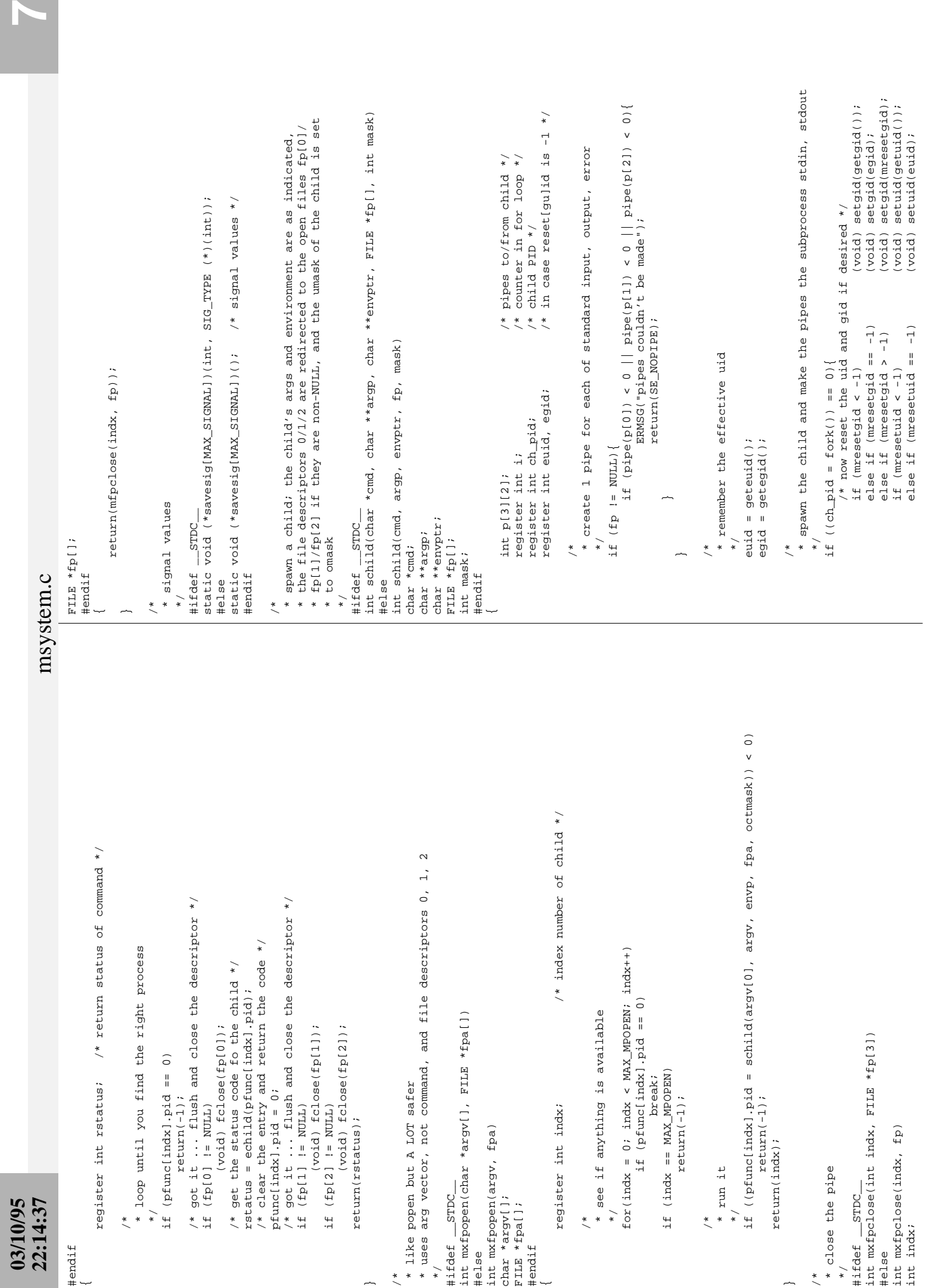

N

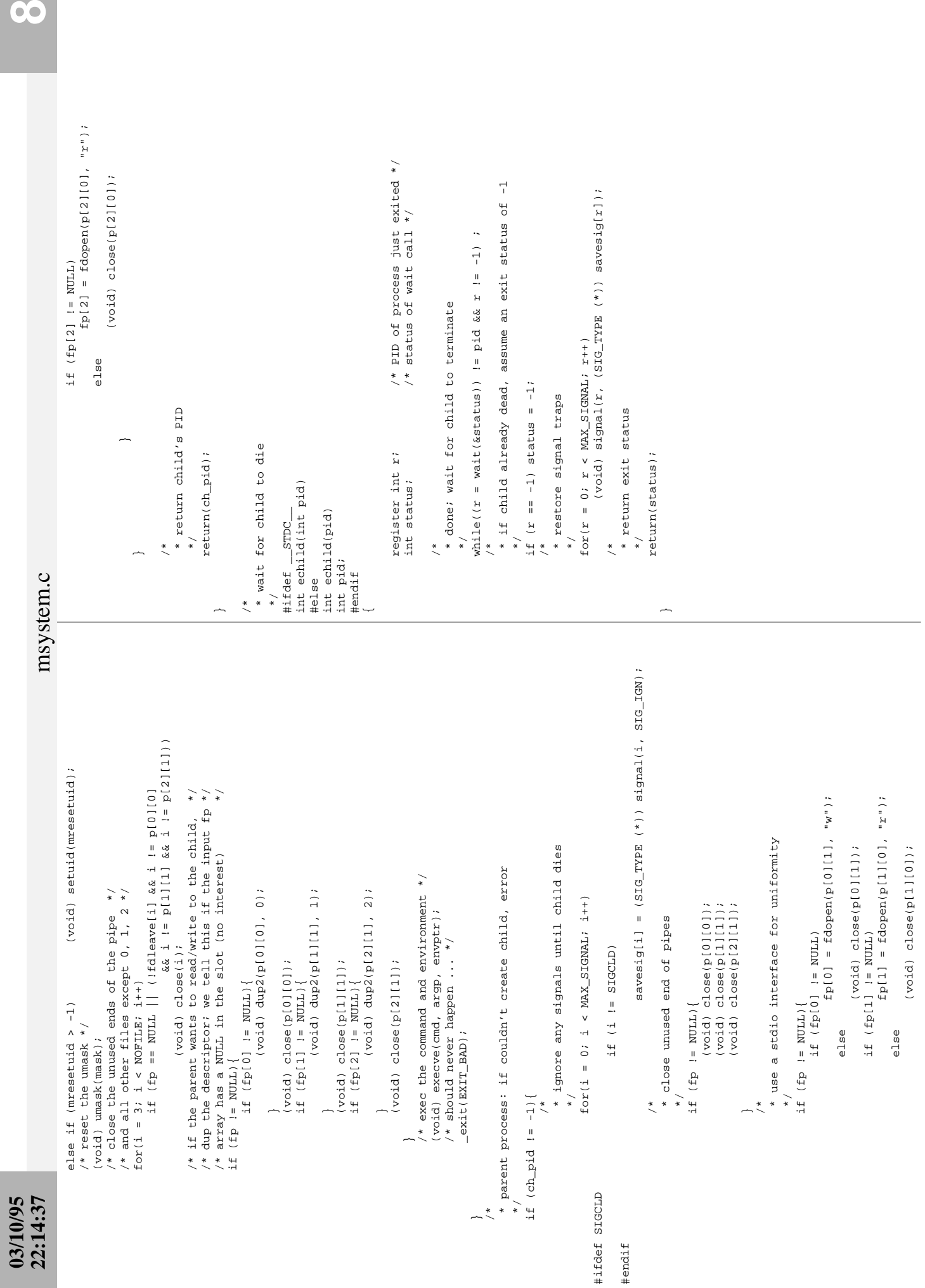

8

```
/* no variable */
                                                                                                                                                                                                                                                                                                                                                                                                                                                                                                                                                                                                                                                                                                                                                                                                                                                                                                                                                                                                                                                                                                                                                                                                                                                                                                                                                                                                                                                                                                                                                                                                printf("unknown environment variable\n");
                                                                                                                                                                                                                                                                                                                                                                                                                                                                                                                                                                                                                                                                                                                                                                                                                                                                                                                                                                                                                                                                                                                                                                                                                                                                                                                                                                                                                                                                                                                                                                           case SE_NOVAR: /* no variable */
                                                                                                                                                                                                                                                                                                                                                                                                                                                                                                                                                                                                                                                                                                                                                                                                                                                                                                                                                                                                                                                                                                                                                                                                                                                                                                                                                                                                                                                                                                                                                                                                        printf("unknown environment variable\n");
                                                                                                                                                                                                                                                                                                                                                                                                                                                                                                                                                                                                                                                                                                                                                                                                                                                                                                                                                                                                                                                                                                                                                                                                                                                                                                                                                                                                                                                                                                                                                                                                                                                             /* no file descriptor */
                                                                                                                                                                                                                                                                                                                                                                                                                                                                                                                                                                                                                                                                                                                                                                                                                                                                                                                                                                                                                                                                                                                                                                                                                                                                                                                                                                                                                                                                                                                                                                                                                                                                    case SE_BADFD: /* no file descriptor */
                                                                                                                                                                                                                                                                                                                                                                                                                                                                                                                                                                                                                                                                                                                                                                                                                                                                                                                                                                                                                                                                                                                                                                                                                                                                                                                                                                               \begin{array}{lll} & \mbox{MOMEM:} \\ & \mbox{priinf} \, ( \, ``\mbox{ran} \, ~ \mbox{out} \, ~ \mbox{of} \, ~ \mbox{memory} \, ~ ^\star / \\ \end{array} case SE_NOMEM: /* no memory */
                                                                                                                                                                                                                                                                                                                                                                                                                                                                                                                                                                                                                                                                                                                                                                                                                                                                                                                                                                                                                                                                                                                                                                                                                                                                                                                       /* no error */
                                                                                                                                                                                                                                                                                                                                                                                                                                                                                                                                                                                                                                                                                                                                                                                                                                                                                                                                                                                                                                                                                                                                                                                                                                                                                                                                                                                                                                                                           /* no pipes */
                                                                                                                                                                                                                                                                                                                                                                                                                                                                                                                                                                                                                                                                                                                                                                                                                                                                                                                                                                                                                                                                                                                                                                                                                                                                                                                                                                                                                                                                                                                                                                                                                                                                                                                                                         /* no idea! */
                                                                                                                                                                                                                                                                                                                                                                                                                                                                                                                                                                                                                                                                                                                                                                                                                                                                                                                                                                                                                                                                                                                                                                                                                                                                                                                                                                                                                                                                                                       printf("can't create another pipe\n");
                                                                                                                                                                                                                                                                                                                                                                                                                                                                                                                                                                                                                                                                                                                                                                                                                                                                                                                                                                                                                                                                                                                                                                                                                                                                                                                              case SE_NONE: /* no error */
                                                                                                                                                                                                                                                                                                                                                                                                                                                                                                                                                                                                                                                                                                                                                                                                                                                                                                                                                                                                                                                                                                                                                                                                                                                                                                                                                                                                                                                                                  case SE_NOPIPE: /* no pipes */
                                                                                                                                                                                                                                                                                                                                                                                                                                                                                                                                                                                                                                                                                                                                                                                                                                                                                                                                                                                                                                                                                                                                                                                                                                                                                                                                                                                                                                                                                                                                                                                                                                                                                                                                                            default: \sqrt{*} no idea! */ printf("can't create another pipe\n");
                                                                                                                                                                                                                                                                                                                                                                                                                                                                                                                                                                                                                                                                                                                                                                                                                                                                                                                                                                                                                                                                                                                                                                                                                                                                                                                                                                                                                                                                                                                                                                                                                                                                                            printf ("unknown file descriptor\n");
                                                                                                                                                                                                                                                                                                                                                                                                                                                                                                                                                                                                                                                                                                                                                                                                                                                                                                                                                                                                                                                                                                                                                                                                                                                                                                                                                                                                                                                                                                                                                                                                                                                                                                 printf("unknown file descriptor\n");
                                                                                                                                                                                                                                                                                                                                                                                                                                                                                                                                                                                                                                                                                                                                                                                                                                                                                                                                                                                                                                                                                                                                                                                                                                                                                                                                                                                                                                                                                                                                                                                                                                                                                                                                                                                     printf("unknown error %d\n", code);
                                                                                                                                                                                                                                                                                                                                                                                                                                                                                                                                                                                                                                                                                                                                                                                                                                                                                                                                                                                                                                                                                                                                                                                                                                                                                                                                                                                                                                                                                                                                                                                                                                                                                                                                                                                          printf("unknown error %d\n", code);
                                                                                                                                                                                                                                                                                                    * reset these (needed on some systems,
                                                                                                                                                                                                                                                                                                           * reset these (needed on some systems,
                                                                                                                                                                                                                                                                                                                                                                                                                                                                                                                                                                                                                                                                                                                                                                                                                                                                                                                                                                                                                                                                                                                                                                                                                                                                                                                                                                                                                      printf("ran out of memory\n");
                                                                                                               printf("%d", signo);
                                                                                                                        printf("%d", signo);
                                                                                                                                                                                                                                                                                                                                                                                          (void) signal(SIGPIPE, subsig);<br>(void) signal(SIGCHLD, subsig);
                                                                                                                                                                                                                                                                                                                                                                                                   (void) signal(SIGPIPE, subsig);
                                                                                                                                                                                                                                                                                                                                                                                                                                 (void) signal(SIGCHLD, subsig);
                                                                                                                                                printf("caught\n");
                                                                                                                                                    printf("caught\n");
                                                                                                                                                                                                           /* say you got something */
                                                                                                                                                                                                                 /* say you got something */
                                                                                                                                                                                                                                                                                                                                * unnecessary on others)
                                                                                                                                                                                                                                                                                                                                        * unnecessary on others)
                                                                                                                                                                                                                                                                                                                                                                                                                                                                                                                                                                                                                                                                                                                                                                                                                              while(isspace(*x)) x++;
                                                                                                                                                                                                                                                                                                                                                                                                                                                                                                                                                                                                                                                                                                                                                                                                                                   while(isspace(*x)) x++;
                                                                                                                                                                                                                                                                                                                                                                                                                                                                                                                                                * discard leading whitespace
                                                                                                                                                                                                                                                                                                                                                                                                                                                                                                                                                        * discard leading whitespace
                                                                                                                                                                                                                                                                                                                                                                                                                                                                                                                                                                                                                                                                                                                                                                                                                                                                                                                                                                                                                                                                                                                                                                                                                                                                                                                                                                                                                                                                                                                                                                                                                                                                                                                                                                                                                                                                                                                                                                    * the start of the problem
                                                                                                                                                                                                                                                                                                                                                                                                                                                                                                                                                                                                                                                                                                                                                                                                                                                                                                                                                                                                                                                                                                                                                                                                                                                                                                                                                                                                                                                                                                                                                                                                                                                                                                                                                                                                                                                                                                                                                                              * the start of the problem
                                                                                                                                                                                                                                                                                                                                                                                                                                                                                                                                                                                                                                                                                                                                                                                                                                                                                                                                                                                                              * just say what happened
                                                                                                                                                                                                                                                                                                                                                                                                                                                                                                                                                                                                                                                                                                                                                                                                                                                                                                                                                                                                                     * just say what happened
                                                                                                                                                                                                                                                                                                                                                                                                                                                                                                                                                                                                                                    char *eatblanks(char *x)
                                                                                                                                                                                                                                                                                                                                                                                                                                                                                                                                                                                                                                                char *eatblanks(char *x)
                                                                                                                                                                                                                                                                                                                                                                                                                                                                                                                                                                                                                                                                                                                                                                                                                                                                                                                                                                                                                                                                                                                                                                                                                                                                                                                                                   return;
                                                                                                                                                                                                                                                                                                                                                                                                                                                                                                                                                                                                                                                                                                                                                                                                                                                                                                                                                                                                                                                                                                                                                                                                                                                                                                                                                                                                                                                  return;
                                                                                                                                                                                                                                                                                                                                                                                                                                                                                                                                                                                                                                                                                                                                                                                                                                                                                                                                                                                                                                                                                                                                                                                                                                                                                                                                                                                                                                                                                                                                     return;
                                                                                                                                                                                                                                                                                                                                                                                                                                                                                                                                                                                                                                                                                                                                                                                                                                                                                                                                                                                                                                                                                                                                                                                                                                                                                                                                                                                                                                                                                                                                                                                                                                 return;
                                                                                                                                                                                                                                                                                                                                                                                                                                                                                                                                                                                                                                                                                                                                                                                                                                                                                                                                                                                                                                                                                                                                                                                                                                                                                                                                                                                                                                                                                                                                                                                                                                                                                                                             return;
                                                                                                                                                                                                                                                                                                                                                                                                                                                                                                                                                                                                                                                                                                                                                                                                                                                                                                                                                                                                                                                                                                                                                                                                                                                                                                                                                                                                                                                                                                                                                                                                                                                                                                                                                                                                                      return;
                                                                                                                                                                                                                                                                                                                                                                                                                                                                                                                                                                                                                                                                                                                                                                                                                                                                                                                                                                                                                                                                                                                                                                                                                                                                                                                                                              return;
                                                                                                                                                                                                                                                                                                                                                                                                                                                                                                                                                                                                                                                                                                                                                                                                                                                                                                                                                                                                                                                                                                                                                                                                                                                                                                                                                                                                                                                       return;
                                                                                                                                                                                                                                                                                                                                                                                                                                                                                                                                                                                                                                                                                                                                                                                                                                                                                                                                                                                                                                                                                                                                                                                                                                                                                                                                                                                                                                                                           case SE_NOPIPE:
                                                                                                                                                                                                                                                                                                                                                                                                                                                                                                                                                                                                                                                                                                                                                                                                                                                                                                                                                                                                                                                                                                                                                                                                                                                                                                                                                                                                                                                                                                                                                return;
                                                                                                                                                                                                                                                                                                                                                                                                                                                                                                                                                                                                                                                                                                                                                                                                                                                                                                                                                                                                                                                                                                                                                                                                                                                                                                                                                                                                                                                                                                                                                                                                                                         return;
                                                                                                                                                                                                                                                                                                                                                                                                                                                                                                                                                                                                                                                                                                                                                                                                                                                                                                                                                                                                                                                                                                                                                                                                                                                                                                                                                                                                                                                                                                                                                                                                                                                                                                                                  return;
                                                                                                                                                                                                                                                                                                                                                                                                                                                                                                                                                                                                                                                                                                                                                                                                                                                                                                                                                                                                                                                                                                                                                                                                                                                                                                                                                                                                                                                                                                                                                                                                                                                                                                                                                                                                                           return;
                                                                                                                                                                                                                                                                                                                                                                                                                                                                                                                                                                                                                                                                                                                                                                                                                                                                                                                                                                                                                                                                                                                                                                                                                                                                                                                                                                               case SE_NOMEM:
                                                                                                                                                                                                                                                                                                                                                                                                                                                                                                                                                                                                                                                                                                                                                                                                                                                                                                                                                                                                                                                                                                                                                                                                                                                                                                                                                                                                                                                                                                                                                                    case SE_NOVAR:
                                                                                                                                                                                                                                                                                                                                                                                                                                                                                                                                                                                                                                                                                                                                                                                                                                                                                                                                                                                                                                                                                                                                                                                                                                                                                                                                                                                                                                                                                                                                                                                                                                                             case SE_BADFD:
                                                                                                                                                                                                                                         quickout = 1;
                                                                                                                                                                                                                                                                                                                                                                                                                                                                                                                                                                                                                                                                                                                                                                                                                                                                                                                                                                                                                                                                                                                                                                                                                                                                                         switch(code)case SE_NONE:
                                                                                      else
                                                                                                                                                                                                                                               quickout = 1;
                                                                                                                                                                                                                                                                                                                                                                                                                                                                                                                                                                                                                                                                                                                                                                                                                                                                                                                                                                                                                                                                                                                                                                                                                                                                                              switch(code){
                                                                                           else
                                                                                                                                                                                                                                                                                                                                                                                                                                                                                                                                                                                                                                                                                                                                                                                                                                                                                                                                                                                                                                                                                                       void oops(int code)
                                                                                                                                                                                                                                                                                                                                                                                                                                                                                                                                                                                                                                                                                                                                                                                                                                                                                                                                                                                                                                                                                                             void oops(int code)
                                                                                                                                                                                                                                                                                                                                                                                                                                                                                                                                                                                                                                                                           #else<br>char *eatblanks(x)<br>char *x;
                                                                                                                                                                                                                                                                                                                                                                                                                                                                                                                                                                                                                                                                                                                                                                                                                                                          return(x);
                                                                                                                                                                                                                                                                                                                                                                                                                                                                                                                                                                                                                                                                                                                                                                                                                                                                 return(x);
                                                                                                                                                                                                                                                                                                                                                                                                                                                                                                                                                                                                                                                                                                            char *eatblanks(x)
                                                                                                                                                                                                                                                                                                                                                                                                                                                                                                                                                                                                                                                                                                                                                                                                                                                                                                                                                                                  * error handler
                                                                                                                                                                                                                                                                                                                                                                                                                                                                                                                                                                                                                                                                                                                                                                                                                                                                                                                                                                                                                                                                                                                                                                                                                                                                                                                                                                                                                                                                                                                                                                                                                                                                                                                                                         default:
                                                                                                                                                                                                                                                                                                                                                                                                                                                                                                                                                                                                                                                                                                                                                                                                                                                                                                                                                                                        * error handler
                                                                                                                                                                                                                                                                                                                                                                                                                                                                                                                                                                                                                  #ifdef __STDC__
                                                                                                                                                                                                                                                                                                                                                                                                                                                                                                                                                                                                                                                                                                                                                                                                                                                                                                                                                                                                                                                                               #ifdef __STDC__
                                                                                                                                                                                                                                                                                                                                                                                                                                                                                                                                                                                                                                                                                                                                                                                                                                                                                                                                                                                                                                                                                                                                                                    void oops(code)
                                                                                                                                                                                                                                                                                                                                                                                                                                                                                                                                                                                                                                                                                                                                                                                                                                                                                                                                                                                                                                                                                                                                                                        void oops(code)
                                                                                                                                                                                                                                                                                                                                                                                                                                                                                                                                                                                                                                                                                                                                                                                                                                                                                                                                                                                                                                                                           #ifdef __STDC
                                                                                                                                                                                                                                                                                                                                                                                                                                                                                                                                                                                                              STDC
                                                                                                                                                                                                                                                                                                                                                                 \frac{1}{2}\ddot{\cdot} */
                                                                                                                                                                                                                                                                            \frac{1}{\pi}int code;
                                                                                                                                                                                \overline{a}int code;
                                                                                                                                                                                                                                                                                                                                                                                                                                                                                                                                                                                                                                                                                                                                                                                                                                                                                                                                                                                                                                                                                                                                                                                                                                                                                                                                                                                                                                                                                                                                                                                                                                                                                                                                                                                                                                                   \overline{a}char *x;
                                                                                                                                                                                                                                                                                                                                                                                                                                                                                                                                                                                                              #ifdef
                                                                                                                                                                                                                                                                                                                                                                                                                                                                                                                                                                                                                                                                                                                                                              #endif
                                                                                                                                                                                                                                                                                                                                                                                                                                                                                                                                                                                                                                                                                                                                                                                                                                                                                                                                                                                                                                                                                                                                                                                                                              #endif
                                                                                                                                                                                                                                                                                                                                                                                                                                                                                                                                                                                                                                                                                                                                                                                                                                                                                                                                                                                                                                                                                                                                        #else
                      tester.c
                                                                                                                                                                                                                                                                                                                                                                                                                                                                                                                                                                                                                                                                                                                                                                                                                                                                                                                                                                                                                                          */
                                                                                                                                                                                                                                                                                                                                                                                                                                                                                                                                                                                                                                                                                                                                                                                                                                                                                                                                                                                                                                                                                                                                                                                                                                                                                                                                                                                                                                                                                                                                                                                                                                                                                                                                                                                                                                                                                                                                                                                                    */ */
                                                                                                                                                                                                                                                                                                                                                                                                                                                                                                                                                                                                                                                                                                                                                                                                                                                                                                                                                                                                                                                                                                                                                                                                                                                                                                                                                                                                                                                                                                                                                                                                                                                                                                                                                                                                                                                                                                                                           /*
                                                                                                                                                                                                                                                                                                                                                                                                                                                                                                                    /*
                                                                                                                                                                                                                                                                                                                                                                                                                                                                                                                                                                                                                                                                                                                                                                                                                                                                                                                                                         /*
                                                                                                                                                                                                                                                                                                                                                                                                                                                                                                                                                it as written by you, and that you preserve these comments.<br>This software is provided "as is" and without any guarantees
                                                                                                                                                                                                                                                                                                                                                                                                                                                                                                                                                                                     * This software is provided "as is" and without any guarantees
                                                                                                                                                                                                                                                                                                                                                                                                                                                                                                                    you keep my name associated with it, that you not represent
                                                                                                                                                                                                                                                                                                                                                                                                                                                                                                                          * you keep my name associated with it, that you not represent
                                                                                                                                                                                                                                                                                                                                                                                                                                                                                                                                                       * it as written by you, and that you preserve these comments.
                                                                                                                                                                                                                                                                                                                                                                                                                                                                                         I do ask that
                                                                                                                                                                                                                                                                                                                                                                                                                                                                                                                                                                                                                                                                                                                                                                                                                                                                                                                                                                                                                                                                                                                                   in the child creation routine. So, I fixed it, but just<br>in case there's a problem with porting this thing, I've
                                                                                                                                                                                                                                                                                                                                                                                                                                                                                            * This code is placed in the public domain. I do ask that
                                                                                                                                                                                                                                                                                                                                                                                                                                                                                                                                                                                                                                                                                                                                                                                                                                                                                                                                                                                                                                                                                                                                            * in the child creation routine. So, I fixed it, but just
                                                                                                                                                                                                                                                                                                                                                                                                                                                                                                                                                                                                                                                                                                                                                                                                                                                                                                                                                                                                                                                                     testing I got a SIGPIPE that I couldn't explain; turned<br>out there was a problem with dup'ing a file descriptor
                                                                                                                                                                                                                                                                                                                                                                                                                                                                                                                                                                                                                                                                                                                                                                                                                                                                                                                                                                                                                                            Why is this here? You really don't need it, but during
                                                                                                                                                                                                                                                                                                                                                                                                                                                                                                                                                                                                                                                                                                                                                                                                                                                                                                                                                                                                                                                                                                                                                                                                                                                          If you get a signal, quickout is set to 1 so the mpopen
                                                                                                                                                                                                                                                                                                                                                                                                                                                                                                                                                                                                                                                                                                                                                                                                                                                                                                                                                                                                                                                  * Why is this here? You really don't need it, but during
                                                                                                                                                                                                                                                                                                                                                                                                                                                                                                                                                                                                                                                                                                                                                                                                                                                                                                                                                                                                                                                                                * testing I got a SIGPIPE that I couldn't explain; turned
                                                                                                                                                                                                                                                                                                                                                                                                                                                                                                                                                                                                                                                                                                                                                                                                                                                                                                                                                                                                                                                                                                                                                                         * in case there's a problem with porting this thing, I've
                                                                                                                                                                                                                                                                                                                                                                                                                                                                                                                                                                                                                                                                                                                                                                                                                                                                                                                                                                                                                                                                                                                                                                                                                                                                  * If you get a signal, quickout is set to 1 so the mpopen
                                                                                                                                                                                                                                                                                                                                                                                                                                                                                                                                                                                                                                                                                                                                                                                                                                                                                                                                                                                                                                                                                                              * out there was a problem with dup'ing a file descriptor
                                                                                                               * This is the testing module -- type "h" at the prompt<br>* If you want to test the setuid/setgid stuff, you<br>* should make this setuid to root
                                                                                                                        * This is the testing module -- type "h" at the prompt
                                                                                                                                                                                                                                                                                                                                                                                                                                                                                                                                                                                                                                                                                                                                                                                                                                                                                                                                                                                                                                                                                                                                                                                                                                                                                                                                                                                                                                                                                                                                                                                                                                                                                                                                                                                     * termination, and cryptic on everything else
                                                                                                                                                                                                                                                                                                                                                                                                                                                                                                                                                                                                                                                                                                                                                                                                                                                                                                                                                                                                                                                                                                                                                                                                                                                                                                                                                   /* drop out of loop */
                                                                                                                                                                                                                                                                                                                                                                                                                                                                                                                                                                                                                                                                                                                                                                                                                                                                                                                                                                                                                                                                                                                                                                                                                                                                                                                                                                                                                                                                                                                                                                                                                                                                                                                                                                                           * termination, and cryptic on everything else
                                                                                                                                                                                                                                                                                                                                                                                                                                                                                                                                                                                                                                                                                                                                                                                                                                                                                                                                                                                                                                                                                                                                                                                                                                                                                                                                                          int quickout = 0; /* drop out of loop */
                                                                                                                                                     * If you want to test the setuid/setgid stuff, you
                                                                                                                                                                                                                                                                                                                                                                                                                                                                                                                                                                                                                                                                                                       Matt Bishop
                                                                                                                                                                                                                                                                                                                                                                                                                                                                                                                                                                                                                                                                                                            * 1.0 May 25, 1994 Matt Bishop
                                                                                                                                                                                                                                                                                                                                                                                                                                                                                                                                                                                                                                                                                                                                                                                                                                                                                                                                                                                                                                                                                                                                                                                                                                                                                                                                                                                                                                                                                                                                                                                                                                                                                                                                                                                                                                            if (signo == SIGPIPE || signo == SIGCHLD){
                                                                                                                                                                                                                                                                                                                                                                                                                                                                                                                                                                                                                                                                                                                                                                                                                                                                                                                                                                                                                                                                                                                                                                                                                                                                                                                                                                                                                                                                                                                                                                                                                                                                                                                                                                                                                                                    if (signo == SIGPIPE || signo == SIGCHLD){
                                                                                                                                                                                                                                                                                                                                                                                                                                                                                                                                                                                                                                                                                                                                                                                                                                                                                                                                                                                                                                                                                                                                                                                                                                                                                                                                                                                                                                                                                                                                                                                                                                                                                                                                                                                                                                                                           printf("child died; signal ");
                                                                                                                                                                                                                                                                                                                                                                                                                                                                                                                                                                                                                                                                                                                                                                                                                                                                                                                                                                                                                                                                                                                                                                                                                                                                                                                                                                                                                                                                                                                                                                                                                                                                                                                                                                                                                                                                                    printf("child died; signal ");
                                                                                                                                                                                                                                                                                                                                                                                                                                                                                                                                                                                                                                                                                                                                                                                                                                                                                                                                                                                                                                                                                                                                                                                                                                                                                                                                                                                                                                                                                                                                                                                                                                                                                                                                                      * be informative on SIGPIPE or child
                                                                                                                                                                                                                                                                                                                                                                                                                                                                                                                                                                                                                                                                                                                                                                                                                                                                                                                                                                                                                                                                                                                                                                                                                                                                                                                                                                                                                                                                                                                                                                                                                                                                                                                                                             * be informative on SIGPIPE or child
                                                                                                                                                                                                                                                                                                                                                                                                                                                                                      This code is placed in the public domain.
                                                                                                                                                                                                                                                                                                                                                                                                                                                                                                                                                                                                                                                                                                                                                                                                                                                                                                                                                                                                                                                                                                                                                                                                                                                                                                                                                                                                                                                                                                                                                                                                                                                                                                                                                                                                                                                                                                                                        printf("SIGCHLD");
                                                                                                                                                                                                                                                                                                                                                                                                                                                                                                                                                                                                                                                                                                                                                                                                                                                                                                                                                                                                                                                                                                                                                                                                                                                                                                                                                                                                                                                                                                                                                                                                                                                                                                                                                                                                                                                                                                                                                                    else if (signo == SIGPIPE)
                                                                                                                                                                                                                                                                                                                                                                                                                                                                                                                                                                                                                                                                                                                                                                                                                                                                                                                                                                                                                                                                                                                                                                                                                                                                                                                                                                                                                                                                                                                                                                                                                                                                                                                                                                                                                                                                                                                                                                                                   printf("SIGPIPE");
                                                                                                                                                                                                                                                                                                                                                                                                                                                                                                                                                                                                                                                                                                                                                                                                                                                                                                                                                                                                                                                                                                                                                                                                                                                                                                                                                                                                                                                                                                                                                                                                                                                                                                                                                                                                                                                                                                                                               printf("SIGCHLD");
                                                                                                                                                                                                                                                                                                                                                                                                                                                                                                                                                                                                                                                                                                                                                                                                                                                                                                                                                                                                                                                                                                                                                                                                                                                                                                                                                                                                                                                                                                                                                                                                                                                                                                                                                                                                                                                                                                                                                                             else if (signo == SIGPIPE)
                                                                                                                                                                                                                                                                                                                                                                                                                                                                                                                                                                                                                                                                                                                                                                                                                                                                                                                                                                                                                                                                                                                                                                                                                                                                                                                                                                                                                                                                                                                                                                                                                                                                                                                                                                                                                                                                                                                                                                                                           printf("SIGPIPE");
                                                                                                                                                                                                                                                                                                                                                                                                                                                                                                                                                                                                                                                                                                                                                                                                                                                                                                                                                                                                                                                                                                                                                                                                * left the code in place for future use.
                                                                                                                                                                                                                                                                                                                                                                                                                                                                                                                                                                                                                                                                                                                                                                                                                                                                                                                                                                                                                                                                                                                                                                                                       * left the code in place for future use.
                                                                                                                                                                                                                                                                                                                                                                                                                                                                                                                                                                                                                                                                                                                                                                                                                                                                                                                                                                                                                                                                                                                                                                                                                                                                                                                                                                                                                                                                                                                                                                                                                                                                                                                                                                                                                                                                                                            if (signo == SIGCHLD)
                                                                                                                                                                                                                                                                                                                                                                                                                                                                                                                                                                                                                                                                                                                                                                                                                                                                                                                                                                                                                                                                                                                                                                                                                                                                                                                                                                                                                                                                                                                                                                                                                                                                                                                                                                                                                                                                                                                  if (signo == SIGCHLD)
                                                                                                                                                                                                                                                                                                                                     University of California at Davis
                                                                                                                                                                                                                                                                                                                                        * University of California at Davis
                                                                                                                                                                                   * should make this setuid to root
                                                                                                                                                                                                                                                                                                    Department of Computer Science
                                                                                                                                                                                                                                                                                                          * Department of Computer Science
                                                                                                                                                                                                                                                                                                                                                                                                                         email bishop@cs.ucdavis.edu
                                                                                                                                                                                                                                                                                                                                                                                                                                 * email bishop@cs.ucdavis.edu
                                                                                                                                                                                                                                                                                                                                                                                                                                                                                                                                                                                                                                                                                                                                                                                                                                                                                                                                                                                  * this is the signal handler
                                                                                                                                                                                                                                                                                                                                                                                                                                                                                                                                                                                                                                                                                                                                                                                                                                                                                                                                                                                       * this is the signal handler
                                                                                                                                                                                                                                                                                                                                                                                                                                                                                                                                                                                                                                                                                                                                                                                                                                                                                                                                                                                                                                                                                                                                                                                                                                                                                                                                                                                                                                            * primitive signal handler
                                                                                                                                                                                                                                                                                                                                                                                                                                                                                                                                                                                                                                                                                                                                                                                                                                                                                                                                                                                                                                                                                                                                                                                                                                                                                                                                                                                                                                                    * primitive signal handler
                                                                                                                                                                                                                                                                                                                                                              Davis, CA 95616-8562
                                                                                                                                                                                                                                                                                                                                                                     * Davis, CA 95616-8562
                                                                                                                                                                                                                                                                                                                                                                                          phone (916) 752-8060
                                                                                                                                                                                                                                                                                                                                                                                                    * phone (916) 752-8060
                                                                                                                                                                                                                                                                                                                                                                                                                                                                                                                                                                                                                                                                              * Version information:
                                                                                                                                                                                                                                                                                                                                                                                                                                                                                                                                                                                                                                                                                                                                                                                                                           #include <sys/types.h>
                                                                                                                                                                                                                                       Author information:
                                                                                                                                                                                                                                                                                                                                                                                                                                                                                                                                                                                                                                                                                                                                                                                                                                  #include <sys/types.h>
                                                                                                                                                                                                                                               * Author information:
                                                                                                                                                                                                                                                                                                                                                                                                                                                                                                                                                                                                                                                                                                                                                                                                                                                                                                                                                                                                                                                                                                                                                                                                                                                                                                                                                                                                                                                                                                                                            void subsig(int signo)
                                                                                                                                                                                                                                                                                                                                                                                                                                                                                                                                                                                                                                                                                                                                                                                                                                                          #include <signal.h>
                                                                                                                                                                                                                                                                                                                                                                                                                                                                                                                                                                                                                                                                                                                                                                                                                                                               #include <signal.h>
                                                                                                                                                                                                                                                                                                                                                                                                                                                                                                                                                                                                                                                                                                                                                                                             #include <ctype.h>
                                                                                                                                                                                                                                                                                                                                                                                                                                                                                                                                                                                                                                                                                                                                                                 #include <stdio.h>
                                                                                                                                                                                                                                                                                                                                                                                                                                                                                                                                                                                                                                                                                                                                                                                                                                                                                                                                                                                                                                                                                                                                                                                                                                                                                         * loops terminate
                                                                                                                                                                                                                                                                                                                                                                                                                                                                                                                                                                                                                                                                                                                                                                      #include <stdio.h>
                                                                                                                                                                                                                                                                                                                                                                                                                                                                                                                                                                                                                                                                                                                                                                                                    #include <ctype.h>
                                                                                                                                                                                                                                                                                                                                                                                                                                                                                                                                                                                                                                                                                                                                                                                                                                                                                                                                                                                                                                                                                                                                                                                                                                                                                                * loops terminate
                                                                                                                                                                                                                                                                                                                                                                                                                                                                                                                                                                                                                                                                                                                                                                                                                                                                                                                                                                                                                                                                                                                                                                                                                                                                                                                                                                                                                                                                                                                                                                                                void subsig(signo)
                                                                                                                                                                                                                                                                                                                                                                                                                                                                                                                                                                                                                                                                                                                                                                                                                                                                                                                                                                                                                                                                                                                                                                                                                                                                                                                                                                                                                                                                                                                                                                                                        void subsig(signo)
                                                                                                                                                                                                                                                                                                                                                                                                                                                                                                                                                                                                                                                                                                                                                                                                                                                                                                                                                                                                                                                                                                                                                                                                                                                                                                                                                   int quickout = 0;
                                                                                                                                                                                                                                                                                                                                                                                                                                                                                                                                                                                                                                                                                                                                                                                                                                                                                         #include "env.h"
                                                                                                                                                                                                                                                                                                                                                                                                                                                                                                                                                                                                                                                                                                                                                                                                                                                                                             #include "env.h"
                                                                                                                                                                                                                                                                                                                                                                                                                                                                                                                                                                                                              of any sort.
                                                                                                                                                                                                                                                                                                                                                                                                                                                                                                                                                                                                                                                                                                                                                                                                                                                                                                                                                                                                                                                                                                                                                                                                                                                                                                                                                                                                                                                                                                               #ifdef __STDC__
                                                                                                                                                                                                                                                                                                                                                                                                                                                                                                                                                                                                                    * of any sort.
                                                                                                                                                                                                                                                                        Matt Bishop
                                                                                                                                                                                                                                                                            * Matt Bishop
22:14:37
                                                                                                                                                                                                                                                                                                                                                                                                                                                                                                                                                                                                                                                                                                                                                                                                                                                                                                                                                                                                                                                                                                                                                                                                                                                                                                                                                                                                                                                                                                                                                                                                                                                                                                                                                                                                                 \frac{1}{\ast} */
                                                                                                                                                                                                                                                                                                                                                                                                                                                                                                                                                                                                                                                                                                                                                                                                                                                                                                                                                                                                                                                                                                                                                                                                                                                                                                                                                                                                                                                                                                                                                                                                                              int signo;
                                                                                                                                                                                                                                                                                                                                                                                                                                                                                                                                                                                                                                                                                                                                                                                                                                                                                                                                                                                                                                                                                                                                                                                                                                                                                                                                                                                                                                                                                                                                                                                                                                                                                                                               \frac{1}{\sqrt{2}}int signo;
                                                                                                                                                                                                                                                                                                                                                                                                                                                                                                                                                                                                                                                                                                                                                                                                                                                                                                                                                                                                                                                                                                                                                                                                                                                                                                                                                                                                                                                                                                                                                                                                                                                             #endif
                                                                                                                                                                                                                                                                                                                                                                                                                                                                                                                                                                                                                                                                                                                                                                                                                                                                                                                                                                                                                                                                                                                                                                                                                                                                                                                                                                                                                                                                                                                                                                    #else
                                                                                                                                                                                                                                                                                                                                                                                                                                                                                                                                                                                                                                                                                                                                          */
                                                                                                                                                                                                                                                                                                                                                                                                                                                                                                                                                                                                                                                                                                                                                                                                                                                                                                                                                                                                                                                                                                                                                                                                                                                                                                                              */
                                                                                                                                                                                                                                                                                                                                                                                                                                                                                                                                                                                                                                                                                                                                                                                                                                                                                                                                                                                                                                                                                                                                                                                                                                                                                                                                                                                                                                                                                   */
                                                                                      /*
                                                                                                                                                                                                                  *
                                                                                                                                                                                                                                                                                                                                                                                                                                                                *
                                                                                                                                                                                                                                                                                                                                                                                                                                                                                                                                                                                                                                                  *
                                                                                                                                                                                                                                                                                                                                                                                                                                                                                                                                                                                                                                                                                                                                                                                                                                                                                                                                                         /*
                                                                                                                                                                                                                                                                                                                                                                                                                                                                                                                                                                                                                                                                                                                                                                                                                                                                                                                                                                                                                      *
                                                                                                                                                                                                                                                                                                                                                                                                                                                                                                                                                                                                                                                                                                                                                                                                                                                                                                                                                                                                                                                                                                                                                                                                                                      *
                                                                                                                                                                                                                                                                                                                                                                                                                                                                                                                                                                                                                                                                                                                                                                                                                                                                                                                                                                                                                                                                                                                                                                                                                                                                                                                                                                                                                      /*
```
~

**03/10/95**

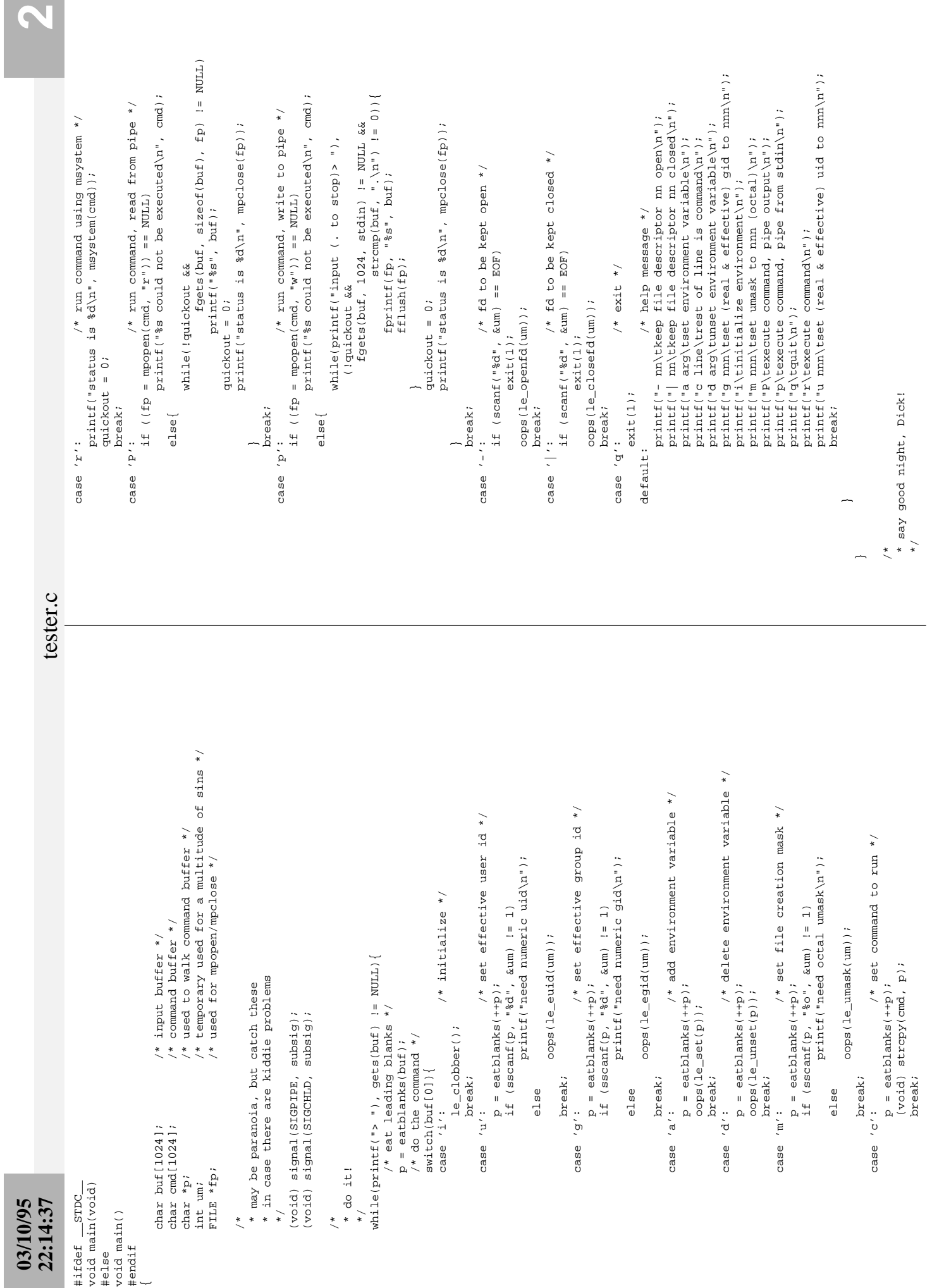

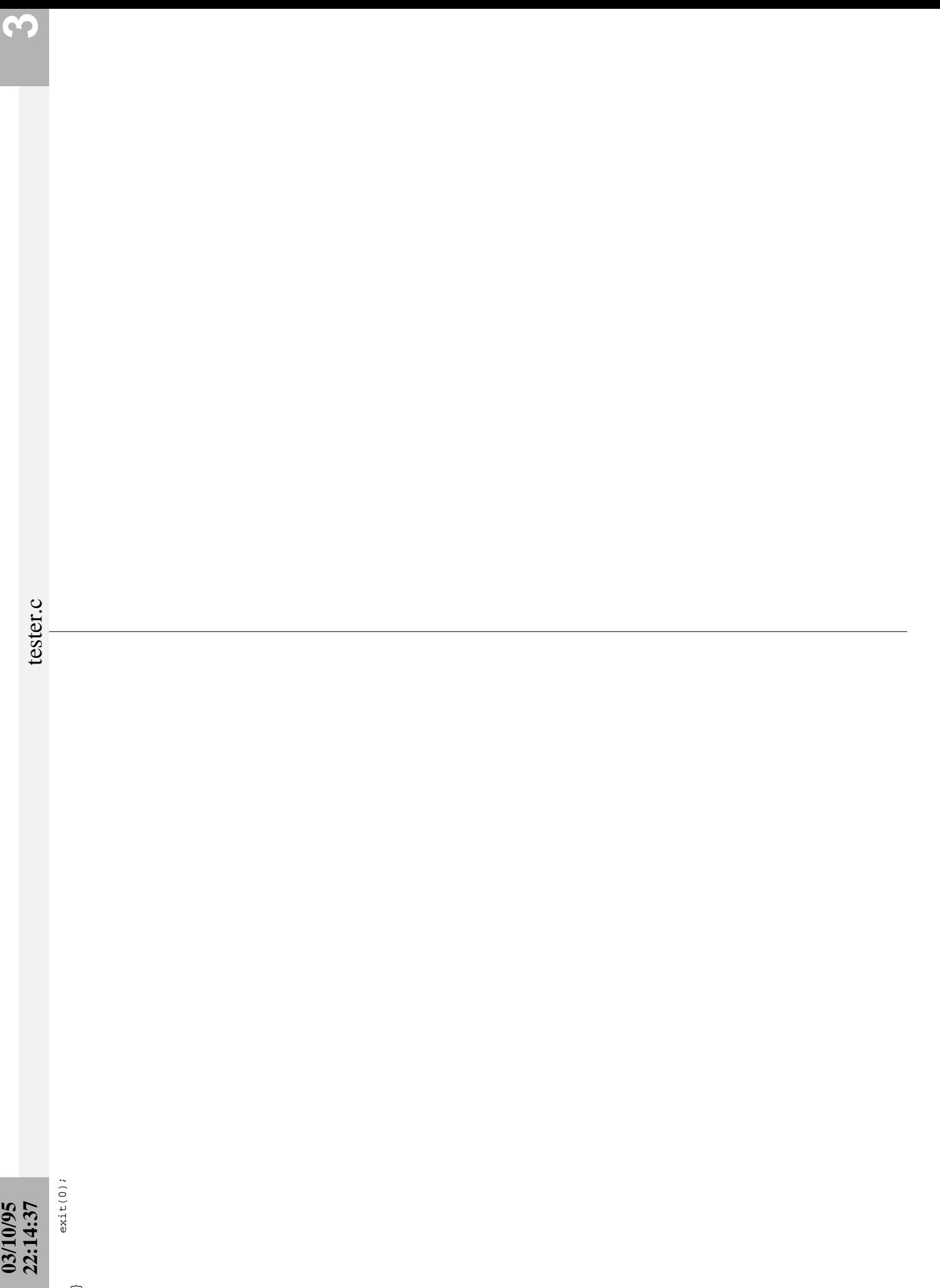

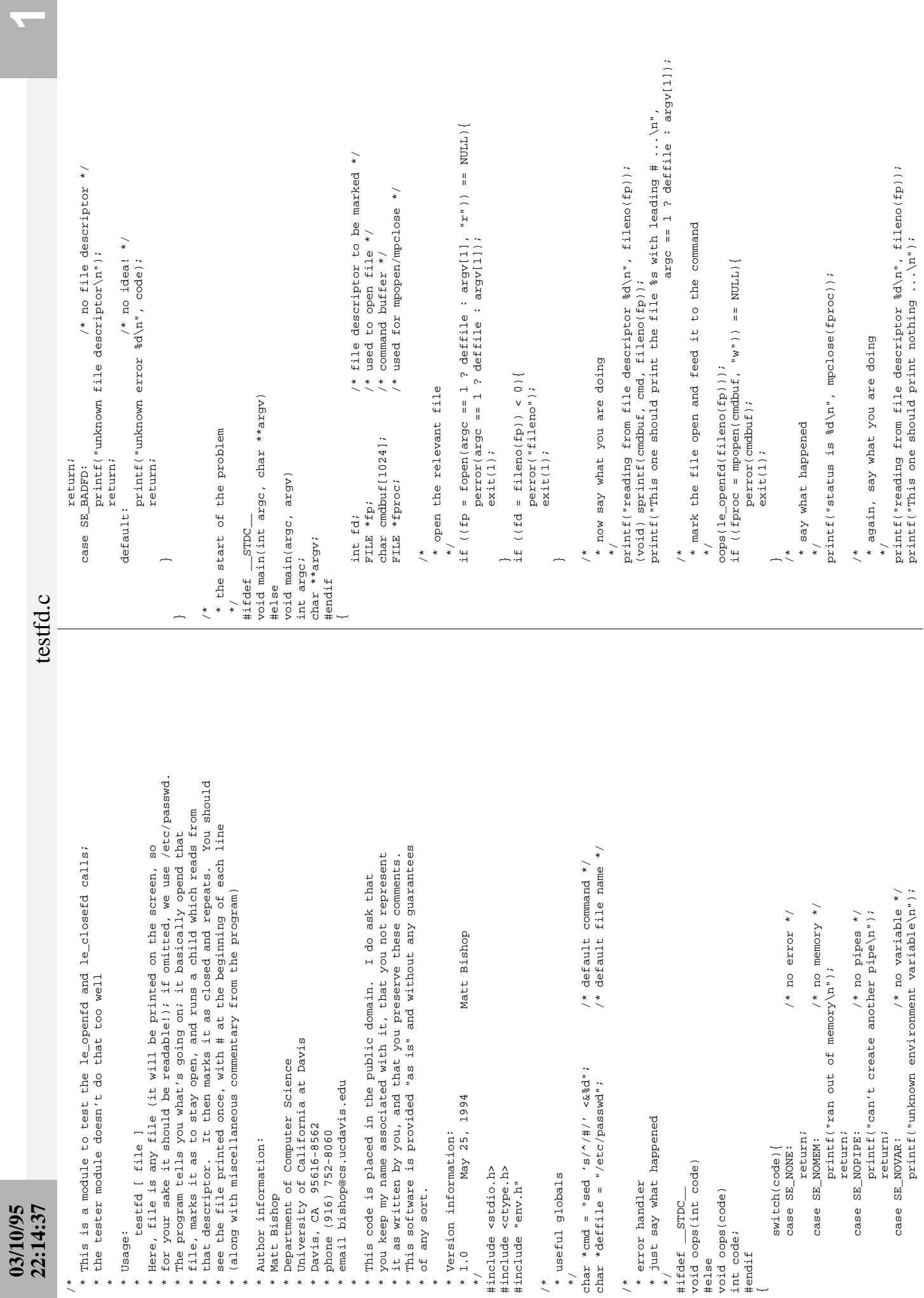

/\*

\*

\*

\*
# **03/10/95 22:14:37**

testfd.c

```
/* mark the file open and feed it to the command */
                                        * mark the file open and feed it to the command
                                                                              \begin{split} & \underset{\text{c}}{\text{ops}}\left(1\mathsf{e\_closed}(f\mathtt{d})\right) \text{;} \\ & \text{if } \left( \left( \text{fproc} = \text{mopen}(\text{cmdbuf}, \text{ "w"}) \right) \text{ == NULL} \right) \text{;} \\ & \text{perroc}(\text{cmdbuf}) \text{;} \\ & \text{exit}(1) \text{;} \end{split} if ((fproc = mpopen(cmdbuf, "w")) == NULL){
                                                                                                                                                                                                                                                                                                         printf("status is %d\n", mpclose(fproc));
                                                                                                                                                                                                                                                                                                                      printf("status is %d\n", mpclose(fproc));
                                                                                                                                                                                                                                                                                                                                                                /*<br>* say goodnight, Dick!<br>exit(1);
                                                                                                                                                     perror(cmdbuf);
                                                                                                                                                                                                                                                                                                                                                                                                        * say goodnight, Dick!
                                                                                               oops(le_closefd(fd));
                                                                                                                                                                                                                                                      * say what happened
                                                                                                                                                                                                                                                                 * say what happened
                                                                                                                                                                               exit(1);
                                                                                                                                                                                                                                                                                                                                                                                                                                                              exit(1);
                                                                                                                                                                                                                                                                                  \ddot{\phantom{0}}\frac{*}{\sqrt{2}} */
                                                                                                                                                                                                                                                                                            */
                                                                                                                                                                                                                                                                                                                                                                                                                                    */
             *\overline{a}*\frac{1}{\sqrt{2}}\overline{a}
```
 $\overline{a}$ 

**2**

This page intentionally left blank except for this notice.

M. Bishop, source code to the function *trustfile*

This page deliberately left blank.

#### **NAME**

tester − testing the more secure children functions

#### **SYNOPSIS**

#### **tester**

#### **DESCRIPTION**

*Tester* allows the user to try various features of *trustfile.c*. The program takes no arguments; type your commands to the prompt ">". The commands define the trusted and untrusted users and the file to be tested; they are:

- **h**, **?** print help message
- **f** *file* Print a message indicating whether the file is trustworthy. If it is not trustworthy, the reason is given; if there is an error, the specific error is also given.
- **q**, **x** quit
- **s** Print the list of trusted users and untrusted users.
- **t** *user* Consider the user *user* to be trusted. *User* can be either a login name or a UID, and you can specify multiple users by separating them with whitespace or commas. If this command is given, the defaults (*root* and the UID of the user executing the program) are cleared. This means that if you want to trust *root* and *sys* (for example), you will need to specify both.
- **u** *user* Consider the user *user* to be untrusted. *User* can be either a login name or a UID, and you can specify multiple users by separating them with whitespace or commas.
- **z** *mod* Clear the list of trusted and/or untrusted users. If *mod* is **t**, the list of trusted users is cleared; if *mod* is **u**, the list of untrusted users is cleared; and if *mod* is **\***, both lists are cleared.

#### **AUTHOR**

Matt Bishop Department of Computer Science University of California, Davis Davis, CA 95616-8562 email: bishop@cs.ucdavis.edu

#### **VERSION**

version 1.0, December 28, 1995 Initial version for distribution

#### **NAME**

trustfile − see if a file can be trusted

**SYNOPSIS**

**#include tf.h**

**int trustfile(path, good, bad) char \*path; int \*good; int \*bad;**

**extern int tf\_euid; extern int tf\_errno; extern char \*tf\_path;**

#### **DESCRIPTION**

The function *trustfile* checks the file named in *path*, its ancestor directories, and (if any of them are symbolic links) the directories and ancestors of the directories and files linked to. If only those users whose UIDs are given in the integer array *good* can write to those directories and files, or if none of those users whose UIDs are fiven in the integer array *bad* can write to those directories and files, *trustfile* returns **TF\_YES**. If either of these conditions fails, *trustfile* returns **TF\_NO**. If this information cannot be determined, *trustfile* returns **TF\_ERROR .** If this function does not return **TF\_YES**, then any attempt to manipulate the file named in **path**, or (if it is a directory) any attempt to manipulate its subdirectories or files, allow a race condition to alter the file being manipulated. In particular, the use of the system call *access*(2) should be avoided in this situation.

If *trustfile* returns **TF\_YES**, the value of **tf\_errno** and **tf\_path** are undefined. If *trustfile* returns **TF\_NO**, the value of **tf\_path** is the first component in the path which cannot be trusted and the value of **tf\_errno** indicates the reason for distrust:

TF\_BADUIDowner can write and is untrusted

TF\_BADGIDgroup can write and a member is untrusted

TF\_BADOTHanyone can write

If *trustfile* returns **TF\_ERROR**, the value of **tf\_path** will be the component on which the error occurred and the value of **tf\_errno** indicates where the problem occurred:

TF\_BADFILEthe file name is bogus (**NULL**)

TF\_BADNAMEthe given relative path name could not be expanded

TF\_BADSTATthe *stat*(2) call failed

TF\_NOROOMran out of memory

#### **EXAMPLE**

Define a *trusted file* to be one that can be altered only by a set of trusted users. Race conditions that involve file accesses in UNIX programs occur because the program attempts to perform two sequential actions on one file and that file is not trusted; so, an attacker can alter the file between the two operations. If the program knew the file were not trusted, it could take some action to prevent (or warn about) the problem. That is the role of *trustfile*.

This most emphatically does not eliminate exposure to race conditions; that would require modifying the UNIX kernel. But *if* you have correctly gauged the trusted users, *and* if the file access mechanisms are working correctly, your program will be able to detect situations in which a race condition could be exploited.

Here's an example (one from an old version of *xterm*(1)). *Xterm* was setuid to root; when you asked it to log to an existing file, here's what it did (note: this is my code, not *xterm*'s!):

if (access(logfile,  $W_Q(K) < 0$ ) ... error ...

if (open(logfile,  $O$ \_APPEND) < 0)

... I'm root; shouldn't happen ...

If I name a log file in my home directory, between the *access*(2) and the *open*(2) I can replace it with a link

(symbolic or otherwise) to the password file. As the program is running as root, the *open* will succeed, and I'll log everything to the password file. Details of this exploitation are left to your imagination.

Now, here's how you can fix this using *trustfile*. Note that if you don't specify any users as trusted, it assumes that only root is trusted:

if (trustfile(logfile, NULL, NULL) != TF\_YES) ... can't trust the file, so give error ... else { if (access(logfile,  $W_Q(K) < 0$ )

... error ... if (open(logfile,  $O$ \_APPEND) < 0) ... I'm root; shouldn't happen ...

}

Now look at the exploitation described above. If logfile is in my home,directory, which I own, the setuid program xterm should not trust that file. And that's what happens; *trustfile* sees that an untrusted user (me) can write to an ancestor of the logfile (specifically, my home directory). It then returns **TF\_NO**, and *xterm* rejects my request to log.

#### **SEE ALSO**

**access**(2)

#### **AUTHOR**

Matt Bishop Department of Computer Science University of California, Davis Davis, CA 95616-8562 email: bishop@cs.ucdavis.edu

#### **VERSION**

version 1.0, December 28, 1995 Initial version for distribution

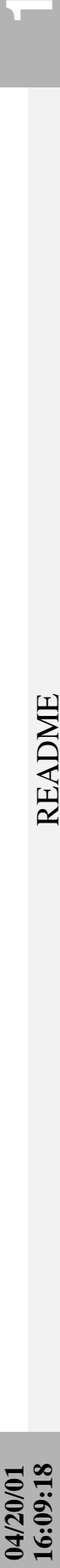

# README

DYNAMIC UNIX FILE ACCESS RACE CONDITION CHECKER DYNAMIC UNIX FILE ACCESS RACE CONDITION CHECKER

alter the file between the two operations. If the program knew the file alter the file between the two operations. If the program knew the file were not trusted, it could take some action to prevent (or warn about) were not trusted, it could take some action to prevent (or warn about) Race conditions that involve file accesses in UNIX programs occur because the program attempts to perform two sequential actions on one file and that file is not trusted; so, an attacker can of trusted users. Race conditions that involve file accesses in UNIX programs occur because the program attempts to perform two sequential actions on one file and that file is not trusted; so, an attacker can Define a "trusted" file to be one that can be altered only by a set Define a "trusted" file to be one that can be altered only by a set the problem. That's what this library allows it to determine. the problem. That's what this library allows it to determine. of trusted users.

name and a set of users designted as trusted. It then indicates whether name and a set of users designted as trusted. It then indicates whether The file trustfile.c contains a function trustfile(3) that takes a file The file trustfile.c contains a function trustfile(3) that takes a file the file is "trusted" in the sense defined earlier. Exact details of the file is "trusted" in the sense defined earlier. Exact details of the invocation are in the manual page. the invocation are in the manual page. This most emphatically does not eliminate exposure to race conditions;<br>that would require modifying the UNIX kernel. But IF you have correctly<br>gauged the trusted users, AND if the file access mechanisms are working that would require modifying the UNIX kernel. But IF you have correctly gauged the trusted users, AND if the file access mechanisms are working This most emphatically does not eliminate exposure to race conditions; correctly, your program will be able to detect situations in which a correctly, your program will be able to detect situations in which a race condition could be exploited. race condition could be exploited.

to root; when you asked it to log to an existing file, here's what it did<br>(note: this is my code, not xterm's!): to root; when you asked it to log to an existing file, here's what it did Here's an example (one from an old version of xterm). Xterm was setuid Here's an example (one from an old version of xterm). Xterm was setuid (note: this is my code, not xterm's!):

... I'm root; shouldn't happen ... ... I'm root; shouldn't happen ... if (open(logfile, O APPEND) < 0) if (open(logfile, O\_APPEND) < 0) if (access(logfile,  $W_Q$ OK) < 0) if (access(logfile, W\_OK) < 0) ... error ... ... error ...

access and the open I can replace it with a link (symbolic or otherwise) access and the open I can replace it with a link (symbolic or otherwise) succeed, and I'll log everything to the password file. Details of this The hole is that if I name a log file in my home directory, between the to the password file. As the program is running as root, the open will The hole is that if I name a log file in my home directory, between the to the password file. As the program is running as root, the open will succeed, and I'll log everything to the password file. Details of this exploitation are left to your imagination. exploitation are left to your imagination.

don't specify any users as trusted, it assumes that only root is trusted: don't specify any users as trusted, it assumes that only root is trusted: Now, here's how you can fix this using trustfile. Note that if you Now, here's how you can fix this using trustfile. Note that if you

 $\vdots$  ... can't trust the file, so give error ... if (trustfile(logfile, NULL, NULL) 1= TF\_YES)<br>... can't trust the file, so give error if (trustfile(logfile, NULL, NULL) != TF\_YES) if (access (logfile,  $W_Q$  OK) < 0) if (access(logfile, W\_OK) < 0)  $else f$ else {

... I'm root; shouldn't happen ... ... I'm root; shouldn't happen ...  $\begin{minipage}{.4\linewidth} \begin{minipage}{.4\linewidth} \begin{tabular}{l} \hline \texttt{if (open(logline10,0) < 0)} \end{tabular} \end{minipage} \begin{minipage}{.4\linewidth} \begin{minipage}{.4\linewidth} \end{minipage} \begin{minipage}{.4\linewidth} \begin{minipage}{.4\linewidth} \begin{tabular}{l} \hline \texttt{if (open(logline10,0) < 0)} \end{tabular} \end{minipage} \end{minipage} \begin{minipage}{.4\linewidth} \end{minipage} \begin{minipage}{.4\linewidth} \begin{minipage}{.4\linewidth} \begin{$  if (open(logfile, O\_APPEND) < 0) ... error ...

 $\overline{a}$ 

directory, which I own, the setuid program xterm should not trust that<br>file. And that's what happens; trustfile sees that an untrusted user (me) my home directory). file. And that's what happens; trustfile sees that an untrusted user (me) can write to an ancestor of the logfile (specifically, my home directory). Now look at the exploitation described above. If logfile is in my home Now look at the exploitation described above. If logfile is in my home directory, which I own, the setuid program xterm should not trust that It then returns TF\_NO, and xterm rejects my request to log. It then returns TF\_NO, and xterm rejects my request to log. can write to an ancestor of the logfile (specifically,

#### ========== COMPILING COMPILING

Use the Makefile. Before you do anything, look in the Makefile for system-<br>specific things to set. (The next section outlines these. But you'll need Use the Makefile. Before you do anything, look in the Makefile for systemspecific things to set. (The next section outlines these. But you'll need to turn on the right flags in the Makefile.) Then: to turn on the right flags in the Makefile.) Then:

to make the libtrust.a library make lib to make the libtrust.a library to make libtrust.a and tester make all to make libtrust.a and tester to build a test program make tester to build a test program clean the directory up make clobber clean the directory up make clobber make tester make lib make all

Look in the Makefile for your system and uncomment the corresponding variables.<br>If your system is not there, decide what the compile-time parameters Each system has its own set of macros that need to be defined. Look in the Makefile for your system and uncomment the corresponding variables. If your system is not there, decide what the compile-time parameters should be (see next section), and then build a description with: should be (see next section), and then build a description with: Each system has its own set of macros that need to be defined.

Look in the next section to see what these should be. Look in the next section to see what these should be. compile-time flags go here CCFLAGS = compile-time flags go here  $CFTAGS =$ 

You'll also need to have a table of contents so on System V derivatives you'll need to have s as a modifier dynamic loading. You'll also need to have a table of contents so on System V derivatives you'll need to have s as a modifier tools on most UNIX platforms, you want STATIC loading and NOT tools on most UNIX platforms, you want STATIC loading and NOT You want to create a linkable library; as with all security You want to create a linkable library; as with all security (rcvs). On BSD derivatives, just build the archive (rcv).<br>= the archive symbol table generation program (rcvs). On BSD derivatives, just build the archive (rcv). ar(1) options to create a library ARFLAGS = ar(1) options to create a library dynamic loading.  $\mathbf{u}$ **ARFLAGS** 

On BSD derivatives, this is a program called ranlib(1). On<br>System V derivatives, the "s" modifier of ar(1) does this (see System V derivatives, the "s" modifier of ar(1) does this (see This generates the table of contents for a linkable library. This generates the table of contents for a linkable library. On BSD derivatives, this is a program called ranlib(1). On RANLIB = the archive symbol table generation program above). above). **RANLIB** 

35= 1 the flags for lint to do its thing<br>The lint command does careful checking for a KR program, and<br>this fuary win is written so both KRR C and DRI C can bandle it.<br>this fuary win is written so both KRR C and DRI can ves to favor -hbac, although some also like -p too, whereas System V this function is written so both K&R C and ANSI C can handle it. The lint command does careful checking for a K&R program, and These vary wildly from system to system; BSD derivatives seem LINTFLAGS= the flags for lint to do its thing Check your manual page. likes -p. Check your manual page. likes -p. LINTFLAGS=

COMPILE-TIME PARAMETERS COMPILE-TIME PARAMETERS ==========

Makefile on a per-system basis; others are predefined constants that you Makefile on a per-system basis; others are predefined constants that you There are a few of these which relate to security. Some are set in the may need to muck with (but the distributed settings are generous enough may need to muck with (but the distributed settings are generous enough There are a few of these which relate to security. Some are set in the so that you shouldn't have to do this). so that you shouldn't have to do this).

Here are the macros of interest. First, the ones you may need to reset Here are the macros of interest. First, the ones you may need to reset if you're compiling this on a system not yet in the Makefile: if you're compiling this on a system not yet in the Makefile:

STICKY STICKY

If you support the following directory semantics, define STICKY; If you support the following directory semantics, define STICKY; otherwise, undefine it: otherwise, undefine it:

"if a directory is both world-writeable AND has the sticky bit<br>set, then ONLY the owner of an existing file may delete it" "if a directory is both world-writeable AND has the sticky bit On some systems (eg, IRIX), you can delete the file under these<br>conditions if the file is world writeable. For trusted purposes, conditions if the file is world writeable. For trusted purposes, this is irrelevant since if the file is world-writeable it is<br>untrustworthy; either it can be replaced with another file (the set, then ONLY the owner of an existing file may delete it" On some systems (eg, IRIX), you can delete the file under these untrustworthy; either it can be replaced with another file (the this is irrelevant since if the file is world-writeable it is IRIX version) or it can be altered (all versions).

IRIX version) or it can be altered (all versions).<br>If all this is true and STICKY is not set, the sticky bit will<br>be ignored and the directory will be flagged as untrustworthy, even be ignored and the directory will be flagged as untrustworthy, even If all this is true and STICKY is not set, the sticky bit will when only a trusted user could delete the file. when only a trusted user could delete the file.

current working directory. (This is used to turn relative path names current working directory. (This is used to turn relative path names The trustfile function uses a library call to get the name of the The trustfile function uses a library call to get the name of the into full path names.) Define the following to get the various into full path names.) Define the following to get the various GETWD, GETCWD (Only ONE of these should be defined!) GETWD, GETCWD (Only ONE of these should be defined!) versions: versions:

where buf is a buffer for the path name, and bufsz is the size of the buffer; if the size if too small, you where buf is a buffer for the path name, and bufsz is the size of the buffer; if the size if too small, you get an error return (NULL). This is used on systems get an error return (NULL). This is used on systems like Solaris 2.x, SunOS 4.1.x, and IRIX 5.x char \*getcwd(char \*buf, int bufsz); like Solaris 2.x, SunOS 4.1.x, and IRIX 5.x char \*getcwd(char \*buf, int bufsz); This uses a library function call like GETCWD This uses a library function call like GETCWD

where buf is a buffer for the path name, and it is This uses a library function call like GETWD This uses a library function call like char \*getwd(char \*buf) char \*getwd(char \*buf) GETWD

where buf is a buffer for the path name, and it is

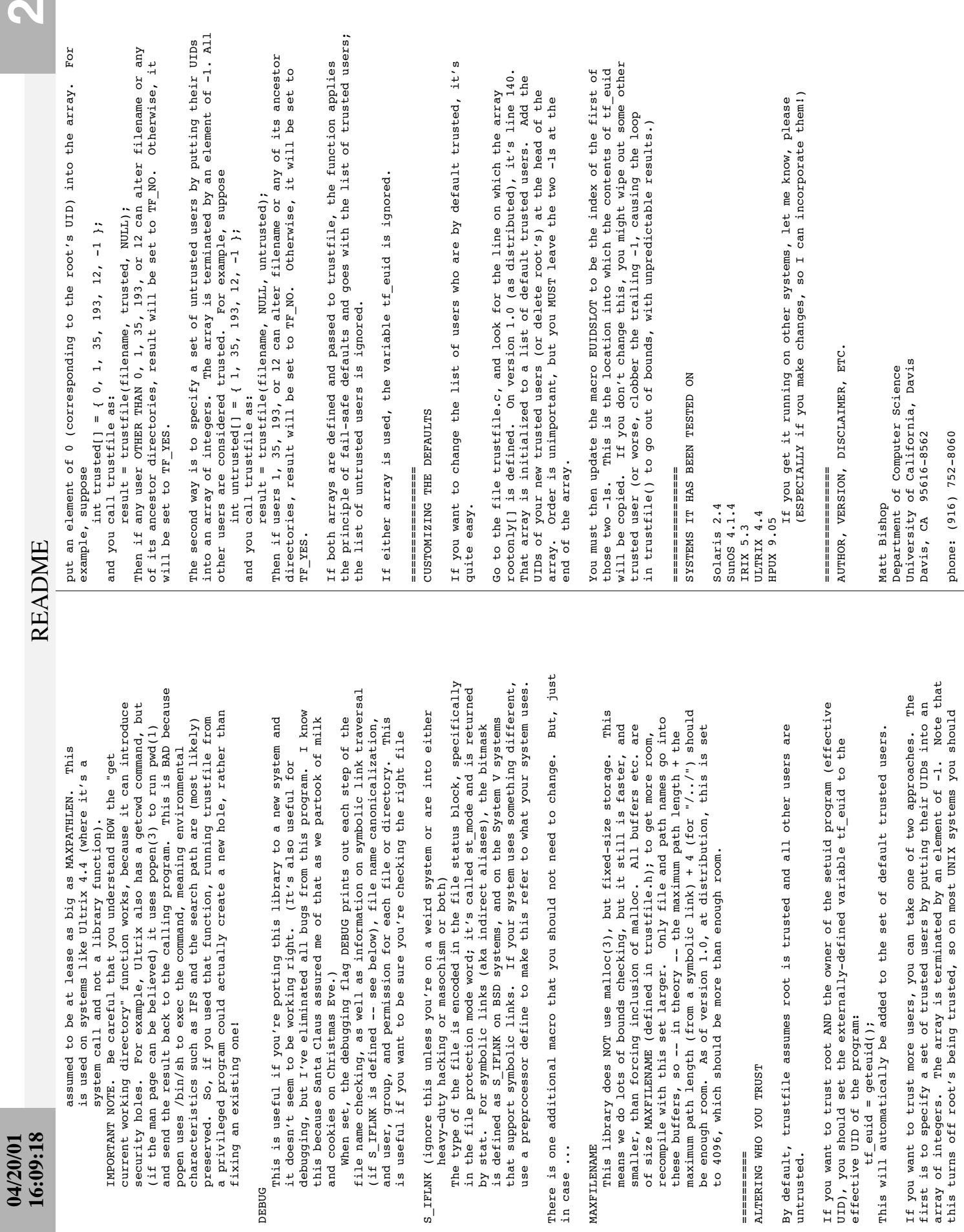

in case ... MAXFILENAME

in case ...

==========

untrusted.

S

#### **04/20/01 16:09:18**

### **README** README

email: bishop@cs.ucdavis.edu email: bishop@cs.ucdavis.edu fax: (916) 752-4767 fax: (916) 752-4767

it as written by you, and that you preserve these comments.<br>This software is provided "as is" and without any guarantees This software is provided "as is" and without any guarantees you keep my name associated with it, that you not represent you keep my name associated with it, that you not represent it as written by you, and that you preserve these comments. This code is placed in the public domain. I do ask that This code is placed in the public domain. I do ask that of any sort. of any sort.

#### \_\_\_\_\_\_\_\_\_\_\_\_\_\_\_\_\_\_\_\_ ================ **HISTORY** HISTORY

Matt Bishop Version 1.0 December 28, 1995 Matt Bishop December 28, 1995 Original version. Original version. Version 1.0

Matt Bishop Version 1.1 April 20, 2001 Matt Bishop April 20, 2001 Version 1.1<br>Two bug fixes:

Two bug fixes:

- " This use the function isingrp(GID, okusers) to check the members<br>of group GID against the list of trusted users. However, isingrp()<br>will return TRUE on a single match, even if other members of the<br>group are untrusted. Th if some other member of the group is not. This was fixed by creating member of the group with the same GID as the file is trusted, even of group GID against the list of trusted users. However, isingrp() \* This uses the function isingrp(GID, okusers) to check the members group are untrusted. This means a file will be trustworthy if any will return TRUE on a single match, even if other members of the
	- not considered a member of the group for the check. This means:<br>- a group may have members not listed in /etc/group. To find such /etc/passwd) does not contain the user in /etc/group, the user is \* This uses getgrgid(3) to find the members of a group. However, if /etc/passwd) does not contain the user in /etc/group, the user is - a group may have members not listed in /etc/group. To find such members, you have to loop over /etc/passwd using getpwent(3). not considered a member of the group for the check. This means: members, you have to loop over /etc/passwd using getpwent(3). a new function (allgrp) and changing the logic of the test. the group with the primary GID of the user (as recorded in
		- This code was added to fix the bug. This code was added to fix the bug.
- a process may have more than one GID under most UNIX systems and - a process may have more than one GID under most UNIX systems and under Linux. The check using getgrgid(3) in the code currently under Linux. The check using getgrgid(3) in the code currently handles this case correctly. handles this case correctly.

the user will not be considered a member of group 345 for the<br>group part of the trustworthiness check. This is fixed as described group part of the trustworthiness check. This is fixed as described These bugs mean that if a user has a GID of 345 (for example) and These bugs mean that if a user has a GID of 345 (for example) and is NOT listed in the /etc/group file as being a member of 345, is NOT listed in the /etc/group file as being a member of 345, the user will not be considered a member of group 345 for the above. above.

III Thanks to Rainer Wichmann of Samhain Labs (support@la-samhna.de)<br>111 for pointing this out. !!! Thanks to Rainer Wichmann of Samhain Labs (support@la-samhna.de) !!! for pointing this out.

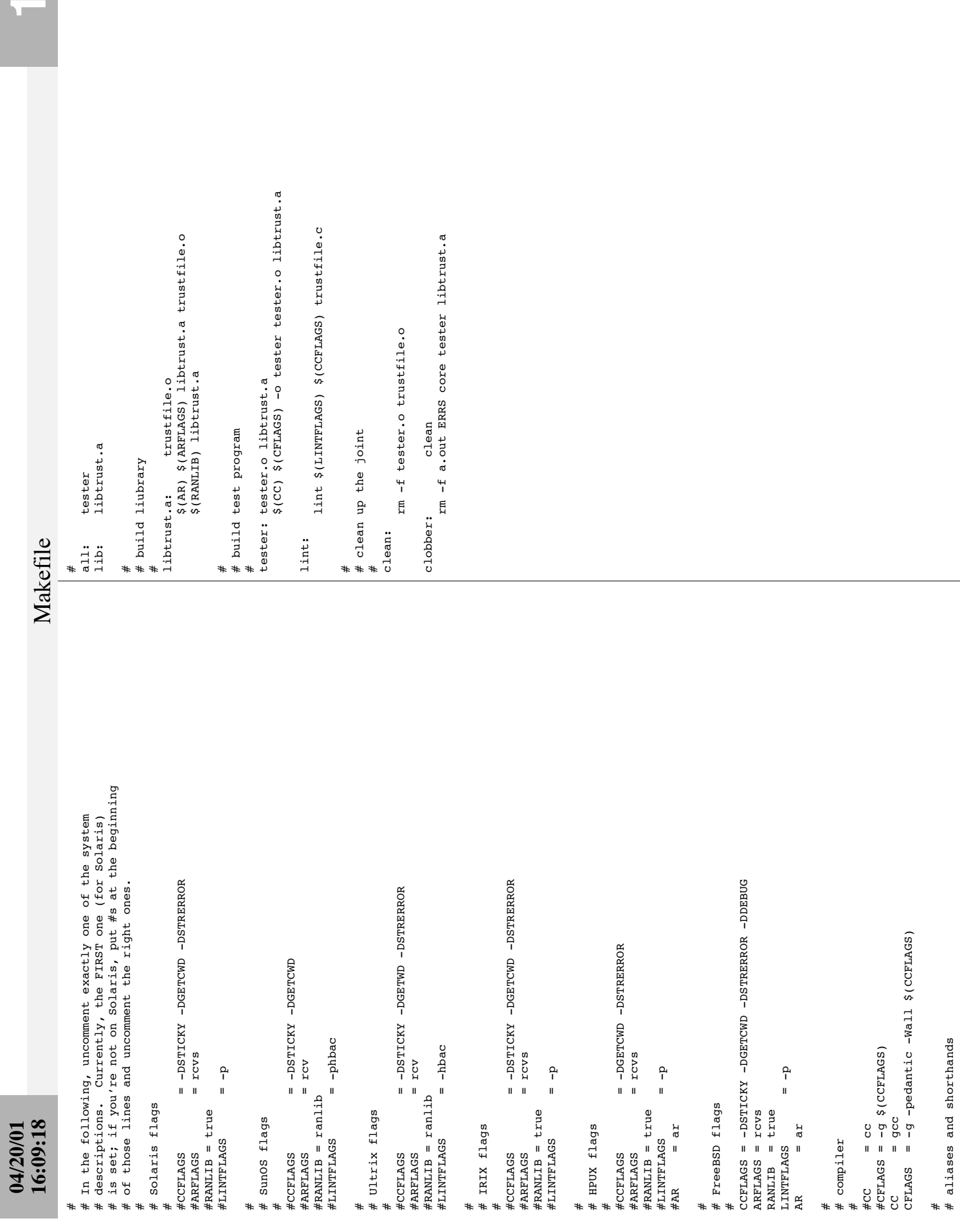

Σ

ī

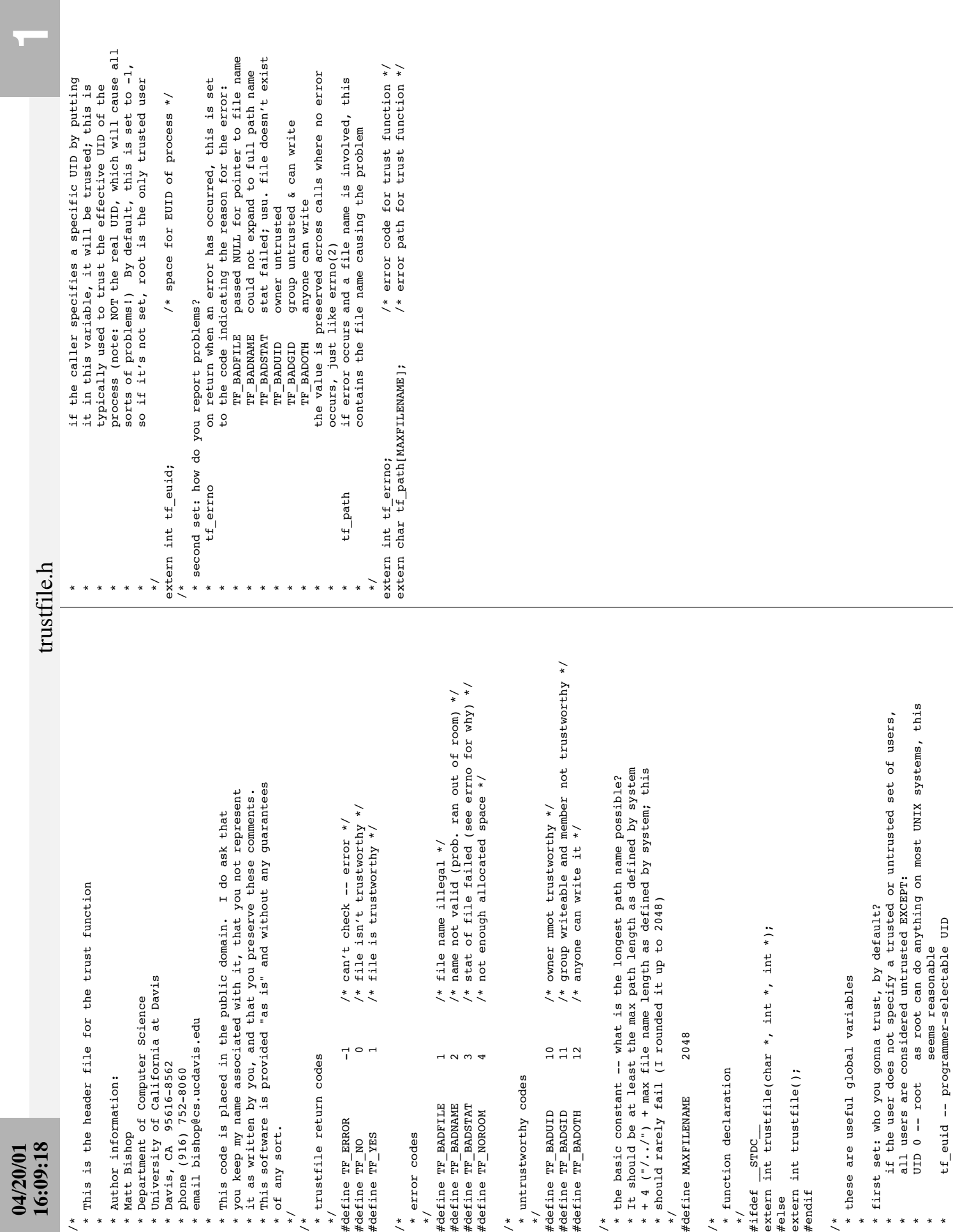

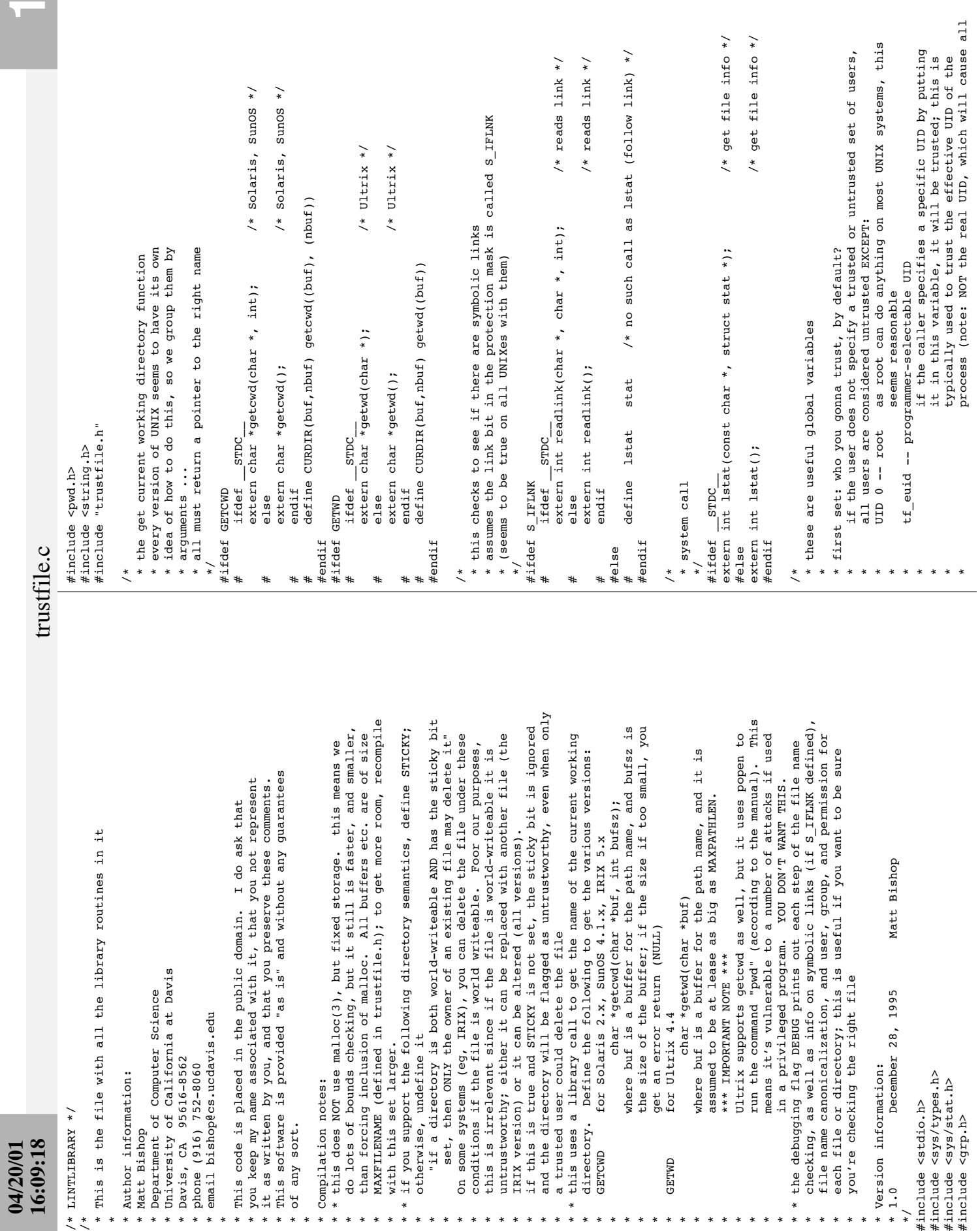

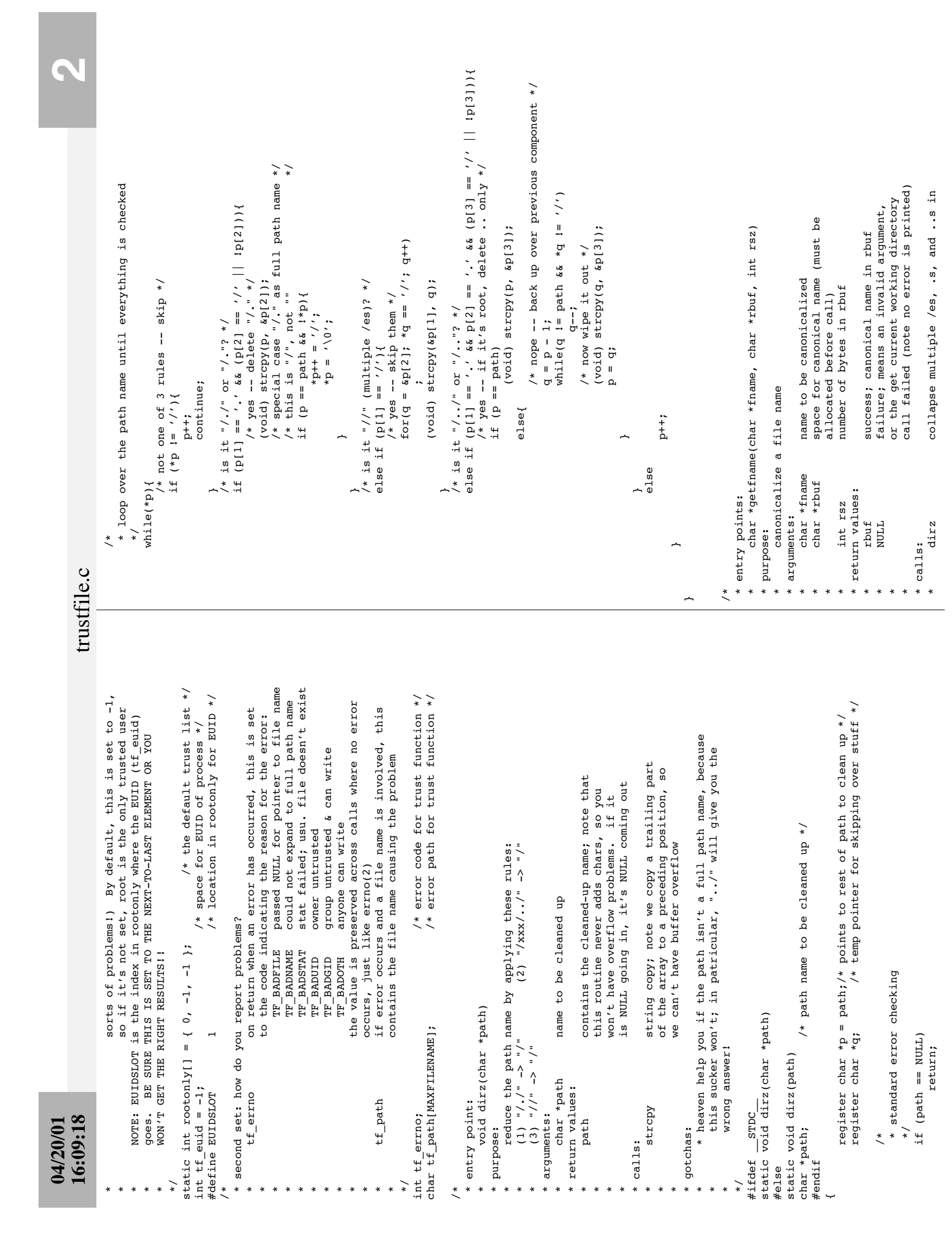

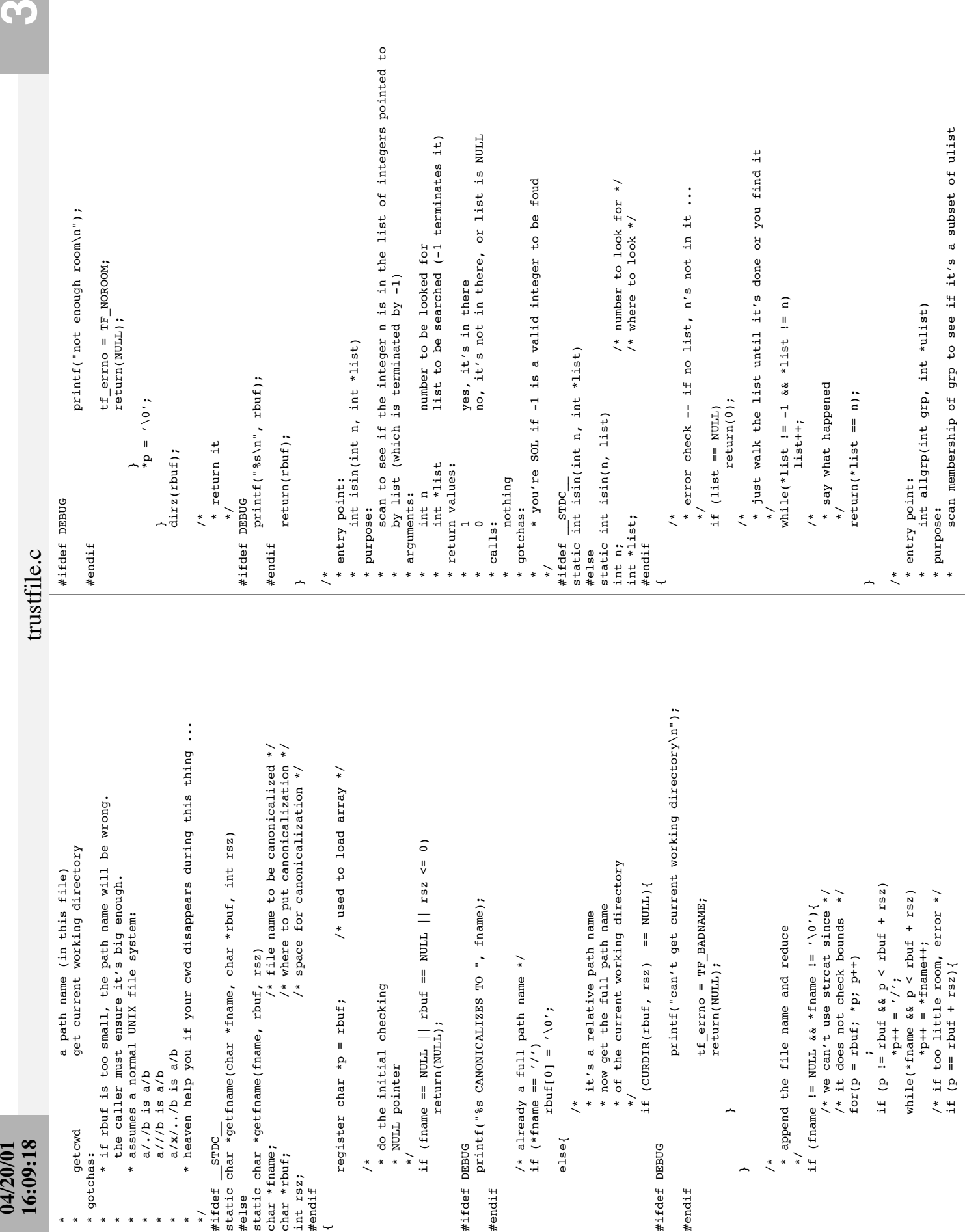

# $\frac{3}{2}$

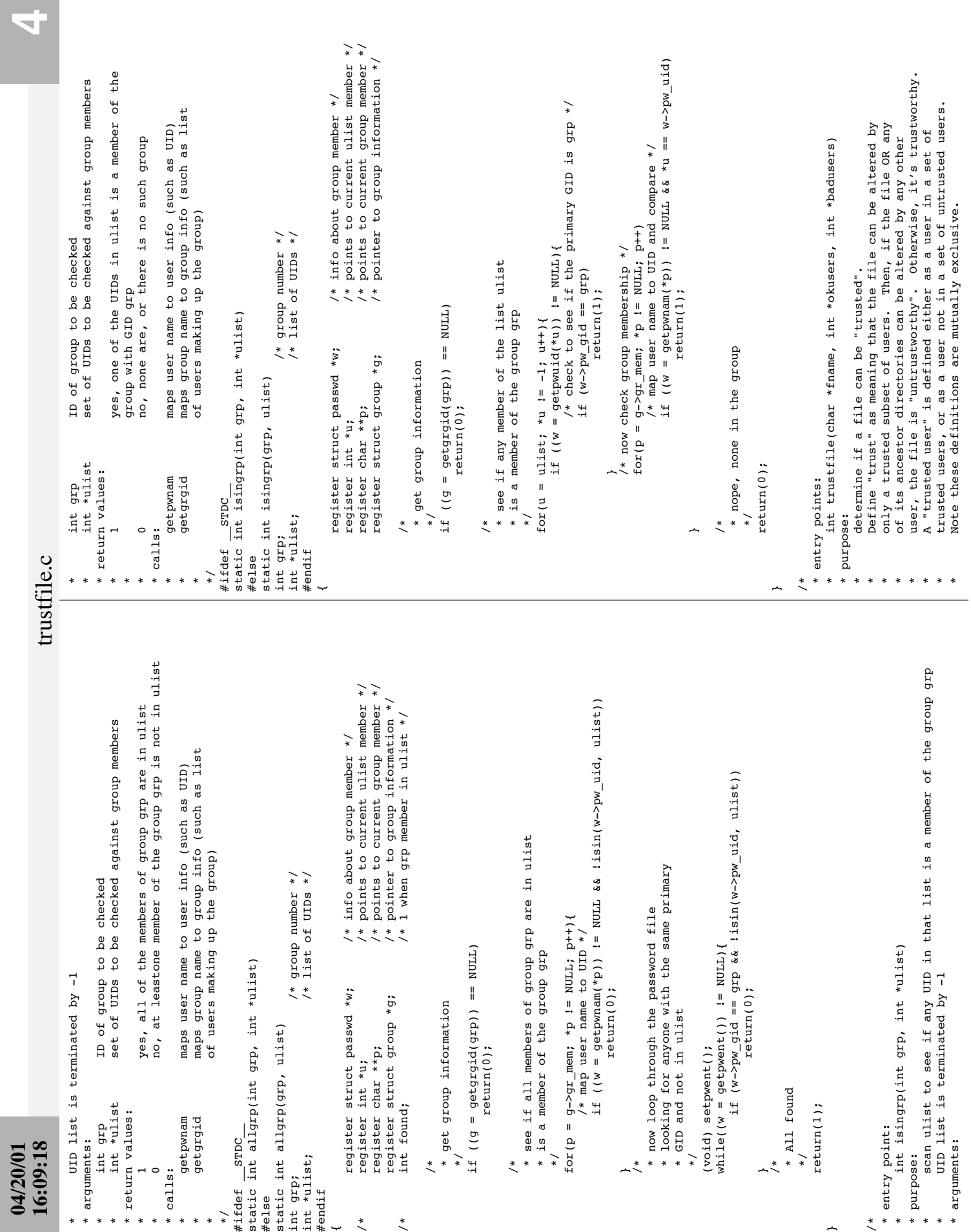

~

~

# **16:09:18 5** trustfile.c 16:09:18 **04/20/01**

trustfile.c

/\* clobber the / if it isn't the root dir \*/ /\* clobber the / if it isn't the root dir \*/ \* print out owner group, file protection modes \* print out owner group, file protection modes/\* keep the / if it's the root dir \*/ /\* keep the / if it's the root dir  $*/$ \* sanity checks -- first, be sure there is a path \* sanity checks -- first, be sure there is a path \* now loop through the path a component at a time \* now loop through the path a component at a time if (getfname(fname, fexp, MAXFILENAME) == NULL) if (getfname(fname, fexp, MAXFILENAME) == NULL) (void) strcpy(tf\_path, fexp); (void) strcpy(tf\_path, fexp); \* that's root and the current effective UID \* that's root and the current effective UID if (okusers == NULL && badusers == NULL){ if (okusers == NULL && badusers == NULL){ \* getfname sets tf\_errno as appropriate printf("cannot stat\n"); \* getfname sets tf\_errno as appropriate printf("cannot stat\n"); tf errno = TF BADSTAT; tf\_errno = TF\_BADSTAT; \* if no trust extended, use defaults \* say what you're looking at \* if no trust extended, use defaults  $rootonly[EUIDSLOT] = tf_euid;$  \* say what you're looking at if (lstat(fexp,  $\kappa$ stbuf) < 0){ if (lstat(fexp, &stbuf) < 0){  $r$ ootonly[EUIDSLOT] = tf\_euid; \* note we have to special-case root \* note we have to special-case root \* nex expand to the full file name \* nex expand to the full file name \* now get the information \* now get the information return (TF\_ERROR); return(TF\_ERROR); /\* save where you are \*/ /\* save where you are \*/ while  $(*p$  as  $*p$  i=  $'/')$  $/*$  oops  $... * /$ tf errno = TF BADFILE; tf\_errno = TF\_BADFILE; while(\*p && \*p != '/')  $\sqrt{*}$  ...  $\leq$ \* get next component printf("8s: ", fexp); \* get next component  $p[1] = 70'$ ; printf("%s: ", fexp);  $okusers = rootonly;$  $p(1) = p(1)$  okusers = rootonly;  $4.01 - 4*$  $c = p[1]$ ;  $\frac{1}{2}$  =  $\frac{1}{2}$  =  $\frac{1}{2}$ return(TF ERROR); return(TF ERROR); return(TF\_ERROR); return(TF\_ERROR);  $c = p[1]$ ;  $c = *p$ ; if ( $p == fexp$ ){ if (p == fexp)  $i$  $c = *p;$  $p+1$ ;<br>p++;<br>p++; if (fname ==  $NULL$ ) { if (fname == NULL){  $else<sub>f</sub>$  else{  $\frac{1}{\ast}$  $\ddot{\phantom{0}}$  $\frac{1}{\ast}$  $\left\langle \ast \right\rangle$  $\overline{\phantom{a}}$  $\left\langle \ast \right\rangle$  $\ddot{\phantom{1}}$  $\left\langle \ast \right\rangle$  $\ddot{\tilde{}}$ while(\*p){ while(\*p){  $\frac{1}{\sqrt{2}}$  $\frac{1}{\sqrt{2}}$  $\frac{1}{\sqrt{2}}$  $\frac{1}{\sqrt{2}}$  $\overline{a}$  $\overline{a}$  $\overline{a}$ #ifdef DEBUG #ifdef DEBUG #ifdef DEBUG #ifdef DEBUG #ifdef DEBUG #ifdef DEBUG \*/ \*/ \*/ \*/  $\ddot{\phantom{0}}$  $\ddot{\tilde{}}$  $\ddot{\phantom{0}}$  $\ddot{\tilde{}}$  /\* /\* /\* /\*  $\overline{a}$  $\overline{a}$ #endif #endif check if file is group writeable<br>if so, check that all members of the group are trusted; if not, stop.<br>check that world cannot write to the file; if they can, stop<br>if anything's left in the path name, tack on next componen \* 8 if so, check that all members of the group are trusted; if not, stop. \* 6 check if owner is trusted; if not, object is untrusted, so stop. error occurred, so can't say; tf\_path contains \* TF\_ERROR error occurred, so can't say; tf\_path contains \*\*\* (More details on the codes in trustfile.h) \* \*\*\* (More details on the codes in trustfile.h) char fexp[MAXFILENAME]; /\* file name fully expanded \*/<br>register char \*p = fexp;/\* used to hold name to be checked \*/ register char \*p = fexp;/\* used to hold name to be checked \*/ was (caller may need to go to errno for more used to check file permissions \*/<br>used to hold temp char \*/ \* was (caller may need to go to errno for more named in okusers are trusted (note: if root isn't there, the \* named in okusers are trusted (note: if root isn't there, the \* 9 check that world cannot write to the file; if they can, stop struct stat stbuf; /\* used to check file permissions \*/ the file/directory which caused the problem problem if a symlink, resolve the link to a full path name; this is<br>an alternate way into the file, so it too must be checked. \* the file/directory which caused the problem \* (if any) and tf\_errno says what the problem if okusers is NULL, badusers is used; then all users EXCEPT canonicalize the file name, since we need to check from the \* 2 if okusers is NULL, badusers is used; then all users EXCEPT \* 3 canonicalize the file name, since we need to check from the \* 5 if a symlink, resolve the link to a full path name; this is \* A if anything's left in the path name, tack on next component get owner, group, and protection mask<br>of file (lstat if system supports symbolic<br>links -- S\_IFIANK defined -- else stat)<br>get what symbolic link points to (only the file/directory which is untrustworthy, if okusers is non-NULL, badusers is ignored and only users \* of file (lstat if system supports symbolic \* 1 if okusers is non-NULL, badusers is ignored and only users \* the file/directory which is untrustworthy, \* an alternate way into the file, so it too must be checked. see if any member of a list is in a given \* isingrp see if any member of a list is in a given /\* name of file to be checked \*/<br>/\* list of trusted users \*/<br>/\* list of untrusted users \*/ recursive if symbolic link involved (ie, \* trustfile recursive if symbolic link involved (ie, char \*fname; /\* name of file to be checked \*/ pointer to a -1 terminated list of UIDs pointer to a -1 terminated list of UIDs \* int \*okusers pointer to a -1 terminated list of UIDs \* int \*badusers pointer to a -1 terminated list of UIDs file is untrustworthy; tf path contain \* TF\_NO file is untrustworthy; tf\_path contain \* readlink get what symbolic link points to (only \* links -- S\_IFLNK defined -- else stat) char fexp[MAXFILENAME]; /\* file name fully expanded \*/ \* lstat/stat get owner, group, and protection mask int \*badusers; /\* list of untrusted users \*/ expand file name into full path name \* getfname expand file name into full path name \* if system supports symbolic links - char c; /\* used to hold temp char \*/ (if any) and tf\_errno says what the int \*okusers; /\* list of trusted users \*/ see if a number (UID) is in a list \* isin see if a number (UID) is in a list if system supports symbolic links used for debugging (if DEBUG set) \* printf used for debugging (if DEBUG set) int trustfile(char \*fname, int \*okusers, int \*badusers) int trustfile(char \*fname, int \*okusers, int \*badusers) belonging to untrusted users \* belonging to untrusted users belonging to trusted users name of file to be checked \* char \*fname name of file to be checked \* belonging to trusted users (trusted/untrusted users) \* (trusted/untrusted users) get UID, GID, mode info about the file \* 4 get UID, GID, mode info about the file and tf\_errno says why \* and tf\_errno says why those named in badusers are trusted file is trustworthy \* TF\_YES file is trustworthy \* those named in badusers are trusted S\_I(FLNK defined) \* S\_I(FLNK defined) S\_IFLNK defined) \* 7 check if file is group writeable \* S\_IFLNK defined) int trustfile(fname, okusers, badusers) int trustfile(fname, okusers, badusers) when done, continue from here \* when done, continue from here  $\stackrel{*}{\scriptstyle\diagup}$   $\stackrel{*}{\scriptstyle\diagdown}$ superuser is untrusted) \* superuser is untrusted) info) dronb \* group \* info) struct stat stbuf; int \*badusers root on down int \*okusers \* root on down char \*fname and go to 4 \* and go to 4 lstat/stat return values: trustfile \* return values: getfname TF ERROR readlink isingrp char c;  $#$ ifdef \_\_STDC printf TF YES int \*badusers; TF\_NO int \*okusers; \* arguments: \* algorithm: STDC \* arguments: isin \* algorithm: char \*fname; calls: \* calls: #ifdef #endif #else  $\overline{1}$  $\sim$  $\omega$ 4 D  $0 1 0 0 0 0 0$ \*/

~

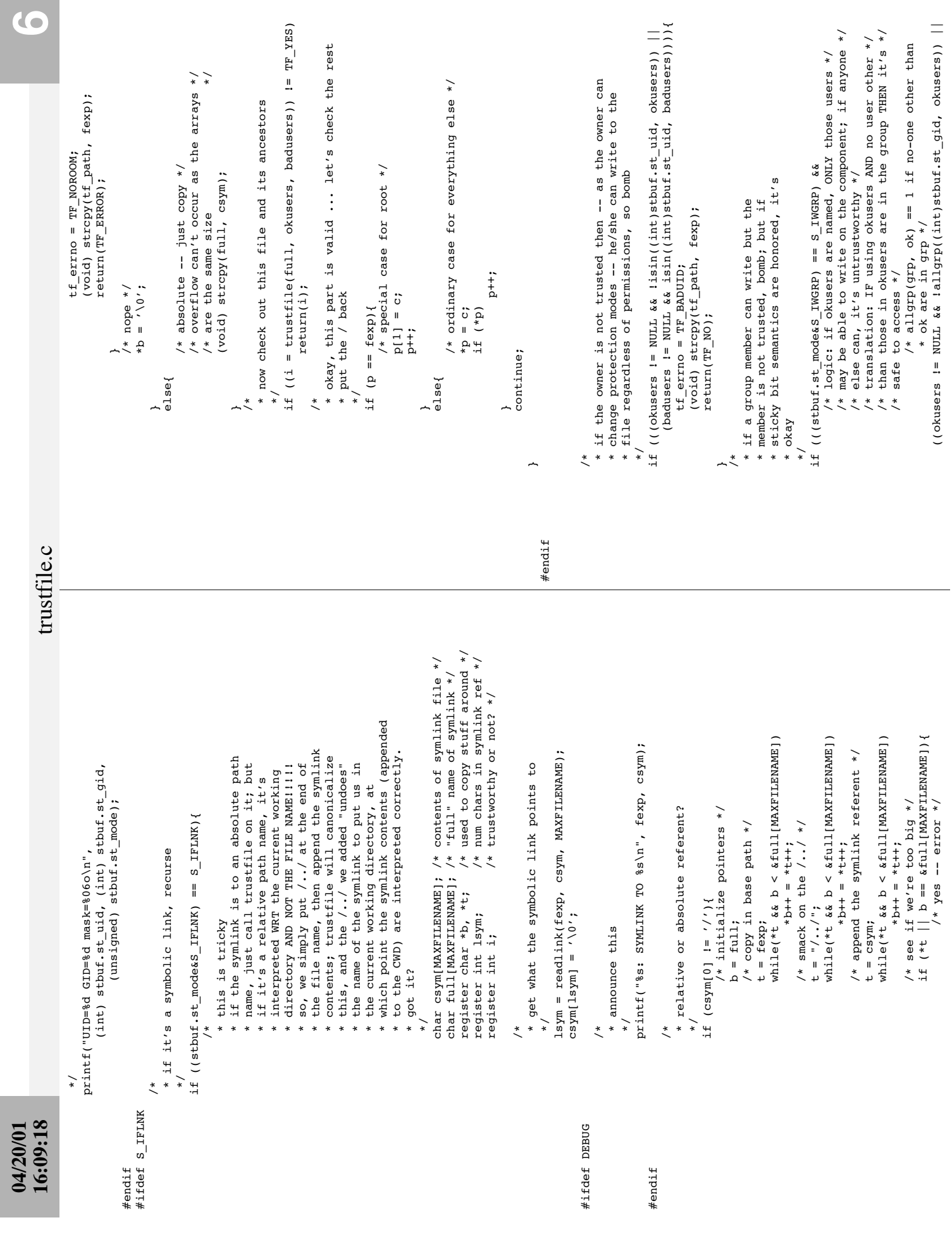

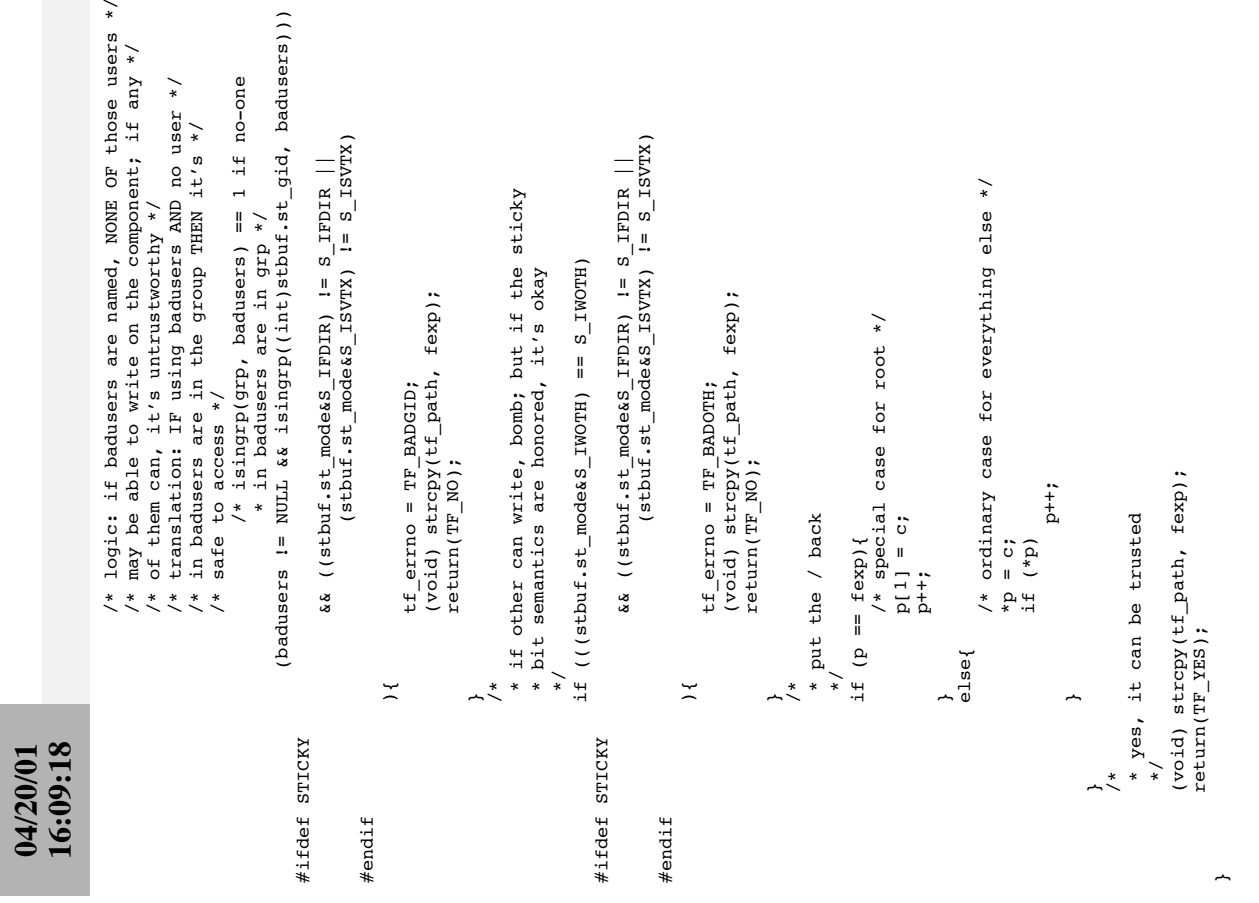

## ${\rm true}$ trustfile.c

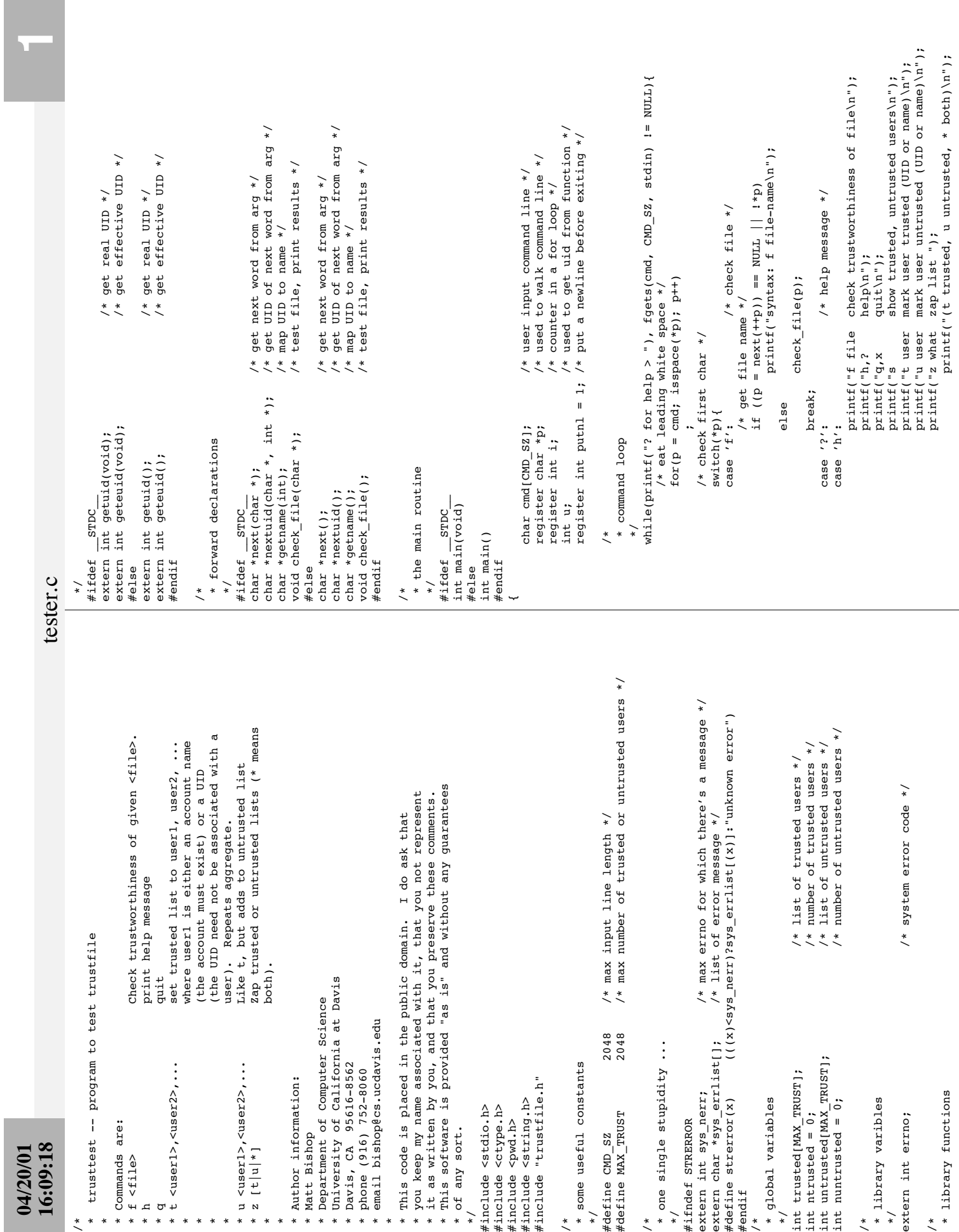

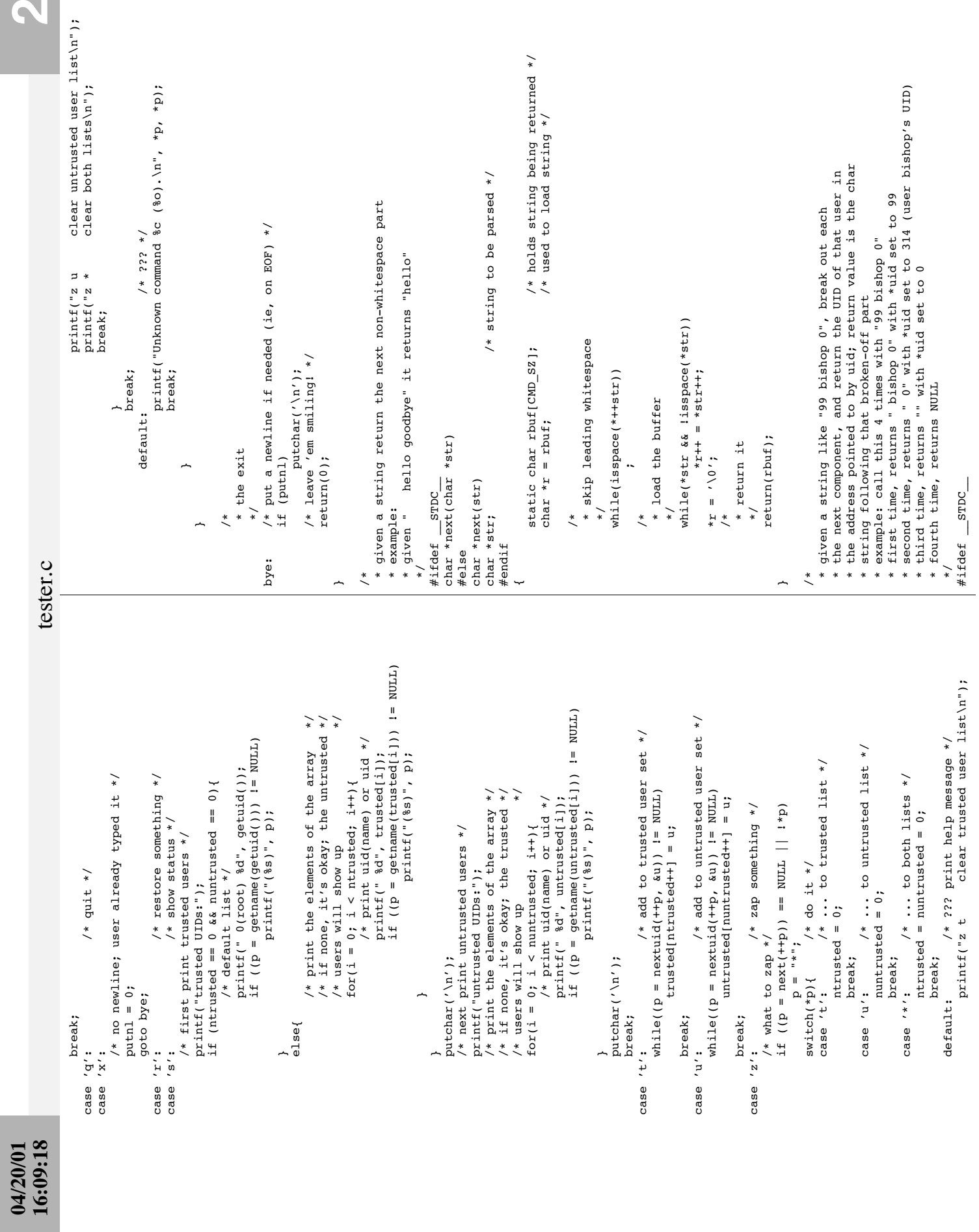

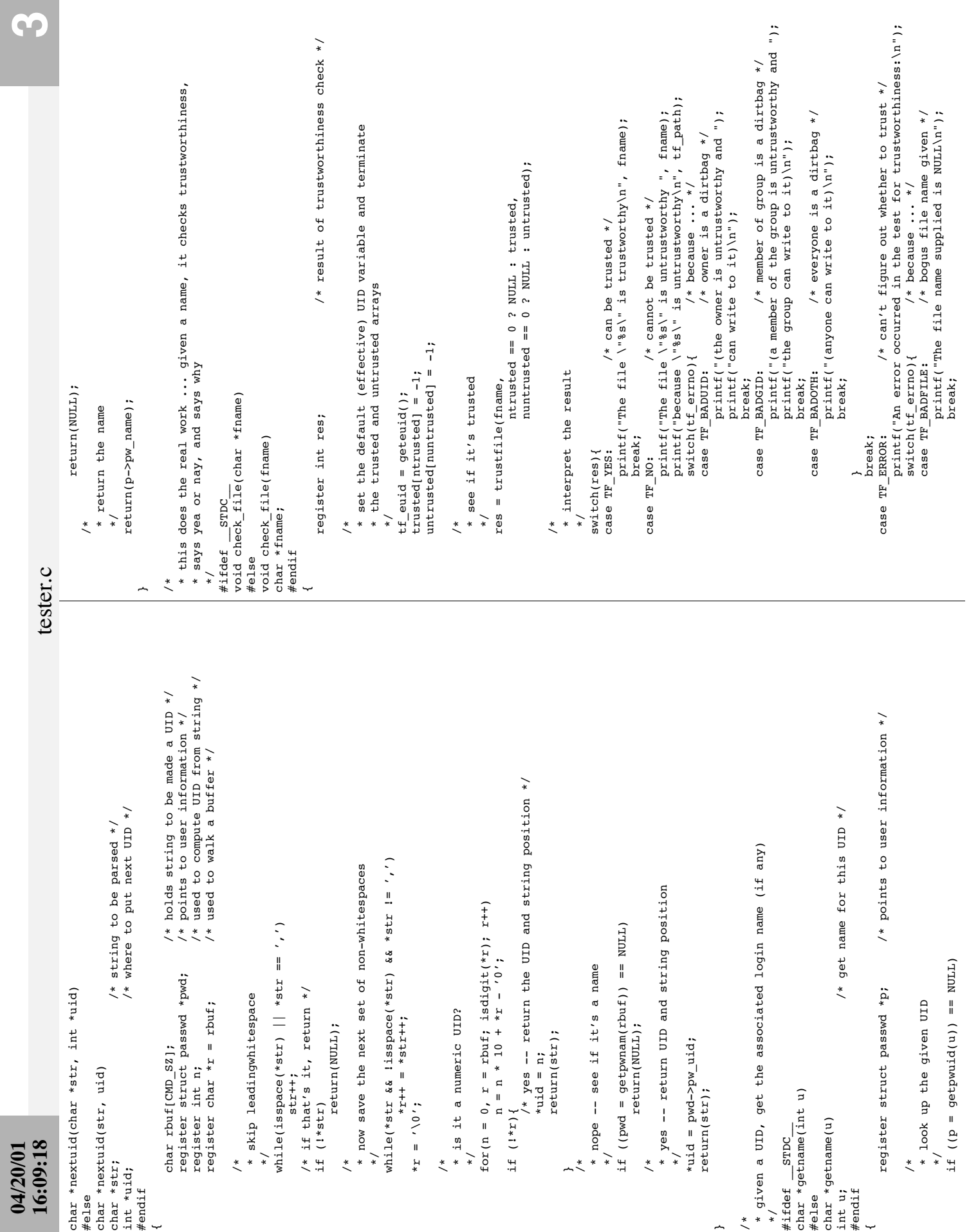

# **04/20/01 16:09:18**

tester.c

case TF BADNAME:<br>
printf("The file name was relative");<br>
printf("The file name was relative");<br>
printf("and could not be expanded\n");<br>
printf("s\n", tf\_path);<br>
case TF BADSTAT:<br>
/\* stat falled -- give system error \*/<br>
pri case TF\_BADNAME: /\* problem geting canonical file name \*/ printf("\$8\n", tf\_path);<br>
break;<br>
break;<br>
/\* stat failed -- give system error \*/<br>
printf("lstat on the file name failed\n");<br>
printf("\$8: \$8\n", tf\_path, strerror(errno));<br>
case TF\_NOROOK;<br>
("The file name was too long for case TF\_BADSTAT: /\* stat failed -- give system error \*/ break;<br>
"NOROOM: "<br>
printf("The file was too long for ");<br>
printf("The preallocate was too long for ");<br>
printf("(8d bytes)\n", MAXFILENAME);<br>
break; case TF\_NOROOM: /\* ran out of storage room \*/ printf("%s: %s\n", tf\_path, strerror(errno)); printf("lstat on the file name failed\n"); printf("The file name was too long for "); printf("The file name was relative "); printf("and could not be expanded\n"); printf("(%d bytes)\n", MAXFILENAME); printf("the preallocated space ");  $print$  $($  " $\text{ss}\$ n",  $\text{tf}$   $path$ ); break; break; break; }<br>break; break;  $\overline{a}$ 

 $\overline{a}$  $\overline{\phantom{a}}$ 

Y

**4**